# CRYSTAL09 2.0.1

User's Manual

February 6, 2013

R. Dovesi<sup>1</sup>, V.R. Saunders<sup>1</sup>, C. Roetti<sup>1</sup>, R. Orlando<sup>1,3</sup>, C. M. Zicovich-Wilson  $^{1,4}$ , F. Pascale<sup>5</sup>, B. Civalleri<sup>1</sup>, K. Doll<sup>6</sup>, N.M. Harrison<sup>2,7</sup>, I.J. Bush<sup>8</sup>, Ph. D'Arco<sup>9</sup>, M. Llunell<sup>10</sup>

- <sup>1</sup> Theoretical Chemistry Group University of Turin Dipartimento di Chimica IFM Via Giuria 5 - I 10125 Torino - Italy
- <sup>2</sup> Computational Science & Engineering Department CCLRC Daresbury Daresbury, Warrington, Cheshire, UK WA4 4AD
- <sup>3</sup> Università del Piemonte Orientale Department of Science and Advanced Technologies Via Bellini 25/6 - I 15100 Alessandria - Italy
- $^4\;$  Departamento de Física, Universidad Autónoma del Estado de Morelos, Av. Universidad 1001, Col. Chamilpa, 62210 Cuernavaca (Morelos) Mexico
- <sup>5</sup> LCM3B UMR 7036-CNRS Université Henri Poincaré Nancy BP 239, F54506 Vandœuvre-les-Nancy, Cedex, France
- $6$  Max-Planck-Institut für Festkörperforschung Heisenbergstrasse 1 D-70569 Stuttgart, Germany
- <sup>7</sup> Department of Chemistry, Imperial College South Kensington Campus London, U.K.
- <sup>8</sup> The Numerical Algorithms Group (NAG) Wilkinson House - Jordan Hill Road Oxford OX2 8DR - U.K.
- $9$  Laboratoire de Pétrologie, Modélisation des Matériaux et Processus Université Pierre et Marie Curie, 4 Place Jussieu, 75232 Paris CEDEX 05, France
- $10$  Departament de Química Física, Universitat de Barcelona Diagonal 647, Barcelona, Spain

# **Contents**

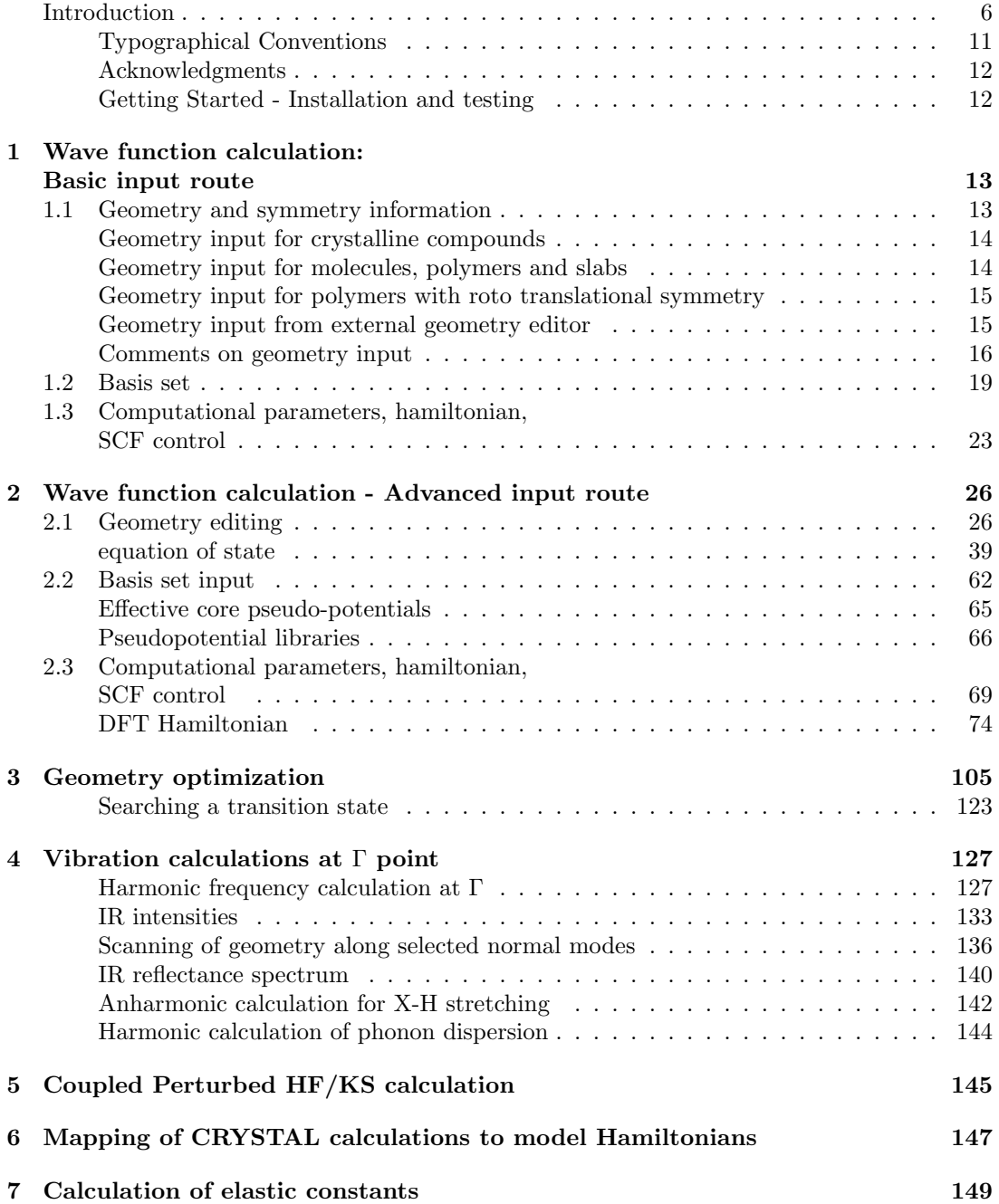

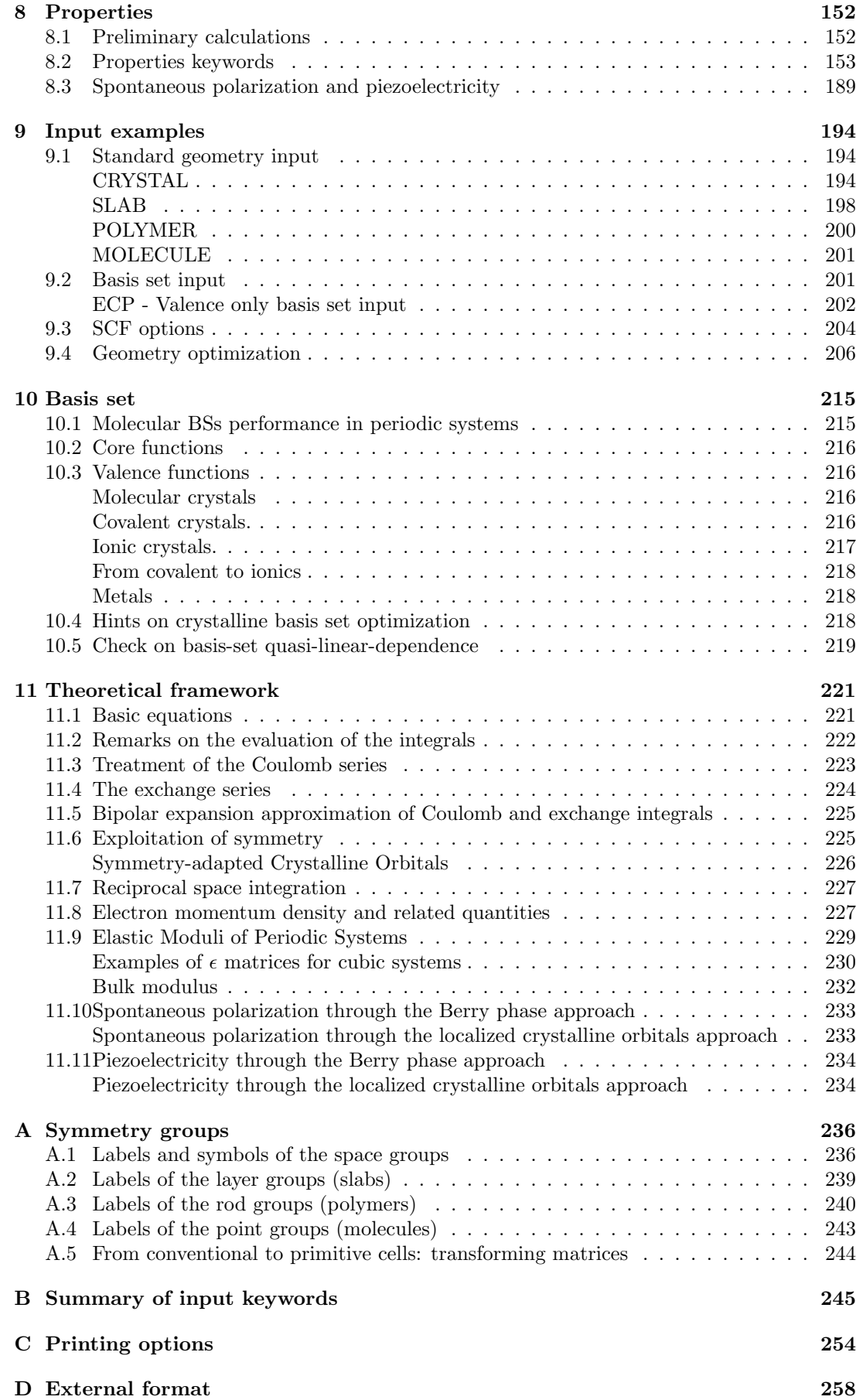

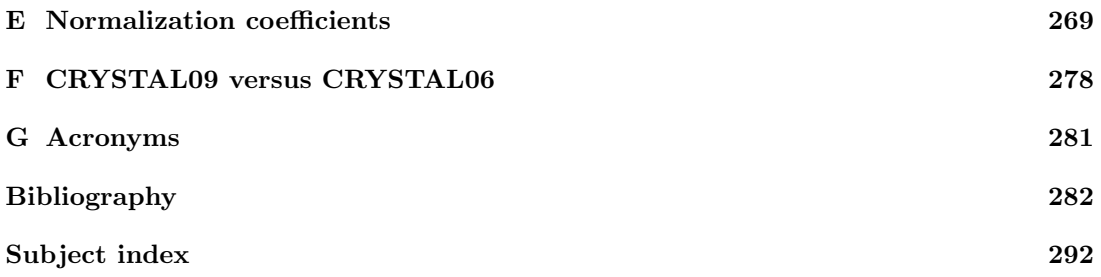

## Introduction

<span id="page-5-0"></span>The CRYSTAL package performs ab initio calculations of the ground state energy, energy gradient, electronic wave function and properties of periodic systems. Hartree-Fock or Kohn-Sham Hamiltonians (that adopt an Exchange-Correlation potential following the postulates of Density-Functional theory) can be used. Systems periodic in 0 (molecules, 0D), 1 (polymers, 1D), 2 (slabs, 2D), and 3 dimensions (crystals, 3D) are treated on an equal footing. In each case the fundamental approximation made is the expansion of the single particle wave functions ('Crystalline Orbital', CO) as a linear combination of Bloch functions (BF) defined in terms of local functions (hereafter indicated as 'Atomic Orbitals', AOs). See Chapter [11.](#page-220-0)

The local functions are, in turn, linear combinations of Gaussian type functions (GTF) whose exponents and coefficients are defined by input (section [1.2\)](#page-18-0). Functions of symmetry s, p, d and  $f$  can be used (see page [21\)](#page-20-0). Also available are sp shells (s and p shells, sharing the same set of exponents). The use of sp shells can give rise to considerable savings in CPU time.

The program can automatically handle space symmetry: 230 space groups, 80 layer groups, 99 rod groups, 45 point groups are available (Appendix [A\)](#page-235-0). In the case of polymers it can treat helical structures (translation followed by a rotation around the periodic axis).

Point symmetries *compatible with translation symmetry* are provided for molecules.

Input tools allow the generation of slabs (2D system) or clusters (0D system) from a 3D crystalline structure, the elastic distortion of the lattice, the creation of a super-cell with a defect and a large variety of structure editing. See Section [2.1](#page-25-2)

A special input option allows generation of 1D structures (nanotubes) from 2D ones.

Previous releases of the software in 1988 (CRYSTAL88, [\[39\]](#page-284-0)), 1992 (CRYSTAL92, [\[42\]](#page-284-1)), 1996 (CRYSTAL95, [\[43\]](#page-284-2)), 1998 (CRYSTAL98, [\[112\]](#page-289-0)), 2003 (CRYSTAL03, [\[113\]](#page-289-1)) and 2006 (CRYS-TAL06) [\[44\]](#page-284-3) have been used in a wide variety of research with notable applications in studies of stability of minerals, oxide surface chemistry, and defects in ionic materials. See "Applications" in

#### http://www.crystal.unito.it

The CRYSTAL package has been developed over a number of years. For basic theory and algorithms see "Theory" in:

#### http://www.crystal.unito.it/theory.html

The required citation for this work is:

R. Dovesi, R. Orlando, B. Civalleri, C. Roetti, V.R. Saunders, C.M. Zicovich-Wilson CRYSTAL: a computational tool for the ab initio study of the electronic properties of crystals Z. Kristallogr.220, 571–573 (2005)

R. Dovesi, V.R. Saunders, C. Roetti, R. Orlando, C. M. Zicovich-Wilson, F. Pascale, B. Civalleri, K. Doll, N.M. Harrison, I.J. Bush, Ph. D'Arco, M. Llunell CRYSTAL09 User's Manual, University of Torino, Torino, 2009

CRYSTAL09 output will display the references relevant to the property computed, when citation is required.

Updated information on the CRYSTAL code as well as tutorials to learn basic and advanced CRYSTAL usage are in:

http://www.crystal.unito.it/news.html

## CRYSTAL09 Program Features

New features with respect to CRYSTAL06 are in italics.

#### Hamiltonian

- Hartree-Fock Theory
	- Restricted
	- Unrestricted

#### • Density Functional Theory

- Local functionals [L] and gradient-corrected functionals [G]
	- ∗ Exchange functionals
		- · Slater (LDA) [L]
		- · von Barth-Hedin (VBH) [L]
		- · Becke '88 (BECKE) [G]
		- · Perdew-Wang '91 (PWGGA) [G]
		- · Perdew-Burke-Ernzerhof (PBE) [G]
		- · Revised PBE functional for solids (PBEsol) [G]
		- · Second-order expansion GGA for solids (SOGGA) [G]
		- $\cdot$  Wu-Cohen '06 (WCGGA) [G]
	- ∗ Correlation functionals
		- · VWN (#5 parameterization) (VWN) [L]
		- · Perdew-Wang '91 (PWLSD) [L]
		- · Perdew-Zunger '81 (PZ) [L]
		- · von Barth-Hedin (VBH) [L]
		- · Lee-Yang-Parr (LYP) [G]
		- · Perdew '86 (P86) [G]
		- · Perdew-Wang '91 (PWGGA) [G]
		- · Perdew-Burke-Ernzerhof (PBE) [G]
		- · Revised PBE functional for solids (PBEsol) [G]
		- $\cdot$  Wilson-Levy '90 (WL) [G]
- Hybrid HF-DFT functionals
	- ∗ B3PW, B3LYP (using the VWN5 functional), PBE0
	- ∗ User-defined hybrid functionals
- Numerical-grid based numerical quadrature scheme
- London-type empirical correction for dispersion interactions (Grimme scheme)

#### Energy derivatives

- Analytical first derivatives with respect to the nuclear coordinates and cell parameters
	- Hartree-Fock and Density Functional methods
	- All-electron and Effective Core Potentials

#### Type of calculation

- Single-point energy calculation
- Automated geometry optimization
	- Uses a quasi-Newton algorithm
	- Optimizes in symmetry-adapted cartesian coordinates
	- Optimizes in redundant coordinates
	- Full geometry optimization (cell parameters and atom coordinates)
	- Freezes atoms during optimization
	- Constant volume or pressure constrained geometry optimization (3D onlyj/i<sub>i</sub>)
	- Transition state search

#### • Harmonic vibrational frequencies

- Harmonic vibrational frequencies at Gamma point¡/li¿
- Phonon dispersion using a direct approach (efficient supercell scheme)
- IR intensities through either localized Wannier functions or Berry phase
- Calculation of the reflectance spectrum
- Exploration of the energy and geometry along selected normal modes
- Anharmonic frequencies for X-H bonds
- Automated calculation of the elastic tensor of crystalline systems (3D only)
- Automated E vs V calculation for equation of state (3D only)
- Automatic treatment of solid solutions

#### Basis set

- Gaussian type functions basis sets
	- $-$  s, p, d, and f GTFs
	- Standard Pople Basis Sets
		- ∗ STO-nG n=2-6 (H-Xe), 3-21G (H-Xe), 6-21G (H-Ar)
		- ∗ polarization and diffuse function extensions
	- User-specified basis sets supported

#### • Pseudopotential Basis Sets

- Available sets are:
	- ∗ Hay-Wadt large core
	- ∗ Hay-Wadt small core
- User-defined pseudopotential basis sets supported

#### Periodic systems

- Periodicity
	- Consistent treatment of all periodic systems
	- 3D Crystalline solids (230 space groups)
	- 2D Films and surfaces (80 layer groups)
	- 1D Polymers
		- ∗ space group derived symmetry (75 rod groups)
		- ∗ helical symmetry (up to order 48)
	- 0D Molecules (32 point groups)

#### • Automated geometry editing

- 3D to 2D slab parallel to a selected crystalline face (hkl)
- 3D to 0D cluster from a perfect crystal (H saturated)
- 3D to 0D extraction of molecules from a molecular crystal
- 3D to n3D supercell creation
- 2D to 1D building nanotubes from a single-layer slab model
- Several geometry manipulations (reduction of symmetry; insertion, displacement, substitution, deletion of atoms)

#### Wave function analysis and properties

- Band structure
- Density of states
	- Band projected DOSS
	- AO projected DOSS
- All Electron Charge Density Spin Density
	- Density maps
	- Mulliken population analysis
	- Density analytical derivatives
- Atomic multipoles
- Electric field
- Electric field gradient
- Structure factors
- Electron Momentum Density and Compton profiles (Enhanced version)
- Electrostatic potential and its derivatives
	- Quantum and classical electrostatic potential and its derivatives
	- Electrostatic potential maps
- Fermi contact
- Localized Wannier Functions (Boys method)

#### • Dielectric properties

- Spontaneous polarization
	- ∗ Berry Phase
	- ∗ Localized Wannier Functions
- Dielectric constant
	- ∗ New Coupled Perturbed HF(KS) scheme
	- ∗ Finite-field approximation

#### Software performance

- Memory management: dynamic allocation
- Full parallelization of the code
	- parallel SCF and gradients for both HF and DFT methods
	- Replicated data version (MPI)
	- Massive parallel version (MPI) (distributed memory)

## Conventions

<span id="page-10-0"></span>In the description of the input data which follows, the following notation is adopted:

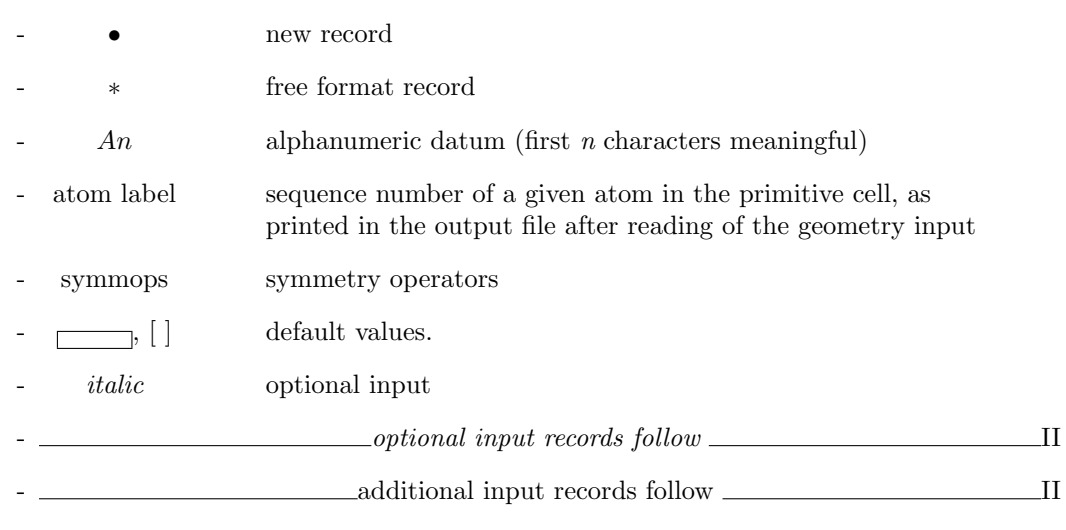

Arrays are read in with a simplified implied DO loop instruction of Fortran 77:  $(dslist, i=m1,m2)$ 

where: dslist is an input list; i is the name of an integer variable, whose value ranges from  $m1$ to m2.

Example (page  $32$ ): LB(L), L=1, NL

NL integer data are read in and stored in the first NL position of the array LB.

All the keywords are entered with an A format (case insensitive); the keywords must not end with blanks.

conventional atomic number (usually called NAT) is used to associate a given basis set with an atom. The real atomic number is the remainder of the division  $NAT/100$ . See page [20.](#page-19-0) The same conventional atomic number must be given in geometry input and in basis set input.

## Acknowledgments

<span id="page-11-0"></span>Embodied in the present code are elements of programs distributed by other groups.

In particular: the atomic SCF package of Roos et al. [\[6\]](#page-282-1), the GAUSS70 gaussian integral package and STO-nG basis set due to Hehre et al. [\[70\]](#page-286-0), the code of Burzlaff and Hountas for space group analysis [\[21\]](#page-283-0) and Saunders' ATMOL gaussian integral package [\[84\]](#page-287-0).

We take this opportunity to thank these authors. Our modifications of their programs have sometimes been considerable. Responsibility for any erroneous use of these programs therefore remains with the present authors.

We are in debt with Cesare Pisani, who first conceived the CRYSTAL project in 1976, for his constant support of and interest in the development of the new version of the CRYSTAL program.

It is our pleasure to thank Piero Ugliengo for continuous help, useful suggestions, rigorous testing.

Michele Catti significantly contributed to the implementation of the geometry optimizer with discussion, suggestions, contributions to the coding.

We thank Giuseppe Mallia for useful contribution to test parallel execution and to develop automathic testing procedures.

We kindly acknowledge Jorge Garza-Olguin for his invaluable help in testing and documenting the compilation of parallel executables from object files.

Contribution to validate the new features by applying them to research problem is recognized to all reseachers working in the Theoretical Chemistry Group from 2006 to 2009: Marta Corno, Raffaella Demichelis, Alessandro Erba, Matteo Ferrabone, Anna Ferrari, Migen Halo, Valentina Lacivita, Lorenzo Maschio, Alessio Meyer, Alexander Terentyev, Javier F. Torres, Loredana Valenzano.

Specific contribution to coding is indicated in the banner of the new options.

Financial support for this research has been provided by the Italian MURST (Ministero della Universit`a e della Ricerca Scientifica e Tecnologica), and the United Kingdom CCLRC (Council for the Central Laboratories of the Research Council).

## Getting Started

<span id="page-11-1"></span>Instructions to download, install, and run the code are available in the web site: http://www.crystal.unito.it  $\rightarrow$  documentation

## Program errors

A very large number of tests have been performed by researchers of a few laboratories, that had access to a test copy of CRYSTAL09. We tried to check as many options as possible, but not all the possible combinations of options have been checked. We have no doubts that errors remain.

The authors would greatly appreciate comments, suggestions and criticisms by the users of CRYSTAL; in case of errors the user is kindly requested to contact the authors, sending a copy of both input and output by E-mail to the Torino group (crystal@unito.it).

## <span id="page-12-0"></span>Chapter 1

# Wave function calculation: Basic input route

## <span id="page-12-1"></span>1.1 Geometry and symmetry information

The first record of the geometry definition must contain one of the keywords:

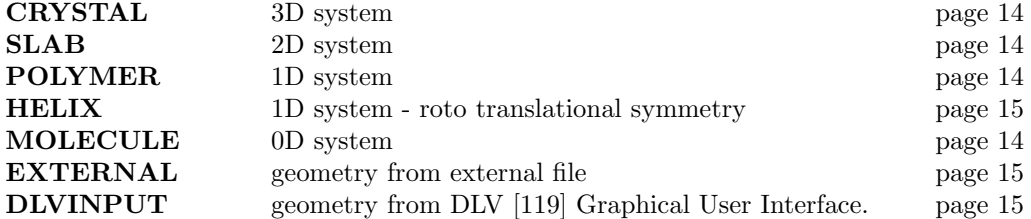

Four input schemes are used.

The first is for crystalline systems (3D), and is specified by the keyword CRYSTAL.

The second is for slabs (2D), polymers (1D) and molecules (0D) as specified by the keywords SLAB, POLYMER or MOLECULE respectively.

The third scheme (keyword HELIX) defines a 1D system with roto-translational symmetry (helix).

In the fourth scheme, with keyword **EXTERNAL** (page [15\)](#page-14-1) or **DLVINPUT**, the unit cell, atomic positions and symmetry operators may be provided directly from an external file (see Appendix [D,](#page-257-0) page [264\)](#page-263-0). Such an input file can be prepared by the keyword  **(crystal** input block 1, page [41;](#page-40-0) properties).

Sample input decks for a number of structures are provided in section [9.1,](#page-193-1) page [194.](#page-193-1)

<span id="page-13-0"></span>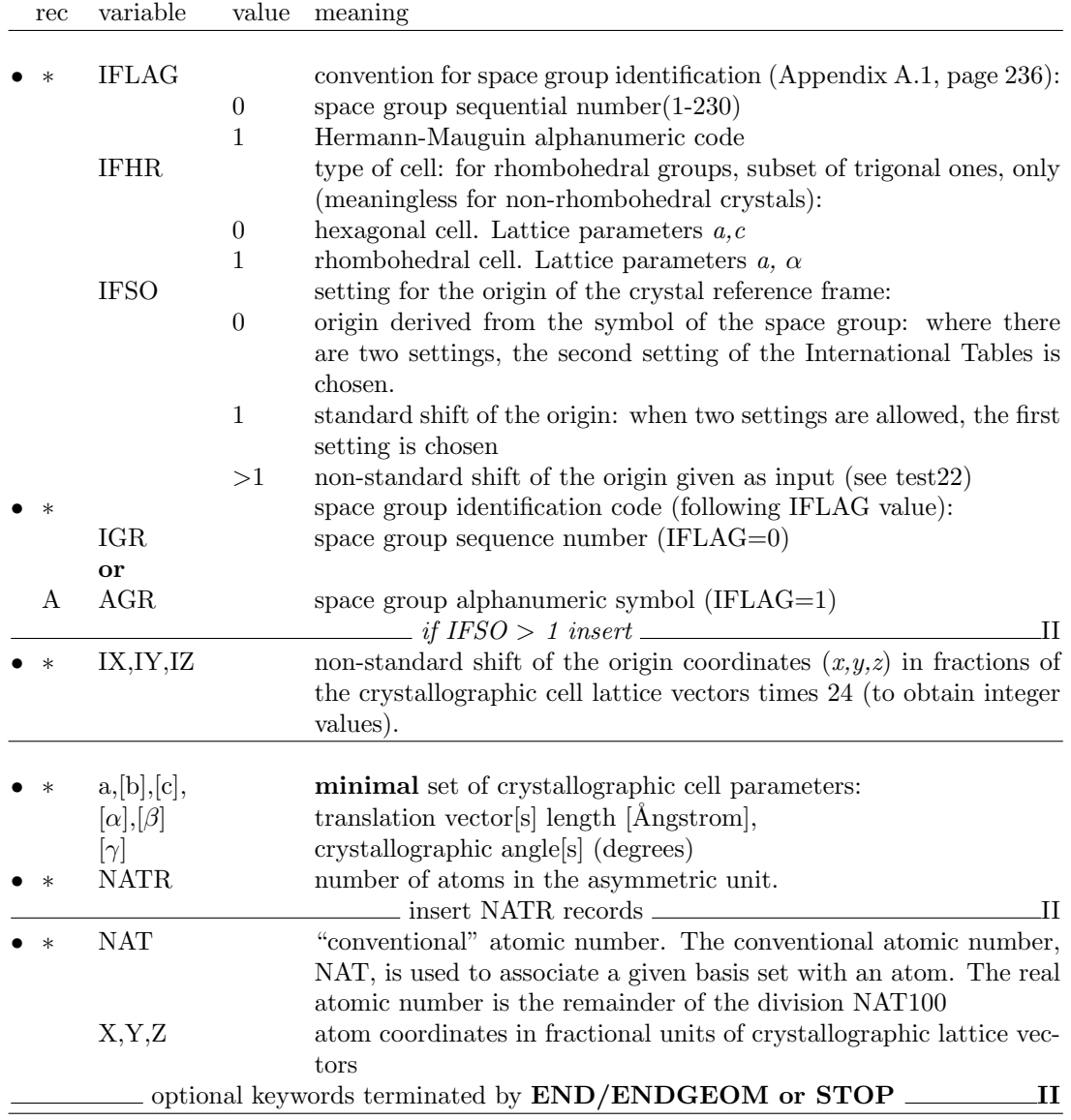

## Geometry input for crystalline compounds. Keyword: CRYSTAL

## Geometry input for molecules, polymers and slabs. Keywords: SLAB, POLYMER, MOLECULE

<span id="page-13-1"></span>When the geometrical structure of 2D, 1D and 0D systems has to be defined, attention should be paid in the input of the atom coordinates, that are expressed in different units, fractional (direction with translational symmetry) or Ångstrom (non periodic direction).

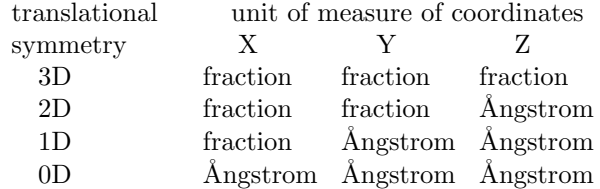

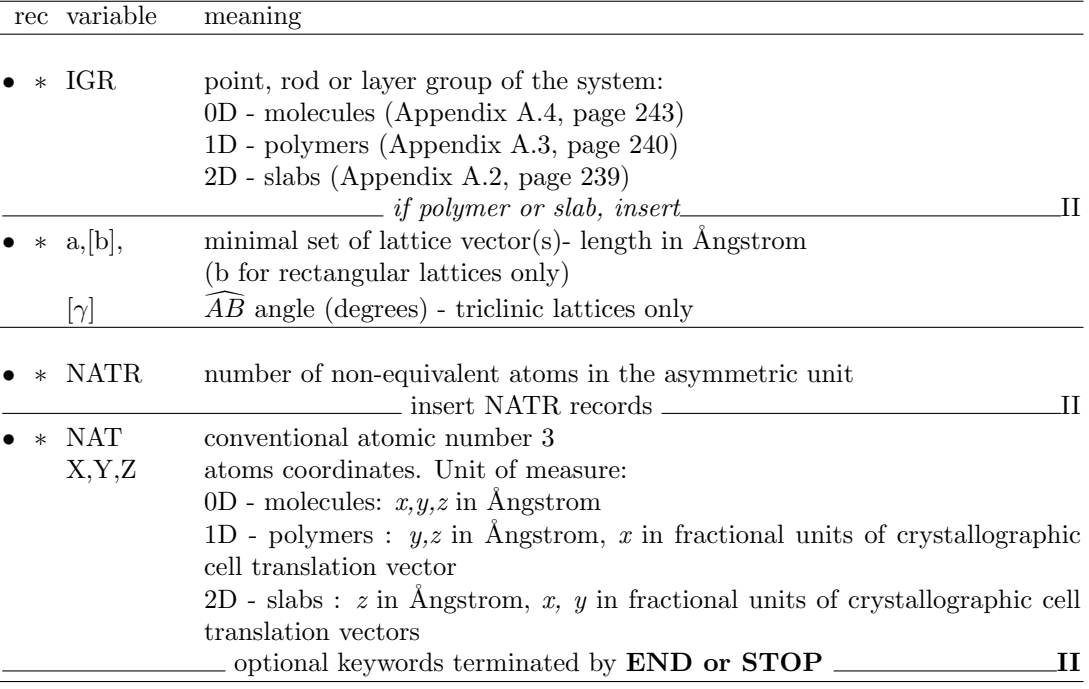

#### Geometry input for polymers with roto translational symmetry. Keyword: HELIX

<span id="page-14-0"></span>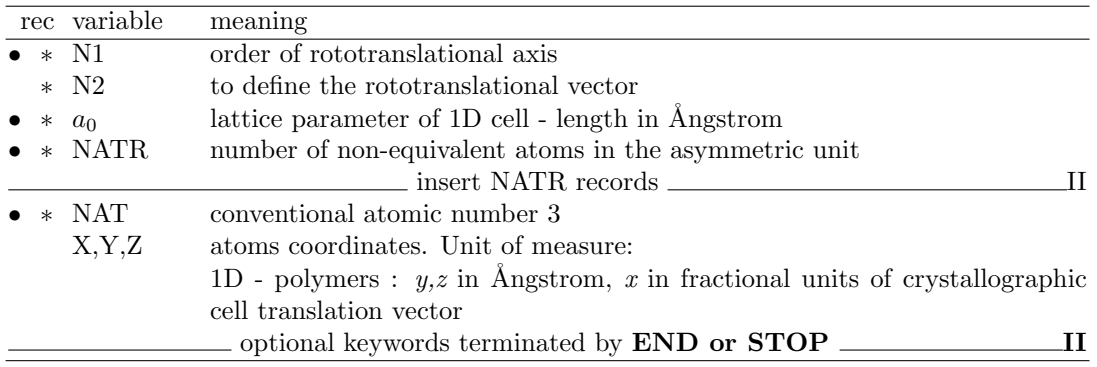

A helix structure is generated: each atom of the irreducible part is rotated by an angle  $\beta =$  $n \cdot 360/N1$  degrees and translated by a vector  $\vec{t} = n \cdot a_0 \frac{N2}{N1}$  with  $n = 1, ..., (N1 - 1)$ .

As an example let's consider the  $\alpha$ -helix conformer of polyglycine whose structure is sketched in Figure [1.1.](#page-15-1)

The helix structure is characterized by seven glycine residues per cell. The order of the rototranslational axis is therefore seven,  $N1 = 7$ . In order to establish the value of N2, look for instance at the atom labeled 7 in the Figure. The top view of the helix shows that upon rotation by  $\beta = 360/7$  degrees, atom 7 moves to atom 4; the side view clarifies that this movement implies a translational vector  $\vec{t} = a_0 \frac{4}{7}$ : therefore  $N2 = 4$ .

### Geometry input from external geometry editor. Keywords: EXTERNAL, DLVINPUT

<span id="page-14-1"></span>The fourth input scheme works for molecules, polymers, slabs and crystals. The complete geometry input data are read from file fort.34. The unit cell, atomic positions and symmetry operators are provided directly according to the format described in Appendix [D,](#page-257-0) page Figure 1.1: Side view (left) and top view (right) of an  $\alpha$ -helix conformer of polyglycine

<span id="page-15-1"></span>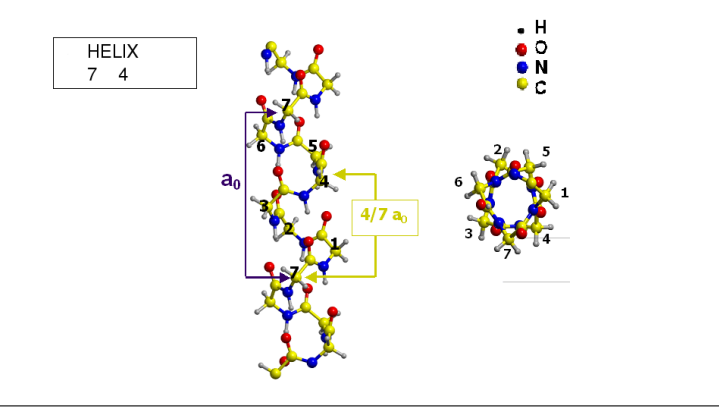

[264.](#page-263-0) Coordinates in Angstrom. Such an input file is written when **OPTGEOM** route for geometry optimization is chosen, and can be prepared by the keyword EXTPRT (program crystal, input block 1, page [41;](#page-40-0) program properties), or by the the visualization software DLV (http://www.cse.scitech.ac.uk/cmg/DLV/).

The geometry defined by EXTERNAL can be modified by inserting any geometry editing keyword (page [26\)](#page-25-2) into the input stream after EXTERNAL.

### Comments on geometry input

- <span id="page-15-0"></span>1. All coordinates in Angstrom. In geometry editing, after the basic geometry definition, the unit of measure of coordinates may be modified by entering the keywords **FRACTION** (page [44\)](#page-43-0) or BOHR (page [34\)](#page-33-0).
- 2. The geometry of a system is defined by the crystal structure([\[55\]](#page-286-1), Chapter 1 of ref. [\[100\]](#page-288-0)). Reference is made to the International Tables for Crystallography [\[64\]](#page-286-2) for all definitions. The crystal structure is determined by the space group, by the shape and size of the unit cell and by the relative positions of the atoms in the asymmetric unit.
- 3. The lattice parameters represent the length of the edges of the cell  $(a,b,c)$  and the angles between the edges  $(\alpha = \hat{b} \hat{c}; \beta = \hat{a} \hat{c}; \gamma = \hat{a} \hat{b})$ . They determine the cell volume and shape.
- 4. Minimal set of lattice parameters to be defined in input:

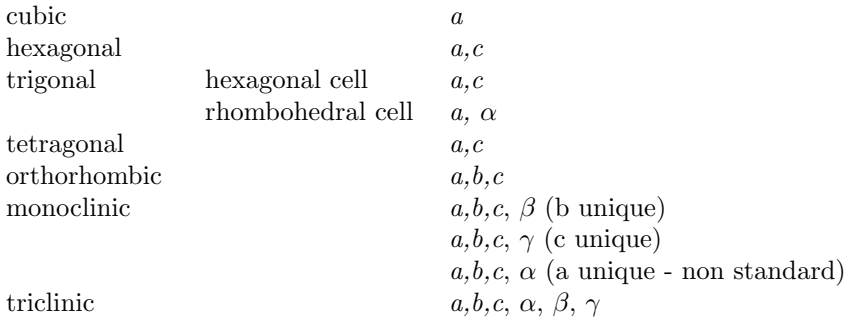

5. The asymmetric unit is the largest subset of atoms contained in the unit-cell, where no atom pair related by a symmetry operator can be found. Usually several equivalent subsets of this kind may be chosen so that the asymmetric unit needs not be unique. The asymmetric unit of a space group is a part of space from which, by application of all symmetry operations of the space group, the whole of space is filled exactly.

6. The crystallographic, or conventional cell, is used as the standard option in input. It may be non-primitive, which means it may not coincide with the cell of minimum volume (primitive cell), which contains just one lattice point. The matrices which transform the conventional (as given in input) to the primitive cell (used by CRYSTAL) are given in Appendix [A.5,](#page-243-0) page [244,](#page-243-0) and are taken from Table 5.1 of the International Tables for Crystallography [\[64\]](#page-286-2).

Examples. A cell belonging to the face-centred cubic Bravais lattice has a volume four times larger than that of the corresponding primitive cell, and contains four lattice points (see page [57,](#page-55-0) keyword SUPERCEL). A unit cell belonging to the hexagonal Bravais lattice has a volume three times larger than that of the rhombohedral primitive cell (R Bravais lattice), and contains three lattice points.

- 7. The use of the International Tables to identify the symmetry groups requires some practice. The examples given below may serve as a guide. The printout of geometry information (equivalent atoms, fractional and Cartesian atomic coordinates etc.) allows a check on the correctness of the group selected. To obtain a complete neighborhood analysis for all the non-equivalent atoms, a complete input deck must be read in (blocks 1-3), and the keyword TESTPDIM inserted in block 3, to stop execution after the symmetry analysis.
- 8. Different settings of the origin may correspond to a different number of symmetry operators with translational components.

Example: bulk silicon - Space group 227 - 1 irreducible atom per cell.

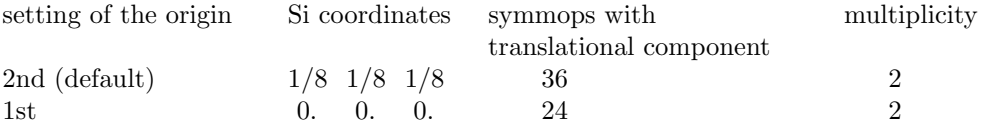

NB With different settings, the same position can have different multiplicity. For instance, in space group 227 (diamond, silicon) the position  $(0, 0, 0)$  has multiplicity 2 in 1st setting, and multiplicity 4 in 2nd setting.

Second setting is the default choice in CRYSTAL.

The choice is important when generating a supercell, as the first step is the removal of the symmops with translational component. The keyword ORIGIN (input block 1, page [52\)](#page-51-0) translates the origin in order to minimize the number of symmops with translational component.

- 9. When coordinates are obtained from experimental data or from geometry optimization with semi-classical methods, atoms in special positions, or related by symmetry are not correctly identified, as the number of significative digits is lower that the one used by the program crystal to recognize equivalence or special positions. In that case the coordinates must be edited by hand (see FAQ at www.crystal.unito.it).
- 10. The symbol of the space group for crystals (IFLAG=1) is given precisely as it appears in the International Tables, with the first letter in column one and a blank separating operators referring to different symmetry directions. The symbols to be used for the groups 221-230 correspond to the convention adopted in editions of the International Tables prior to 1983: the 3 axis is used instead of  $\overline{3}$ . See Appendix [A.1,](#page-235-1) page [236.](#page-235-1)

Examples:

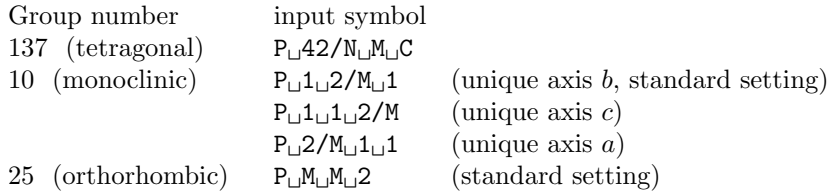

$$
\begin{array}{l} P\llcorner_1 2\llcorner_1 M\llcorner_1 M\\ P\llcorner_1 M\llcorner_1 2\llcorner_1 M\end{array}
$$

- 11. In the monoclinic and orthorhombic cases, if the group is identified by its number (3-74), the conventional setting for the unique axis is adopted. The explicit symbol must be used in order to define an alternative setting.
- 12. For the centred lattices (F, I, C, A, B and R) the input cell parameters refer to the centred conventional cell; the fractional coordinates of the input list of atoms are in a vector basis relative to the centred conventional cell.
- 13. Rhombohedral space groups are a subset of trigonal ones. The Hermann-Mauguin symbol must begin by 'R'. For instance, space groups 156-159 are trigonal, but not rhombohedral (their Hermann-Mauguin symbols begin by "P"). Rhombohedral space groups (146-148- 155-160-161-166-167) may have an hexagonal cell  $(a=b; c; \alpha, \beta = 90^0; \gamma = 120^0$ : input parameters  $a, c$  or a rhombohedral cell  $(a=b=c; \alpha = \beta = \gamma$ : input parameters = a,  $\alpha$ ). See input datum IFHR.
- 14. It is sufficient to supply the coordinates of only one of a group of atoms equivalent under centring translations (eg: for space group Fm3m only the parameters of the face-centred cubic cell, and the coordinates of one of the four atoms at  $(0,0,0)$ ,  $(0, \frac{1}{2}, \frac{1}{2})$ ,  $(\frac{1}{2}, 0, \frac{1}{2})$  and  $(\frac{1}{2}, \frac{1}{2}, 0)$  are required).

The coordinates of only one atom among the set of atoms linked by centring translations are printed. The vector basis is relative to the centred conventional cell. However when Cartesian components of the direct lattice vectors are printed, they are those of the primitive cell.

15. The conventional atomic number NAT is used to associate a given basis set with an atom (see Basis Set input, Section [1.2,](#page-18-0) page [19\)](#page-18-0). The real atomic number is given by the remainder of the division of the conventional atomic number by 100 (Example: NAT=237,  $Z=37$ ; NAT $=128$ ,  $Z=28$ ). Atoms with the same atomic number, but in non-equivalent positions, can be associated with different basis sets, by using different conventional atomic numbers: e.g. 6, 106, 1006 (all electron basis set for carbon atom); 206, 306 (core pseudo-potential for carbon atom, Section [2.2,](#page-64-0) page [65\)](#page-64-0).

If the remainder of the division is 0, a "ghost" atom is identified, to which no nuclear charge corresponds (it may have electronic charge). This option may be used for enriching the basis set by adding bond basis function [\[5\]](#page-282-2), or to allow build up of charge density on a vacancy. A given atom may be transformed into a ghost after the basis set definition (input block 2, keyword GHOSTS, page [64\)](#page-63-0).

- 16. The keyword SLABCUT (Geometry editing input, page [55\)](#page-54-0) allows the creation of a slab (2D) of given thickness from the 3D perfect lattice. See for comparison test4-test24; test5-test25; test6-test26; test7- test27.
- 17. For slabs (2D), when two settings of the origin are indicated in the International Tables for Crystallography, setting number 2 is chosen. The setting can not be modified.
- 18. Conventional orientation of slabs and polymers: Polymers are oriented along the x axis. Slabs are parallel to the xy plane.
- 19. The keywords MOLECULE (for molecular crystals only; page [46\)](#page-45-0) and CLUSTER (for any n-D structure; page [36\)](#page-35-0) allow the creation of a non-periodic system (molecule(s) or cluster) from a periodic one.

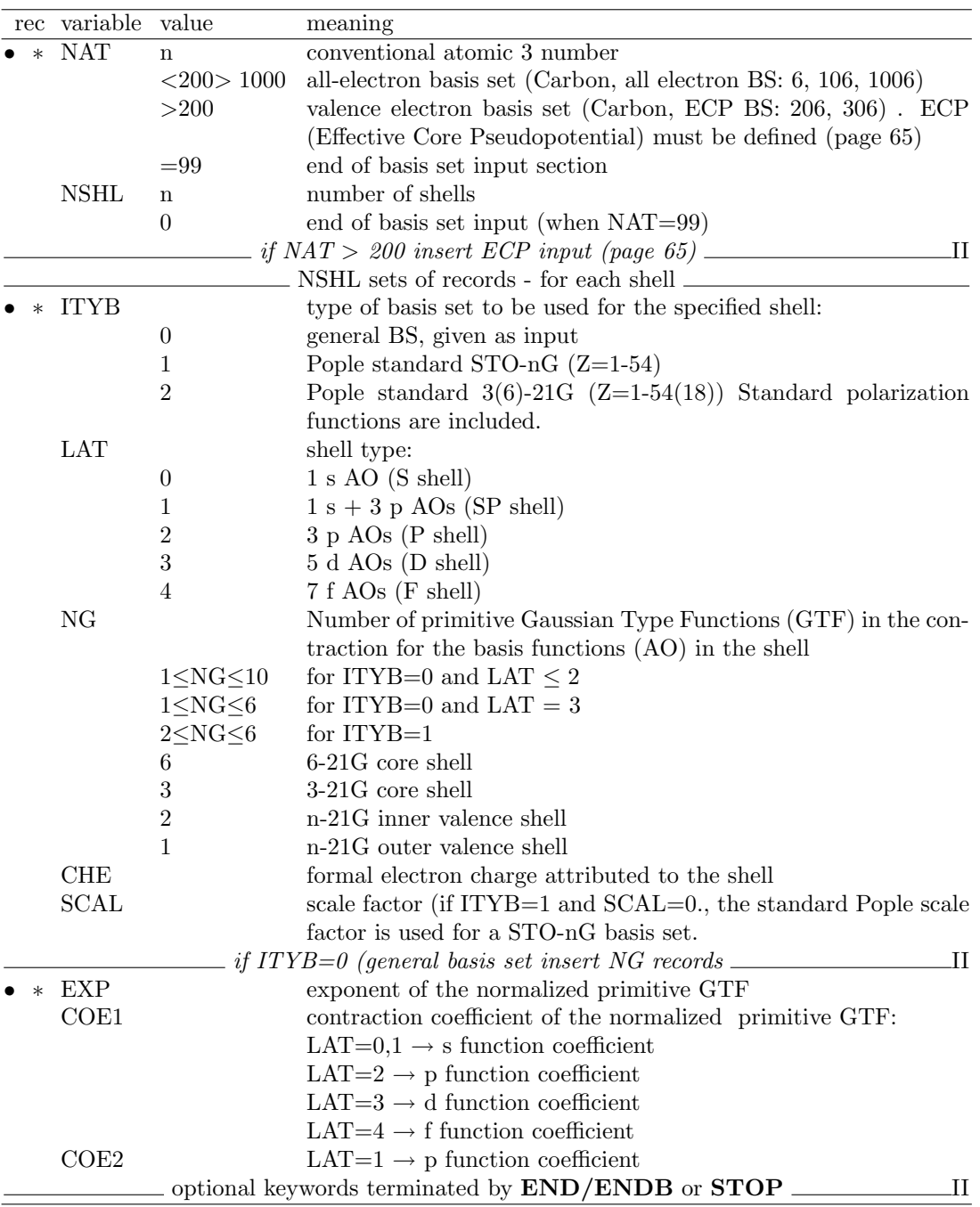

## <span id="page-18-0"></span>1.2 Basis set

The choice of basis set is the most critical step in performing ab initio calculations of periodic systems, with Hartree-Fock or Kohn-Sham Hamiltonians. Optimization criteria are discussed in Chapter [8.2.](#page-156-0) When an effective core pseudo-potential is used, the basis set must be optimized with reference to that potential (Section [2.2,](#page-64-0) page [65\)](#page-64-0).

- 1. A basis set (BS) must be given for each atom with different conventional atomic number defined in the crystal structure input. If atoms are removed (geometry input, keyword ATOMREMO, page [32\)](#page-31-0), the corresponding basis set input can remain in the input stream. The keyword GHOSTS (page [64\)](#page-63-0) removes the atom, leaving the associated basis set.
- 2. The basis set for each atom has NSHL shells, whose constituent AO basis functions

are built from a linear combination ('contraction') of individually normalized primitive Gaussian-type functions (GTF) (Chapter [11,](#page-220-0) page [221\)](#page-220-2).

- <span id="page-19-0"></span>3. A conventional atomic number NAT links the basis set with the atoms defined in the crystal structure. The atomic number Z is given by the remainder of the division of the conventional atomic number by 100 (Example: NAT=108, Z=8, all electron; NAT=228, Z=28, ECP). See point 5 below.
- 4. A conventional atomic number 0 defines ghost atoms, that is points in space with an associated basis set, but lacking a nuclear charge (vacancy). See test 28.
- 5. Atoms with equal conventional atomic number are associated with the same basis set.

NAT < 200>1000: all electron basis set. A maximum of two different basis sets may be given for the same chemical species in different positions: NAT=Z,  $NAT = Z + 100$ ,  $NAT = Z + 1000$ .

NAT > 200: valence electron basis set. A maximum of two different BS may be given for the same chemical species in positions not symmetry-related:  $NAT=Z+200$ ,  $NAT=Z+300$ . A core pseudo-potential must be defined. See Section [2.2,](#page-64-0) page [65,](#page-64-0) for information on core pseudo-potentials.

Suppose we have four non-equivalent carbon atoms in the unit cell. Conventional atomic numbers 6 106 1006 206 306 mean that carbon atoms (real atomic number 6) unrelated by symmetry are to be associated with different basis sets: the first tree (6, 106, 1006) all-electron, the second two (206, 306) valence only, with pseudo-potential.

6. The basis set input ends with the card:

99 0 conventional atomic number 99, 0 shell. Optional keywords may follow.

#### In summary:

- 1. CRYSTAL can use the following all electrons basis sets:
	- a) general basis sets, including s, p, d, f functions (given in input);
	- b) standard Pople basis sets [\[71\]](#page-286-3) (internally stored as in Gaussian 94 [\[53\]](#page-285-0)).

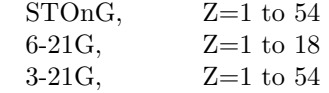

The standard basis sets b) are stored as internal data in the CRYSTAL code. They are all electron basis sets, and can not be combined with ECP.

- 2. Warning The standard scale factor is used for STO-nG basis set when the input datum SCAL is 0.0 in basis set input. All the atoms of the same row are attributed the same Pople STO-nG basis set when the input scale factor SCAL is 1.
- 3. Standard polarization functions can be added to  $6(3)-21G$  basis sets of atoms up to  $Z=18$ , by inserting a record describing the polarization shell (ITYB=2, LAT=2, p functions on hydrogen, or LAT=3, d functions on 2-nd row atoms; see test 12).

| Η<br>1.1      |     | Polarization functions exponents |     |                                |      |  | He<br>1.1 |
|---------------|-----|----------------------------------|-----|--------------------------------|------|--|-----------|
|               |     |                                  |     |                                |      |  |           |
| Li            | Be  |                                  | B — | $\mathbf{C}$                   | NO F |  | Ne        |
| 0.8           | 0.8 |                                  |     | $0.8$ $0.8$ $0.8$ $0.8$ $0.8$  |      |  | $---$     |
|               |     |                                  |     |                                |      |  |           |
| Na            | Mg  |                                  |     | Al Si PS                       |      |  | $C1$ Ar   |
| $0.175$ 0.175 |     |                                  |     | 0.325 0.45 0.55 0.65 0.75 0.85 |      |  |           |
|               |     |                                  |     |                                |      |  |           |

The formal electron charge attributed to a polarization function must be zero.

<span id="page-20-0"></span>4. The shell types available are :

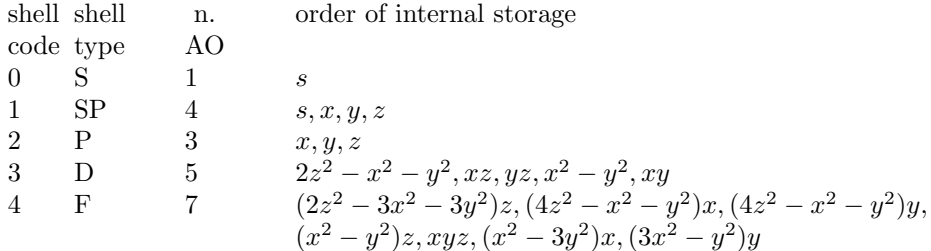

When symmetry adaptation of Bloch functions is active (default; NOSYMADA in block3 to remove it), if F functions are used, all lower order functions must be present  $(D, P, \mathcal{L})$  $S$ ).

The order of internal storage of the AO basis functions is an information necessary to read certain quantities calculated by the program *properties*. See Chapter [8:](#page-151-0) Mulliken population analysis (PPAN, page [96\)](#page-95-0), electrostatic multipoles (POLI, page [182\)](#page-181-0), projected density of states (DOSS,page [162\)](#page-161-0) and to provide an input for some options (EIGSHIFT, input block 3, page [82\)](#page-81-0).

- 5. Spherical harmonics d-shells consisting of 5 AOs are used.
- 6. Spherical harmonics f-shells consisting of 7 AOs are used.
- 7. The formal shell charges CHE, the number of electrons attributed to each shell, are assigned to the AO following the rules:

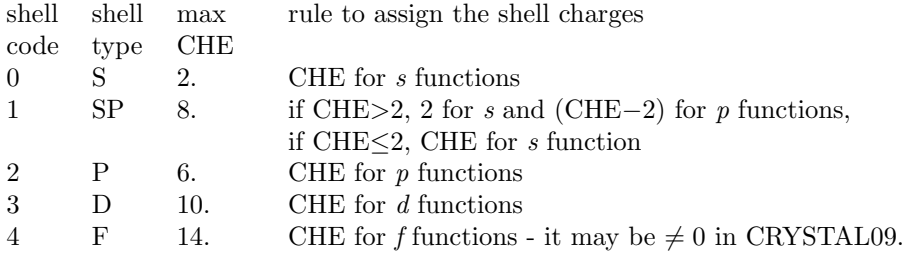

- 8. A maximum of one open shell for each of the s, p and or d atomic symmetries is allowed in the electronic configuration defined in the input. The atomic energy expression is not correct for all possible double open shell couplings of the form  $p^m d^n$ . Either m must equal 3 or  $n$  must equal 5 for a correct energy expression in such cases. A warning will be printed if this is the case. However, the resultant wave function (which is a superposition of atomic densities) will usually provide a reasonable starting point for the periodic density matrix.
- 9. When extended basis sets are used, all the functions corresponding to symmetries (angular quantum numbers) occupied in the isolated atom are added to the atomic basis set for atomic wave function calculations, even if the formal charge attributed to that shell is zero. Polarization functions are not included in the atomic basis set; their input occupation number should be zero.
- 10. The formal shell charges are used only to define the electronic configuration of the atoms to compute the atomic wave function. The initial density matrix in the SCF step may be a superposition of atomic (or ionic) density matrices (default option, GUESSPAT, page [91\)](#page-90-0). When a different guess is required ( GUESSP), the shell charges are not used, but checked for electron neutrality when the basis set is entered.
- 11. F shells functions are not used to compute the "atomic" wave function, to build an atomic density matrix SCF guess. If F shells are occupied by  $n_f$  electrons, the "atomic" wave function is computed for an ion (F electrons are removed), and the diagonal elements of the atomic density matrix are then set to  $n_f/7$ . The keyword **FDOCCUP** (input block 3, page [84](#page-83-0) allows modification of f orbitals occupation.
- 12. Each atom in the cell may have an ionic configuration, when the sum of formal shell charges (CHE) is different from the nuclear charge. When the number of electrons in the cell, that is the sum of the shell charges CHE of all the atoms, is different from the sum of nuclear charges, the reference cell is non-neutral. This is not allowed for periodic systems, and in that case the program stops. In order to remove this constraint, it is necessary to introduce a uniform charged background of opposite sign to neutralize the system [\[38\]](#page-284-4). This is obtained by entering the keyword **CHARGED** (page [62\)](#page-61-1) after the standard basis set input. The value of total energy must be carefully checked.
- 13. It may be useful to allow atoms with the same basis set to have different electronic configurations (e.g, for an oxygen vacancy in MgO one could use the same basis set for all the oxygens, but begin with different electronic configuration for those around the vacancy). The formal shell charges attributed in the basis set input may be modified for selected atoms by inserting the keyword CHEMOD (input block 2, page [62\)](#page-61-2).
- 14. The energies given by an atomic wave function calculation with a crystalline basis set should not be used as a reference to calculate the formation energies of crystals. The external shells should first be re-optimized in the isolated atom by adding a low-exponent Gaussian function, in order to provide and adequate description of the tails of the isolated atom charge density [\[25\]](#page-283-1) (keyword ATOMHF, input block 3, page [72\)](#page-71-0).

Optimized basis sets for periodic systems used in published papers are available in:

http://www.crystal.unito.it

## <span id="page-22-0"></span>1.3 Computational parameters, hamiltonian, SCF control

Default values are set for all computational parameters. Default choices may be modified through keywords. Default choices:

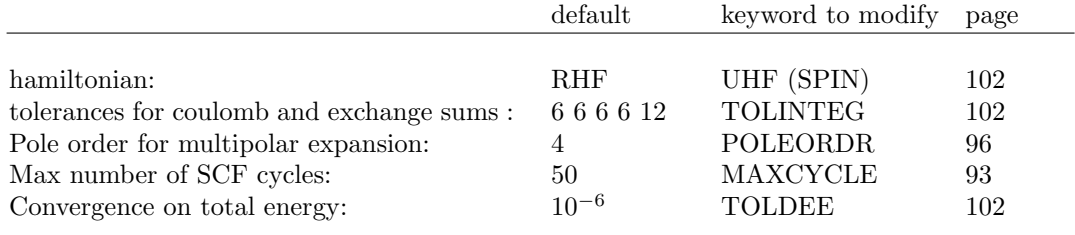

For periodic systems, 1D, 2D, 3D, the only mandatory input information is the shrinking factor, IS, to generate a commensurate grid of k points in reciprocal space, according to Pack-Monkhorst method [\[85\]](#page-287-1). The Hamiltonian matrix computed in direct space,  $H_g$ , is Fourier transformed for each  $k$  value, and diagonalized, to obtain eigenvectors and eigenvalues:

$$
H_k = \sum_g H_g e^{i\bf g k}
$$

$$
H_k A_k = S k A_k E_k
$$

A second shrinking factor, ISP, defines the sampling of k points, "Gilat net" [\[57,](#page-286-4) [56\]](#page-286-5), used for the calculation of the density matrix and the determination of Fermi energy in the case of conductors (bands not fully occupied).

The two shrinking factors are entered after the keyword SHRINK (page [97\)](#page-96-0).

In 3D crystals, the sampling points belong to a lattice (called the Pack-Monkhorst net), with basis vectors:

b1/is1, b2/is2, b3/is3 is1=is2=is3=IS, unless otherwise stated

where b1, b2, b3 are the reciprocal lattice vectors, and is1, is2, is3 are integers "shrinking" factors".

In 2D crystals, IS3 is set equal to 1; in 1D crystals both IS2 and IS3 are set equal to 1.

Only points  $k_i$  of the Pack-Monkhorst net belonging to the irreducible part of the Brillouin Zone (IBZ) are considered, with associated a geometrical weight,  $w_i$ . The choice of the reciprocal space integration parameters to compute the Fermi energy is a delicate step for metals. See Section [11.7,](#page-226-0) page [227.](#page-226-0)

Two parameters control the accuracy of reciprocal space integration for Fermi energy calculation and density matrix reconstruction:

IS shrinking factor of reciprocal lattice vectors. The value of IS determines the number of k points at which the Fock/KS matrix is diagonalized.

In high symmetry systems, it is convenient to assign IS magic values such that all low multiplicity (high symmetry) points belong to the Monkhorst lattice. Although this choice does not correspond to maximum efficiency, it gives a safer estimate of the integral.

The k-points net is automatically made anisotropic for 1D and 2D systems.

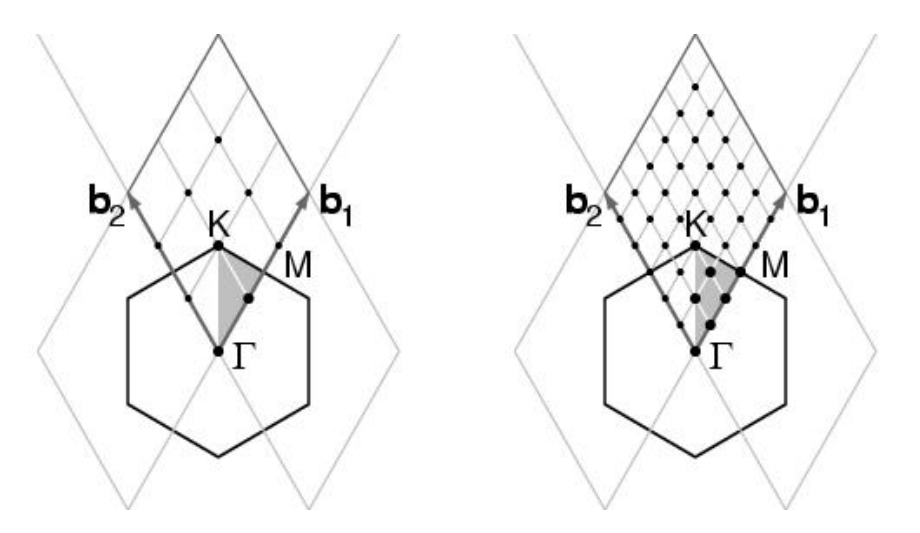

The figure presents the reciprocal lattice cell of 2D graphite (rhombus), the first Brillouin zone (hexagon), the irreducible part of Brillouin zone (in grey), and the coordinates of the  $\mathbf{k}_i$  points according to a Pack-Monkhorst sampling, with shrinking factor 3 and 6.

ISP shrinking factor of reciprocal lattice vectors in the Gilat net (see [\[103\]](#page-288-1), Chapter II.6). ISP is used in the calculation of the Fermi energy and density matrix. Its value can be equal to IS for insulating systems and equal to 2\*IS for conducting systems.

The value assigned to ISP is irrelevant for non-conductors. However, a non-conductor may give rise to a conducting structure at the initial stages of the SCF cycle (very often with DFT hamiltonians), owing, for instance, to a very unbalanced initial guess of the density matrix. The ISP parameter must therefore be defined in all cases. Note. The value used in the calculation is ISP=IS\*NINT(MAX(ISP,IS)/IS)

In the following table the number of sampling points in the IBZ and in BZ is given for a fcc lattice (space group 225, 48 symmetry operators) and hcp lattice (space group 194, 24 symmetry operators). The CRYSTAL code allows 413 k points in the Pack-Monkhorst net, and 2920 in the Gilat net.

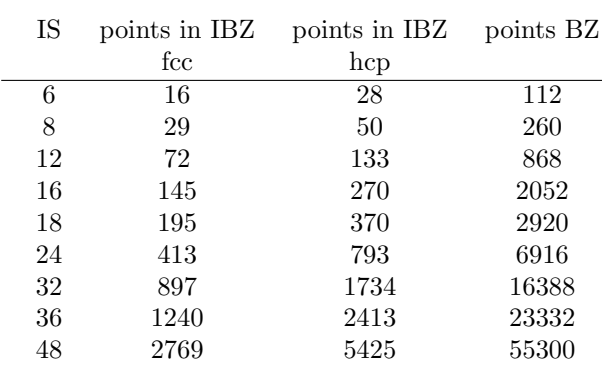

- 1. When an anisotropic net is user defined (IS=0), the ISP input value is taken as ISP1 (shrinking factor of Gilat net along first reciprocal lattice) and ISP2 and ISP3 are set to:  $ISP2=(ISP*IS2)/IS1$ ,  $ISP3=(ISP*IS3)/IS1$ .
- 2. User defined anisotropic net is not compatible with SABF (Symmetry Adapted Bloch Functions). See NOSYMADA, page [95.](#page-94-0)

Some tools for accelerating convergence are given through the keywords **LEVSHIFT** (page [92](#page-91-0) and tests 29, 30, 31, 32, 38), FMIXING (page [87\)](#page-86-0), SMEAR (page [99\)](#page-98-0), BROYDEN

(page [73\)](#page-72-0) and ANDERSON (page [71\)](#page-70-0).

At each SCF cycle the total atomic charges, following a Mulliken population analysis scheme, and the total energy are printed.

The default value of the parameters to control the exit from the SCF cycle ( $\Delta E$  < 10<sup>-6</sup> hartree, maximum number of SCF cycles: 50) may be modified entering the keywords:

TOLDEE (tolerance on change in total energy) page [102](#page-101-2); TOLDEP (tolerance on SQM in density matrix elements) page [102](#page-101-3); MAXCYCLE (maximum number of cycles) page [93](#page-92-0).

#### Spin-polarized system

By default the orbital occupancies are controlled according to the 'Aufbau' principle. To obtain a spin polarized solution an open shell Hamiltonian must be defined (block3, UHF or  $\text{DFT}/\text{SPIN}$ ). A spin-polarized solution may then be computed after definition of the ( $\alpha$  $β$ ) electron occupancy. This can be performed by the keywords **SPINLOCK** (page [101\)](#page-100-0) and BETALOCK (page [73\)](#page-72-1).

## <span id="page-25-0"></span>Chapter 2

# Wave function calculation - Advanced input route

## <span id="page-25-1"></span>2.1 Geometry editing

The following keywords allow editing of the crystal structure, printing of extended information, generation of input data for visualization programs. Processing of the input block 1 only (geometry input) is allowed by the keyword TEST[GEOM].

Each keyword operates on the geometry active when the keyword is entered. For instance, when a 2D structure is generated from a 3D one through the keyword SLABCUT, all subsequent geometry editing operates on the 2D structure. When a dimer is extracted from a molecular crystal through the keyword MOLECULE, all subsequent editing refers to a system without translational symmetry.

The keywords can be entered in any order: particular attention should be paid to the action of the keywords **KEEPSYMM** [2.1](#page-43-1) and **BREAKSYM** [2.1,](#page-33-1) that allow maintaining or breaking the symmetry while editing the structure.

These keywords behave as a switch, and require no further data. Under control of the BREAKSYM keyword (the default), subsequent modifications of the geometry are allowed to alter (reduce: the number of symmetry operators cannot be increased) the point-group symmetry. The new group is a subgroup of the original group and is automatically obtained by CRYSTAL. However if a KEEPSYMM keyword is presented, the program will endeavor to maintain the number of symmetry operators, by requiring that atoms which are symmetry related remain so after a geometry editing (keywords: ATOMSUBS, ATOMINSE, ATOM-DISP, ATOMREMO).

The space group of the system may be modified after editing. For 3D systems, the file FIND-SYM.DAT may be written (keyword **FINDSYM**). This file is input to the program findsym (http://physics.byu.edu/ stokesh/isotropy.html), that finds the space-group symmetry of a crystal, given the coordinates of the atoms.

<span id="page-25-2"></span>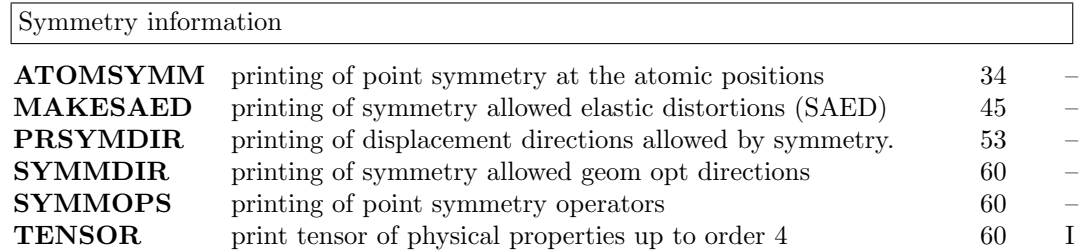

## Geometry keywords

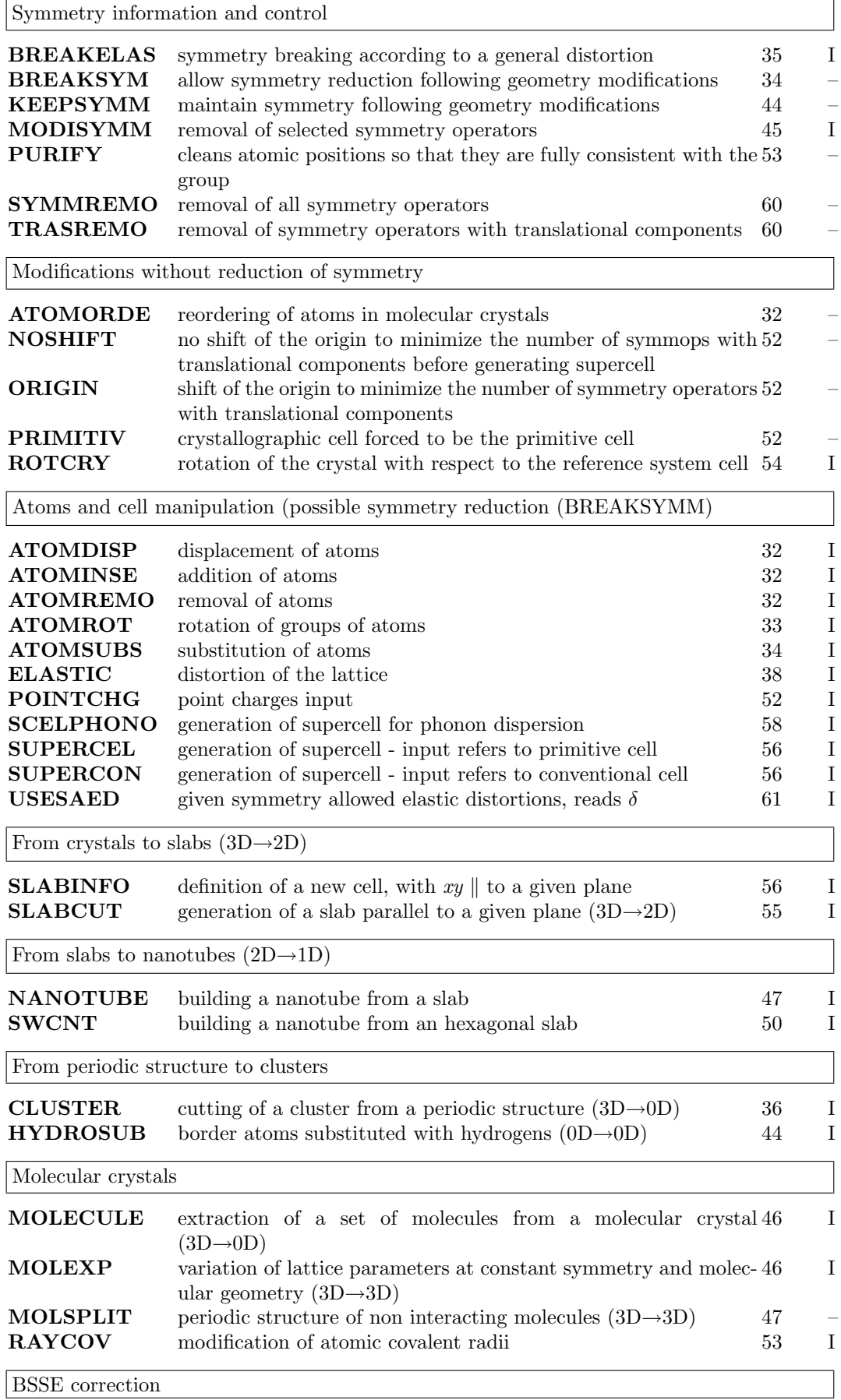

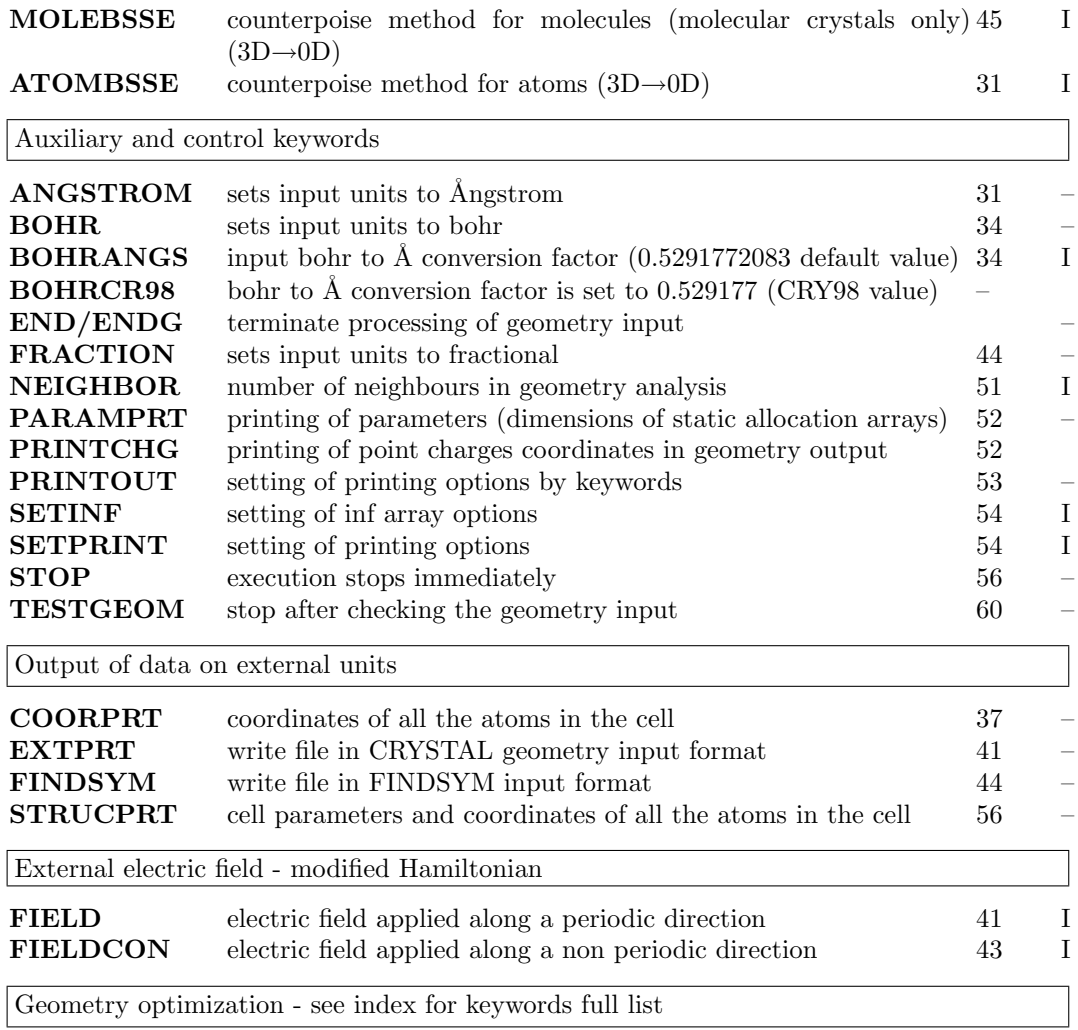

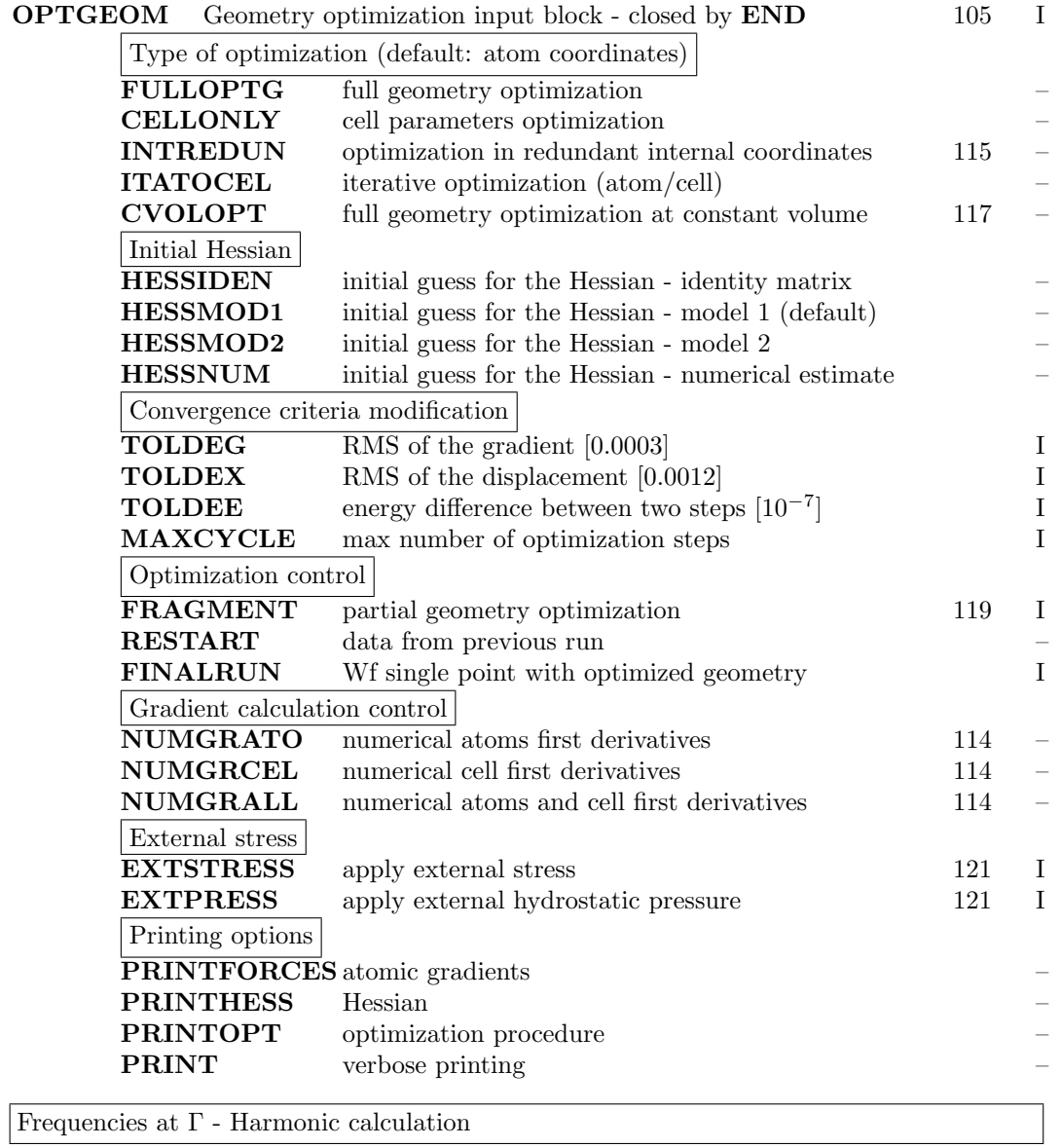

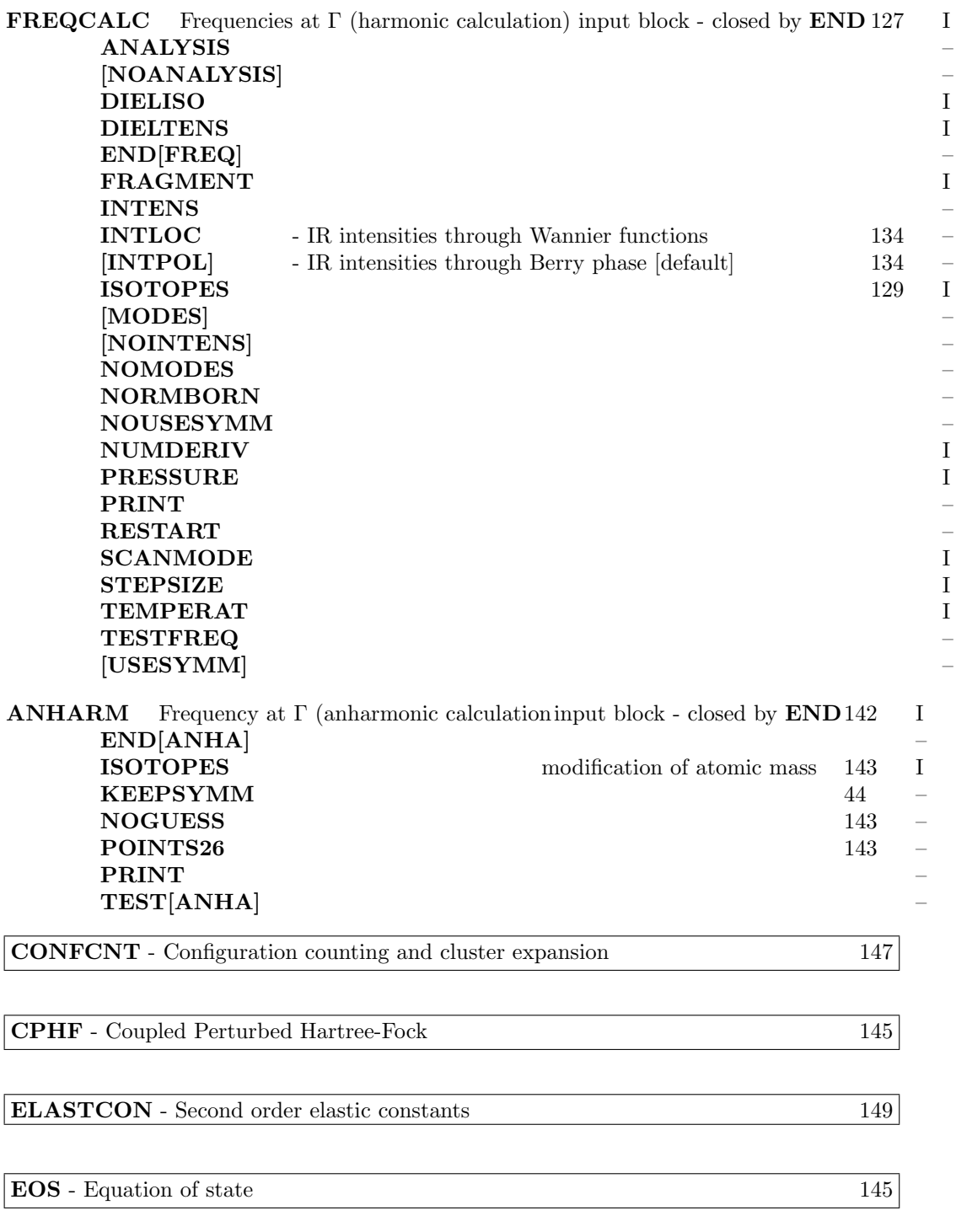

## Geometry input optional keywords

## ANGLES

This option prints the angle the  $\widehat{AXB}$ , where X is one of the irreducible (that is, non symmetry equivalent) atoms of the unit cell, and A and B belong to its m-th and n-th stars of neighbors.

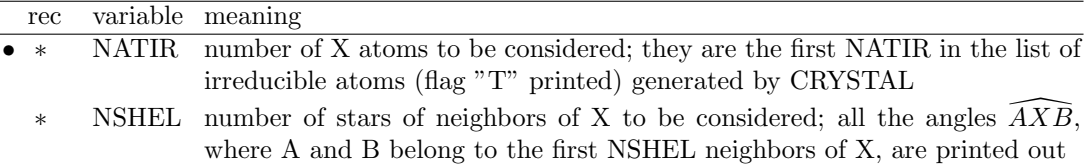

Though the keyword ANGLES can be entered in geometry input, full input deck must be supplied (block 1-2-3), in order to obtain information on bond angles, when neighbors analysis is printed.

Example. Bulk Silicon. There is 1 irreducible atom, and the first star of neighbors contain 4 atoms: (from CRYSTAL output):

COORDINATES OF THE EQUIVALENT ATOMS (FRACTIONAL UNITS)

N ATOM ATOM Z X Y Y Z IRR EQUIV 1 1 1 14 SI 1.250000E-01 1.250000E-01 1.250000E-01 2 1 2 14 SI -1.250000E-01 -1.250000E-01 - 1.250000E-01 - - - - - - - - - - - - - - - - - - - - - - - N NUMBER OF NEIGHBORS AT DISTANCE R STAR ATOM N R/ANG R/AU NEIGHBORS (ATOM LABELS AND CELL INDICES) 1 1 SI 4 2.3469 4.4351 2 SI 0 0 0 2 SI 1 0 0 2 SI 0 1 0  $0 0 1$ 

The number of angles having the irreducible Silicon as vertex is:  $(4)^*(4-1)/2 = 6$ 

ANGLES (DEGREES) ARE INDICATED AS  $A-X-B(I)$ ,  $I=1$ ,  $L$ 

at A cell at X at B cell angle at B cell angle at B cell angle AXB AXB AXB 2 SI( 0 0 0) 1 SI 2 SI( 1 0 0) 109.47 2 SI( 0 1 0) 109.47 2 SI( 0 0 1) 109.47 2 SI( 1 0 0) 1 SI 2 SI( 0 1 0) 109.47 2 SI( 0 0 1) 109.47 2 SI( 0 1 0) 1 SI 2 SI( 0 0 1) 109.47

If it is required to consider 6 stars of neighbors to compute all the angles having the irreducible Silicon as vertex, the number of angles computed will be:  $(4+12+12+6+12+24)*(4+12+12+6+12+24-1)/2 = 2415$ 

#### ANGSTROM - unit of measure

<span id="page-30-1"></span>The unit of length in geometry editing is set to Ångstrom, (default value).

#### ANHARM - Anharmonic calculation of frequencies of X-H (X-D) bond stretching

See Chapter [4,](#page-126-0) page [142.](#page-141-0)

#### ATOMBSSE - counterpoise for closed shell atoms and ions

<span id="page-30-0"></span>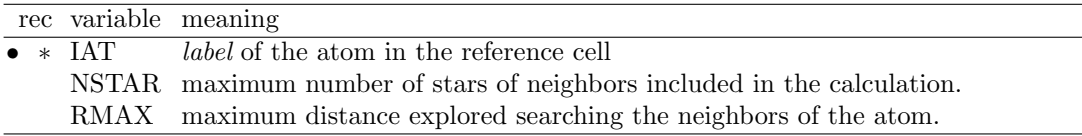

A cluster is defined including the selected atom and the basis functions belonging to the NSTAR sets of neighbors, when their distance R from the central atom is smaller than RMAX. The atomic wave function is not computed by the atomic package, but by the standard CRYSTAL route for 0D, 1 atom system. UHF and **SPINLOCK** must be used to define a reasonable orbital occupancy. It is suggested to compute the atomic wave function using a program properly handling the electronic configuration of open shell atoms.

Warning. The system is 0D. No reciprocal lattice information is required in the scf input (Section [1.3,](#page-22-0) page [23\)](#page-22-0).

#### ATOMDISP

<span id="page-31-2"></span>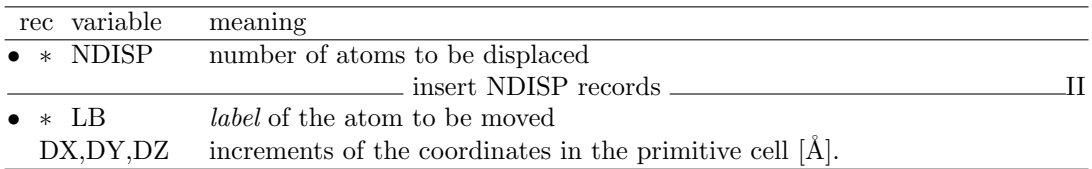

Selected atoms are displaced in the primitive cell. The point symmetry of the system may be altered (default value BREAKSYM, page [34\)](#page-33-1). To displace all the atoms symmetry related, KEEPSYMM must be inserted before ATOMDISP.

Increments are in Ångstrom, unless otherwise requested (keyword **BOHR, FRACTION**, page [31\)](#page-30-1). See tests 17, 20, 37.

#### ATOMINSE

<span id="page-31-3"></span>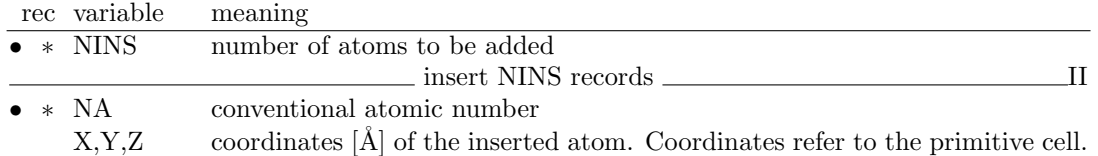

New atoms are added to the primitive cell. Coordinates are in Ångstrom, unless otherwise requested (keyword BOHR, FRACTION, page [31\)](#page-30-1). Remember that the original symmetry of the system is maintained, applying the symmetry operators to the added atoms if the keyword KEEPSYMM (page [34\)](#page-33-1) was previously entered. The default is BREAKSYM (page [34\)](#page-33-1). Attention should be paid to the neutrality of the cell (see CHARGED, page [62\)](#page-61-1). See tests 16, 35, 36.

#### ATOMORDE

<span id="page-31-1"></span>After processing the standard geometry input, the symmetry equivalent atoms in the reference cell are grouped. They may be reordered, following a chemical bond criterion. This simplifies the interpretation of the output when the results of bulk molecular crystals are compared with those of the isolated molecule. See option MOLECULE (page [46\)](#page-45-0) and MOLSPLIT (page [47\)](#page-46-1). No input data are required.

For molecular crystals only.

#### ATOMREMO

<span id="page-31-0"></span>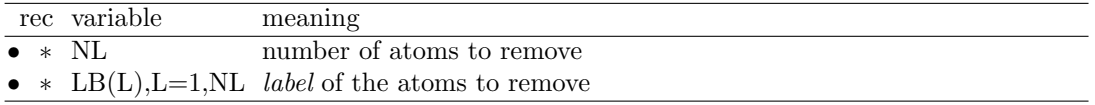

Selected atoms, and related basis set, are removed from the primitive cell (see test 16). A vacancy is created in the lattice. The symmetry can be maintained (KEEPSYMM), by removing all the atoms symmetry-related to the selected one, or reduced (BREAKSYM, default). Attention should be paid to the neutrality of the cell (see **CHARGED**, page [62\)](#page-61-1). NB. The keyword GHOSTS (basis set input, page [64\)](#page-63-0) allows removal of selected atoms, leaving the related basis set.

#### ATOMROT

<span id="page-32-0"></span>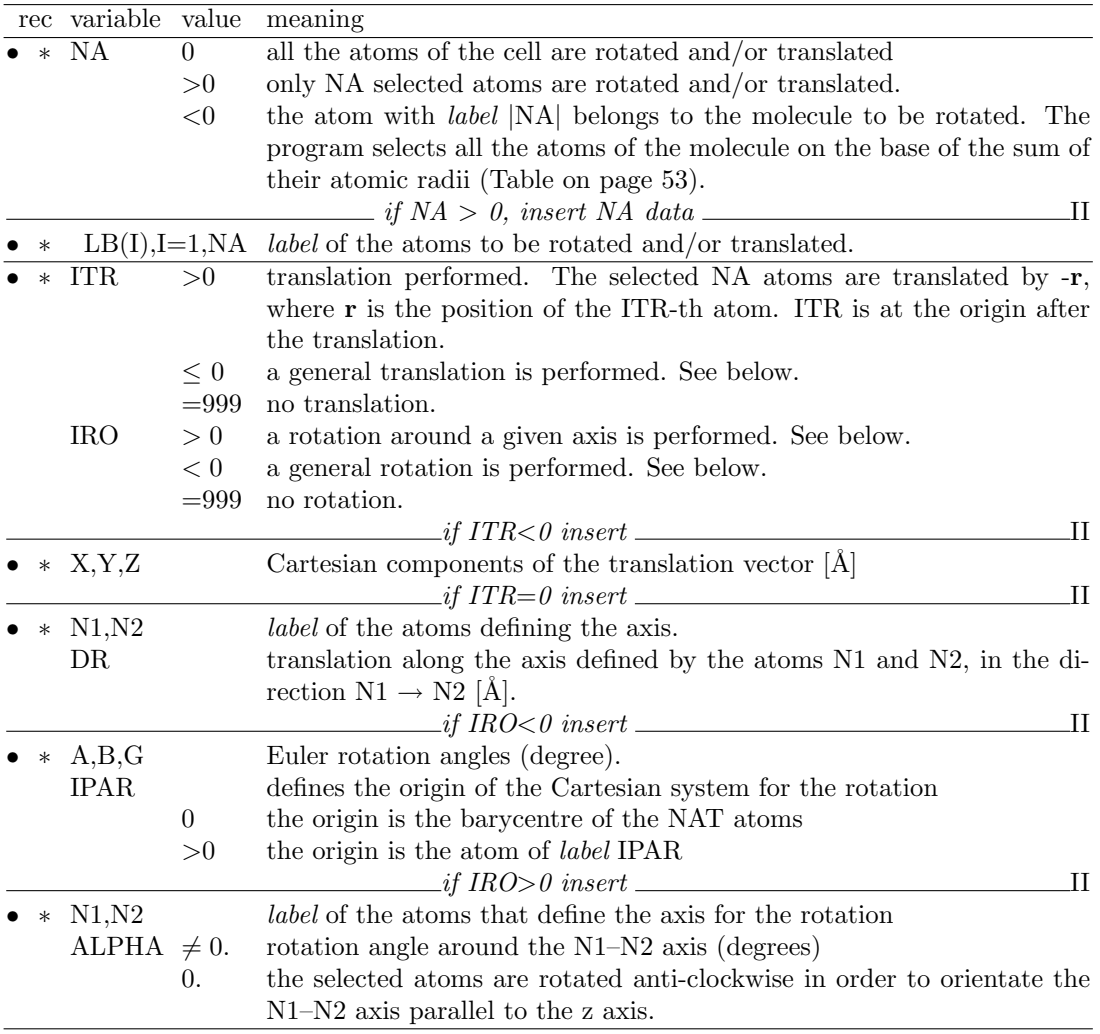

This option allows to rotate and/or translate the specified atoms. When the rotation of a molecule is required  $(NA < 0)$ , the value of the atomic radii must be checked, in order to obtain a correct definition of the molecule. It is useful to study the conformation of a molecule in a zeolite cavity, or the interaction of a molecule (methane) with a surface (MgO). The translation of the selected group of atoms can be defined in three different ways:

- 1. Cartesian components of the translation vector  $(ITR < 0);$
- 2. modulus of the translation vector along an axis defined by two atoms  $(ITR = 0);$
- 3. sequence number of the atom to be translated to the origin. All the selected atoms are subjected to the same translation  $(ITR > 0)$ .

The rotation can be performed in three different ways:

- 1. by defining the Euler rotation angles  $\alpha, \beta, \gamma$  and the origin of the rotating system (IRO  $(0, 0)$ . The axes of the rotating system are parallel to the axes of the Cartesian reference system. (The rotation is given by:  $R^{\alpha z}R^{\beta x}R^{\gamma z}$ , where R are the rotation matrices).
- 2. by defining the rotation angle  $\alpha$  around an axis defined by two atoms A and B. The origin is at A, the positive direction  $A \rightarrow B$ .
- 3. by defining a z' axis (identified by two atoms A and B). The selected atoms are rotated, in such a way that the  $A-B z'$  axis becomes parallel to the z Cartesian axis. The origin is at A and the positive rotation anti clockwise (IRO $>0$ ,  $\alpha=0$ ).

The selected atoms are rotated according to the defined rules, the cell orientation and the cartesian reference frame are not modified. The symmetry of the system is checked after the rotation, as the new geometry may have a different symmetry.

See tests 15, rotation of the  $NH_3$  molecule in a zeolite cavity, and 16, rotation of the  $H_2O$ molecule in the zeolite cavity.

#### ATOMSUBS

<span id="page-33-3"></span>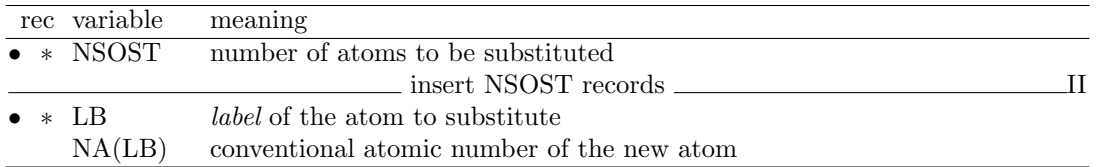

Selected atoms are substituted in the primitive cell (see test 17, 34, 37). The symmetry can be maintained (KEEPSYMM), by substituting all the atoms symmetry-related to the selected one, or reduced (BREAKSYM, default). Attention should be paid to the neutrality of the cell: a non-neutral cell will cause an error message, unless allowed by entering the keyword CHARGED, page [62.](#page-61-1)

#### ATOMSYMM

<span id="page-33-2"></span>The point group associated with each atomic position and the set of symmetry related atoms are printed. No input data are required. This option is useful to find the internal coordinates to be relaxed when the unit cell is deformed (see ELASTIC, page [38\)](#page-37-0).

#### BOHR

<span id="page-33-0"></span>The keyword BOHR sets the unit of distance to bohr. When the unit of measure is modified, the new convention is active for all subsequent geometry editing.

The conversion factor Ångstrom/bohr is 0.5291772083 (CODATA 1998). This value can be modified by entering the keyword **BOHRANGS** and the desired value in the record following. The keyword BOHRCR98 sets the conversion factor to 0.529177, as in the program CRYS-TAL98.

CRYSTAL88 default value was 0.529167).

#### BOHRANGS

<span id="page-33-4"></span>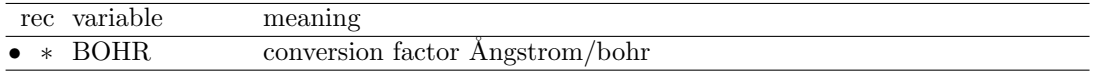

The conversion factor Angstrom/bohr can be user-defined. In CRYSTAL88 the default value was 0.529167. In CRYSTAL98 the default value was 0.529177.

#### BOHRCR98

The conversion factor Ångstrom/bohr is set to 0.529177, as in CRYSTAL98. No input data required.

#### BREAKSYM

<span id="page-33-1"></span>Under control of the **BREAKSYM** keyword (the default), subsequent modifications of the geometry are allowed to alter (reduce: the number of symmetry operators cannot be increased) the point-group symmetry. The new group is a subgroup of the original group and is automatically obtained by CRYSTAL.

The symmetry may be broken by attributing different spin (ATOMSPIN, block34, page [72\)](#page-71-1) to atoms symmetry related by geometry.

Example: When a CO molecule is vertically adsorbed on a  $(001)$  3-layer MgO slab,  $(D_{4h})$ symmetry), the symmetry is reduced to  $C_{4v}$ , if the **BREAKSYM** keyword is active. The symmetry operators related to the  $\sigma_h$  plane are removed. However, if **KEEPSYMM** is active, then additional atoms will be added to the underside of the slab so as to maintain the  $\sigma_h$  plane (see page [32,](#page-31-3) keyword **ATOMINSE**).

#### BREAKELAS (for 3D systems only)

<span id="page-34-0"></span>This keyword breaks the symmetry of 3D sysems according to a general distortion (3x3 adimensional matrix, not necessarily symmetric):

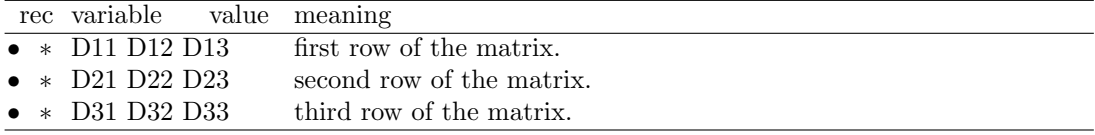

BREAKELAS can be used when the symmetry must be reduced to apply an external stress (see EXTSTRESS, OPTGEOM input block, page [121\)](#page-120-0) not compatible with the present symmetry.

BREAKELAS reduces the symmetry according to the distortion defined in input, but does not perform a distortion of the lattice.

Another possibility is when you compute elastic constants, and you want to fix a reference geometry with FIXINDEX. If your reference geometry has a symmetry higher than the distorted one, then you had to break the symmetry by applying e.g. a tiny elastic distortion with ELASTIC. By using BREAKELAS you can reduce the symetry without distortion of the lattice.

Example - Geometry optimization of MgO bulk, cubic, with an applied uniaxial stress modifying the symmetry of the cell.

```
TEST11 - MGO BULK
CRYSTAL
0 0 0
 225
4.21
\mathcal{D}12 0. 0. 0.
  8 0.5 0.5 0.5
BREAKELAS the number of symmops is reduced, from 48 to 16
0.001 0. 0. the cell has a tetragonal symmetry now
0. 0. 0.
0. 0. 0.
OPTGEOM
FULLOPTG
EXTSTRESS
0.001 0. 0.
0. 0. 0.
0. 0. 0.
ENDOPT
```
When EXTSTRESS is requested, the code automatically checks if the required distortion is possible or not (if the symmetry had not been broken properly beforehand, an error message comes).

## CONFCNT - Mapping of CRYSTAL calculations to model Hamiltonians

See Chapter [6,](#page-146-1) page [147.](#page-146-1)

### CPHF - performs the Coupled Perturbed HF/KS calculation up to the second order

See Chapter [5,](#page-144-1) page [145.](#page-144-1)

#### CLUSTER - a cluster (0D) from a periodic system

<span id="page-35-0"></span>The CLUSTER option allows one to cut a finite molecular cluster of atoms from a periodic lattice. The size of the cluster (which is centred on a specified 'seed point' A) can be controlled either by including all atoms within a sphere of a given radius centred on A, or by specifying a maximum number of symmetry-related stars of atoms to be included.

The cluster includes the atoms B (belonging to different cells of the direct lattice) satisfying the following criteria:

1. those which belong to one of the first N (input data) stars of neighbours of the seed point of the cluster.

and

2. those at a distance  $R_{AB}$  from the seed point which is smaller then RMAX (input datum).

The resulting cluster may not reproduce exactly the desired arrangement of atoms, particularly in crystals with complex structures such as zeolites, and so it is possible to specify border modifications to be made after definition of the core cluster. Specification of the core cluster:

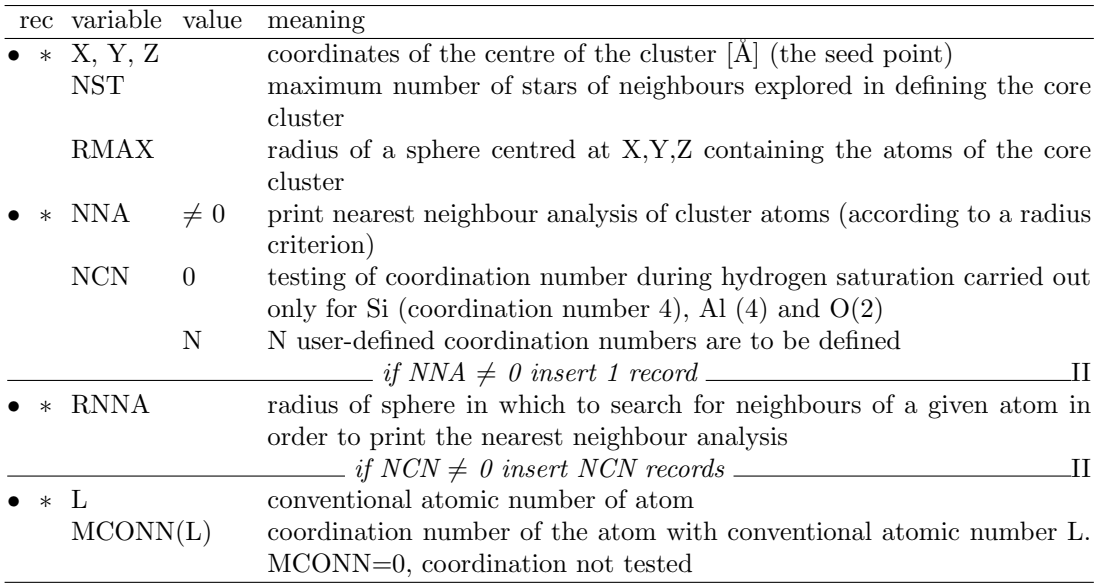

Border modification:
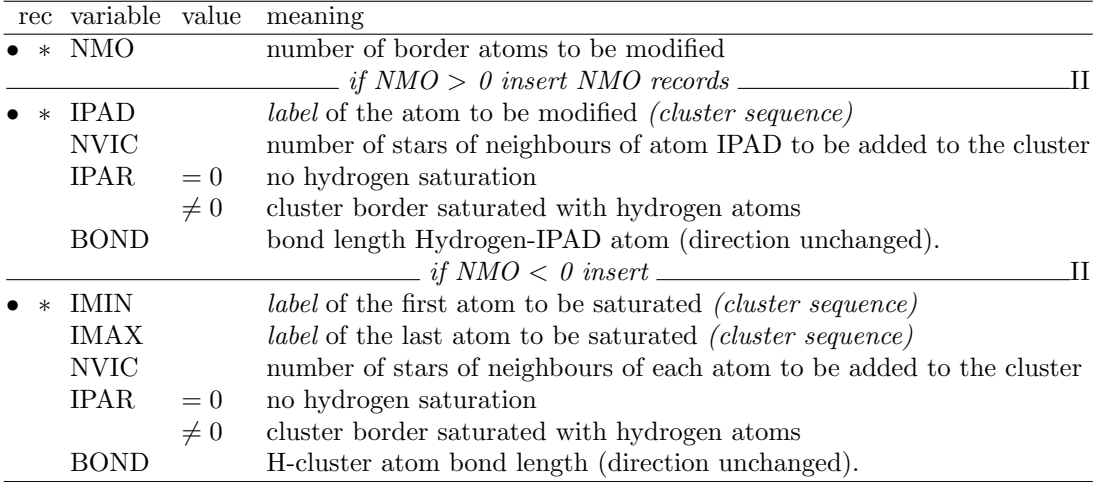

The two kinds of possible modification of the core cluster are (a) addition of further stars of neighbours to specified border atoms, and (b) saturation of the border atoms with hydrogen. This latter option can be essential in minimizing border electric field effects in calculations for covalently-bonded systems.

(Substitution of atoms with hydrogen is obtained by HYDROSUB).

The hydrogen saturation procedure is carried out in the following way. First, a coordination number for each atom is assumed (by default 4 for Si, 4 for Al and 2 for O, but these may be modified in the input deck for any atomic number). The actual number of neighbours of each specified border atom is then determined (according to a covalent radius criterion) and compared with the assumed connectivity. If these two numbers differ, additional neighbours are added. If these atoms are not neighbours of any other existing cluster atoms, they are converted to hydrogen, otherwise further atoms are added until the connectivity allows complete hydrogen saturation whilst maintaining correct coordination numbers.

The *label* of the IPAD atoms refers to the generated cluster, not to the original unit cell. The preparation of the input thus requires two runs:

- 1. run using the **CLUSTER** option with  $NMO=0$ , in order to generate the sequence number of the atoms in the core cluster. The keyword TESTGEOM should be inserted in the geometry input block. Setting  $NNA \neq 0$  in the input will print a coordination analysis of all core cluster atoms, including all neighbours within a distance RNNA (which should be set slightly greater than the maximum nearest neighbour bond length). This can be useful in deciding what border modifications are necessary.
- 2. run using the **CLUSTER** option with NMO  $\neq 0$ , to perform desired border modifications.

Note that the standard CRYSTAL geometry editing options may also be used to modify the cluster (for example by adding or deleting atoms) placing these keywords after the specification of the CLUSTER input.

Warning. The system is 0D. No reciprocal lattice information is required in the scf input (Section [1.3,](#page-22-0) page [23\)](#page-22-0). See test 16.

### COORPRT

Geometry information is printed: cell parameters, fractional coordinates of all atoms in the reference cell, symmetry operators.

A formatted file, "fort.33" , is written. See Appendix [D,](#page-257-0) page [262.](#page-261-0) No input data are required. The file "fort.33" has the right format for the program  $MOLDEN$  [\[116\]](#page-289-0) which can be downloaded from:

www.cmbi.ru.nl/molden/molden.html

# ELASTCON - Calculation of elastic constants

See Chapter [7,](#page-148-0) page [149.](#page-148-0)

# ELASTIC

An elastic deformation of the lattice may be defined in terms of the Z or  $\epsilon$  strain tensors defined in section [11.9,](#page-228-0) page [229.](#page-228-0)

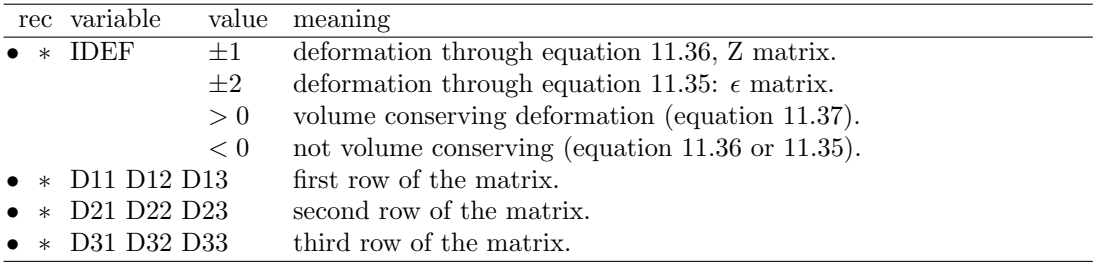

The elastic constant is  $V^{-1}\frac{\partial^2 E}{\partial \epsilon_i^2}|_{\epsilon_i=0}$ , where V is the volume of the primitive unit cell. The symmetry of the system is defined by the symmetry operators in the new crystallographic cell. The keyword MAKESAED gives information on symmetry allowed elastic distortions. The calculation of the elastic constants with **CRYSTAL** requires the following sequence of steps:

- 1. select the  $\epsilon_{ij}$  matrix elements to be changed ( for example,  $\epsilon_4 \equiv \epsilon_{23} + \epsilon_{32}$ ), and set the others  $\epsilon_j$  to zero;
- 2. perform calculations with different values of the selected matrix element(s)  $\epsilon_i$ : 0.02, 0.01,  $0.001, -0.001, -0.01, -0.02$ , for example, and for each value compute the total energy E;
- 3. perform a polynomial fit of E as a function of  $\epsilon_i$ .

 $\epsilon$  is adimensional, Z in Å(default) or in bohr (page [31\)](#page-30-0). The suggested value for IDEF is -2 (deformation through equation [11.35,](#page-228-2) not volume conserving). The examples refer to this setting.

#### Example

Geometry input deck to compute one of the energy points used for the evaluation of the  $C_{44}$ (page [232\)](#page-231-0) elastic constants of  $Li<sub>2</sub>O$  [\[41\]](#page-284-0).

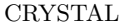

 $\overline{\phantom{a}}$ 

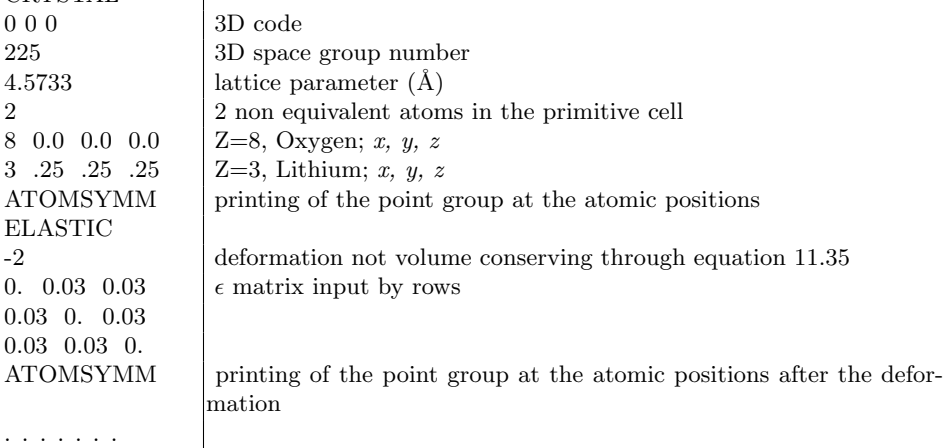

A rhombohedral deformation is obtained, through the  $\epsilon$  matrix. The printout gives information on the crystallographic and the primitive cell, before and after the deformation:

LATTICE PARAMETERS (ANGSTROMS AND DEGREES) OF

```
(1) ORIGINAL PRIMITIVE CELL
(2) ORIGINAL CRYSTALLOGRAPHIC CELL
(3) DEFORMED PRIMITIVE CELL
(4) DEFORMED CRYSTALLOGRAPHIC CELL
       A B C ALPHA BETA GAMMA VOLUME
(1) 3.233811 3.233811 3.233811 60.000000 60.000000 60.000000 23.912726
(2) 4.573300 4.573300 4.573300 90.000000 90.000000 90.000000 95.650903
(3) 3.333650 3.333650 3.333650 56.130247 56.130247 56.130247 23.849453
(4) 4.577414 4.577414 4.577414 86.514808 86.514808 86.514808 95.397811
```
After the deformation of the lattice, the point symmetry of the Li atoms is  $C_{3v}$ , where the  $C_3$ axis is along the  $(x,x,x)$  direction. The Li atoms can be shifted along the principal diagonal, direction  $(x, x, x)$  of the primitive cell without altering the point symmetry, as shown by the printing of the point group symmetry obtained by the keyword ATOMSYMM (page [34\)](#page-33-0). See test20 for complete input deck, including shift of the Li atoms. See test38  $(KCoF<sub>3</sub>)$ .

#### END

Terminate processing of block 1, geometry definition, input. Execution continues. Subsequent input records are processed, if required.

Processing of geometry input block stops when the first three characters of the string are "END". Any character can follow: ENDGEOM, ENDGINP, etc etc.

#### EOS - Equation of state

E vs V curves can be computed automatically by specifying the keyword EOS in input block 1 (geometry). EOS must be the last keyword in geometry input.

. . . geometry input . . . . EOS END[EOS] close EOS input block END close geometry input block

EOS input block admits several options (subkeywords), and terminates with keyword END (or END[EOS], END[—]: the first three characters only are processed).

A constant volume geometry optimization is performed for each point and results are then fitted to most common equation of states (e.g. Birch-Murnagham 3rd-order). The constant volume geometry optimization can be only performed in fractional coordinates.

Note that the initial geometry must be fully relaxed.

Work is in progress to extend this scheme to E vs P calculations

#### Keywords, options, and defaults

A default value is chosen for all computational parameters. SCF energy convergence threshold is set to  $10^{-8}$ . To modify it, see keyword **TOLDEE** in input block 3, page [102.](#page-101-0)

Optional keywords are (in any order):

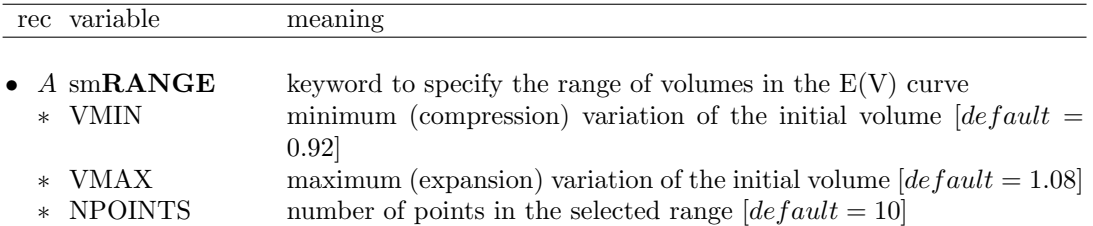

The interval is specified as the minimum (compression) and maximum (expansion) variation of the volume of the initial geometry. The set of volumes is then defined according to the number of points in the selected range. For instance, to set the default values:

... EOS RANGE 0.92 1.08 10 END[EOS] ...

corresponds to 10 points between  $0.92*V_{ini}$  and  $1.08*V_{ini}$ , where  $V_{ini}$  is the volume of the initial geometry given as input (assumed to be the fully optimized structure) or as obtained after a preliminary geometry optimization.

Note that the initial E-V value is always included in the final data for fitting (i.e. 11 points in the example above).

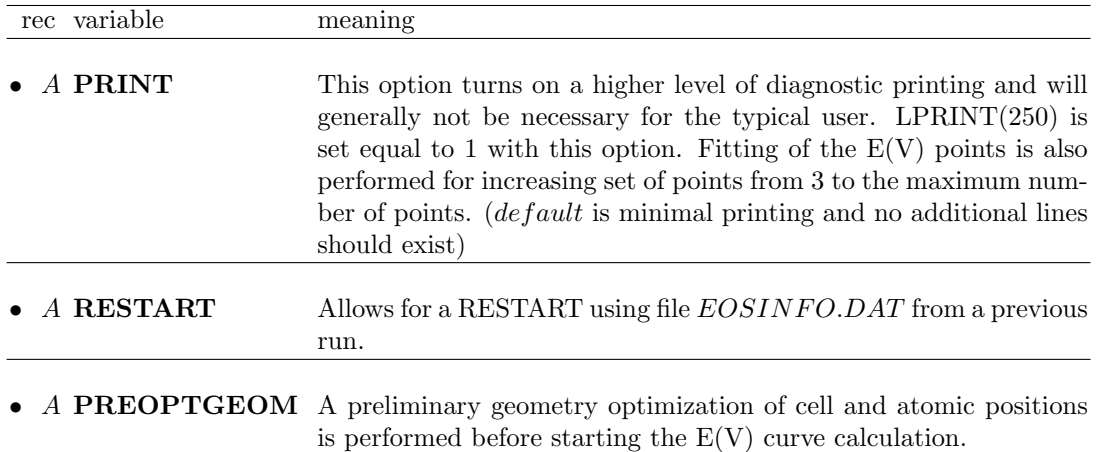

Geometry optimization is performed at convergence criteria tighter than the ones given in OPTGEOM. Some values can be modified by inserting the following keywords:

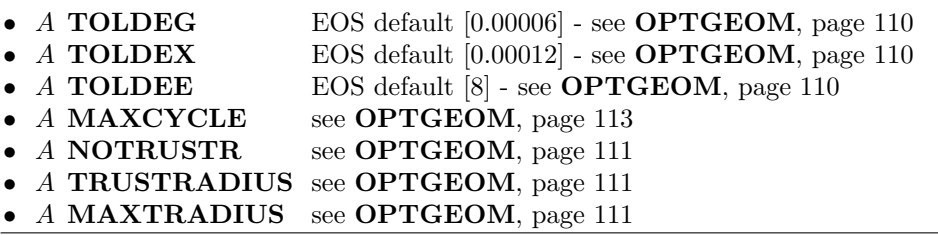

### Important remarks

• The structure given as input should be fully optimized. Note that the same tighter convergence criteria as in the calculation of the E vs V curve must be used as well as

the FINALRUN=4 option.

• Integrals classification is done on the input geometry. Therefore, initial geometry must be the equilibrium structure to avoid slightly shifted curves with respect to the true minimum.

# EXTPRT

A formatted input deck with explicit structural/symmetry information is written in file "fort.34". If the keyword is entered many times, the data are overwritten. The last geometry is recorded. The file may be used as crystal geometry input to CRYSTAL through the EXTERNAL keyword.

For instance, to enter the final optimized geometry, or a geometry obtained by editing operations who modified the original space group or periodicity.

When geometry optimization is performed, the name of the file is "optc $(a)$ xxx", being xxx the number of the cycle, and it is automatically written at each cycle.

Please refer to the standard script for running CRYSTAL09 to handle input/output file names. See Appendix [D,](#page-257-0) page [258.](#page-257-0)

No input data are required.

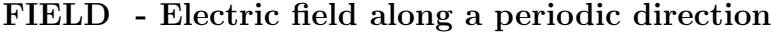

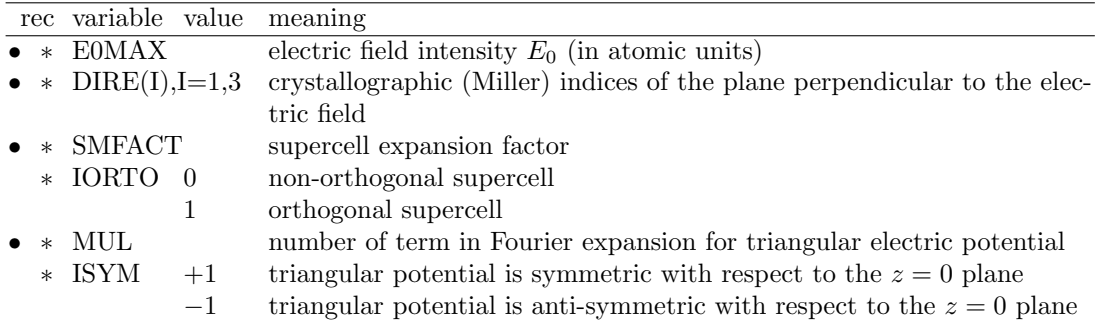

This option can be used with polymers, slabs and crystals and permits to apply an electric field along a periodic direction of the system.

The effect of a periodic electric field  $(\vec{E})$  is taken into account according to a perturbation scheme. The Hamiltonian (Fock or Kohn-Sham) can be written as::

$$
\hat{H} = \hat{H}_0 + \hat{H}_1(\vec{E})
$$
\n(2.1)

where  $\hat{H}_0$  is the unperturbed Hamiltonian and  $\hat{H}_1(\vec{E})$  the electric potential term. During the SCF procedure crystalline orbitals are relaxed under the effect of the field, leading to a perturbed wave function and charge density.

The applied electric field has a square-wave form, that corresponds to a triangular ("sawtooth") electric potential.

Due to the form of the potential, a single unit cell must contain both positive and negative part of the square wave electric field. Then, in order to maintain translational invariance of the system a new, expanded, unit cell is automatically created by adopting a supercell approach (see keywords SUPERCEL/SUPERCON, page [56\)](#page-55-0).

This procedure consists in two automatic steps: the re-orientation of the  $c$  lattice parameter

along the chosen field direction and the multiplication of this lattice vector according to the supercell expansion factor ( $\vec{C}$ =SMFACT· $\vec{c}$ , see fig. [2.1\)](#page-41-0). By varying this parameter is possible to control the period of the electric potential and therefore the length of the constant region of the electric field.

Figure 2.1: Triangular electric potential ("sawtooth") in a supercell with  $SMFACT = 4$ .

<span id="page-41-0"></span>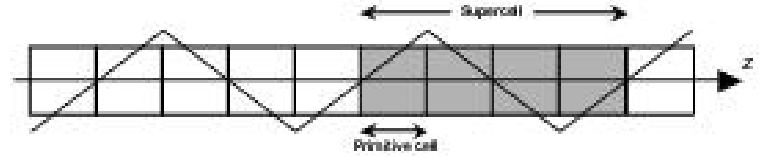

Then, for computational reasons, an automatic rotation of the crystal in the cartesian reference system is performed by aligning  $\vec{C}$  (and therefore  $\vec{E}$ ) along the z cartesian direction (see keyword **ROTCRY**, page [54\)](#page-53-0). After these transformations the field is along the z direction, and the perturbation  $\hat{H}_1(\vec{E})$  takes the form:

$$
\hat{H}_1^{\pm}(E_z) = V(z) = -qE_0 \cdot f^{\pm}(z)
$$
\n(2.2)

where the  $f^+(f^-)$  function is expanded as a Fourier series and is chosen according to the symmetry of the supercell in the direction of the applied field as follows:

$$
f^{+}(z) = \frac{2C}{\pi^2} \sum_{k=0}^{+\infty} \frac{1}{(2k+1)^2} \cos\left(\frac{2\pi(2k+1)z}{C}\right)
$$
 (2.3)

$$
f^{-}(z) = \frac{2C}{\pi^2} \sum_{k=0}^{+\infty} \frac{(-1)^k}{(2k+1)^2} \sin\left(\frac{2\pi(2k+1)z}{C}\right)
$$
 (2.4)

- 1. In order to evaluate the dielectric constant of a material in the direction of the applied field it is necessary to run a PROPERTIES calculation with the keyword DIEL (see page [160\)](#page-159-0). In this way the perturbed wave function is used for the calculation of  $\epsilon$ , following a macroscopic average scheme, as described in references [\[54\]](#page-285-0), [\[32\]](#page-283-0).
- 2. The field is along the z axis for 3D-crystal calculations; it is along the x for 1D-polymer and 2D-slab calculations.
- 3. In calculations of the dielectric constant, more accurate results can be achieved by increasing the SMFACT value. This will lead to systems characterized by a high number of atoms with large computational costs. The option  $IORTO = 0$  allows to consider non-orthogonal supercells, characterized by the same dielectric properties of orthogonal cells, but with a lower number of atoms.
- 4. In 3D-crystals, the electric potential takes a triangular form to maintain translational symmetry and electric neutrality of cell. The symmetry of triangular potential has two options:
	- a) ISYM=+1, triangular potential is symmetric with respect to the center of the supercell, along the z axis. Use this option if there is a symmetry plane orthogonal to the z axis.
	- b) ISYM=−1, triangular potential is anti-symmetric. This option can be used when the supercell does not have a symmetry plane orthogonal to z axis.

Figure 2.2: Left: symmetric triangular electric potential (ISIM  $=$  1). Right anti-symmetric triangular electric potential (ISYM=-1).

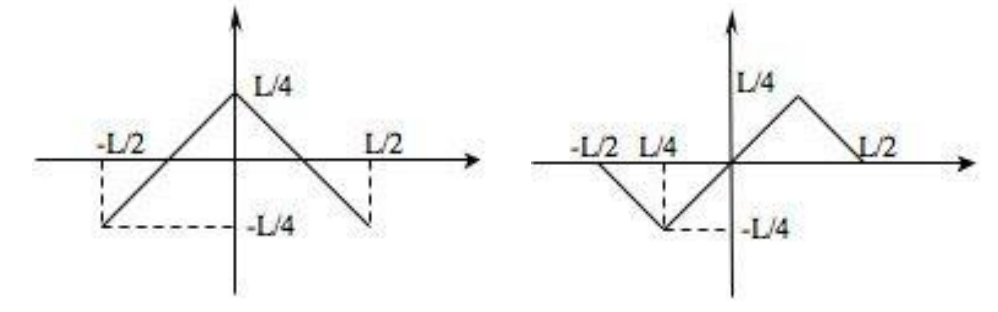

- 5. MUL, the number of terms in the Fourier expansion, can take values between 1 and 60. MUL=40 is sufficient to adequately reproduce the triangular shape of the potential.
- 6. High E0MAX values are inconsistent with perturbation method, the choice of E0MAX depends on the dielectric susceptibility of the system and on the gap width. For small gap cases, use of eigenvalue level shifting technique is recommended (keyword LEVSHIFT, page [92\)](#page-91-0).
- 7. When an external field is applied, the system can become conducting during the SCF procedure. In order to avoid convergence problems, it is advisable to set the shrinking factor of the Gilat net ISP equal to  $2\times$  IS, where IS is the Monkhorst net shrinking factor (see SCF input, page [97\)](#page-96-0).

Conversion factors for electric field:

 $1 \text{ AU} = 1.71527\text{E}+07 \text{ ESU} \cdot \text{CM}^{-2} = 5.72152\text{E}+01 \text{ C} \cdot \text{M}^{-2} = 5.14226\text{E}+11 \text{ V} \cdot \text{M}^{-1}$ 

# FIELDCON - Electric field along non-periodic direction

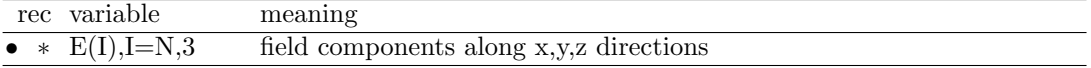

For a brief theoretical introduction see keyword FIELD.

This option can be used with molecules, polymers, slabs and permits to apply an electric field along a non-periodic direction of the system.

- 1. For molecules (N=1) three components of the field must be supplied, as the field can be directed along any direction.
- 2. For polymers  $(N=2)$  two components  $(y,z)$  of the field must be defined; the x component of the field must be zero because the default orientation of polymers is along the x axis.
- 3. For slabs  $(N=3)$  just one component (z) of the field have to be defined; the x,y components must be zero because the default orientation of slabs in is in x-y plan.

Conversion factors for electric field:

1 AU = 1.71527E+07 ESU·CM<sup>-2</sup> = 5.72152E+01 C ·M<sup>-2</sup> = 5.14226E+11 V·M<sup>-1</sup>

This option can evaluate the dielectric response of the molecule, polymer or slab in a direction of non periodicity (see option FIELD for a field along a periodicity direction).

Consider the following expansion of the total energy of the system as a function of the applied field:

$$
E(F_0) = E_0 - \mu F_0 - \frac{1}{2!} \alpha F_0^2 - \frac{1}{1} 3! \beta F_0^3 - \frac{1}{4!} \gamma F_0^4 - \dots
$$
 (2.5)

By fitting the E vs F<sub>0</sub> data the  $\mu$ ,  $\alpha$ ,  $\beta$  and  $\gamma$  values can be derived. See http://www.crystal.unito.it  $\rightarrow$  tutorials  $\rightarrow$  Static dielectric constants..

### FINDSYM

Geometry information is written in file FINDSYM.DAT, according to the input format of the program FINDSYM.

http://stokes.byu.edu/findsym.html

FINDSYM: Identify the space group of a crystal, given the positions of the atoms in a unit cell. When geometry editing modifies the basic input space group, the symmetry of the system is identified by the symmetry operators only. The program FINDSYM allows identification of the space group.

# FRACTION

The keyword FRACTION means input coordinates given as fraction of the lattice parameter in subsequent input, along the direction of translational symmetry:

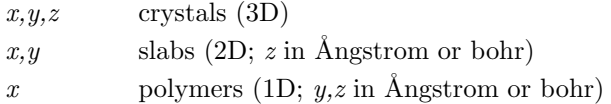

no action for 0D. When the unit of measure is modified, the new convention is active for all subsequent geometry editing.

# FREQCALC - Harmonic frequencies at Γ

See Chapter [4,](#page-126-0) page [127.](#page-126-1)

### HYDROSUB - substitution with hydrogen atoms

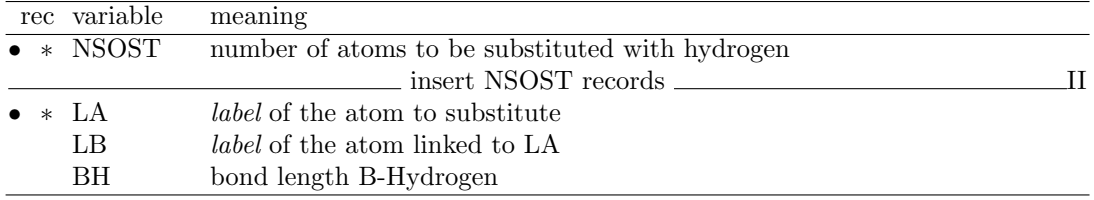

Selected atoms are substituted with hydrogens, and the bond length is modified. To be used after CLUSTER.

### KEEPSYMM

In any subsequent editing of the geometry, the program will endeavour to maintain the number of symmetry operators, by requiring that atoms which are symmetry related remain so after geometry editing (keywords: ATOMSUBS, ATOMINSE, ATOMDISP, ATOMREMO) or the basis set (keywords CHEMOD, GHOSTS).

Example: When a CO molecule is vertically adsorbed on a  $(001)$  3-layer MgO slab,  $(D_{4h}$ symmetry) (see page [32,](#page-31-0) keyword **ATOMINSE**), the symmetry is reduced to  $C_{4v}$ , if the **BREAKSYM** keyword is active. The symmetry operators related to the  $\sigma_h$  plane are removed. However, if KEEPSYMM is active, then additional atoms will be added to the underside of the slab so as to maintain the  $\sigma_h$  plane.

# MAKESAED

<span id="page-44-0"></span>Symmetry allowed elastic distortions are printed. No input data required.

# MODISYMM

<span id="page-44-1"></span>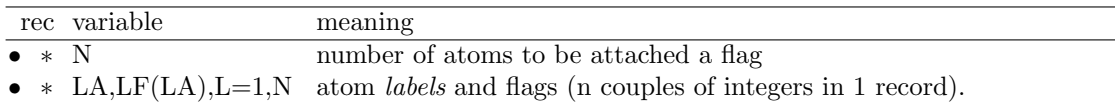

The point symmetry of the lattice is lowered by attributing a different "flag" to atoms related by geometrical symmetry. The symmetry operators linking the two atoms are removed and the new symmetry of the system is analyzed. For instance, when studying spin-polarized systems, it may be necessary to apply different spins to atoms which are related by geometrical symmetry.

# MOLDRAW

The last version of the program  $MOLDRAW$  reads crystal standard output, and can generate a movie from an optimization run. See:

http://www.moldraw.unito.it

### MOLEBSSE - counterpoise for molecular crystals

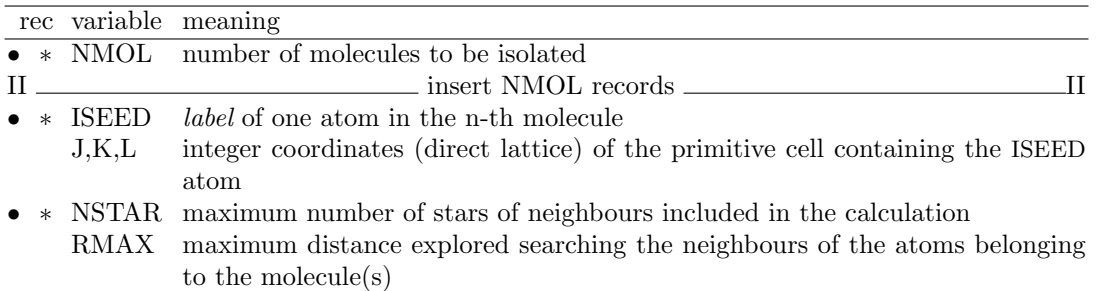

The counterpoise method [\[17\]](#page-283-1) is applied to correct the Basis Set Superposition Error in molecular crystals. A molecular calculation is performed, with a basis set including the basis functions of the selected molecules and the neighbouring atoms. The program automatically finds all the atoms of the molecule(s) containing atom(s) ISEED (keyword **MOLECULE**, page [46\)](#page-45-0). The molecule is reconstructed on the basis of the covalent radii reported in Table on page [53.](#page-52-0) They can be modified by running the option **RAYCOV**, if the reconstruction of the molecule fails. The radius of the hydrogen atom is very critical when intermolecular hydrogen bonds are present.

All the functions of the neighbouring atoms in the crystal are added to the basis set of the selected molecule(s) such that both the following criteria are obeyed:

1. the atom is within a distance R lower than RMAX from at least one atom in the molecule

#### and

2. the atom is within the NSTAR-th nearest neighbours of at least one atom in the molecule.

For molecular crystals only.

#### Warning Do not use with ECP

Warning. The system obtained is 0D. No reciprocal lattice information is required in the scf input (Section [1.3,](#page-22-0) page [23\)](#page-22-0). See test 19.

#### MOLECULE - Extraction of n molecules from a molecular crystal

<span id="page-45-0"></span>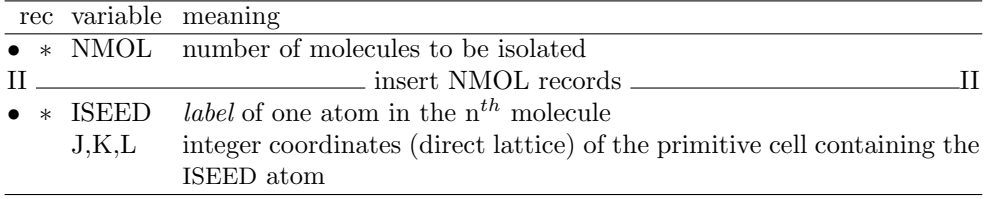

The option MOLECULE isolates one (or more) molecules from a molecular crystal on the basis of chemical connectivity, defined by the sum of the covalent radii (Table on page [53\)](#page-52-0).

The covalent radii can be modified by running the option **RAYCOV**, if the reconstruction of the molecule fails. The covalent radius of the hydrogen atom is very critical when intermolecular hydrogen bonds are present.

The input order of the atoms (atoms symmetry related are grouped) is modified, according to the chemical connectivity. The same order of the atoms in the bulk crystal is obtained by entering the keyword **ATOMORDE** (see Section [2.1,](#page-31-1) page [32\)](#page-31-1). The total number of electrons attributed to the molecule is the sum of the shell charges attributed in the basis set input (input block 2, Section [1.2,](#page-18-0) page [19\)](#page-18-0) to the atoms selected for the molecule.

The keyword GAUSS98, entered in input block 2 (basis set input), writes an input deck to run Gaussian 98 (see page [64\)](#page-63-0)

For molecular crystals only.

Warning. The system is 0D. No reciprocal lattice information is required in the scf input (Section [1.3,](#page-22-0) page [23\)](#page-22-0).

Test 18 - Oxalic acid. In the 3D unit cell there are four water and two oxalic acid molecules. The input of test 18 refers to a cluster containing a central oxalic acid molecule surrounded by four water molecules.

# MOLEXP - Variation of lattice parameters at constant symmetry and molecular geometry

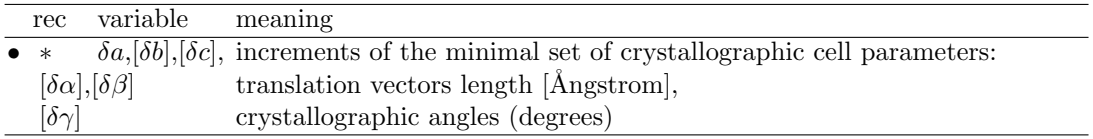

The cell parameters (the minimum set, see page [16\)](#page-15-0) are modified, according to the increments given in input. The volume of the cell is then modified. The symmetry of the lattice and the geometry (bond lengths and bond angles) of the molecules within the cell is kept. The fractional coordinates of the barycentre of the molecules are kept constant, the cartesian coordinates redefined according to the modification of the lattice parameters. Optimization of the geometry with reference to the compactness of the lattice is allowed, keeping constant the geometry of the molecules. When there are very short hydrogen bonds linking the molecules in the lattice,

it may be necessary a modification of the atomic radii to allow proper identification of the molecules (see option RAYCOV, page [53\)](#page-52-0)

#### MOLSPLIT - Periodic lattice of non-interacting molecules

In order to compare bulk and molecular properties, it can be useful to build a density matrix as a superposition of the density matrices of the isolated molecules, arranged in the same geometry as in the crystal. The keyword MOLSPLIT (no additional input required) performs an expansion of the lattice, in such a way that the molecules of the crystal are at an "infinite" distance from each other. The crystal coordinates are scaled so that the distances inside the molecule are fixed, and the distances among the molecules are expanded by a factor 100, to avoid molecule-molecule interactions. The 3D translational symmetry is not changed. Reciprocal lattice information is required in the scf input (Section [1.3,](#page-22-0) page [23\)](#page-22-0).

A standard wave function calculation of the expanded crystal is performed. The density matrix refers to the non-interacting subsystems. Before running properties, the lattice is automatically contracted to the bulk situation given in input. If a charge density or electrostatic potential map is computed (ECHG, POTM options), it corresponds to the superposition of the charge densities of the isolated molecules in the bulk geometry.

This option must be used only for molecular crystals only (no charged fragments).

Warning: the DFT grid is not designed for the expanded lattice yet. Large memory allocation may be necessary.

See test 21.

#### NANOTUBE - Building a nanotube from a slab

<span id="page-46-0"></span>Nanotubes are cylindrical structures, periodic along one direction. They are therefore characterised by a single lattice vector. However, in order to study their symmetry and orientation, it is easier to start from a 2D lattice where the additional periodicity becomes the cylinder period. This 2D periodic flat structure will be referred in the following, as the nanotube flat lattice.

In this flat lattice, 3 vectors are important for the structure description: the rolling vector,  $\vec{R}$ , the longitudinal vector,  $\vec{L}$  and the helical vector,  $\vec{H}$ .

- The rolling vector,  $\vec{R} = n_1 \vec{a_1} + n_2 \vec{a_2}$  (where  $\vec{a_1}$  and  $\vec{a_2}$  are the slab cell vectors), is sufficient to completely define a nanotube. It is used in the literature to characterise the systems (for example the (4,3) nanotube is a nanotube with a rolling vector  $\vec{R} = 4\vec{a_1} + 3\vec{a_2}$ ). In the flat nanotube lattice,  $\vec{R}$  is a nanotube unit cell vector. Once the nanotube wrapped, the rolling vector becomes a circle normal to the cylinder axis; its norm corresponds to the cylinder perimeter. If  $\vec{R}$  passes  $\vec{N}$  times through the lattice nodes, a  $\vec{N}$ -order rotational axis will exist along the corresponding nanotube axis.
- The longitudinal vector,  $\vec{L} = l_1 \vec{a_1} + l_2 \vec{a_2}$ , is the shortest lattice vector normal to  $\vec{R}$ . In the nanotube, it becomes the 1D lattice parameter and gives the 1D periodicity along the tube axis.
- The helical vector,  $\vec{H} = h_1 \vec{a_1} + h_2 \vec{a_2}$ , is a lattice vector defining with  $\vec{R}$  an area which is  $\mathcal N$ times the area of the unit cell of the flat slab. It satisfies, then, the following relationship

$$
\frac{S(\vec{R}, \vec{H})}{S(\vec{a_1}, \vec{a_2})} = |n_1 h_2 - n_2 h_1| = \mathcal{N}
$$
\n(2.6)

where  $S(\vec{v_i}, \vec{v_j})$  is the surface defined by the  $\vec{v_i}$  and  $\vec{v_j}$  vectors. The helical vector defines a correspondence between a translation in the flat slab and a roto-translation in the curved surface;  $\vec{H}$  has a rotational component along the circumference vector and a translational component along the lattice parameter.

The direct product between the rotational and roto-translational operations generates the full symmetry of the nanotube.

The three vectors listed previously are represented in figure [2.3](#page-47-0) for graphene; the example refers to the construction of a (4,2) single-walled carbon nanotube (SWCNT).

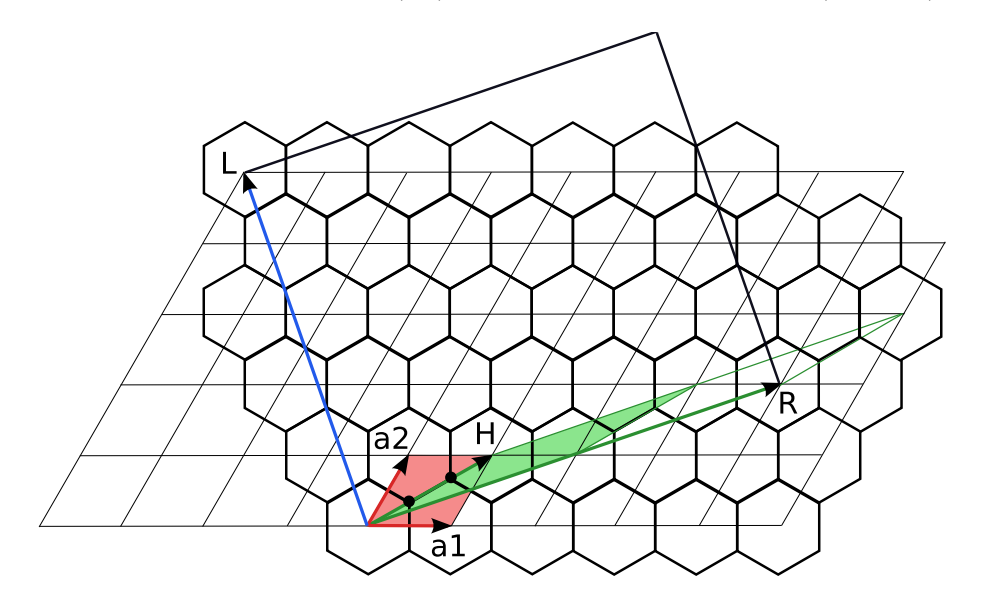

<span id="page-47-0"></span>Figure 2.3: Building the (4,2) SWCNT from graphene.

Further information about the implemented method, the computational costs and the symmetry features of nanotubes are found in Ref. [\[31\]](#page-283-2) and [\[132,](#page-290-0) [7\]](#page-282-0).

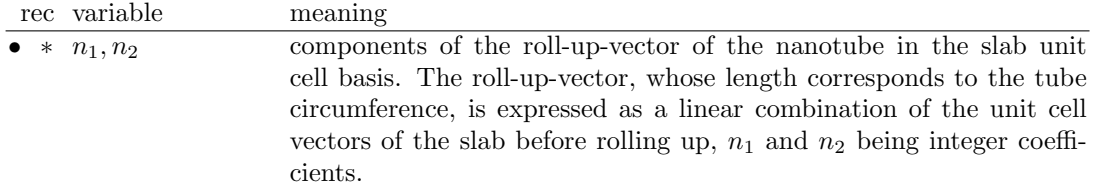

The convention adopted in CRYSTAL is  $n_1 \geq n_2$ . In cases when  $n_2$  is required to be larger than  $n_1$ , it is sufficient to exchange the x and y coordinates of the reference 2D slab. NANOTUBE can be used with the following 2D systems:

- square and hexagonal lattices: any  $(n_1, n_2)$  combination
- rectangular lattices: any  $n_1$ ,  $n_2 = 0$
- rhombohedral lattices:  $n_2 = \pm n_1$

In the other cases, the existence of a lattice vector perpendicular to  $\vec{R}$  (so the 1D periodicity along the tube axis) is not guaranteed.

The orthogonality condition between  $\vec{R}$  and  $\vec{L}$  provides the following equation:

<span id="page-47-1"></span>
$$
\vec{L}\cdot\vec{R}=(l_1\vec{a_1}+l_2\vec{a_2})\cdot(n_1\vec{a_1}+n_2\vec{a_2})=n_1l_1|\vec{a_1}|^2+n_2l_2|\vec{a_2}|^2+(n_1l_2+n_2l_1)|\vec{a_1}||\vec{a_2}|cos(\gamma)=0(2.7)
$$

 $\gamma$  being the angle between  $\vec{a_1}$  and  $\vec{a_2}$ . From Equation [2.7](#page-47-1) one obtains:

$$
\frac{l_1}{l_2} = -\frac{n_2|a_2|^2 + n_1|a_1||a_2|cos(\gamma)}{n_1|a_1|^2 + n_2|a_1||a_2|cos(\gamma)}\tag{2.8}
$$

If the right term is divided and multiplied by  $|a_2|^2$ , one obtains

<span id="page-48-0"></span>
$$
\frac{l_1}{l_2} = -\frac{n_2 + n_1 a_q \cos(\gamma)}{a_q (n_1 a_q + n_2 \cos(\gamma))}
$$
\n(2.9)

with  $a_q = \frac{|a_1|}{|a_2|}$  $\frac{|a_1|}{|a_2|}$ .

The above equation cannot be satisfied for any  $(\vec{a_1}, \vec{a_2}, \cos(\gamma))$  combination. This observation is based on the fact that, as  $l_1$  and  $l_2$  are integers,  $\frac{l_1}{l_2}$  is a rational number, whereas, in general,  $cos(\gamma)$  and  $a_q$  are real numbers. In the following the five 2D Bravais lattices are considered separately, in order to show which conditions satisfy the periodicity along the tube axis and which do not.

• Hexagonal lattice:  $\vec{a_1} = \vec{a_2}$ ,  $\cos(\gamma) = \pm 1/2$ . Equation [2.9](#page-48-0) becomes:

$$
\frac{l_1}{l_2} = -\frac{n_2 + n_1/2}{n_1 + n_2/2} = -\frac{2n_2 + n_1}{2n_1 + n_2}
$$
\n(2.10)

Any roll-up vector is possible.

• Square lattice:  $\vec{a_1} = \vec{a_2}$ ,  $cos(\gamma) = 0$ .

$$
\frac{l_1}{l_2} = -\frac{n_2}{n_1} \tag{2.11}
$$

Any roll-up vector is possible.

• Rectangular lattice:  $\vec{a_1} \neq \vec{a_2}$ ,  $cos(\gamma) = 0$ .

$$
\frac{l_1}{l_2} = -\frac{n_2|a_2|^2}{n_1|a_1|^2} \tag{2.12}
$$

In this case the right term corresponds to a rational number either if  $|a_1| = n|a_2|$ , with n being a rational number, or if  $n_2=0$ . More generally, for rectangular lattices, the periodicity along the tube axis is always satisfied for  $(n, 0)$  and  $(0, n)$  roll-up vectors.

• Rhombohedral (centred rectangular) lattice:  $\vec{a_1} = \vec{a_2}$ , any  $cos(\gamma)$ .

<span id="page-48-1"></span>
$$
\frac{l_1}{l_2} = -\frac{n_2 + n_1 \cos(\gamma)}{n_1 + n_2 \cos(\gamma)}
$$
\n(2.13)

The right term provides a rational number only when  $n_1 = n_2$  or  $n_1 = -n_2$ , so that Equation [2.13](#page-48-1) becomes:

$$
\frac{l_1}{l_2} = -\frac{n_1[1 + \cos(\gamma)]}{n_1[1 + \cos(\gamma)]} = -1 \qquad \frac{l_1}{l_2} = \frac{n_1[1 - \cos(\gamma)]}{n_1[1 - \cos(\gamma)]} = 1 \tag{2.14}
$$

• Oblique lattice:  $\vec{a_1} \neq \vec{a_2}$ , any  $\cos(\gamma)$ . Equation [2.9](#page-48-0) remains as such, and the right term is always an irrational number.

When the above conditions are not satisfied, however, it is possible to manipulate the geometry of the starting slab and force it to assume a suitable form, by building supercells or with minor modifications to the cell parameters.

Note that, in cases of hexagonal lattices, the standard convention adopted in CRYSTAL considers the reference flat lattice cell vectors forming a 120<sup>°</sup> angle. In the carbon nanotube literature, however, the rolling indices refer to a  $60°$  angle. For this reason, the same input can be obtained with the following choices, where the  $(6,3)$  indices in the  $60°$  unit cell become  $(9,3)$  in the 120 $\degree$  option:

```
Example I: (6,3) SWCNT from graphene, 60 degrees
SLAB
1
2.47 2.47 60.000
2
6 0.33333333333 0.33333333333 0.000
6 -0.33333333333 -0.33333333333 0.000
NANOTUBE
6 3
Example II: (6,3) SWCNT from graphene, default choice
SLAB
77
2.47
1
6 0.333333 0.666667 0.000000
NANOTUBE
9 3
```
In order to avoid ambiguity in the choice of the carbon nanotubes indices, use the SWCNT (page [50\)](#page-49-0) keyword.

# SWCNT - Building a nanotube from an hexagonal slab (60◦ unit cell choice)

<span id="page-49-0"></span>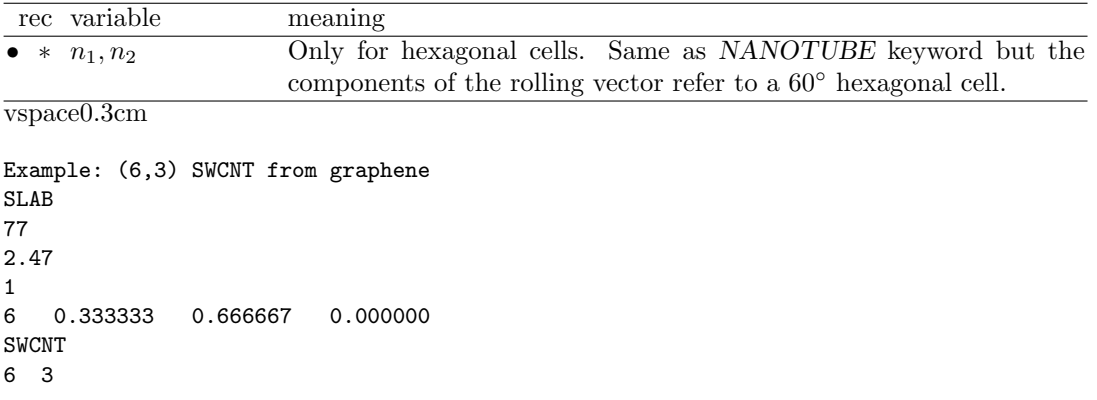

See NANOTUBE (page [47\)](#page-46-0) for further details.

# Nanotube rebuild: build a nanotube starting from the structure of another one, with same directions but a different radius.

Two restart keywords, NANORE and SWCNTRE, allow to build a  $(n_1, n_2)$  nanotube by starting from the structure of another one (a previously  $(nold_1, nold_2)$  optimised one, read from file fort.35). The "old" nanotube is unrolled and re-rolled according to a "new"  $\vec{R}$  vector, with minor modifications to the structure. The rolling direction of the two tubes must be the same.

It is particularly helpful for the geometry optimisation of inorganic nanotubes (thick slabs, large systems, the geometry of the tubes is very different from the one of the slab), as the number of optimisation steps is reduced (see Ref. [\[33\]](#page-284-1) for documentation of computational gain).

# NANORE

To be used for tubes built with NANOTUBE (page [47\)](#page-46-0).

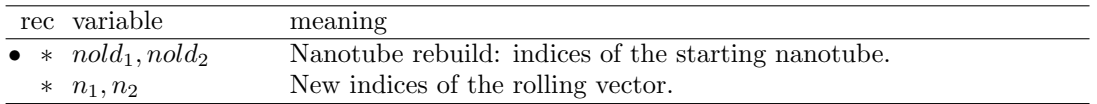

Consider, for example, the (8,8) and the (10,10) carbon nanotubes (built with NANOTUBE, indices refer to the 120◦ unit cell choice). We have optimised the structure of the former, and we want to build the latter starting from its geometry. With NANORE the (8,8) nanotube is unrolled and re-rolled as (10,10). In order to do this, the information on geometry of both the starting slab (graphene) and the (8,8) nanotube is required. The first one is given in input (or read with EXTERNAL from file fort.34), the second one is read with an EXTERNAL strategy from file fort.35. The input syntax is then:

```
SLAB
77
2.47
1
6 0.333333 0.666667 0.000000
NANORE
8 8
10 10
```
For nanotubes built with SWCNT (page [50\)](#page-49-0) see SWCNTRE (page [51\)](#page-50-0).

# SWCNTRE

<span id="page-50-0"></span>It is the same as NANORE, with the same input syntax, but in for hexagonal lattices with  $60^{\circ}$ unit cell reference (see SWCNT, page [50\)](#page-49-0).

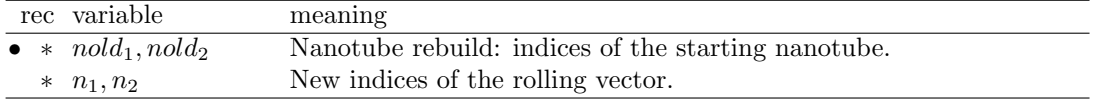

### NANOJMOL - Graphical visualisation of nanotubes with Jmol

A file named NANOJMOL.DAT containing the nanotube structure is generated. This file can be directly used by the 3D structure viewer Jmol (www.jmol.org). This keyword must appear in the geometry block before all the keywords related to nanotube construction.

## NEIGHBOR/NEIGHPRT

<span id="page-50-1"></span>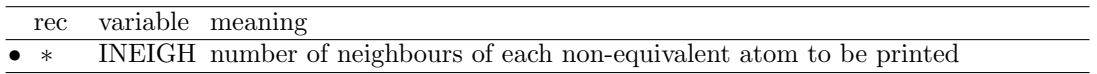

The option is active when analyzing the crystal structure (bond lengths and bond angles) and when printing the bond populations following Mulliken analysis. Full input deck must be given (block 1-2-3),in order to obtain neighbors analysis of all the non-equivalent atoms

For each non-equivalent atom information on the first INEIGH neighbours is printed: number, type, distance, position (indices of the direct lattice cell).

Warning: the neighbors analysis is performed after the symmetry analysis and the screening of the integrals. If very soft tolerances for the integrals screening are given in input, it may happen that the information is not given for all the neighbors requested, as their are not taken into account when truncation criteria are applied.

# NOSHIFT

It may be used before SUPERCEL keyword. It avoids shift of the origin in order to minimize the number of symmetry operators with finite translation component. No input data are required.

# OPTGEOM - Full geometry optimization

See Chapter [3,](#page-104-0) page [105.](#page-104-0)

# ORIGIN

<span id="page-51-0"></span>The origin is moved to minimize the number of symmetry operators with finite translation components. Suggested before cutting a slab from a 3D structure (option SLABCUT, page [55\)](#page-54-0). No input data are required.

# PARAMPRT - printing of parametrized dimensions

<span id="page-51-1"></span>The parameters controlling the dimensions of the static allocation arrays of the program are printed. No input data are required.

# POINTCHG

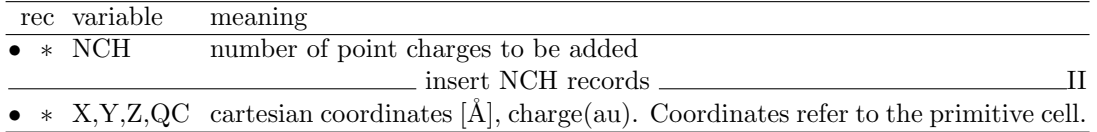

Dummy atoms with formal atomic number 93, mass zero, nuclear charge as given in input (file POINTCHG.INP), are added to the primitive cell. Data are read in free format.

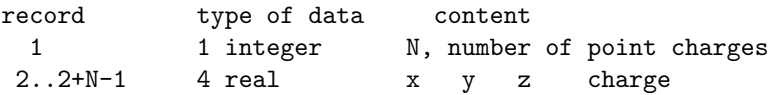

Coordinates are in Ångstrom, unless otherwise requested (keyword  $BOHR$ , page [31\)](#page-30-0). Charges are net charges (1 electron  $= -1$ ). The symmetry of the system must be removed by the keyword SYMMREMO.

As point charges are formally considered as "atoms", they must be the last addition of centres to the system.

No electron charge should be attributed to those atoms in basis set input (no atomic wave function calculation is possible). The default basis set defined by the program is a single s gaussian, with exponent 100000.

Attention should be paid to the neutrality of the cell. If the absolute value of the sum of the charges is less than  $10^{-3}$ , the value of the charges is "normalized" to obtain 0.

The data given in input are printed. To obtain printing of coordinates and neighbour analysis of the dummy atoms in geometry output, insert the keyword PRINTCHG.

### Not compatible with: OPTGEOM, FREQCALC, ANHARM, ELASTCON, EOS, FIELD, FIELDCON, NOBIPOLA.

# PRIMITIV

Some properties (**XFAC, EMDL, EMDP, PROF**) input the oblique coordinates of the k points in the reciprocal lattice with reference to the conventional cell, though the computation refers to the primitive one. This option allows entering directly the data with reference to the primitive cell. The transformation matrix from primitive to crystallographic (Appendix [A.5,](#page-243-0) page [244\)](#page-243-0) is set to the identity. No effect on the CPU time: CRYSTAL always refers to the primitive cell. No input data are required.

# PRINTCHG

Coordinates of the dummy atoms inserted after the keyword POINTCHG are printed in geometry output, basis set output, neighbor analysis. No input data required.

## PRINTOUT - Setting of printing environment

<span id="page-52-1"></span>Extended printout can be obtained by entering selected keywords in a printing environment beginning with the keyword PRINTOUT and ending with the keyword END. The possible keywords are found in the fifth column of the table on page [256.](#page-253-0)

Extended printing request can be entered in any input block. Printing requests are not transferred from wave function to properties calculation.

See Appendix [C,](#page-253-0) page [254.](#page-253-0)

#### PRSYMDIR

Printing of the so-called symmetry allowed directions adopted in the geometry optimization. The printing is done after the neighbor analysis, before computing the wave function. Full input must be supplied (3 blocks). Test run allowed with the keyword TESTPDIM. No input data required.

### PURIFY

This cleans up the atomic positions so that they are fully consistent with the group (to within machine rounding error). Atomic position are automatically redefined after basic geometry input. No input data are required.

### RAYCOV - covalent radii modification

<span id="page-52-0"></span>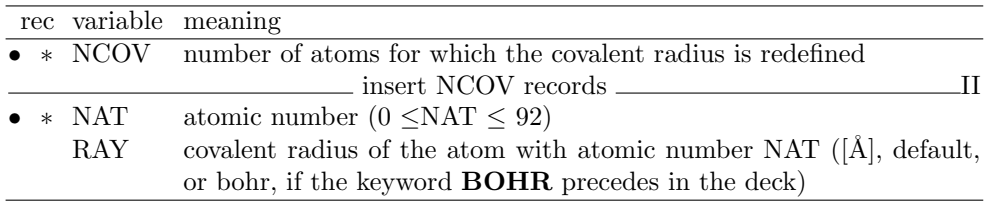

The option **RAYCOV** allows modification of the covalent radius default value for a given atom.

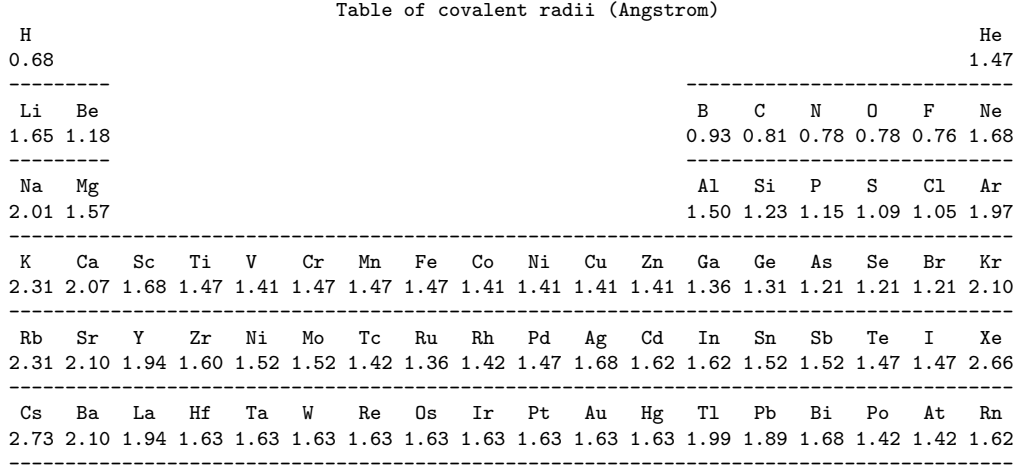

The choice of the covalent radius of hydrogen may be very critical when extracting a molecule from a hydrogen bonded molecular crystal. See test 15.

# ROTCRY - Rotation of the crystal with respect to the reference system - developers only

<span id="page-53-0"></span>This option allows to rotate the crystal with respect to the original orthonormal Cartesian reference system. The SCF procedure, both for HF and DFT calculations, is performed in the rotated geometry.

The rotation can be performed in three different ways:

- 1. By defining the Euler rotation angles  $\alpha, \beta, \gamma$  and the origin of the rotating system. (The rotation is given by:  $R_z^{\alpha}R_x^{\beta}R_z^{\gamma}$ , where  $R_t^{\theta}$  are the rotation matrices about t by angle  $\theta$ ).
- 2. By explicitly defining the rotation matrix.
- 3. An automatic procedure that reorient the crystal aligning  $\vec{c}$  along z Cartesian axis.

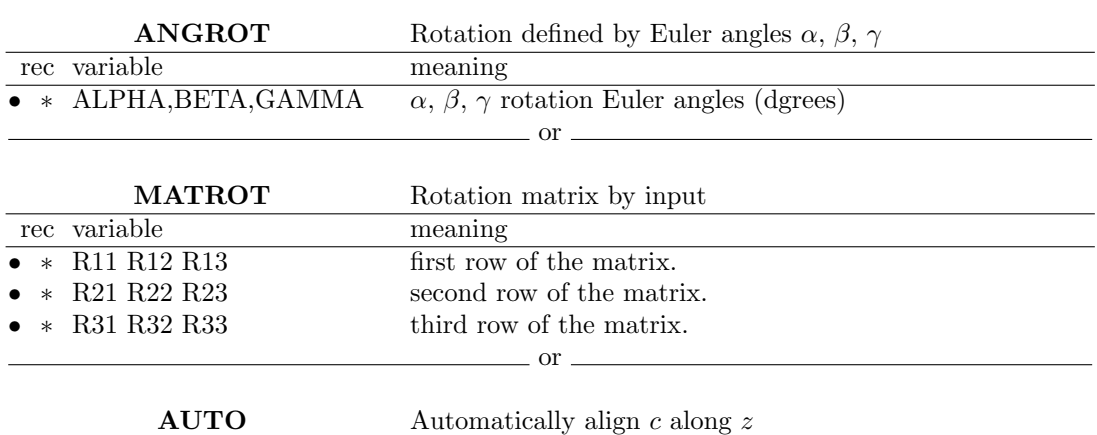

The rotation involves: direct and reciprocal lattice parameters, coordinates of atoms and symmetry operators. When a DFT calculation is performed also the points of the numerical integration grid are rotated in order to preserve numerical accuracy.

Note that this keyword is different from **ATOMROT** (see page [33\)](#page-32-0) that rotates a group of atoms without affecting the reference system.

### SETINF - Setting of INF values

<span id="page-53-1"></span>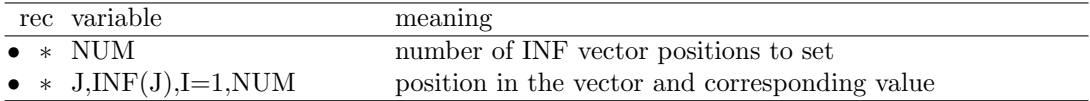

The keyword SETINF allows setting of a value in the INF array. It can be entered in any input section.

SETPRINT - Setting of printing options

<span id="page-53-2"></span>

| rec variable                       | meaning                                                          |
|------------------------------------|------------------------------------------------------------------|
| $\bullet * NPR$                    | number of LPRINT vector positions to set                         |
| $\bullet * J, LPRINT(J), I=1, NPR$ | <b>primeria</b> ; position in the vector and corresponding value |

The keyword SETPRINT allows setting of a value in the LPRINT array, according to the information given in Appendix [C,](#page-253-0) page [256.](#page-253-0) It can be entered in any input section.

# SLABCUT (SLAB)

<span id="page-54-0"></span>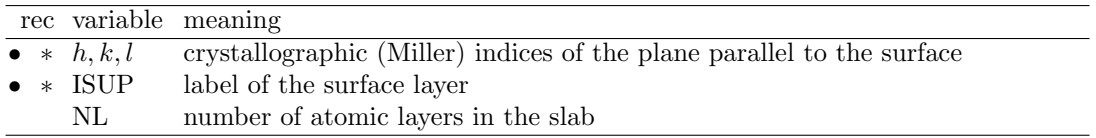

The **SLABCUT** option is used to create a slab of given thickness, parallel to the given plane of the 3D lattice.

A new Cartesian frame, with the z axis orthogonal to the (hkl) plane, is defined. A *layer* is defined by a set of atoms with same z coordinate, with reference to the new Cartesian frame. The thickness of the slab, the 2D system, is defined by the number of layers. No reference is made to the chemical units in the slab. The neutrality of the slab is checked by the program.

- 1. The crystallographic (Miller) indices of the plane refer to the conventional cell (cubic and hexagonal systems).
- 2. A two-sided layer group is derived from the 3D symmetry group of the original crystal structure: the origin may be shifted to maximize the order of the layer group (keyword ORIGIN, page [52\)](#page-51-0).
- 3. The unit cell is selected with upper and lower surface parallel to the (hkl) plane.
- 4. The 2D translation vectors  $\mathbf{a}_1$  and  $\mathbf{a}_2$  are chosen according to the following criteria:
	- (a) minimal cell area;
	- (b) shortest translation vectors;
	- (c) minimum  $|cos(\gamma)|$ , where  $\gamma$  is the angle between  $a_1$  and  $a_2$ .
- 5. The surface layer ISUP may be found from an analysis of the information printed by the SLABINFO (page [56\)](#page-55-1) option. This information can be obtained by a test run, inserting in the geometry input block the keyword TESTGEOM (page [60\)](#page-59-0). Only the geometry input block is processed, then the program stops.

Two separate runs are required in order to get the information to prepare the input for a full SLABCUT option run:

- 1. keyword SLABINFO: Rotation of the 3D cell, to have the z axis perpendicular to the (hkl) place, with numbering of the atomic layers in the rotated reference cell, according to the z coordinate of the atoms (insert STOP after SLABINFO to avoid further processing).
- 2. keyword SLAB: Definition of the 2D system, a slab of given thickness (NL, number of atomic layers) parallel to the (hkl) crystallographic plane, with the ISUP-th atom on the surface layer

The SLABCUT option, combined with ATOMINSE (page [32\)](#page-31-0), ATOMDISP (page [32\)](#page-31-2), etc. can be used to create a slab of given thickness, with an atom (or group of atoms) adsorbed at given position. This is achieved by adding new atoms to the 2D structure, obtained after executing the SLAB option.

Test cases 5-6-7 refer to a 2D system; test cases 25-26-27 refer to the same system, but generated from the related 3D one. See also tests 35, 36, 37.

#### SLABINFO - 3D cell with z axis orthogonal to a given plane

<span id="page-55-1"></span>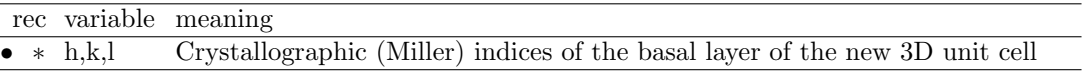

- 1. A new unit cell is defined, with two lattice vectors perpendicular to the [hkl] direction. The indices refer to the Bravais lattice of the crystal; the hexagonal lattice is used for the rhombohedral systems, the cubic lattice for cubic systems (non primitive).
- 2. A new Cartesian reference system is defined, with the xy plane parallel to the (hkl) plane.
- 3. The atoms in the reference cell are re-ordered according to their z coordinate, in order to recognize the layered structure, parallel to the (hkl) plane.
- 4. The layers of atoms are numbered. This information is necessary for generating the input data for the SLABCUT option.
- 5. After neighboring analysis, the program stops. If the keyword ROTATE was entered, execution continues. The shape of the new cell may be very different, computational parameters must be carefully checked.
- 6. the keyword ORIGIN can be used to shift the origin after the rotation of the cell, and minimize the number of symmetry operators with translational component. Useful to maximize the point group of the 2D system that can be generated from 3D using the keyword SLABCUT (page [55\)](#page-54-0).

## **STOP**

<span id="page-55-2"></span>Execution stops immediately. Subsequent input records are not processed.

#### STRUCPRT

A formatted deck with cell parameters and atoms coordinates (bohr) in cartesian reference is written in the file STRUC.INCOOR . See appendix [D,](#page-257-0) page [263.](#page-262-0)

### SUPERCEL

<span id="page-55-0"></span>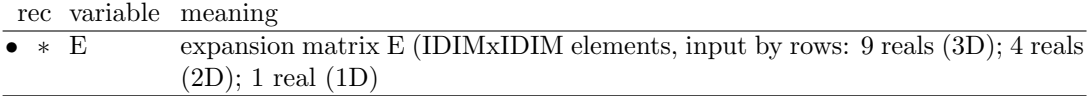

A supercell is obtained by defining the new unit cell vectors as linear combinations of the primitive cell unit vectors (See SUPERCON for crystallographic cell vectors reference). The point symmetry is defined by the number of symmetry operators in the new cell. It may be reduced, not increased.

The new translation vectors  $\mathbf{b}'_1$ ,  $\mathbf{b}'_2$ ,  $\mathbf{b}'_3$  are defined in terms of the old vectors  $\mathbf{b}_1$ ,  $\mathbf{b}_2$ ,  $\mathbf{b}_3$  and of the matrix E, read in input by rows, as follows:

 $$  $$  $$ 

The symmetry is automatically reduced to the point symmetry operators without translational components and a further reduction of the symmetry is also possible.

Before building the supercell, the origin is shifted in order to minimize the number of symmetry operators with translational components (see page [17\)](#page-16-0). To avoid this operation, insert NOSHIFT before SUPERCEL

Atoms that are related by translational symmetry in the unit cell are considered nonequivalent in a supercell.

The supercell option is a useful starting point for the study of defective systems, of chemisorption and anti ferromagnetism, by combining the SUPERCELoption with the options de-scribed in this chapter: ATOMREMO (page [32\)](#page-31-3), ATOMSUBS (page [34\)](#page-33-1), ATOMINSE (page [32\)](#page-31-0), ATOMDISP (page [32\)](#page-31-2), SLAB (page [55\)](#page-54-0).

To study anti ferromagnetic (AFM) states, it may be necessary to generate a supercell, and then attribute different spin to atoms related by translational symmetry (ATOMSPIN, input block 3, page [72\)](#page-71-0). See tests 17, 30, 31, 34, 37, 43, 47.

Example. Construction of supercells of face-centred cubic 3D system  $(a = 5.42 \text{ Å})$ .

The crystallographic cell is non-primitive, the expansion matrix refers to primitive cell vectors. The E matrix has 9 elements:

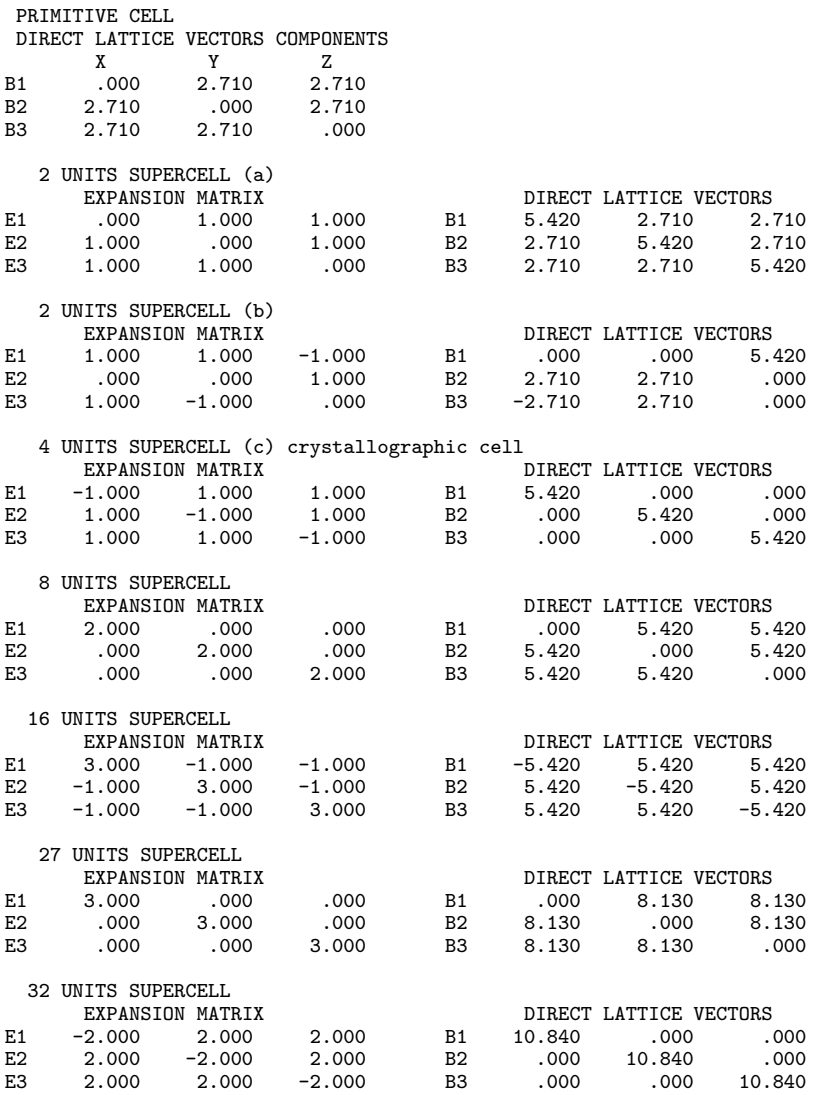

a), b) Different double cells

c) quadruple cell. It corresponds to the crystallographic, non-primitive cell, whose parameters

are given in input (page [17\)](#page-16-1).

Example. Construction of supercells of hexagonal  $R\bar{3}$  (corundum lattice) cubic 3D system. The crystallographic cell is non-primitive: CRYSTAL refer to the primitive cell, with volume 1/3 of the conventional one. The E matrix has 9 elements:

GEOMETRY INPUT DATA: LATTICE PARAMETERS (ANGSTROMS AND DEGREES) - CONVENTIONAL CELL<br>A B C ALPHA BETA GAMMA A B C ALPHA BETA GAMMA 4.76020 4.76020 12.99330 90.00000 90.00000 120.00000 TRANSFORMATION WITHIN CRYSTAL CODE FROM CONVENTIONAL TO PRIMITIVE CELL: LATTICE PARAMETERS (ANGSTROMS AND DEGREES) - PRIMITIVE CELL<br>A B C ALPHA BETA GAMM A B C ALPHA BETA GAMMA VOLUME 5.12948 5.12948 5.12948 55.29155 55.29155 55.29155 84.99223 3 UNITS SUPERCELL crystallographic cell EXPANSION MATRIX DIRECT LATTICE VECTORS E1 1.000 -1.000 .000 B1 4.122 -2.380 .000 E2 .000 1.000 -1.000 B2 .000 4.760 .000 E3 1.000 1.000 1.000 B3 .000 .000 12.993 LATTICE PARAMETERS (ANGSTROM AND DEGREES)<br>A<br>BETA A B C ALPHA BETA GAMMA VOLUME 4.76020 4.76020 12.99330 90.000 90.000 120.000 254.97670

### SCELPHONO

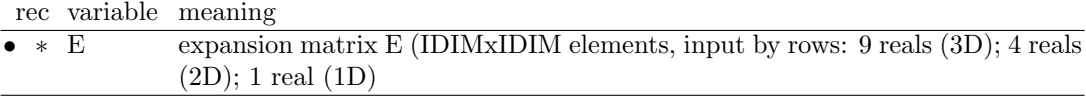

This keyword is specific for phonon dispersion calculations.

A supercell is constructed, as in the case of keyword SUPERCELL (see page [56\)](#page-55-0), as linear combination of the primitive cell unit vectors.

The atomic ordering of the resulting supercell is different with respect to the SUPERCELL case. The first atoms in the list are the ones of the primitive cell, as required for phonon dispersion calculations. Example:

```
TEST11 - MGO BULK
CRYSTAL
0 0 0
225
4.21
\mathcal{D}12 0. 0. 0.
8 0.5 0.5 0.5
SCELPHONO
2 0 0
0 2 0
0 0 2
TESTGEOM
END
           ============= output - atoms in the small cell first ===========================<br>CELL - CENTRING CODE 1/0 VOLUME= 149.236922 - DENSITY 3.559 g/cm^3
PRIMITIVE CELL - CENTRING CODE 1/0 VOLUME=
         A B C ALPHA BETA GAMMA
    5.95383910 5.95383910 5.95383910 60.000000 60.000000 60.000000
 *******************************************************************************
 ATOMS IN THE ASYMMETRIC UNIT 5 - ATOMS IN THE UNIT CELL: 16
     ATOM X/A Y/B Z/C*******************************************************************************
```
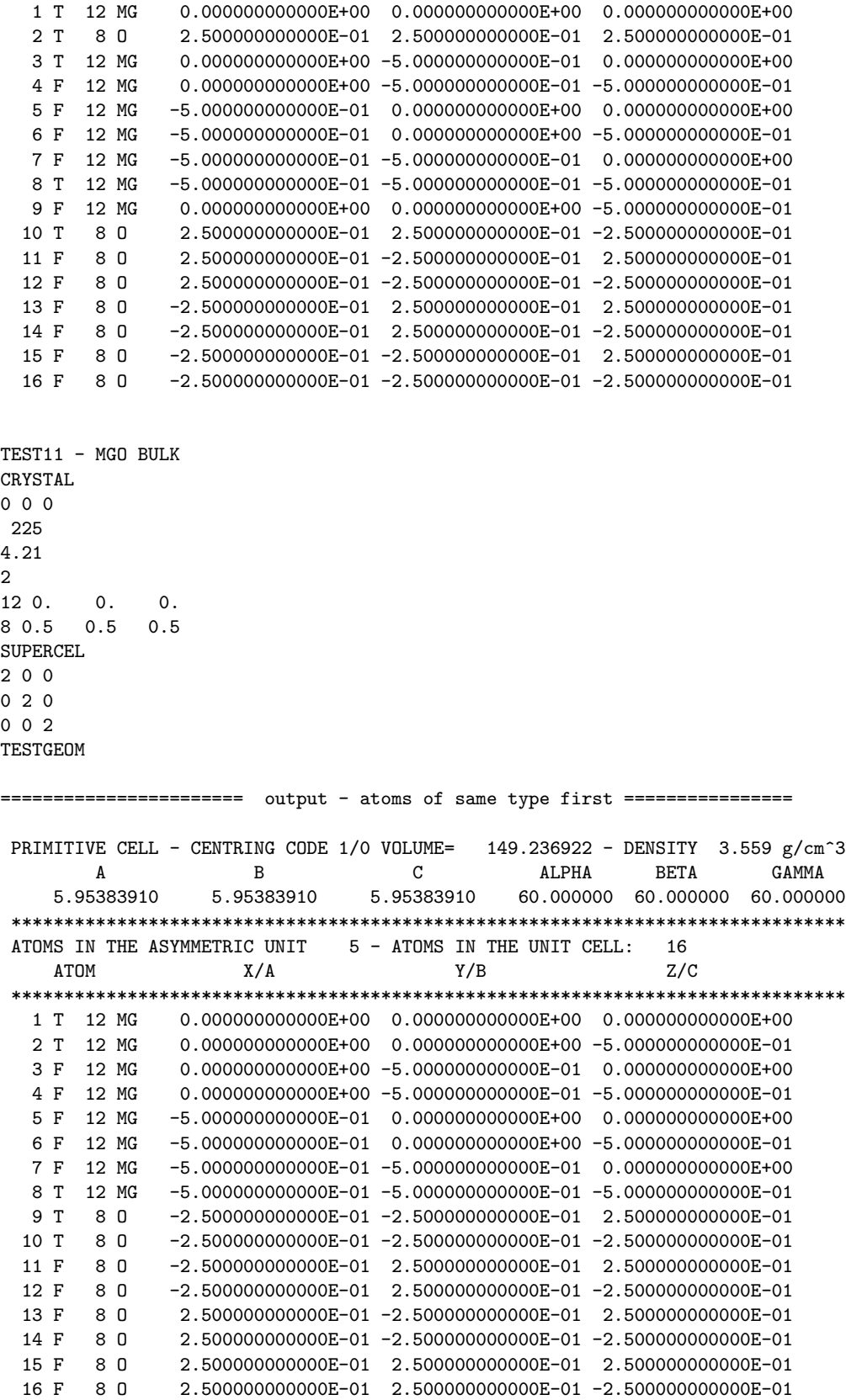

It can be used to generate a supercell for DISPERSION calculation only.

# SUPERCON

The first step in geometry definition in CRYSTAL is the transformation of the cell from crystallographic to primitive, according to the transformation matrices given in appendix [A.5,](#page-243-0) when the crystallographic cell is non-primitive.

From the point of view of CRYSTAL, the crystallographic cell is a supercell, in that case. Using the keyword **SUPERCON**, the crystallographic cell is built from the primitive one, before applying the expansion matrix.

See SUPERCEL, page [56](#page-55-0) for expansion matrix input instructions.

Note - The easiest way to work on crystallographic cell is the following input:

**SUPERCON** 

1. 0. 0. 0. 1. 0. 0. 0. 1.  $\lambda$ 

The expansion matrix is the identity, leaving the crystallographic cell unmodified.

# SYMMDIR

The symmetry allowed directions, corresponding to internal degrees of freedom are printed. No input data are required.

# SYMMOPS

<span id="page-59-1"></span>Point symmetry operator matrices are printed in the Cartesian representation. No input data are required.

# SYMMREMO

All the point group symmetry operators are removed. Only the identity operator is left. The wave function can be computed. No input data are required.

Warning: the CPU time may increase by a factor MVF (order of point-group), both in the integral calculation and in the scf step. The size of the bielectronic integral file may increase by a factor  $MVF<sup>2</sup>$ .

# **TENSOR**

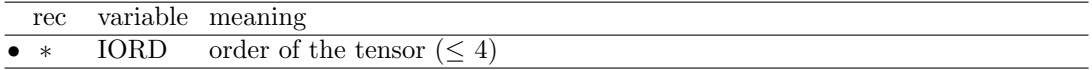

This option evaluates and prints the non zero elements of the tensor of physical properties up to order 4.

### TESTGEOM

<span id="page-59-0"></span>Execution stops after reading the geometry input block and printing the coordinates of the atoms in the conventional cell. Neighbours analysis, as requested by the keyword NEIGH-BOR, is not executed. The geometry input block must end with the keyword END or ENDG. No other input blocks (basis set etc) are required.

### TRASREMO

Point symmetry operators with fractional translation components are removed. It is suggested to previously add the keyword ORIGIN (page [52\)](#page-51-0), in order to minimize the number of symmetry operators with finite translation component. No input data are required.

USESAED

| rec variable | meaning                                                   |
|--------------|-----------------------------------------------------------|
|              | • * $\delta(i)$ , i=1, nsaed $\delta$ for each distortion |

Given the symmetry allowed elastic distortion (SAED), (printed by the keyword MAKE-SAED, page [45\)](#page-44-0)  $\delta$  for the allowed distortion are given in input.

# 2.2 Basis set input

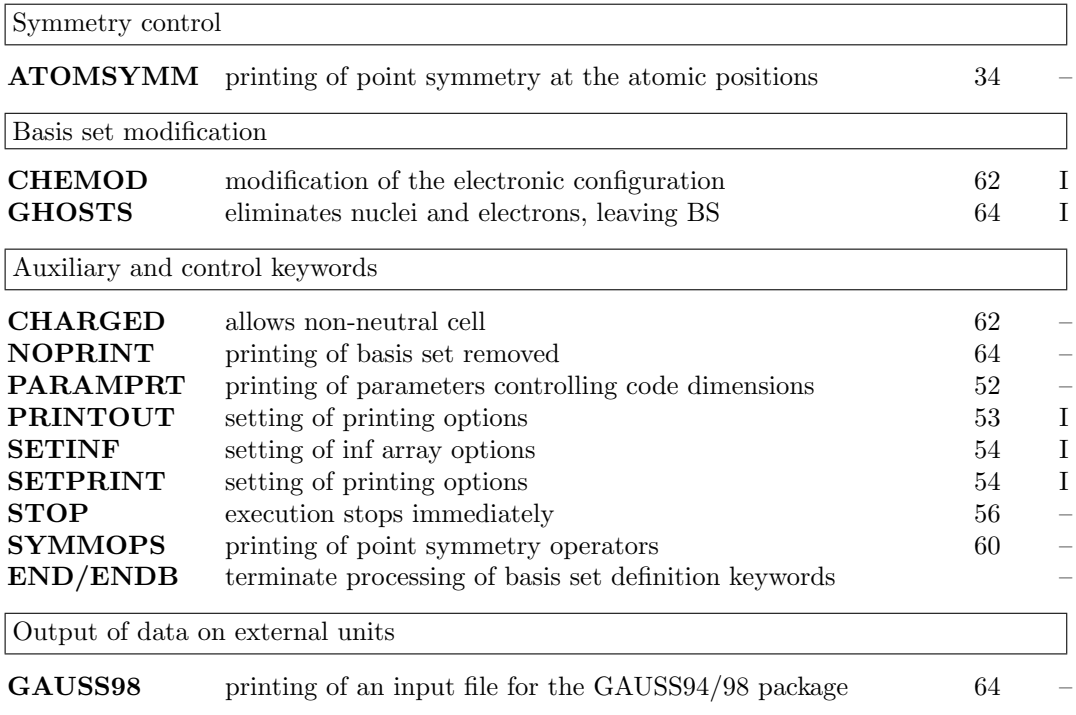

# Basis set input optional keywords

# ATOMSYMM

See input block 1, page [34](#page-33-0)

# CHARGED - charged reference cell

<span id="page-61-1"></span>The unit cell of a periodic system must be neutral. This option forces the overall system to be neutral even when the number of electrons in the reference cell is different from the sum of nuclear charges, by adding a uniform background charge density to neutralize the charge in the reference cell.

Warning - Do not use for total energy comparison.

# CHEMOD - modification of electronic configuration

<span id="page-61-0"></span>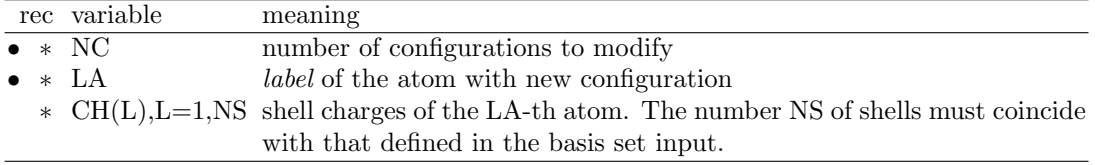

The CHEMOD keyword allows modifications of the shell charges given in the basis set input, which are used in the atomic wave function routines. The original geometric symmetry is checked, taking the new electronic configuration of the atoms into account. If the number of symmetry operators should be reduced, information on the new symmetry is printed, and the program stops. No automatic reduction of the symmetry is allowed. Using the information printed, the symmetry must be reduced by the keyword MODISYMM (input block 1, page [45\)](#page-44-1).

See test 37. MgO supercell, with a Li defect. The electronic configuration of the oxygen nearest to Li corresponds to  $O^-$ , while the electronic configuration of those in bulk MgO is  $O^{2-}$ . The basis set of oxygen is unique, while the contribution of the two types of oxygen to the initial density matrix is different.

# END

Terminate processing of block 2, basis set, input. Execution continues. Subsequent input records are processed, if required.

## GAUSS98 - Printing of input file for GAUSS98 package

The keyword GAUSS98 writes in file GAUSSIAN.DAT an input deck to run Gaussian (Gaussian 98 or Gaussian03) [\[52,](#page-285-1) [51\]](#page-285-2). The deck can be prepared without the calculation of the wave function by entering the keyword TESTPDIM in input block 3 (page [101\)](#page-100-0). For periodic systems, coordinates and basis set for all the atoms in the reference cell only are written (no information on translational symmetry).

If the keyword is entered many times, the data are overwritten. The file GAUSSIAN.DAT contains the data corresponding to the last call.

The utility program gautocry reads basis set input in Gaussian format (as prepared by http://www.emsl.pnl.gov/forms/basisform.html) and writes it in CRYSTAL format. No input data required.

1. The route card specifies:

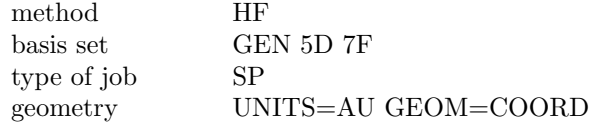

- 2. The title card is the same as in CRYSTAL input.
- 3. The molecule specification defines the molecular charge as the net charge in the reference cell. If the system is not closed shell, the spin multiplicity is indicated with a string "??", and must be defined by the user.
- 4. Input for effective core pseudopotentials is not written. In the route card PSEUDO = CARDS is specified; the pseudopotential parameters used for the crystal calculation are printed in the crystal output.
- 5. The scale factors of the exponents are all set to 1., as the exponents are already scaled.
- 6. the input must be edited when different basis sets are used for atoms with the same atomic number (e.g., CO on MgO, when the Oxygen basis set is different in CO and in MgO)

Warning: Only for 0D systems! The programs does not stop when the keyword GAUSS98 is entered for 1-2-3D systems. Coordinates and basis set of all the atoms in the primitive cell are written, formatted, in file GAUSSIAN.DAT, following Gaussian scheme.

Warning If you run Gaussian 98 using the input generated by CRYSTAL with the keyword GAUSS98, you do not obtain the same energy. There are 3 main differences between a standard CRYSTAL run and a GAUSSIAN run.

- 1. CRYSTAL adopts by default bipolar expansion to compute coulomb integrals when the two distributions do not overlap. To compute all 2 electron integrals exactly, insert keyword NOBIPOLA in input block 3;
- 2. CRYSTAL adopts truncation criteria for Coulomb and exchange sums: to remove them, in input block 3 insert:

TOLINTEG 20 20 20 20 20

<span id="page-63-0"></span>3. CRYSTAL adopts the NIST conversion factor bohr/Angstrom CODATA98:  $\AA = 0.5291772083$  bohr To modify the value, in input block 1 insert:

BOHRANGS value\_of\_new\_conversion\_factor

# **GHOSTS**

<span id="page-63-1"></span>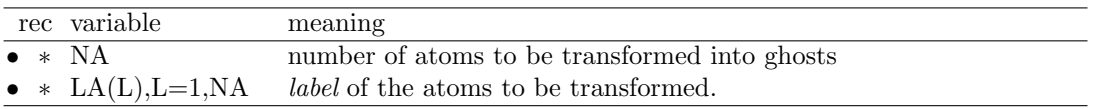

Selected atoms may be transformed into ghosts, by deleting the nuclear charge and the shell electron charges, but leaving the basis set centred at the atomic position. The conventional atomic number is set to zero., the symbol is "XX".

If the system is forced to maintain the original symmetry (KEEPSYMM), all the atoms symmetry related to the given one are transformed into ghosts.

Useful to create a vacancy (Test 37), leaving the variational freedom to the defective region and to evaluate the basis set superposition error (BSSE), in a periodic system. The periodic structure is maintained, and the energy of the isolated components computed, leaving the basis set of the other one(s) unaltered. For instance, the energy of a mono-layer of CO molecules on top of a MgO surface can be evaluated including the basis functions of the first layer of MgO, or, vice-versa, the energy of the MgO slab including the CO ad-layer basis functions. See test36 and test37.

Warning Do not use with ECP.

Warning The keyword **ATOMREMO** (input block 1, page [32\)](#page-31-3) creates a vacancy, removing nuclear charge, electron charge, and basis functions. The keyword GHOSTS creates a vacancy, but leaves the basis functions at the site, so allowing better description of the electron density in the vacancy.

Warning - Removal of nuclear and electron charge of the atoms selected is done after complete processing of the input. They look still as "atoms" in the printed output before that operation.

# NOPRINT

<span id="page-63-2"></span>Printing of basis set is removed. No input data required.

# PARAMPRT - Printing of parametrized dimensions

See input block 1, page [52.](#page-51-1)

# PRINTOUT - Setting of printing environment

See input block 1, page [53.](#page-52-1)

# SETINF - Setting of INF values

See input block 1, page [54.](#page-53-1)

# SETPRINT - Setting of printing options

See input block 1, page [54.](#page-53-2)

# STOP

Execution stops immediately. Subsequent input records are not processed.

# TEST[BS]

Basis set input is checked, then execution stops. Subsequent input records (block3) are not processed.

# SYMMOPS

See input block 1, page [60](#page-59-1)

<span id="page-64-4"></span>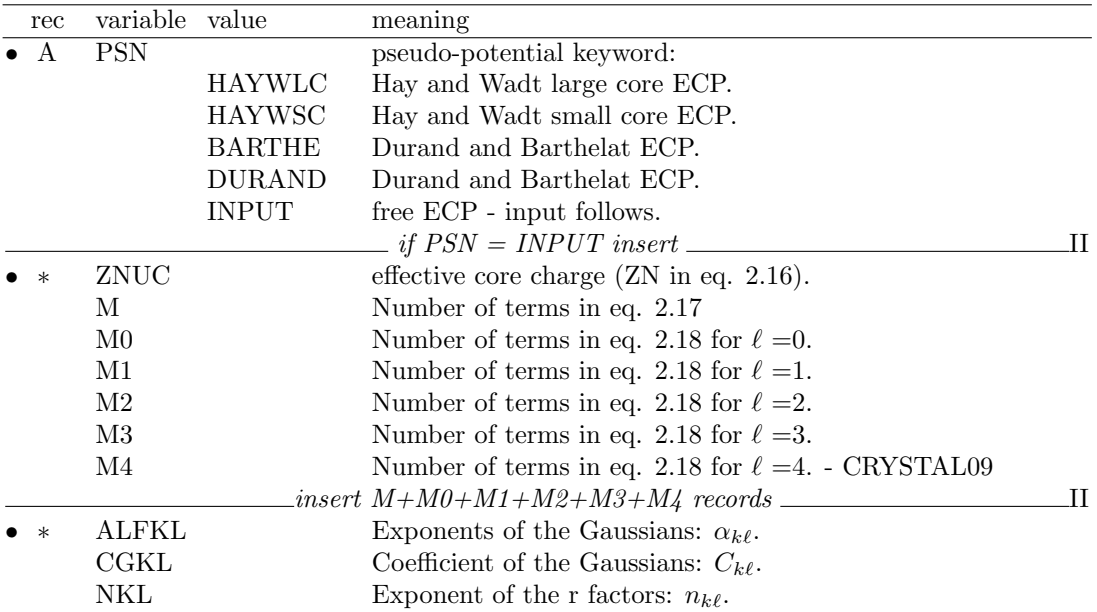

# Effective core pseudo-potentials - ECP

Valence-electron only calculations can be performed with the aid of effective core pseudopotentials (ECP). The ECP input must be inserted into the basis set input of the atoms with conventional atomic number > 200.

The form of pseudo-potential  $W_{ps}$  implemented in CRYSTAL is a sum of three terms: a Coulomb term (C), a local term (W0) and a semi-local term (SL):

<span id="page-64-3"></span>
$$
W_{ps} = C + W0 + SL \tag{2.15}
$$

where:

<span id="page-64-0"></span>
$$
C = -Z_N/r \tag{2.16}
$$

<span id="page-64-1"></span>
$$
W0 = \sum_{k=1}^{M} r^{n_k} C_k e^{-\alpha_k r^2}
$$
\n(2.17)

<span id="page-64-2"></span>
$$
SL = \sum_{\ell=0}^{4} \left[ \sum_{k=1}^{M_{\ell}} r^{n_{k\ell}} C_{k\ell} e^{-\alpha_{k\ell} r^2} \right] P_{\ell}
$$
 (2.18)

 $\mathbb{Z}_N$  is the effective nuclear charge, equal to total nuclear charge minus the number of electrons represented by the ECP,  $P_\ell$  is the projection operator related to the  $\ell$  angular quantum number, and M,  $n_k$ ,  $\alpha_k$ ,  $M_\ell$ ,  $n_{k\ell}$ ,  $C_{k\ell}$ ,  $\alpha_{k\ell}$  are atomic pseudo-potential parameters.

- 1. Hay and Wadt (HW) ECP([\[69,](#page-286-0) [67\]](#page-286-1)) are of the general form [2.15.](#page-64-3) In this case, the NKL value given in the tables of ref. [\[69,](#page-286-0) [67\]](#page-286-1) must be decreased by 2 (2  $\rightarrow$  0, 1  $\rightarrow$  -1, 0  $\rightarrow$  -2).
- 2. Durand and Barthelat (DB)([\[8\]](#page-282-1) - [\[45\]](#page-284-2), [\[9\]](#page-282-2), [\[10\]](#page-282-3)), and Stuttgart-Dresden [\[63\]](#page-286-2) ECPs contain only the Coulomb term C and the semi-local SL term.
- 3. In Durand and Barthelat ECP the exponential coefficient  $\alpha$  in SL depends only on  $\ell$  (i.e. it is the same for all the  $M_k$  terms).

$$
SL = \sum_{\ell=0}^{3} e^{-\alpha_{\ell} r^{2}} \left[ \sum_{k=1}^{M_{\ell}} r^{n_{k\ell}} C_{k\ell} \right] P_{\ell}
$$
 (2.19)

The core orbitals replaced by Hay and Wadt large core and Durand-Barthelat ECPs are as follows:

Li-Ne

\n
$$
Na-Ar = [He]
$$
\nfirst series

\n
$$
= [Ar]
$$
\nsecond series

\n
$$
= [Kr]
$$
\nthird series

\n
$$
= [Xe]4f^{14}
$$

The core orbitals replaced by Hay and Wadt small core ECPs are as follows:

.

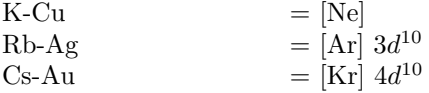

The program evaluates only those integrals for which the overlap between the charge distribution  $\varphi^0_\mu$   $\varphi^g_\nu$  (page [221\)](#page-220-0) and the most diffuse Gaussian defining the pseudopotential is larger than a given threshold  $T_{ps}$  (the default value is  $10^{-5}$ ). See also **TOLPSEUD** (Section [1.3\)](#page-22-0).

.

# Pseudopotential libraries

The following periodic tables show the effective core pseudo-potentials included as internal data in the CRYSTAL code.

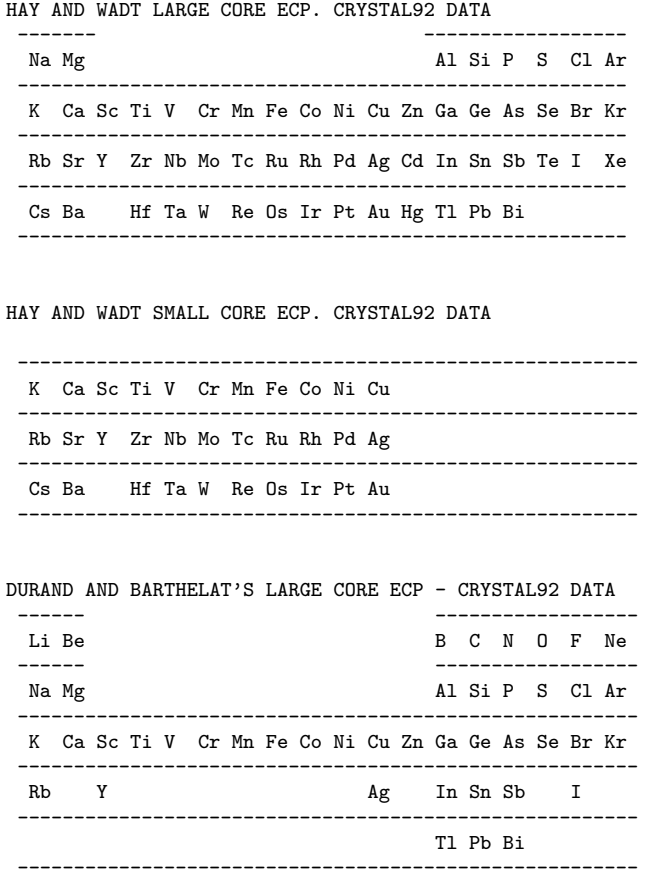

BARTHE, HAYWSC and HAYWLC pseudopotential coefficients and exponents are inserted as data in the CRYSTAL code. The data defining the pseudo-potentials where included in CRYSTAL92, and never modified. The keyword INPUT allows entering updated pseudo-potentials, when available. An a posteriori check has been possible for HAYWLC and HAYWSC only, as the total energy of the atoms for the suggested configuration and basis set has been published [\[69,](#page-286-0) [68\]](#page-286-3). Agreement with published atomic energies data is satisfactory (checked from Na to Ba) for Hay and Wadt small core and large core pseudo-potentials, when using the suggested basis sets. The largest difference is of the order of  $10^{-3}$  hartree. For Durand and Barthelat the atomic energies are not published, therefore no check has been performed. The printed data should be carefully compared with those in the original papers. The authors of the ECP should be contacted in doubtful cases.

# Valence Basis set and pseudopotentials

Hay and Wadt([\[69,](#page-286-0) [68\]](#page-286-3)) have published basis sets suitable for use with their small and large core pseudopotentials. and in those basis set the s and p gaussian functions with the same quantum number have different exponent. It is common in CRYSTAL to use sp shells, where basis functions of  $s$  and  $p$  symmetry share the same set of Gaussian exponents, with a consequent considerable decrease in CPU time. The computational advantage of pseudopotentials over all-electron sets may thus be considerably reduced.

Basis set equivalent to those suggested by Hay and Wadt can be optimized by using CRYSTAL as an atomic package (page [72\)](#page-71-1), or any atomic package with effective core pseudopotentials. See Chapter [8.2](#page-156-0) for general comments on atomic basis function optimization. Bouteiller *et al*  [\[16\]](#page-282-4) have published a series of basis sets optimized for Durand and Barthelat ECPs.

### Stuttgart-Dresden ECP (formerly STOLL and PREUSS ECP)

The most recent pseudopotential parameters, optimized basis sets, a list of references and guidelines for the choice of the pseudopotentials can be found in: http://www.theochem.uni-stuttgart.de/pseudopotentials/index.en.html

The clickable periodic table supplies, in CRYSTAL format, ECP to be used in CRYSTAL via the INPUT keyword (basis set input, block2, page [65\)](#page-64-4). http://www.theochem.uni-stuttgart.de/pseudopotentials/clickpse.en.html

### RCEP Stevens et al.

Conversion of Stevens et al. pseudopotentials An other important family of pseudopotentials for the first-, second-, third-, fourth and fifth-row atoms of the periodic Table (excluding the lanthanide series) is given by Stevens et al. [\[121,](#page-289-1) [122\]](#page-289-2). Analytic Relativistic Compact Effective Potential (RCEP) are generated in order to reproduce the "exact" pseudo-orbitals and eigenvalues as closely as possible. The analytic RCEP expansions are given by:

$$
r^2 V_l(r) = \sum_k A_{lk} r^{n_{l,k}} e^{-B_{lk}r^2}
$$

An example of data for Ga atom (Table 1, page 616 of the second paper) is:

$$
\begin{array}{ccccccccc} & & & A_{lk} & & B_{lk} \\ V_d & -3.87363 & 1 & 26.74302 \\ V_{s-d} & 4.12472 & 0 & 3.46530 \\ 260.73263 & 2 & 9.11130 \\ -223.96003 & 2 & 7.89329 \\ V_{p-d} & 4.20033 & 0 & 79.99353 \\ 127.99139 & 2 & 17.39114 \end{array}
$$

The corresponding Input file for the CRYSTAL program will be as follows:

#### INPUT

```
21. 1 3 2 0 0
   26.74302 -3.87363 -1
    3.46530 4.12472 -2
    9.11130 260.73263 0
    7.89329 -223.96003 0
   79.99353 4.20033 -2
   17.39114 127.99139 0
```
Note that for the r-exponent  $(n_{lk})$ , -2 has been subtracted to the value given in their papers, as in the case of Hay and Wadt pseudopotentials.

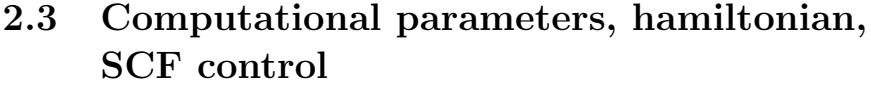

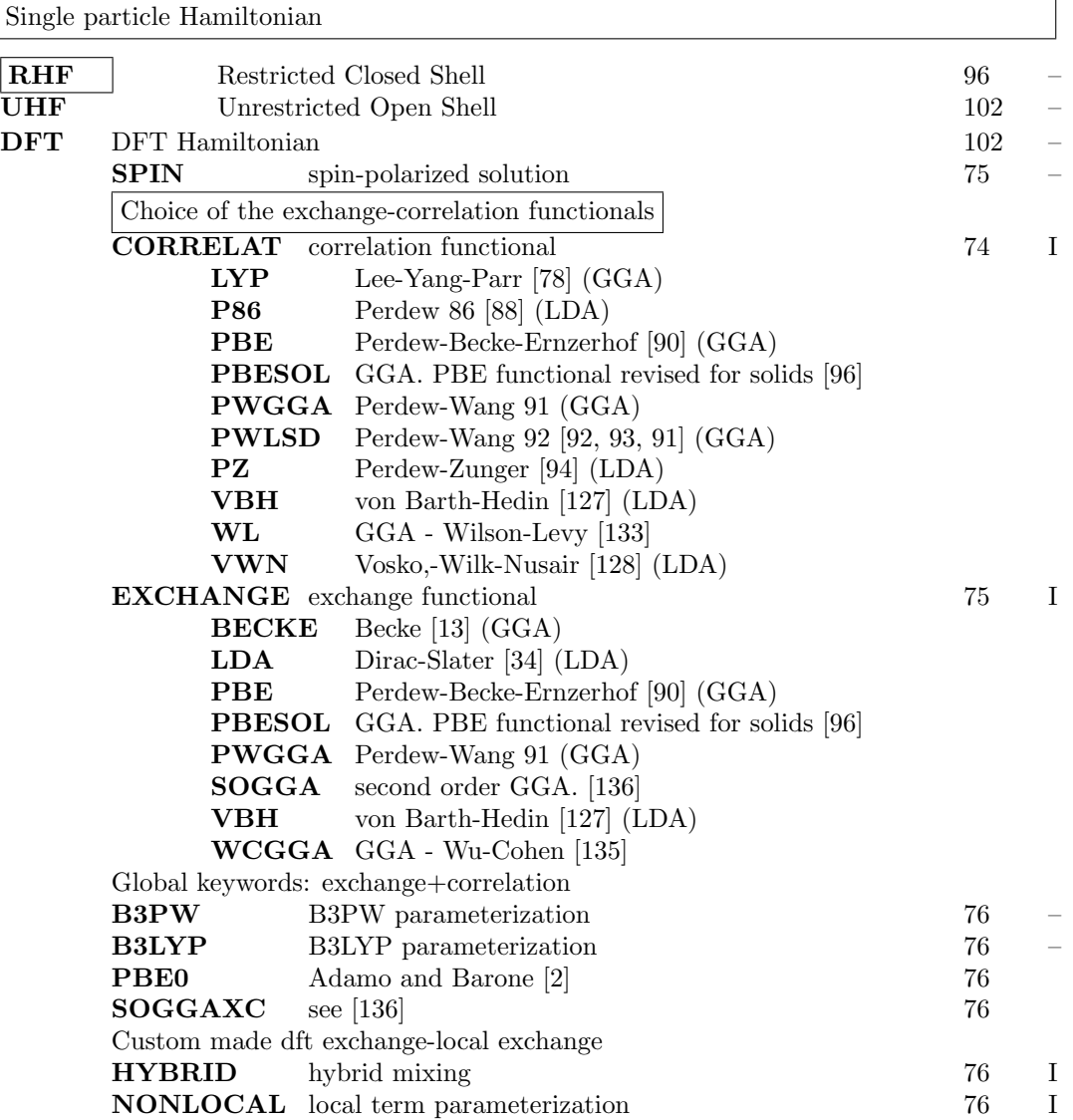

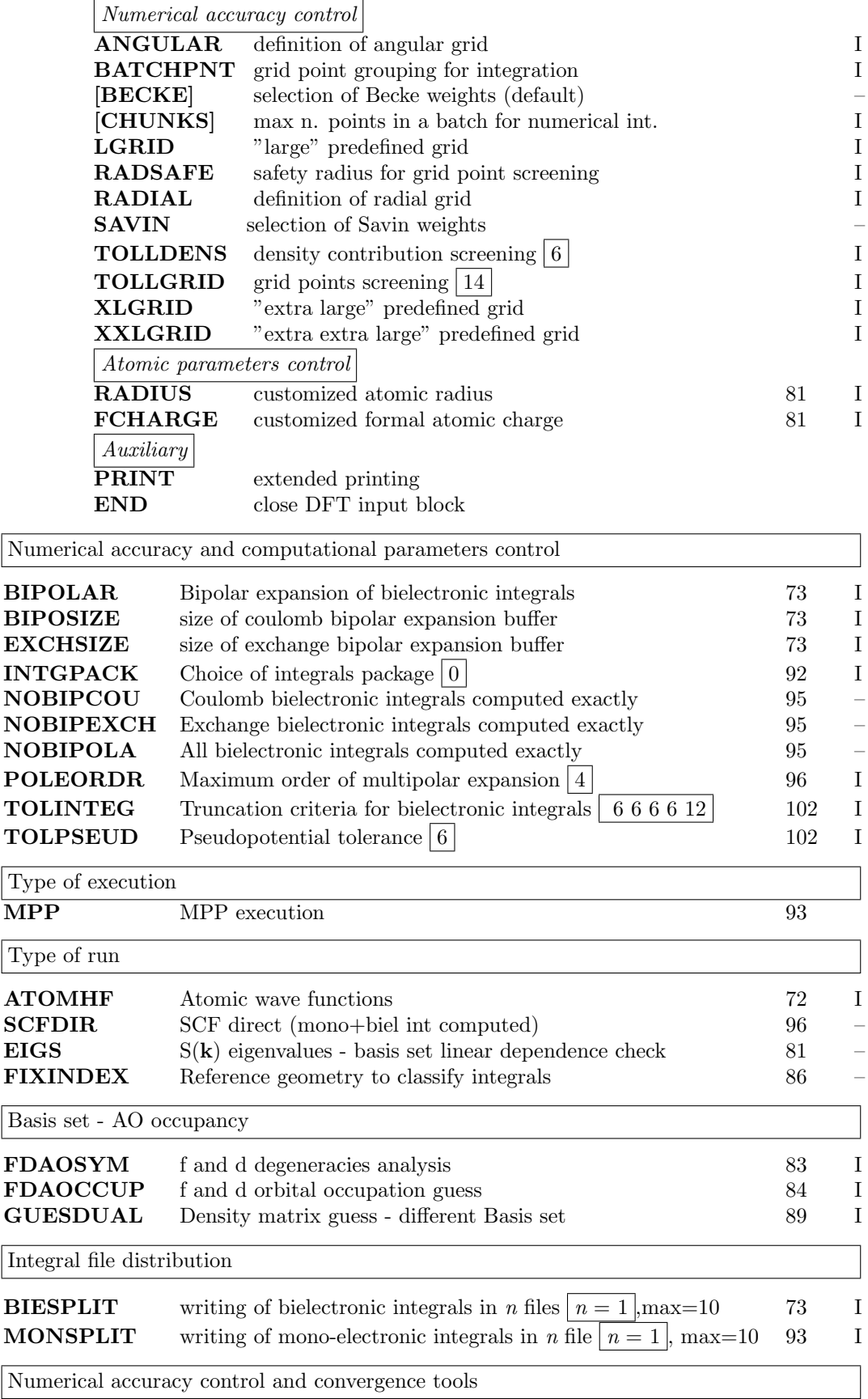

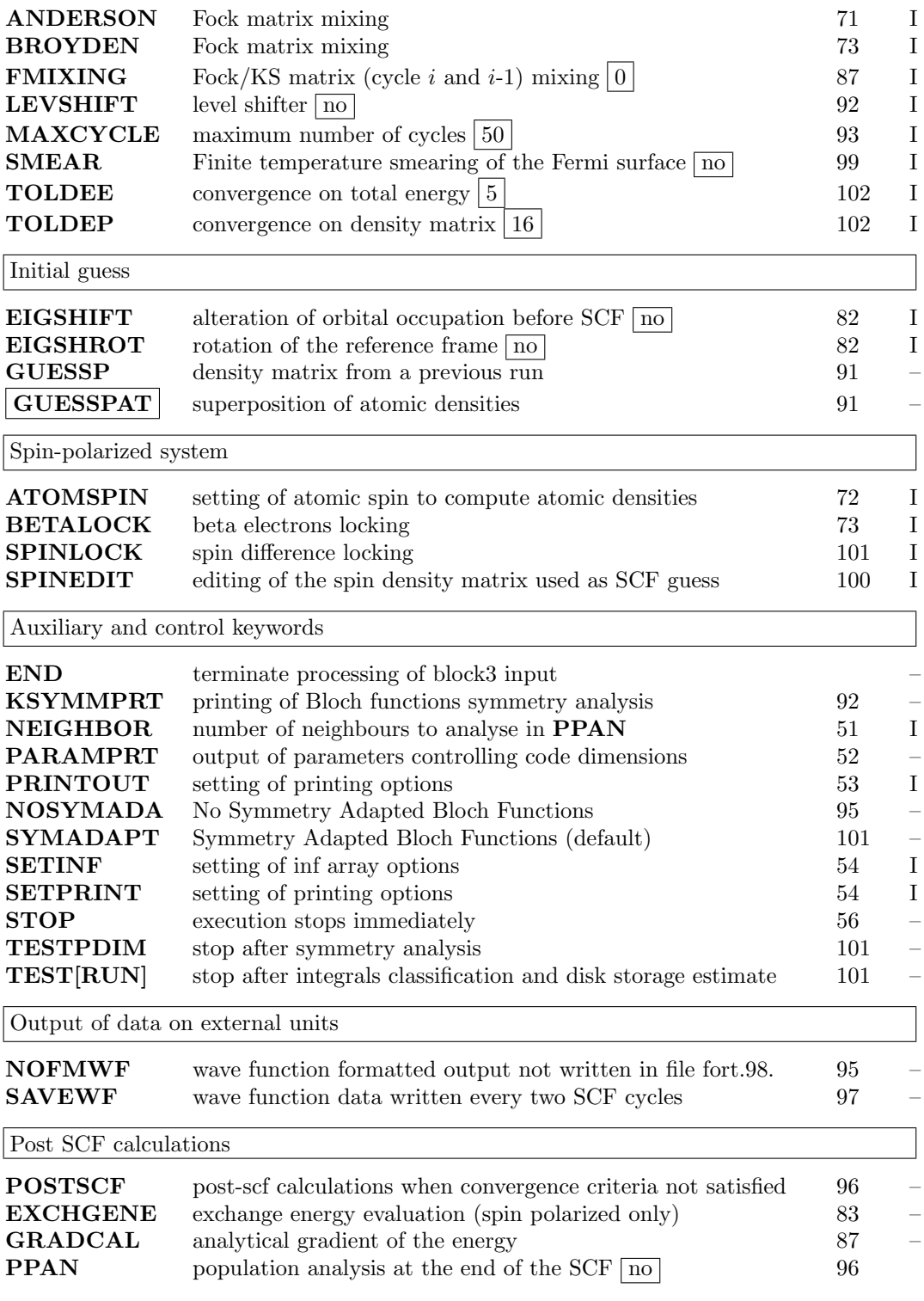

# Computational parameters, hamiltonian, SCF control optional keywords

# ANDERSON

<span id="page-70-0"></span>Anderson's method [\[3\]](#page-282-7), as proposed by Hamann [\[65\]](#page-286-4), is applied. No input data are required.

See test49 dft, a metallic Lithium 5 layers slab, PWGGA Hamiltonian.

#### ATOMHF - Atomic wave function calculation

<span id="page-71-1"></span>The Hartree-Fock atomic wave functions for the symmetry unique atoms in the cell are computed by the atomic program [\[6\]](#page-282-8). Full input (geometry, basis set, general information, SCF) is processed. No input data are required. The density matrix, constructed from a superposition of atomic densities, is computed and written on Fortran unit 9, along with the wave function information. The *crystal* program then stops. It is then possible to compute charge density (ECHG) and classical electrostatic potential (CLAS) maps by running the program properties. This option is an alternative to the keyword **PATO** in the program *properties* (page [180\)](#page-179-0), when the calculation of the periodic wave function is not required. The atomic wave function, eigenvalues and eigenvectors, can be printed by setting the printing option 71.

- 1. The atomic basis set may include diffuse functions, as no periodic calculation is carried out.
- 2. A maximum of two open shells of different symmetry  $(s, p, d)$  are allowed in the electronic configuration. In the electronic configuration given in input the occupation number of the shells must follow the rules given in Section [1.2.](#page-18-0)
- 3. For each electronic configuration, the highest multiplicity state is computed. Multiplicity cannot be chosen by the user.

Warning: DFT wave function for isolated atoms can not be computed.

# ATOMSPIN - Setting of atomic spin

<span id="page-71-0"></span>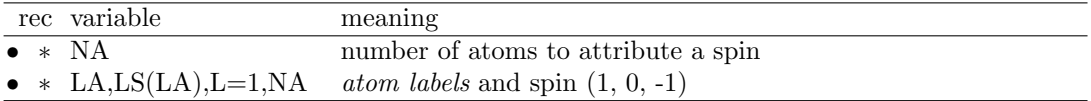

The setting of the atomic spins is used to compute the density matrix as superposition of atomic densities (GUESSPAT must be SCF initial guess); it does not work with GUESSP). The symmetry of the lattice may be reduced by attributing a different spin to geometrically symmetry related atoms. In such cases a previous symmetry reduction should be performed using the MODISYMM keyword. The program checks the symmetry taking the spin of the atoms into account. If the spin pattern does not correspond to the symmetry, the program prints information on the new symmetry, and then stops.

The formal spin values are given as follows:

- 1 atom spin is taken to be alpha;
- 0 atom spin is irrelevant;
- -1 atom spin is taken to be beta.

In a NiO double-cell (four atoms, Ni1 Ni2 O1 O2) we might use:

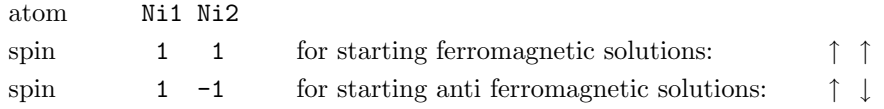

**SPINLOCK** forces a given  $n_{\alpha} - n_{\beta}$  electrons value: to obtain a correct atomic spin density to start SCF process, the atomic spins must be set even for the ferromagnetic solution. See test 30 and 31.
#### BETALOCK - Spin-polarized solutions

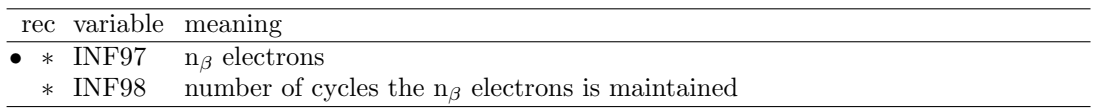

The total number of of  $\beta$  electrons at all **k** points can be locked at the input value. The number of  $\alpha$  electrons is locked to  $(N + INF95)/2$ , where N is the total number of electrons in the unit cell. INF95 must be odd when the number of electrons is odd, even when the number of electrons is even. See SPINLOCK for alternative way to define spin setting.

## BIESPLIT - Splitting of large bielectronic integral files

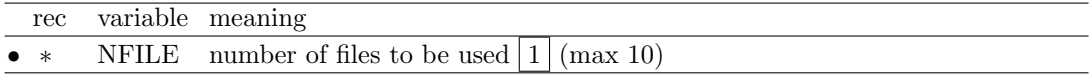

Very compact crystalline systems, and/or very diffuse basis functions and/or very tight tolerances can produce billions integrals to be stored. The storage of bielectronic integrals can be avoided by running the direct SCF code scfdir rather than the standard SCF, at the expenses of a certain amount of CPU time.

When the standard SCF code is used, distributing the integrals on several disk files can improve performance.

#### BIPOLAR - Bipolar expansion approximation control

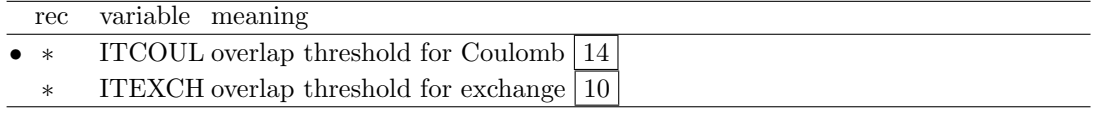

The bipolar approximation is applied in the evaluation of the Coulomb and exchange integrals (page [225\)](#page-224-0). ITCOUL and ITEXCH can be assigned any intermediate value between the default values (14 and 10) (see page [225\)](#page-224-0) and the values switching off the bipolar expansion (20000 and 20000).

## BIPOSIZE -Size of buffer for Coulomb integrals bipolar expansion

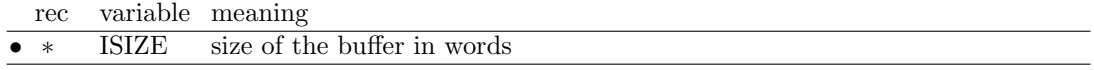

Size (words) of the buffer for bipolar expansion of Coulomb integrals (default value 100000. The size of the buffer is printed in the message:

BIPO BUFFER LENGTH (WORDS) = XXXXXXX

or

COULOMB BIPO BUFFER TOO SMALL - TO AVOID I/O SET BIPOSIZE = XXXXXX

## BROYDEN

<span id="page-72-0"></span>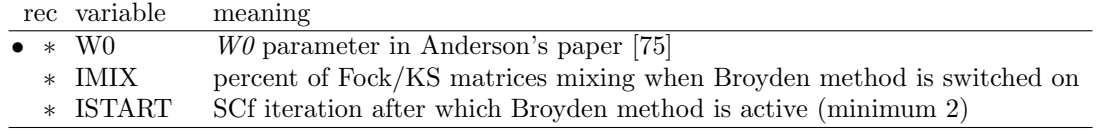

A modified Broyden [\[18\]](#page-283-0) scheme, following the method proposed by Johnson [\[75\]](#page-287-0), is applied after the ISTART SCF iteration, with IMIX percent of Fock/KS matrices simple mixing. The value of  $\%$  mixing given in input after the keyword **FMIXING** is overridden by the new one. Level shifter should be avoided when Broyden method is applied. Suggested values:

FMIXING 80 BROYDEN 0.0001 50 2

See test50 dft, a metallic Lithium 5 layers slab, PWGGA Hamiltonian.

## END

Terminate processing of block 3,(last input block). Execution continues. Subsequent input records are not processed.

# DFT

The Kohn-Sham [\[76,](#page-287-1) [74\]](#page-287-2) DFT code is controlled by keywords, that must follow the general keyword DFT, in any order. These keywords can be classified into four groups:

- 1 Choice of the exchange-correlation functionals
- 2 Integration grid and numerical accuracy control (optional)
- 3 DF energy gradient (optional)
- 4 Atomic parameters (optional)

The DFT input block ends with the keyword END or ENDDFT. Default values are supplied for all computational parameters. Choice of exchange and/or correlation potential is mandatory.

## 1. Choice of the exchange-correlation functionals

<span id="page-73-0"></span>EXCHANGE and CORRELAT keywords, each followed by an alpha-numeric record, allow the selection of the exchange and correlation functionals.

If the correlation potential is not set (keyword CORRELAT), an exchange-only potential is used in the Hamiltonian. If the exchange potential is not set (keyword **EXCHANGE**), the Hartree-Fock potential is used.

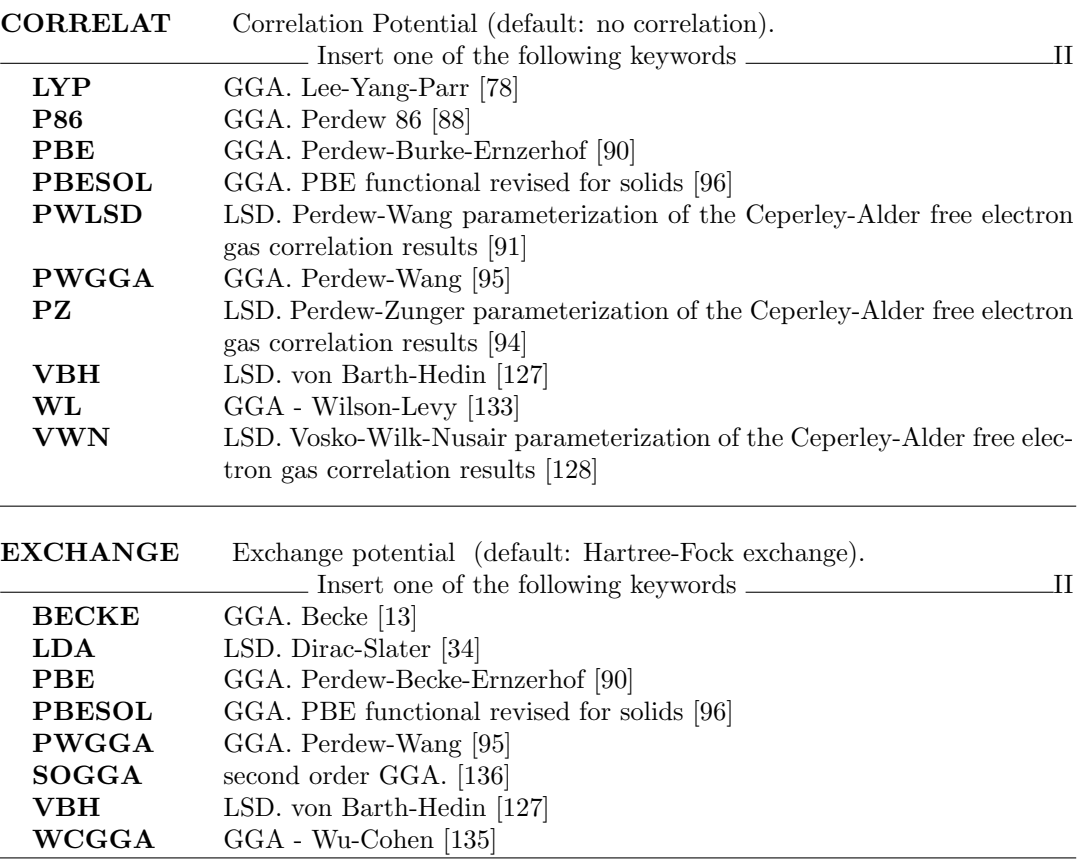

All functionals are formulated in terms of total density and spin density. Default is total density. To use functionals of spin density insert the keyword SPIN.

SPIN unrestricted spin DF calculation (default: restricted)

It is also possible to incorporate part of the exact Hartree-Fock exchange into the exchange functional through the keyword HYBRID. Any mixing (0-100) of exact Hartree-Fock and DFT exchange can be used.

NONLOCAL allows modifying the relative weight of the local and non-local part both in the exchange and the correlation potential with respect to standard definition of GGA type potentials.

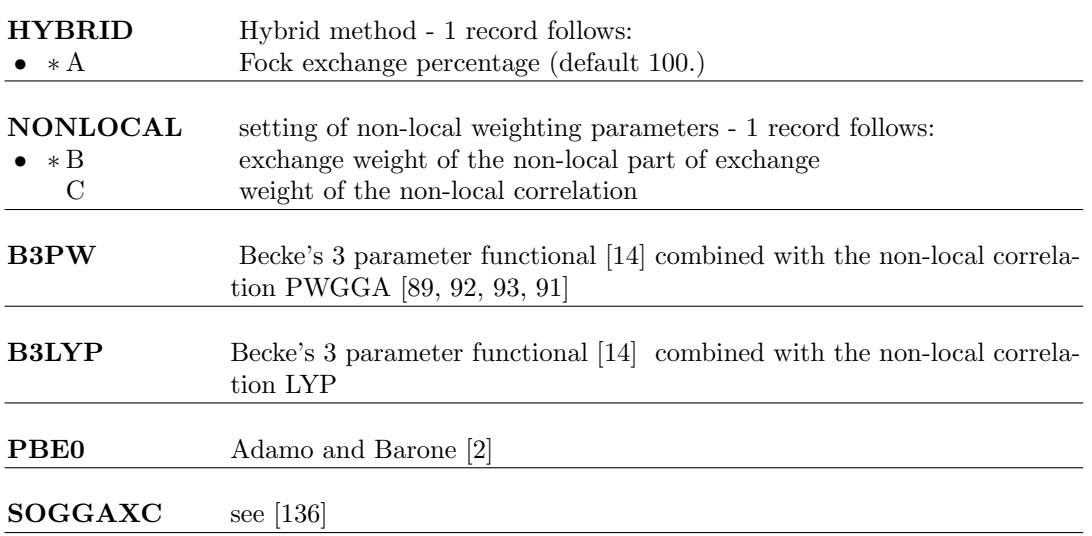

B3PW, B3LYP, PBE0 and SOGGAXC are global keywords, defining hybrid exchangecorrelation functionals completely. They replace the following sequences:

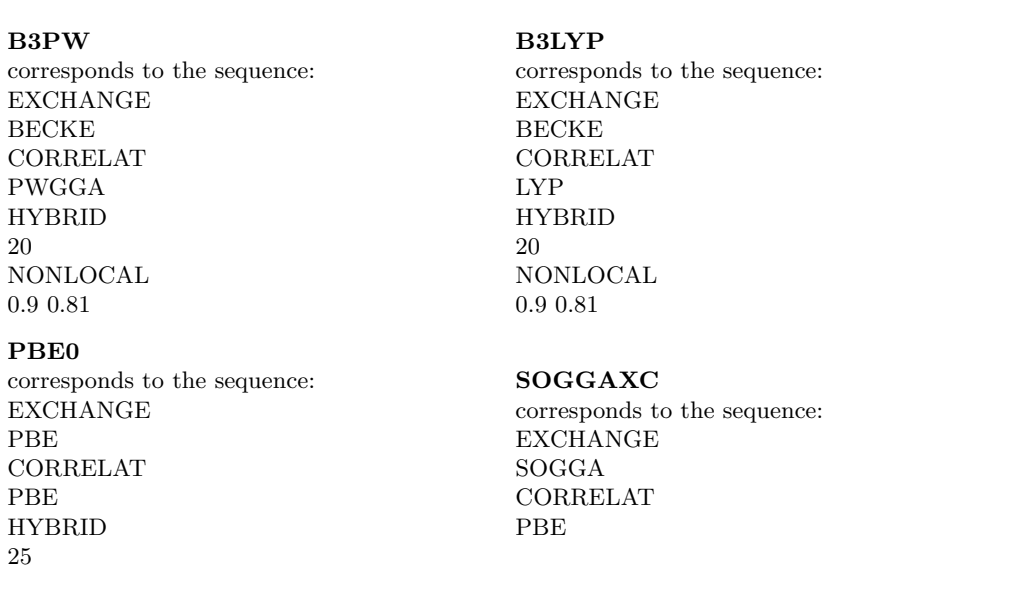

B3LYP in CRYSTAL is based on the 'exact' form of the Vosko-Wilk-Nusair correlation potential (corresponds to a fit to the Ceperley-Alder data). In the original paper [\[128\]](#page-290-2)) it is reported as functional V, which is used to extract the 'local' part of the LYP correlation potential. The Becke's 3 parameter functional can be written as:

 $E_{xc} = (1 - A) * (E_x^{LDA} + B * E_x^{BECKE}) + A * E_x^{HF} + (1 - C) * E_c^{VWN} + C * E_c^{LYF}$ A, B, and C are the input data of HYBRYD and NONLOCAL.

Examples of possible selection of the correlation and exchange functionals are:

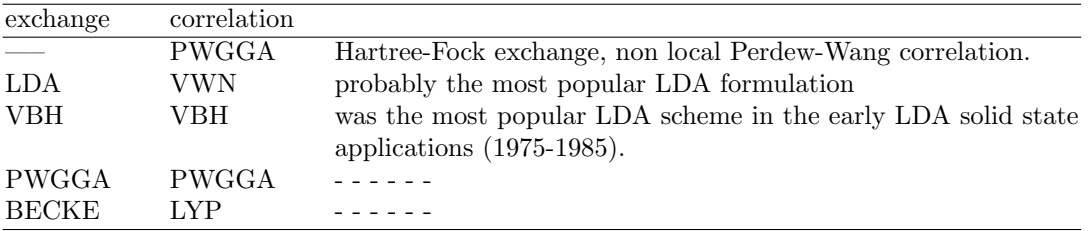

#### 2. Integration grid and numerical accuracy control

<span id="page-76-0"></span>No input data are required: Becke weights are chosen by default, as well as a set of safe values for the computational parameters of integration.

The generation of grid points in CRYSTAL is based on an atomic partition method, originally developed by Becke [\[11\]](#page-282-3) for molecular systems and then extended to periodic systems [\[124\]](#page-289-0). Each atomic grid consists of a radial and an angular distribution of points. Grid points are generated through a radial and an angular formula: Gauss-Legendre radial quadrature and Lebedev two-dimensional angular point distribution are used.

Lebedev angular grids are classified according to progressive accuracy levels, as given in the following table:

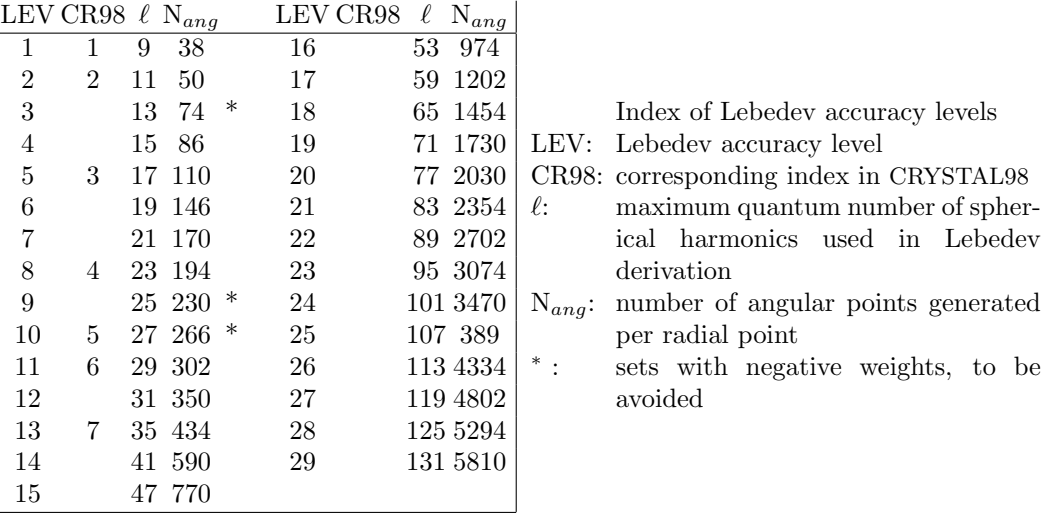

If one Lebedev accuracy level is associated with the whole radial range, the atomic grid is called unpruned, or uniform. In order to reduce the grid size and maintain its effectiveness, the atomic grids of spherical shape can be partitioned into shells, each associated with a different angular grid. This procedure, called grid *pruning*, is based on the assumption that core electron density is usually almost spherically symmetric, and surface to be sampled is small.

Also, points far from the nuclei need lower point density, as associated with relatively small weights, so that more accurate angular grids are mostly needed within the valence region than out of it.

The choice of a suitable grid is crucial both for numerical accuracy and need of computer resources.

Different formulae have been proposed for the definition of grid point weights. In CRYSTAL Becke and Savin weights are available; Becke weights are default, and provide higher accuracy.

[BECKE] Becke weights [\[12\]](#page-282-4). Default choice.

SAVIN Savin weights [\[115\]](#page-289-1)

A default grid is available in CRYSTAL, however the user can redefine it by the following keywords:

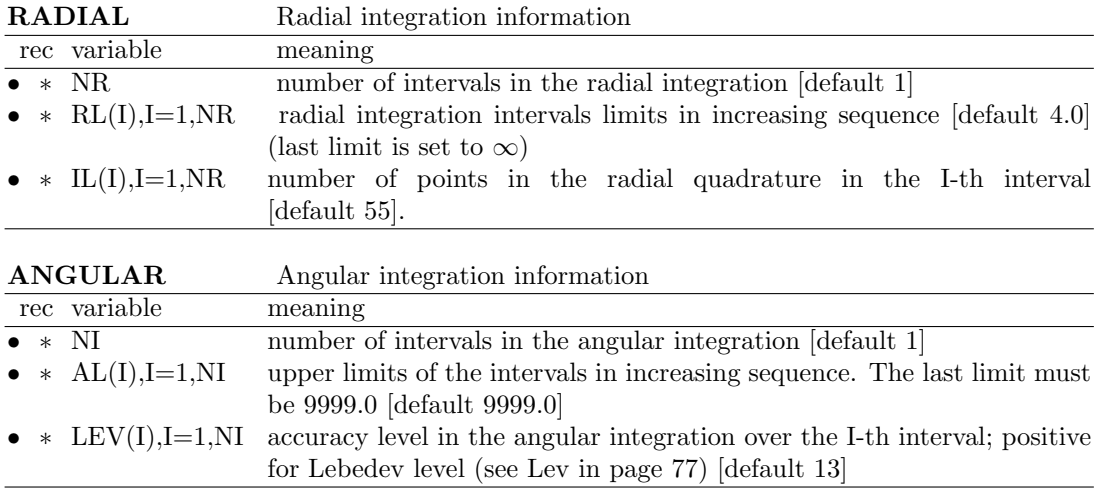

The default grid is a pruned (55,434) grid, having 55 radial points and a maximum number of 434 angular points in regions relevant for chemical bonding. Each atomic grid is split into ten shells with different angular grids.

This grid is good enough for either single-point energy calculations or medium-accuracy geometry optimizations. Due to the large pruning, the cost of the calculation is modest.

Default grid - corresponds to the sequence:

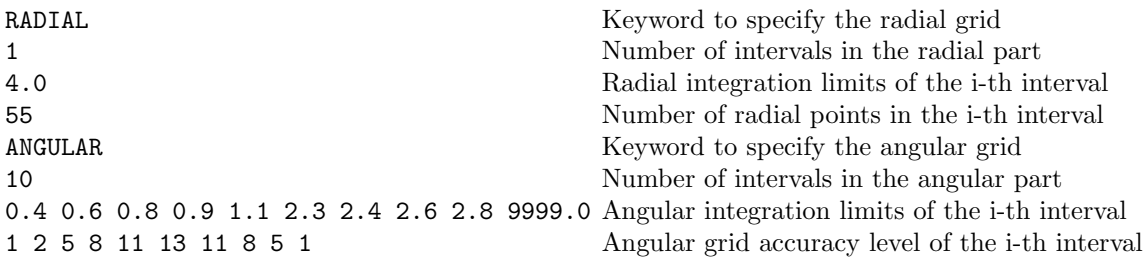

Information on the size of the grid, grid thresholds, and radial (angular) grid is reported in the CRYSTAL output with the following format:

```
SIZE OF GRID= 40728
BECKE WEIGHT FUNCTION
RADSAFE = 2.00TOLERANCES - DENSITY:10**- 6; POTENTIAL:10**- 9; GRID WGT:10**-14
RADIAL INTEGRATION - INTERVALS (POINTS,UPPER LIMIT): 1( 55, 4.0*R)
ANGULAR INTEGRATION - INTERVALS (ACCURACY LEVEL [N. POINTS] UPPER LIMIT):
 1( 1[ 38] 0.4) 2( 2[ 50] 0.6) 3( 5[ 110] 0.8) 4( 8[ 194] 0.9)
 5( 11[ 302] 1.1) 6( 13[ 434] 2.3) 7( 11[ 302] 2.4) 8( 8[ 194] 2.6)<br>9( 5[ 110] 2.8) 10( 1[ 38]9999.0)
              9( 5[ 110] 2.8) 10( 1[ 38]9999.0)
```
Two more pre-defined grids are available which can be selected to improve accuracy by inputing the following global keywords:

LGRID Large grid

Global keyword to choose a larger grid than default, corresponding to the sequence:

RADIAL 1 4.0 75 ANGULAR 5 0.1667 0.5 0.9 3.05 9999.0 2 6 8 13 8

The large grid is a pruned (75,434) grid, having 75 radial points and a maximum number of 434 angular points in the region relevant for chemical bonding. Five shells with different angular points are adopted to span the radial range as proposed by Gill et al. [\[58\]](#page-286-0). Due to a larger number of radial points and less aggressive pruning, this grid gives more accurate results than the default grid. It is recommended for high-accuracy energy calculations and geometry optimizations. It is also recommended for periodic systems containing second-row and third-row atoms (transition metals).

#### XLGRID Extra large grid

Global keyword to choose an even larger integration grid, corresponding to the sequence:

RADIAL 1 4.0 75 ANGULAR 5 0.1667 0.5 0.9 3.5 9999.0 4 8 12 16 12

The extra-large grid is a pruned (75,974) grid, consisting of 75 radial points and 974 angular points in the region of chemical interest. This is a very accurate grid and is recommended when numerical derivatives of energy or related properties (i.e. spontaneous polarization) and gradients have to be computed (e.g. bulk modulus, elastic constants, piezoelectric tensor, ferroelectric transitions). It is also recommended for heavy atoms (fourth-row and heavier).

#### XXLGRID Extra extra large grid

Very large grid use for benchmark calculations. It corresponds to:

RADIAL 1 4.0 99 ANGULAR 5 0.1667 0.5 0.9 3.5 9999.0 6 10 14 18 14

#### DISTGRID developers only

This forces the code to distribute the DFT grid across the available processors. Only parallel jobs are affected.

REPLGRID developers only

This forces the code to replicate the DFT grid on the available processors. Only parallel jobs are affected.

(This directive at present has no effect - the defaults is a replicated grid. However I am thinking of changing the default for MPP jobs to distgrid, and then replgrid will have a use for certain medium sized jobs where load balancing is an issue).IJB

#### Unpruned grids

To switch from a pruned grid to the corresponding unpruned grid, only one shell must be defined in the radial part and the same angular accuracy is used everywhere. The use of unpruned grids increases the cost of the calculations by about 50-60% with respect to the pruned grid.

For example, to transform the default grid to the corresponding unpruned grid input the following data:

ANGULAR 1 9999.0 13

Numerical accuracy and running time are also controlled by the following keywords:

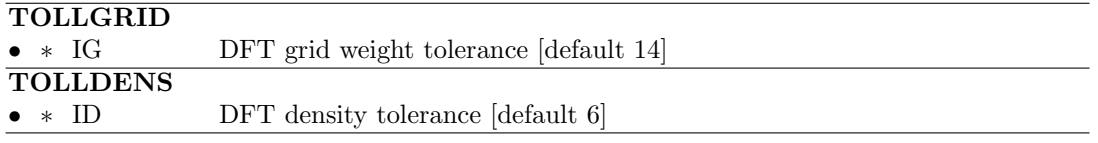

The DFT density tolerance ID controls the level of accuracy of the integrated charge density  $N_{el}$  (number of electron per cell):

$$
N_{el} = \int_{cell} \rho(\mathbf{r}) d\mathbf{r} = \sum_{\mu,\nu,\mathbf{g},\mathbf{l}} P_{\mu,\nu}^{\mathbf{g}+\mathbf{g}'} \sum_{i} w(\mathbf{r}_i) \varphi_{\mu}^{\mathbf{g}}(\mathbf{r}_i) \varphi_{\nu}^{\mathbf{g}'}(\mathbf{r}_i)
$$

all contributions where  $|\varphi_\mu(\mathbf{r}_i)| < 10^{-1}$  or  $|\varphi_\nu(\mathbf{r}_i)| < 10^{-1}$  are neglected (see Chapter [11.11](#page-234-0) for notation). The default value of ID is 6.

Grid points with integration weights less than  $10^{-1}$ G are dropped. The default value of IG is 14.

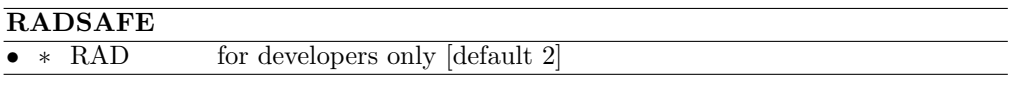

#### BATCHPNT

• **\*** BATCH average number of points in a batch for numerical integration [default 100]

Default value of BATCH is 100. In the calculation of the exchange-correlation contribution to the Kohn-Sham hamiltonian matrix elements and energy gradients, the grid is partitioned into batches of points as suggested by Ahlrichs [\[125\]](#page-289-2). However, in CRYSTAL the number of points per batch is not constant, as it depends on point density, so that BATCH does not correspond to the maximun number of points in a batch. As a consequence, in special cases, memory requirement may become huge and cause problems in dynamic allocation at running time.

When the program runs out of memory, it stops with the following error message:

ERROR \*\*\* sub\_name \*\*\* array\_name ALLOCATION

where array\_name is one of the following:

DF0 KSXC1 KSXC2 KSXC2Y KSXC2Z DFXX DFYY DFZZ DFXY DFYZ DFXZ RHO FRHO AXJ,AYJ,AZJ,VGRID GRAZ GRAY GRAZ

In these cases it is recommended that the value of BATCH be reduced, although this may result in some degree of inefficiency (minimum value: 1).

#### CHUNKS

• ∗ NCHU maximum number of points allowed in a batch for numerical integration [default 10000000]

Does not work for MPP run.

## 3. DF energy gradient

#### [NEWTON]

The current default when computing DFT analytical gradients in CRYSTAL is to include weight derivatives. Weight derivatives are mandatory when low quality grids are adopted.

#### 4. Atomic parameters

The radius attributed to each atom for the integration is computed from the nuclear charge and the net charge. It is possible to enter for selected atoms a given atomic radius or a formal charge.

No check on symmetry requirements is performed. If the selected atoms has other atoms symmetry related, radius (or charge) of those atoms must be defined. The keyword **ATOM-**SYMM inserted in the first input block (geometry) prints the set of atoms symmetry related.

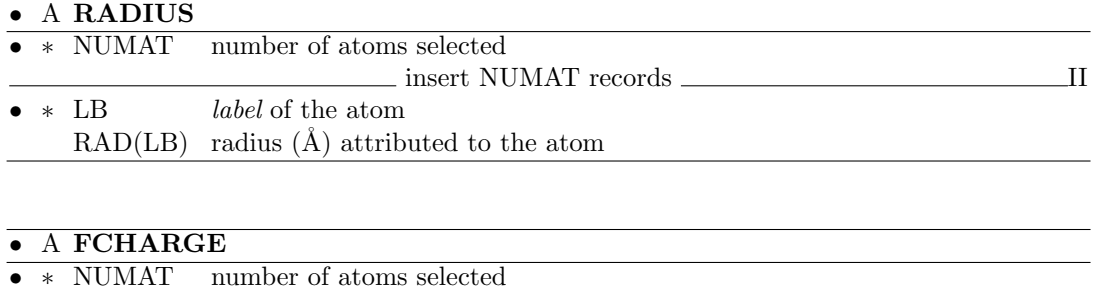

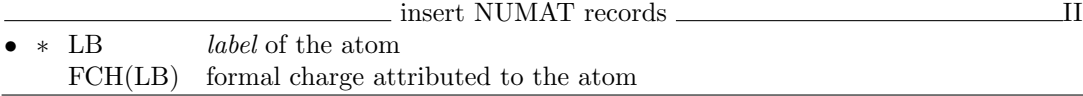

#### EIGS - Check of basis set linear dependence

In order to check the risk of basis set linear dependence, it is possible to calculate the eigenvalues of the overlap matrix. Full input (geometry, basis set, general information, SCF) is processed. No input data are required. The overlap matrix in reciprocal space is computed at all the kpoints generated in the irreducible part of the Brillouin zone, and diagonalized. The eigenvalues are printed.

The higher the numerical accuracy obtained by severe computational conditions, the closer to 0 can be the eigenvalues without risk of numerical instabilities. Negative values indicate numerical linear dependence. The **crystal** program stops after the check (even if negative eigenvalues are not detected).

The Cholesky reduction scheme [\[77\]](#page-287-9), adopted in the standard SCF route, requires linearly independent basis functions.

MPP doesn' support EIGS.

<span id="page-81-0"></span>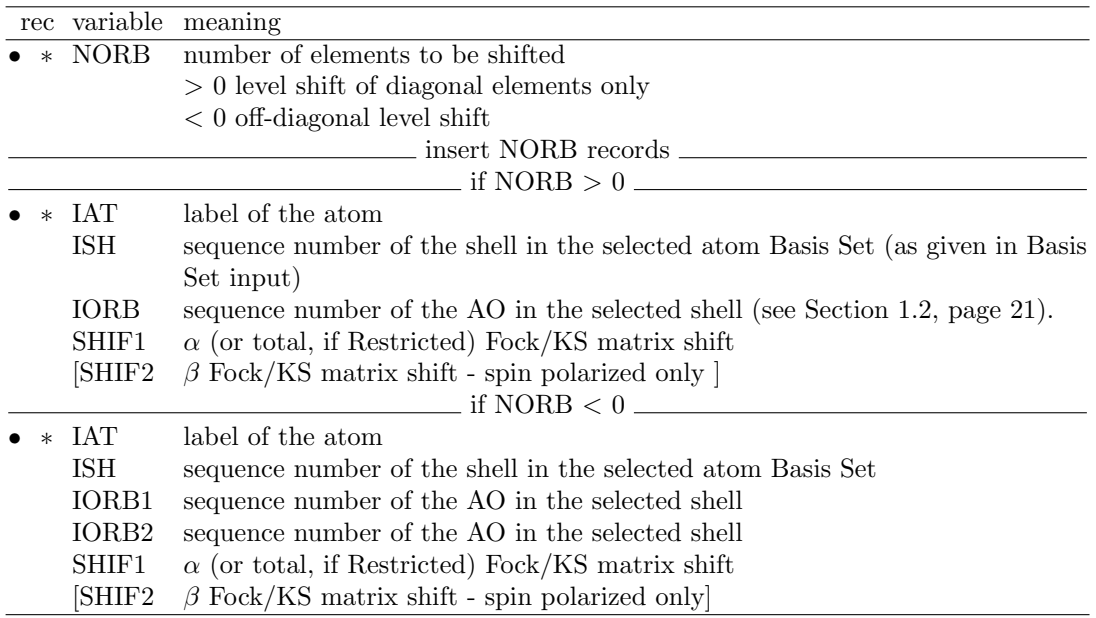

#### EIGSHIFT - Alteration of orbital occupation before SCF

Selected diagonal Fock/KS matrix elements can be shifted upwards when computing the initial guess, to force orbital occupation. This option is particularly useful in situations involving d orbital degeneracies which are not broken by the small distortions due to the crystal field, but which are broken by some higher-order effects (e.g. spin-orbit coupling). The **EIGSHIFT** option may be used to artificially remove the degeneracy in order to drive the system to a stable, non-metallic solution. The eigenvalue shift is removed after the first SCF cycle.

If the shift has to be applied to matrix elements of atoms symmetry related, the input data must be repeated as many times as the atoms symmetry related.

Example: KCoF<sub>3</sub> (test 38). In the cubic environment, two  $\beta$  electrons would occupy the threefold degenerate  $t_{2g}$  bands. A state with lower energy is obtained if the degeneracy is removed by a tetragonal deformation of the cell (keyword  $ELASTIC$ ), and the  $d_{xy}$  orbital (see page [21](#page-20-0) for d orbital ordering) is shifted upwards by 0.3 hartree.

Warning EIGSHIFT acts on the atoms as specified in input. If there are atoms symmetryrelated to the chosen one, hamiltonian matrix elements shift is not applied to the others. The programs checks the symmetry compatibility, and, if not satisfied, stops execution. The matrix elements of all the atoms symmetry-related must be shifted, if the symmetry of the systems must be kept

The keyword ATOMSYMM (input block 1, page [34\)](#page-33-0) prints information on the atoms symmetry related in the cell.

#### EIGSHROT

Consider now the case of  $\text{CoF}_2$ . The first six neighbors of each  $\text{Co}^{2+}$  ion form a slightly distorted octahedron (2 axial and 4 equatorial equivalent distances); also in this case, then, we are interested in shifting upwards the  $d_{xy}$  orbital, in order to drive the solution towards the following occupation:

 $\alpha$ : all five d orbitals

 $\beta$ : d<sub>xz</sub> and d<sub>yz</sub>

The principal axis of the  $\text{CoF}_6$  octahedron, however, is not aligned along the z direction, but lies in the xy plane, at  $45^{\circ}$  from the x axis. The cartesian reference frame must then be reoriented before the shift of the  $d_{xy}$  orbital.

To this aim the option EIGSHROT must be used. The reoriented frame can be specified in two ways, selected by a keyword:

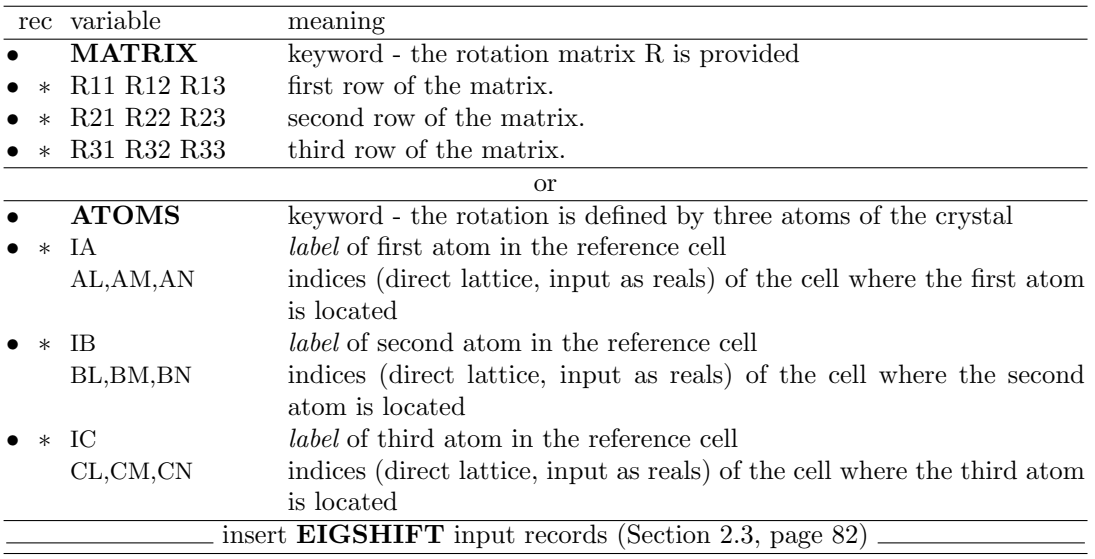

When the rotation is defined by three atoms, the new reference frame is defined as follows : Z-axis from atom 2 to atom 1

X-axis in the plane defined by atoms 1-2-3

Y-axis orthogonal to Z- and X-axis

Notice that the wave function calculation is performed in the original frame: the aim of the rotation is just to permit a shift of a particular orbital. An equivalent rotation of the eigenvectors can be obtained in properties by entering the keyword ROTREF, so allowing AO projected Density of States according to the standard orientation of the octahedron. Example:

CoF2 example

## EXCHGENE - Exchange energy calculation

In RHF calculations Coulomb and exchange integrals are summed during their calculation, and there is no way to separate the exchange contribution to the total energy. In UHF/ROHF calculations, this option allows the independent calculation and printing of the exchange contribution to the total energy. See equation [11.19,](#page-223-0) page [224.](#page-223-0) No input data are required. See tests 29, 30, 31, 38.

#### EXCHSIZE - Size of buffer for exchange integrals bipolar expansion

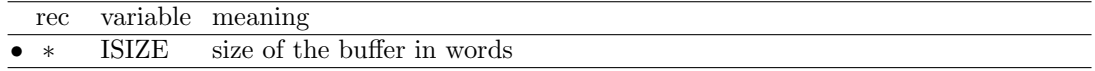

Size (words) of the buffer for bipolar expansion of exchange integrals (default value 100000). The size of the buffer is printed in the message:

EXCH. BIPO BUFFER: WORDS USED = XXXXXXX or EXCH. BIPO BUFFER TOO SMALL - TO AVOID I/O SET EXCHSIZE = XXXXXX

#### FDAOSYM - f and d degeneracies analysis

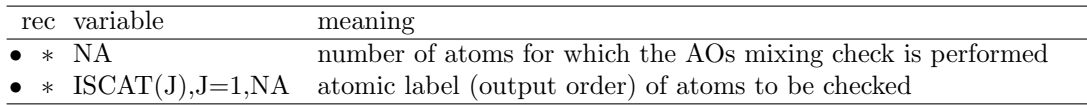

This keyword performs the symmetry analysis that permits to know if AOs belonging to the same shell are mixed or not by the symmetry operators that don't move the atom, to which they belong to. This analysis is implemented for  $d$  and  $f$  shell types only. The FDAOSYM keyword must be inserted in the third block of the CRYSTAL input.

In the output, the subgroup of operators that do not move the atom is performed first (ATOM-SYMM keyword). Then the AOs are listed with the indication of mixing with other AOs (if any).

This keyword is useful for partially occupied shells  $(d \text{ or } f)$ . AOs that mix will form a symmetry constrained degeneracy subset. If  $n$  AOs of the shell mix generating these subsets, and  $m < n$  (open shell case) electrons are supposed to populate the shell, then Jan-Teller symmetry breaking should be taken into account. If a guess AOs occupation is defined with FDOCCUP keyword or forced with EIGSHIFT keyword, information obtained by FDAOSYM can indicate which AOs will have the same occupation.

Example.  $Ce<sub>2</sub>O<sub>3</sub>$  bulk. Structure 4d shell is completely filled and 4f shell contains one electron. Suppose Ce atom is labeled 1. Information produced by FDAOSYM indicates which AOs will have the same occupation. If combined with TESTRUN such information is obtained at zero cost and then a new input with FDOCCUP or EIGSHIFT keywords can be run. The input is

FDAOSYM 1 1 **TESTRUN** 

Output obtained contains also  $d$  shell information, here just  $f$  part is reported.

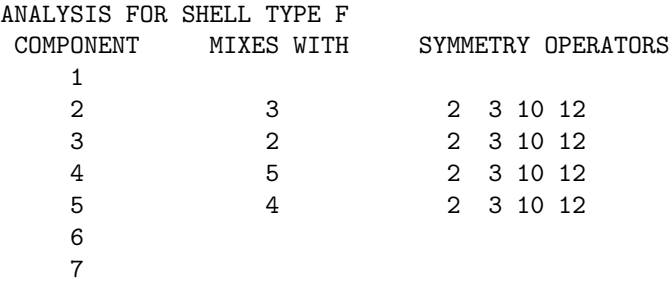

That is: AOs 1, 6 and 7 do not mix with any other AO, 2 and 3 mix as well as 4 and 5. Label and characteristic polynomial for quantum angular symmetry  $d$  and  $f$  are reported in the FDOCCUP keyword description.

FDOCCUP - f and d orbital occupation guess

| rec variable        | meaning                                                                                |  |
|---------------------|----------------------------------------------------------------------------------------|--|
| $\bullet *$ INSELOC | number of records describing the occupation of $d$ or $f$ shells                       |  |
|                     | $insert$ INSELOC records $\rule{1em}{0.15mm}$                                          |  |
| <b>IATNUM</b>       | atom label, output order                                                               |  |
| <b>ISHATO</b>       | shell label, atomic list                                                               |  |
| <b>SHTYP</b>        | angular quantum label of ISHATO(I)                                                     |  |
|                     | • * IAOCALPH(J) $\alpha$ occupation of the 5 d (J=1,5) or 7 f (J=1,7) AOs of the shell |  |
|                     | • * IAOC BETA(J) $\beta$ occupation of the 5 d (J=1,5) or 7 f (J=1,7) AOs of the shell |  |

Label and characteristic polynomial for quantum angular symmetry  $d$  and  $f$  are reported in the following. Spherical harmonics are used, it follows that 5 and 7 functions are reported for d and f symmetry respectively.

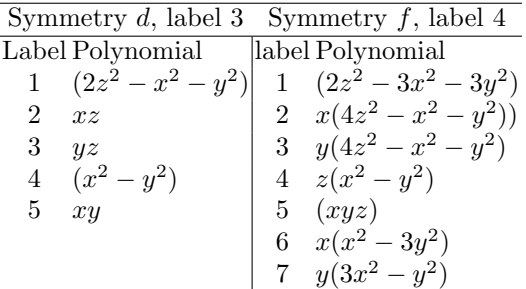

The option FDOCCUP permits to define the occupation of specific  $f$  or  $d$  orbitals in a given shell in the initial guess calculation. This option can be used only for open shell cases, where electrons belonging to partially filled shells can be assigned to selected AOs.

INSELOC specifies the number of shell occupation descriptions; for each shell, the atom IAT-NUM (output order) and the shell label ISHATO (basis set order) is specified. As a cross check, also the shell label type SHTYP  $(3 \text{ and } 4 \text{ for } d \text{ and } f$  respectively) is required. Finally the  $\alpha$  and  $\beta$  occupation for the 5 (d) or 7 (f) AOs in the shell is indicated. The occupation numbers in IAOCALPH(J) and IAOCBETA(J) are normalized a posteriori to the number of d or f electrons resulting from the input charges.

Note that the input information must be inserted just one time per atomic number (say 26, Fe) and IATNUM can be any of the output order atom labels for the selected atom. See EXAMPLE 1 for test case.

To attribute different AOs guess occupation to atoms with the same atomic number, it is just needed to insert as many input as the number of different occupation one wants to set with IATNUM indicating atom labels of atoms with same atomic number but not symmetry related. If different AOs occupation for atoms symmetry related is required, the program stops and an indication of symmetry relations between atoms is reported (as the one obtained by the use of ATOMSYMM keyword).

FDOCCUP can be used in conjunction with EIGSHIFT, ATOMSPIN and SPINLOCK. Note that FDOCCUP and ATOMSPIN act at CYCLE 0, EIGSHIFT at CYCLE 1 and SPINLOCK works from CYCLE 1 for a defined number of cycles.

On the contrary FDOCCUP, as ATOMSPIN, is incompatible with SPINEDIT, where the initial guess calculation is bypassed because the initial guess is obtained by a previous calculation.

**Example.** Ce<sub>2</sub>O<sub>3</sub>. The Ce<sup>3+</sup> ion is required to have one f electron. Suppose Ce is the first atom in the input list and that the seventh shell in the Basis Set list is the  $f$  shell with charge one. Suppose to distribute the f electron in two AOs with similar occupation:  $f_{(2z^2-3x^2-3y^2)z}$ (first f AO) and  $f_{(x^2-3y^2)y}$  (sixth f AO). Use of FDOCCUP in this case is reported in the following:

FDOCCUP

1 1 7 4 1 0 0 0 0 1 0 0 0 0 0 0 0 0

Output is printed in the ATOMIC WAVEFUNCTION(S) part and is reported in the following. Note that the nuclear charge is 30 instead of 58 because pseudopotential is used.

NUCLEAR CHARGE 30.0 SYMMETRY SPECIES S P D N. ELECTRONS 27.0 NUMBER OF PRIMITIVE GTOS 11 11 5<br>NUMBER OF CONTRACTED GTOS 4 4 1 NUMBER OF CONTRACTED GTOS 4 4 1 NUMBER OF CLOSED SHELLS 2 2 1 OPEN SHELL OCCUPATION 0 0 0 ZNUC SCFIT TOTAL HF ENERGY KINETIC ENERGY VIRIAL THEOREM ACCURACY 30.0 7 -4.706164398E+02 1.769968771E+02 -3.658896854E+00 3.4E-06 FDOCCUP ACTIVE - ATOM 1 SHELL 6 F SYMMETRY WITH CHARGE 1.0 DIAGONAL ELEMENTS OF DENSITY MATRIX FOR SHELL 6 ALPHA+BETA 0.500 0.000 0.000 0.000 0.000 0.500 0.000 0.500 0.000 0.000 0.000 0.000 0.500 0.000

Note: the printed information refers to  $\alpha + \beta$  and  $\alpha - \beta$ , while in input  $\alpha$  and  $\beta$  are inserted separately.

#### FIXINDEX

<span id="page-85-0"></span>No input data required.

When the geometrical and/or the basis set parameters of the system are changed, **maintaining** the symmetry and the setting, the truncation criteria of the Coulomb and exchange series, based on overlap (Chapter [11\)](#page-220-0) can lead to the selection of different numbers of bi-electronic integrals. This may be the origin of numerical noise in the optimization curve. When small changes are made on the lattice parameter or on the Gaussian orbital exponents, the indices of the integrals to be calculated can be selected for a reference geometry (or basis set), "frozen", and used to compute the corresponding integrals with the modified geometry (or basis set). This procedure is recommended only when basis set or geometry modifications are relatively small.

- The corresponding irreducible atoms in the two geometries must be entered in the same order, and their position in the second geometry must be slightly shifted in comparison with the first geometry (reference);
- the reference geometry must correspond to the most compact structure;
- the reference basis set must have the lowest outer exponent.

This guards against the loss of significant contributions after, for example, expansion of the lattice.

If estimate of resource is requested with TESTRUN, the reference geometry is used. Two sets of input data must be given:

- 1. complete input (geometry, Section [1.1;](#page-12-0) basis set, Section [1.2;](#page-18-0) general information, Section [1.3;](#page-22-0) SCF, Section [1.3\)](#page-22-0), defining the reference basis set and/or geometry;
- 2. "restart" option input, selected by one of the following keywords (format A) to be added after the SCF input:

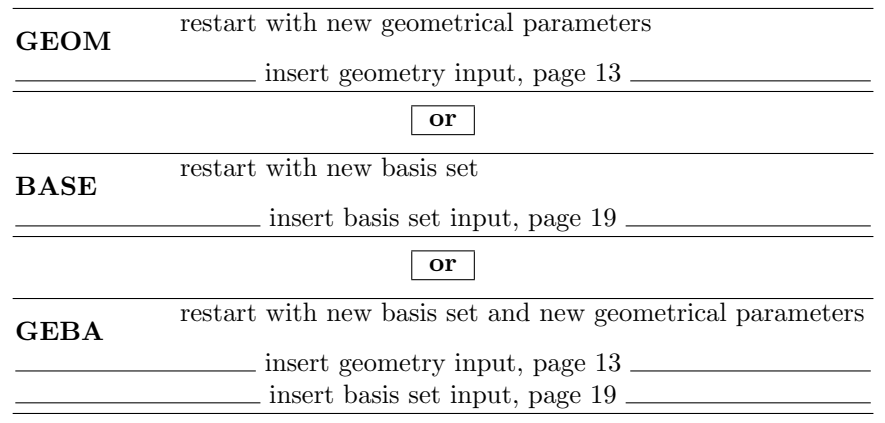

BASE: the only modification of the basis set allowed is the value of the orbital exponent of the GTFs and the contraction coefficient; the number and type of shells and AOs cannot change.

GEOM: geometry variation must keep the symmetry and the setting unchanged.

The resulting structure of the input deck is as follows:

- $0$  Title
- 1 standard geometry input (reference geometry). Section [1.1](#page-12-0)
- 1b geometry editing keywords (optional; Section [2.1\)](#page-25-0)

END

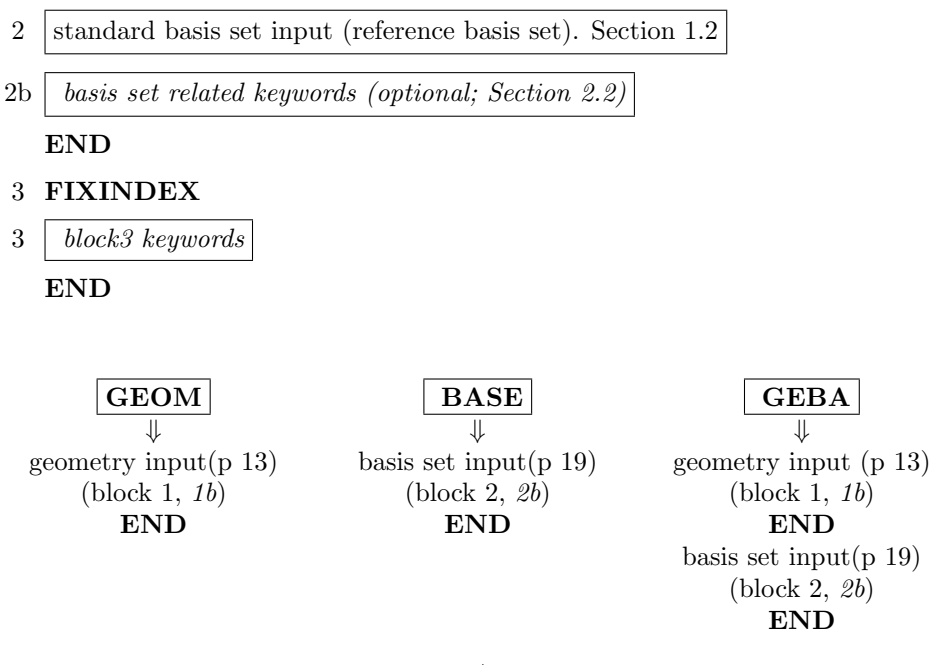

Warning: The reference geometry and/or basis set is overwritten by the new one, after symmetry analysis and classification of the integrals. If the reference geometry is edited through appropriate keywords, the same editing must be performed through the second input. Same for basis set input.

If the geometry is defined through the keyword EXTERNAL, the reference geometry data should be in file fort.34, the wave function geometry in file fort.35.

Note In geometry optimization (OPTGEOM, page [105\)](#page-104-0) FIXINDEX is automatically set, with input geometry as reference geometry. See keyword **FINALRUN**, page [112](#page-111-0) to redefine the reference geometry.

See tests 5 and 20.

#### FMIXING - Fock/KS matrix mixing

<span id="page-86-0"></span>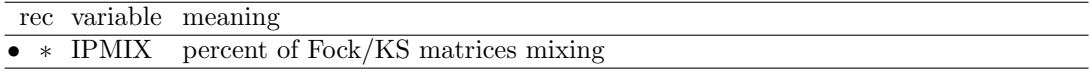

The Fock/KS matrix at cycle  $i$  is defined as:

$$
F_i' = (1 - p)F_i + pF_{i-1}'
$$

where p, input datum IPMIX, is the % of mixing. Too high a value of  $p$  (>50%) causes higher number of SCF cycles and can force the stabilization of the total energy value, without a real self consistency.

#### GRADCAL

No input data required.

Analytic calculation of the nuclear coordinates gradient of the HF, UHF, DFT energies after SCF (all electrons and ECP).

If numerical gradient is requested for the geometry optimization (NUMGRALL, page [114;](#page-112-0) NUMGRATO, page [114;](#page-112-0) NUMGRCEL, page [114;](#page-112-0)), analytical gradient is not computed.

#### GRIMME - Grimme dispersion correction for energy and gradient

The keyword GRIMME, inserted in third input block, calculates a London-type pairwise empirical correction to the energy as proposed by Grimme [\[61\]](#page-286-1), to include long-range dispersion contributions to the computed ab initio total energy and gradients.

Therefore geometry optimization and vibrational frequency calculation can be carried out by including the empirical correction.

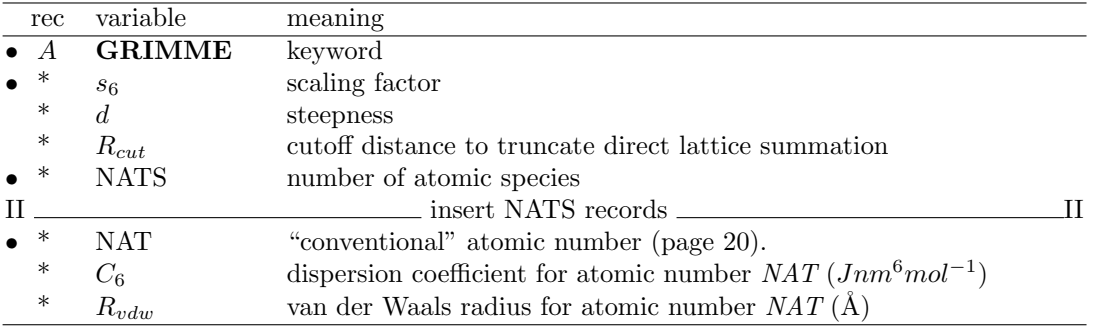

The keyword GRIMME is followed by a set of computational parameters [i.e. scaling factor, steepness and cutoff radius for g (direct lattice) summation], the number of atomic species and for each atomic species the "*conventional atomic number*" (page [20\)](#page-19-0) and the value of  $C_6$  and  $R_{vdw}$  (in  $Jnm^6mol^{-1}$  and Å, respectively).

Note that the atomic number is defined as the "conventional atomic number". In this way, if one wants to use different atomic parameters for the same atomic species, a different conventional atomic number can be used. For example, 1 and 101 for hydrogen.

The current implementation has been mainly tested and used in combination with the B3LYP method [\[27,](#page-283-1) [28,](#page-283-2) [126\]](#page-290-5), even if it can be applied to whatever level of theory.

The original proposal by Grimme was to augment DFT methods with an empirical Londontype correction. To that purpose, Grimme defined a general set of atomic empirical parameters (see Table 1 of ref. [\[61\]](#page-286-1)) and used an optimized scaling factor to adjust the dispersion correction for each DFT method.

The total energy is given by

$$
E_{DFT-D} = E_{KS-DFT} + E_{disp}
$$

where  $E_{disp}$ , the empirical dispersion correction, is given as

$$
E_{disp} = -s_6 \sum_{i=1}^{N_{at}-1} \sum_{j=i+1}^{N_{at}} \sum_{g} \frac{C_6^{ij}}{R_{ij,g}} f_{dump}(R_{ij,g})
$$

The summation is over all atom pairs and  $g$  lattice vectors with the exclusion of the  $i=j$ contribution (i.e. self interaction) for  $g = 0$ ,  $\tilde{C}_6^{ij}$  is the dispersion coefficient for the atom pair ij,  $s_6$  is a scaling factor that depends only on the adopted DFT method (e.g.  $s_6$  is 1.05 for B3LYP) and  $R_{ij,g}$  is the interatomic distance between atoms i in the reference cell and j in the neighbouring cells at distance  $|g|$ . For a set of molecular crystals, a cutoff distance of 25.0 A was used to truncate the summation over lattice vectors which corresponds to an estimated error of less than 0.02 kJ/mol on computed cohesive energies with respect to larger cutoffs [\[27,](#page-283-1) [28\]](#page-283-2).

A damping function is used to avoid near-singularities for small interatomic distances:

$$
f_{dump}(R_{ij,{\bf g})=\frac{1}{1+exp^{-d(R_{ij,{\bf g}}/R_{vdw}-)}}}
$$

where  $R_{vdw}$  is the sum of atomic van der Waals radii (i.e.  $R_{vdw} = R_{vdw}^{i} + R_{vdw}^{j}$ ) and d determines the steepness of the damping function  $(d = 20)$ . Van der Waals radii and atomic

 $C_6$  coefficients were taken from Table 1 of ref. [\[61\]](#page-286-1). From the latter, the  $C_6^{ij}$  dispersion coefficients are computed by using a geometric mean:

$$
C_6^{ij} = \sqrt{C_6^i C_6^j}
$$

The input requires to specify all parameters that enter equations above and it looks like (urea molecular crystal):

Urea CRYSTAL 0 0 0 113 5.565 4.684 5 6 0.0000 0.5000 0.3260 8 0.0000 0.5000 0.5953 7 0.1459 0.6459 0.1766 1 0.2575 0.7575 0.2827 1 0.1441 0.6441-0.0380 Optional keywords END (ENDG) Basis set input END DFT . . . . . . END . . . . . GRIMME 1.05 20. 25. 1.05 20. 25. s6 (scaling factor) d (steepness) Rcut (cutoff radius) 4 1 0.14 1.001 Hydrogen Conventional Atomic number , C6 , Rvdw 6 1.75 1.452 Carbon Conventional Atomic number , C6 , Rvdw 7 1.23 1.397 Nitrogen Conventional Atomic number , C6 , Rvdw 8 0.70 1.342 Oxygen Conventional Atomic number , C6 ,'Rvdw SHRINK . . . . . . END

## GUESDUAL - SCF guess density matrix from a previous run with different basis set

<span id="page-88-0"></span>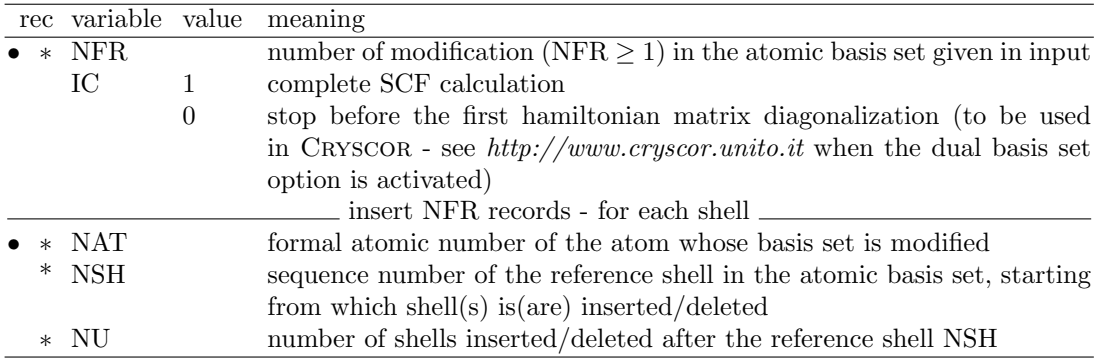

The keyword is to be inserted in the third (Hamiltonian-SCF) input block. It defines how the basis set given in input differs from the one used to compute the density matrix used as SCF guess. The two basis sets must be marginally different. It can be used to add polarization

functions, or diffuse functions (see http://www.cryscor.unito.it).

The present calculation and the one used to compute the density matrix SCF guess have same symmetry and number of atoms, but different number of shells in the BS of some atoms. Different geometrical parameters and computational conditions are allowed.

The density matrix  $P^0$  (direct lattice) of the previous run, SCF guess, is read from external unit (copy file fort.9 of the previous run in file fort.20). Density matrix is reorganized: elements corresponding to basis functions removed are removed, elements corresponding to basis functions added are set to 0.

Warning. The efficiency of this guess can be dramatically compromised if not congruent BS modifications, i.e. insertion or elimination of significantly populated shells, are made. Check the normalization factor.

Example. LiH bulk. The BS of Li in the reference calculation is referred to as BS1 and reported on the left, the modified one is referred to as BS2 and reported on the right. The GUESDUAL option following BS2 illustrates how BS2 differs with respect to BS1.

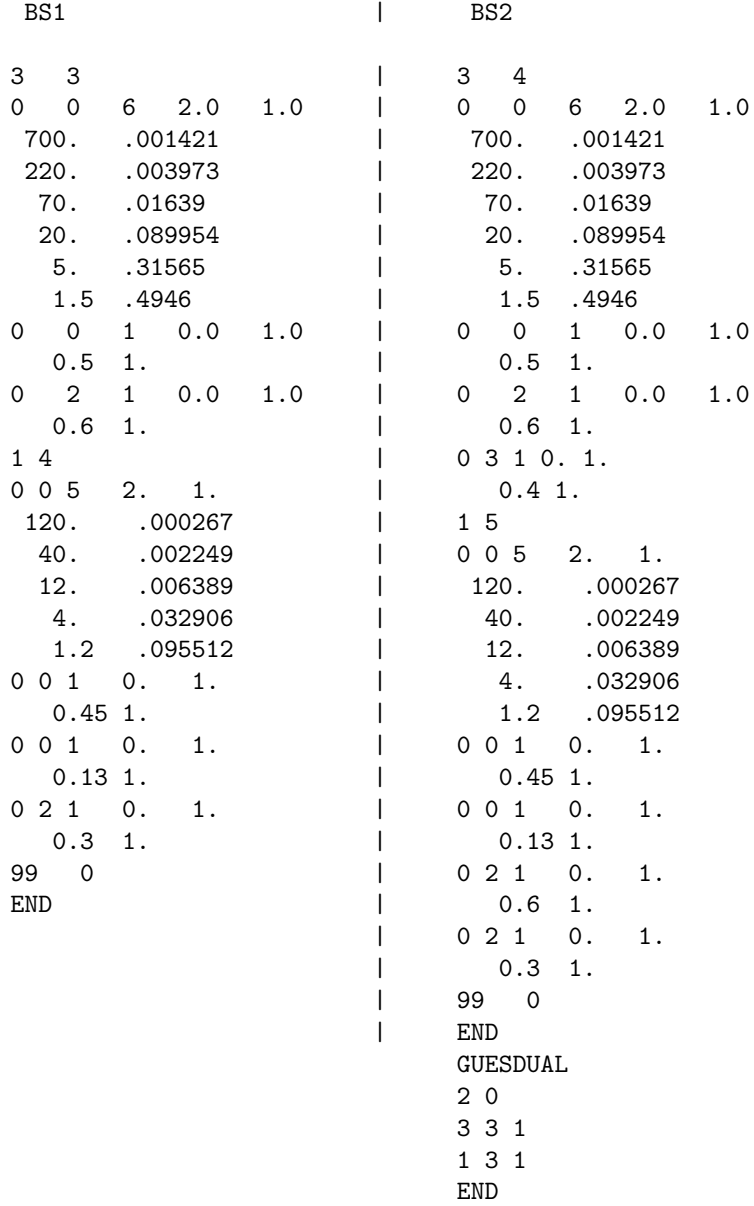

In this case two modifications (NFR=2) has been introduced in BS2 with respect to BS1. Complete SCF calculation (IC=1) is required.

First modification in Li (formal atomic number NAT=3) basis set, after the third shell  $(NSH=3)$ , one shell was added  $(NU=1)$ .

Second modification in H (atomic number IA=1) basis set, after the third shell (NSH=3), one shell (NU=1) was inserted.

#### GUESSF - Fock/KS matrix from a previous run

Obsolete - See GUESSP, page [91.](#page-90-0)

#### GUESSP - SCF guess - Density matrix from a previous run

<span id="page-90-0"></span>The density matrix from a previous run,  $P^0$  (direct lattice), is read from disk, and used as SCF guess. No input data are required.

The density matrix can be edited to modify the spin state. See **SPINEDIT**, page [100.](#page-99-0)

The density matrix used as SCF guess was written with wave function information in file fort.9 at the end of a previous SCF run, and read as file fort.20.

The two cases, the present one and that used for the restart, must have same symmetry, and same number of atoms, basis functions and shells. Atoms and shells must be in the same order. The program does not check the 1:1 old–new correspondence.

Different geometrical parameters, computational conditions or exponents of the Gaussian primitives are allowed.

In geometry and/or basis set optimization, this technique will significantly reduce the number of SCF cycles. The following scheme shows how to proceed.

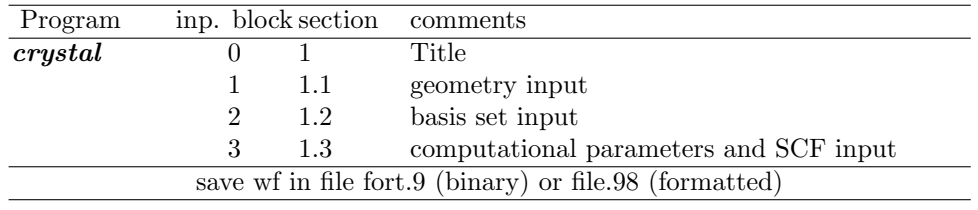

1. First run to generate the density matrix

2. Second run - the density matrix is read in as a guess to start SCF

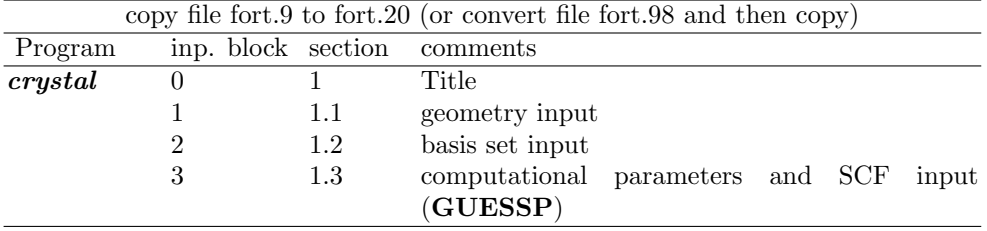

Warning The modification of the geometry may result in a different order in the storage of the matrix elements associated to each overlap distribution in the present and the previous run. To avoid the mismatch it is strongly recommended to classify the integrals of the present case using the geometry of the previous case (FIXINDEX, page [86\)](#page-85-0).

Warning When wave function information are stored formatted in file fort.98, the data must be converted to binary by the keyword **RDFMWF**, page [167](#page-166-0) of the *properties* program). Warning SCF guess from a density matrix computed with a different basis set is allowed by the keyword GUESDUAL, page [89.](#page-88-0)

#### GUESSPAT - Superposition of atomic densities

The standard initial guess to start the SCF cycle is the superposition of atomic (or ionic) densities. No input data are required. The electronic configuration of the atoms is entered as a shell occupation number in the basis set input (page [19\)](#page-18-0). Different electronic configurations

may be assigned to atoms with the same atomic number and basis set (but not symmetry related) through the keyword CHEMOD (page [19\)](#page-18-0).

| rec         | variable value |     | meaning                                                           |
|-------------|----------------|-----|-------------------------------------------------------------------|
| $\bullet$ * | IPACK          | [0] | s, sp shells $\rightarrow$ POPLE; p, d shells $\rightarrow$ ATMOL |
|             |                |     | ATMOL for Coulomb integrals;                                      |
|             |                |     | POPLE for exchange integrals                                      |
|             |                | 2   | POPLE for Coulomb integrals;                                      |
|             |                |     | ATMOL for exchange integrals                                      |
|             |                | 3   | ATMOL for Coulomb integrals;                                      |
|             |                |     | ATMOL for exchange integrals                                      |

INTGPACK - Choice of bielectronic integrals package

By default the bielectronic integrals are computed using a set of routines derived from Pople's GAUSSIAN 70 package [\[70\]](#page-286-2), if s and sp shells are involved, and by routines derived from ATMOL [\[84\]](#page-287-10) for p and d shells. The value of IPACK allows different choices. Integrals involving p or d shells are always computed by ATMOL. The ATMOL package can compute integrals over functions of any quantum number, but the symmetry treatment implemented in the CRYSTAL package allows usage of s,  $p$  and  $d$  functions only. The use of sp shells (s and  $p$  orbitals sharing the same exponent) reduces the time required to compute the integrals considerably.

## KSYMMPRT

Symmetry Adapted Bloch Functions [\[138,](#page-290-6) [137\]](#page-290-7) (page [101\)](#page-100-0)are used as basis for the Fock/KS matrix diagonalization. The results of the symmetry analysis in reciprocal space are printed. At each k-point: number of point symmetry operators, number of active IRs, maximum IR dimension and maximum block dimension in the Fock/KS matrix factorization. TESTRUN stops execution after this information is printed.

No input data required.

Extended information can be obtained by setting the value N of LPRINT $(47)$  (keyword **SET**-PRINT, page [54\)](#page-53-0) before KSYMMPRT.

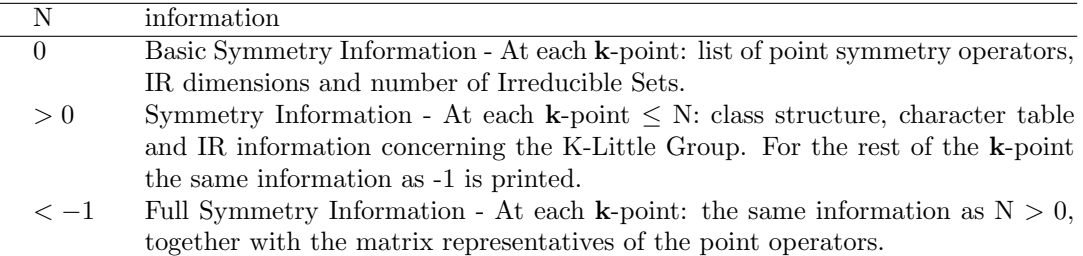

MPP doesn't support KSYMMPRT.

### LEVSHIFT - Eigenvalue level shifting

<span id="page-91-0"></span>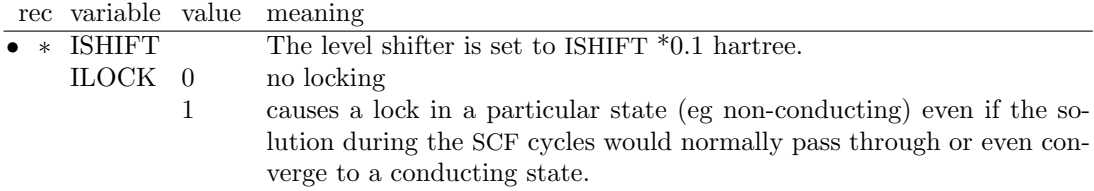

The eigenvalue level shifting technique is well known in molecular studies [\[62,](#page-286-3) [29\]](#page-283-3), and may also be used for periodic systems. The technique involves the addition of a negative energy shift to the diagonal Fock/KS matrix elements (in the Crystalline Orbital basis) of the *occupied* orbitals and thus reducing their coupling to the "unoccupied" set. This shift may be maintained  $(ILOCK=1)$  or removed  $(ILOCK=0)$  after diagonalization. The former case causes a

lock in a particular state (eg non- conducting) even if the solution during the SCF cycles would normally pass through or even converge to a conducting state.

This option provides an alternative damping mechanism to Fock/KS matrix mixing (FMIX-ING, page [87\)](#page-86-0). The locking is effective only if ISHIFT is large enough. If locking is used, the Fermi energy and the eigenvalues are depressed by the value of the level shifter. Suggested values :

- 1. Normal cases require no mixing of Fock/KS matrices in successive cycles to converge: ISHIFT=0 (default).
- 2. When 20% to 30% mixing of Fock/KS matrices is necessary, an ISHIFT value of between 1 and 3 (giving a level shift of 0.1 to 0.3 hartree) may produce an equivalent or even superior convergence rate.
- 3. If serious convergence difficulties are encountered, ISHIFT=10 will normally be adequate, corresponding to a level shift of 1 hartree. But it may happen that the system moves towards an excited state, and no convergence is obtained.

Warning - Hamiltonian eigenvalues are modified by the level shifter. Take into account when looking at top and bottom bands eigenvalues printed.

See tests 29, 30, 31, 32, 38.

#### MAXCYCLE

<span id="page-92-0"></span>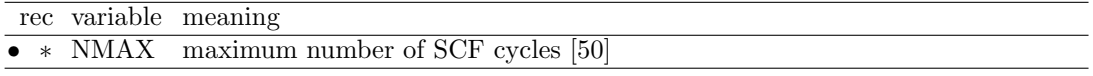

The possibility to modify the maximum number of SCF cycles allows: increasing the number of cycles in case of very slow convergence (metals, magnetic systems, DFT);

The keyword POSTSCF forces saving wave function data in file fort.9, even if SCF ends before reaching convergence for "too many cycles".

## MONSPLIT - Splitting of large monoelectronic integral files

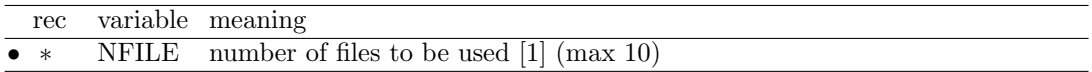

Very large basis sets can produce billions monoelectronic integrals to be stored, as the number of monoelectronic integrals scales as the square of basis set size. The multipolar expansion technique based on the atoms reduces the disk space up to a factor 3, compared to the value printed as estimate. The distribution of the integrals over several disk files may be necessary, if available disk space is limited.

## MPP - Massive Parallel Execution - Programmers only

No input data required.

This option is available only with *MPPcrystal*, the massively parallel version of CRYSTAL09, where Massive Parallel Libraries are linked, and matrices in the reciprocal space are distributed over the processors.

MPPcrystal is designed to compute the total energy and wavefunction of large unit cell systems with large memory requirements. In particular, The MPP option is eligible when  $n_k/n_{procs}$ , i.e. the ratio between  $n_k$ , the number of k points sampled in the reciprocal space and  $n_{process}$ the number of processors used, is small.

In choosing  $n_{process}$ , the user should consider that MPP is efficient when  $n_{AO}/n_{process} \ge 50$  ( $n_{AO}$ ) is the number of Atomic Orbitals per cell, or basis functions). If  $n<sub>procs</sub>$  is too large compared to the size of the system, some parts of the calculation (matrix diagonalization) become inefficient because of increasing communications among processors.

Advantages of MPP:

- matrix diagonalization is well balanced because many processors are involved in the diagonalization of one matrix (use of standard linear algebra libraries for massively parallel calculation)
- memory requirement per processor decreases with  $n_{process}$  because data are distributed to processors
- I/O is limited to reading the user's input deck and writing the output files with the results of a job.

#### Warnings.

• The following options are not available with MPP:

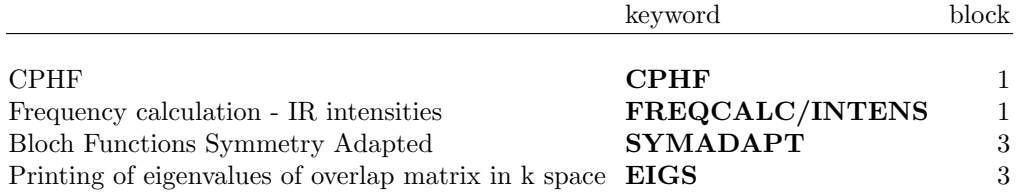

- use of option NOBIPOLA (page [95\)](#page-94-0) is recommended for very large systems, because data distribution has not been implemented for the bipolar approximation of two-electron integrals (such approximation becomes less efficient with large unit-cell systems so that switching to NOBIPOLA does generally not affect performance significantly)
- MPP calculations run with NOSYMADA (page [95\)](#page-94-1) active (no use of symmetry in the reciprocal space)
- keyword DCDIAG may activate Divide & Conquer diagonalization strategy (not default) which improves performance; however, it must be used with caution as one failure was reported in one case where eigenvectors and eigenvalues were not determined correctly (with no other clear symptom)
- SCF convergence may proceed along slightly different paths with and without MPP, particularly in sensitive cases, and SCF convergence acceleration methods may exhibit different behaviours. A particular setting of convergence tool parameters, for example a given mixing rate of matrices along several SCF steps, may be either effective or ineffective when using MPP or not. However, a proper choice of the parameters will always result into achievement of the SCF cycle convergence.

If keyword MPP is not part of the input deck, *MPPcrystal* will run as *Pcrystal* (replicated data storage in memory, matrix diagonalization by k-point with one full matrix diagonalization per processor, no link to external libraries).

## MYBIPOLA - Bipolar expansion approximation control

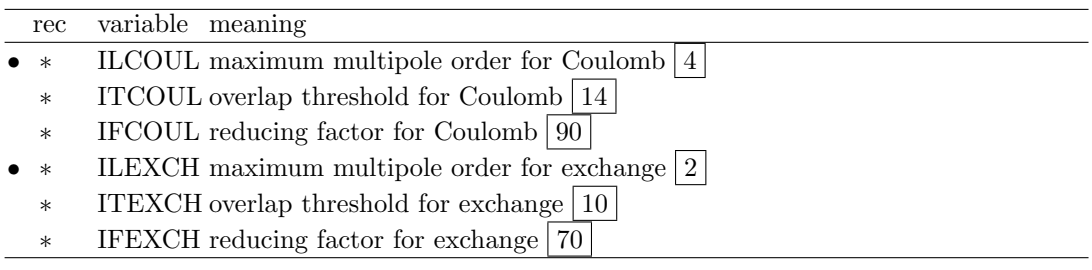

The bipolar approximation is applied in the evaluation of the Coulomb and exchange integrals (page [225\)](#page-224-0). Maximum values for ILCOUL and ILEXCH are 8 and 4, respectively. ITCOUL and ITEXCH can be assigned any intermediate value between the default values (14 and 10) (see page [225\)](#page-224-0) and the values switching off the bipolar expansion (20000 and 20000). Increasing IFCOUL and IFEXCH the threshold is lightly modified in order to increase the number of approximated integrals, and vice versa.

Warning - for developers only

## NEIGHBOR/NEIGHPRT

See input block 1, page [51](#page-50-0)

#### NOBIPOLA - Bipolar expansion approximation suppression

<span id="page-94-0"></span>All the bielectronic integrals, coulomb and exchange, are evaluated exactly. The overlap threshold both for coulomb and exchange integrals is set to 2000000.

No input data required. The CPU time in the integrals program may increase up to a factor 3.

## NOBIPCOU - Bipolar expansion approximation of coulomb integrals suppression

Coulomb bielectronic integrals are evaluated exactly. The overlap threshold for coulomb integrals is set to 2000000.

No input data required.

## NOBIPEXC - Bipolar expansion approximation of exchange integrals suppression

Exchange bielectronic integrals are evaluated exactly. The overlap threshold for exchange integrals is set to 2000000. No input data required.

## NOFMWF - Wave function formatted output

CRYSTAL writes the formatted wave function in file fort.98 at the end of SCF by default. This keyword deletes this feature.

## NOMONDIR - Monoelectronic integrals on disk

No input data required.

In the SCF step bielectronic integrals are computed at each cycle, while monoelectronic integrals are computed once and read from disk at each cycle.

## NOSYMADA

<span id="page-94-1"></span>The Symmetry Adapted Functions are not used in the Hamiltonian matrix diagonalization. No input data are required. This choice increases the diagonalization CPU time when the system has symmetry operators.

#### PARAMPRT - - printing of parametrized dimensions

See input block 1, page [52.](#page-51-0)

#### POLEORDR - Maximum order of multipolar expansion

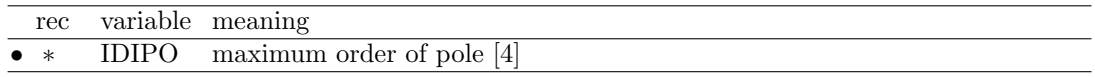

Maximum order of shell multipoles in the long-range zone for the electron-electron Coulomb interaction. Maximum value  $= 6$ . See Section [11.3,](#page-222-0) page [223.](#page-222-0)

## POSTSCF

Calculation to be done after scf (gradient, population analysis) are performed even if convergence is not reached. It may be useful when convergence is very slow, and scf ends for "TOO MANY CYCLES" very close to the convergence criteria required. No input data are required.

## PPAN/MULPOPAN - Mulliken Population Analysis

Mulliken population analysis is performed at the end of SCF process. No input data are required.

Bond populations are analysed for the first n neighbours (n default value 3; see NEIGHBOR, page [51,](#page-50-0) to modify the value).

Computed data:

- 1.  $a_{\mu} = \sum_{\nu} \sum_{g} P_{\mu\nu}^{g} S_{\mu\nu}^{g}$  orbital charges
- 2.  $s_l = \sum_{\mu \in l} a_{\mu}$  shell charges
- 3.  $q_A = \sum_{l \in A} s_l$  atomic charges
- 4.  $b(A^0, B^g) = \sum_{\mu \in A} \sum_{\nu \in B} P^g_{\mu\nu} S^g_{\mu\nu}$  bond populations between the non-equivalent atoms in the unit cell  $(A^0)$  and their first NVI neighbours  $(B^g$  in cell g). The printed values must be multiplied by 2 when  $B\neq A$  to compare with standard molecular calculations.

Formatted data are written in file PPAN.DAT (opened in forrtran unit 24). See Appendix [D,](#page-257-0) page [263.](#page-262-0)

#### PRINTOUT - Setting of printing environment

See input block 1, page [53.](#page-52-0)

## $|RHF|$  [default]

A restricted closed-shell hamiltonian calculation is performed([\[108,](#page-288-4) [103\]](#page-288-5), Chapter 8 of ref. [\[100\]](#page-288-6)). Default choice.

#### ROHF

Obsolete. See UHF

#### SCFDIR

No input data required.

In the SCF step monoelectronic and bielectronic integrals are evaluated at each cycle. No screening of the integrals is performed.

#### SAVEWF

The wave function is written in file fort.79 every two cycles. The format is the same as in file fort.9, written at the end of SCF.

To restart SCF cycles using the density matrix written in file fort.79, it has to be copied in file fort.20

No input data required.

#### SETINF - Setting of INF values

See input block 1, page [54](#page-53-1)

#### SETPRINT - Setting of printing options

See input block 1, page [54.](#page-53-0)

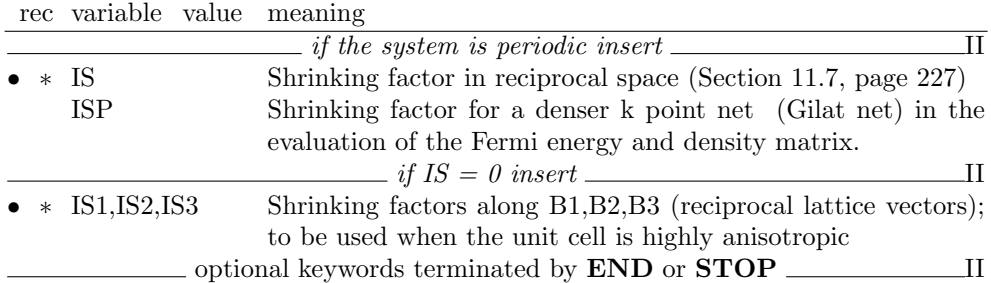

#### SHRINK - Pack-Monkhorst/Gilat shrinking factors

For periodic systems, 1D, 2D, 3D, the mandatory input information is the shrinking factor, IS, to generate a commensurate grid of k points in reciprocal space, according to Pack-Monkhorst method. The Hamiltonian matrix computed in direct space,  $H_{\mathbf{g}}$ , is Fourier transformed for each **k** value, and diagonalized, to obtain eigenvectors and eigenvalues:

$$
H_k = \sum_{g} H_g e^{i\mathbf{g}\mathbf{k}}
$$

$$
H_k A_k = Sk A_k E_k
$$

A second shrinking factor, ISP, defines the sampling of k points, "Gilat net" [\[57,](#page-286-4) [56\]](#page-286-5), used for the calculation of the density matrix and the determination of Fermi energy in the case of conductors (bands not fully occupied).

In 3D crystals, the sampling points belong to a lattice (called the Pack-Monkhorst net), with basis vectors:

b1/is1, b2/is2, b3/is3 is1=is2=is3=IS, unless otherwise stated

where b1, b2, b3 are the reciprocal lattice vectors, and is1, is2, is3 are integers "shrinking" factors".

In 2D crystals, IS3 is set equal to 1; in 1D crystals both IS2 and IS3 are set equal to 1. Only points  $k_i$  of the Pack-Monkhorst net belonging to the irreducible part of the Brillouin Zone (IBZ) are considered, with associated a geometrical weight,  $w<sub>i</sub>$ . The choice of the reciprocal space integration parameters to compute the Fermi energy is a delicate step for metals. See Section [11.7,](#page-226-0) page [227.](#page-226-0) Two parameters control the accuracy of reciprocal space integration for Fermi energy calculation and density matrix reconstruction:

IS shrinking factor of reciprocal lattice vectors. The value of IS determines the number of k points at which the Fock/KS matrix is diagonalized. Multiples of 2 or 3 should be used, according to the point symmetry of the system (order of principal axes).

In high symmetry systems, it is convenient to assign IS magic values such that all low multiplicity (high symmetry) points belong to the Monkhorst lattice. Although this choice does not correspond to maximum efficiency, it gives a safer estimate of the integral.

The k-points net is automatically made anisotropic for 1D and 2D systems.

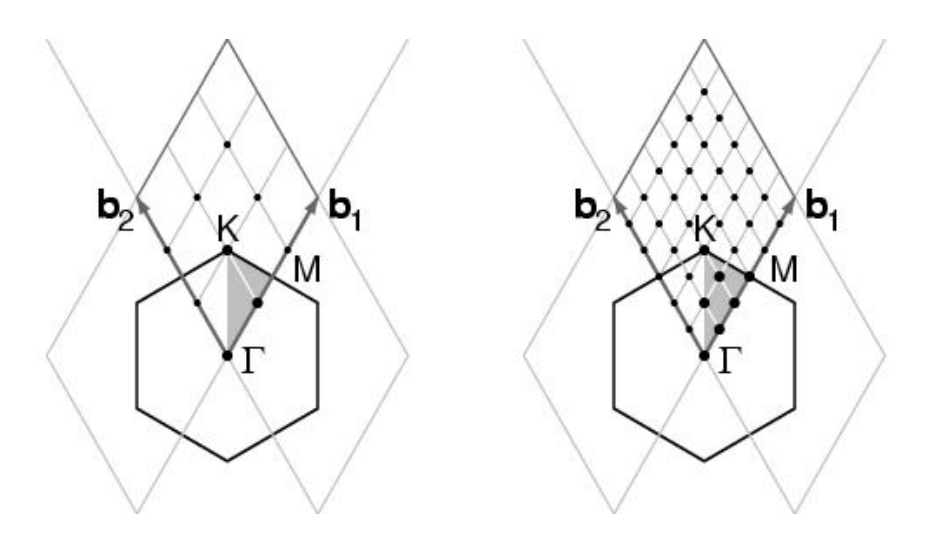

The figure presents the reciprocal lattice cell of 2D graphite (rhombus), the first Brillouin zone (hexagon), the irreducible part of Brillouin zone (in grey), and the coordinates of the  $\mathbf{k}_i$  points according to a Pack-Monkhorst sampling, with shrinking factor 3 and 6.

ISP shrinking factor of reciprocal lattice vectors in the Gilat net (see [\[103\]](#page-288-5), Chapter II.6). ISP is used in the calculation of the Fermi energy and density matrix. Its value can be equal to IS for insulating systems and equal to 2\*IS for conducting systems.

The value assigned to ISP is irrelevant for non-conductors. However, a non-conductor may give rise to a conducting structure at the initial stages of the SCF cycle, owing, for instance, to a very unbalanced initial guess of the density matrix. The ISP parameter must therefore be defined in all cases.

Note. The value used in the calculation is ISP=IS\*NINT(MAX(ISP,IS)/IS), a multiple integer of IS. For instance:

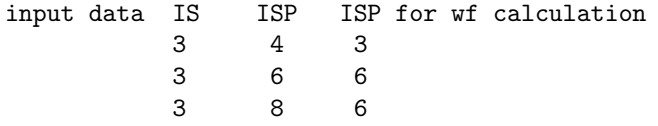

In the following table the number of sampling points in the IBZ and in BZ is given for a fcc lattice (space group 225, 48 symmetry operators) and hcp lattice (space group 194, 24 symmetry operators). The CRYSTAL code allows 413 k points in the Pack-Monkhorst net, and 2920 in the Gilat net.

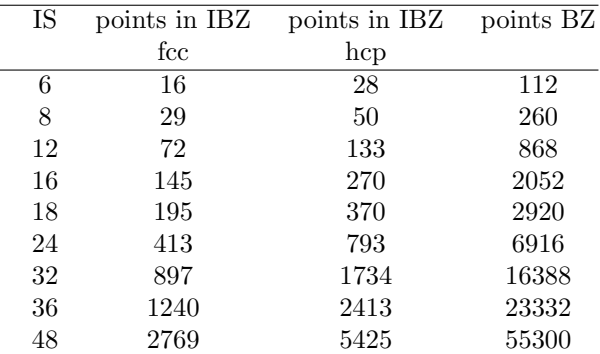

- 1. When an anisotropic net is user defined (IS=0), the ISP input value is taken as ISP1 (shrinking factor of Gilat net along first reciprocal lattice) and ISP2 and ISP3 are set to:  $ISP2=(ISP*IS2)/IS1,$  $ISP3=(ISP*IS3)/IS1$ .
- 2. User defined anisotropic net is not compatible with SABF (Symmetry Adapted Bloch Functions). See NOSYMADA, page [95.](#page-94-1)

Some tools for accelerating convergence are given through the keywords LEVSHIFT (page [92](#page-91-0) and tests 29, 30, 31, 32, 38), FMIXING (page [87\)](#page-86-0), SMEAR (page [99\)](#page-98-0), BROYDEN (page [73\)](#page-72-0) and ANDERSON (page [71\)](#page-70-0).

At each SCF cycle the total atomic charges, following a Mulliken population analysis scheme, and the total energy are printed.

The default value of the parameters to control the exit from the SCF cycle ( $\Delta E < 10^{-6}$  hartree, maximum number of SCF cycles: 50) may be modified entering the keywords:

TOLDEE (tolerance on change in total energy) page [102;](#page-101-0)

TOLDEP (tolerance on SQM in density matrix elements) page [102;](#page-101-1)

MAXCYCLE (maximum number of cycles) page [93.](#page-92-0)

#### SMEAR

<span id="page-98-0"></span>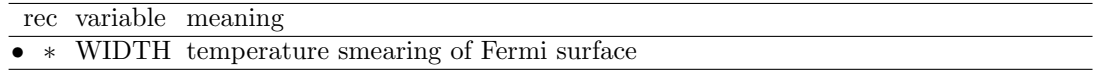

Modifies the occupancy of the eigenvalues  $(f_i)$  used in reconstructing the density matrix from the step function, (equation [11.9,](#page-221-0) page [222\)](#page-221-0) to the Fermi function;

$$
f_j = (1 + e^{\frac{(\epsilon_j - \epsilon_F)}{k_b T}})^{-1}
$$
\n(2.20)

where  $\epsilon_F$  is the Fermi energy and  $k_bT$  is input as WIDTH in hartree.

The smearing of the Fermi surface surface may be useful when studying metallic systems in which the sharp cut-off in occupancy at  $\epsilon_F$  can cause unphysical oscillations in the charge density. It may also result in faster convergence of the total energy with respect to k-point sampling.

In density functional theory the use of Fermi surface smearing finds a formal justification in the finite temperature DFT approach of Mermin [\[83\]](#page-287-11). In this case the "free energy" of the system may be computed as:

$$
F = E(T) - k_b T S(T)
$$
  
=  $E - k_b T \sum_{i}^{N_{states}} f_i \ln f_i + (1 - f_i) \ln(1 - f_i)$  (2.21)

where S is the electronic entropy. Often we wish to compute properties for the athermal limit  $(T=0)$ . For the free electron gas the dependencies of the energy and entropy on temperature are:

$$
E(T) = E(0) + \alpha T^2
$$
  
\n
$$
S(T) = 2\alpha T
$$
\n(2.22)

and so the quantity

$$
E0 = \frac{F(T) + E(T)}{2} = E(0) + O(T^3)
$$
\n(2.23)

may be used as an estimate of  $E(0)$ .

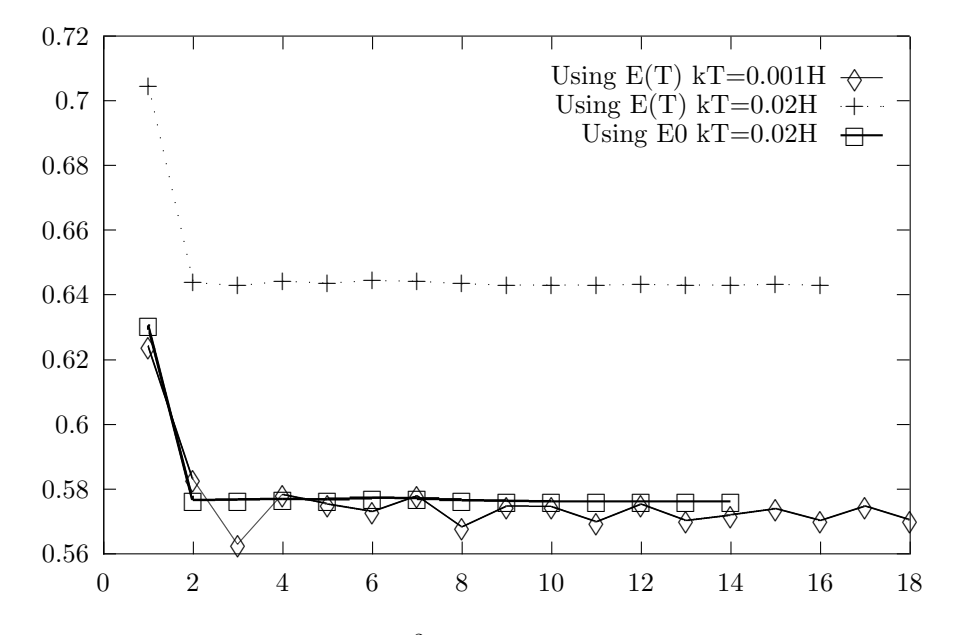

<span id="page-99-1"></span>Figure 2.4: The surface energy  $(J/M^2)$  of Li(100) for various numbers of layers in a slab model showing the effects of WIDTH  $(0.02H$  and  $0.001H)$  and the use of  $E(T)$  or E0

Figure [2.4](#page-99-1) shows the effect of WIDTH on the convergence of the Li(100) surface energy. Despite the dense k-space sampling  $(IS=24, ISP=48)$  the surface energy is rather unstable at low temperature (0.001H). There is a significant improvement in the stability of the solution for higher values of WIDTH (0.02H) but use of  $E(T)$  results in a surface energy of 0.643 J/M<sup>2</sup> significantly above that obtained by extrapolating  $E(T)$  to the T=0 limit (0.573 J/M<sup>2</sup>). The use of E0 at WIDTH=0.02H results in an excellent estimate of the surface energy -  $0.576$  J/M<sup>2</sup>.

Note that for conducting systems analytic first derivatives are not fully implemented when the keyword **SMEAR** is used. In that case, *numerical* first derivatives should be computed (see page [113\)](#page-112-0). For very small value of smearing (around 0.001 hartree) analytical gradients should be reliable in geometry optimization.

#### SPINEDIT - Editing of the spin density matrix

<span id="page-99-0"></span>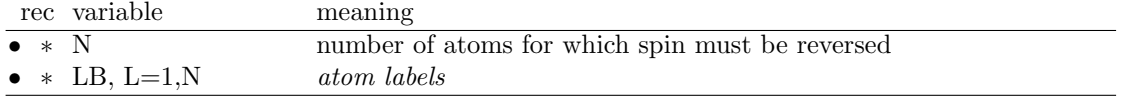

The spin density matrix from a previous run is edited to generate an approximate guess for a new spin configuration. The sign of the elements of the spin density matrix of selected atoms is reversed. The keyword SPINEDIT must be combined with UHF (input block 3, page [102\)](#page-101-2) or DFT/SPIN (input block 3, page [75\)](#page-73-0) and GUESSP.

Example: the anti-ferromagnetic solution for the spinel  $MnCr<sub>2</sub>O<sub>4</sub>$  can be obtained by calculating the ferro magnetic solution, and using as guess to start the SCF process the density matrix of the ferromagnetic solution with reversed signs on selected atoms.

## SPINLOCK - Spin-polarized solutions

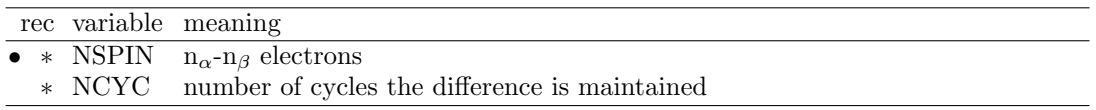

The difference between the number of  $\alpha$  and  $\beta$  electrons at all k points can be locked at the input value. The number of  $\alpha$  electrons is locked to  $(N + \text{NSPIN})/2$ , where N is the total number of electrons in the unit cell; the number of  $\beta$  electrons is locked to  $(N - \text{NSPIN})/2$ . NSPIN must be odd when the number of electrons is odd, even when the number of electrons is even.

Example. Bulk NiO. If a anti ferromagnetic solution is required, a double cell containing 2 NiO units must be considered (test 30). The two Ni atoms, related by translational symmetry, are considered nonequivalent. The number of electron is 72, each Ni ion is expected to have two unpaired electrons.

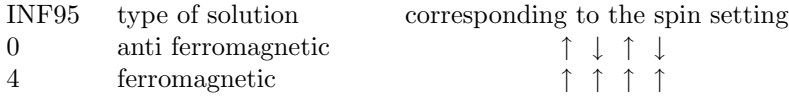

**Warning** To lock the difference between  $\alpha$  and  $\beta$  electrons  $\alpha$  and  $\beta$  eigenvalues are forced to be split. Their printed value is meaningless, until locking is active.

See tests 29, 30, 32, 33, 37, 38.

#### STOP

Execution stops immediately. Subsequent input records are not processed.

## SYMADAPT

<span id="page-100-0"></span>A computational procedure for generating space-symmetry-adapted Bloch functions, when BF are built from a basis of local functions (AO), is implemented. The method, that applies to any space group and AOs of any quantum number, is based on the diagonalization of Dirac characters [\[138,](#page-290-6) [137\]](#page-290-7).

The Symmetry Adapted Functions are used in the Hamiltonian matrix diagonalization. No input data are required. This choice reduces the diagonalization CPU time when the system has symmetry operators. Default choice.

Not supported by MPP execution.

## TESTPDIM

The program stops after processing of the full input (all four input blocks) and performing symmetry analysis. The size of the Fock/KS and density matrices in direct space is printed. No input data are required.

It may be useful to obtain information on the neighbourhood of the non equivalent atoms (up to 3, default value; redefined through the keyword  $NEIGHBOR$ , input block 1, page [51\)](#page-50-0).

#### TEST[RUN] - Integrals classification and selection

Full input (geometry, basis set, general information, SCF) is processed.

The symmetry analysis is performed, and the monoelectronic and bielectronic integrals classified and selected, according to the the truncation criteria adopted. The size of the Fock/KS and density matrices (direct lattice) and the disk space required to store the bielectronic are printed. The value printed as "disk space for monoelectronic integrals" is an upper limit. The new technique of atomic multipolar expansion reduces the required space to about 1/3 of the printed value.

No input data required.

This type of run is fast, and allows an estimate of the resources to allocate for the traditional SCF wave function calculation.

#### TOLDEE - SCF convergence threshold on total energy

<span id="page-101-0"></span>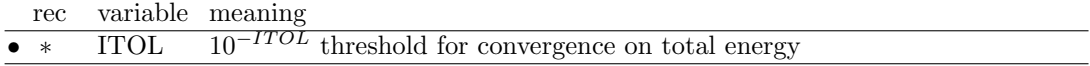

Different default values are set for different type of calculation:

TOLDEP - SCF convergence threshold on density matrix

<span id="page-101-1"></span>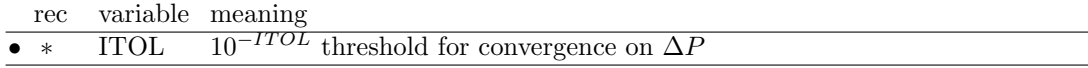

For developers only.

## TOLINTEG - Truncation criteria for bielectronic integrals (Coulomb and HF exchange series)

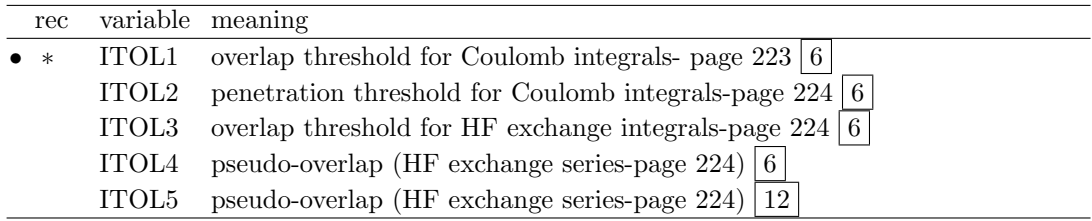

The five ITOL parameters control the accuracy of the calculation of the bielectronic Coulomb and exchange series. Selection is performed according to overlap-like criteria: when the overlap between two Atomic Orbitals is smaller than  $10^{-ITOL}$ , the corresponding integral is disregarded or evaluated in a less precise way. Criteria for choosing the five tolerances are discussed in Chapter [11.](#page-220-0)

#### TOLPSEUD - Truncation criteria for integrals involving ECPs

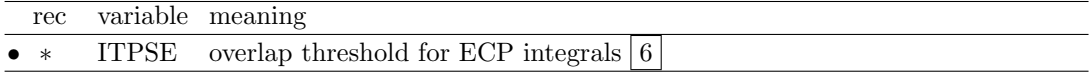

The program evaluates only those integrals for which the overlap between the charge distribution  $\varphi^0_\mu$   $\varphi^g_\nu$  (page [221\)](#page-220-1) and the most diffuse Gaussian defining the pseudopotential is larger than a given threshold  $T_{ps}$ =10<sup>-ITPSE</sup> (default value 10<sup>-6</sup>; it was 5 in CRYSTAL98).

#### UHF - Hamiltonian for Open Shell Systems

<span id="page-101-2"></span>For the description of systems containing unpaired electrons (such as molecules with an odd number of electrons, radicals, ferromagnetic and anti ferromagnetic solids) a single determinant is not an appropriate wave-function; in order to get the correct spin eigenfunction of these systems, it is necessary to choose a linear combination of Slater determinants (whereas, in

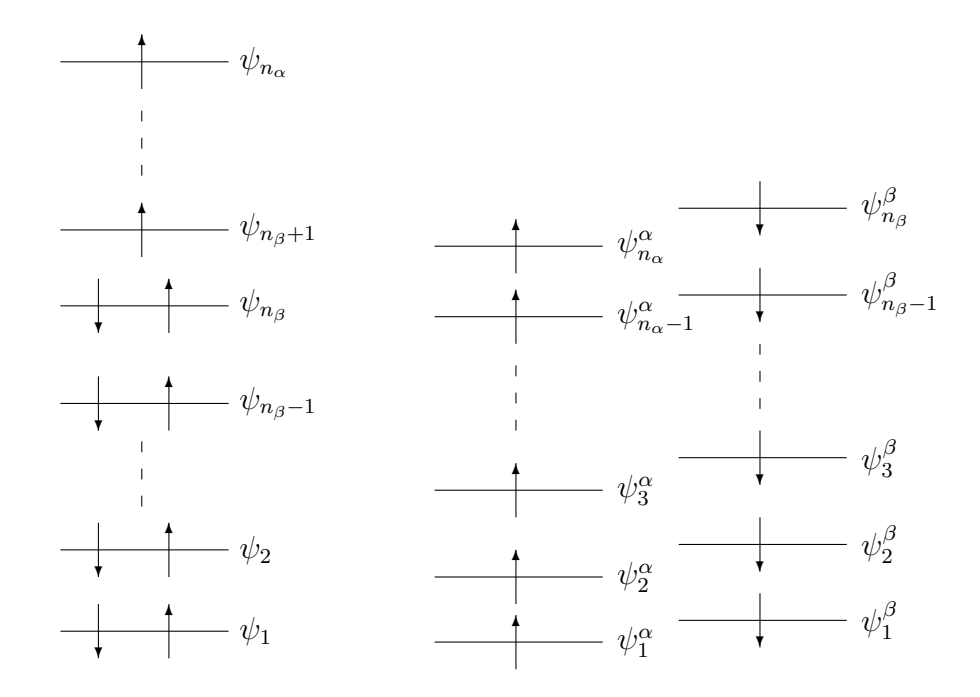

<span id="page-102-0"></span>Figure 2.5: Molecular Orbitals diagram for the Restricted Open Shell method (ROHF, left) and for the Unrestricted Open Shell method (UHF, right)

closed shell systems, a single determinant gives always the appropriate spin eigenfunction) ([\[103,](#page-288-5) [4\]](#page-282-5), Chapter 6 of ref. [\[100\]](#page-288-6)).

In the Restricted Open Shell [\[108\]](#page-288-4) Hamiltonian, the same set of molecular (i.e. crystalline) orbitals describes alpha and beta electrons; levels can be doubly occupied (by one alpha and one beta electron, as in the RHF closed shell approach), singly occupied or left vacant. The wave-function is multi-determinantal; in the special case of half-closed shell systems, where we can define a set of orbitals occupied by paired electrons and a second set occupied by electrons with parallel spins, the wave-function is formed by a single determinant.

Another mono-determinantal approach for the study of open-shell systems is the UHF method [\[104\]](#page-288-7). In this theory, the constraint of double occupancy is absent and  $\alpha$  electrons are allowed to populate orbitals other than those occupied by the  $\beta$  electrons. Energy levels corresponding to a ROHF and UHF description are plotted in fig. [2.5.](#page-102-0)

The double occupancy constraint allows the ROHF approach to obtain solutions that are eigenfunctions of the spin operator,  $S^2$ , whereas UHF solutions are formed by a mixture of spin states. The greater variational freedom allows the UHF method to produce wave-functions that are energetically more stable than the corresponding ROHF ones; another advantage of the UHF method is that it allows solutions with locally negative spin density (i.e. anti ferromagnetic systems), a feature that ROHF solutions can never exhibit.

ROHF solution is not supported by CRYSTAL any more. Related keywords **SPINLOCK** definition of  $(n_{\alpha} - n_{\beta})$  electrons) **BETALOCK** definition of  $n_\beta$  electrons.

#### Developers only

#### FULLTIME - Detailed timing report

A more detailed report of the timing data is generated:

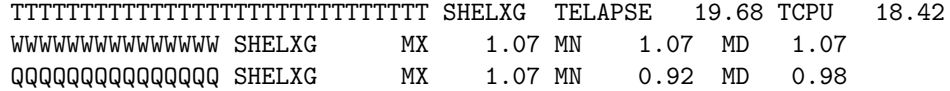

The first line is the standard data. The second line reports the minimum, maximum and mean wall time since the last report. The last line reports the minimum, maximum and mean cpu time since the last report. The minimum, maximum and mean operations are across processors, and so this directive is most useful for parallel job.

## DCDIAG - "divide and conquer" diagonalization

This directive is ONLY for MPP jobs. It instructs the code to use the divide and conquer algorithm for the diagonalization stage. This algorithm can be up to four times quicker than the standard, but it has been found very, very, occasionally to generate incorrect results.

## CMPLXFAC - Detailed timing report

This directive is ONLY for MPP jobs. For load balancing reasons the MPP code must know how many times more expensive a calculation on a complex k point is relative to a real one. This allows the user to specify a value for this. The default value is 2.333333.

## QVRSGDIM - limiting size switch for multipole moments gradients

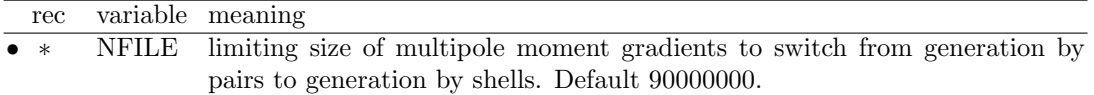

# <span id="page-104-0"></span>Chapter 3

# Geometry optimization

Geometry optimization at constant symmetry is invoked by the keyword OPTGEOM in input block 1 (geometry). OPTGEOM must be the last keyword in geometry input. OPTGEOM input block admits several options (sub keywords), and terminates with keyword END (or END[OPT], END[—]: the first three characters only are processed).

crystal allows geometry optimization of systems with any periodicity: molecules, polymers, slabs, and crystals. Unconstrained relaxation of the structure and different optimizations with constraints can be carried out. The full symmetry of the system is preserved.

Geometry optimization can be performed in symmetrized fractional coordinates [default] or redundant internal coordinates (optional choice, page [115\)](#page-114-0).

OPTGEOM sub keywords can be classified as follow:

- 1. General sub keywords:
	- A Optimization type (page [109\)](#page-108-0)
	- B Initial Hessian (page [109\)](#page-108-1)
	- C Hessian updating technique (page [107\)](#page-106-0)
	- D Convergence criteria (page [106\)](#page-105-0)
	- E Step control (page [110\)](#page-109-0)
	- F Coordinate system related options (page [111\)](#page-110-0)
	- G Optimization procedure control (page [112\)](#page-111-0)
	- H Numerical (first) derivatives (page [113\)](#page-112-0)
	- I Printing options (page [114\)](#page-113-0)
- 2. Geometry optimization in redundant coordinates (page [115\)](#page-114-0).
- 3. Geometry optimization with constraints (page [117\)](#page-116-0).
	- A Constant volume optimization (page [117\)](#page-116-1)
	- B Fixing lattice deformations (page [118\)](#page-117-0)
	- $C$  Linear constraints between atomic coordinates (page [119\)](#page-118-0)
	- D Partial optimization of atomic positions (page [119\)](#page-118-1)
	- $E$  Fixing internal coordinates (page [120\)](#page-119-0)
- 4. Geometry optimization with application of an external stress (page [121\)](#page-120-0)
- 5. Searching a transition state (page [123\)](#page-122-0)

#### Default values are supplied for all computational parameters.

#### By default an unconstrained geometry optimization of the atomic positions at fixed cell is performed.

Users can find supplementary information and input examples in the CRYSTAL Tutorials Project web page at the CRYSTAL web site (http://www.crystal.unito.it/tutorials).

## Geometry optimization strategy

A Quasi-Newton optimization scheme is implemented. Gradients are evaluated every time the total energy is computed; the second derivative matrix (i.e. Hessian matrix) is built from the gradients. The default choice for the initial Hessian matrix is obtained from a model Hessian, as proposed by Schlegel and updated by using the BFGS algorithm[\[19,](#page-283-4) [20,](#page-283-5) [50,](#page-285-0) [59,](#page-286-6) [120\]](#page-289-3).

By default the step considered is the Newton step (direction and length) controlled by the Trust Radius scheme (see ALLOWTRUSTR page [111\)](#page-109-0). NOTRUSTR to remove trust radius control (CRYSTAL06 default choice).

HF and DFT (pure and hybrid functionals) analytical gradients are used for insulators and conductors, both for all-electron and ECP calculations.

Note that for conducting systems analytic first derivatives are not fully implemented when the keyword **SMEAR** (page [99\)](#page-98-0) is used. In that case, *numerical* first derivatives should be computed (see page [113\)](#page-112-0).

For very small value of smearing (around 0.001 hartree) analytical gradients can be used.

For atomic positions, geometry optimization is performed in symmetrized fractional coordinates, in order to exploit the point group symmetry of the lattice. The keyword PRSYMDIR (input block 1, page [53\)](#page-52-1) may be used to print the so-called symmetry allowed directions adopted in the geometry optimization. If there are no symmetry allowed directions, the program prints a warning message and stops, unless FULLOPTG or CELLONLY is requested (see page [109\)](#page-108-0).

To optimize the lattice parameters a set of symmetry preserving cell deformations (see Symmetry Allowed Elastic Distortions, USESAED, page [61\)](#page-60-0) related to changes of isotropic volume and of axial ratios is defined. By default, the symmetry allowed deformations are printed in the output file.

When a full optimization of atom positions and cell parameters is carried out, a normalized combined set of symmetrized directions and deformations is adopted.

Optional choice (keyword INTREDUN, page [115\)](#page-114-0) is the geometry optimization in redundant internal coordinates. In such a case, atomic displacements and cell deformations are implicitly determined by the internal coordinate system.

## Default choices

## - Type of optimization:

The default geometry optimization type is the relaxation of the nuclear coordinates at fixed lattice parameters in symmetrized fractional coordinates. Optional choices: see page [109.](#page-108-0)

#### - Convergence criteria

<span id="page-105-0"></span>A stationary point on the potential energy surface is found when the forces acting on atoms are numerically zero. Geometry optimization is usually completed when the gradients are below a given threshold.

In *crystal*, the optimization convergence is checked on the root-mean-square (RMS) and the absolute value of the largest component of both the gradients and the estimated displacements. When these four conditions are all satisfied at a time, optimization is considered complete.

In some cases (see page. [123\)](#page-122-1), the optimization process stops with a warning message controlled by the threshold in the energy change between consecutive optimization steps.

Default values are set for all computational parameters, and they may be modified through keywords. Default choices:

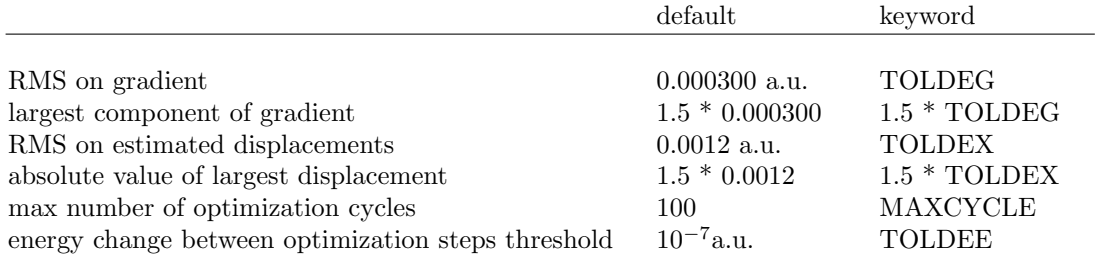

Optimization convergence criteria are set to different values according to the context where geometry optimization is performed.

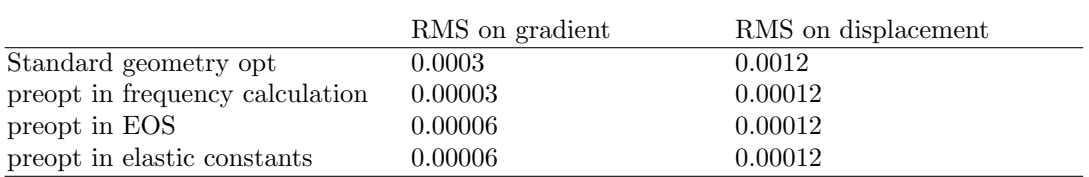

#### - Initial Hessian guess

The initial Hessian is generated by means of a classical model as proposed by Schlegel.

H.B. Schlegel, Theoret. Chim. Acta 66 (1984) 333 J.M. Wittbrodt and H.B. Schlegel, J. Mol. Struct. (Theochem) 398-399 (1997) 55

It adopts a simple valence force field. Empirical rules are used to estimate the diagonal force constants for a set of redundant internal coordinates (stretches, bends and torsions). Parameters are available from H to At.

Warning - To define bonds the sum of covalent radii (see page [53\)](#page-52-2) is used. For ionic systems it may be necessary to modify the default values (see RAYCOV, page [53\)](#page-52-2).

#### - Hessian updating technique

<span id="page-106-0"></span>BFGS Broyden-Fletcher-Goldfarb-Shanno scheme [\[19,](#page-283-4) [20,](#page-283-5) [50,](#page-285-0) [59,](#page-286-6) [120\]](#page-289-3).

Optional choices:

- 1. Schlegel's updating scheme [\[117\]](#page-289-4), (OLDCG, page [110\)](#page-109-1), optimization scheme as in CRYS-TAL03
- 2. Powell's updating scheme (POWELL, page [110\)](#page-109-1)

#### - SCF convergence and guess

The default value for SCF convergence criterion on total energy is set to 10<sup>-7</sup> (TOLDEE in input block 3 to modify it: never reduce accuracy).

After the first step, at each SCF cycle, the density matrix is recovered from the previous geometry optimization step (implicit GUESSP, page [91](#page-90-0) option).

This choice may be modified by inserting the keyword NOGUESS. A superposition of atomic densities is then adopted on each step as SCF initial guess.

If the SCF solution at a given optimization step does not correspond to real convergence, but to an energy stabilization due to the techniques applied to help convergence (LEVSHIFT, FMIXING, BROYDEN..), the hamiltonian eigenvalues may be unphysical, and there is no chance to recover the SCF process. In those cases it may be better to use an atomic guess (keyword NOGUESS).

#### - Output files

The following formatted files are written during geometry optimization, and may be saved for further processing.

- fort.33 Cartesian coordinates of the atoms in the unit cell and total energy for each geometry optimization step are written to file fort.33 in a simple  $xyz$  format (see Appendix [D,](#page-257-0) page [262\)](#page-261-0). This file is suitable to be read by molecular graphics programs (e.g. Molden...) to display the animation of a geometry optimization run.
- fort.34 If optimization is successful, the last geometry in written in file fort.34 (format described in Appendix [D,](#page-257-0) page [264\)](#page-263-0).

The file can be read to define the basic geometry input. See **EXTERNAL**, page [15](#page-14-0)

 $opta(c)$ xxx At each xxx optimization step, the geometry is written in file optaxxx (optimization of atoms coordinates only), or optcxxx (optimization of cell parameters or full optimization) in the format of "fort.34" file (see Appendix [D,](#page-257-0) page [264\)](#page-263-0). The file must be renamed "fort.34" if used to enter geometry input (keyword **EXTERNAL**).

The "history" of the optimization allows restarting from a given step with different parameters, when the procedure did not converge.

- OPTINFO.DAT contains information to restart optimization. (see keyword RESTART in OPTGEOM input block, page [113\)](#page-111-0).
- HESSOPT.DAT The hessian matrix is written, and can be read to define the initial guess for the Hessian (keyword HESSOPT) in geometry optimization of a system with same geometry and symmetry (it may have different BS, Hamiltonian, computational parameters).
- SCFOUT.LOG SCF and optimization process printout is routed to file SCFOUT.LOG after the first cycle. Keyword ONELOG: full printing on standard output.

## 1 - General sub keywords

A number of optional keywords allow tuning of the optimization procedure.

- A Type of optimization (page [109\)](#page-108-0)
- B Initial Hessian (page [109\)](#page-108-1)
- C Hessian updating technique (page [110\)](#page-109-1)
- D Convergence criteria (page [106\)](#page-105-0)
- E Step control (page [110\)](#page-109-0)
- F Coordinate system related options (page [111\)](#page-110-0)
- G Optimization procedure control (page [112\)](#page-111-0)
- H Numerical first derivatives (page [113\)](#page-112-0)
- I Printing options (page [114\)](#page-113-0)
# $A - T$ ype of optimization

Optional choices:

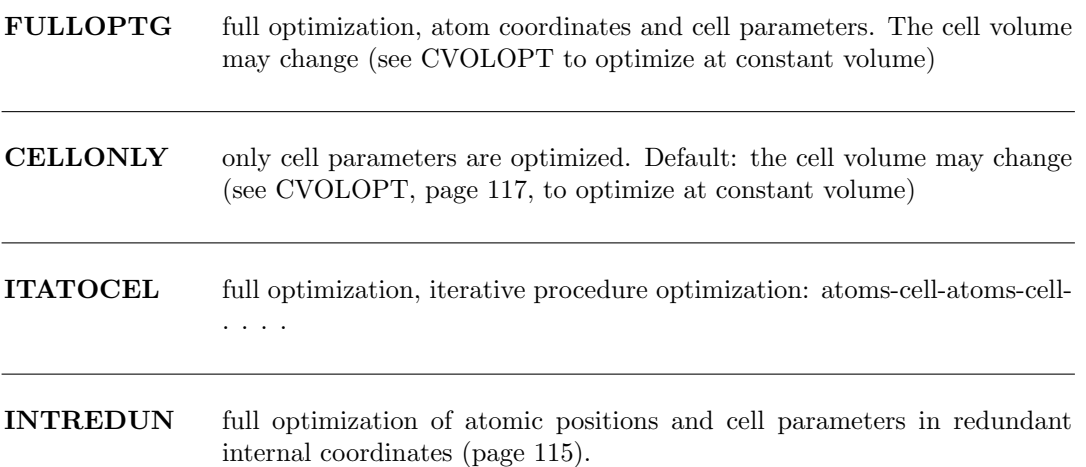

# B - Initial Hessian

By default an estimated model Hessian is adopted. The Hessian matrix is stored in file HES-SOPT.DAT at each optimization step. This may be useful to restart the optimization from a previous run performed at a lower level of theory (e.g. a smaller basis set). An initial Hessian can also be obtained as numerical first-derivative (HESSNUM), but this process can be very expensive.

HESSFREQ initial guess for the hessian - input from file HESSFREQ.DAT obtained from frequencies calculations (developers only)

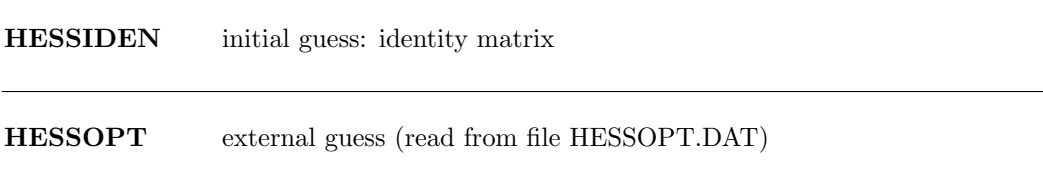

HESSMOD1 initial guess: Lindh's model Hessian [\[81\]](#page-287-0)

A model Hessian based on a simple 15-parameter function of the nuclear positions as proposed by Lindh et al. is used as initial Hessian. Parameters are available for the first three rows of the periodic table.

R. Lindh, A. Bernhardsson, G. Karlstrom and P.-A. Malmqvist, Chem. Phys. Lett. 241 (1996) 423

HESSMOD2 initial guess: Schlegel's model Hessian [\[118,](#page-289-0) [134\]](#page-290-0) [default]

The initial Hessian is generated by means of a classical model as proposed by Schlegel.

H.B. Schlegel, Theoret. Chim. Acta 66 (1984) 333 J.M. Wittbrodt and H.B. Schlegel, J. Mol. Struct. (Theochem) 398-399 (1997) 55 It adopts a simple valence force field. Empirical rules are used to estimate the diagonal force constants for a set of redundant internal coordinates (stretches, bends and torsions). Parameters are available from H to At.

Warning - To define bonds the sum of covalent radii (see page [53\)](#page-52-0) is used. For ionic systems it may be necessary to modify the default values (see RAYCOV, page [53\)](#page-52-0).

HESSNUM initial guess: numerical estimate

# C - Hessian updating technique

Different Hessian updating schemes are available for minimization:

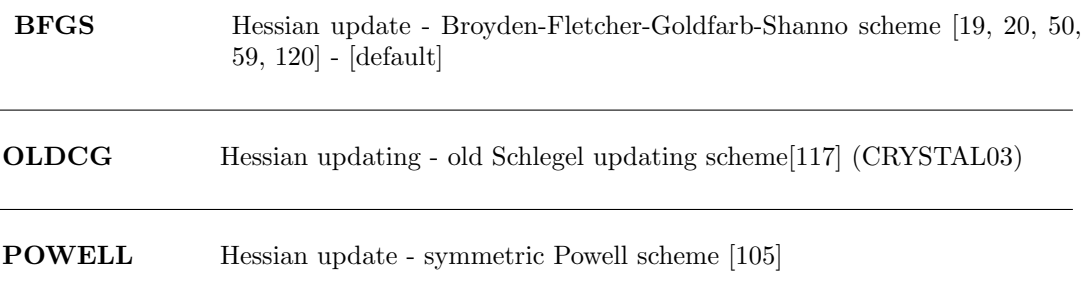

#### D - Optimization convergence criteria

These options are available to modify the default values:

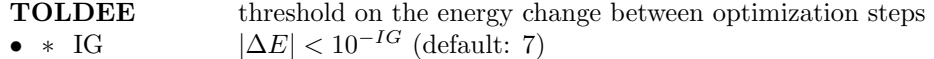

The value of IG must be larger or equal to the threshold adopted for the SCF convergence. The value is checked when input block 3, defining the SCF convergence criteria, is processed.

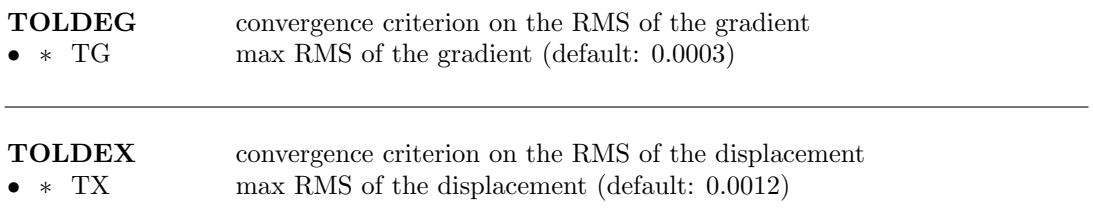

# $E - S$ tep control

To avoid the predicted step size being too large, two options are available:

#### Simple scaling

Simple scaling of the displacement vector. Each component is scaled by a factor that makes the largest component of the displacement vector equal to 0.5 a.u.

#### Trust Radius [default]

A more sophisticated and accurate technique to control the step size is the trust radius region

scheme. The trust radius limits the step length of the displacement at each cycle, according to the quadratic form of the surface in the actual region. The default maximum value for minimization is 0.5.

To run CRYSTAL06 as CRYSTAL09 the keyword ALLOWTRUSTR must be specified along with BFGS.

To run CRYSTAL09 as CRYSTAL06, the keyword NOTRUSTR must be specified in geometry optimization input

Related keywords are discussed below:

ALLOWTRUSTR activate the trust radius technique to control the step size [0.5 for geometry optimization; 0.1 for transition state search] [default]

The step at each cycle is computed by means of a Newton-like scheme, while the length is determined by linear minimization along an extrapolated quadratic polynomial.

#### MAXTRADIUS optional

• ∗ TRMAX maximum value allowed for the trust radius - default [16]

This is useful in transition state optimizations or in minimizations along flat potential surfaces in order to avoid too large displacements from one point to the next one. Default value: geometry optimization:  $\infty$  ; transition states search : 0.3

NOTRUSTR not using trust radius to limit displacement

#### TRUSTRADIUS

• ∗ TRADIUS set the initial value for trust radius

Set the initial value of the trust radius to [TRADIUS]. The trust radius limitates the step length of the displacement at each cycle, according to the quadraticity of the surface in the actual region.

Default: geometry optimization 0.5; transition state search 0.1.

Warning - When the Trust Radius technique is active, the value of the trust radius could become too small and the geometry optimization process stops with an error message: "TRUST RADIUS TOO SMALL".

In this case, we suggest to restart the optimization from the last geometry, written to file optc(a)xxx, being xxx the optimization cycle number.

## F - Coordinate system related options

Geometry optimization can be performed in fractional (default) or redundant internal coordinates (see INTREDUN). Default fractional coordinates are defined as symmetry allowed directions (atomic positions) and deformations (cell). The latter are related to changes of isotropic volume and of axial ratios.

Some options related to the choice of the coordinate systems are also available:

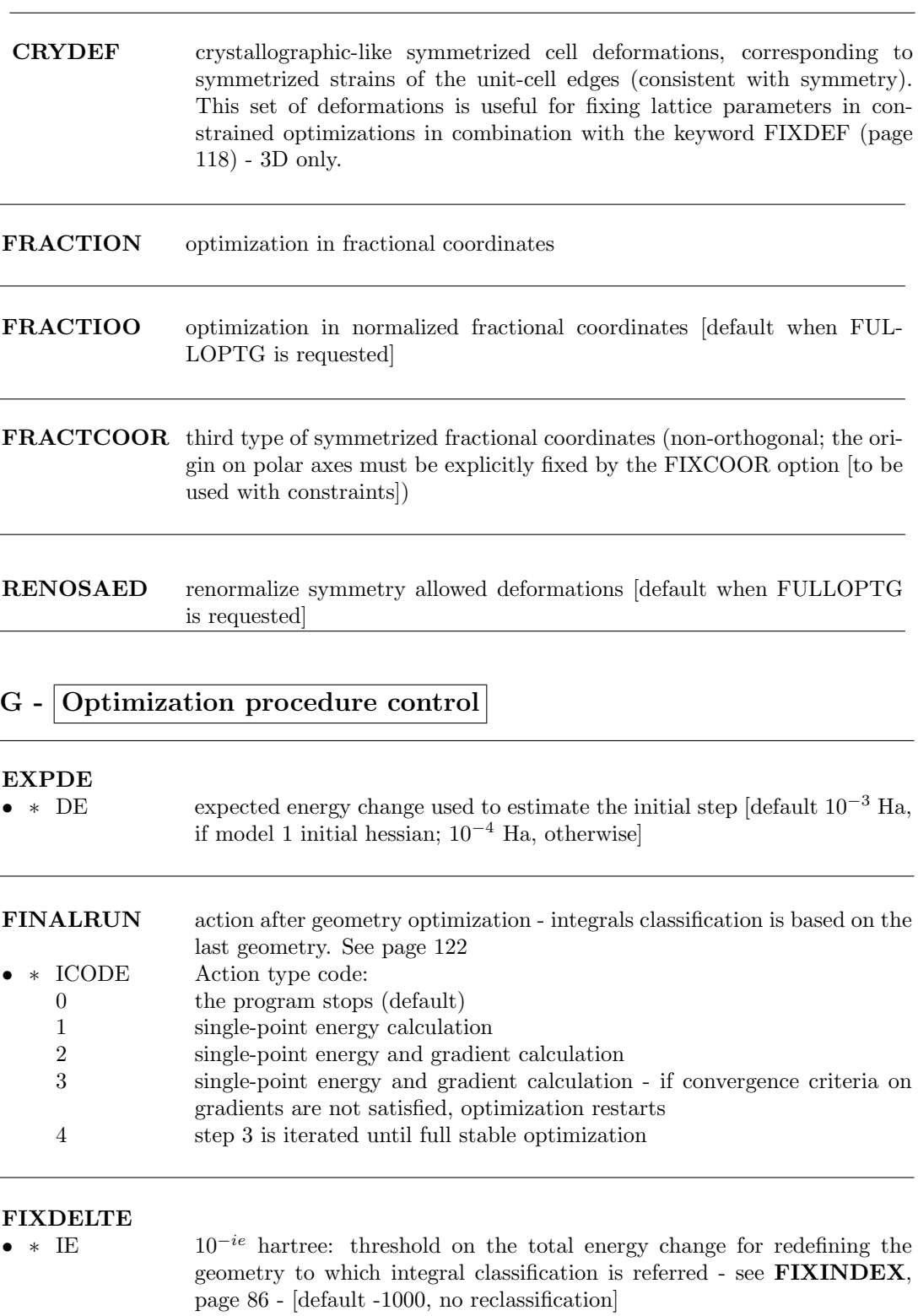

# $\begin{array}{lll} \textbf{FIXDELTX} \\ \bullet & \ast & \textbf{DX} \end{array}$

 $\rm RMS$  (bohr) of the displacement for redefining the geometry to which integral classification is referred - [default: -1, no reclassification]

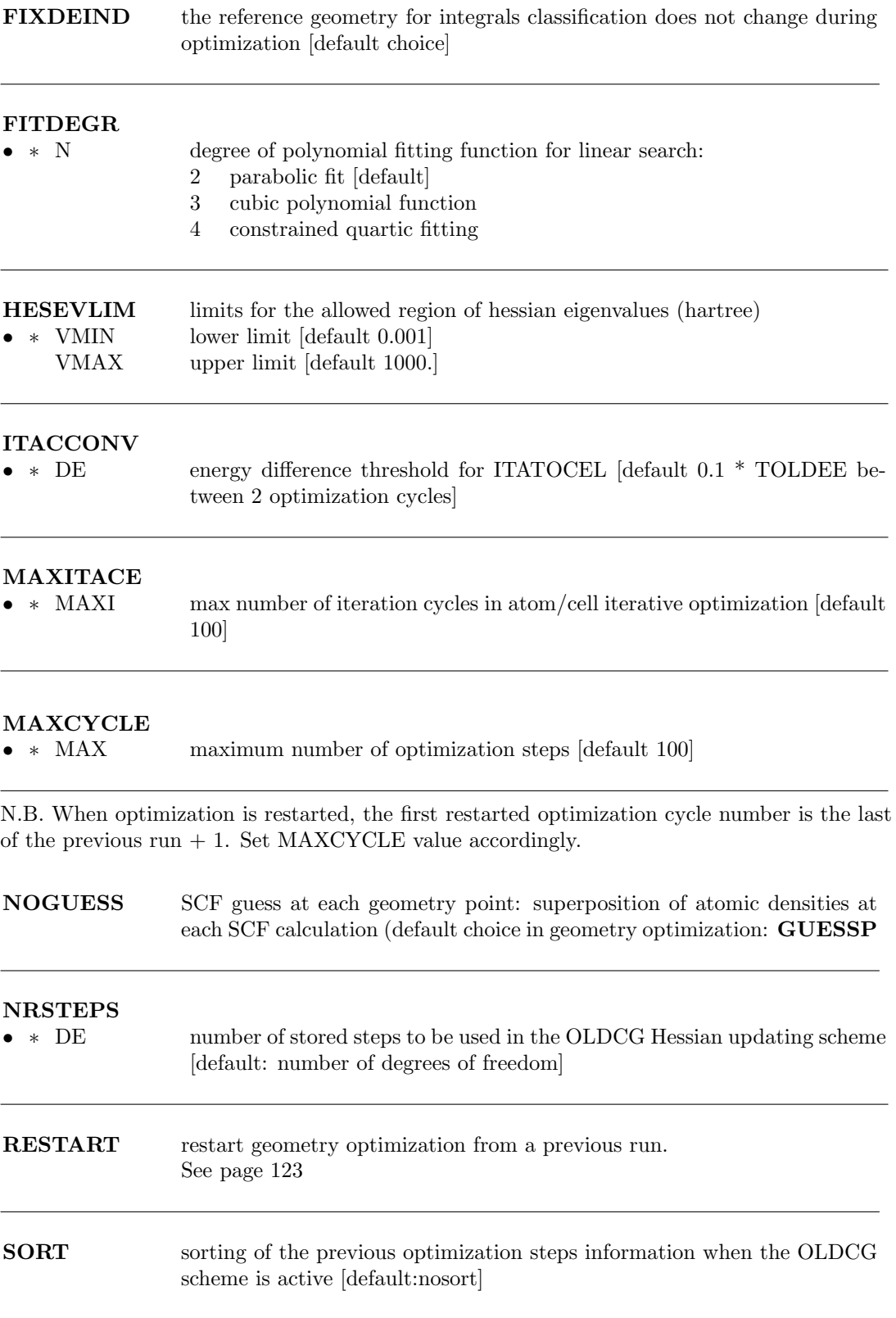

# H - Numerical first derivatives

The nuclear coordinate gradients of the energy can also be computed numerically. A three-point numerical derivative formula is adopted. A finite positive (and then negative) displacement

is applied to the desired coordinate and a full SCF calculation is performed. The gradient is then computed as

$$
g_i = \frac{E_{\Delta x_i} - E_{-\Delta x_i}}{2 \Delta x_i}
$$

where  $\Delta x_i$  is the finite displacement along the *i*-coordinate.

Such a computation is very expensive compared to analytical gradients, since the cost is  $2 \cdot N \cdot t$ , where  $N$  is the number of coordinates to be optimized and  $t$  the cost of the SCF calculation. Numerical first-derivatives should be avoided whenever possible, but sometimes they are the only way to obtain gradients (i.e. for metals) and therefore to optimize the atoms coordinates.

One choice only, NUMGRCEL, NUMGRATO, NUMGRALL, is allowed.

NUMGRALL geometry optimization - numerical atomic and cell gradient

NUMGRATO geometry optimization - numerical atomic gradients

NUMGRCEL geometry optimization - numerical cell gradients

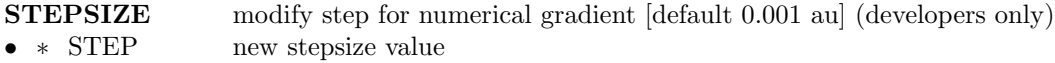

## I - Printing options

ONELOG This causes all output to be sent to the standard log file, instead of to SCFOUT.LOG

NOXYZ printing of cartesian coordinates at the end of optimization removed

NOSYMMOPS printing of symmetry operators at the end of optimization removed

PRINTFORCES printing atomic gradients

**PRINTHESS** printing Hessian information

**PRINTOPT** prints information on optimization process

**PRINT** verbose printing

# 2 - Optimization in redundant internal coordinates

<span id="page-114-0"></span>INTREDUN geometry optimization in internal redundant coordinates

An optimization in redundant internal coordinates is performed when the keyword INTREDUN is inserted in OPTGEOM input block.

Optional keywords related to geometry optimization in redundant internal coordinates must follow.

A symmetrized set of internal coordinates (i.e. bonds, angles and torsions) is defined, which contains more coordinates than the requisite internal degrees of freedom.

Redundant internal coordinates are generated according to a hierarchical scheme: bond lengths are firstly identified by using covalent radii. Then, angles are determined on the basis of the irreducible set of distances and, finally, dihedral angles are defined. Note that to define bonds the sum of covalent radii (see page [53\)](#page-52-0) is used. For ionic systems it may be necessary to reduce the default values (see  $\mathbf{RAYCOV}$ , page [53\)](#page-52-0). In case of systems constituted by unconnected fragments (ie some molecular crystals or adsorption complexes), fragments are linked to each other by *pseudo* "bond lengths" between the closest pair of atoms belonging to each fragment.

There has been substantial controversy in recent years concerning the optimal coordinate system for optimizations.

For molecular systems, it is now well-established that redundant internal coordinates require fewer optimization steps than Cartesian coordinates. However, this is not definitely demonstrated for periodic systems. Nevertheless, the use of internal coordinates can be very useful in several respects: for a chemical intuitive view (e.g. internal coordinates can easily be added), for constrained geometry optimization (see below) and for searching transition states (under development).

By default, optimization of internal redundant coordinates involves both atomic positions and cell parameters. To avoid optimizing cell parameters the keyword FIXCELL page [116](#page-114-0) must be specified.

Before running a geometry optimization in redundant internal coordinates, the set of coordinates generated automatically by CRYSTAL should be checked for consistency. This can be done by specifying the keyword TESTREDU.

Optional keywords related to the geometry optimization in redundant internal coordinates are listed below.

#### Managing with almost linear angles

Linear or almost linear angles (i.e. close to  $180<sup>0</sup>$ ) can lead to numerical instabilities in the computation of the dihedrals. To avoid this problem a common practice is to split the angle in two ones. The double angles are defined by the angles obtained by projection of the vectors onto two suitable perpendicular planes, in order to avoid the indetermination around  $180^0$ . The threshold value, beyond which the almost linear angle is split, is controlled by the keyword ANGTODOUBLE.

ANGTODOUBLE minimum value (degrees) beyond which a double angle is defined •  $\star$  AL value of the angle (degrees) - default  $[165^0]$ 

The default value is set to  $165^0$ . This means that all angles larger than  $165^0$  are automatically split into two.

This option can be required, for instance, when optimizing zeolitic structures where siloxane bridges could change a lot during the geometry minimization. In that case, it is better to reduce the default value to  $150^0$ .

A list of angle to be converted into two can also be explicitly given by specifying

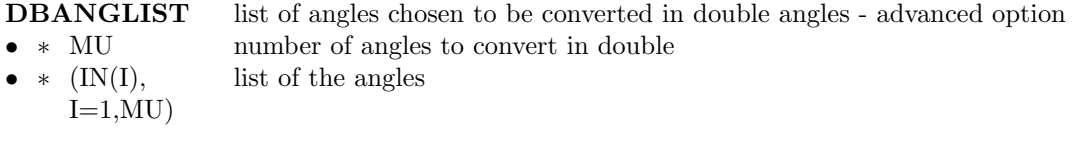

This keyword provides the list of angles chosen to be converted in double angles (i.e. defined by the angles obtained by projection of the vectors onto two suitable perpendicular planes) in order to avoid the indetermination around 180 degrees). The labels used for the angles are those provided by a previous automatic generation of internal coordinates computed in a test run (TESTREDU keyword).

### Adding internal coordinates - bonds and angles

When some relevant internal coordinates are missing (e.g. intermolecular bonds) they can be added by means of two keywords: DEFLNGS and DEFANGLS.

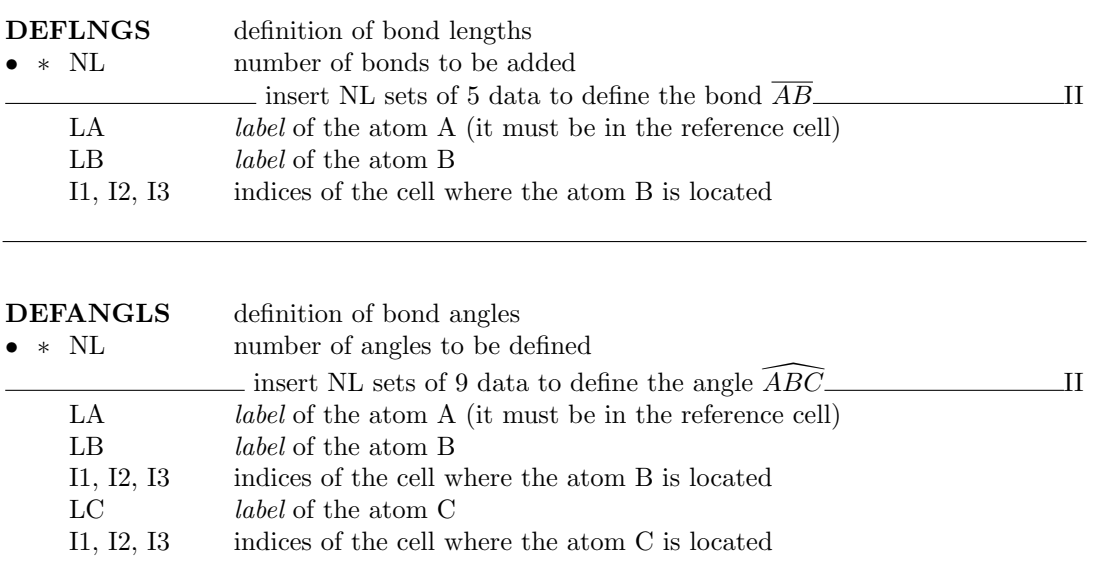

### Other optional keywords

FIXCELL keep cell parameters fixed in internal coordinates optimization

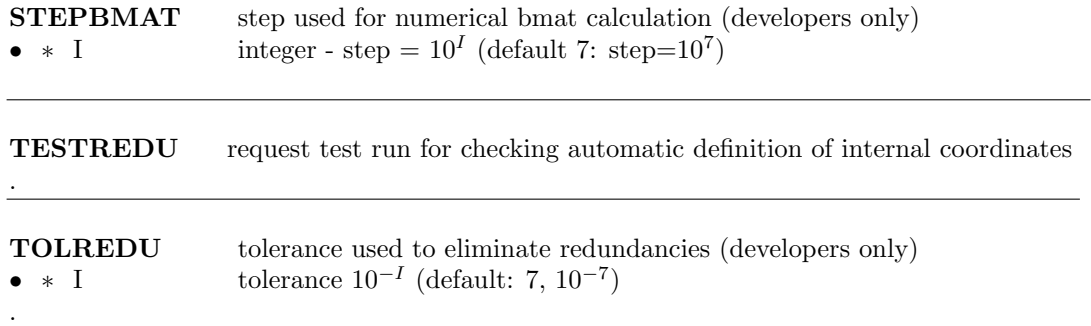

# 3 - Geometry optimization with constraints

Along with an unconstrained relaxation of the crystalline structure, options are available to perform different optimizations with constraints. In particular:

- A Constant volume optimization (page [117\)](#page-116-0)
- B Fixing lattice deformations (page [118\)](#page-117-0)
- $C$  Linear constraints between atomic coordinates (page [119\)](#page-118-0)
- D Partial optimization of atomic positions (page [119\)](#page-118-1)
- $E$  Fixing internal coordinates (page [120\)](#page-119-0)

All constraining strategies are compatible with any choice of coordinate system adopted for the optimization process to perform the optimization process. On the other hand, option E is only operative together with the choice of a redundant internal coordinate system (INTREDUN page [115\)](#page-114-0).

The examples at the CRYSTAL Tutorial Project web page illustrate the use of the available keywords for constrained geometry optimizations.

## <span id="page-116-0"></span> $A -$  Constant volume optimization

#### CVOLOPT constant volume optimization.

Only active with CELLONLY (cell parameters only optimization) or FULLOPTG (atom coordinates and cell parameters optimization).

The volume is kept fixed at the value corresponding to the input unit cell; all cell angles and ratios between cell edges unconstrained by the point-group symmetry are optimized.

Examples: in the tetragonal symmetry, only the  $c/a$  ratio, and in the monoclinic symmetry the a/b and b/c ratios and the beta angle, respectively, are optimized.

This option is useful for computing E vs V curves point-by-point by relaxing the crystalline structure at different values of the cell volume. In this case, the keyword FIXINDEX must be used to obtain a smooth curve. The reference geometry must correspond either to the smallest volume to be explored, or to the equilibrium structure obtained from a prior optimization run (FULLOPTG).

Warning: if large changes of the individual unit-cell parameters occur in the optimization process, the linear strain approximation may not be strictly obeyed and very small volume variations (of the order of 0.01%) may ensue.

# $B$  - Fixing lattice deformations

<span id="page-117-0"></span>Linear constraints between unit cell deformations can be set up during optimization by means of the keyword FIXDEF:

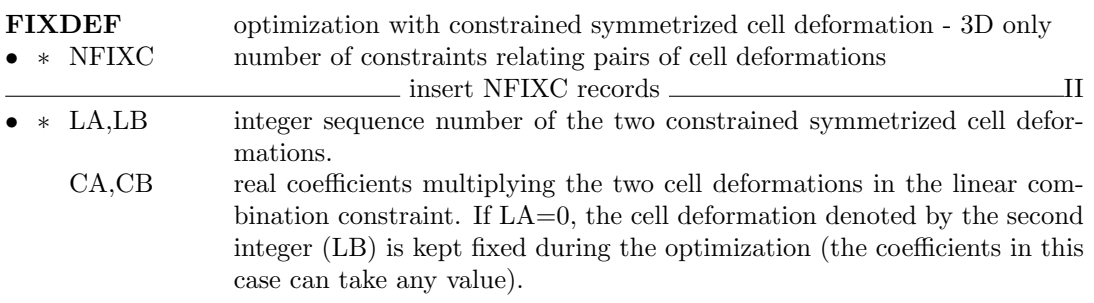

FIXDEF can also be combined with the keyword CRYDEF, that sets crystallographic-like cell deformations (i.e.  $a, b, c, \alpha, \beta, \gamma$ ) to fix lattice parameters. Integer sequence number given as input refer to the minimal set of lattice parameters:

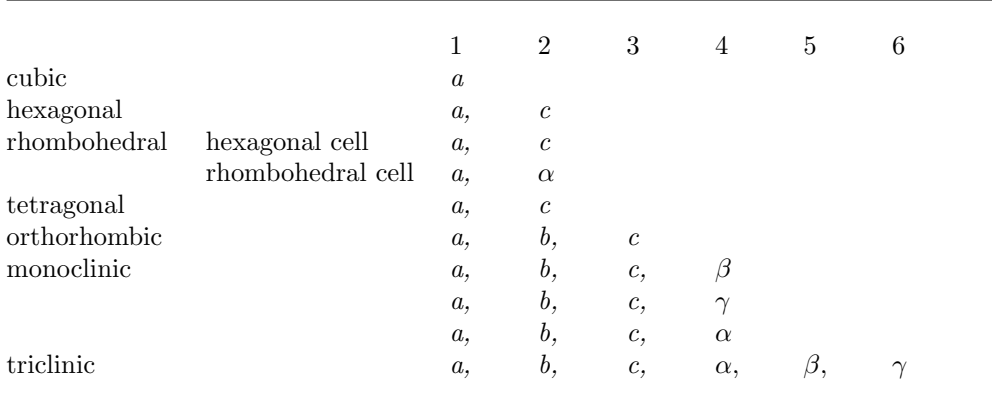

Note that the labels of the symmetry allowed deformations must correspond to the ones printed in the output file.

As an example, a constrained optimization of the crystalline structure of  $\alpha$ -quartz (hexagonal) with the c unit cell edge kept fixed follows

QUARTZ ALFA STO-3G CRYSTAL 0 0 2 154 0 0 16 4.916 5.4054 2 14 0.4697 0. 0. 8 0.4135 0.2669 0.1191 OPTGEOM FULLOPTG CRYDEF FIXDEF 1 0 2 0.0 0.0 : the second lattice parameter, c, is kept fixed ENDOPT END

# C - Linear constraints between atomic coordinates

<span id="page-118-0"></span>Linear constraints between atomic coordinates can be set up during optimization by using the keyword FIXCOOR.

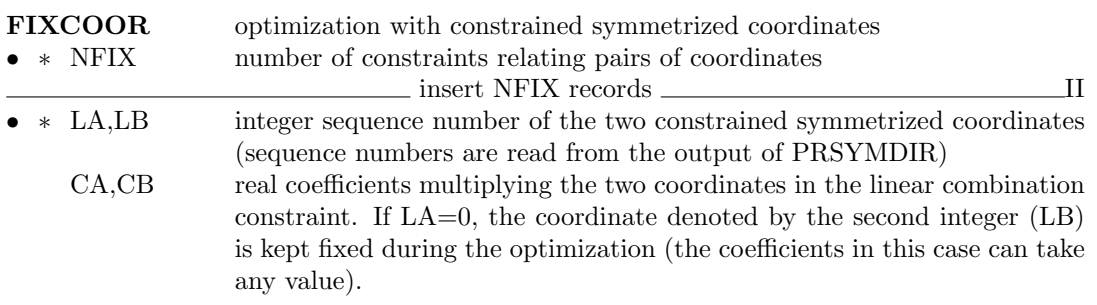

Note that the labels of the symmetry allowed directions must correspond to the one printed in the output file (PRSYMDIR keyword for coordinates).

In the following example on  $\alpha$ -quartz, two constraints are set up on coordinates

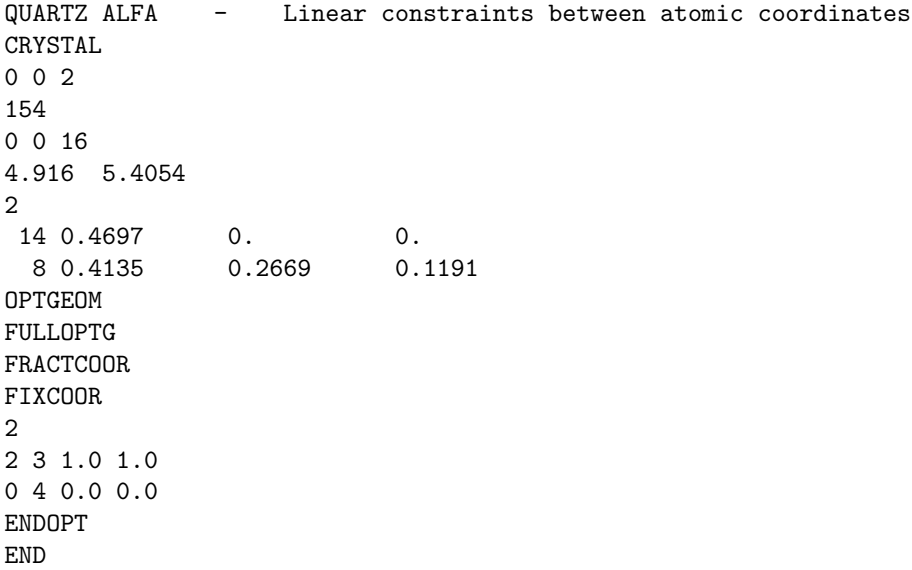

- 1. The  $x$  and  $y$  fractional coordinates of Oxygen are forced to change by the same amount, so that their difference remains constant.
- 2. The z coordinate of Oxygen is kept fixed.

In general, any of the structural parameters can be kept fixed in the optimization process by the combined use of FIXCOOR and FIXDEF keywords.

<span id="page-118-1"></span>D - Partial optimization of atomic positions

FRAGMENT Partial geometry optimization (default: global optimization)

- ∗ NL number of atoms "free"
- $\star$  LB(L), L=1, NL *label* of the atoms to move

Optimization is limited to an atomic fragment. Symmetrized cartesian coordinates are generated according to the list of atoms allowed to move. Note that no advantage is taken in the gradient calculation to reduce the number of atoms, i.e. gradients are calculated on the whole system. The symmetrized forces are then computed by using the new set of symmetrized coordinates. See example in section [9.4,](#page-205-0) page [206.](#page-205-0)

# $E$  - Fixing internal coordinates

<span id="page-119-0"></span>Constraints on internal coordinates can be easily imposed during geometry optimization. The following two options allow users to both define and freeze one or more bond lengths or angles:

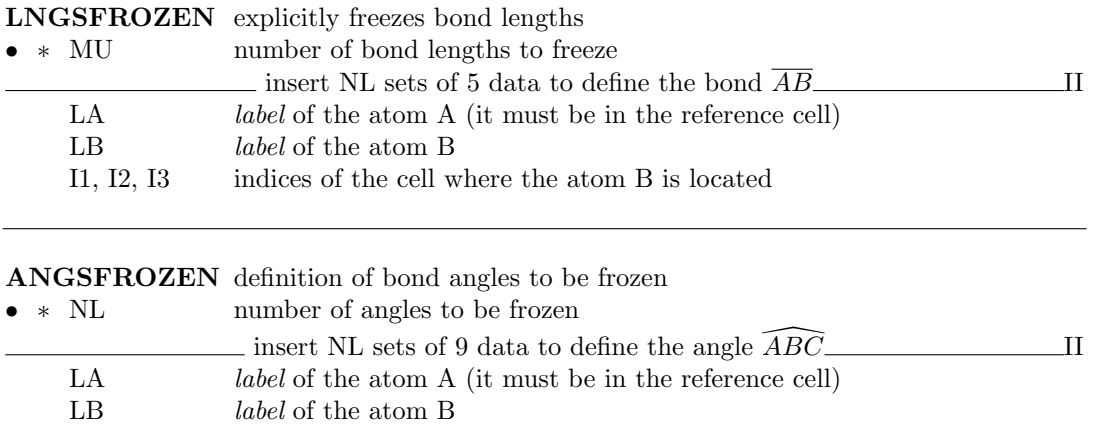

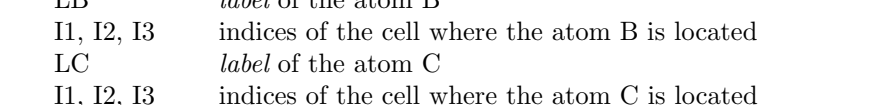

According to the list of redundant internal coordinates automatically generated by the code, bond lengths or angles can also be frozen by means of the FREEZINT option:

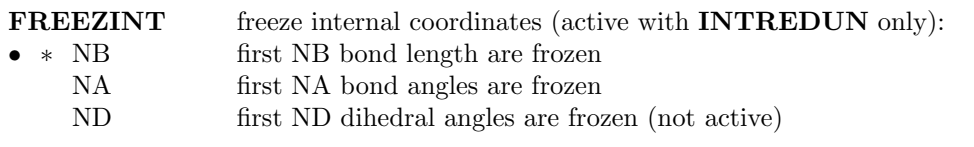

The list of redundant coordinates can be obtained from a prior run, by inserting the keyword TESTREDU (the program stops after printing internal coordinates).

Note that for a better control over the selected frozen internal coordinates we suggest using the keywords LNGSFROZEN and ANGSFROZEN.

Constraint optimization combining internal coordinates and fractional coordinates can also be performed.

For instance, one can keep fixed a bond angle together with the constraint that the  $x$  and  $y$ fractional coordinates of a given atom change by the same amount. Such a combination of constraining strategies must be used with caution, as it may lead to undesired behavior in the optimization process.

The constraining of internal coordinates is performed with numerical techniques (particularly in the back-transformation from redundant internal to cartesian coordinate systems) and the fixed values may be affected by some small changes (in general of the order of  $10^{-4}$  au).

The following example corresponds to a rigid tetrahedral geometry optimization of  $\alpha$ -quartz:

QUARTZ ALFA fixing internal coordinates

```
CRYSTAL
0 0 2
154
0 0 16
4.916 5.4054
2
14 0.4697 0. 0.
 8 0.4135 0.2669 0.1191
OPTGEOM
INTREDUN
LGNSFROZEN
\mathcal{D}4 1 0 0 0
5 1 -1 0 0
ANGSFROZEN
4
4 1 0 0 0 7 0 0 0
4 1 0 0 0 5 1 0 0
4 1 0 0 0 8 1 0 0
5 1 -1 0 0 8 0 0 0
ENDOPT
END
```
The two independent Si-O bond lengths and then the four O-Si-O angles of the  $SiO<sub>4</sub>$  tetrahedron are frozen in order to relax just the Si-O-Si bridges and the dihedral angles.

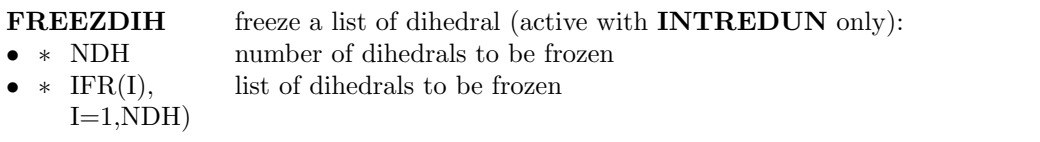

The list of dihedrals, to choose the ones to be frozen, is obtained performing a previous run with the keyword **TESTREDU** into **OPTGEOM** input block (the program stops after the printing of the internal coordinates, see page [117\)](#page-114-0).

After using FREEZINT (page [120\)](#page-119-0) it turns out that the order of the dihedral angles in the output changes: the frozen parameters appear at the beginning of the list. All of them are now labeled as frozen ("FRZ=T") in the printed list of redundant coordinates.

# 4 - Geometry optimization with application of an external stress

Geometry optimization can be done under an hydrostatic pressure (EXTPRESS) or a general external stress. The choice of the external stress is controlled by keywords.

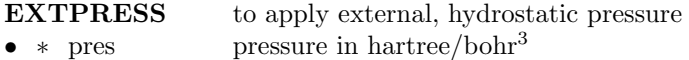

**EXTSTRESS** to apply a general external stress - stress matrix follows

- ∗ D11 D12 D13 first row of the stress matrix.
- D21 D22 D23 second row of the stress matrix.
- D31 D32 D33 third row of the stress matrix.

The stress matrix, input by row - must be a symmetric 3x3 matrix, all elements in hartree/bohr<sup>3</sup> )

EXTSTRESS may require to reduce the symmetry, e.g. when you apply uniaxial pressure to a cubic system, then you have to break the symmetry. The keyword BREAKELAS (geometry input, input block 1, page [35\)](#page-34-0) breaks the symmetry according to a general distortion, but does not perform the distortion.'

#### EXTPRESS

0.001 hydrostatic pressure of hartree/bohr^3 s applied

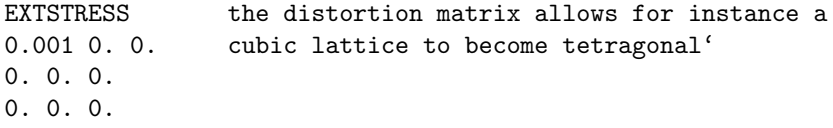

# Notes on geometry optimization

#### On the integrals classification during a geometry optimization

<span id="page-121-0"></span>Truncation of infinite Coulomb and exchange series, based on the overlap between two atomic functions (see chapter [11.11\)](#page-234-0), depends on the geometry of a crystal. With default thresholds, different selection of integrals are evaluated with different geometries. This introduces small discontinuities in the PES, producing artificial noise in the optimization process. To avoid noise in interpolation of PES, the **FIXINDEX** option is always active during optimization. The adopted selection pattern refers to the starting geometry.

If equilibrium geometry is significantly different from the starting point, reference truncation pattern may be inappropriate and the use of proper truncation becomes mandatory.

Since both total energy and gradients are affected by the integrals classification, a single-point energy calculation ought to be run always with the final structure, and integrals classified according to the new final geometry, to calculate correct total energy and gradients.

If during the final run the convergence test on the forces is not satisfied, optimization has to be restarted, keeping the integrals classification based on the new geometry. The FINALRUN option has been implemented to this aim.

The four different options of FINALRUN allow the following actions, after classification of integrals:

- 1. single-point energy calculation (correct total energy),
- 2. single-point energy and gradient calculation (correct total energy and gradients),
- 3. single-point energy and gradient computation, followed by a new optimization process, starting from the final geometry of the previous one, (used to classify the integrals), if the convergence test is not satisfied.

4. step 3 is iterated until full stable optimization

If the starting and final geometry are close, the energy and gradient calculated from the final geometry, with integral classification based on the initial geometry, are not very different from the values obtained with correct classification of integrals. In some cases (e.g. optimization of the geometry of a surface, with reconstruction) the two geometries are very different, and a second optimization cycle is almost mandatory (ICODE=3 in FINALRUN input). This is strongly recommended.

## Optimization of flat surfaces

Flat regions of surfaces often behave as non quadratic. This may give rise to erratic optimization paths when using the linear minimization to control the step length. In these cases it is recommendable using the trust radius strategy set by the keyword ALLOWTRUSTR. Under this scheme the step is controlled so as to never go out from the quadratically behaved regions of the surface (the trust regions). Additionally, one can set the maximum trust radius to a given value **MAXTRADIUS** [def  $\infty$ ], in order to avoid too large displacements from one point to the next one.

Additional combined test on gradient and energy are adopted for treating special cases:

- 1. If the gradient criteria are satisfied (but not the displacement criteria) and the energy difference between two steps is below a given threshold (see TOLDEE), the optimization stops with a warning message;
- 2. If both the gradient and displacements criteria are not satisfied, but the energy does not change (TOLDEE parameter) for four subsequent steps, the optimization stops with a warning message.

## Restart optimization

<span id="page-122-0"></span>Restart of geometry optimization is possible for a job which is abruptly terminated (e.g. number of steps exceeded, available cpu time exceeded,...).

The optimization restarts from the last complete step of the previous run.

The geometry at each step is written to file optc number of step, and can be read by EXTER-NAL (see page [15\)](#page-14-0).

If optimization ended successfully, the optimized geometry is written to file fort.34 (EXTER-NAL format).

When restarting an optimization, information on previous optimization steps is read from file OPTINFO.DAT. Optimization then proceeds, saving information in the same file at each step.

The SCF guess, read from file fort.20, is the density matrix written in file fort.9 at the end of SCF of the last successful step of the optimization process.

#### The same input deck as for the initial geometry optimization must be used when the RESTART keyword is added.

## Visualizing the optimization process

CRYSTAL output is read by the software MOLDRAW:  $\vert \text{http://www.moldraw.unito.it} \vert$  to visualize the optimization process.

File fort.33 contains the geometry at each step, in xyz format.

# 5 - Searching a transition state

**TSOPT** transition state search requested [default: false]

Transition state optimization is invoked by the keyword TSOPT in the OPTGEOM input block.

The reference to be quoted is:

C. M. Zicovich-Wilson, M. L. San-Romn, A. Ramrez-Sols, Mechanism of F<sup>−</sup> Elimination from Zeolitic D4R Units: A Periodic B3LYP Study on the Octadecasil Zeolite

J. Phys. Chem. C 114 (2010) 2989-2995.

An example of transition state search is presented in http://www.crystal.unito.it/tutorials

By default the eigenvector that corresponds to the lowest eigenvalue is followed uphill according to the scheme proposed by Simmons and Nichols [Simmons, J., and Nichols, J.: , Int. J. Quantum Chem. Symp. 24, volume 24, 263, (1990)].

To adopt other choices for directions to be followed uphill see keywords: MODEFOLLOW, PATHFOLLOW, FITTOPATH and CHNGTSFOL.

#### Transition state control keywords

#### MODEFOLLOW

• ∗ MODEFOL mode to follow

ABS(MODEFOL) is the label of the eigenvector to be followed uphill initially, DIR(0).

If MODEFOL  $< 0$ , the initial uphill direction, DIR(0), is the opposite to that of the eigenvector of label ABS(MODEFOL)

In a general optimization step, NSTEP, the current uphill direction DIR(NSTEP) is chosen as the hessian eigenvector of maximum overlap with the direction chosen in the previous step, DIR(NSTEP-1). In this scheme the uphill direction is allowed to smoothly change along the optimization. Some problems might appear when there are quasi-degeneracies between the eigenvalue of the uphill direction and other that corresponds to a direction to be followed downhill. In such a case the optimization might go in troubles. (Improvements still in progress)

PATHFOLLOW only with redundant internal coords • ∗ NPATHFOL max coord to choose the mode to follow

Only valid together with INTREDUN.

The uphill direction is the eigenvector that has maximal absolute contribution of the internal valence coordinate labeled ABS(NPATHFOL), which is thus supposed to dominate the reaction coordinate.

If  $NPATHFOL < 0$ , the uphill search is such that the value of coordinate  $ABS(NPATHFOL)$ decreases along the reaction coordinate, otherwise the opposite direction is chosen.

At variance with the MODEFOLLOW case, where the reference direction changes from step to step, here the same strategy is employed in every step of the optimization. This prevents troubles when near-degeneracies occur (see keyword MODEFOLLOW).

# FITTOPATH only with redundant internal coords • ∗ NPATHFOL2 integer NPATHWEIGHT integer

Only valid together with INTREDUN and PATHFOLLOW

ABS(NPATHFOL2) is the label of a second valence coordinate, coordinate (II), that together with the one labeled ABS(NPATHFOL), coordinate (I), mostly contributes to the reaction

coordinate.

Once the eigenvector with maximum contribution of coordinate (I), namely XMAXCONTR, is obtained (see PATHFOLLOW keyword), the eigenvectors are once more scanned and those having a contribution of this coordinate larger in absolute value than XMAXCONTR<sup>\*</sup>(100-NPATHWEIGHT $)/100$  selected. If NPATHFOL2  $> 0$  the previously selected eigenvector with maximum contribution of coordinate (II) with the same sign of XMAXCNTR is chosen as uphill direction. Otherwise, the one with maximum contribution having opposite sign is considered.

CHNGTSFOL only with redundant internal coords

Valid together with INTREDUN, PATHFOLLOW (FITTOPATH).

The optimization follows uphill the path according to the PATHFOLLOW (+FITTOPATH) scheme while the chosen eigenvector is not the first one in the list ordered by increasing eigenvalues, i.e. it has the lowest eigenvalue. Once this occurs, the scheme changes to MODEFOLLOW in the following steps and the uphill direction is chosen according to the criterion of maximum overlap with the previous uphill directionr.

#### Scan keywords

#### SCANATOM

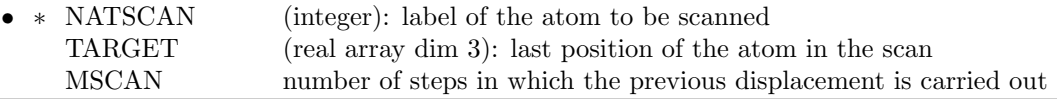

Only for P1 structures.

Perform a series of optimizations in which one atom is kept fixed at different contiguous positions and the remainder of the structure fully or partially relaxed.

Compatible with the optimization of atomic positions (default) and atoms+cell (FUL-LOPTG).

#### Not compatible with INTREDUN.

This directive must be used associated with FRAGMENT. The atom to be scanned together with an other atom that belongs to other moiety of the system must be kept fixed using FRAGMENT (the remainder atoms can be relaxed).

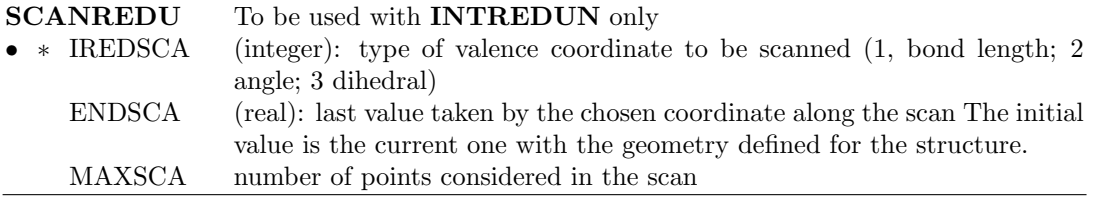

Perform a series of optimizations (scan) in which one (or two) redundant valence internal coordinate(s) are kept fixed at different values while the remainder are fully relaxed.

To be used only with INTREDUN.

The directive SCANREDU must be accompanied with freezing the redundant valence internal coordinate(s) one wants to scan (see keywords  $\mathbf{FREEZINT}$  (page [120\)](#page-119-0),  $\mathbf{FREEZDIH}$  (page [121\)](#page-119-0), ANGSFROZEN (page [120\)](#page-119-0), LNGSFROZEN (page [120\)](#page-119-0).

According to the order of the coordinates given in the output (see INTREDUN, TESTREDU) the scan is performed on the last frozen coordinate (indicated in the output by a "T") of type IREDSCA. If **SCANREDU** is requested twice with the same IREDSCA, the second time it refers to the last but one frozen coordinate of type IREDSCA.

SCANREDU may be requested at maximum twice so as to carry out a bidimensional scan.

# Chapter 4

# Vibration calculations at Γ point

# FREQCALC - Frequency harmonic calculation

Harmonic frequency calculation at  $\Gamma$  is invoked by the keyword **FREQCALC** in input block 1 (geometry). FREQCALC must be the last keyword in geometry input. FREQCALC input block admits several options (subkeywords), and terminates with keyword END (or END[FREQ], END[—]: the first three characters only are processed). References to be quoted when using this module:

F. Pascale, C.M. Zicovich-Wilson, F. Lopez, B. Civalleri, R. Orlando, R. Dovesi The calculation of the vibration frequencies of crystalline compounds and its implementation in the CRYSTAL code., J. Comput. Chem. 25 (2004) 888-897

C.M. Zicovich-Wilson, F. Pascale, C. Roetti, V.R. Saunders, R. Orlando, R. Dovesi The calculation of the vibration frequencies of alpha-quartz: the effect of Hamiltonian and basis set., J. Comput. Chem. 25 (2004) 1873-1881

Besides harmonic frequency calculation at Γ [default] it allows:

- 1. Calculation of IR intensities (keyword (INTENS, page [133\)](#page-132-0).
- 2. Scanning of geometry along selected normal modes (SCANMODE, page [136\)](#page-135-0).
- 3. Calculation of the IR reflectance spectrum (REFLECTANCE, page [140\)](#page-139-0).
- 4. Harmonic calculation of phonon dispersion (DISPERSION, page [144.](#page-143-0)

The second derivatives of the energy are computed numerically by using the analytical first derivatives. Frequencies are obtained by diagonalizing the mass-weighted Hessian in cartesian coordinates.

#### Symmetry exploitation

The point group symmetry of the lattice is used to reduce the number of SCF+gradient calculation to be performed. At each point, the residual symmetry is exploited for the SCF calculation.

Second derivatives calculations are done on the irreducible atoms only.

The full hessian matrix is then generated by applying the point group symmetry to the irreducible part.

The mass-weighted hessian matrix is diagonalized to obtain eigenvalues, which are converted in frequencies  $(\text{cm}^{-1})$ , and eigenvectors, i.e. the normal modes.

#### Geometry

The first step to compute frequencies is the calculation of the wave function at the equilibrium geometry. The geometry of the system must correspond to a stationary point on the potential energy surface.

Geometry optimization can be controlled by two keywords:

NOOPTGEOM do not perform previous optimization in FREQCALC job [default]

PREOPTGEOM perform optimization before starting the Vibrational modes calculation. insert OPTGEOM keywords (close with END) II  $k$ eyword  $END$   $\Box$ 

An input block is open that must finish with keyword END . The numerical conditions for the optimization are controlled by means of the same keywords as documented in page [105](#page-104-0) (keyword OPTGEOM).

The conditions adopted by default in geometry optimization before frequency calculation are different than those considered for normal optimizations, to obtain much more accurate minima numerical second derivatives. This ensures a good accuracy in the computation of the frequencies and modes. The defaults are:

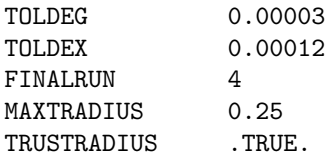

If frequency calculation is restarted (keyword RESTART, page [133\)](#page-132-1) the input geometry must be the final optimized geometry found by PREOPTGEOM.

#### Default choices

SCF guess for wave function calculation for all subsequent geometries defined to compute numerical second derivatives is the density matrix obtained at equilibrium geometry.

The default value for SCF convergence criterion on total energy is set to  $10^{-9}$  (TOLDEE in block3 input to modify it).

The default choice for DFT grid, when DFT Hamiltonian is used, corresponds to XLGRID (page [79\)](#page-76-0). It was LGRID in CRYSTAL06.

The calculation of longitudinal optical (LO) frequencies and IR intensities is not performed by default. If the INTENS (page [133\)](#page-132-0) keyword is used, intensities are evaluated.

The frequency input block must be closed by the keyword END (or ENDFREQ). All the keywords are optional.

#### Output files

Files written during frequency calculation, to be saved to restart a calculation.

- SCFOUT.LOG The output from the wave function and gradient calculation is printed in standard output for the reference geometry only. The output is then written in file SCFOUT.LOG.
- FREQINFO.DAT Formatted. Contains information on the hessian. Updated at each point, it is necessary to restart a frequency calculation.
- HESSFREQ.DAT Formatted. Contains the hessian in cartesian coordinates to be read by HESSFREQ in geometry optimization input block..
- fort.9 Binary. Wave function computed at the equilibrium geometry. Full symmetry exploited by default. When those data are used to restart, file fort.9 is read as file fort.20 (SCF guess).
- fort.13 Binary. Reducible density matrix at central point. To exploit maximum symmetry in numerical second derivatives calculations.
- fort.28 Binary. Data for restart of IR intensities calculation through Berry phase approach.
- fort.80 Binary. Localized Wannier functions, computed only if IR intensities are computed through Wannier functions.

### <span id="page-128-0"></span>Optional keywords

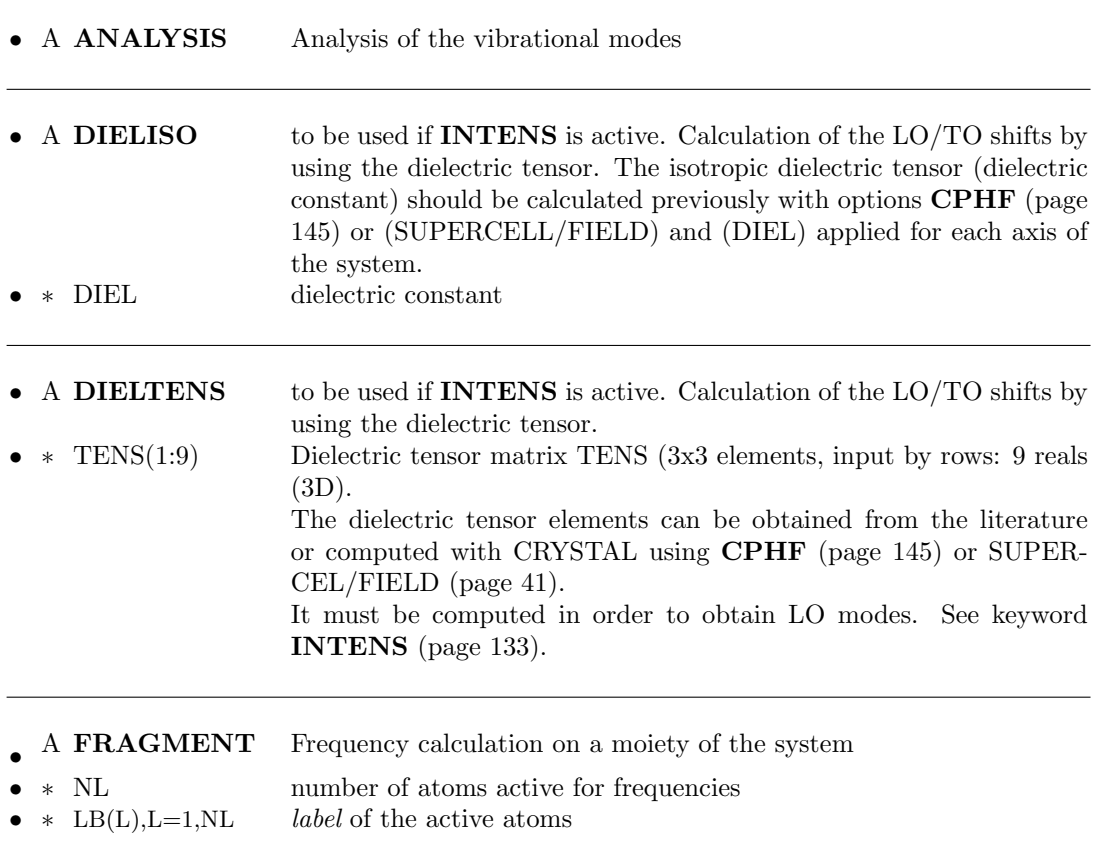

Frequency calculation can be limited to an atomic fragment, instead of the whole system. Symmetry is removed. If a fragment contains symmetry related atoms, they must be explicitly defined. A reduced hessian is computed, according to the list of atoms belonging to the fragment. A chemically sound moiety of the system must be considered to avoid random results.

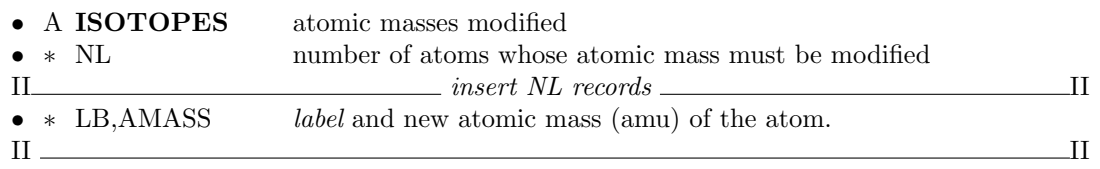

When the isotopic mass of one atom symmetry related to others is modified, the symmetry of the electronic wave function is not modified, as the mass of the atoms is not present in the single particle electronic Hamiltonian. For instance, if in a methane molecule (point group  $T_d$ ) we want to substitute H with D, we can redefine the mass of the 1, 2, 3, 4 Hydrogen atoms; if C is the first atom, the corresponding input are:

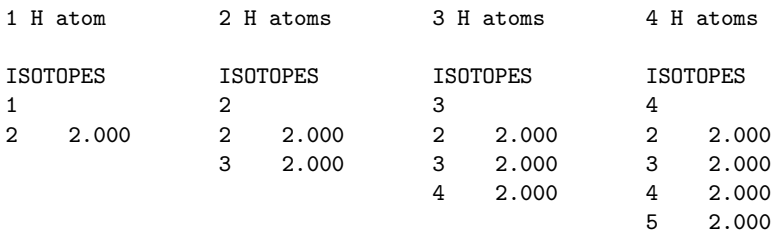

If a single D is inserted, the symmetry is reduced, (point group  $C_{3v}$ ), the three-fold degeneracy becomes two-fold. When all the four Hydrogens are substituted, the three-fold degeneracy is restored.

If a frequency calculation was performed with standard atomic masses, new frequencies values with different atomic masses for selected atoms can be computed from the hessian already computed, at low computational cost, by inserting the keyword RESTART in FREQCALC input block, and supplying the file FREQINFO.DAT written by the previous run.

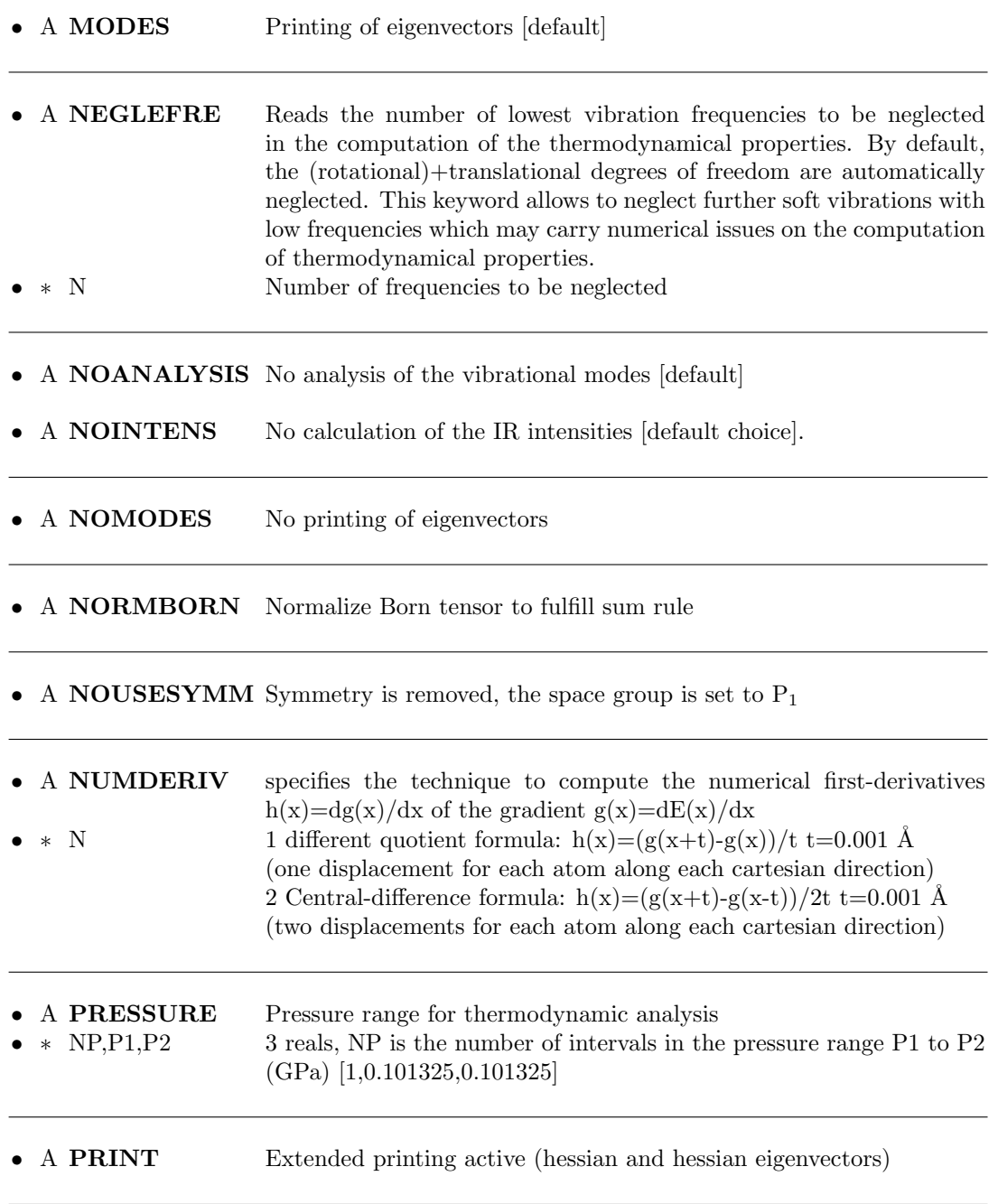

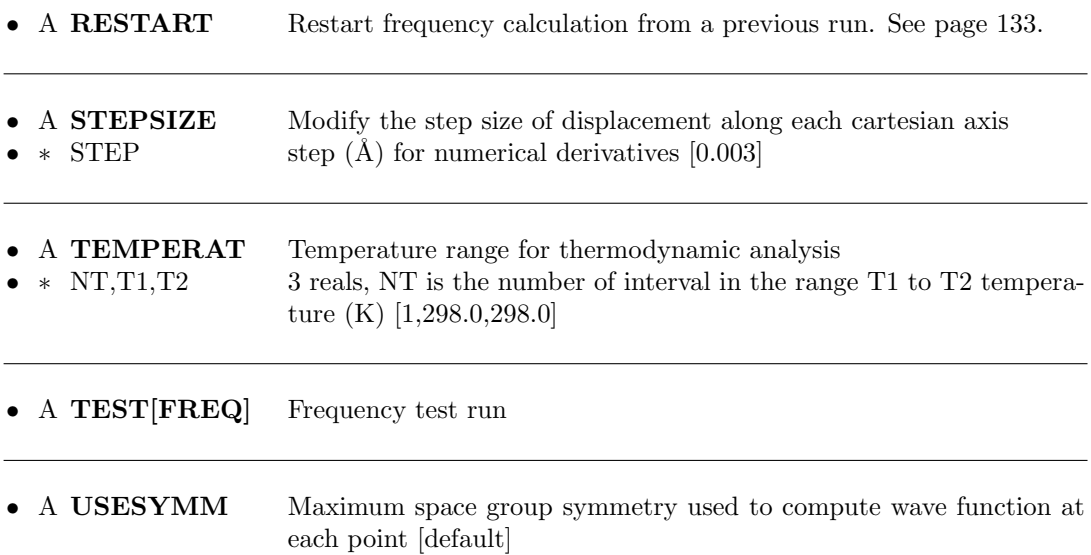

# Partition of the modes into Building Unit contributions

The external portion of the motion of the b-th Building Unit (BU) in mode  $i$  is quantified by means of

$$
\epsilon_{bi} = \frac{\left(\mathbf{P}^{(b)}\mathbf{e}_i\right)^2}{N_{bi}},\tag{4.1}
$$

where matrix  $\mathbf{P}^{(b)} \equiv P_{A\alpha,B\beta}^{(b)}$ , with atoms A, B belonging to the b-th BU, is the projector onto the roto-translational degrees of freedom of the unit taken as an isolated fragment and  $N_{bi} = \sum_{A \in b} \sum_{\alpha=1}^{3} e_{i, A\alpha}^2$  is a normalization factor. Accordingly, the corresponding internal contribution is given by  $1 - \epsilon_{bi}$ .

The contribution of the  $b$ -th BU to mode  $i$  is computed as

<span id="page-131-0"></span>
$$
\xi_{bi} = \sum_{\alpha=1}^{3} \sum_{A \in b} \frac{e_{i,A\alpha}^2}{m_A},\tag{4.2}
$$

where  $m_A$  is the number of BUs to which atom A belongs. If the mode vector is normalized Eq. [\(4.2\)](#page-131-0) ensures that  $\sum_{b} \xi_{bi}$  gives the portion of the mode covered by the partition (1 if a full partition is considered). By adopting such partitions, the internal and external contributions (per cent) of the b-th BU to mode i are given by  $\Gamma_{bi}^{(n)} = (1 - \epsilon_{bi}) \times \xi_{bi} \times 100$  and  $\Gamma_{bi}^{(x)} =$  $\epsilon_{bi} \times \xi_{bi} \times 100$ , respectively. In some cases one may be interested in considering the overall external contribution under a given BU partition. This is given by

$$
\Xi_i = \frac{\sum_b \Gamma_{bi}^{(x)}}{\sum_b \xi_{bi}},\tag{4.3}
$$

where  $\sum_i \Xi_i$  is not 100%, but the percentage of the structure covered by the BUs considered in the partition.

Though this analysis may be somehow arbitrary, the resulting indices provide a systematic and clear description of most of the significant features of the vibrational modes of the system under study.

The keyword BUNITSDECO performs a building unit decomposition of the vibrational modes. The vibrational modes are decomposed in terms of internal and external motions of some units defined by input. The latter coorrespond to rotations and translations of the units behaving like rigid, while the former to the relative motions of the constitutive atoms.

#### BUNITSDECO perform a building unit decomposition of the vibrational modes.

- ∗ NBDNGUNIT number of building units irreducible by symmetry considered (the units symmetry-equivalent are automatically generated)
- ∗ MBDNGUNIT(I), I=1,NBDNGUNIT number of atoms of each unit. The sum defines NATOMS, the total number of atoms considered
- ∗ (LBDNGUNIT(JA,IU), identification of the atoms: for each atom, the sequence number JA=1,4),IU=1,NATOMS and three cell indexes, in the order given in MBDNGUNIT

# Restart a calculation

<span id="page-132-1"></span>A frequency calculation for a job abruptly terminated (e.g. machine crash, exceeded the available cpu time,....). can be restarted exactly from the last point of the previous run.

The same input deck used for the incomplete calculation, with the keyword RESTART in the FREQCALC input block is submitted. The following files, written by the previous job, must be present:

FREQINFO.DAT formatted - information on the part of the hessian already computed.

- fort.20 binary wave function at the equilibrium geometry, with no symmetry, as guess for SCF process (fort.9 saved at the end of single point calculation).
- fort.28 (binary) Data for restart of IR intensities calculation through Berry phase approach.
- fort.80 (binary) localized Wannier functions (if IR intensities through Wannier cunctions are computed).
- fort.13 binary Reducible density matrix at central point. To exploit maximum symmetry in numerical second derivatives calculations.

IR intensities calculation must be present in the first frequency calculation, it can not be inserted in restart only.

The restart option can be used to modify the algorithm used to compute gradients (switch from different quotient formula to Central-difference formula, keyword NUMDERIV). In this case the new points only are calculated. The same input deck as for the initial frequency calculation must be used.

Restart can be used to evaluate frequencies for a system with different isotopes of selected atoms (keyword RESTART followed by ISOTOPES [129\)](#page-128-0).

# 1 - IR intensities

<span id="page-132-0"></span>Calculation of IR intensities is invoked by the keyword INTENS in FREQCALC input block.

Two different techniques can be adopted:

- IR intensities through Berry phase keyword **INTPOL** [default choice in CRYSTAL09]
- IR intensities through Wannier functions keyword **INTLOC** [default choice in CRYS-TAL06]

In order to obtain the LO modes, the high frequency dielectric tensor must be provided. See keyword DIELTENS, page [129.](#page-128-0)

The dielectric tensor elements can be obtained from the literature or computed with CRYSTAL using CPHF (page [145\)](#page-144-0) or SUPERCEL/FIELD (page [41\)](#page-40-0).

## - IR intensities through Berry phase [default CRYSTAL09]

Calculation of IR intensities through Berry Phase approach, keyword INTPOL, is the default choice.

This is possible for 3D, 2D, 1D and 0D systems, but only for insulating system.

Born charges are the key quantities for the calculation of the IR intensities, the longitudinal optical (LO) frequencies and the static dielectric tensor. The Berry phase approach consists in evaluating the Born charges, that is the derivative of the dipole moment with respect to the atomic displacements, as polarization differences between the central and the distorted geometries: the polarization difference is then equal to the time-integrated transient macroscopic current that flows through the insulating sample during the vibrations.

The scheme operates on the crystalline-orbital eigenfunctions in the reciprocal space. As a consequence of that, the accuracy of IR intensities might be sensitive to the density of the Monkhorst net.

There are no additional keywords related to this method.

#### - IR intensities through Wannier functions [default CRYSTAL06]

Calculation of IR intensities through Wannier functions (default of CRYSTAL06) is invoked by the keyword INTLOC following INTENS in FREQCALC input block.

Many keywords are related to the Wannier functions calculation, and should be used by developers and very experienced users only.

If keyword INTLOC is activated in FREQCALC input block, IR intensities, Born charges and LO-TO split are evaluated through the Wannier functions, obtained by localizing the Crystalline Orbitals. This is possible for insulators only.

IR intensities calculation through localization is very demanding, in terms of memory allocation. NOINTENS, default choice, avoids intensity calculation, when not necessary.

As regards the computation of the IR intensities, they are obtained by means of the Wannier Function (WnF) approach, in which those functions span the occupied manifold and are explicitly constructed in real space. They are at time obtained from the eigenvectors of the oneelectron Hamiltonian (Bloch Functions) by numerical integration in reciprocal space through the definition of a Pack-Monkhorst net. The system must be an insulator. By default the dipole moment in the non central points are computed with Wannier Functions that are the projection onto the occupied space of the current point of those obtained by localization at the central point. If RELOCAL is requested these WFs are relocalized at each point

This procedure leads not to real WnFs, but to an approximation contained into a cyclic space. In the mapping (unfolding) that permits to convert cyclic to real WnFs, CRYSTAL exploits the classification of the lattice vectors made at the very beginning of the SCF calculation that, obviously, does not involve the infinite space, but just a cluster of a finite number of cells, ordered by increasing length (i.e. it covers a close to spherical region of the real space).

In all the tested cases, this classification provides sufficient room to represent the matrices needed in the SCF part within the required accuracy. This is also so in what concerns the (post-SCF) computation of the WnFs, apart from very particular cases in which the primitive cell is oblong and the corresponding unfolded cyclic cluster associated to the Monkhorst-Pack net (also very elongated in one direction) does not fit into the real cluster (always close to spherical shape).

A set of keywords can be used to modify the localisation process (see properties input, keyword LOCALWF, page [169\)](#page-168-0) They are entered after the DIPOMOME keyword. Modification of default choices is not recommended, it should be restricted to developers only.

The keyword DIPOMOME defines an input block (closed by END) with keywords allowing

modification of the localization process.

# To be modified by developers only.

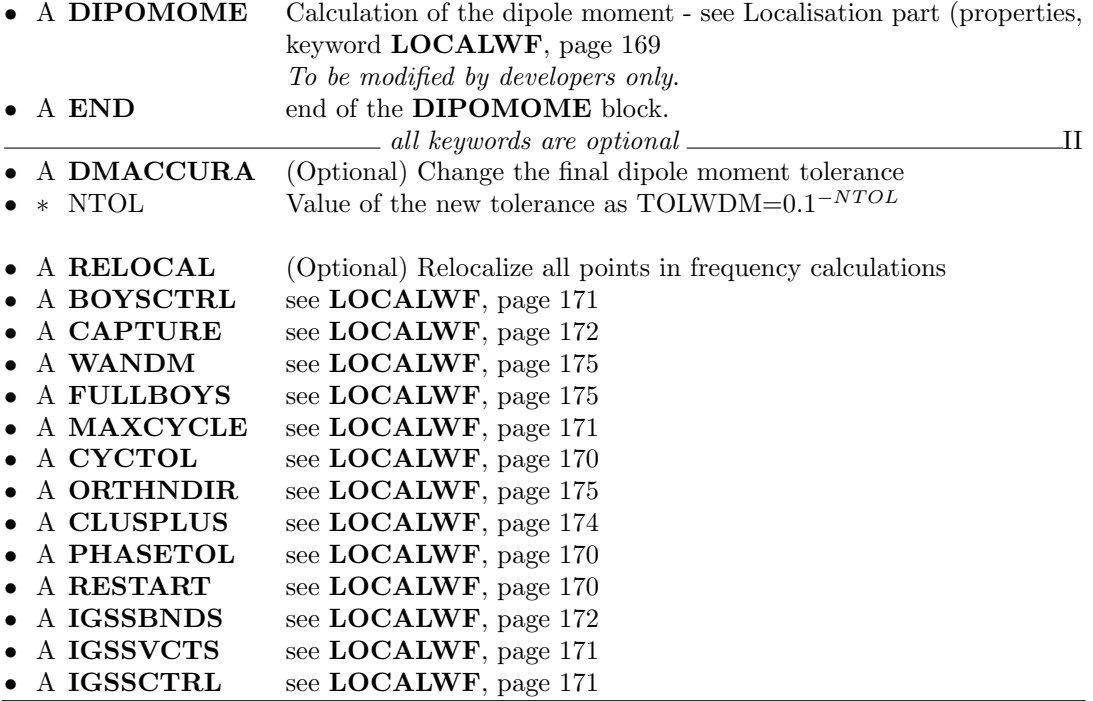

# 2 - Scanning of geometry along selected normal modes

<span id="page-135-0"></span>Scanning of geometry along selected normal modes is invoked by the keyword SCANMODE in FREQCALC input block. Preliminary frequency calculation is required to single out the selected mode.

| rec variable            | meaning                                                                               |
|-------------------------|---------------------------------------------------------------------------------------|
|                         |                                                                                       |
| $\bullet * NMO$         | $ NMO $ number of modes to be scanned.                                                |
|                         | $> 0$ SCF calculation at each point along the path - energy is computed               |
|                         | $\langle 0 \rangle$ only the geometry along the path is computed (no SCF calculation) |
| INI                     | Initial point for the scan                                                            |
| IFI.                    | Final point for the scan                                                              |
| <b>STEP</b>             | Step given as a fraction of the maximum classical displacement, that                  |
|                         | corresponds to the 1.0 value                                                          |
| • $\ast$ N(I), I=1, NMO | sequence number of the modes selected.                                                |

Let  $|r_0| > 0$  be the equilibrium configuration; then the following configurations are explored:  $|r_i \rangle = |r_0 \rangle + i \Delta |u \rangle$ , where  $|u \rangle$  is the eigenvector of the selected mode, i is a positive or negative integer, running from INI to IFI, and  $\Delta$  is the step. IFI – INI + 1 is the number of points that will be considered in the  $INI * STEP - IFI * STEP$  interval. If the STEP variable is set to 1.0, the maximum classical displacement is computed. This displacement corresponds to the point where the potential energy in the harmonic approximation is equal to the energy of the fundamental vibrational state as follows:

$$
V = E_0^{vib}
$$

$$
\frac{1}{2}kx^2 = \frac{1}{2}\hbar\omega
$$

Where  $x=|r_{max}\rangle - |r_0\rangle$  and the force constant k is given by:

$$
k=\omega^2\mu
$$

The final expression of the maximum classical displacement is therefore:

$$
x = \sqrt{\frac{\hbar}{\omega \mu}}
$$

This option can be useful in two different situations.

Let us consider  $\nu_i$  as the frequency of the  $Q_i$  normal mode:

- $\nu_i > 0$  we want to explore the energy curve along  $Q_i$  normal mode and check the deviation of the energy from the harmonic behaviour. See example 1;
- $\nu_i$  < 0 the system is in a transition state. We want to explore the  $Q_i$  normal mode in order to find a total energy minimum; usually  $Q_i$  is not total-symmetric, the symmetry of the structure needs to be reduced. CRYSTAL determines automatically the subgroup of the original group to which the symmetry of the mode belongs. See example 2.

At each point, the geometry is written in file "SCANmode\_number\_frequencyvalue\_DISP\_ $i\Delta$ " (see below), in a format suitable to be read by the keyword EXTERNAL (geometry input, page [15\)](#page-14-0).

The geometry of the system then has to be re-optimized in this new subgroup using as a starting geometry one of those external files (better the one corresponding to the minimum). Frequencies can then be evaluated in the new minimum and the new set of frequencies should contain only positive values (apart from the three referring to translations).

#### Example 1 - Methane molecule

First run: optimization of the geometry (full input at page [212\)](#page-211-0).

Second run: calculation of the vibrational frequencies of  $CH_4$  in the optimized geometry. The optimized geometry corresponds to a minimum, as all frequencies are positive (modes 1-3, translational mode; modes 4-6, rotational modes).

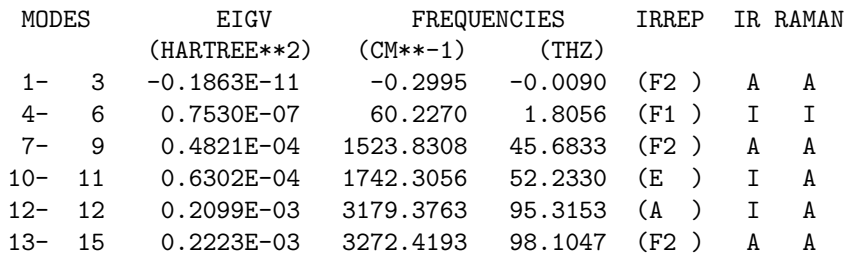

Third run: Scanning of a selected mode.

To explore the 12th normal mode, corresponding to C-H symmetric stretching, the following lines must be inserted before the end of geometry input (RESTART to read from external file vibrational modes, computed in 2nd run):

FREQCALC RESTART SCANMODE 1 -10 10 0.2 12 END

The potential energy function as well as its harmonic approximation is computed are represented in the figure. The anharmonicity of C–H stretching is evident.

Figure 4.1: Scanning of the energy along normal mode 12,  $\nu=$ 3179.3763 cm<sup>-1</sup>, corresponding to C–H symmetric stretching

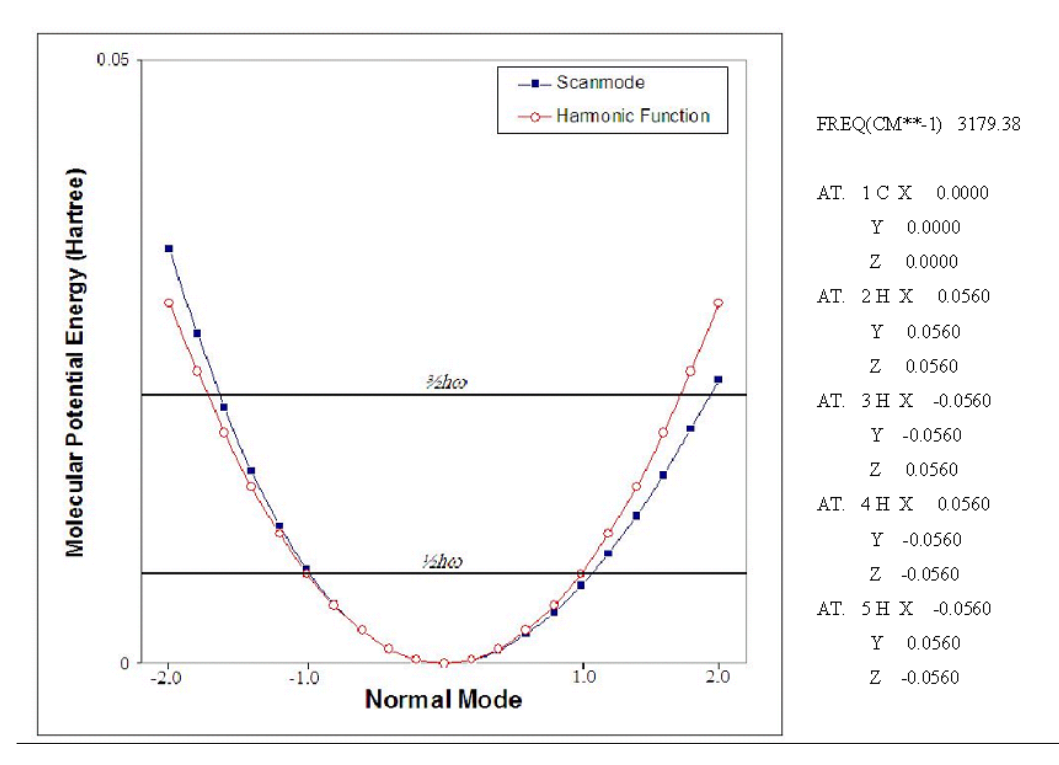

#### Example  $2$  -  $PbCO<sub>3</sub>$

The space group of this carbonate, as it can be found in the literature [ICSD database], is Pmcn (orthorhombic lattice).

First run: full optimization of the geometry in *Pmcn* space group (full input at page [212\)](#page-211-1). Second run: frequency calculation. The output would look as follows:

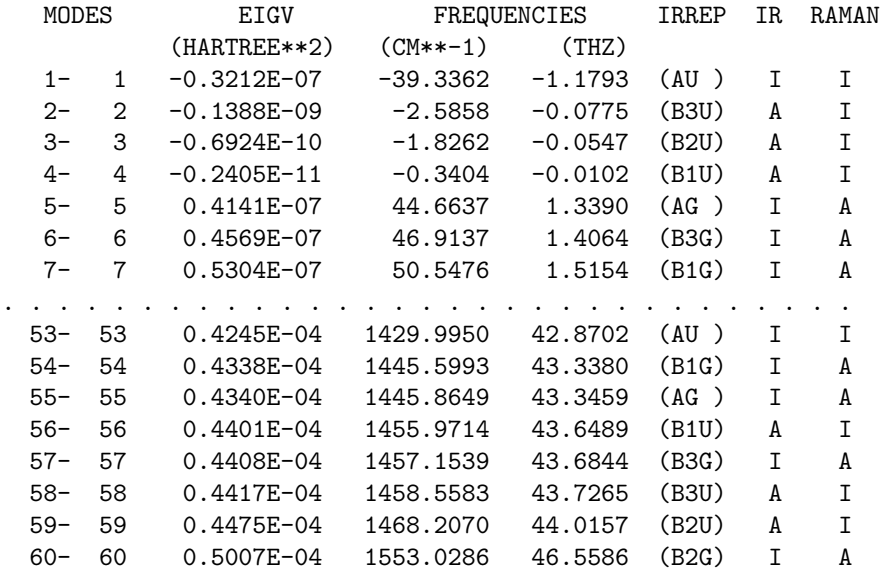

Four negative frequencies are present. Modes 2, 3 and 4 are translations, as results from their small values (< 2  $cm^{-1}$ ) and from a visual analysis (program MOLDRAW [\[87\]](#page-287-1)); mode 1, frequency -39.3362 cm<sup>-1</sup>, corresponds to a maximum along the  $Q_1$  normal coordinate. Third run: scanning of the first normal mode. The input lines for the frequency calculation

Figure 4.2: Scanning of the energy along normal mode 1, corresponding to a frequency of -39.3362  $\mathsf{cm}^{-1}$  (L. Valenzano, unpuplished results)

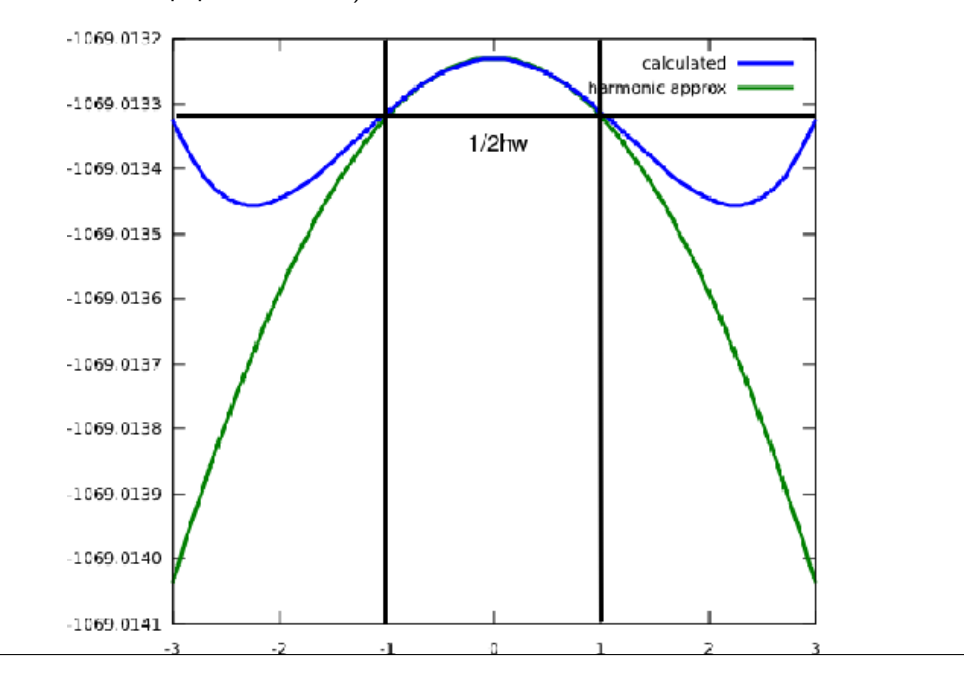

block are now the following:

```
FREQCALC
RESTART
SCANMODE
1 -10 10 0.4 scanning of 1 mode, initial point -10, final +10, step 0.4
1
END
```
where we are asking to perform the scan of 1 mode (mode 1), computing energy in 21 points in the interval  $-10/+10$  with a step equal to 0.4. Figure 2 shows the energy computed, and the energy in the harmonic approximation.

The optimized geometry of  $PbCO<sub>3</sub>$  in  $Pmcn$  space group corresponds to a transition state. Fourth run:

We need to fully re-optimize the geometry of the system with symmetry as a subgroup  $(P2_1 2_1 2,$ space group number 19) of the original space group  $(Pmcn)$ . The geometry, with correct reduced symmetry, is read (EXTERNAL, page [15\)](#page-14-0) from one of the files written during the scan, copied as file fort.34. For instance SCAN1 -39.3361 DISP -2.400 (scan of mode 1, frequency -39.3361 cm−<sup>1</sup> , displacement -2.4 the classical amplitude).

Please refer to the standard script for running CRYSTAL09 to handle input/output file names. Fifth run: After full geometry optimization, we are ready to run a new frequency calculation. The new frequency output looks like (just the first four lines are given):

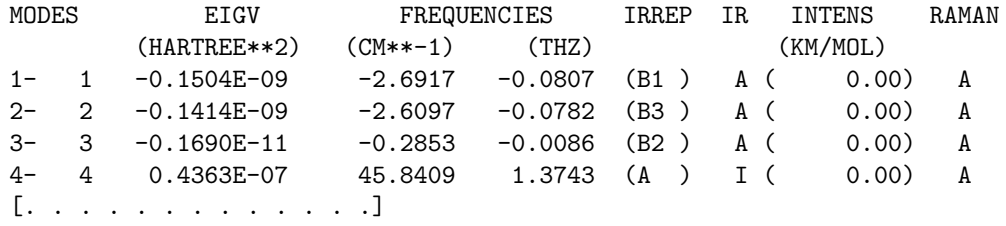

Only the three expected negative (translational) modes are present, the fourth negative frequency is not present any more. The  $PbCO<sub>3</sub>$  structure corresponds now to a minimum in the potential energy surface.

# 3 - Calculation of the IR reflectance spectrum

<span id="page-139-0"></span>Keyword REFLECTANCE, inserted in the FREQCALC input block, activates the calculation of the IR reflectance spectrum. Prior calculation of IR intensities is required (keyword INTENS, page [133\)](#page-132-0) and definition of the dielectric tensor matrix (keyword DIELTENS, page [129\)](#page-128-0) or of the isotropic dielectric constant (keyword DIELISO, page

For each desired direction 3 quantities are calculated (for a given frequency range):

- 1. Reflectance  $(R)$
- 2. Imaginary part of the inverse dielectric function  $(Im(1/\epsilon))$ . The maxima provide the Longitudinal Optical frequencies (LO)
- 3. Imaginary part of the dielectric function  $(Im(\epsilon))$

The keyword REFLECTANCE defines an input block (closed by END).

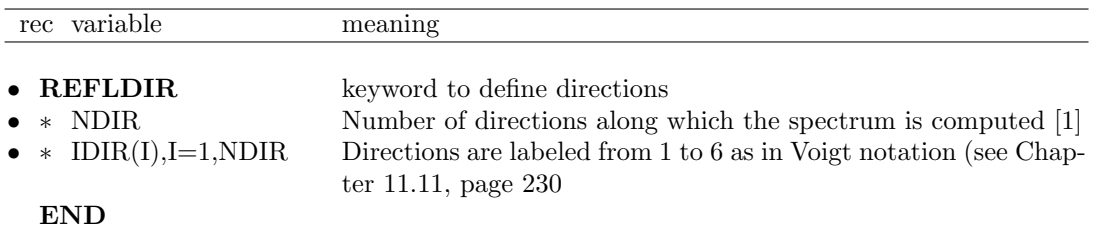

REFLECTANCE is at the moment limited to:

- 3D systems
- directions 1,2 and 3 only  $(\epsilon_{11}, \epsilon_{22}, \epsilon_{33}, \text{ according to Voigt notation}, \text{page 230})$
- dielectric tensor in diagonal form (all crystal systems, apart from monoclinic and triclinic, can be oriented in order to have diagonal dielectric tensor)

Generalization is in progress.

REFLECTANCE data are written in file REFLECTANCE.DAT and can be directly plotted with *gnuplot* (http://www.gnuplot.info, appendix [D,](#page-257-0) page [266\)](#page-265-0).

Once the dielectric tensor and the vibrational spectrum are calculated, the reflectance spectrum can be calculated at almost zero computational time with a RESTART in the FREQCALC input block (the FREQINFO.DAT file is required):

```
FREQCALC
RESTART
TNTENS
[options for INTENS]
DIELTENS or DIELISO
...
[optional keywords]
REFLECTANCE
REFLDIR
...
...
[other optional keywords]
END [end REFLECTANCE]
END [end FREQCALC]
```
To be modified by developers only.

There are several keywords which allow to modify the default values.

 $\zeta$ 

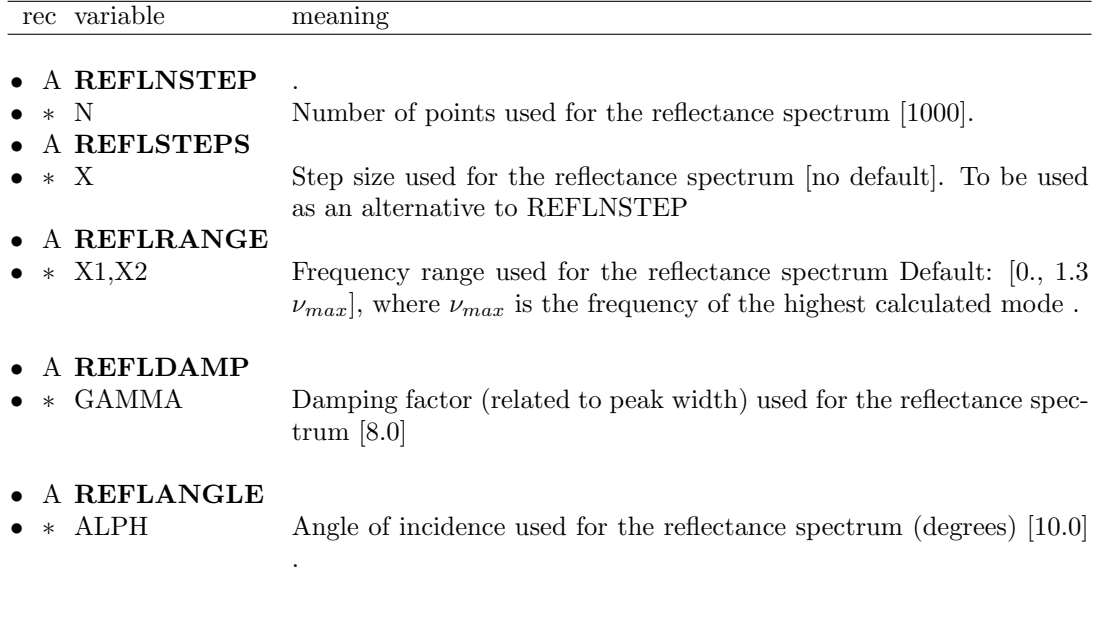

# 4 - Anharmonic calculation of frequencies of X-H (X-D) bond stretching

Anharmonic calculation of frequencies of X-H (X-D) bond stretching is invoked by the keyword ANHARM in FREQCALC input block.

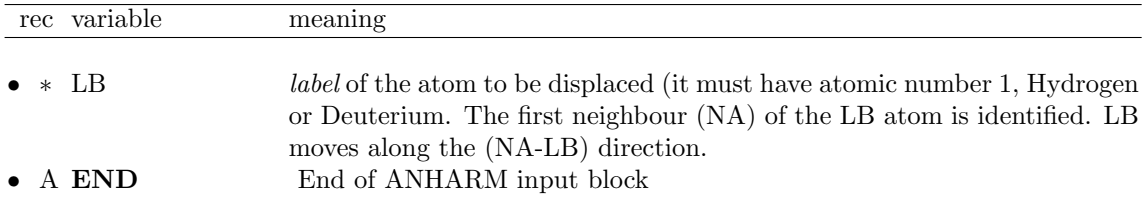

This keyword allows the calculation of the anharmonic X-Y stretching. The selected X-Y bond is considered as an independent oscillator. This condition is fulfilled when H or D are involved. It can be used for X-H (or X-D) only.

S. Tosoni, F. Pascale, P. Ugliengo, R. Orlando, V.R. Saunders and R. Dovesi, "Vibrational spectrum of brucite, Mg(OH)(2): a periodic ab initio quantum mechanical calculation including OH anharmonicity" Chem. Phys. Lett. 396, 308-315 (2004)].

Frequencies are calculated as follows:

i) the X-H distance is varied around the equilibrium value,  $d_0$  [default:  $d_0 + (-0.2, -0.16, -0.06,$ 0.00, 0.16, 0.24, 0.3 Å)], all other geometrical features being constant (only H moves);

ii) the total potential energy is calculated for each value of the X-H distance [default 7 points]; iii) a polynomial curve of sixth degree is used to best fit the energy points; the root mean square error is well below  $10^{-6}$  hartree;

iv) the corresponding nuclear Schrödinger equation is solved numerically following the method proposed in reference [\[80\]](#page-287-2). See P. Ugliengo, "ANHARM, a program to solve the mono dimensional nuclear Schrödinger equation", Torino, 1989.

The anharmonicity constant and the harmonic XH stretching frequency are computed from the first vibrational transitions  $\omega_{01}$  and  $\omega_{02}$ , as:

$$
\omega_e x_e = \left(2\omega_{01} - \omega_{02}\right)/2
$$

$$
\omega_e = \omega_{01} + 2\omega_e x_e
$$

Stretching of the X-H bond may reduce the symmetry (default). If keyword KEEPSYMM is inserted, all equivalent X-H bonds will be stretched, to maintain the symmetry. For example, in CH<sub>4</sub> (point group  $T_d$ ), KEEPSYMM forces the four CH bonds to stretch in phase; otherwise only the selected C-H bond is stretched, and the symmetry reduced (point group  $C_{3v}$ ).

# Optional keywords of ANHARM input block

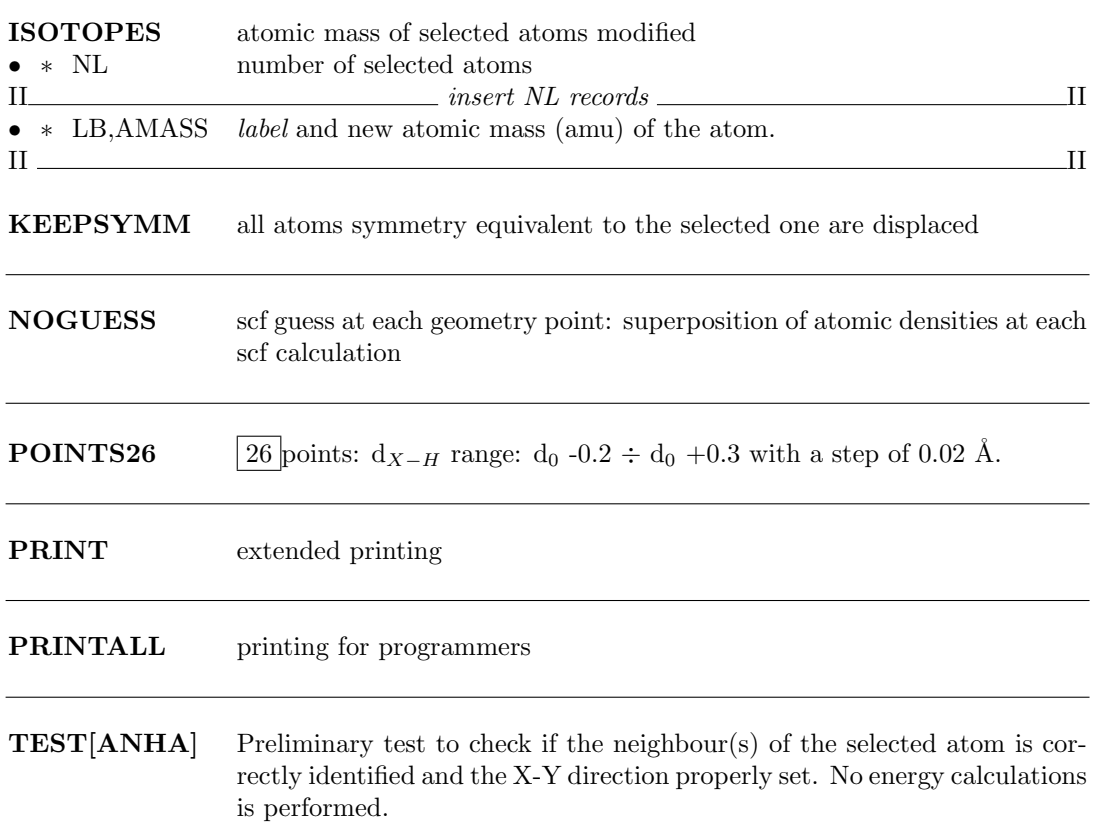

It has been verified that calculations with 7 points provides very similar results to the ones obtained with 26 points. In the following table, results for POINTS=7 and 26 are reported for three systems. All values are in  $cm^{-1}$ .

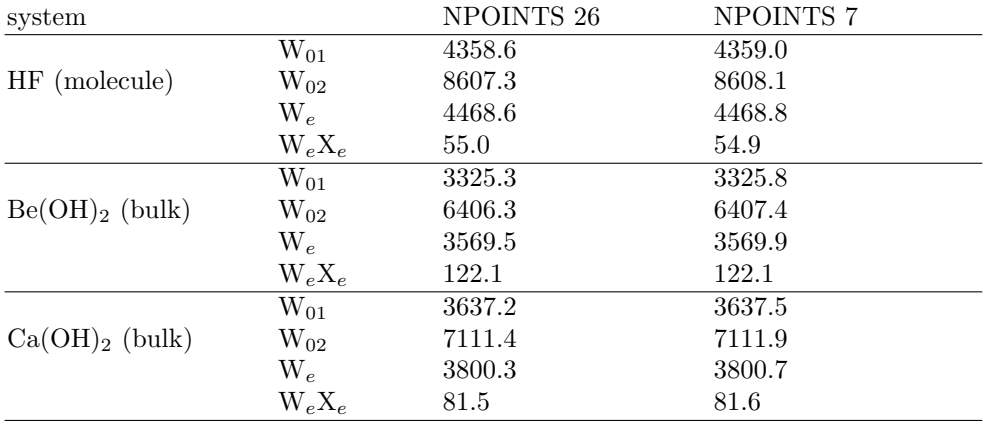

# 5 - Harmonic calculation of phonon dispersion

<span id="page-143-0"></span>Keyword DISPERSION, inserted in the FREQCALC input block, activates the calculation of phonon dispersion on the reciprocal points, compatible with the supercell given in input.

The supercell **must** be generated using the keyword **SCELPHONO** (page [58\)](#page-57-0). in order to perform a dispersion calculation.

DISPERSION can not be run with INTENS.

The program finds the symmetry irreducible set of points in the first Brillouin zone corresponding to the supercell. The frequencies and symmetry adapted modes are computed for these points, allowing a better description of thermodynamic and other related properties.

# NOKSYMDISP

Active if DISPERSION is active. Do not factorize the Dinamic Matrices in reciprocal space according to the irreducible representations of the Space Groups. The symmetry properties of the phonons are not recognized.
## Chapter 5

# Coupled Perturbed HF/KS calculation

## CPHF - Coupled Perturbed HF/KS calculation up to the second order

This keyword performs Coupled Perturbed HF/KS calculation up to the second order. It must be the last keyword in geometry input block.

Users of this module are requested to cite the following papers:

M. Ferrero, M. Rérat, R. Orlando and R. Dovesi Coupled perturbed Hartree-Fock for periodic systems: the role of symmetry and related computational aspects

J. Chem. Phys. 128, Art.N. 014100 (2008)

M. Ferrero, M. Rérat, R. Orlando and R. Dovesi The calculation of static polarizabilities in 1-3D periodic compounds. The implementation in

the CRYSTAL code.

J. Comput. Chem. 29, 1450–1459 (2008)

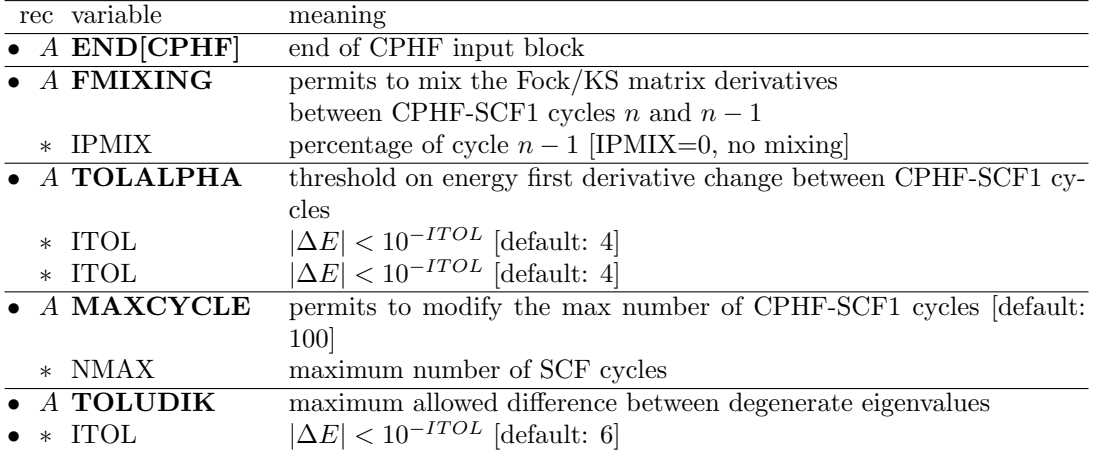

CPHF-SCF1 is the self consistent field that calculates the  $U^{[1]}$  matrix, the polarizability tensor ( $\alpha$ ) and, through the  $2n + 1$  formula, the first hyperpolarizability tensor ( $\beta$ ).

CPHF-SCF2 is the self consistent field that calculates the  $U^{[2]}$  matrix, the first hyperpolarizability tensor  $(\beta)$ .

The keyword TOLUDIK may be useful for calculations extended above the first order (CPHF-SCF1). In this case, in fact, the  $non-canonical$  approach leads to the problem of calculating the difference between eigenvalues to obtain the  $\partial U_{ij}^{[\epsilon_b]} / \partial k_a$  matrix derivative. The latter is defined as a function of  $Q_{ij}^{k_{\alpha}}$ , the derivative of the density matrix with respect to the  $k_{\alpha}$  point

$$
Q_{ij}^{k_a}(\vec{k}) = \frac{K_{ij}^{k_a}(\vec{k}) - E_j R_{ij}^{k_a}(\vec{k})}{E_j - E_i}
$$
\n(5.1)

where  $K_{ij}^{k_a}(\vec{k})$  and  $R_{ij}^{k_a}(\vec{k})$  are, respectively, the Fock matrix and the overlap matrix derivatives with respect to  $k_a$ .  $Q_{ij}^{k_a}$  can be conveniently redefined in terms of the equivalent hermitian matrix

$$
\tilde{Q}_{ij}^{k_a} = Q_{ij}^{k_a} + \frac{1}{2} R_{ij}^{k_a}
$$

that, as can be shown, leads to

$$
\tilde{Q}_{ii}^{k_a}=0
$$

and to

$$
Q_{ij}^{k_a}(\vec{k}) = \frac{K_{ij}^{k_a}(\vec{k}) - \frac{1}{2}R_{ij}^{k_a}(\vec{k})(E_j + E_i)}{E_j - E_i} \qquad i \neq j
$$

Thus, it becomes necessary to define a threshold value  $(10^{-ITOL})$  as the maximum difference allowed between degenerate eigenvalues, in order to separate these two cases.

#### RESTART

A CPHF/CPKS run can be started from the results of an analogous previous run (even an incomplete run). Every CPHF/CPKS run dumps the necessary information for a restart to file fort.31. This file must be copied to file fort.32 before running a calculation with the RESTART directive. GUESSP (SCF guess from density matrix of a previous run, input block 3, page [91\)](#page-90-0) is not applied by default, but its use is recommended.

For computational detail on the implementation of CPHF method see [\[48\]](#page-285-0). For applications see [\[47,](#page-284-0) [49,](#page-285-1) [106\]](#page-288-0).

## Chapter 6

# Mapping of CRYSTAL calculations to model Hamiltonians

## CONFCNT - Configuration counting and cluster expansion

The CONFCNT environment can be used to study possible configurations within a given cell if one or more than one sites are activated, i. e. atoms lying in this site can be substituted or its spin flipped. If DUMMYFIT keyword is inserted a subsequent mapping to two body Hamiltonian is performed. This method is usually indicated as cluster expansion method and can be applied to solid solutions (elemental substitution within the given cell) or magnetic configurations (Ising model to map different anti ferromagnetic and ferrimagnetic ordering). In this manual section the allowed keywords are described, for a longer explanation of the use of this part of the code, please refer to the tutorial page:

 $|\text{http://www.crystal.unito.it}| \rightarrow \text{tutorials} \rightarrow \text{Combinatorial mapping of solid solutions and}$ 

magnetic configurations..

For the use and implementation of this scheme in the CRYSTAL code see:

A. Meyer, R. Orlando, R. Dovesi

Andradite - grossular solid solution: an hybrid functional all electron calculation and cluster expansion scheme approach.

For a discussion concerning the cluster expansion method see:

M. H. F. Sluiter, Y. Kawazoe

Cluster expansion method for adsorption: Application to hydrogen chemisorption on graphene., Phys. Rev. B 68 (2003) 085410

#### Default choices

#### **CONFCNT**

- ∗ N number of active sites
- ST number of analyzed stars of neighbors of N sites
- $\ast$  NA(L), L=1, N *label* of the active atoms

CONFCNT as such is an information keyword. A symmetry and neighbors analysis of N irreducible atoms is performed. ST stars of neighbors of the N activated atoms are printed. Note that only atoms symmetry equivalent to the activated ones are reported as neighbors.

Atom pair neighbors characterized by the same distance but symmetry in-equivalent are split in subsets. Each one of the N atoms is specified with the label NA (CRYSTAL output). Atoms symmetry related to all NA atoms are printed. Let us indicate the sum of all atoms equivalent to the activated sites as IALL. The number of in-equivalent configurations that can be obtained by substituting from one to IALL/2 (or IALL/2 plus one if IALL is odd) is printed increasing the number of substitutions that take place. Symmetry analysis is performed and in-equivalent configurations only are printed. The number of in-equivalent configurations for a fixed number of substitutions as well as the total number of configurations including all possible number of substitutions is reported. After the CONFCNT analysis the program stops except if DUMMYFIT keyword is inserted.

Example CONFCNT

1 2 13

END

One site  $(N=1)$  is analyzed, two  $(ST=2)$  stars of neighbors of the activated site are printed. The atom label (CRYSTAL output) of the activated atom is 13.

## Optional keywords

END indicates that CONFCNT environment input is concluded and no more optional keywords will be inserted.

JDIST stars of neighbors of atom pairs characterized by the same distance are not split even thought they are not symmetry equivalent

PRTCONF all configurations are printed, equivalent configuration subsets are distinguished

#### **SETCOMP**

• ∗ IX the whole configurational analysis is performed for a subset of possible configurations, the ones referring to IX substitutions (or spin flipping). IX must be higher than zero and lower equal to IALL/2

## Chapter 7

## Calculation of elastic constants

#### ELASTCON - second-order elastic constants

A fully-automated procedure for calculating the second-order elastic constants for an arbitrary crystal is activated by specifying the keyword ELASTCON in input block 1 (geometry). ELASTCON must be the last keyword in geometry input.

. . . geometry input . . . . ELASTCON END[ELAS] close ELASTCON input block END close geometry input block

ELASTCON input block admits several options (optional sub keywords), and terminates with keyword  $END$  (or  $END[ELAS]$ ,  $END$  = : the first three characters only are processed).

The procedure for calculating the second-order elastic constants takes maximum advantage of the capabilities of the CRYSTAL09 according to the following steps:

- 1. Determine the minimum number of deformations required to calculate the entire set of elastic constants.
- <span id="page-148-0"></span>2. Make a deformation followed by full optimization of the geometry.
- <span id="page-148-1"></span>3. When optimization has been achieved for a given deformation, the 3x3 force matrix is calculated using the analytic first derivative.
- 4. Steps [2](#page-148-0) and [3](#page-148-1) are repeated in order to obtain numerical second derivatives of the total energy, which give the second-order elastic constants.

Note that the user must be confident that the input structure is already well optimized. At the beginning of the run, the forces at the central point are calculated and if they exceed  $10^{-4}$ , then a warning is printed suggesting re-optimization.

Users of this module are requested to cite the following papers:

W.F. Perger, J. Criswell, B. Civalleri and R. Dovesi Ab-initio calculation of elastic constants of crystalline systems with the CRYSTAL code Comp. Phys. Comm. 180, 1753-1759 (2009)

#### Keywords, options, and defaults

A default value is chosen for all computational parameters. SCF energy convergence threshold is set to  $10^{-8}$ . To modify it, see keyword **TOLDEE** in input block 3, page [102.](#page-101-0)

Default choices can be modified by optional keywords (in any order):

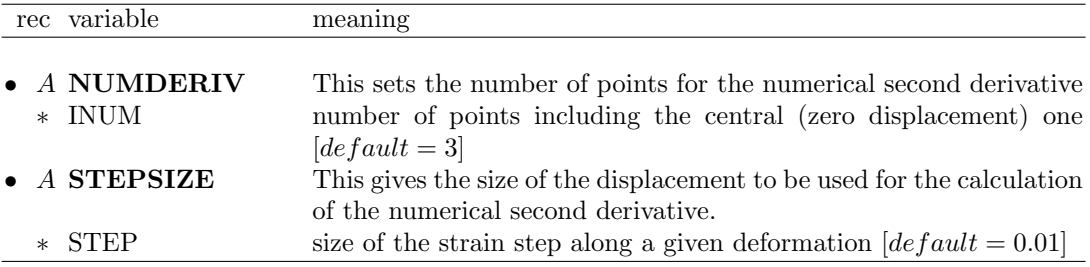

For example, if  $NUMDERIV = 5$  and  $STEPSIZE = 0.002$ , then the displacements will be -0.004, -0.002, 0.002, and 0.004.

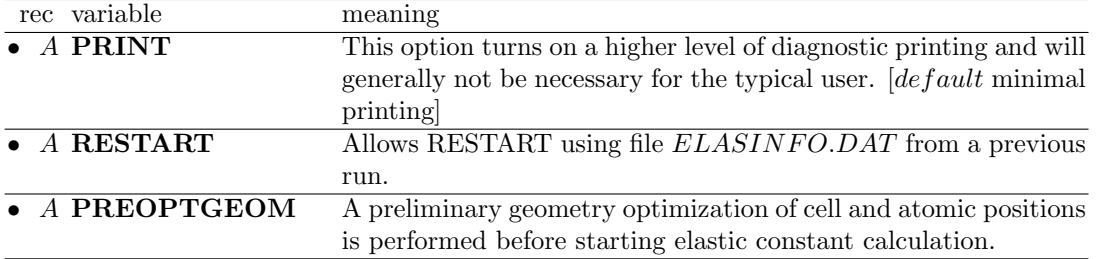

Geometry optimization is performed at convergence criteria tighter than the ones given in OPTGEOM. Some values can be modified by inserting the following keywords:

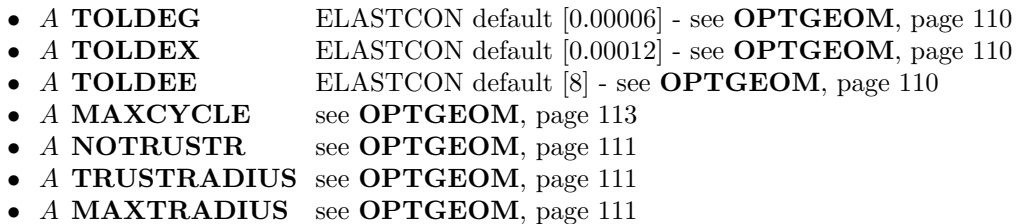

Example (the following lines are inserting into the 'geometry' section):

```
...
ELASTCON
NUMDERIV modify default choice of n. points [3]
5
STEPSIZE modify step size for numerical gradient [0.001]
0.002
PRINT extended printing - Warning: may be very large!!!!
END[ELAST] ELASTCON input
END geometry input
```
#### Internal Diagnostics

In order to monitor the quality of the calculation as it proceeds, the total energy after optimization is stored. The recommended use of the 'ELASTCON' option assumes that the user supplies an input file from a previously optimized geometry (and not experimental lattice constants and atomic positions, for example). Therefore, in principle, as the various deformations are made, the optimized total energy for each of the deformed geometries should be higher than the energy at the undeformed, equilibrium, geometry. The code monitors each optimized total energy for each deformed geometry and if any deformation lowers the total energy from the equilibrium value, a warning is printed for the user to verify that the input file was really from a previously optimized geometry.

As a second diagnostic, the optimized total energy for each deformation is tested to see if it is within  $TOLDEE * 100$  of the equilibrium value. If it is, a warning is printed for the user to try decreasing TOLDEE or increasing STEPSIZE.

#### New in CRYSTAL09 v2.0.1

The calculation of elastic constants has been deeply revised in th new version. Thanks to Elisa Albanese and Alessandro Erba for helping in revising the code.

In particular, the restart option has been modified to make it more stable and flexible. Calculations can be restared from any deformation and the number of points can be increased as well. For instance, a 5-point calculation can start from a previous 3-point calculation

WARNING: With v2.0.1, the compatibility between ELASINFO.DAT v1.0.1 and ELAS-INFO.DAT v2.0.1 is broken. Therefore, calculations cannot restart from previous data files.

## Chapter 8

## Properties

One-electron properties and wave function analysis can be computed from the SCF wave function by running properties. At the end of the SCF process, data on the crystalline system and its wave function are stored as unformatted sequential data in file fort.9, and as formatted data in file fort.98 . The wave function data can be transferred formatted from one platform to another (see keyword RDFMWF, page [167\)](#page-166-0).

The data in file fort.9 (or fort.98) are read when running **properties**, and cannot be modified. The data include:

- 1. Crystal structure, geometry and symmetry operators.
- 2. Basis set.
- 3. Reciprocal lattice k-points sampling information.
- 4. Irreducible Fock/KS matrix in direct space (Unrestricted:  $F_{\alpha}$ ,  $F_{\beta}$ ).
- 5. Irreducible density matrix in direct space (Unrestricted:  $P_{\alpha+\beta} P_{\alpha-\beta}$ ).

The properties input deck is terminated by the keyword END. See Appendix [C,](#page-253-0) page [256,](#page-253-0) for information on printing.

### 8.1 Preliminary calculations

In order to compute the one-electron properties it is necessary to access wave function data as binary data set: if binary data are not available in file fort.9, the keyword RDFMWF, entered as 1st record, will read formatted data from file fort.98 and write them unformatted in file fort.9.

Full information on the system is generated: :

- a. symmetry analysis information stored in COMMON areas and modules
- b. reducible Fock/KS matrix stored on Fortran unit 11
- c. reducible density matrix c.1 all electron stored on Fortran unit 13 (1st record) c.2 core electron stored on Fortran unit 13 (2nd record) c.3 valence electron stored on Fortran unit 13 (3rd record) d. reducible overlap matrix stored on Fortran unit 3 e. Fock/KS eigenvectors *stored on Fortran unit 10* 
	- 1. a, b, c1, d, are automatically computed and stored any time you run the properties program.
	- 2. in unrestricted calculations, the total electron density matrix  $(\alpha + \beta)$  and the spin density matrix  $(\alpha - \beta)$  are written as a unique record in fortran unit 13.
- 3. The core and valence electron density matrices (c.2, c.3) are computed only by the NEWK option when IFE=1. They are stored as sequential data set on Fortran unit 13, after the all electron density matrix. Calculation of Compton profiles and related quantities requires such information.
- 4. Properties can be calculated using a new density matrix, projected into a selected range of bands (keyword PBAN, PGEOMW), range of energy (keyword PDIDE), or constructed as a superposition of the atomic density matrices relative to the atoms (or ions) of the lattice (keyword PATO). In the latter case a new basis set can be used.

When a specific density matrix is calculated [band projected (**PBAN**), energy projected (PDIDE), atomic superposition (PATO)], all subsequent properties are calculated using that matrix.

The option PSCF restores the SCF density matrix.

The keyword PMP2 (see page [181\)](#page-180-0) reads the MP2 correction to the valence density matrix. Properties can then be computed from a MP2 corrected density matrix.

## 8.2 Properties keywords

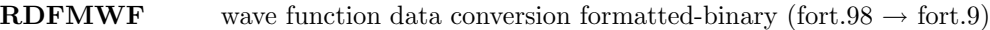

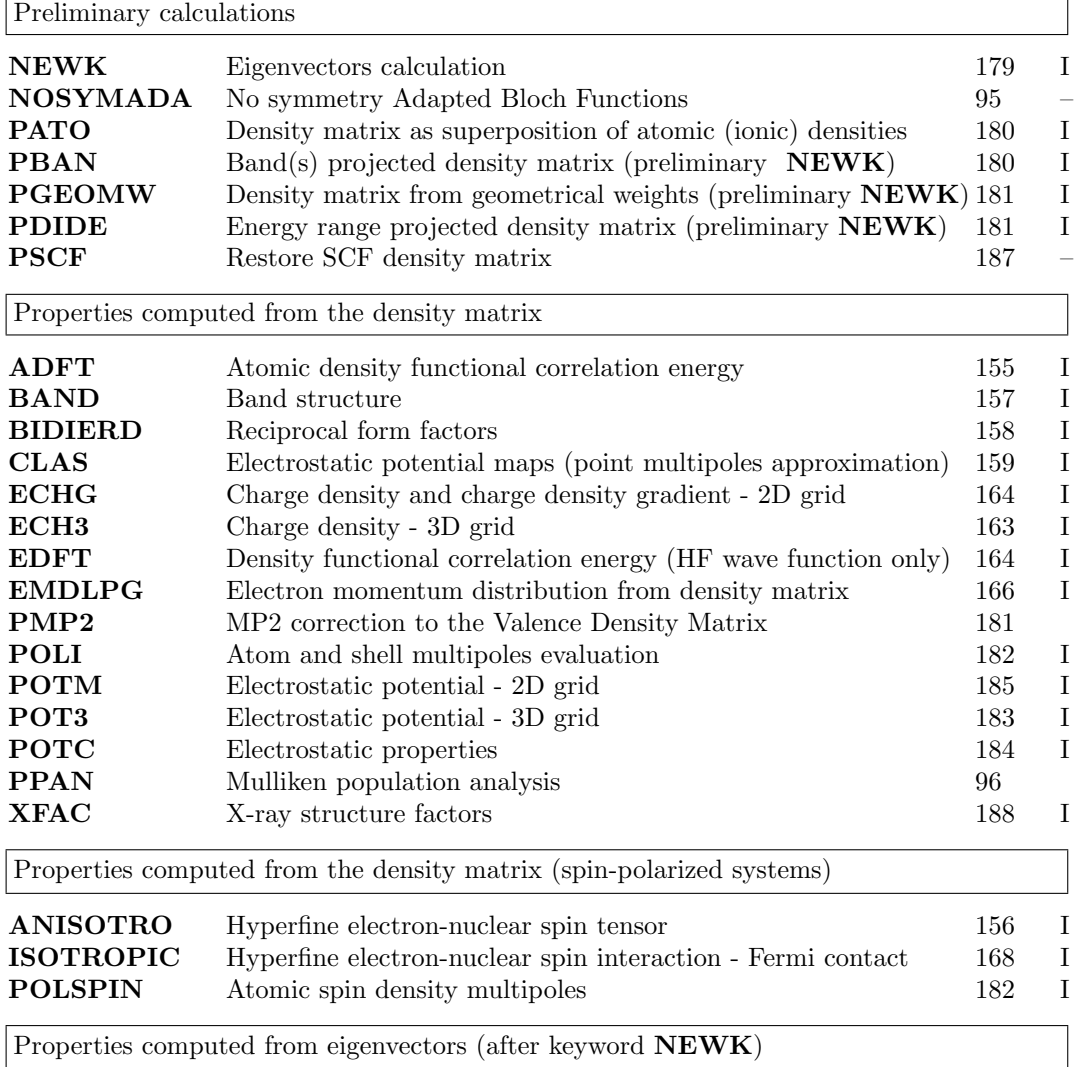

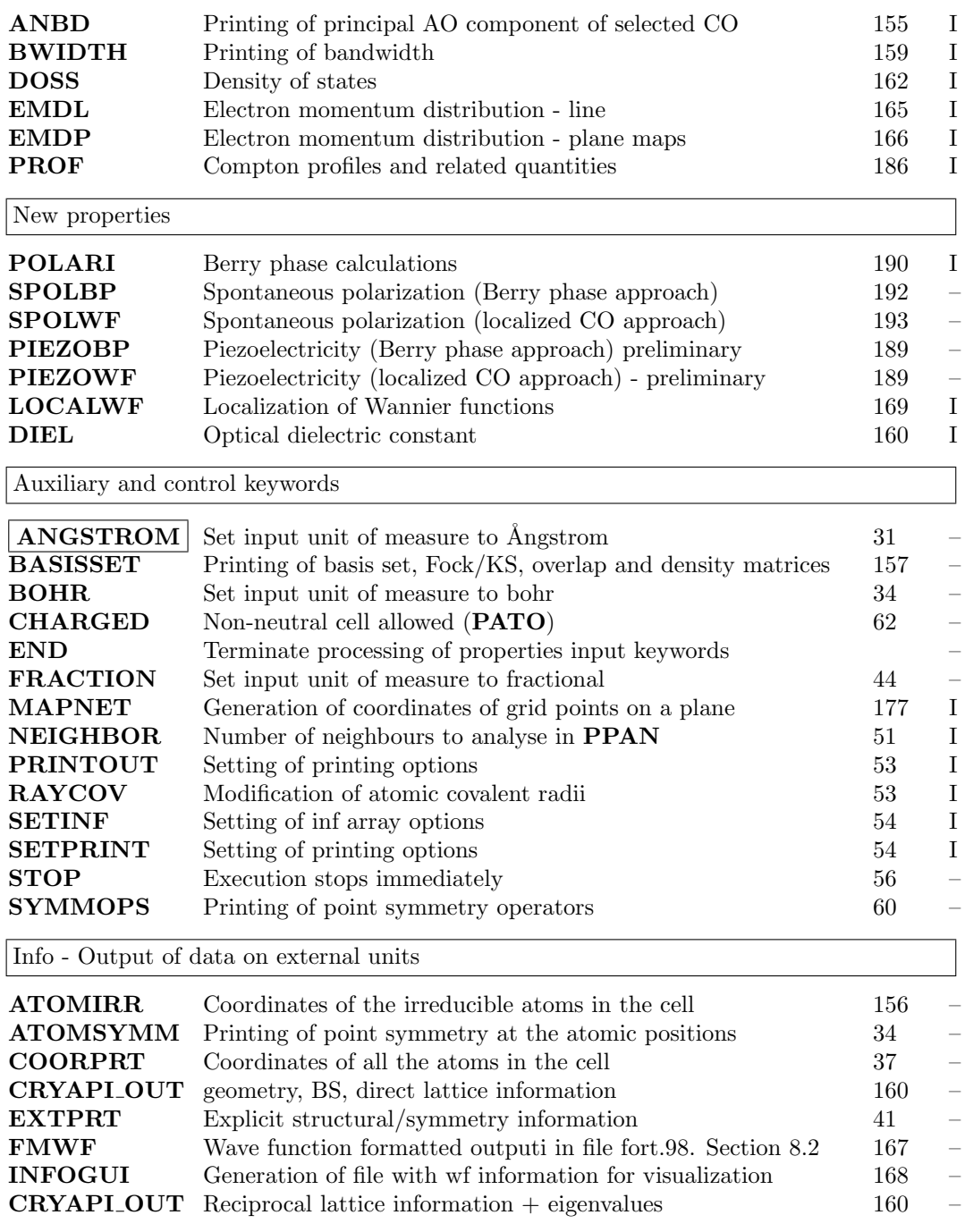

<span id="page-154-1"></span>

| rec variable value |                | meaning                                                                                    |
|--------------------|----------------|--------------------------------------------------------------------------------------------|
| $\bullet * NK$     | n              | Number of k points considered.                                                             |
|                    | $\overline{0}$ | All the k points are considered.                                                           |
| NB.                | $\mathbf n$    | Number of bands to analyse                                                                 |
|                    | $\theta$       | All the valence bands $+4$ virtual are analysed.                                           |
| TOL                |                | Threshold to discriminate the important eigenvector coefficients. The                      |
|                    |                | square modulus of each coefficient is compared with TOL.                                   |
|                    |                | $\_$ if $NK > 0$ insert $\_$                                                               |
|                    |                | • * IK(J),J=1,NK Sequence number of the k points chosen (printed at the top of <b>NEWK</b> |
|                    |                | output)                                                                                    |
|                    |                | $\frac{1}{2}$ if $NB > 0$ insert                                                           |
|                    |                | • $\ast$ IB(J), J=1, NB Sequence number of the bands chosen                                |

ANBD - Principal AO components of selected eigenvectors

The largest components of the selected eigenvectors are printed, along with the corresponding AO type and centre.

## ADFT/ACOR - A posteriori Density Functional atomic correlation energy

<span id="page-154-0"></span>The correlation energy of all the atoms not related by symmetry is computed. The charge density is always computed using an Hartree-Fock Hamiltonian (even when the wave function is obtained with a Kohn-Shamm Hamiltonian).

The input block ends with the keyword END. Default values are supplied for all the computational parameters.

A new atomic basis set can be entered. It must be defined for all the atoms labelled with a different conventional atomic number (not the ones with modified basis set only).

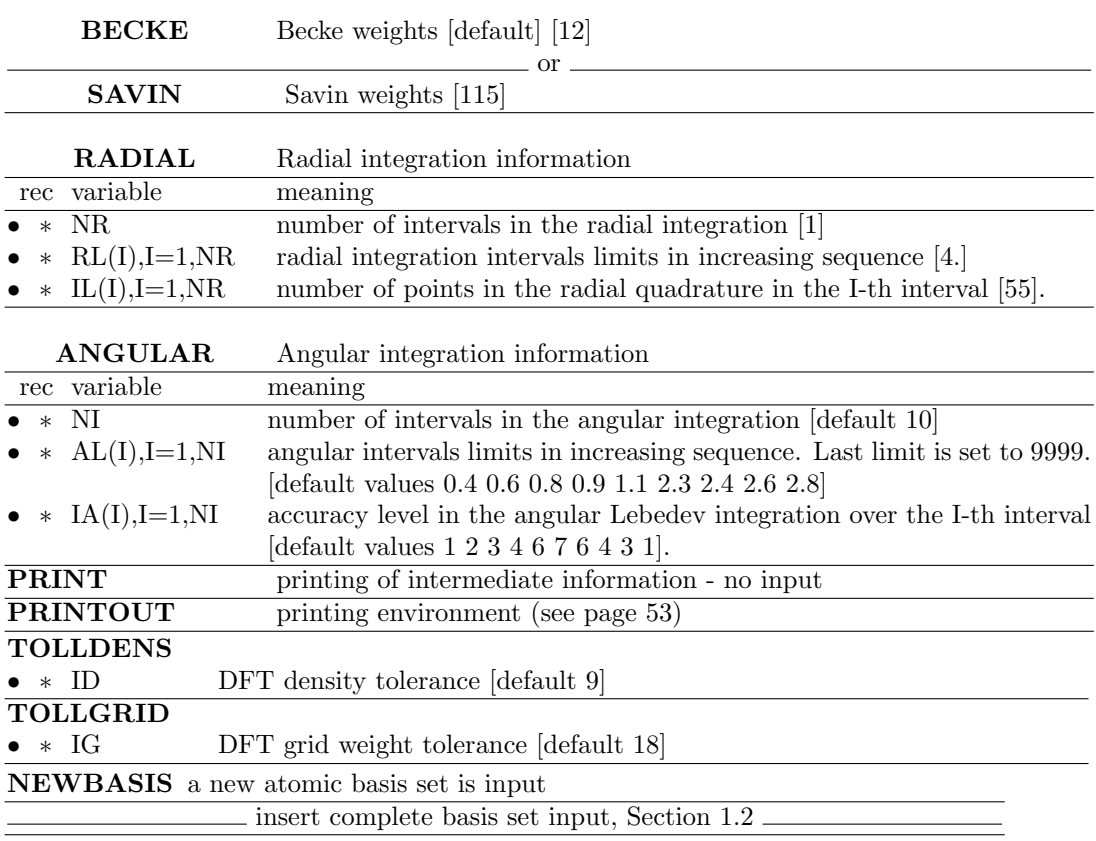

#### ANGSTROM - unit of measure

Unit of measure of coordinates (**ECHG, POTM, CLAS**) See input block 1, page [31.](#page-30-0)

<span id="page-155-0"></span>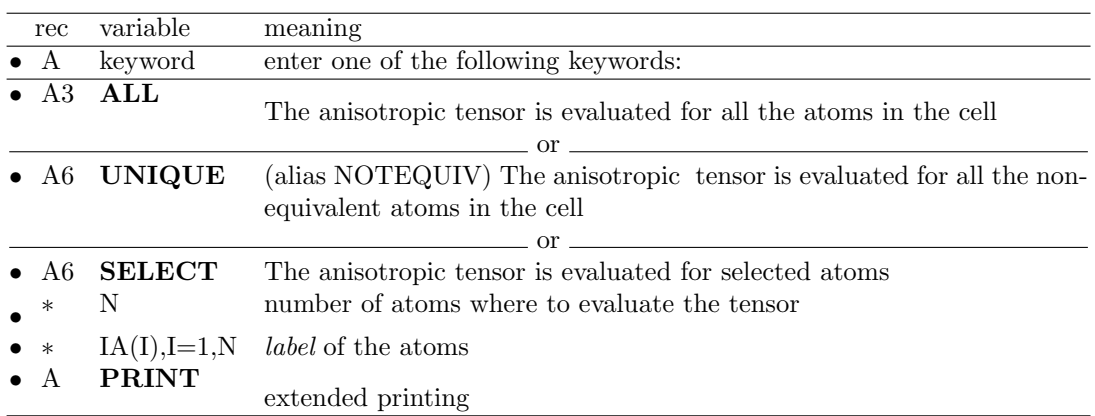

#### ANISOTRO - anisotropic tensor

The anisotropic hyperfine interaction tensor is evaluated. This quantity is given in bohr<sup>-3</sup> and is transformed into the hyperfine coupling tensor through the relationship [\[131\]](#page-290-0)

$$
\mathbf{T}[mT] = \frac{1000}{(0.529177 \cdot 10^{-10})^3} \frac{1}{4\pi} \mu_0 \beta_{\text{NSN}} \mathbf{T} = 3.4066697 g_{\text{N}} \mathbf{T}
$$

(see ISOTROPIC for the units and conversion factors). The elements of the T tensor at nucleus A are defined as follows:

$$
\mathbf{T}_{ij}^{\mathrm{A}} = \sum_{\mu\nu} \sum_{\mathrm{g}} \mathrm{P}_{\mu\nu\mathrm{g}}^{\mathrm{spin}} \int \varphi_{\mu}(\boldsymbol{r}) \left( \frac{r_{\mathrm{A}}^2 \delta_{ij} - 3 r_{\mathrm{A}i} r_{\mathrm{A}j}}{r_{\mathrm{A}}^5} \right) \varphi_{\nu}^{\mathrm{g}}(\boldsymbol{r}) \mathrm{d}\boldsymbol{r}
$$

where  $r_A = |r - A|$  and  $r_{Ai} = (r - A)_i$  (i<sup>th</sup> component of the vector).

For extended printing (tensor in original cartesian axes and in principal axis system) insert, before the keyword ANISOTRO:

#### SETPRINT

#### 1 18 1

See tests 29, 31, 32, 33.

#### ATOMIRR - coordinates of irreducible atoms

<span id="page-155-1"></span>Cartesian and fractional coordinates of the irreducible atoms are printed. No input data required.

#### ATOMSYMM

See input block 1, page [34](#page-33-1)

<span id="page-156-0"></span>

| rec         | variable     | value    | meaning                                                               |
|-------------|--------------|----------|-----------------------------------------------------------------------|
| $\bullet$ A | <b>TITLE</b> |          | any string (max 72 characters).                                       |
| $\bullet$ * | NLINE        | > 0      | number of lines in reciprocal space to be explored (max 20).          |
|             | ISS          |          | shrinking factor in terms of which the coordinates of the extremes of |
|             |              |          | the segments are expressed.                                           |
|             | <b>NSUB</b>  |          | total number of k points along the path.                              |
|             | <b>INZB</b>  |          | first band                                                            |
|             | <b>IFNB</b>  |          | last band                                                             |
|             | <b>IPLO</b>  | $\Omega$ | eigenvalues are not stored on disk.                                   |
|             |              | $=1$     | formatted output for plotting; see Appendix D, page 260               |
|             | LPR66        | $\neq 0$ | printing of eigenvalues                                               |
|             |              |          | add NLINE records                                                     |
|             |              |          | coordinates of the line extremes in units of $ b_i $ /ISS             |
|             | I1,I2,I3     |          | first point coordinates.                                              |
|             | J1, J2, J3   |          | last point coordinates.                                               |

BAND - Band structure

The band structure along a given path n the Brillouin zone is computed.

The data are printed in standard output and (if IPLO  $= 1$ ) written in file fort.25 (formatted data processed by Crgra2006) and in file BAND.DAT (processed by DLV; see http://www.cse.clrc.ac.uk/cmg/DLV). See Appendix [D,](#page-257-0) page [260\)](#page-259-0).

- 1. Warning : does not run for molecules!! (0D)
- 2. For a correct interpretation of HF band-structure and DOS's, it must be stressed that the HF eigenvalues are not a good approximation to the optical excitation spectrum of the crystal. However, as discussed in section III.2 of reference [\[103\]](#page-288-1) and in Chapter 2 of reference [\[100\]](#page-288-2), the band structures, in conjunction with total and projected DOS's, can be extremely useful in characterizing the system from a chemical point of view.
- 3. Note on band extremes coordinates: in two-(one-) dimensional cases I3, J3 (I2,I3,J2,J3) are formally input as zero (0). See test 3 and 6.
- 4. The only purpose of ISS is to express the extremes of the segments in integer units (see tests 8-9). It does not determine the density of k points along the lines, which depends only on NSUB. The number of k points for each line is computed by the program. The step is constant along each line. The step is taken as close as possible to a constant along different lines.
- 5. If symmetry adapted Bloch functions are used (default option), BAND generates symmetry information in k points different from the ones defined by the Monkhosrt net. Eigenvectors computed by NEWK in k points corresponding to the Monkhosrt net are not readable any more. To compute density of states and bands, the sequence must be: BAND - NEWK - DOSS.

See tests 3, 4, 6, 7, 8, 9, 11, 12 and 30.

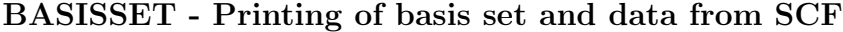

<span id="page-156-1"></span>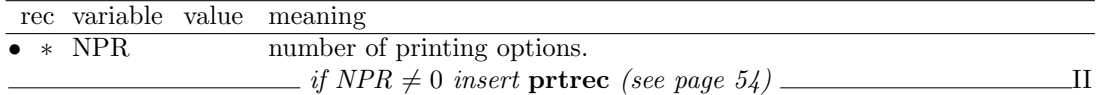

This option allows printing of the basis set and the computational parameters, and, on request (keyword PRINTOUT before BASISSET), of the Fock/KS matrix (FGRED), the overlap matrix (OVERLAP), and the reducible density matrix (PGRED), in direct lattice representation.

Warning: the contraction coefficients of the primitive gaussians are different from the ones given in input. See "Normalization coefficients", Appendix [E.](#page-268-0) Printing options:

59 (Density matrix); 60 (Overlap matrix); 64 (Fock/KS matrix).

#### BIDIERD - Reciprocal form factors

<span id="page-157-0"></span>This option evaluates the reciprocal form factors (RFF) (also called auto-correlation function) for any direction directly from the direct space density matrix.

Compton Profiles (CPs) can be computed by Fourier transforming the RFF. The starting auto-correlation function must be of good quality in order to get good CPs. Both RFFs and CPs can be convoluted in order to be compared with the experiments (affected by the finite resolution of the spectrometer); this procedure is performed by multiplying the RFF by the gaussian function  $g(r)_{\sigma_r}$ :

$$
g(r)_{\sigma_r} = e^{-\frac{r^2}{2\sigma_r^2}}
$$
 where  $\sigma_r = \frac{1}{\sigma_p} = \frac{2\sqrt{2log2}}{FWHM_p}$ 

where  $FWHM_p$ , the convolution parameter, has to be defined in input by the user (in atomic units); the  $r$  and  $p$  pedices identify quantities in coordinates and momentum space, respectively. The anisotropies of the RFFs and the CPs can be evaluated via the DIFF keyword. This block must be ended by ENDB. It works also for open-shell systems.

By using the **PROF** keyword, followed by the **BR** keyword, it is possible to obtain the same quantity by Fourier transforming the Compton profiles. As the latter implies numerical integration, the BIDIERD keyword is expected to provide more accurate results.

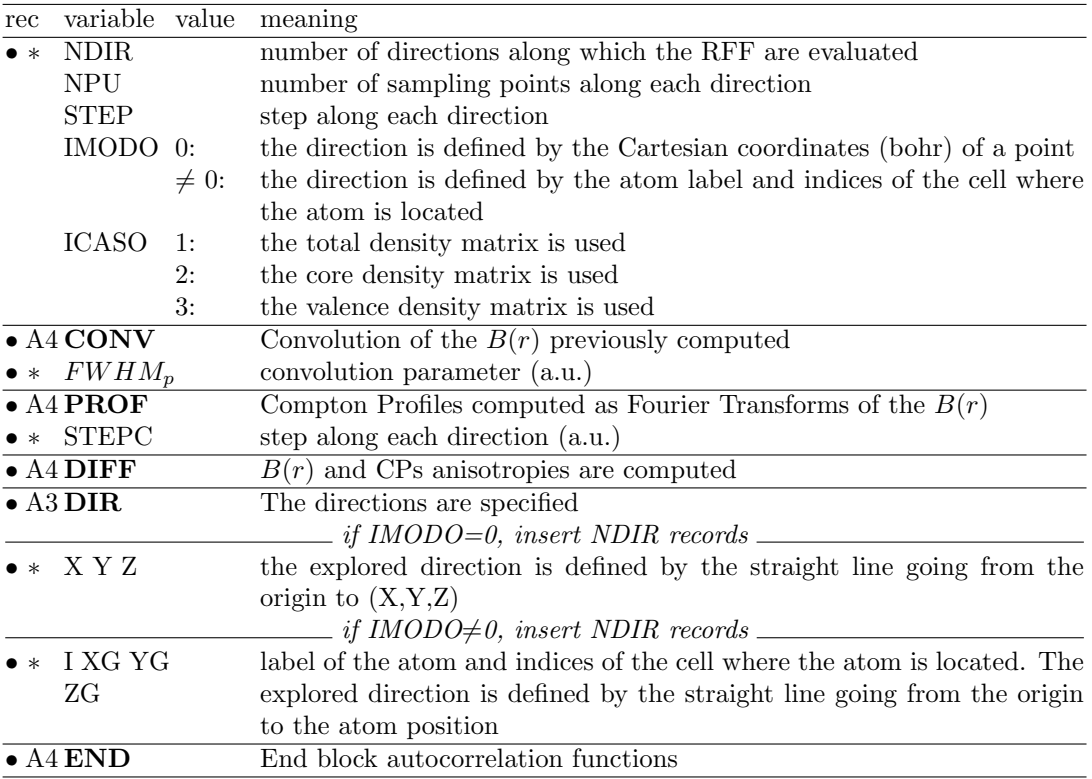

#### Notes:

The explored interval is (NPU−1)×STEP long; X,Y,Z or I,XG,YG,ZG data are just used for defining the direction, NOT the length of the explored interval.

#### BOHR - unit of measure

Unit of measure of coordinates (ECHG, POTM, CLAS) See input block 1, page [34.](#page-33-0)

<span id="page-158-1"></span>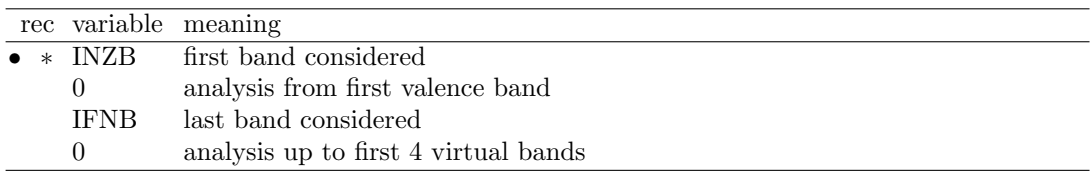

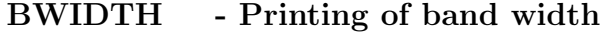

The Fock/KS eigenvalues are ordered in bands following their values. Band crossing is not recognized.

#### CHARGED - charged reference cell

See input block 2, page [62.](#page-61-0)

To be used before PATO, when new basis set and/or electron configuration of the atoms result in a charged cell.

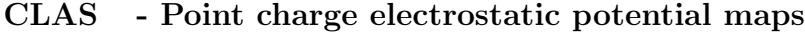

<span id="page-158-0"></span>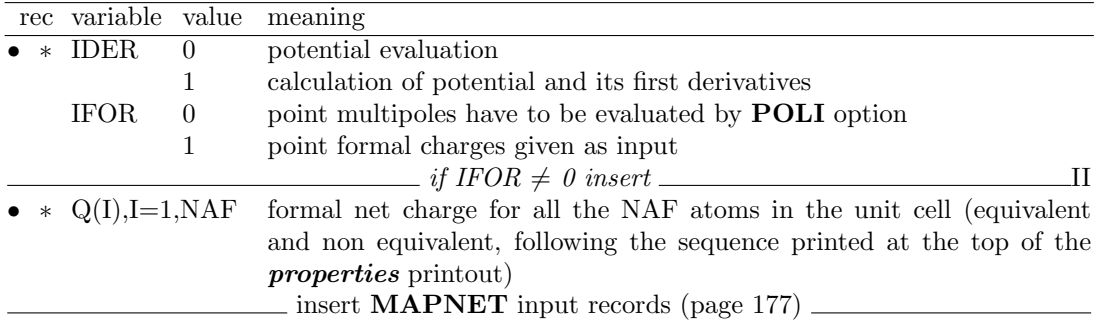

- 1. When IDER=0, the electrostatic potential is calculated at the nodes of a 2-dimensional net in a parallelogram-shaped domain defined by the segments AB and BC (see keyword MAPNET, page [177\)](#page-176-0). The potential values are written formatted in file fort.25. (see Appendix [D,](#page-257-0) page [259\)](#page-258-0).
- 2. When IDER  $\neq$  0, the electrostatic potential gradient is computed at the nodes of the same grid. The  $x, y$  and  $z$  components are printed on the standard output.
- 3. The potential is generated by an array of point multipoles up to a maximum order IDIPO defined in the **POLI** option input, or by atomic point charges given in input (IFOR=1;  $IDIPO = 0$  is set in that case).
- 4. The multipoles must be previously computed by running the option POLI when IFOR is equal to zero.

#### COORPRT

See input block 1, page [37.](#page-36-0)

## DENSMAT - First order density matrix  $\rho(r,r')$  - developers only

First order density matrix  $\rho(r, r')$  along a given path is computed.

The variable  $r'$  explores the same interval as  $r$ .

For UHF cases two matrices are generated, one corresponding to the total and the other to the spin density matrix.

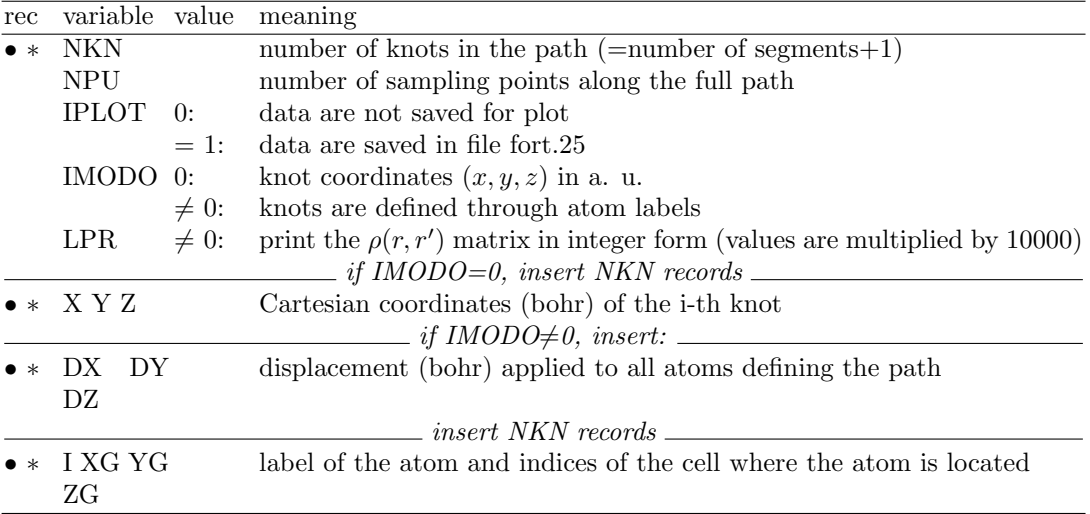

- A NPU×NPU square matrix is generated.
- The step between contiguous sampling points belonging to different segments is the same.
- Meaning of the displacement: suppose you want the density matrix corresponding to the  $\pi$  structure of benzene. Define, for example, the path H–C–C–C–H through the atom labels and then displace it along z (if the molecule is in the  $x-y$  plane) by an appropriate amount.

#### CRYAPI\_OUT - Geometry, BS, and full wave function information

<span id="page-159-1"></span>Geometry, local function Basis Set, overlap, hamiltonian, density matrices n direct lattice are written formatted in file GRED.DAT

Wannier functions (if file fort.80 is present; see keyword **LOCALWF**, page [169\)](#page-168-0) are appended to file GRED.DAT

k points coordinates (Monkhorst sampling net) and eigenvectors (if computed by **NEWK** page [179\)](#page-178-0) in the full Brillouin zone are written formatted in file KRED.DAT.

The scripts **runcry06/runprop06** save files GRED.DAT and KRED.DAT (if present) as inpfilename.GRED and inpfilename.KRED

The utility program *cryapi\_inp* reads and prints the data. The organization of data can be understood from the output of  $cryapi.inp$  and from its source. See Appendix [D,](#page-266-0) page [267.](#page-266-0)

#### DIEL/DIELECT - Optical dielectric constant

<span id="page-159-0"></span>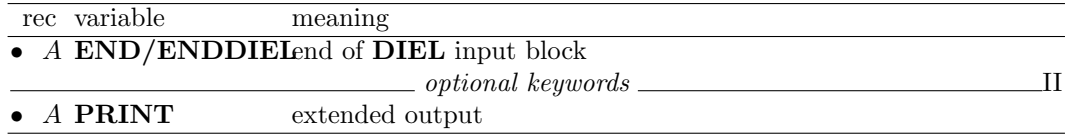

The electron density must be obtained by applying an electric field (keyword FIELD, page [41\)](#page-40-1). The dielectric constant is calculated by using the concept of macroscopic average of the total charge density (see for example Fu *et al.* [\[54\]](#page-285-2)) and Poisson's equation. The charge density is first averaged with respect to the (infinite) plane orthogonal to the field

$$
\overline{\rho}(z) = \frac{1}{A} \int_{A} \rho(z) dA \tag{8.1}
$$

where  $A = |\vec{a} \times \vec{b}|$ , and  $\vec{a}$  and  $\vec{b}$  are the lattice parameters of the supercell orthogonal to the field direction. When a Fourier representation of the charge density is used, the previous equation becomes:

$$
\overline{\rho}(z) = \frac{1}{V} \sum_{\ell=-\infty}^{+\infty} F_{00\ell} e^{-i \frac{2\pi \ell z}{C}}
$$
(8.2)

 $F_{00\ell}$  are structure factors (note that the two first indices are always zero) calculated analytically from the SCF crystalline orbitals depending now on the applied field. The quantity  $\bar{\rho}$  is then averaged with respect to the z coordinate

$$
\overline{\overline{\rho}}(z) = \frac{1}{\Delta z} \int_{z - \Delta z/2}^{z + \Delta z/2} \overline{\rho}(z') dz'
$$
\n(8.3)

that is

$$
\overline{\overline{\rho}}(z) = \frac{1}{V} \sum_{\ell=-\infty}^{+\infty} F_{00\ell} \operatorname{sinc}\left(\ell \pi \frac{\Delta z}{C}\right) e^{-i \frac{2\pi \ell z}{C}}
$$
(8.4)

where the *sinc* function is the *cardinal sinus*  $(sinc(u) = \frac{sin(u)}{u})$  and  $\Delta z$  has been chosen equal to c; we can now apply Poisson's equation to  $\overline{\overline{\rho}}(z)$ :

$$
\frac{\partial^2 \overline{V}(z)}{\partial z^2} = -4\pi \overline{\overline{\rho}}(z)
$$
\n(8.5)

or

<span id="page-160-1"></span>
$$
\frac{\partial \overline{E}(z)}{\partial z} = 4\pi \overline{\overline{\rho}}(z)
$$
\n(8.6)

because

<span id="page-160-0"></span>
$$
\frac{\partial \overline{\overline{V}}(z)}{\partial z} = -\overline{\overline{E}}(z)
$$
\n(8.7)

 $\overline{\overline{V}}(z)$ ,  $\overline{\overline{F}}(z)$  and  $\overline{\overline{\rho}}(z)$  are the mean values of the macroscopic electric potential, electric field and electron density at z position along the electric field direction.

Structure factors can be separated in a real and an imaginary part:

$$
F_{00\ell} = F_{00\ell}^{\Re} + i F_{00\ell}^{\Im} \tag{8.8}
$$

Exploiting the following properties of the structure factors:

$$
F_{000} = N_e
$$
 (number of electrons in the supercell)   
\n
$$
F_{00\ell}^{\mathfrak{R}} = F_{00-\ell}^{\mathfrak{R}}
$$
  
\n
$$
F_{00\ell}^{\mathfrak{R}} = -F_{00-\ell}^{\mathfrak{R}}
$$
 (8.9)

the real and imaginary parts of  $\bar{\bar{\rho}}$  take the following form:

$$
\Re\left[\overline{\rho}(z)\right] = \frac{N_e}{V} + \frac{2}{V} \sum_{\ell=1}^{+\infty} \left[ F_{00\ell}^{\Re} \cos\left(\frac{2\pi\ell z}{C}\right) + F_{00\ell}^{\Im} \sin\left(\frac{2\pi\ell z}{C}\right) \right] \operatorname{sinc}\left(\ell \pi \frac{\Delta z}{C}\right) \tag{8.10}
$$

$$
\Im\left[\overline{\overline{\rho}}(z)\right] = 0\tag{8.11}
$$

As expected, the imaginary part is null. The  $N_e/V$  term can be disregarded, as it is exactly canceled by the nuclear charges in the supercell.

According to equation [8.7,](#page-160-0) the local macroscopic field corresponds to minus the slope of  $\overline{\overline{V}}(z)$ , it has opposite sign with respect to the imposed outer field, according to the Lenz law, and is obtained from  $\overline{\overline{\rho}}(z)$ (eq. [8.6\)](#page-160-1):

$$
\overline{\overline{E}}(z) = \frac{8\pi}{V} \sum_{\ell=1}^{+\infty} \left[ F_{00\ell}^{\Re} \frac{\sin\left(\frac{2\pi\ell z}{C}\right)}{\left(\frac{2\pi\ell}{C}\right)} - F_{00\ell}^{\Im} \frac{\cos\left(\frac{2\pi\ell z}{C}\right)}{\left(\frac{2\pi\ell}{C}\right)} \right] \operatorname{sinc}\left(\ell \pi \frac{\Delta z}{C}\right) \tag{8.12}
$$

The corresponding macroscopic electric potential can be written as follows:

$$
\overline{\overline{V}}(z) = \frac{-8\pi}{V} \sum_{\ell=1}^{+\infty} \left[ F_{00\ell}^{\Re} \frac{\cos\left(\frac{2\pi\ell z}{C}\right)}{\left(\frac{2\pi\ell}{C}\right)^2} + F_{00\ell}^{\Re} \frac{\sin\left(\frac{2\pi\ell z}{C}\right)}{\left(\frac{2\pi\ell}{C}\right)^2} \right] \operatorname{sinc}\left(\ell \pi \frac{\Delta z}{C}\right) \tag{8.13}
$$

Since  $-E$  and  $E_0$  have opposite sign, the ratio  $E_0/(E_0+E)$  is larger than one, and characterizes the relative dielectric constant of the material along the direction of the applied field:

$$
\epsilon = \frac{E_0}{E_0 + \overline{E}}\tag{8.14}
$$

The number of structure factors computed for a Fourier representation of the perturbed charge density by default is equal to 300, the structure factors from  ${\cal F}_{001}$  to  ${\cal F}_{00}$   $_{300}.$ 

The data computed are written in file DIEL.DAT in append mode. See Appendix [D,](#page-257-0) page [260.](#page-259-1)

<span id="page-161-0"></span>

| rec variable value meaning |                |                                                                                               |
|----------------------------|----------------|-----------------------------------------------------------------------------------------------|
| <b>NPRO</b>                | $\theta$       | only total DOS is calculated                                                                  |
|                            | > 0            | total DOS and NPRO projected densities are calculated. The maximum                            |
|                            |                | number of projections is 15.                                                                  |
| <b>NPT</b>                 |                | number of uniformly spaced energy values ( $\leq$ LIM019) where DOSs are                      |
|                            |                | calculated, from bottom of band INZB to top of band IFNB.                                     |
| <b>INZB</b>                |                | first band considered in DOS calculation                                                      |
| <b>IFNB</b>                |                | last band considered in DOS calculation                                                       |
| <b>IPLO</b>                | $\theta$       | DOSs are not stored on disk                                                                   |
|                            | 1              | formatted output to file fort.25 for plotting (Appendix D, page 260).                         |
|                            | $\overline{2}$ | formatted output to file DOSS.DAT for plotting (Appendix D, page 261).                        |
| <b>NPOL</b>                |                | number of Legendre polynomials used to expand DOSS ( $\leq 25$ )                              |
| NPR.                       |                | number of printing options to switch on                                                       |
|                            |                | <i>if INZB and IFNB <math>&lt;</math> 0 insert</i> $\_\_\_\_\_\_\_\_\_\_\_\_\_\_\_\_\_\_\_\_$ |
| BMI,BMA                    |                | Minimum and maximum energy (hartree) values to span for DOSS. They                            |
|                            |                | must be in a band gap                                                                         |
|                            |                | Π                                                                                             |
| N                          | > 0            | DOS projected onto a set of N AOs                                                             |
|                            | < 0            | DOS projected onto the set of all AOs of the N atoms.                                         |
|                            |                | $NDM(J), J=1, N$ vector NDM identifies the AOs (N>0) or the atoms (N<0) by their sequence     |
|                            |                | number (basis set order)                                                                      |
|                            |                | if NPR $\neq$ 0, insert prirec (see page 54) $\equiv$<br>Н                                    |

DOSS - Density of states

Following a Mulliken analysis, the orbital  $(\rho_{\mu})$ , atom  $(\rho_A)$  and total  $(\rho_{tot})$  density of states can be defined for a closed shell system as follows:

$$
\rho_{\mu}(\epsilon) = 2/V_B \sum_{j} \sum_{\nu} \sum_{\underline{g}} \int_{BZ} d\underline{k} S_{\mu\nu}(\underline{k}) a_{\mu j}(\underline{k}) a_{\nu j}^*(\underline{k}) e^{i\underline{k}\cdot\underline{g}} \delta[\epsilon - \epsilon_j(\underline{k})]
$$
(8.15)

$$
\rho_A(\epsilon) = \sum_{\mu \in A} \rho_\mu(\epsilon) \tag{8.16}
$$

$$
\rho_{tot}(\epsilon) = \sum_{A} \rho_A(\epsilon) \tag{8.17}
$$

where the last sum extends to all the atoms in the unit cell. Bond population density of states are not computed.

1. Warning: do not run for molecules!

- 2. The NEWK option must be executed (to compute Hartree-Fock/KS eigenvectors and eigenvalues) before running DOSS. The values of the input parameters IS and ISP of NEWK have a consequent effect on the accuracy of the DOSS calculation. Suggested values for IS: from 4 to 12 for 3-D systems, from 6 to 18 for 2-D and 1-D systems (Section [11.7,](#page-226-0) page [227\)](#page-226-0). ISP must be equal or greater than 2\*IS; low values of the ratio ISP/IS can lead to numerical instabilities when high values of NPOL are used. If BAND is called between NEWK and DOSS, and symmetry adapted Bloch functions are used (default option), the information generated by NEWK is destroyed. To compute
- 3. DOSS are calculated according to the Fourier-Legendre technique described in Chapter II.6 of reference 1, and in C. Pisani et al,([\[101,](#page-288-3) [102\]](#page-288-4)). Three computational parameters must be defined: NPOL, IS, ISP. IS and ISP are entered in the NEWK option input.

density of states and bands, the sequence must be: BAND - NEWK - DOSS.

4. NPOL is the number of Legendre polynomials used for the expansion of the DOS. The value of NPOL is related to the values of IS and ISP, first and second input data of NEWK option.

Suggested values for NPOL: 10 to 18.

- 5. Warning NEWK with IFE=1 must be run when spin-polarized solutions (SPIN-LOCK, page [101\)](#page-100-0) or level shifter (LEVSHIFT, page [92\)](#page-91-0) were requested in SCF, to obtain the correct Fermi energy and eigenvalues spectra.
- 6. Unit of measure: energy: hartree; DOSS: state/hartree/cell.

Computed data are written in file fort.25 (in Crgra2006 format), and in file DOSS.DAT Printing options: 105 (density of states and integrated density of states); 107 (symmetrized plane waves).

See tests 3, 4, 5, 6, 7, 8, 9, 11 and 30.

#### ECH3 - Electronic charge (spin) density on a 3D grid

<span id="page-162-0"></span>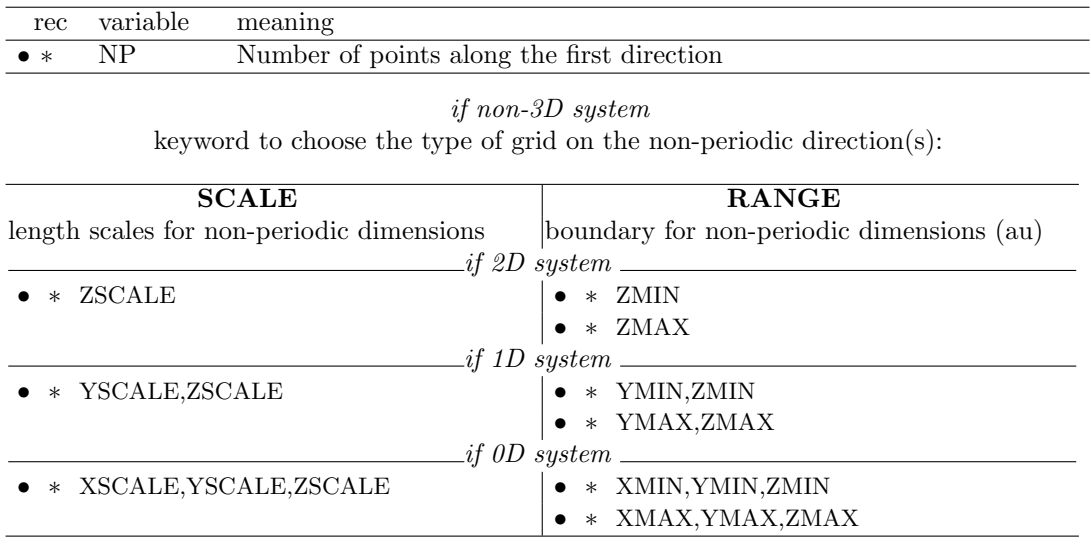

The electronic charge [and spin density] (electron/bohr<sup>3</sup>) is computed at a regular 3-dimensional grid of points. The grid is defined by the lattice vectors of the primitive unit cell and user defined extents in non-periodic directions. NP is the number of points along the first lattice vector (or XMAX-XMIN for a molecule). Equally spacing is used along the other vectors. Non-periodic extents may be specified as an explicit range (RANGE) or by scaling the extent defined by the atomic coordinates (SCALE).

Formatted data are written to file fort.31 (function value at the grid points) in the format required by the visualization program DLV.

See Appendix [D,](#page-257-0) page [265,](#page-264-0) for description of the format.

Function data computed at 3D grid points are written according to GAUSSIAN CUBE format in files:

DENS\_CUBE.DAT charge density SPIN\_CUBE.DAT spin density

PS. The sum of the density values divided by the number of points and multiplied by the cell volume (in bohr, as printed in the output) gives a very rough estimate of the number of electrons in the cell.

#### ECHG - Electronic charge density maps and charge density gradient

<span id="page-163-0"></span>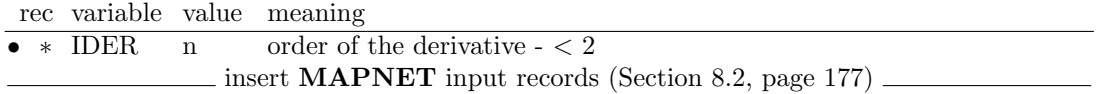

1. IDER $=0$ 

The electron charge density (and in sequence the spin density, for unrestricted wave functions) is calculated at the nodes of a 2-dimensional net in a parallelogram-shaped domain defined by the segments AB and BC (see keyword MAPNET, page [177\)](#page-176-0). The electron density values (electron bohr<sup>−</sup><sup>3</sup> ) are written formatted in file fort.25 (see Appendix [D,](#page-257-0) page [259\)](#page-258-0).

2. IDER=1

electron charge density, x, y, z component of first derivative, and modulus of the derivative, are written. The string in the header is always "MAPN".

- 3. When the three points define a segment (A $\equiv$ B or B $\equiv$ C), function data are written in file RHOLINE.DAT. (see Appendix [D,](#page-257-0) page [259\)](#page-258-1)
- 4. When IDER  $\neq$  0, the charge density gradient is computed at the nodes of the same grid. The x, y and z components are printed on the standard output and written formatted in file fort.25 (see Appendix [D,](#page-257-0) page [259\)](#page-258-0).
- 5. The electron charge density is computed from the density matrix stored in file fort.31. The density matrix computed at the last cycle of SCF is the default.
- 6. Band projected (keyword PBAN), energy projected (keyword PDIDE) or atomic superposition (keyword PATO) density matrices can be used to compute the charge density. The sequence of keywords must be: (NEWK-PBAN-ECHG), (NEWK-PDIDE-ECHG) or (PATO-ECHG).

#### EDFT/ENECOR -A posteriori Density Functional correlation energy

<span id="page-163-1"></span>Estimates a posteriori the correlation energy via a HF density. It is controlled by keywords. The input block ends with the keyword END. All the keywords are optional, as default values for all the integration parameters are supplied by the program, to obtain reasonably accurate integration of the charge density. Please check the integration error printed on the output.

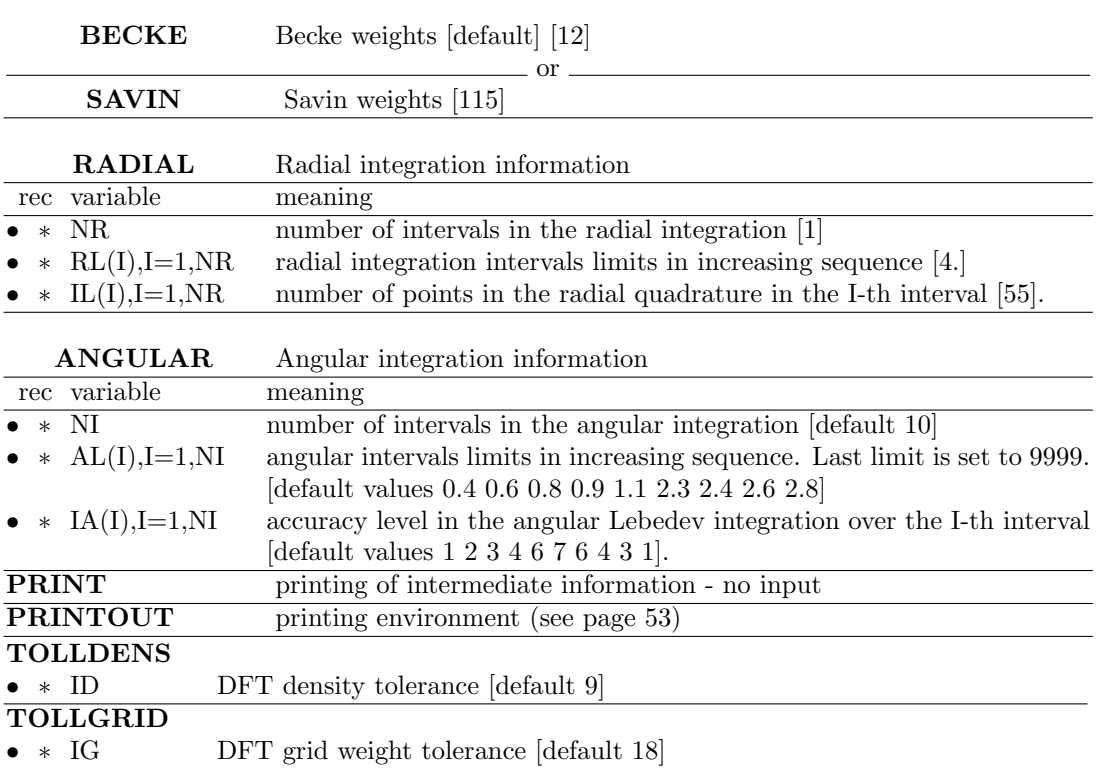

### EMDL - Electron Momentum Density - line maps

<span id="page-164-0"></span>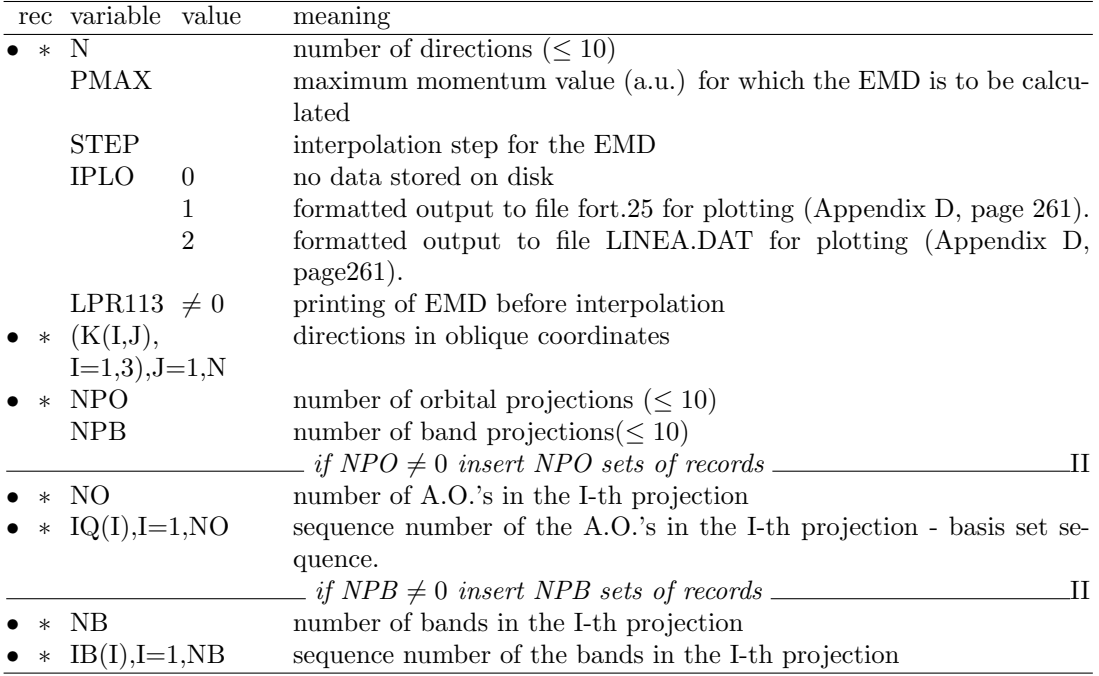

Warning The calculation of the Fermi energy is necessary (NEWK keyword with IFE  $=$ 1).

The Electron Momentum Density is calculated along given directions (equation [11.22,](#page-227-0) page [228\)](#page-227-0). It can be computed also for open-shell systems. The electron momentum distribution, EMD, is a non-periodic function; it falls rapidly to zero outside the first Brillouin zone.  $\rho(0)$ gives the number of electrons at rest. The oblique coordinates directions given in input refer to the conventional cell, not to the primitive cell, for 3D systems.

Example: in a FCC system the input directions refer to the orthogonal unit cell frame (sides of the cube) not to the primitive non-orthogonal unit cell frame.

EMDLPG - Electron Momentum Density from Density Matrix - line path

<span id="page-165-0"></span>

|             | rec variable value   |                | meaning                                                                  |
|-------------|----------------------|----------------|--------------------------------------------------------------------------|
| $\bullet$ * | N                    |                | number of directions ( $\leq 10$ )                                       |
|             | <b>PMAX</b>          |                | maximum momentum value $(a.u.)$ for which the EMD is to be calcu-        |
|             |                      |                | lated                                                                    |
|             | <b>STEP</b>          |                | interpolation step for the EMD                                           |
|             | <b>IPLO</b>          | $\theta$       | no data stored on disk                                                   |
|             |                      | 1              | formatted output to file fort.25 for plotting (Appendix D, page $261$ ). |
|             |                      | $\overline{2}$ | formatted output to file LINEA.DAT for plotting (Appendix D,             |
|             |                      |                | $page261$ .                                                              |
|             | LPR113 $\neq$ 0      |                | printing of EMD before interpolation                                     |
|             | • $*(K(I,J)),$       |                | directions in oblique coordinates                                        |
|             | $I=1,3$ , $J=1, N$   |                |                                                                          |
|             | $\bullet * ICASO 1:$ |                | the total density matrix is used                                         |
|             |                      | 2:             | the core density matrix is used                                          |
|             |                      | 3:             | the valence density matrix is used                                       |

The Electron Momentum Density is calculated along given directions (equation [11.23,](#page-227-0) page [228\)](#page-227-0) directly from the Density Matrix. The Electron Momentum Density, EMD, is a nonperiodic function; it falls rapidly to zero outside the first Brillouin zone.  $\rho(0)$  gives the number of electrons at rest. For Open-Shell systems the  $\alpha + \beta$  and the  $\alpha - \beta$  EMD are computed. The oblique coordinates directions given in input refer to the conventional cell, not to the primitive cell, for 3D systems.

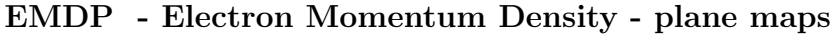

<span id="page-165-1"></span>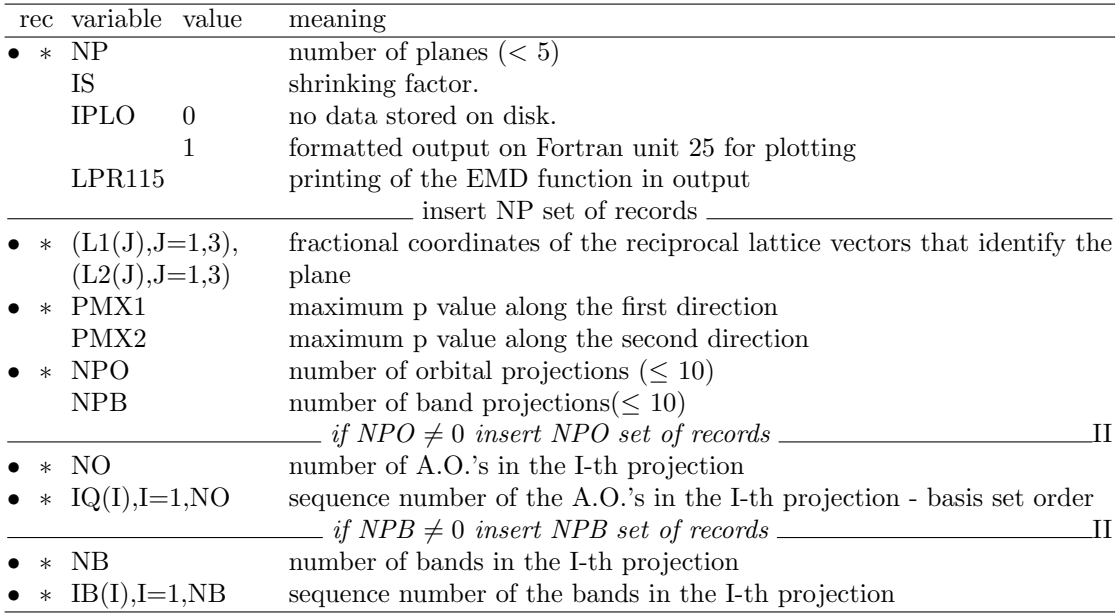

Warning The Fermi energy must be computed (NEWK keyword with IFE  $= 1$ ) Calculation of electron momentum density on definite planes (equation [11.22,](#page-227-0) page [228\)](#page-227-0). It works also for open-shell systems.

If LPR115  $\neq$  0 the EMD function is printed in output (recommended).

The fractional coordinates of the reciprocal lattice vectors given in input refer to the conventional cell, not to the primitive cell, for 3D systems.

Example: in a FCC system the input directions refer to the orthogonal unit cell frame (sides of the cube) not to the primitive non-orthogonal unit cell frame.

#### END

Terminate processing of **properties** input. Normal end of the program **properties**. Subsequent input records are not processed.

#### EXTPRT

See input block 1, page [41](#page-40-0)

#### FMWF - Wave function formatted output

<span id="page-166-0"></span>The keyword FMWF, entered in *properties* input, writes formatted wave function data (same data are written in file fort.9, unformatted, at the end of SCF) in file fort.98 (LRECL=80). The formatted data can then be transferred to another platform. No input data required.

The resources requested to compute the wave function for a large system (CPU time, disk storage) may require a mainframe or a powerful workstation, while running **properties** is not so demanding, at least in terms of disk space. It may be convenient computing the wave function on a given platform, and the properties on a different one.

The keyword RDFMWF, entered in the first record of the *properties* input deck reads formatted data from file fort.98, and writes unformatted data in file fort.9. The key dimensions of the program computing the wave function and the one computing the properties are checked. If the dimensions of the arrays are not compatible, the program stops, after printing the PARAMETER statement used to define the dimension of the arrays in the program which computed the wave function. The sequence of the operations, when transferring data from one platform to another is the following:

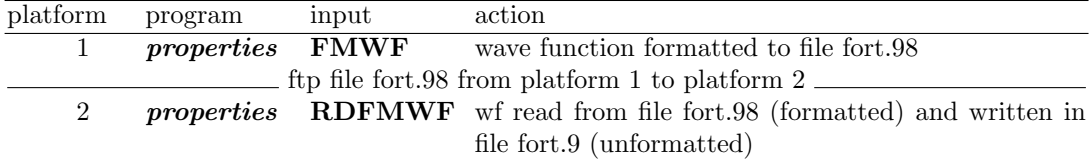

#### FRACTION - unit of measure

Unit of measure of coordinates in the periodic direction (**ECHG**, **POTM**, **CLAS**) See input block 1, page [44.](#page-43-0)

#### GRID3D - Selected property computed on a 3D grid

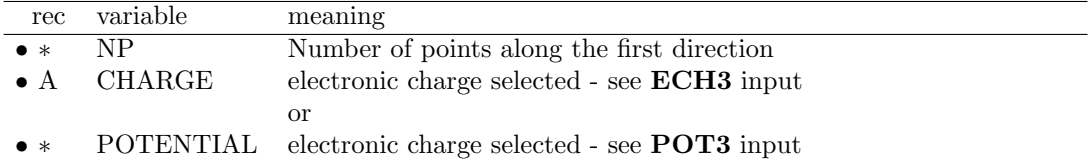

The propertty to be computed at the grid points is chosen by a keyword. Input as required by the selected property follows.

Computed data are written, formatted, to file fort.31. See Appendix [D,](#page-264-0) page [265,](#page-264-0) for description of the format.

#### INFOGUI/INFO - output for visualization

<span id="page-167-1"></span>No input data required.

Information on the system and the computational parameters are written formatted in fortran unit 32, in a format suitable for visualization programs. See Appendix [D,](#page-257-0) page [265,](#page-264-1) for description of the format.

## ISOTROPIC - Fermi contact - Hyperfine electron-nuclear spin interaction isotropic component

<span id="page-167-0"></span>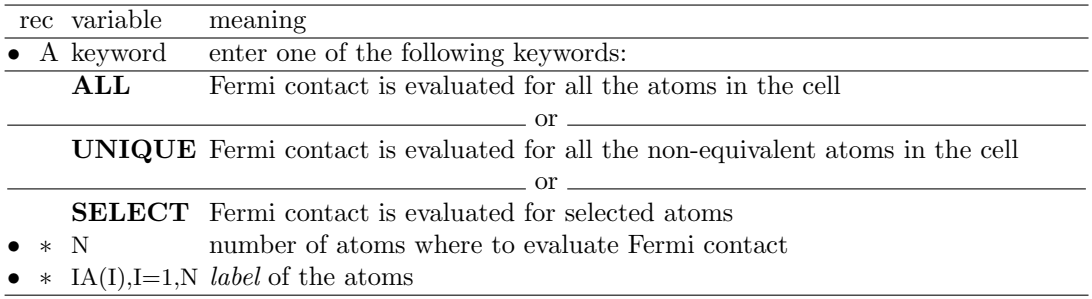

The spin density at the nuclei  $(\langle \rho^{spin}(r_N) \rangle)$  is evaluated. This quantity is given in bohr<sup>-3</sup> and is transformed into the hyperfine coupling constant  $a_N[mT]$  through the relationship [\[131\]](#page-290-0)

$$
\rm{a_N[mT]} = \frac{1000}{(0.529177 \cdot 10^{-10})^3} \frac{2}{3} \; \mu_0 \; \beta_N \; g_N \; \langle \rho^{\rm spin} (\bm{r}_N) \rangle = 28.539649 \; g_N \; \langle \rho^{\rm spin} (\bm{r}_N) \rangle
$$

where

$$
\mu_0 = 4\pi \cdot 10^{-7} = 12.566370614 \cdot 10^{-7} [T^2 J^{-1} m^3]
$$
 (permeability of vacuum)  

$$
\beta_N = 5.0507866 \cdot 10^{-17} [J T^{-1}]
$$
 (nuclear magneton)

the nuclear  $g_N$  factors for most of the nuclei of interest are available in the code and are taken from [\[131\]](#page-290-0). Conversion factors:

$$
a_N[\text{MHz}] = \frac{a_N[\text{m}T]g_e\beta_e}{10^9 \text{h}[\text{Js}]} = 28.02.6 \cdot a_N[\text{m}T]
$$

$$
a_N[\text{cm}^{-1}] = \frac{a_N[\text{MHz}]\,10^8}{c[\text{ms}^{-1}]} = 0.33356410 \cdot 10^{-4} \cdot a_N[\text{MHz}]
$$

$$
a_N[J] = g_e \beta_e \, 10^{-3} a_N[\text{m}T] = 1.856954 \cdot 10^{-26} a_N[\text{m}T]
$$

where:

$$
\beta_e = 9.2740154 \cdot 10^{-24} [JT^{-1}]
$$
 (bohr magneton)  
\n
$$
g_e = 2.002319304386
$$
 (free-electron g factor)  
\n
$$
c = 2.99792458 \cdot 10^8 [ms^{-1}]
$$
 (speed of light in vacuum)  
\n
$$
h = 6.6260755 \cdot 10^{-34} [Js]
$$
 (Planck constant)

For extended printing (tensor in original cartesian axes and in principal axis system) insert, before the keyword ISOTROPIC:

#### SETPRINT

1 18 1

See tests 29, 31, 32, 33.

### KNETOUT - Reciprocal lattice information - Fock/KS eigenvalues

Obsolete. See CRYAPI\_OUT, page [160.](#page-159-1)

#### LOCALWF - Localization of Wannier Functions (WnF)

<span id="page-168-0"></span>Wannier functions are computed fromBloch functions, and then localized, following the method described in [\[140\]](#page-291-0) and [\[139\]](#page-290-1) The method applies to non-conductor systems only.

The localization of Wannier Functions (WnF) is controlled by parameters. Default values are supplied for all parameters.

Optional keywords allow modification of the default choices, recommended to developers only. The LOCALWF block is closed by the END keyword.

For UHF calculations two set of blocks must be inserted for the  $\alpha$  and  $\beta$  electrons, each one ending with the keyword END.

- 1. The NEWK option must be executed before running **LOCALWF**, to compute the Bloch functions.
- 2. The number of k points required for a good localization depends on the characteristics of the bands chosen. For core electrons or valence bands in non-conducting materials, an IS slightly larger than that used in the SCF part is enough to provide well localized WnFs. For valence bands in semiconductors or conduction bands the k-point net is required to be denser, but there are no recipes to determine a priori the optimum IS value. The IS value chosen determines a Born-von Karman supercell (or cyclic cluster) from which the program a priori estimates the memory space that should be enough to contain all WnF coefficients lower than the threshold  $10^{-ITDP}$  (see the meaning of ITDP in what follows) in real space. The size of this crystal domain in terms of unit cells is provided in output before the localization procedure. If the crystal domain is too small usually the localization fails and IS must be increased. On the other hand, if it is too large (very large IS) the memory space reserved for the WnF coefficients becomes overestimated and the calculation may stop because of a lack of memory for array allocation.
- 3. The efficiency of the localization can be controlled using the **CYCTOL** parameters. In most cases, increasing ITDP and/or ICONV leads to larger and more accurate localization of the WnFs.
- 4. The RESTART option admits  $MAXCYCLE = 0$ , then the program just reconstructs all the information about the WnFs given in file fort.81 but does not continue the localization. This two options together with a  $IS=1$  in **NEWK** is useful to perform the analysis of the WnFs after localization by means of the PRINTPLO option.

#### Definition of the set of bands considered in the localization process

#### VALENCE

Valence bands are chosen for localization.

#### **OCCUPIED**

All the occupied bands are chosen for localization [default].

#### INIFIBND

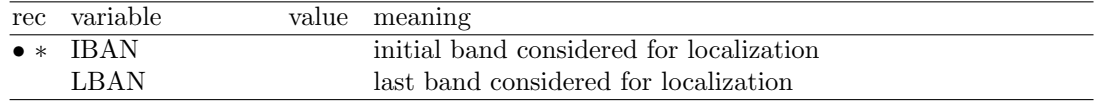

#### BANDLIST

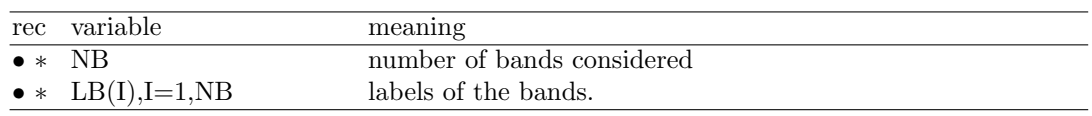

#### Tolerances for short and large cycles

A short cycle is a sequence of wannierization and Boys localization steps. The accuracies in both, the calculation of the Dipole Moments (DM) and the definition of the phases assigned to each periodically irreducible atom, are controlled so that they increase as the localization process evolves. This results in a significant saving of computational cost. Therefore, each time a given criterion is fulfilled, the accuracy in the DM evaluation increases and a new large cycle starts.

#### CYCTOL

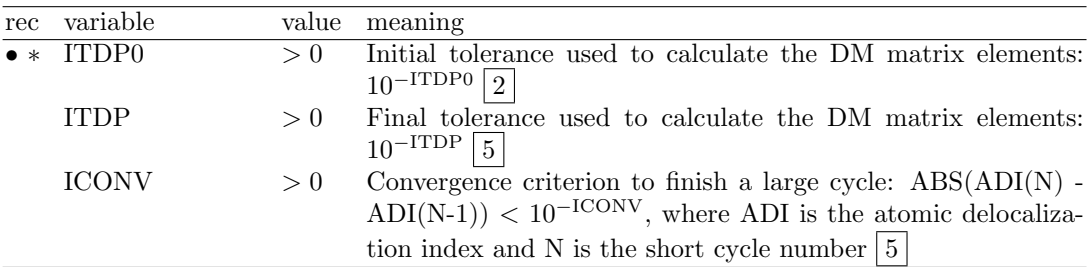

#### PHASETOL

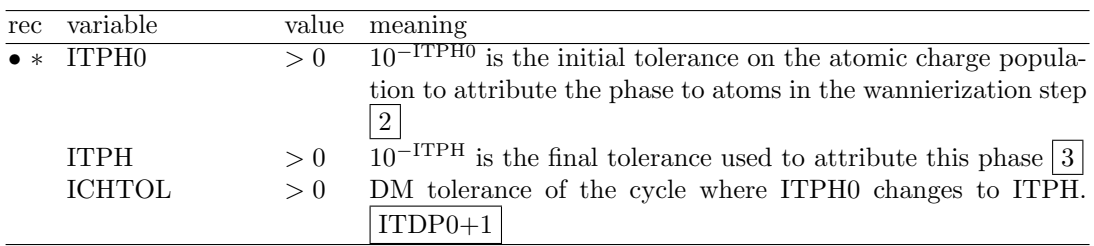

#### Restart Keywords

With this option the WnFs of a previous run are read from file fort.81 (copy of file fort.80, written by the previous run) and projected onto the current occupied subspace. Along with the projection the WnFs are re-orthonormalized within the Born-von Karman cyclic cluster. Tolerances and active bands must be the same as in the previous run.

Three variants are possible, corresponding to three different keywords.

RESTART: can be used to start a new localization or to improve a previous one. After the projection, cycles of wannierization and localization are performed until convergence is attained.

RESTORTH: similar to the RESTART keyword but here the WnF are orthonormalized in direct space (where the tails feature different topological properties than in the Born-von Karman cyclic cluster) immediately after their reading. Next the localization properties in direct space of the resulting WnFs may optionally be improved using the appropriate keywords (WANDM and FULLBOYS).

FIXWF: this keyword can be used only if file fort.80 of the previous run has been generated with the keyword SYMMWF. After projection, no further Boys localization step is performed. Both the original symmetry and the WnF labeling are kept with a negligible loss in the localization indices.

The last option is recommended when a sequence of CRYSCOR calculations are to be performed corresponding each time to small geometrical changes. Accordingly, to ensure a smooth evolution of the energy and wave function, all indices concerning the symmetry and the labeling of the WnFs are kept to be the same along the sequence. This is required in particular in geometry optimizations and scanning along geometrical parameters (for instance: in the calculation of molecular physisorption energy curves – see the CRYSCOR Users's Manual and the CRYSCOR Tutorials for a detailed description of the procedure). As for the FIXINDEX option (page [86\)](#page-85-0), the reference calculation should be the one with the most compact structure.

#### General Keywords

#### MAXCYCLE

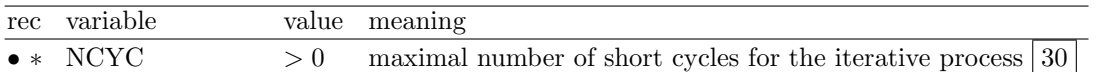

#### BOYSCTRL

Parameters that control the Boys localization step. Convergence of the process is achieved when the orbital-stability conditions:  $B_{st} = 0; A_{st} > 0$ , (see Pipek and Mezey 1989 [\[99\]](#page-288-5)) are fulfilled for all pairs st of WnFs. Additionally, in order to avoid nearly free rotations (for instance in core or lone-pair WnFs) those pairs st with  $A_{st}$  close to 0 are not mixed (frozen).

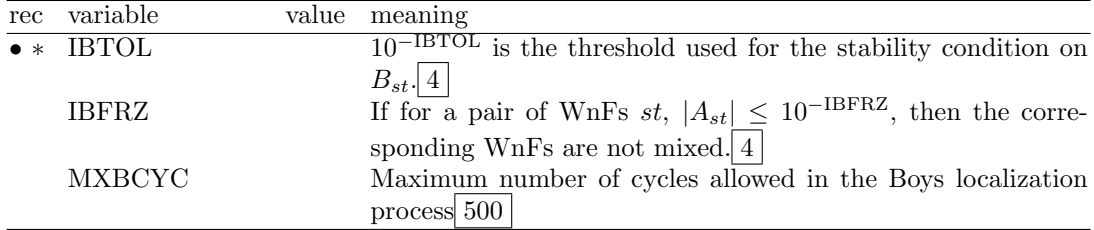

#### Initial guess options

The iterative localization process of the WnFs needs to start from a reasonable initial guess. By default the starting functions are obtained automatically from the Hamiltonian eigenvectors at the  $\Gamma$  point. When required (pure covalent bonds that link atoms in different unit cells), a pre-localization is performed using a scheme similar to that suggested by Magnasco and Perico (1967) [\[82\]](#page-287-0).

#### IGSSCTRL

Parameters used to control the pre-localization of the Γ point eigenvectors.

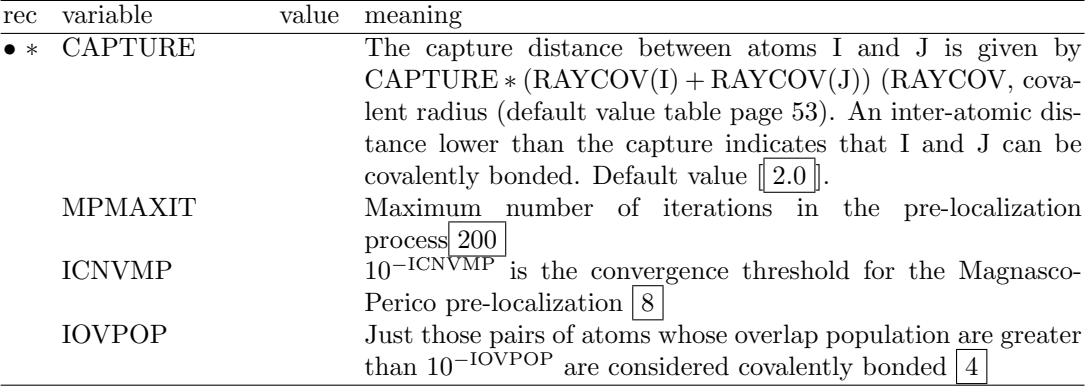

The initial guess can be given as input in two mutually exclusive ways, controlled by the keywords IGSSVCTS and IGSSBNDS:

#### IGSSVCTS

The eigenvectors and the phases are given explicitly after the LOCALWF block (and before the plot parameters if required), in the following format.

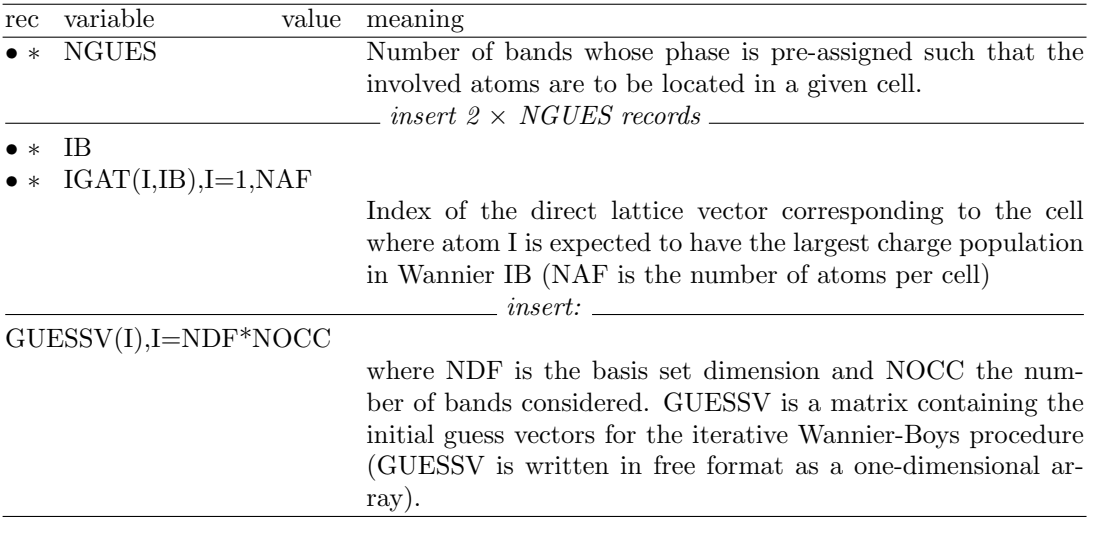

#### **IGSSBNDS**

Use this option to explicitly indicate the WnFs that are to be assigned to covalent bonds.

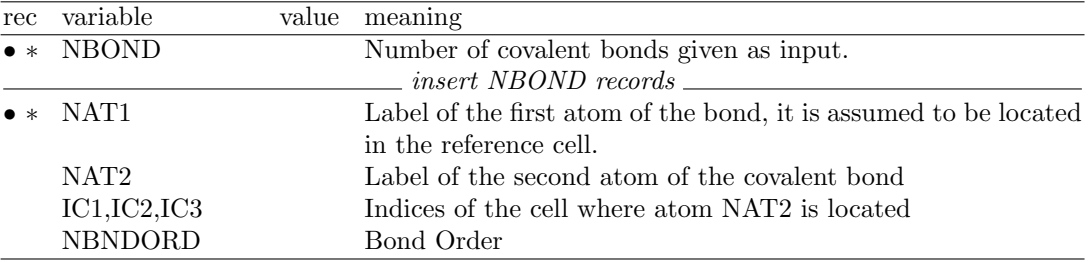

#### **CAPTURE**

The value of the CAPTURE parameter (see IGSSCTRL can be redefined.

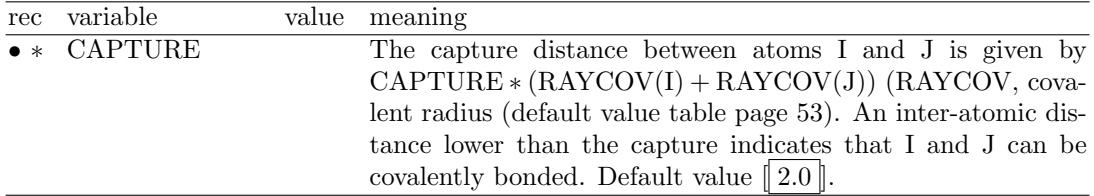

#### Symmetry adaptation of Wannier Functions

#### SYMMWF

The WnFs a-posteriori symmetrization procedure [\[22\]](#page-283-0), activated by the SYMMWF keyword, is mandatory in the case of a subsequent CRYSCOR calculations. A brief outline of the procedure can help to orient in the particular nomenclature adopted to define the symmetrized WnFs and their symmetry relations.

- 1. after the localization step, the WnFs are centered at different Wickoff sites of the reference cell which are invariant with respect to point-symmetry subgroup  $H$  of the space group G of the crystal;
- 2. for each site, a coset decomposition of  $G$  by  $H$  is performed, thus leading to the definition of  $N_F = \frac{|G|}{|H|}$  $\frac{|G|}{|H|}$  symmetry operators (coset representatives) which rotate the reference site into equivalent ones;
- 3. among each set of equivalent sites, a reference site is chosen;
- 4. the WnFs of the reference site are symmetrized according to the corresponding subgroup H: each of these symmetrized WnFs is basis of an irreducible representations (IRREP) of the subgroup H and hereafter each component of the irreducible basis set will be referred to as petal;
- 5. the collection of petals belonging to the same IRREP of  $H$ , the whole irreducible basis set, constitutes a so-called flower. It is worth noting that bi/three-dimensional IRREPs gives rise to flower made up of two/three petals, respectively;
- 6. the rotation of the reference flower performed by means of the corresponding  $N_F$ -1 coset representatives (identity excluded) yields the creation of others  $N_F$ -1 symmetry related flowers; the set of such equivalent flowers constitutes a bunch;
- 7. in general, more than one bunch could be associated to the same reference site;
- 8. as a result of this procedure, each WnF is fully classified by four indices  $|b, f, p, g\rangle$  (b)  $=$  bunch,  $f=$  flower,  $p=$  petal,  $g=$  crystal cell) such that a general symmetry operator of the system  $\widehat{R} \in G$ , applied to a WnF gives:  $\widehat{R} |b, \mathbf{f}, \mathbf{p}, \mathbf{g}\rangle = \sum_{p'} [A(R)]_{pp'} |b, \mathbf{f}^R, \mathbf{p'}, \mathbf{g}^R\rangle$ .

In addition to the general keywords of the localization step, a set of optional keywords, recommended to developers only, can be used to modify some default settings. The SYMMWF input block must be closed by the keyword END.

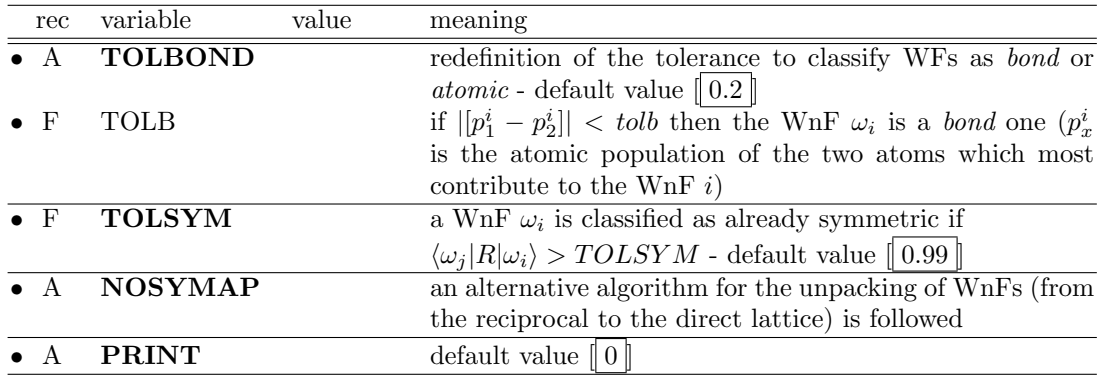

WnFs's Quality. Get WnFs of good quality, in terms of norm and symmetry, is a necessary prerequisites for obtaining reliable energy at the MP2 level. The output file contains some useful information that can be used to check the quality of the solution: as a general and safety rule, the final value for "ERR PER WF" should be less than  $1*10^{-5}$  and the precision on the scalar products between WnFs (printed by setting the PRINT option equals 2) should not be less than  $1*10^{-5}$ .

The solution can be eventually improved by tuning some computational parameters; in particular the user can:

• set tighter tolerances for the evaluation of two-electron integrals in the HF reference solution (TOLINTEG): despite the increase of computational time, it turns out that the localization procedure is particularly sensitive to the the first threshold;

• increase the number of  $k$  points (NEWK) according to the suggestions reported in the LO-CALWF introduction paragraph;

• use more severe values for the short and large cycles tolerances (CYCTOL).

Finally, in some case, the activation of the FULLBOYS option can be decisive.

## Printing Options and Plot of the WnFs PRINTPLO

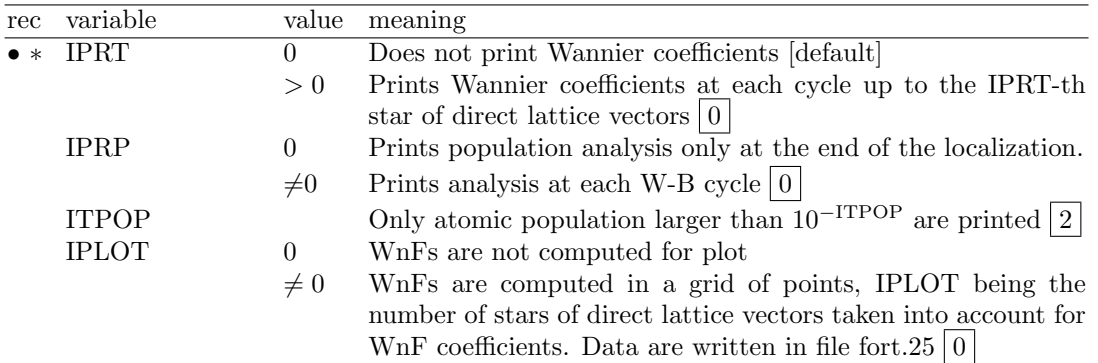

If IPLOT  $\neq$  0 insert after the LOCALWF keyword block (defining the localization procedure computational parameters, and terminated by END) the following data:

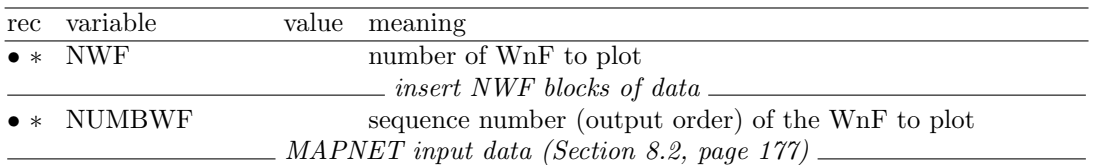

Each block defines the index number of WnF to be computed in a grid of points, followed by data defining the frame inside which the value of localized WnF has to be computed in a grid of points (see MAPNET, [177.](#page-176-0) The package Crgra2006 (http://www.crystal.unito.it/Crgra2006.html) allows plotting the function as contour lines. The WnFs and the WnFs densities (in this order) within the selected regions are given in file fort.25.

### New keywords - developers only

### **CLUSPLUS**

Upon transformation from Bloch Functions to Wannier Function, the latter are defined within a region with cyclic boundary condition imposed. We call it the "cyclic cluster". The volume of this region depends on the shrinking factor used in the previous NEWK. For instance, if IS=4, then the cyclic cluster in a 3D system will be 4\*\*3 times larger than the primitive cell. For the localization part to work the WnFs are required to be described in the real space, hence the cyclic conditions and the WnFs are mapped onto a cluster in direct space. The size of this cluster where the localization is performed is defined as follows:

- 1. We define a small cluster, as a spherical region that contains the minimum number of G-vectors that fully map the cyclic cluster. Let' s call RO its radius.
- 2. As the centroid of some WnFs may be at the border of the reference cell we should consider some additional space in the direct cluster so as to allow the tails to be fully included in the region. This additional distance R1 is calculated as the maximum Gvector modulus of the set of cells at the neighbours of the reference one.
- 3. The radius of the resulting direct cluster will read:  $R = R0 + IPLUSCLUS^*R1$ , where IPLUSCLUS is given in input. By default IPLUSCLUS is 5.

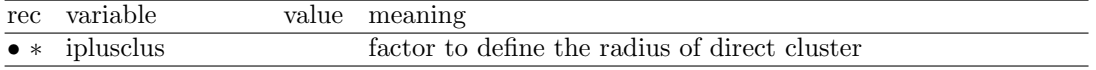

ORTHNDIR

After the WANNIER-BOYS localization the WnFs are not fully orthonormal in direct space (they are just orthonormal within the cyclic cluster). To perform a true localization in direct space (see FULLBOYS) a previous re-orthonormalization in direct space is required. This is carried out by constructing the first order approximation of the Lowdin transformation and applying it to the WnFs. This process is performed iteratively up to fulfill a given criterion. ORTHNDIR sets the parameters that control this process.

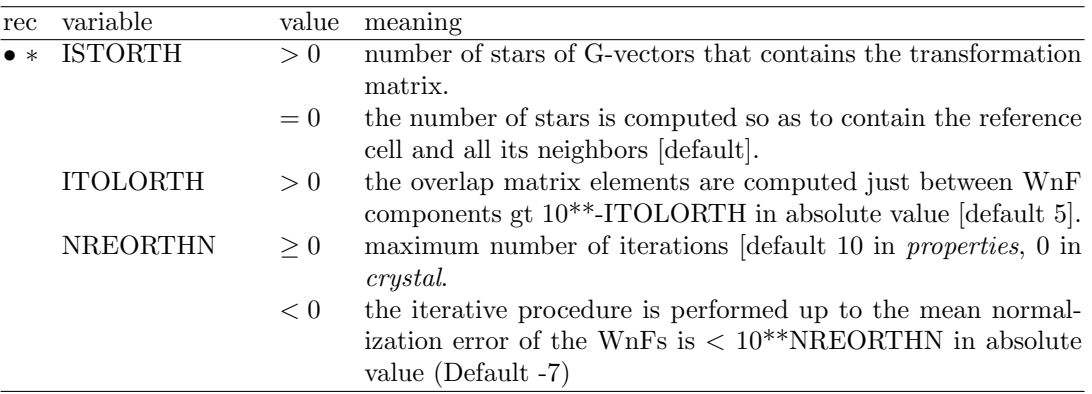

#### WANDM

WANDM controls the computation of the DM matrix elements between WnFs assigned to the reference and the neighboring cells (translational images of the former).

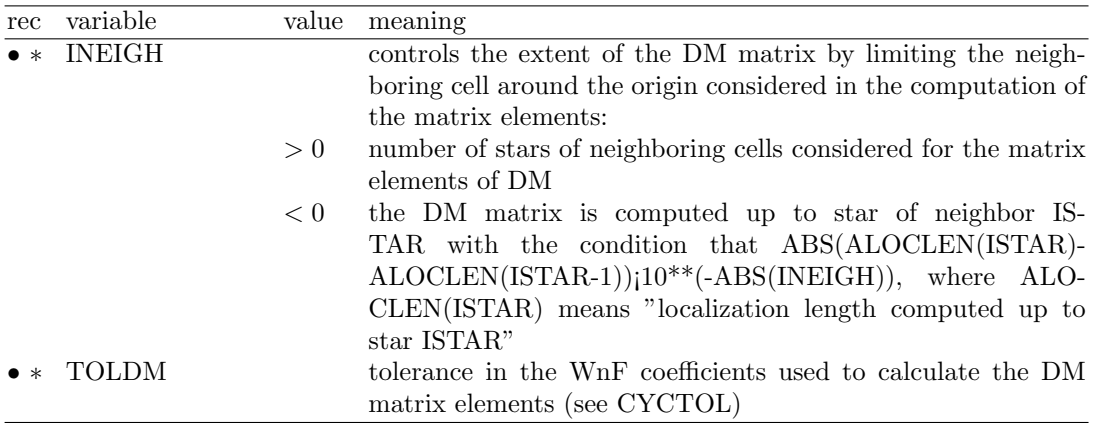

#### FULLBOYS

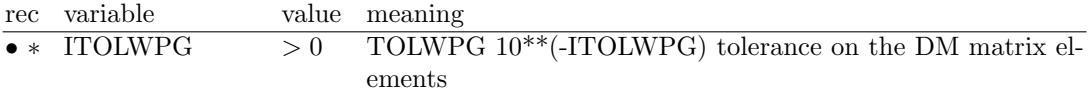

Request of Foster-Boys localization in direct space. The set of WnFs considered in the calculation of the DM matrix (see WANDM) are orthogonally transformed so as to obtain maximally localized WnFs under the Boys criterion. The resulting functions keep both, orthonormality and translational equivalence.

TOLWPG 10\*\*(-TOLWPG) tolerance on the DM matrix elements to keep and use it in compact form. A small TOLWPG means that only a few DM matrix elements are considered in the localization process, then the calculation is quite fast and not very demanding in memory. A very large value would bring about very accurate LWFs with high computational cost. Recommended values: 4-6.

#### Bibliography

N. Ashcroft, D. Mermin "Solid State Physics", Holt Rinehart and Winston: New York, 1976. P.-O. Löwdin (Editor) "Quantum Theory of Atoms, Molecules and the Solid State", Academic: New York, 1966.

S. F. Boys Rev. Mod. Phys 32 (1960) 296.

- J. M. Foster and S. F. Boys Rev. Mod. Phys 32 (1960) 300.
- J. Pipek and P. G. Mezey J. Chem. Phys 90 (1989) 4916.
- V. Magnasco and A. Perico, J. Chem. Phys. 47 (1967) 971.

#### MAPNET - coordinates of grid points on a plane

<span id="page-176-0"></span>This is a dummy keyword, to explain the way is generated the grid of points in which is evaluated a given function F: charge density and spin density (**ECHG**), electrostatic potential (CLAS, POTM). The graphic representation of the resulting 2D function is made by external software.

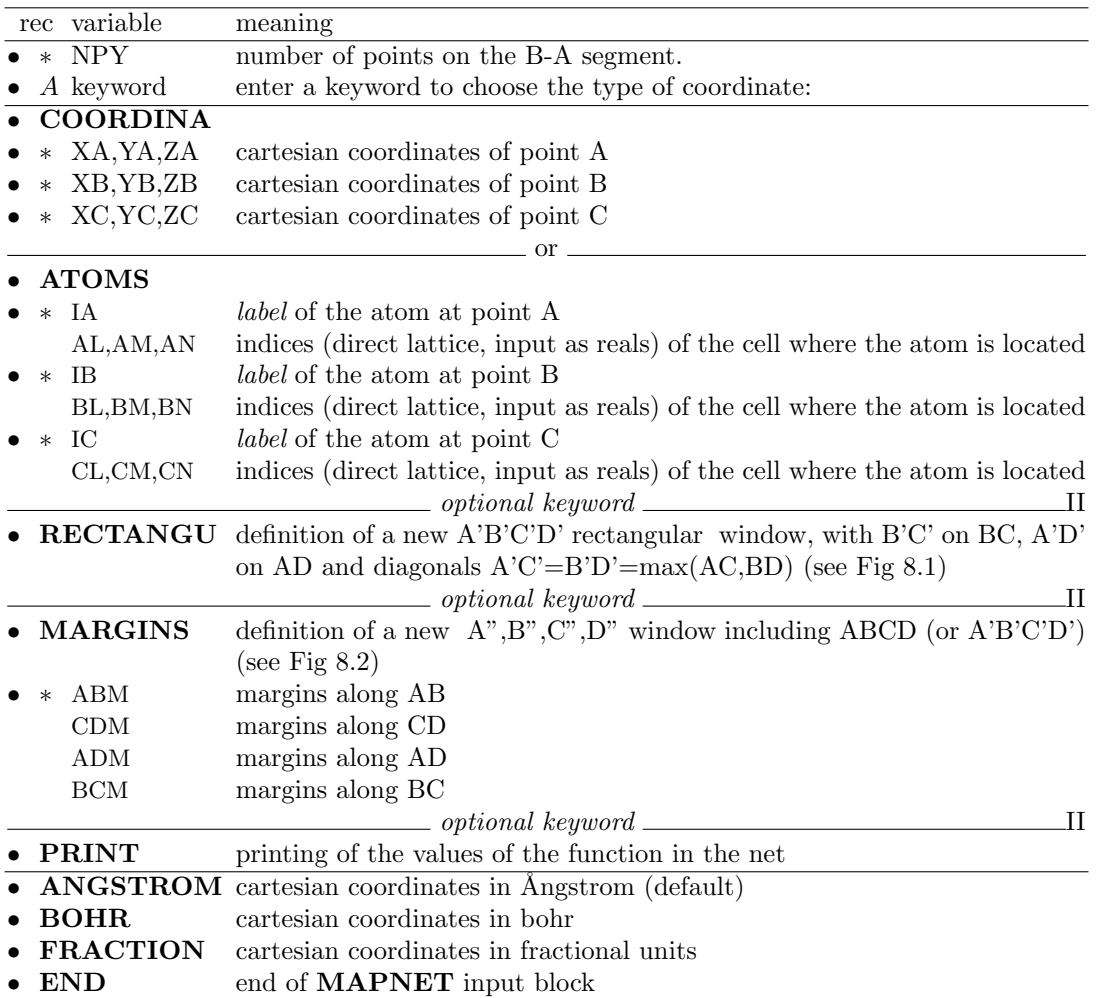

- 1. Function F is mapped in a ABCD parallelogram-shaped domain defined by the sides AB and BC of any  $\widehat{ABC}$  angle. F is calculated at the n<sub>AB</sub> \* n<sub>BC</sub> nodes of a commensurate net ( $n_{AB}$  and  $n_{BC}$  integers).
- 2. If  $C \equiv B$ , F is calculated along the line AB. Data are written in file RHOLINE.DAT [D.](#page-258-1)
- 3.  $n_{BC}$  is set by the program such that all points in the net are as equally spaced as possible  $(\delta_{AB} \approx \delta_{BC})$ .
- 4. formatted output is written in file fort.25 (processed by Crgra2006; see Appendix [D,](#page-257-0) page [259.](#page-258-0)
- 5. The position of the three points A, B and C can be specified in two alternative ways:

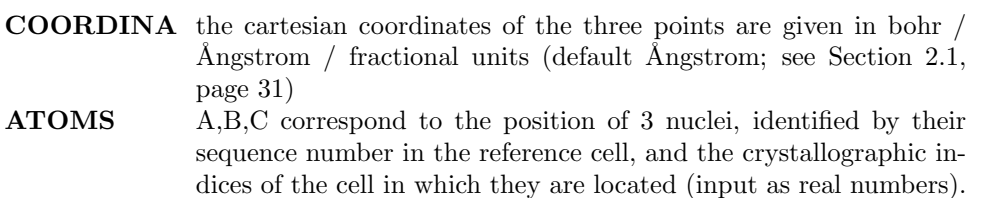

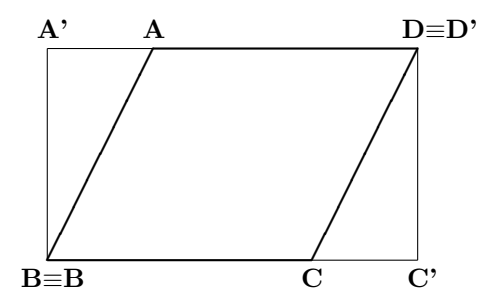

<span id="page-177-0"></span>Figure 8.1: Definition of the window where the function F is mapped Effect of optional keyword RECTANGU.

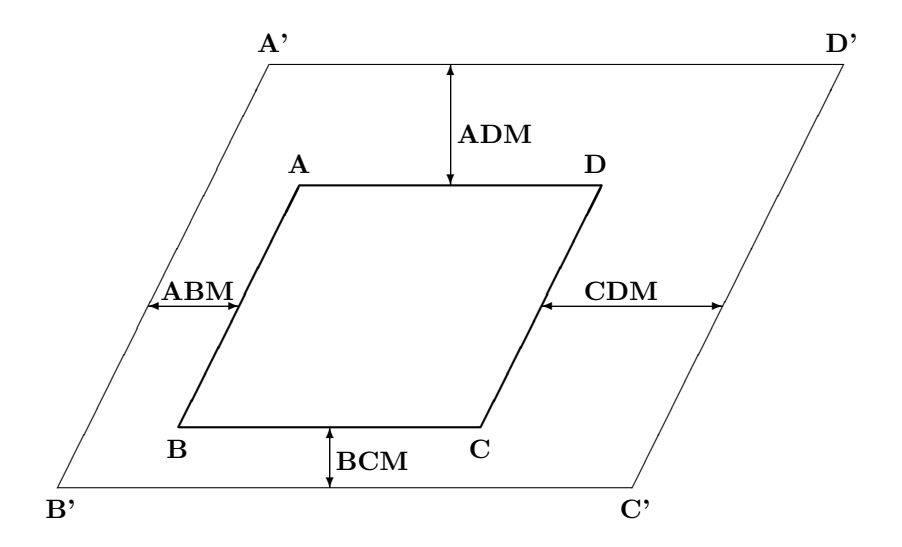

<span id="page-177-1"></span>Figure 8.2: Definition of frame around the original window where the function F is mapped. Effect of optional keyword MARGINS.

6. The symmetry is used to restrict the calculation of the function to the irreducible part of the parallelogram chosen. To maximize the use of symmetry, the points of the net should include the low multiplicity positions in the selected plane. For example,  $B=(0,0,0)$ ,  $A=(a,0,0), C=(0,b,0)$  (a,b lattice vectors). Choose NPY=4n+1 for (100) faces of cubic crystals, or  $NPY = 6n+1$  for (0001) faces of hexagonal crystals.

#### NEIGHBOR/NEIGHPRT

See input block 1, page [51](#page-50-0)

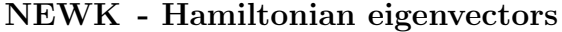

<span id="page-178-0"></span>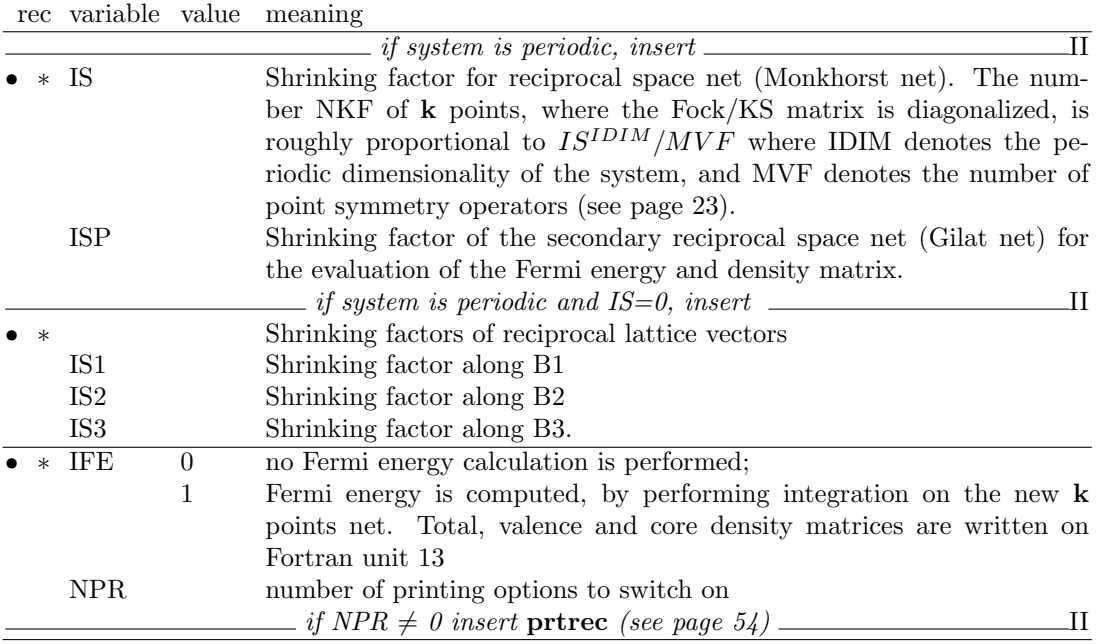

The Fock/KS eigenvectors are computed at a number of  $\bf{k}$  points in reciprocal space, defined by the shrinking factor IS, and written unformatted in file fort.10 (in the basis of symmetry adapted Bloch functions) and in file fort.8 (in the basis of AO). Eigenvalues and related information (coordinates of k points in reciprocal lattice, weights etc) are written in file KIBZ.DAT by inserting the keyword **CRYAPI\_OUT** (page [160\)](#page-159-1).

- 1. The Fock/KS matrix in direct space is always the SCF step final one. If the SCF convergence was poor, and convergence tools were used, eigenvalues and eigenvectors may be different from the ones that could be obtained after one more cycle without any convergence trick.
- 2. The shrinking factors IS and ISP (Section [11.7,](#page-226-0) page [227\)](#page-226-0) can be redefined with respect to the ones used in the SCF process. If this value is smaller than the one used in the scf step, numerical inaccuracy may occur in the Fourier transform of the Fock/KS matrix,  $F_q \to F_k$  (Chapter [11,](#page-220-0) equation [11.5\)](#page-220-1).
- 3. A Fermi energy calculation must be performed (IFE=1) to run PROF the Compton profiles option, PBAN and PDIDE in order to compute the weight associated to each eigenvalue.
- 4. Warning NEWK with IFE=1 must be run to obtain the correct Fermi energy and eigenvalues spectra when a shift of eigenvalues was requested in SCF (LEVSHIFT, page [92;](#page-91-0) SPINLOCK, page [101;](#page-100-0) BETALOCK, [73.](#page-72-0)

A new density matrix is computed. If the convergence of scf was poor, and convergence tools were used (FMIXING, LEVSHIFT, ..), the density matrix obtained from the eigenvectors computed by NEWK may be different from the matrix that could be calculated with one more scf cycle. Properties depending on the density matrix may be different if computed before or after NEWK.

5. if BAND is called after NEWK, and symmetry adapted Bloch functions are used (default option), the information generated by NEWK is destroyed. For instance, to compute density of states and bands, the sequence must be: BAND - NEWK - DOSS. The sequence NEWK BAND DOSS will give the error message:

NEWK<sub>I</sub>MUST<sub>IBE</sub> CALLED<sub>IB</sub>EFORE DOSS

Printing options: 59 (Density matrix - direct lattice); 66 (Hamiltonian eigenvalues); 67 (Hamiltonian eigenvectors).

#### NOSYMADA

See input block 3, page [95](#page-94-0)

#### PARAMPRT - - printing of parametrized dimensions

See input block 1, page [52.](#page-51-0)

#### PATO - Density matrix as superposition of atomic densities

<span id="page-179-0"></span>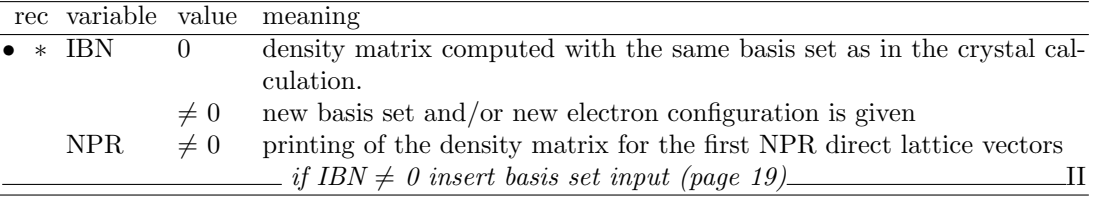

- 1. The PATO option is used for calculating crystal properties, such as charge density (ECHG), structure factors (XFAC) with a periodic density matrix obtained as a superposition of atomic solutions (periodic array of non interacting atoms). The reducible density matrix is written to file fort.13.
- 2. The atomic wave function is computed by the atomic program [\[6\]](#page-282-1), using HF hamiltonian, s, p, d orbitals basis set, properly handling the open shell electronic configuration.
- 3. If the basis set used for the crystalline calculation (given as input of the integral part) is not suitable for describing a free- atom or free-ion situation, a new basis set can be supplied (see Section [1.2\)](#page-18-0). When this option is used (IBN.NE.0) the basis set of all the atoms with different conventional atomic number has to be provided.
- 4. The electronic configuration of selected atoms may be modified (CHEMOD in basis set input). This allows calculation of the density matrix as superposition of atomic densities or ionic densities, for the same crystal structure.
- 5. The wave function data stored in file fort.9 at the end of the SCF cycles are not modified. Only the data stored on the temporary data set (reducible density matrix in fortran unit 13 and overlap matrix in fortran unit 3) are modified. The keyword PSCF restores the scf density matrix and all the original information (including geometry and basis set).
- 6. See also ATOMHF, input block 3, page [72,](#page-71-0) and CHARGED, input block 2, page [62.](#page-61-0)

## PBAN/PDIBAN - Band(s) projected density matrix

<span id="page-179-1"></span>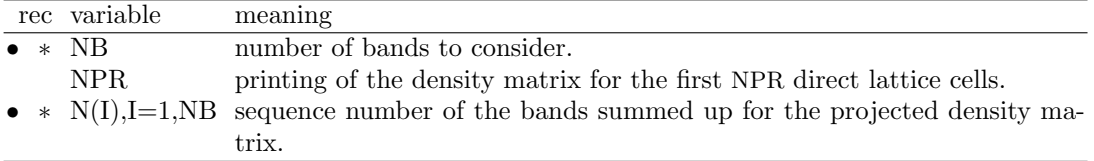

A density matrix projected onto a given range of bands is computed and stored in fortran unit 13. The properties will subsequently be computed using such a matrix.

For spin polarized systems, two records are written:

first record, total density matrix  $(N=n_{\alpha} + n_{\beta}$  electrons);

second record, spin density matrix (Ns= $n_{\alpha}$  -  $n_{\beta}$  electrons).

To be combined only with **ECHG** and **PPAN**. Fock/Kohn-Sham eigenvectors and band weights must be precomputed by running  $NEWK$  and setting IFE=1.
## PGEOMW - Density matrix from geometrical weights

A density matrix projected onto the range of bands defined in input (see PBAN input instructions) is computed, using the geometrical weights of the k points in the reciprocal lattice. The properties will subsequently be computed using such a matrix. All the bands are attributed an occupation number 1., independently of the position of the Fermi energy. The density matrix does not have any physical meaning, but the trick allows analysis of the virtual eigenvectors. For spin polarized systems, two records are written:

first record, total density matrix  $(N=n_{\alpha} + n_{\beta}$  electrons);

second record, spin density matrix (Ns= $n_{\alpha}$  -  $n_{\beta}$  electrons).

#### To be combined only with **ECHG** and **PPAN**.

Fock/Kohn-Sham eigenvectors and band weights must be computed by running **NEWK** and setting IFE=1. Symmetry adaptation of Bloch functions is not allowed, the keyword NOSY-MADA must be inserted before NEWK.

#### PDIDE - Density matrix energy projected

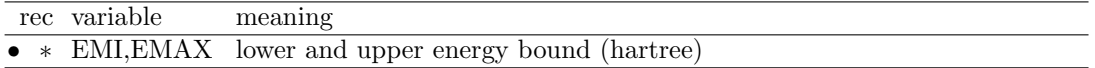

A density matrix projected onto a given energy range is computed and stored in file fort.13. The properties will subsequently be computed using such a matrix. To be combined *only* with ECHG and PPAN. Fock/Kohn-Sham eigenvectors and band weights must be computed by running  $NEWK$  and setting IFE=1.

The charge density maps obtained from the density matrix projected onto a given energy range give the STM topography [\[79\]](#page-287-0) within the Tersoff-Haman approximation [\[123\]](#page-289-0).

#### PMP2 - Reads the MP2 correction to the Valence Density Matrix

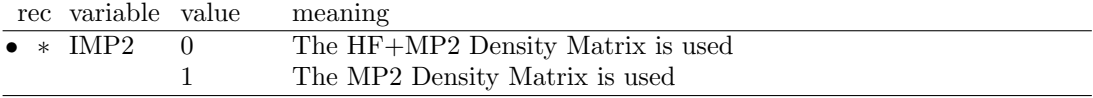

- 1. The MP2 correction to the Valence Density Matrix, as computed by the CRYSCOR program, is read from the external unformatted file fort.63, which has to be provided by the user.
- 2. The PMP2 keyword must be preceded by NEWK (with  $IFE=1$ ) since the Fermi energy has to be computed in order to split the total SCF DM into core and valence density matrices. The MP2 correction to the DM is summed to the valence SCF DM.
- 3. By default the PROPERTIES program adopts the SCF density matrix (DM) but if one adds the PMP2 keyword in the input file then any property whose corresponding keyword is inserted after **PMP2** is computed using the HF+MP2 density matrix (IMP2=0) or the pure MP2 one  $(MP2=1)$ , where the former choice is the recommended one and can be used in order to compute any DM-related quantity, while the latter can be used just for plotting electron charge density maps (ECHG keyword).
- 4. For instance, in order to evaluate the MP2 correction to the X-rays Structure Factors  $F_{hkl}$ , the following sequence of keywords has to be used: NEWK-XFAC-PMP2-XFAC-**END**; in the output file will be printed the HF  $F_{hkl}$  followed by the HF+MP2  $F_{hkl}$ .

We report in the following the list of the properties for which the MP2 correction can be evaluated, along with some advices one has to take in mind:

• Directional Compton Profiles (PROF) The ICORE variable must be 1 or 3 and the IVIA variable must be 1

- Auto-correlation Function (BIDIERD) The ICASO variable must be 1 or 3
- Electron Momentum Density (EMDLPG) The ICASO variable must be 1 or 3
- Electron Charge Density (**ECHG**) This is the only keyword that can be used if  $IMP2=1$
- Mulliken's Populations (PPAN)
- Structure Factors (XFAC)

### POLI - Spherical harmonics multipole moments

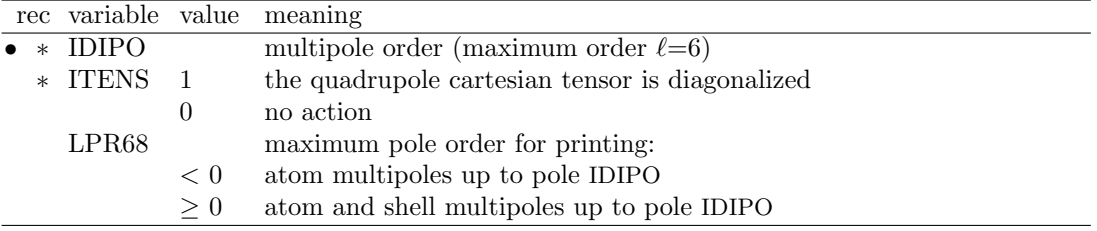

The multipoles of the shells and atoms in the primitive cell are computed according to a Mulliken partition of the charge density, up to quantum number IDIPO ( $0 \leq$  IDIPO  $\leq 6$ ). The first nine terms, corresponding to  $\ell = 0,1,2$  (for the definition of higher terms, see Appendix A1, page 170 in reference [\[103\]](#page-288-0)) are defined as follow:

 $\ell$  m  $0 \quad 0 \quad s$ 1 0 z 1 1 x 1 -1 y 2 0  $z^2 - x^2/2 - y^2/2$ 2 1 3xz 2  $-1$   $3yz$ 2 2  $3(x^2-y^2)$ 2 -2 6xy 3 0  $(2z^2 - 3x^2 - 3y^2)z$ 3 1  $(4z^2 - x^2 - y^2)x$ 3 -1  $(4z^2 - x^2 - y^2)y$ 3 2  $(x^2-y^2)z$ 3 -2 xyz 3 3  $(x^2-3y^2)x$ 3 -3  $(3x^2-y^2)y$ 

If ITENS=1, the cartesian quadrupole tensor is computed, and its eigenvalues and eigenvectors are printed after diagonalization. The components of the cartesian tensor are:  $x^2, y^2, z^2, xy, xz, yz$ 

Warning: the shell multipoles are *not* printed by default. On request (keyword **POLIPRT**), they are printed in atomic units (electron charge  $= +1$ ).

POLSPIN - Spin multipole moments

|                   |          | rec variable value meaning                      |
|-------------------|----------|-------------------------------------------------|
| $\bullet * IDIPO$ |          | multipole order (maximum order $\ell = 6$ )     |
| $*$ ITENS         |          | the quadrupole cartesian tensor is diagonalized |
|                   | $\theta$ | no action                                       |
| LPR68             |          | maximum pole order for printing:                |
|                   | < 0      | atom multipoles up to pole IDIPO                |
|                   | > 0      | atom and shell multipoles up to pole IDIPO      |

The electron spin density is partitioned in atomic contributions according to the Mulliken scheme, and the spherical harmonic atomic multipoles up to the IDIPO angular quantum number are evaluated (see the POLI keyword for definition of the multipoles and references). The Cartesian tensor  $T_{ij} = \int x_i x_j \rho^{spin}(\mathbf{r}) d\mathbf{r}$  is computed and diagonalized, and its eigenvalues and eigenvectors are printed. This option may be useful in the analysis of the size, shape and orientation of localized electron holes.

### POT3 - Electrostatic potential on a 3D grid

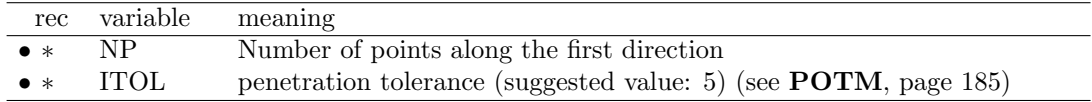

#### if non-3D system

keyword to choose the type of grid on the non-periodic direction(s):

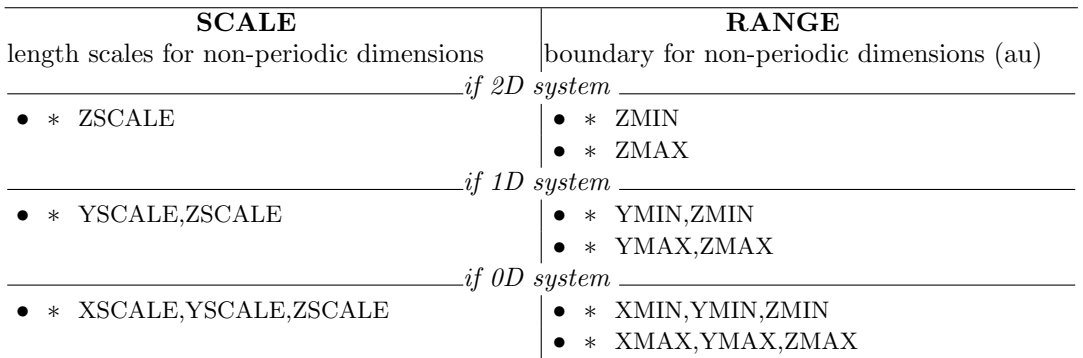

The electrostatic potential is computed at a regular 3-dimensional grid of points. The grid is defined by the lattice vectors of the primitive unit cell and user defined extents in nonperiodic directions. NP is the number of points along the first lattice vector (or XMAX-XMIN for a molecule). Equally spacing is used along the other vectors. Non-periodic extents may be specified as an explicit range (RANGE) or by scaling the extent defined by the atomic coordinates (SCALE).

Formatted data are written in fortran unit 31 (function value at the grid points), in the format required by the visualization program DLV.

See Appendix [D,](#page-257-0) page [265,](#page-264-0) for description of the format.

Function data computed at 3D grid points are written according to GAUSSIAN CUBE format in file POT CUBE.DAT

| rec         | variable    |  | meaning                                                                                                    |  |  |
|-------------|-------------|--|----------------------------------------------------------------------------------------------------|--|--|
| $\bullet$ * | ICA         |  | 0 calculation of potential $(V)$ , its first derivative $(E)$ and second derivatives $(E')$                                                                                                    |  |  |
|             |             |  | in one or more points                                                                                                    |  |  |
|             |             |  | 1 not implemented                                                                                                    |  |  |
|             |             |  | 2 calculation of $V(z)$ , $E(z)$ , $E'(z)$ and $\rho(z)$ averaged in the plane at z position                                                                                                    |  |  |
|             |             |  | $(2D \text{ only})$                                                                                                    |  |  |
|             |             |  | 3 calculation of $V(z)$ , $E(z)$ , $E'(z)$ and $\rho(z)$ averaged in the volume between z-ZD                                                                                                    |  |  |
|             |             |  | and $z+ZD$ (2D only)                                                                                                    |  |  |
|             | NPU         |  | n number of points at which these properties are computed                                                                                                    |  |  |
|             |             |  | 0 these properties are computed at the atomic positions defined by IPA value                                                                                                    |  |  |
|             | <b>IPA</b>  |  | 0 calculations are performed at each atomic positions in the cell                                                                                                    |  |  |
|             |             |  | 1 calculations are performed just for non equivalent atomic positions in the cell                                                                                                    |  |  |
|             |             |  | $if ICA = 0 then$                                                                                                    |  |  |
|             |             |  | $\frac{1}{\sqrt{1-\frac{1}{2}}\sqrt{1-\frac{1}{2}}\sqrt{1-\frac$<br>ΙI |  |  |
|             | $*$ X, Y, Z |  | point coordinates (cartesian, bohr)                                                                                                    |  |  |
|             |             |  | $\frac{1}{2}$ if NPU < 0 data are read from file POTC.INP $\frac{1}{2}$                                                                                                    |  |  |
|             |             |  | $\frac{1}{2}$ if ICA = 2 insert $\frac{1}{2}$<br>_H                                                                                                    |  |  |
|             | $*$ ZM,ZP   |  | properties are averaged over NPU planes orthogonal to the z axis from $z = ZP$                                                                                                    |  |  |
|             |             |  | to $z = ZM$ by step of $(ZP-ZM)/(NPU-1)$ (bohr)                                                                                                    |  |  |
|             |             |  | $\equiv$ if ICA = 3 insert $\equiv$<br>Н                                                                                                    |  |  |
| $\ast$      | ZM,ZP       |  | properties are averaged over NPU volumes centered on planes orthogonal to                                                                                                    |  |  |
|             |             |  | the z axis, same as $ICA = 2$                                                                                                    |  |  |
|             | ZD          |  | half thickness of the volume (bohr)                                                                                                    |  |  |

POTC - Electrostatic potential and its derivatives

The exact electrostatic potential  $V$ , its derivatives  $E$  (electric field) and  $E'$  (electric field) gradient) are evaluated for molecules (0D), slabs (2D) and crystals (3D). Plane and volume averaged properties can be computed for slabs (2D) only. The plane is orthogonal to the z axis.

For  $ICA = 3$ , the volume average is performed around a middle plane at z position, from  $z$ -ZD to z+ZD, giving a thickness of 2∗ZD.

According to Poisson's law, the charge density  $\rho(z)$  is defined as

$$
\rho(z) = -\frac{1}{4\pi} \frac{d^2 V(z)}{dz^2} = \frac{-E'(z)}{4\pi}
$$

If an electric field of intensity  $E_0$  is present (keyword **FIELD**, see page [2.1,](#page-40-0) only for slabs), the total potential  $V_{field}(z)$  is calculated:

$$
V_{field}(z) = V(z) - E_0 z
$$

where  $V(z)$  is the potential of the slab itself and  $-E_0z$  is the perturbation applied.

• ICA = 0; NPU > 0; 2D or 3D system

It is possible to enter the cartesian coordinates (bohr) of the points where the exact value of the properties must be computed. It is useful when applying fitting procedure to obtain formal point charges.

• ICA = 0; NPU < 0; 2D or 3D system coordinates in bohr are read (free format) from file POTC.INP

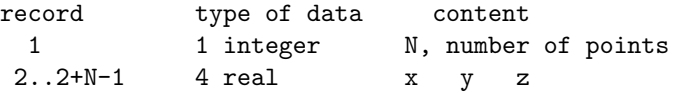

• ICA  $\neq$  0; NPU  $\neq$  0; 2D or 3D system

The data computed are written in file POTC.DAT. See Appendix [D,](#page-257-0) page [262.](#page-261-0)

<span id="page-184-0"></span>

|                         | rec variable value meaning                            |
|-------------------------|-------------------------------------------------------|
| $\bullet * \text{IDER}$ | the electrostatic potential is evaluated              |
|                         | the potential and its first derivatives are evaluated |
| <b>ITOL</b>             | penetration tolerance (suggested value: 5)            |
|                         | insert <b>MAPNET</b> input records (page 177)         |

POTM - Electrostatic potential maps and electric field

- 1. When IDER=0, the electrostatic potential is calculated at the nodes of a 2-dimensional net in a parallelogram-shaped domain defined by the segments AB and BC (see keyword MAPNET, page [177\)](#page-176-0). The electrostatic potential values are written formatted in file fort.25 (see Appendix [D,](#page-257-0) page [259\)](#page-258-0).
- 2. When IDER  $\neq$  0, the electrostatic potential gradient is computed at the nodes of the same grid. The x, y and z components are printed in the standard output, and written formatted in file fort.25 (see Appendix [D,](#page-258-0) page [259\)](#page-258-0).
- 3. The electrostatic potential at  $r$  is evaluated [\[114\]](#page-289-1) by partitioning the periodic charge density  $\rho(r)$  in shell contributions  $\rho^h_{\lambda}$ :

$$
\rho(\underline{r}) = \sum_{h} \sum_{\lambda} \rho_{\lambda}(\underline{r} - \underline{h})
$$

(h translation vector).

- 4. The long range contributions are evaluated through a multipolar expansion of  $\rho_{\lambda}(\underline{r}-\underline{h})$ [\[129\]](#page-290-0). The short range contributions are calculated exactly.
- 5. The separation between long and short range is controlled by ITOL:  $\rho_{\lambda}(\mathbf{r}-\mathbf{h})$  is attributed to the short range (exact) region if

$$
e^{-\alpha_\lambda (\mathbf{r}-\mathbf{s}_\lambda-\mathbf{h})^2}>10^{-ITOL}
$$

where:  $\alpha_{\lambda}$  = exponent of the adjoined gaussian of shell  $\lambda$ ;  $s_{\lambda}$  = internal coordinates of shell  $\lambda$  in cell at **h**.

The difference between the exact and the approximated potential is smaller than 1% when ITOL=5 (input datum to  $POTM$ ), and IDIPO=4 (input datum to  $POLI$ ), and smaller than  $0.01\%$  when ITOL=15 and IDIPO=6 [\[114,](#page-289-1) [129\]](#page-290-0).

6. The multipoles of shell charges are computed if POLI option was not run before POTM.

#### PPAN/MULPOPAN - Mulliken Population Analysis

See input block 3, page [96.](#page-95-0)

### PRINTOUT - Setting of printing environment

See input block 1, page [53.](#page-52-0)

|                | rec variable | value          | meaning                                                                        |
|----------------|--------------|----------------|--------------------------------------------------------------------------------|
| $\ast$         | <b>ICORE</b> | $\mathbf{1}$   | core plus valence calculation.                                                 |
|                |              | $\overline{2}$ | core only calculation.                                                         |
|                |              | 3              | valence only calculation.                                                      |
|                | <b>IVIA</b>  | $\theta$       | valence contribution is computed by numerical integration.                     |
|                |              | 1              | valence contribution is computed analytically.                                 |
|                | ${\rm NPR}$  |                | number of printing options to switch on.                                       |
|                | <b>IPLO</b>  | $\overline{0}$ | CP related data are not stored on disk                                         |
|                |              | 1              | formatted CP data stored in file fort.25 (Appendix D, page 261)                |
|                |              | $\overline{2}$ | formatted CP data stored in Fortran unit 24 (Appendix D, page 261)             |
|                |              |                | $=$ if NPR $\neq$ 0 insert prtrec (see page 54) ______<br>-H                   |
| A2             |              | $\bf CP$       | calculation of Compton profiles $(J(q))$ along selected directions (eq.        |
|                |              |                | $11.27$ .                                                                      |
|                | ND.          |                | number of directions ( $\leq 6$ ).                                             |
|                | <b>REST</b>  |                | maximum value of q for $J(q)$ calculation (bohr <sup>-1</sup> ).               |
|                | <b>RINT</b>  |                | internal sphere radius (bohr <sup>-1</sup> ).                                  |
|                | <b>IRAP</b>  |                | shrinking factor ratio.                                                        |
| $\ast$         |              |                | $(KD(J,N), J=1,3)$ , directions in oblique coordinates; see note 9             |
|                | $N=1,ND$     |                |                                                                                |
|                | <b>STPJ</b>  |                | interpolation step (in interpolated Compton profiles calculation).             |
| A4             |              | <b>DIFF</b>    | CP difference between all computed directional CPs.                            |
|                |              |                |                                                                                |
| A <sub>2</sub> |              | BR             | auto-correlation function $B(r)$ calculation (eq. 11.30).                      |
|                | $*$ RMAX     |                | maximum r value (bohr) at which $B(r)$ is computed                             |
|                | ${\rm STBR}$ |                | step in computation of $B(r)$ .                                                |
| A4             |              |                | <b>CONV</b> convolution of the data previously computed (CP, DIFF, BR)<br>(eq. |
|                |              |                | 11.29)                                                                         |
|                | FWHM         |                | convolution parameter (a.u.) full width half maximum;                          |
|                |              |                | $\sigma = \sqrt{(FWHM)^2/(8 \cdot 2log2)}.$                                    |
| A4             |              | <b>ENDP</b>    | End of input records for CP data                                               |
|                |              |                |                                                                                |

PROF - Compton Profiles

The keyword **PROF** starts the calculation of Compton profiles  $(J(q))$  along selected directions (eq. [11.27\)](#page-227-0). The specific keywords DIFF BR CONV allow the calculation of the related quantities. The card with the keyword ENDP ends the Compton profiles input section.

- 1. The input of the options must be given in the order in which they appear in the above description. To enter this property, the CP option must always be selected after PROF, while the others are optional.
- 2. Core and valence contributions are computed by using different algorithms. Core contribution to CP's is always computed analytically via the Pg matrix (direct lattice sum-mation, equation [11.25\)](#page-227-3); the valence contribution is computed numerically  $(IVIA=0)$  by integrating the EMD (equation [11.23\)](#page-227-4). Valence contribution can be evaluated analytically, setting IVIA=1.
- 3. The numerical integration is extended to a sphere (radius RINT) where EMD is sampled at the points of a commensurate net characterized by a shrinking factor IS (in the IBZ) and at all the points (with modulus less then RINT) obtained from these by applying reciprocal lattice translations.

It is possible to define a second sphere (with radius REST); in the volume between the two spheres a second net is employed with shrinking factor IS1 greater then IS. IRAP=IS1/IS is given in INPUT card 2; a reasonable value is  $IRAP=2$ . The outer contribution is supposed to be the same for different CP's, and is obtained by integrating the average EMD.

- 4. If ICORE  $\neq 2$  (valence electron CP's are required) the **NEWK** option, with IFE=1, must be run before the **PROF** option, in order to generate the eigenvectors required for the EMD calculation, as well as the weights associated with each k point.
- 5. If ICORE  $\neq$  2 and IVIA = 0 the CPs are evaluated at points resulting from the IS partition of the reciprocal lattice translators. The interpolation is performed at STPJ intervals (STPJ is given in input).

If ICORE  $= 2$  or IVIA  $= 1$  the CPs are, in any case, evaluated at points resulting from STPJ intervals.

IVIA=0 (numerical integration) produces much more accurate results;

IVIA=1 (analytical integration) is to be used only for molecular calculations or for non conducting polymers.

- 6. Total CP's are always obtained by summing core and valence contributions.
- 7. Reasonable values of the integration parameters depend on the system under investigation. The normalization integral of the CP's is a good check of the accuracy of the calculation. For instance, in the case of the valence electron of beryllium (test 9), good values of RINT and IS are 10. a.u. and 4 respectively. In the case of silicon (test 10), good values of the same variables are 8. a.u. and 8 respectively. Much greater RINT values are required in order to include all the core electrons (70. a.u. in the case of silicon, and 25. a.u. in the case of beryllium).
- 8. BR (auto-correlation function or reciprocal space form factor) should be calculated only for valence electrons. All electron BR are reliable when the normalization integral, after the analytical integration for core electrons contribution, is equal to the number of core electrons.
- 9. The oblique coordinates directions given in input refer to the conventional cell, not to the primitive cell for 3D systems.

Example: in a FCC system the input directions refer to the orthogonal unit cell frame (sides of the cube) not to the primitive non-orthogonal unit cell frame.

Printing options: 116 (Compton profiles before interpolation); 117 (average EMD before interpolation); 118 (printing of core, valence etc. contribution). The LPRINT(118) option should be used only if ICORE=1, that is, if core plus valence calculation are chosen.

## PSCF - Restore SCF density matrix

The wave function data computed at the last SCF cycle are restored in common areas and fortran units 3 (overlap matrix), 11 (Fock/KS matrix), 13 (density matrix). The basis set defined in input block 2 is restored. Any modification in the default settings introduced in properties is overwritten. No input data required.

## RAYCOV - covalent radii modification

See input block 1, page [53](#page-52-1)

#### ROTREF - Rotation of eigenvectors and density matrix

This option permits the rotation of the cartesian reference frame before the calculation of the properties.

It is useful, for example, in the population analysis or in the AO projected density of states of systems containing transition metal atoms with partial d occupation.

Consider for example a  $d^7$  occupation as in  $\text{CoF}_2$ , where the main axis of the (slightly distorted)  $\text{CoF}_6$  octahedron in the rutile structure makes a 45<sup>0</sup> angle with the x axis, and lies in the xy plane, so that the three empty  $\beta$  states are a combination of the 5 d orbitals. Re-orienting the octahedron permits to assign integer  $\beta$  occupations to  $d_{xz}$  and  $d_{yz}$ .

Input for the rotation as for EIGSHROT (page [82\)](#page-81-0)

## SETINF - Setting of INF values

See input block 1, page [54](#page-53-1)

## SETPRINT - Setting of printing options

See input block 1, page [54.](#page-53-0)

## **STOP**

Execution stops immediately. Subsequent input records are not processed.

## SYMADAPT

See input block 3, page [101](#page-100-0)

## XFAC - X-ray structure factors

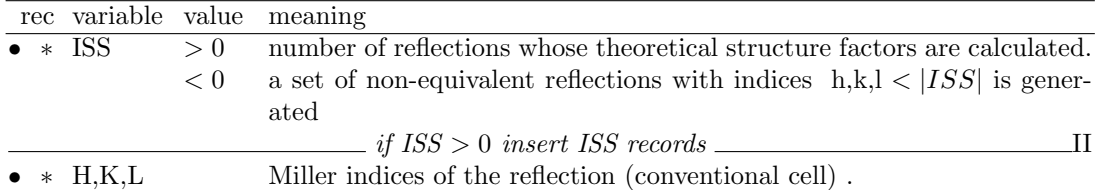

The Fourier transform of the ground state charge density of a crystalline system provides the static structure factors of the crystal, which can be determined experimentally, after taking into account a number of corrective terms, in particular those related to thermal and zero point motion of nuclei:

$$
F_{\underline{k}}=\int\rho(\underline{r})\ e^{i\underline{k}\cdot \underline{r}}dr
$$

where  $\underline{k} \equiv h \underline{b}_1 + k \underline{b}_2 + l \underline{b}_3$ . The Miller indices refer to the conventional cell. The structure factors are integrated over the primitive cell volume.

# 8.3 Spontaneous polarization and piezoelectricity

Y. Noel, September 2002 - not fully updated to CRYSTAL09

## PIEZOBP - Piezoelectricity (Berry phase approach)

The calculation the piezoelectric constants of a system, can be decompose in few steps. A preliminary run must be performed for the undistorted system ( $\lambda = 0$ ) with the keyword **POLARI.** Then, for a first distorted system  $(\lambda = 1)$ , a second preliminary run (with the keyword POLARI) must be performed, followed by third run with the keyword PIEZOBP that calculates a approximated value of the piezoelectric constants. The evaluation of the slope  $\frac{d\varphi_{\alpha}}{d\epsilon_{jk}}$  is computed with a single point. For more accuracy, other runs must be done for other distortions (one run with the keyword **POLARI** of the new system, followed by a second run with the keyword PIEZOBP with the undistorted and the new distorted systems). Then the mean value of the obtained piezoelectric constants must be performed.

1. First run: preliminary calculation related to system  $\lambda = 0$  (undistorted)

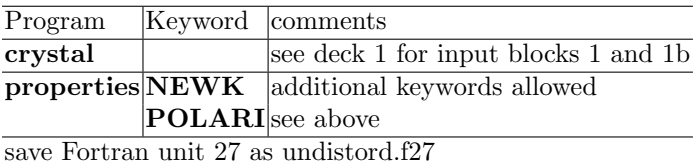

2. Second run: preliminary calculation related to system  $\lambda = 1$  (distorted)

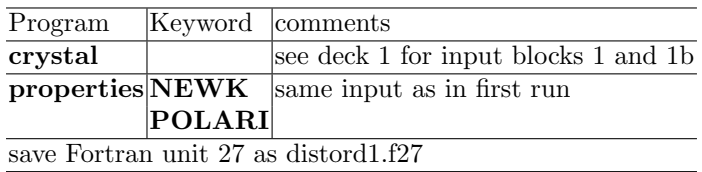

3. Third run: merging of previous data.

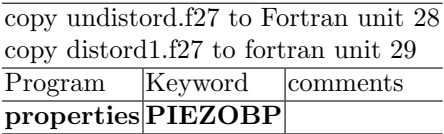

4. Refine the computed value

Repeat 2. and 3. for several distortions. Then compute the mean value of the piezoelectric constants obtained in each case.

## PIEZOWF - Piezoelectricity (localized CO approach)

The calculation the piezoelectric constants of a system, can be decompose in few steps. A preliminary run must be performed for the undistorted system  $(\lambda = 0)$  with the keyword **LOCALWF**. Then, for a first distorted system  $(\lambda = 1)$ , a second preliminary run (with the keyword LOCALWF) must be performed, followed by third run with the keyword PIEZOWF that calculates a approximated value of the piezoelectric constants. The evaluation of the slope  $\frac{d\varphi_{\alpha}}{d\epsilon_{jk}}$  is computed with a single point. For more accuracy, other runs must be done for other distortions (one run with the keyword LOCALWF of the new system, followed by a second run with the keyword **PIEZOWF** with the undistorted and the new distorted systems). Then the mean value of the obtained piezoelectric constants must be performed.

1. First run: preliminary calculation related to system  $\lambda = 0$  (undistorted)

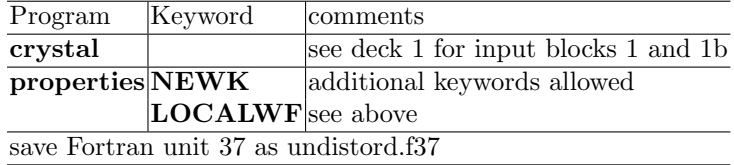

2. Second run: preliminary calculation related to system  $\lambda = 1$  (distorted)

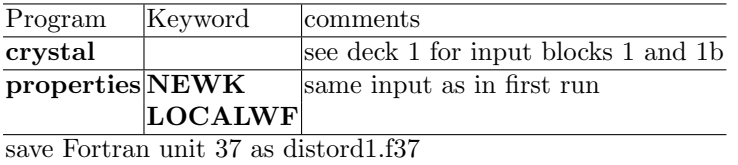

3. Third run: merging of previous data.

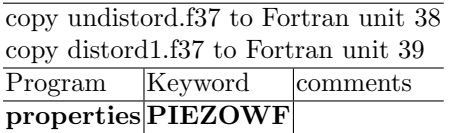

4. Refine the computed value

Repeat 2. and 3. for several distortions. Then compute the mean value of the piezoelectric constants obtained in each case.

## POLARI - Spontaneous polarization (steps 1 and 2)

## PHASE - Spontaneous polarization (step 3)

The ferroelectric phases of a ferroelectric material exhibit two possible enantiomorphic non centrosymmetric structures, which can be labelled by the geometric parameters  $\lambda = +1$  and  $\lambda$ =−1. An external electric field can force the system to change from one structure to the other, passing through a small energy maximum. The centrosymmetric unstable structure which sits in the middle of the  $\lambda$ =+1 and  $\lambda$ =−1 structures can be labelled by the geometric parameters  $\lambda=0$ .

The spontaneous polarization in ferroelectric materials is then evaluated through the Berry phase approach [\[107,](#page-288-1) [30\]](#page-283-0) as the polarization difference between one of the two enantiomorphic structures ( $\lambda = +1$  or  $\lambda = -1$ ) and the intermediate geometric structure ( $\lambda = 0$ ). The fortran unit 70 is defined as direct access:

## OPEN(UNIT=IO70,ACCESS='DIRECT',RECL=LREC)

Three subsequent runs are required.

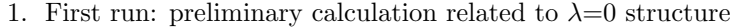

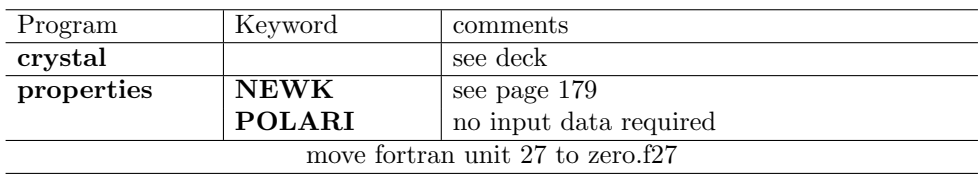

2. Second run: preliminary calculation related to  $\lambda=+1$  (or  $\lambda=-1$ ) structure

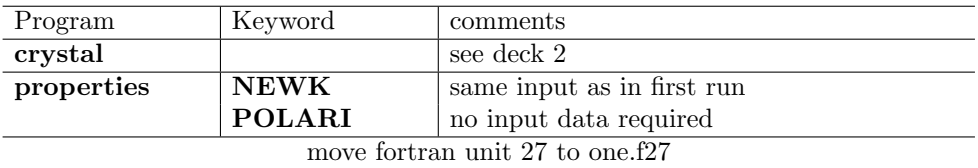

3. Third run: merging of previous data

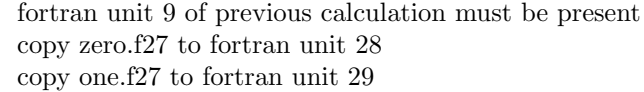

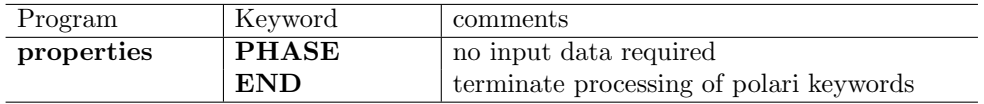

## $\vert$  Deck 1

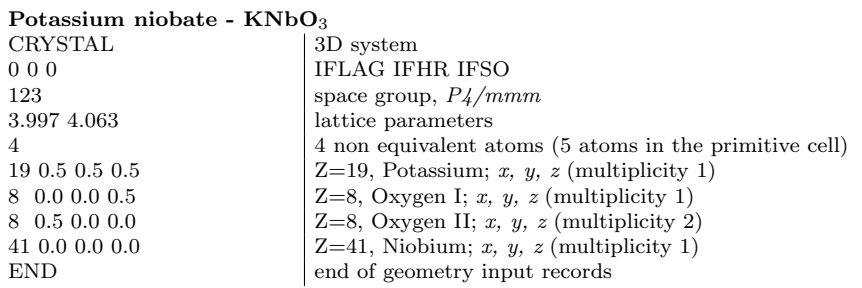

## $|\,\mathrm{Deck}\;2\,|$

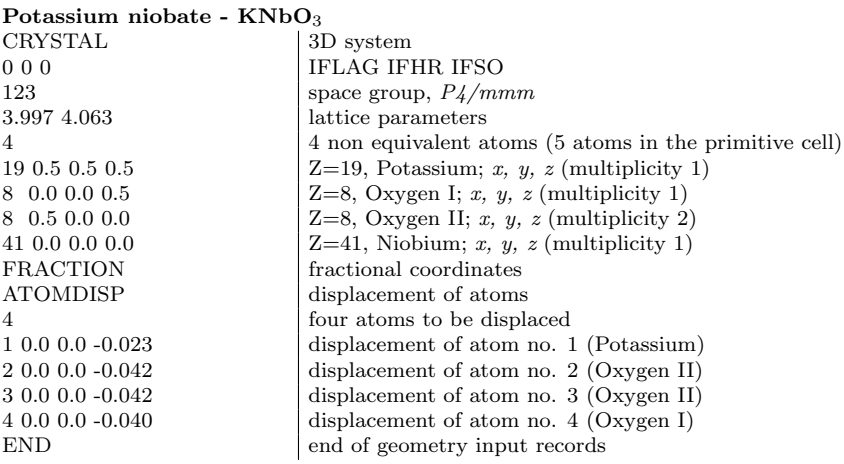

- 1. The unit-cell has to contain an even number of electrons.
- 2. Cell parameters have to be the same for whatever value of the geometric parameter λ. The difference between the  $λ=+1$ ,  $λ=0$ , and  $λ=-1$  structures is only in the atomic positions.
- 3. Numerical accuracy and computational parameters in input block 3 (such as TOLIN-TEG, POLEORDR, etc.) should be the same for the first and the second run.
- 4. See page [179](#page-178-0) for the NEWK input, which has to be the same for the first and the second run. The shrinking factor IS should be at least equal to 4. Fermi energy calculation is not necessary, then set IFE=0.
- 5. Data evaluated with the keyword POLARI in the first two runs do not have any physical meaning if considered independently. Only the output produced choosing the keyword PHASE in the third run is significant.
- 6. When the  $\lambda = -1$  geometric structure is chosen in the second run, the spontaneous polarization vector obtained at the end will have the same modulus and direction but opposite versus with respect to the vector obtained by choosing the  $\lambda = +1$  structure.
- 7. The spontaneous polarization is obtained through the Berry phase approach. Since a phase is defined only in the interval  $-\pi$  to  $+\pi$ , each component of the spontaneous polarization vector is defined to within an integer number (positive or negative) of the correspondent component of the "quantum of polarization" vector, which is automatically shown in the output of the third run.

Usually there is not need to take into account the quantum of polarization vector, unless the ferroelectric material shows a large value of the spontaneous polarization.

In case of doubt whether the quantum of polarization vector has to be considered or not, it is possible to evaluate the spontaneous polarization by setting in the second run a geometric structure corresponding to an intermediate geometric parameter, e.g.  $\lambda=0.25$ , and then to extrapolate linearly the result to the  $\lambda=1$  structure.

## SPOLBP - Spontaneous polarization (Berry phase approach)

To calculate the spontaneous polarization, a preliminary with the keyword POLARI run is needed for each of the two systems  $\lambda = 1$  and  $\lambda = 0$ . Then a third run with the keyword **SPOLBP** gives the difference of polarization between both systems.

1. First run: preliminary calculation related to system  $\lambda = 0$ 

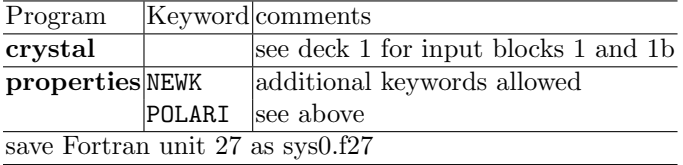

2. Second run: preliminary calculation related to system  $\lambda = 1$ 

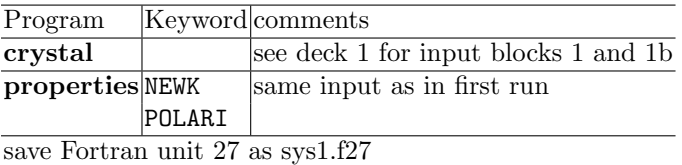

3. Third run: merging of previous data.

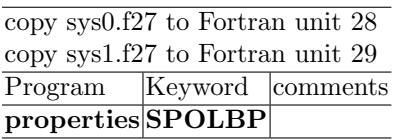

## SPOLWF - The spontaneous polarization (localized CO approach)

To calculate the spontaneous polarization, two preliminary runs with the keyword LOCALI is needed for each of the two systems  $\lambda = 1$  and  $\lambda = 0$ . Then a third run with the keyword SPOLBP computes the difference of polarization between both systems.

1. First run: preliminary calculation related to system  $\lambda = 0$ 

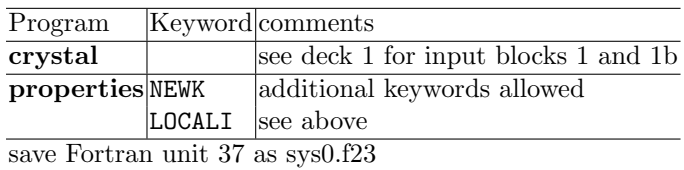

2. Second run: preliminary calculation related to system  $\lambda = 1$ 

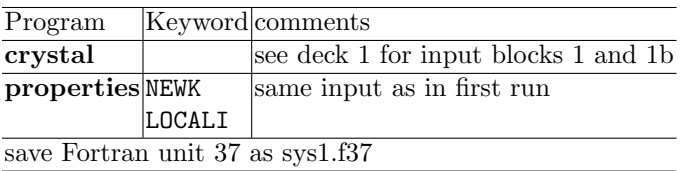

3. Third run: merging of previous data.

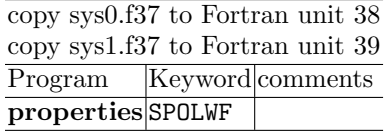

# Chapter 9

# Input examples

# 9.1 Standard geometry input

# 3D - Crystalline compounds - 1st input record keyword: CRYSTAL

Atom coordinates: fractional units of the crystallographic lattice vectors. Sodium Chloride - NaCl (Rock Salt Structure)

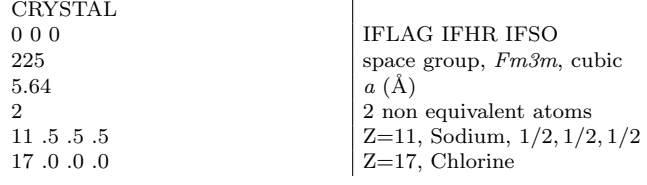

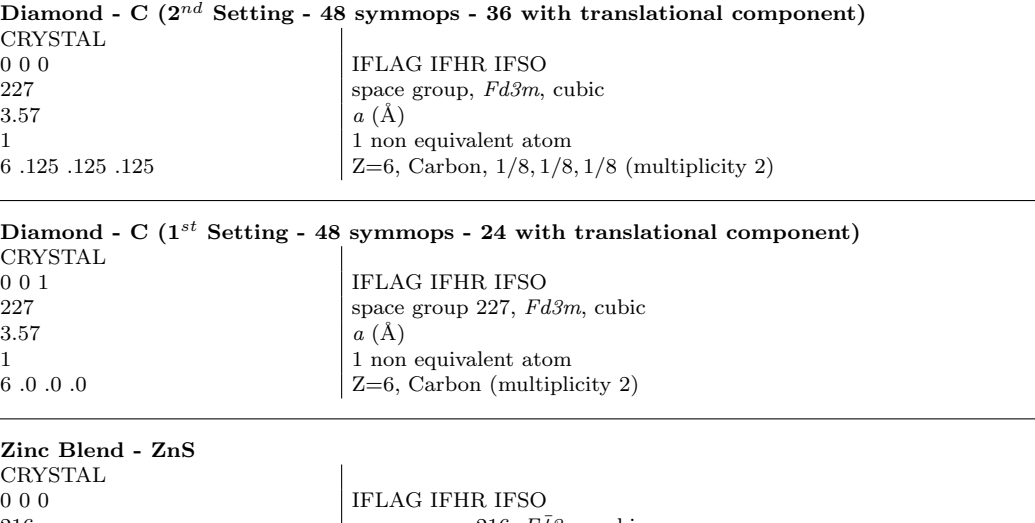

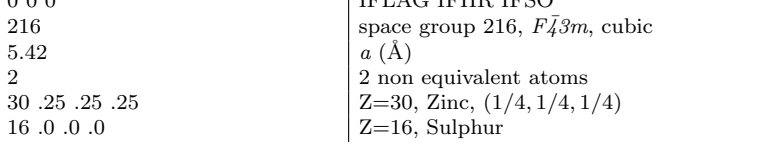

#### Wurtzite - ZnS CRYSTAL  $\begin{array}{c|c}\n 0 & 0 & 0 \\
 \hline\n 186 & \text{space group } 186, P6\n \end{array}$ space group 186,  $P6_3$ mc, hexagonal  $a, c$  (Å)  $3.81\ 6.23$ 2 2 non equivalent atoms 30 .6666666667 .3333333333 .0 Zinc, (2/3, 1/3, 0.) 16 .6666666667 .3333333333 .375 Sulphur, (2/3, 1/3, 3/8)

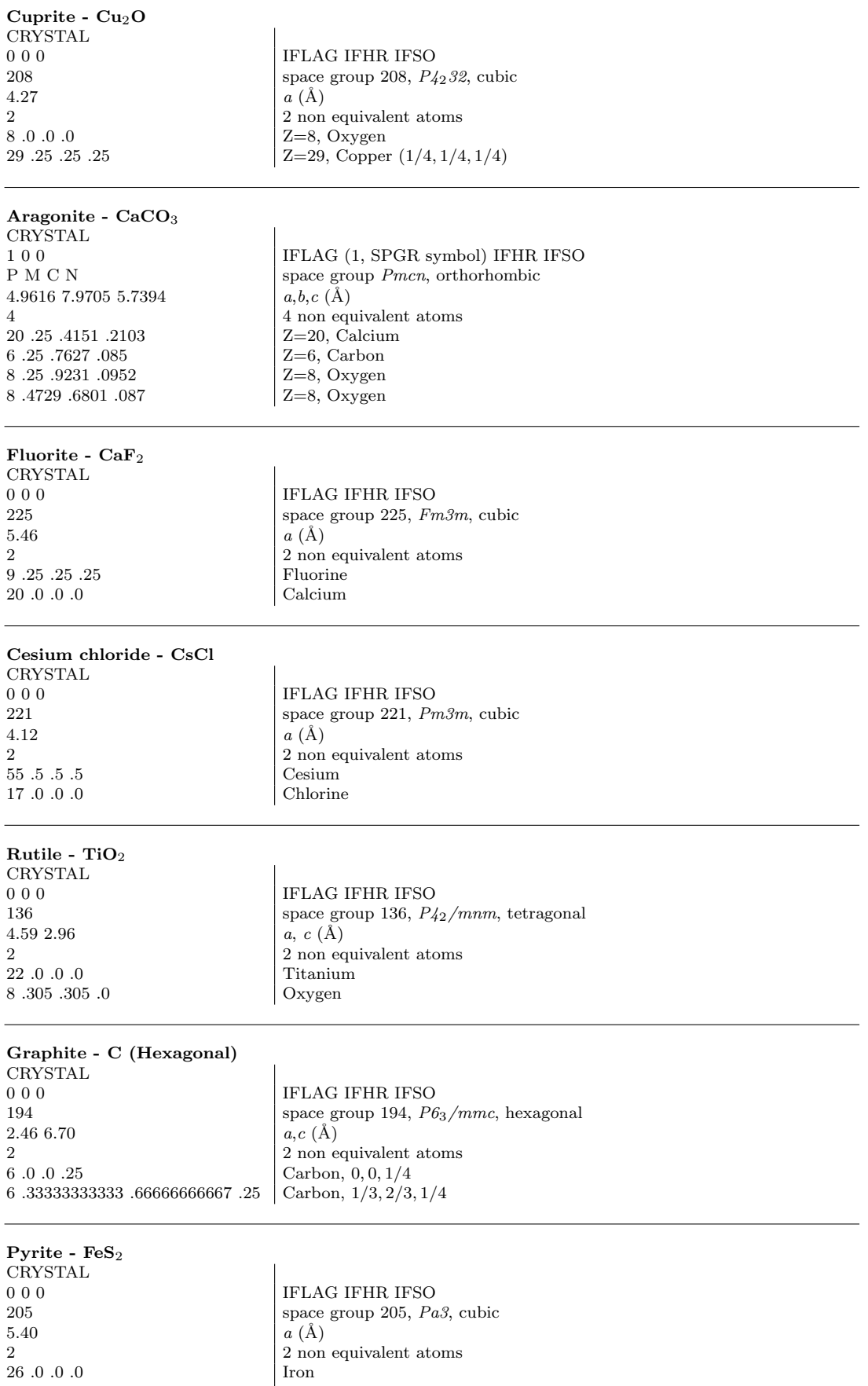

26 .0 .0 .0 Iron 16 .386 .386 .386 Sulphur

#### Calcite - CaCO<sup>3</sup> CRYSTAL  $0$ 1 $0$ IFLAG IFHR  $(=1, rhombohedral representation)$  IFSO 167 space group 167,  $R\bar{3}c$ , hexagonal 6.36 46.833  $\,$  3  $a(\text{\AA}), \alpha^{\circ}$  $3$  non equivalent atoms  $\operatorname{Calcium}$  $20.0.0.0$ <br>  $6.25.25.25$ <br>  $25$ <br>  $25$ 6 .25 .25 .25 <br>8 .007 .493 .25 <br>Carbon Cygen  $8\,$  .007 .493 .25

#### Corundum -  $Al_2O_3$  (hexagonal representation)

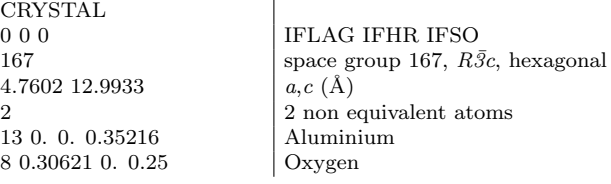

#### Corundum -  $Al_2O_3$  (rhombohedral representation)

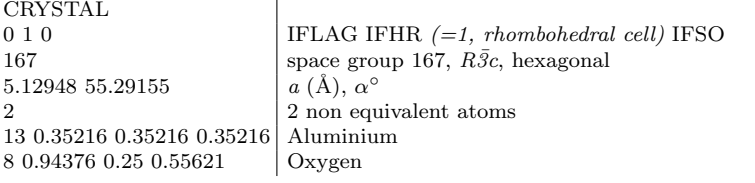

#### Zirconia -  $\rm ZrO_2$  - monoclinic structure

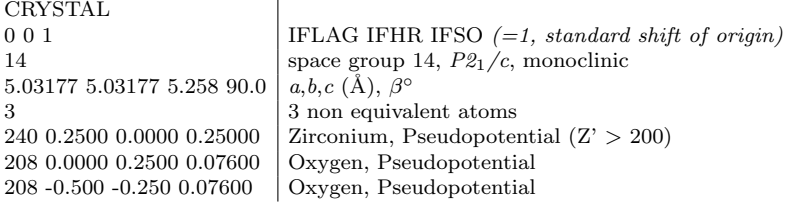

#### Zirconia -  ${\bf ZrO_2}$  - tetragonal structure

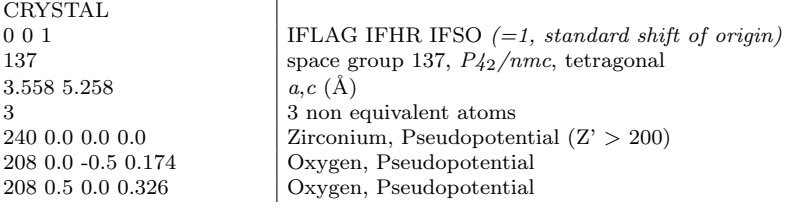

## Zirconia -  ${\rm ZrO_2}$  - cubic structure CRYSTAL  $\,$  0 0 1  $\,$ IFLAG IFHR IFSO  $(=1, standard shift of origin)$

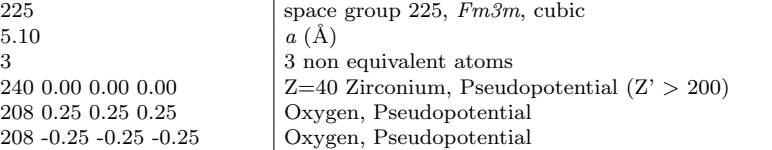

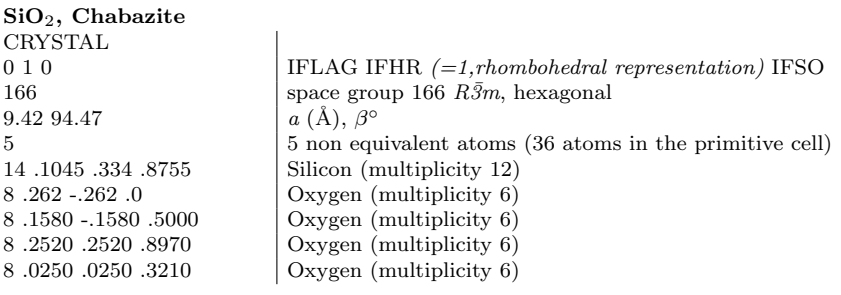

#### $\mathbf{SiO}_2,$  Siliceous Faujasite

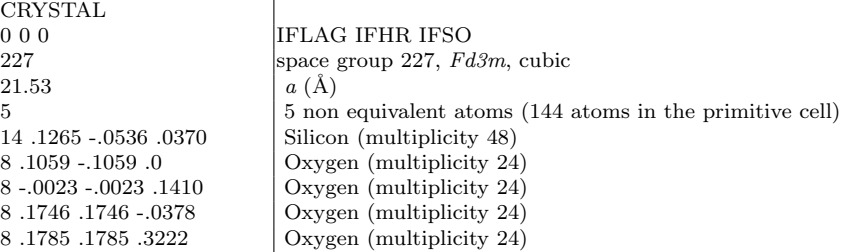

#### $\mathrm{SiO}_2,$  Siliceous Edingtonite

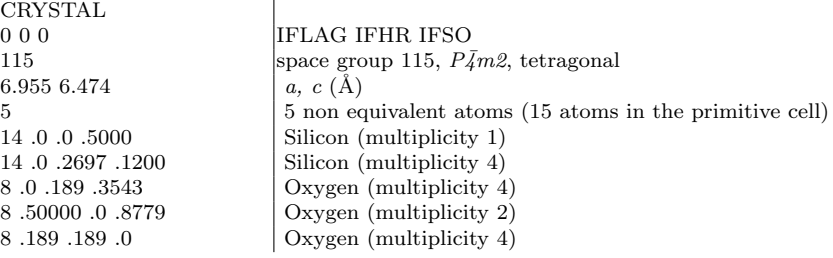

#### $\mathbf{SiO}_2,$  Siliceous Sodalite

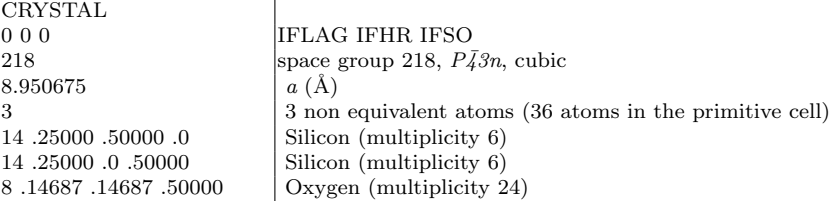

# 2D - Slabs (surfaces) - 1st input record keyword: SLAB

A 2D structure can either be created by entering directly the 2D cell parameters and irreducible atoms coordinates to obtain a slab of given thickness (keyword SLAB in the first record of the geometry input), or it can be derived from the 3D structure through the keyword SLABCUT (page [55\)](#page-54-0), entered in the geometry editing section of 3D structure input. In that case the layer group is automatically identified by the program. The input tests 4-24, 5-25, 6-26 and 7-27 show the two different ways to obtain the same 2D structure.

Atom coordinates:  $z$  in Ångstrom,  $x$ ,  $y$  in fractional units of the crystallographic cell translation vectors.

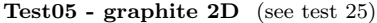

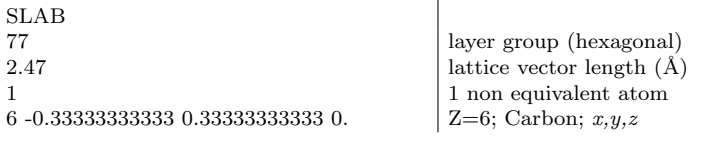

Beryllium - 3 layers slab SLAB 78 layer group (hexagonal)  $2.29$  lattice vector length  $(\AA)$ 2 2 non equivalent atoms 4 0.333333333333 0.6666666666667 0.  $|Z=4$ , Beryllium;  $1/3$ ,  $2/3$ , z 4 0.6666666666667 0.3333333333333 1.795  $|Z=4$ , Beryllium;  $2/3$ ,  $1/3$ , z

Test06 - beryllium - 4 layers slab (see test 26) SLAB  $\mathbf{I}$ 

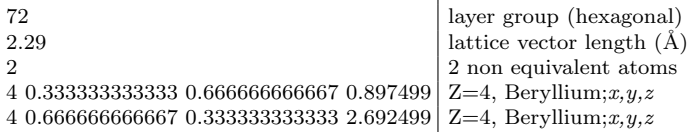

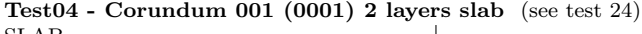

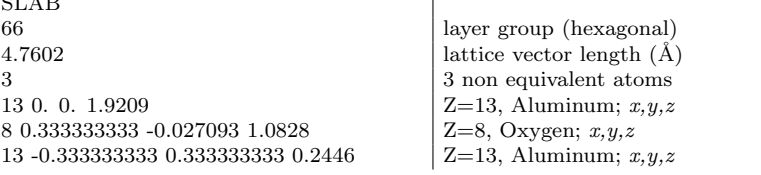

Test07 - Corundum 110 (1010) slab (see test 27) SLAB 7 layer group (Oblique) 5.129482 6.997933 95.8395  $a, b (\text{Å}) \propto (\text{degrees})$ 6 6 non equivalent atoms 8 -0.25 0.5 2.1124  $|Z=8$ , Oxygen;  $x,y,z$ 8 0.403120 0.153120 1.9189 Z=8, Oxygen; x,y,z 8 0.096880 0.346880 0.4612 Z=8, Oxygen; x,y,z 8 -0.25 0.00 0.2677  $|Z=8$ , Oxygen;  $x,y,z$ 13 0.454320 0.397840 1.19  $|Z=13$ , Aluminum;  $x,y,z$ 13 0.045680 0.102160 1.19  $|Z=13$ , Aluminum;  $x,y,z$ 

MgO (110) 2 layers slab SLAB 40 layer group  $4.21$  2.97692 lattice vectors length  $(\AA)$ 2 2 non equivalent atoms 12 0.25 0.25 0.74423  $|Z=12$ , Magnesium;  $x,y,z$ 

8 0.75 0.25 0.74423  $|Z=8$ , Oxygen;  $x,y,z$ 

MgO (110) 3 layers slab SLAB 37  $4.21\,2.97692$  lattice vectors length  $(\AA)$ 4  $\frac{4}{\text{2}}$  non equivalent atoms <br>12 0. 0. 1.48846  $\frac{4}{\text{Z}=12}$ , Magnesium; *x,y,.* 8 0.5 0. 1.48846 Z=8, Oxygen; x,y,z 12 0.5 0.5 0.  $|Z=12$ , Magnesium;  $x, y, z$ 8 0. 0.5 0.  $|Z=8$ , Oxygen;  $x,y,z$ 

 $Z=12$ , Magnesium;  $x,y,z$ 

CO on MgO (001) two layers slab - one-side adsorption SLAB 55 2.97692 <br>2.97692 **lattice vector length [4.21/**  $\sqrt{2}$ **]** (Å) 6 6 non equivalent atoms 108 0. 0. 4.5625  $|Z=8$ , Oxygen;  $x,y,z$ 6 0. 0. 3.4125  $|Z=6$ , Carbon;  $x,y,z$ 12 0. 0. 1.0525  $|Z=12$ , Magnesium;  $x,y,z$ 8 0.5 0.5 1.0525  $Z=8$ , Oxygen;  $x,y,z$ <br>12 0. 0. -1.0525  $Z=12$ , Magnesium;  $Z=12$ , Magnesium;  $x,y,z$ 8 0.5 0.5 -1.0525  $|Z=8$ , Oxygen;  $x,y,z$ 

Two different conventional atomic numbers (8 and 108) are attributed to the Oxygen in CO and to the Oxygen in MgO. Two different basis sets will be associated to the two type of atoms (see Basis Set input, page [19,](#page-18-0) and test  $36$ ).

#### CO on MgO (001) two layers slab - two-side adsorption SLAB 64  $2.97692$  lattice vector length  $(\AA)$ 4 honormal atoms and 4 honormal atoms at  $\frac{4}{10}$  and 4 honormal atoms atoms at  $\frac{4}{10}$  and 4 honormal atoms atoms atoms at  $\frac{4}{10}$  and  $\frac{4}{10}$  and  $\frac{4}{10}$  and  $\frac{4}{10}$  and  $\frac{4}{10}$  and  $\frac{4}{10}$  and  $\frac$ 108 0.25 0.25 4.5625  $Z=8$ , Oxygen;  $x,y,z$ <br>6 0.25 0.25 3.4125  $Z=6$ , Carbon;  $x,y,z$  $Z=6$ , Carbon;  $x,y,z$ 12 0.25 0.25 1.0525 <br>
2=12, Magnesium;  $x, y, z$ <br>
2=8, Oxygen;  $x, y, z$ Z=8, Oxygen;  $x,y,z$ Two different conventional atomic numbers (8 and 108) are attributed to the Oxygen in CO and to the Oxygen in MgO.

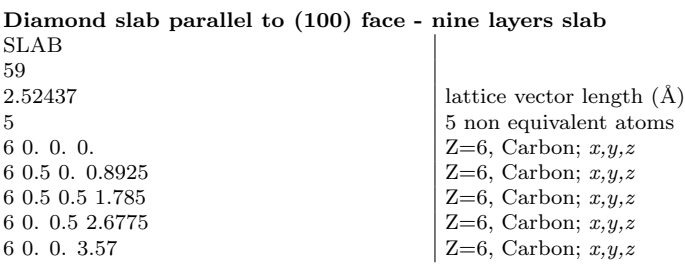

#### Diamond slab parallel to (100) face - ten layers slab

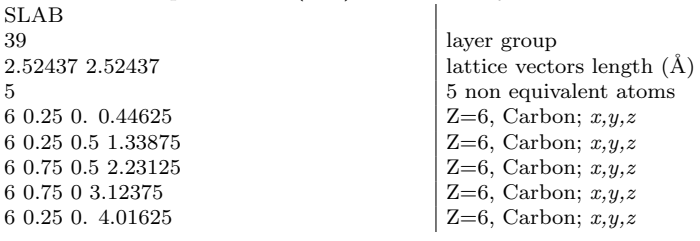

 $\mathbf{I}$ 

# 1D - Polymers - 1st input record keyword: POLYMER

Atom coordinates:  $y, z$  in Ångstrom, x in fractional units of the crystallographic cell translation vector.

Test03 -  $(SN)_x$  polymer

POLYMER 4 rod group  $4.431$  lattice vector length  $(\AA)$ 2<br>  $2 \text{ non equivalent atoms}$ <br>  $16 \, 0.0 - 0.844969 \, 0.0$ <br>  $Z=16$ , Sulphur; x, y, z 7 0.141600540 0.667077 -0.00093  $|Z=7$ , Nitrogen; x, y, z

 $Z=16$ , Sulphur; x, y, z

#### Water polymer

POLYMER 1  $4.965635$  lattice vector length  $(\AA)$ 6 6 non equivalent atoms 8 0. 0. 0.  $|Z=8$ , Oxygen; x, y, z 1 0.032558 0.836088 -0.400375  $\begin{array}{c} \begin{array}{c} \begin{array}{c} \text{Z=1, Hydrogen; } x, y, z \\ \text{Z=1, Hydrogen; } x, y, z \end{array} \end{array} \end{array}$ 8 0.5 -1.370589 0.  $\begin{array}{|l|} \hline 8 & 0.5 & -1.370589 & 0.00375 \\ 1 & 0.532558 & -2.206677 & 0.400375 & \end{array}$   $\begin{array}{|l|} \hline z = 8, \text{Oxygen}; x, y, z \\ \hline z = 1, \text{Hydrogen}; x, y, z \end{array}$  $10.532558 - 2.2066770.400375$ 1 0.668195 -0.909537 0.  $|Z=1$ , Hydrogen; x, y, z

Formamide chain - test40 DFT

POLYMER 4 rod group 8.774  $\qquad$  lattice vector length  $(\AA)$ 6 6 non equivalent atoms<br>8 -7.548E-2 5.302E-3 0.7665  $\begin{array}{c} 6 \ 2=8, \text{Oxygen}; x, y, z \end{array}$ 8 -7.548E-2 5.302E-3 0.7665 7 0.1590 -0.8838 0.3073  $Z=7$ , Nitrogen; x, y, z<br>6 5.627E-2 7.051E-2 0.2558  $Z=6$ , Oxygen; x, y, z 6 5.627E-2 7.051E-2 0.2558  $\begin{array}{|l} \text{Z=6, Oxygen; } x, y, z \\ 10.2677 - 0.6952 - 9.1548E-2 \end{array}$   $\begin{array}{|l} \text{Z=1, Hydrogen; } x, y, z \\ \text{Z=1, Hydrogen; } x, y, z \end{array}$  $1\ 0.2677$  -0.6952 -9.1548E-2 1 0.1310 -1.8019 0.7544  $|Z=1$ , Hydrogen; x, y, z 1 9.244E-2 0.9973 -0.2795  $|Z=1$ , Hydrogen; x, y, z

 $Z=1$ , Hydrogen; x, y, z

# 0D - Molecules - 1st input record keyword: MOLECULE

Atom coordinates:  $x, y, z$  in Ångstrom. Test00 - CO molecule MOLECULE

1 point group<br>
2 2 non equivalent point group<br>
2 2 non equivalent point group<br>
2 2 non equivalent point group<br>
2 2 non equivalent point group<br>
2 non equivalent point group<br>
2 non equivalent point group<br>
2 non equivalent po 2 2 non equivalent atoms 6 0. 0. 0.<br>  $Z=6$ , Carbon; x, y, z  $Z=6$ , Carbon; x, y, z 8 0.8 0.5 0.4  $|Z=8$ , Oxygen; x, y, z

#### Test01 - CH<sup>4</sup> Methane molecule

MOLECULE 44 point group 6 0. 0. 0.  $|Z=6$ , Carbon; x, y, z

2 2 non equivalent atoms 1 0.629 0.629 0.629  $|Z=1$ , Hydrogen; x, y, z

#### Test02 - CO(NH2)<sup>2</sup> Urea molecule

MOLECULE 15 point group 5  $\begin{array}{c|c} 5 \text{ non equivalent atoms} \\ 6.0 \text{ .} \text{ 0.} \end{array}$   $\begin{array}{c} 5 \text{ non equivalent atoms} \\ \text{Z=6, Carbon; } x, y, z \end{array}$  $Z=6$ , Carbon; x, y, z 8 0. 0. 1.261401  $Z=8$ , Oxygen; x, y, z<br>
7 0. 1.14824666034 -0.69979  $Z=7$ , Nitrogen; x, y, z 7 0. 1.14824666034 -0.69979 1 0. 2.0265496501 -0.202817  $|Z=1$ , Hydrogen; x, y, z 1 0. 1.13408048308 -1.704975  $|Z=1$ , Hydrogen; x, y, z

## 9.2 Basis set input

Optimized basis sets for periodic systems used in published papers are available on WWW:

http://www.crystal.unito.it

### All electron Basis sets for Silicon atom

STO-3G

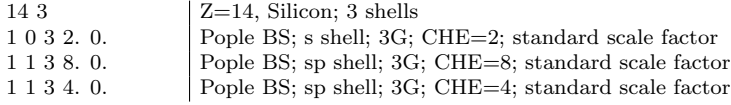

#### 6-21G

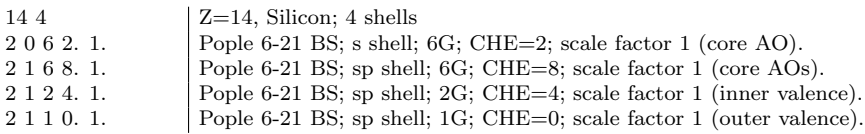

NB. The 4th shell has electron charge 0. The basis functions of that shell are included in the basis set to compute the atomic wave functions, as they correspond to symmetries (angular quantum numbers) occupied in the ground state of the atom. The atomic basis set is: 4s, 3p.

#### 6-21G modified

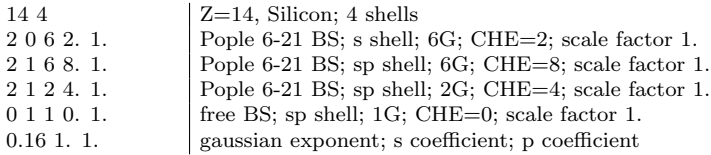

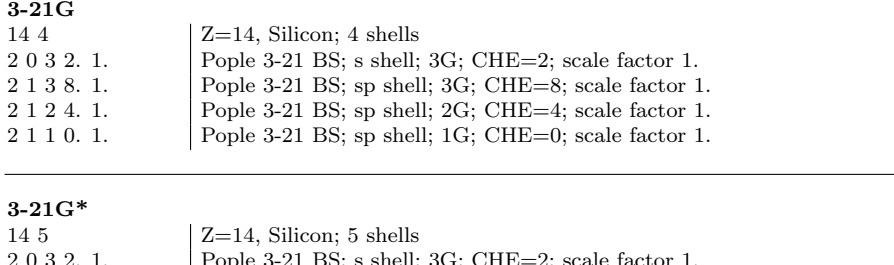

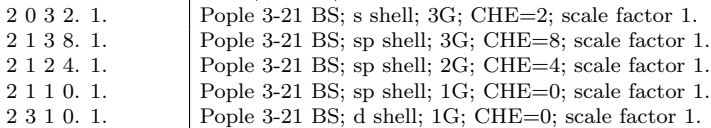

NB. The basis functions of the 5th shell, d symmetry, unoccupied in the ground state of Silicon atom, is not included in the atomic wave function calculation.

#### 3-21G modified+polarization

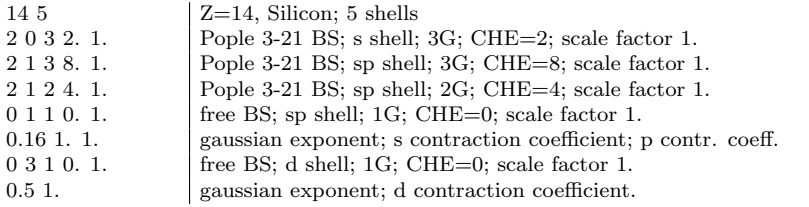

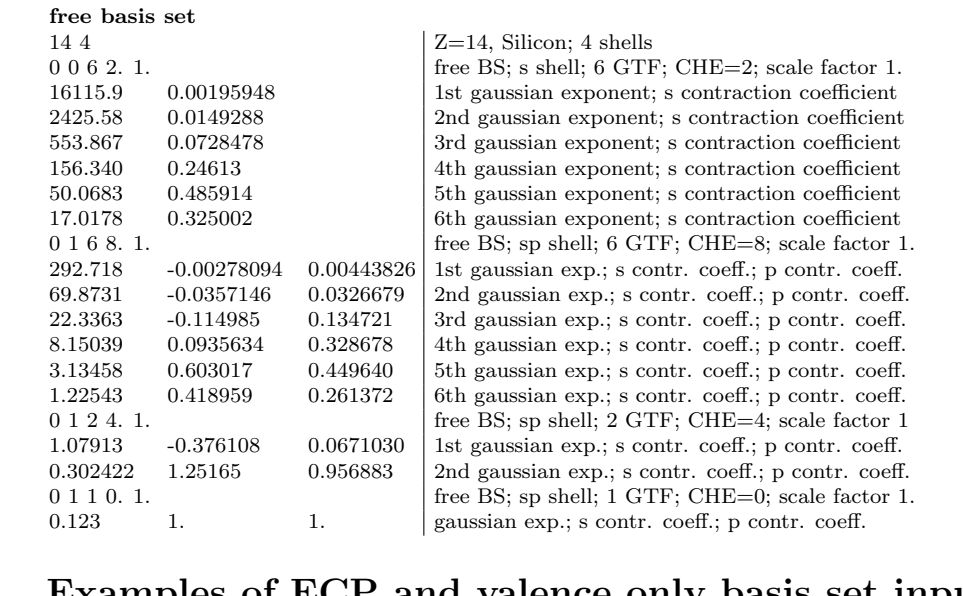

# Examples of ECP and valence only basis set input

Nickel atom. Electronic configuration: [Ar] 4s(2) 3d(8)

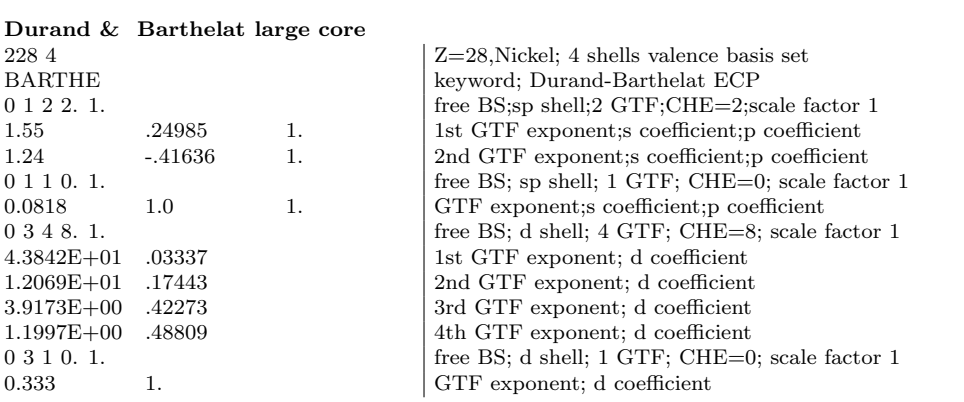

Hay & Wadt Large Core - [Ar] 4s(2) 3d(8)

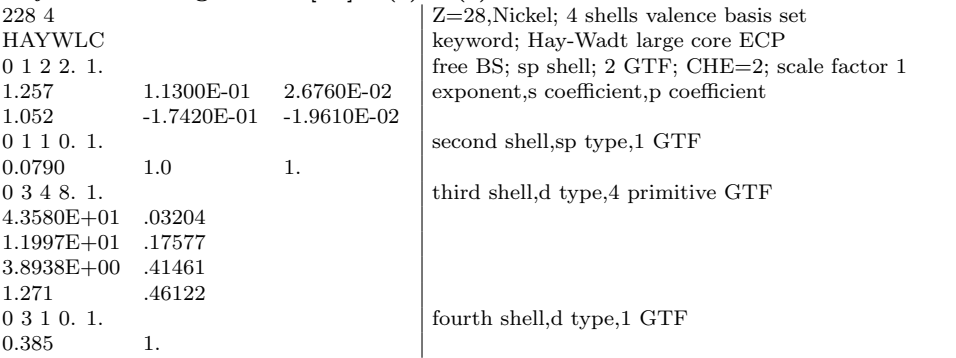

Hay & Wadt Small Core - [Ne]  $3s(2)$   $3p(6)$   $4s(2)$   $3d(8)$ 

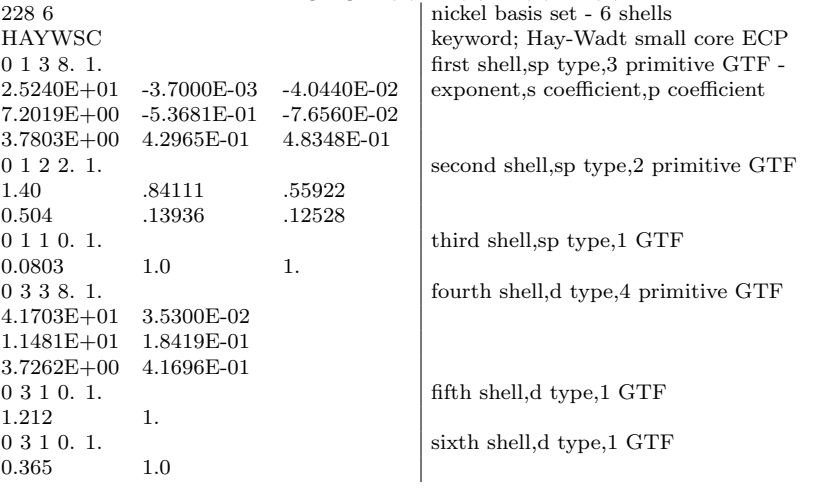

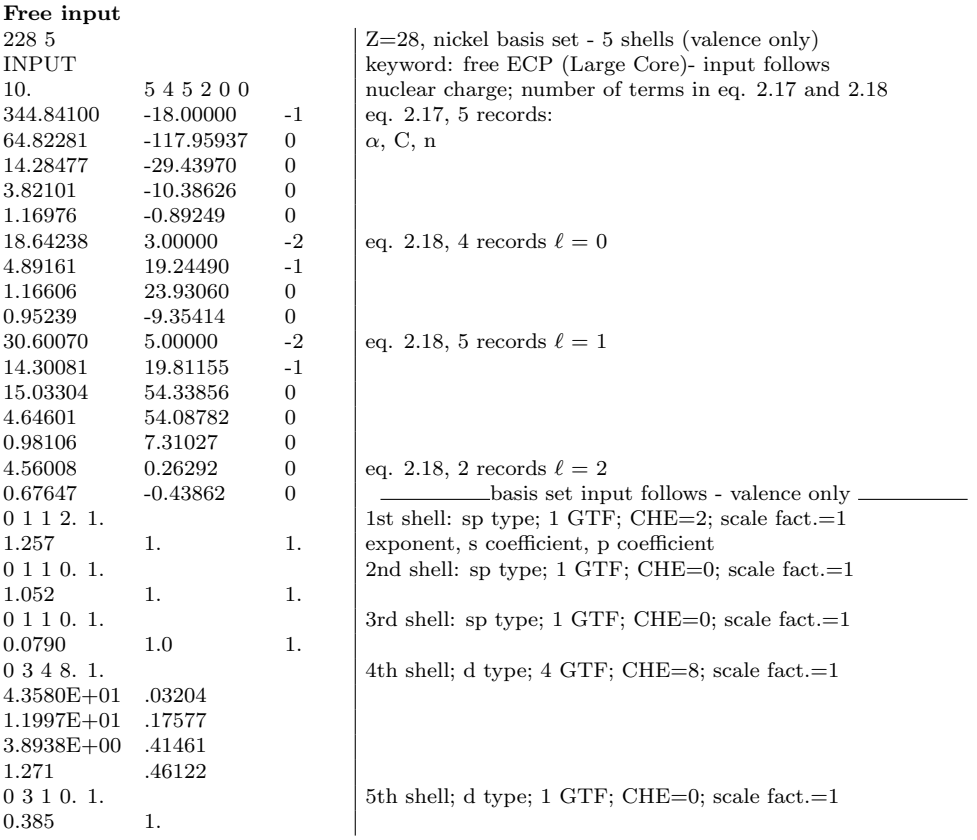

# 9.3 SCF options

Example of how to edit the density matrix obtained for a given magnetic solution to define a scf guess with a different magnetic solution.

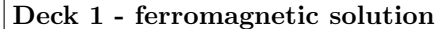

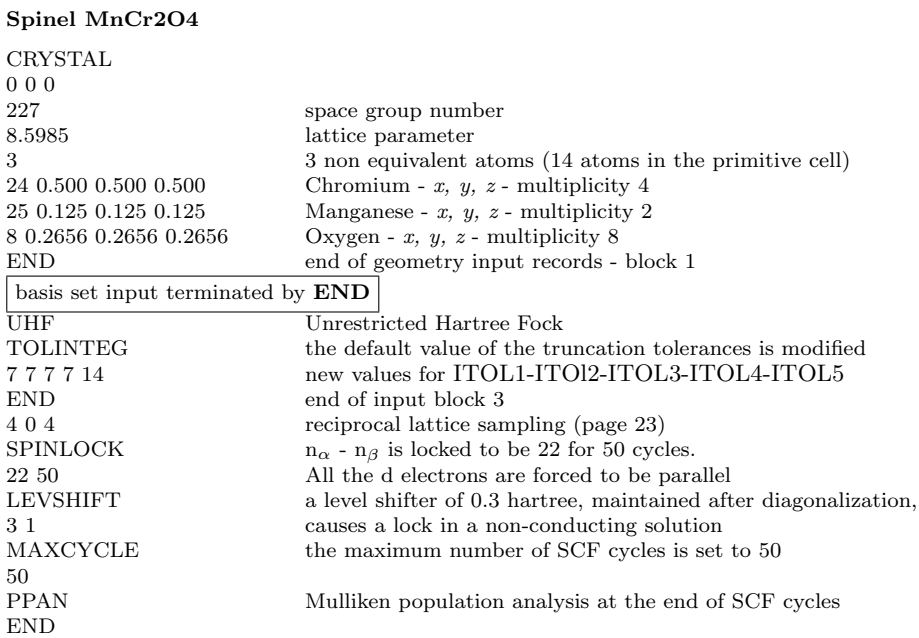

Deck 2 (SCF input only)

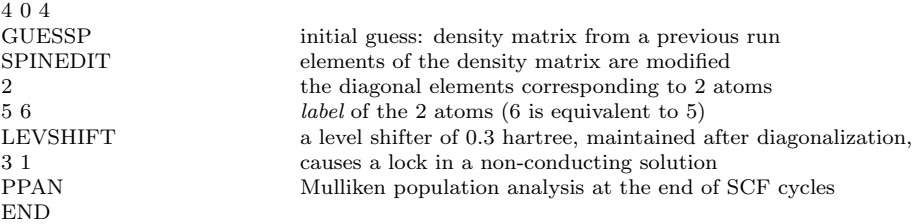

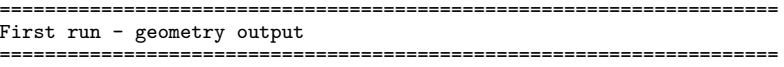

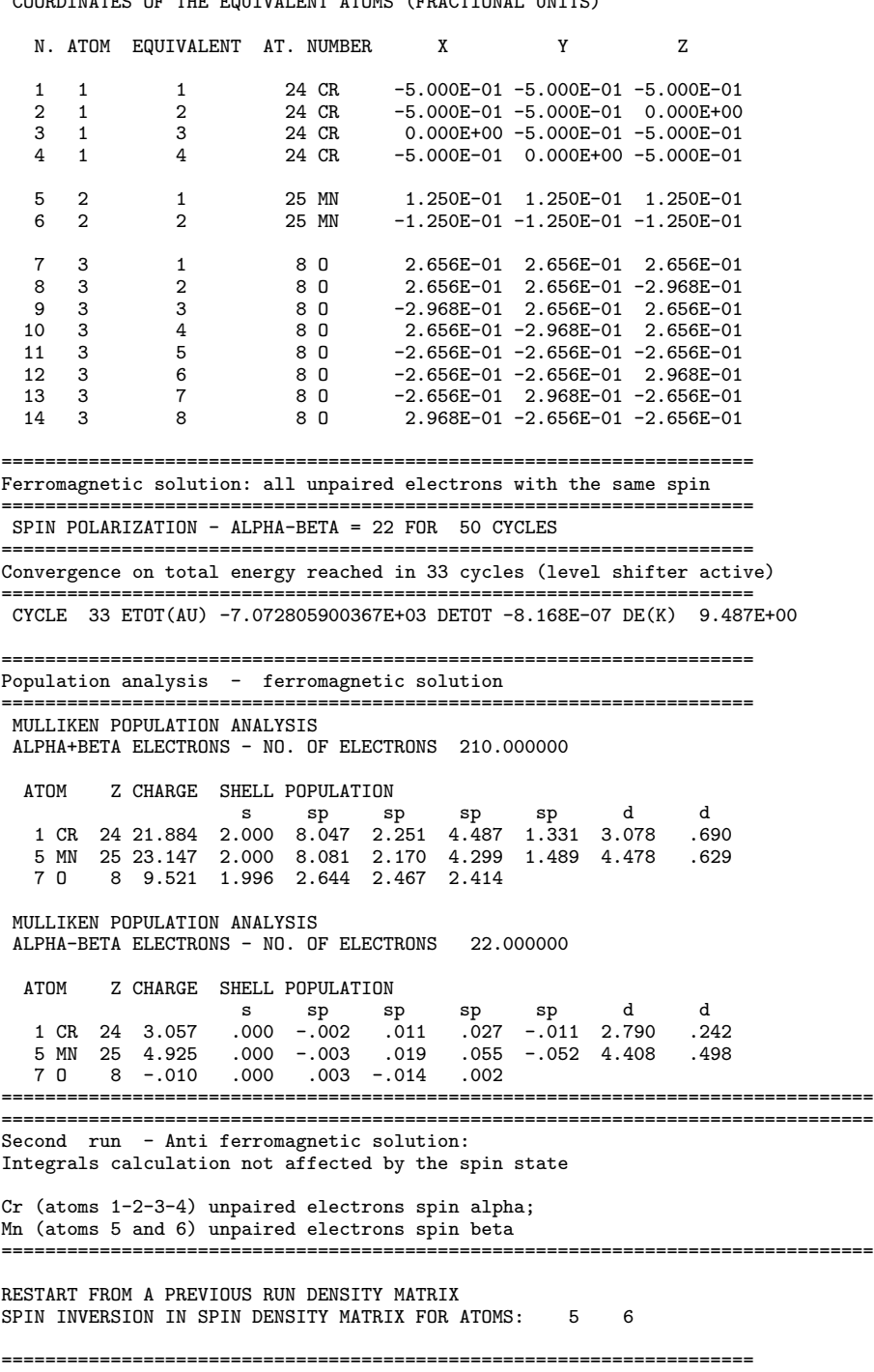

COORDINATES OF THE EQUIVALENT ATOMS (FRACTIONAL UNITS)

205

===================================================================== CYCLE 15 ETOT(AU) -7.072808080821E+03 DETOT -4.930E-07 DE(K) 6.694E-06 ======================================uuuu============================ Population analysis - anti ferromagnetic solution ===================================================================== MULLIKEN POPULATION ANALYSIS ALPHA+BETA ELECTRONS - NO. OF ELECTRONS 210.000000 ATOM Z CHARGE SHELL POPULATION s sp sp sp sp d d 1 CR 24 21.884 2.000 8.047 2.251 4.487 1.331 3.078 .690 5 MN 25 23.149 2.000 8.081 2.170 4.299 1.489 4.479 .631 7 O 8 9.521 1.997 2.644 2.467 2.414 MULLIKEN POPULATION ANALYSIS ALPHA-BETA ELECTRONS - NO. OF ELECTRONS 2.000000 ATOM Z CHARGE SHELL POPULATION s sp sp sp sp d d 1 CR 24 3.049 .000 -.002 .011 .027 -.012 2.785 .240 5 MN 25 -4.917 .000 .003 -.018 -.055 .054 -4.406 -.495 7 O 8 -.045 .000 -.024 -.013 -.008 ================================================================================

# 9.4 Geometry optimization

Crystal geometry input section (block1) for the geometry optimization of the urea molecule:

 $\triangleright$  Example

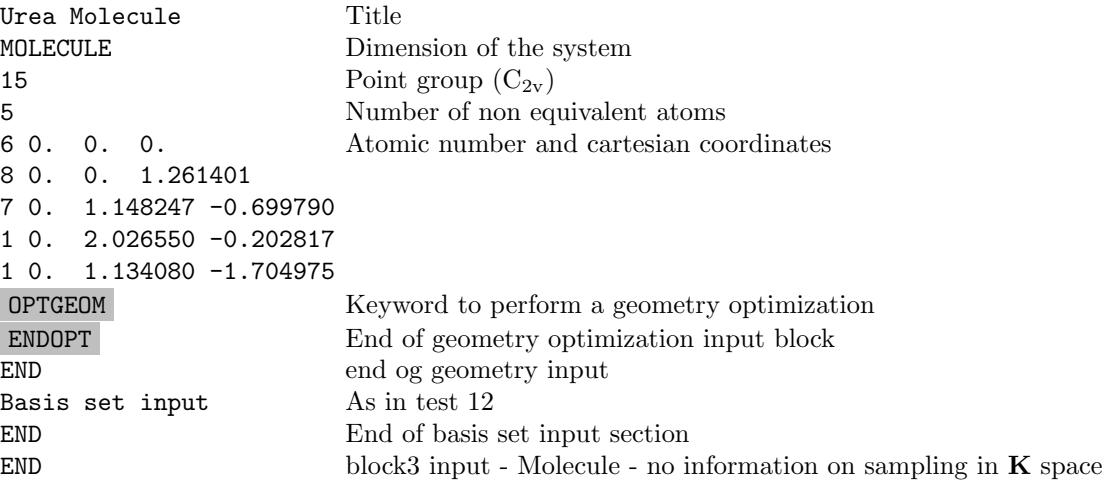

Crystal output contains additional information on the optimization run after the initial part of the geometry output:

BERNY OPTIMIZATION CONTROL

. . . . . . . . .. . . . . . . . . . . . . . . . . .

```
MAXIMUM GRADIENT COMPONENT 0.00045 MAXIMUM DISPLACEMENT COMPONENT 0.00030
R.M.S. OF GRADIENT COMPONENT 0.00180 R.M.S. OF DISPLACEMENT COMPONENTS 0.00120<br>THEFSHOLD ON ENFROY CHANGE 0.100E-06 EXTRAPOLATING POLYNOMIAL ORDER
THRESHOLD ON ENERGY CHANGE 0.100E-06 EXTRAPOLATING POLYNOMIAL ORDER 2<br>MAXIMUM ALLOWED NUMBER OF STEPS 100 SORTING OF ENERGY POINTS: 2
MAXIMUM ALLOWED NUMBER OF STEPS 100 SORTING OF ENERGY POINTS:
ANALYTICAL GRADIENTS
     . . . . . . . . .. . . . . . . . . . . . . . . . . .
SYMMETRY ALLOWED INTERNAL DEGREE(S) OF FREEDOM: 7
. . . . . . . . .. . . . . . . . . . . . . . . . . .
```
At the first step of the optimization, the Crystal standard output contains both energy (complete SCF cycle) and gradient parts. At the end of the first step, a convergence check is performed on the initial forces and the optimization stops if the criteria are already satisfied. For the subsequent steps, only few lines on the optimization process are reported in standard output, namely: current geometry, total energy and gradients, and convergence tests (SCF output is routed to file SCFOUT.LOG).

At each optimization step, xxx, the geometry is written in file optcxxx (in a format suitable to be read with EXTERNAL keyword). Optimization step can be restarted from any step geometry, by renaming optcxxx as fort.34.

The standard output for the urea molecule geometry optimization looks as follows:

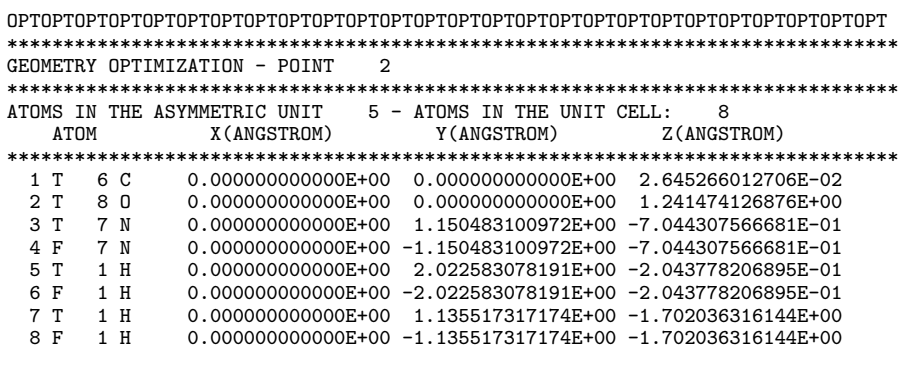

T = ATOM BELONGING TO THE ASYMMETRIC UNIT

INTRACELL NUCLEAR REPULSION (A.U.) 1.2463005288098E+02 TOTAL ENERGY(HF)(AU)( 11) -2.2379435865343E+02 DE-4.8E-08 DP 7.2E-06 SYMMETRY ALLOWED FORCES (ANALYTICAL) (DIRECTION, FORCE) 1 4.0854048E-02 2 -2.8460660E-02 3 1.4184257E-03 4 -3.0361419E-03 6 -1.3809310E-02 GRADIENT NORM 0.055108 GRADIENT THRESHOLD 0.500000

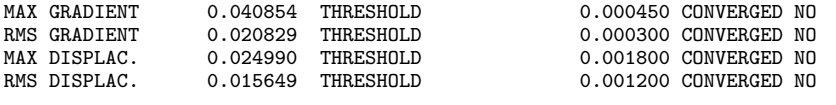

When all four convergence tests are satisfied, optimization is completed. The final energy and the optimized structure are printed after the final convergence tests.

\*\*\*\*\*\*\*\*\*\*\*\*\*\*\*\*\*\*\*\*\*\*\*\*\*\*\*\*\*\*\*\*\*\*\*\*\*\*\*\*\*\*\*\*\*\*\*\*\*\*\*\*\*\*\*\*\*\*\*\*\*\*\*\*\*\* \* OPT END - CONVERGED \* E(AU): -2.237958289701E+02 POINTS 14 \* \*\*\*\*\*\*\*\*\*\*\*\*\*\*\*\*\*\*\*\*\*\*\*\*\*\*\*\*\*\*\*\*\*\*\*\*\*\*\*\*\*\*\*\*\*\*\*\*\*\*\*\*\*\*\*\*\*\*\*\*\*\*\*\*\*\* . . . . . . . . . . . . . . . . . . . . . . . . . . . . . . .. . . FINAL OPTIMIZED GEOMETRY - DIMENSIONALITY OF THE SYSTEM 0 (NON PERIODIC DIRECTION: LATTICE PARAMETER FORMALLY SET TO 500) \*\*\*\*\*\*\*\*\*\*\*\*\*\*\*\*\*\*\*\*\*\*\*\*\*\*\*\*\*\*\*\*\*\*\*\*\*\*\*\*\*\*\*\*\*\*\*\*\*\*\*\*\*\*\*\*\*\*\*\*\*\*\*\*\*\*\*\*\*\*\*\*\*\*\*\*\*\*\* ATOMS IN THE ASYMMETRIC UNIT 5 - ATOMS IN THE UNIT CELL: 8 ATOM X(ANGSTROM) Y(ANGSTROM) Z(ANGSTROM) \*\*\*\*\*\*\*\*\*\*\*\*\*\*\*\*\*\*\*\*\*\*\*\*\*\*\*\*\*\*\*\*\*\*\*\*\*\*\*\*\*\*\*\*\*\*\*\*\*\*\*\*\*\*\*\*\*\*\*\*\*\*\*\*\*\*\*\*\*\*\*\*\*\*\*\*\*\*\* 1 T 6 C 0.000000000000E+00 0.000000000000E+00 3.468988750953E-02 2 T 8 0 0.00000000000E+00 0.00000000000E+00 1.230143233209E+00<br>3 T 7 N 0.00000000000E+00 1.143750090534E+00 -7.056136525307E-01 3 T 7 N 0.000000000000E+00 1.143750090534E+00 -7.056136525307E-01 4 F 7 N 0.000000000000E+00 -1.143750090534E+00 -7.056136525307E-01 5 T 1 H 0.000000000000E+00 2.001317638364E+00 -2.076003454226E-01 6 F 1 H 0.000000000000E+00 -2.001317638364E+00 -2.076003454226E-01 0.000000000000E+00 1.157946292824E+00 -1.696084062406E+00

8 F 1 H 0.000000000000E+00 -1.157946292824E+00 -1.696084062406E+00

T = ATOM BELONGING TO THE ASYMMETRIC UNIT

INTRACELL NUCLEAR REPULSION (A.U.) 1.2541002823701E+02

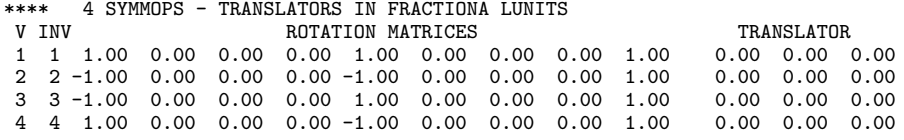

The final geometry is both printed in the Crystal output and written in file fort.34. The following input defines the geometry, reading data from file fort.34 (keyword EXTERNAL, input block1, page [15\)](#page-14-0).

 $\triangleright$  Example

Urea Molecule Title EXTERNAL Geometry read from file fort.34 optional keywords END End of the geometry input section

Optimization can restart, by adding the keyword RESTART in the same input deck used for the first optimization run. Information to restart are read from file OPTINFO.DAT, updated after each optimization cycle.

 $\triangleright$  Example

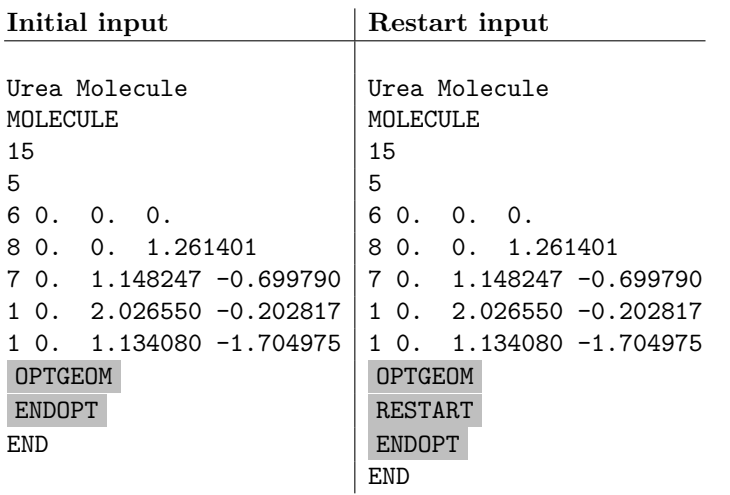

## Partial optimization

In order to optimize the coordinates of the hydrogens in urea molecule, the following input must be entered:

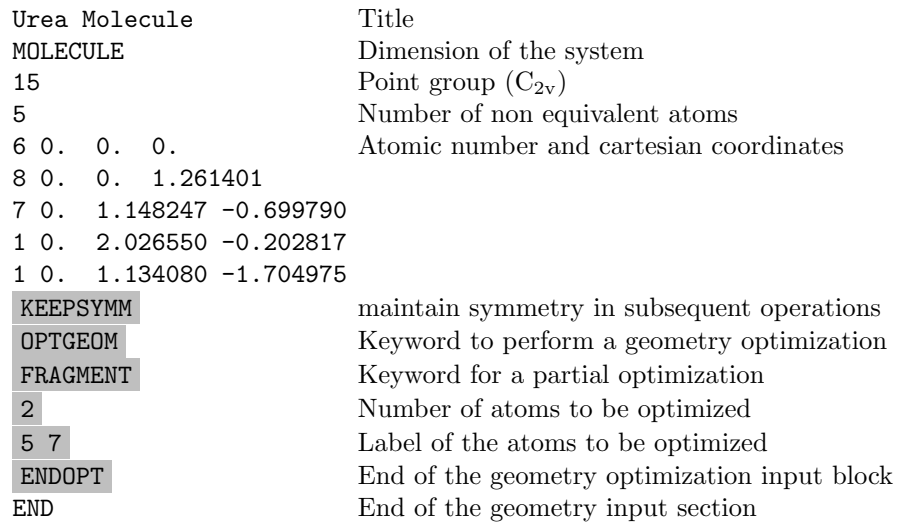

The atoms allowed to move are the two hydrogens irreducible, 5 and 7. The symmetry is maintained, atoms 6 and 7 are allowed to move.

```
*******************************************************************************
* PARTIAL OPTIMIZATION - ATOMS FREE TO MOVE 2 INPUT LIST :
 5( 1) 7( 1)
SYMMETRY IS KEPT
ATOM 5 AND 6 ARE LINKED BY SYMMOP 2
ATOM 7 AND 8 ARE LINKED BY SYMMOP 2
*******************************************************************************
```
If the symmetry is not maintained (default, no KEEPSYMM before OPTGEOM) the symmetry operators linking atoms 5 and 6, and atoms 7 and 8, are removed.

```
*******************************************************************************
 * PARTIAL OPTIMIZATION - ATOMS FREE TO MOVE 2 INPUT LIST :
  5( 1) 7( 1)
 SYMMETRY MAY BE BROKEN
 THE NUMBER OF SYMMETRY OPERATORS HAS BEEN REDUCED FROM 4 TO 2
 ******************************************************************************
 . . . . . . . . . . . . . . . . . . . . . . . . . . . . . . .. . .
SYMMETRY ALLOWED INTERNAL DEGREE(S) OF FREEDOM: 4
. . . . . . . . . . . . . . . . . . . . . . . . . . . . . . .. . .
```
#### Final run

During optimization process, the classification of the integrals is done with reference to the input geometry, and used for all subsequent wave function calculations.

In some cases, when the optimized geometry is far from the original one, the series truncation defined with reference to the starting geometry may be inhomogeneous if applied to the final geometry (see keyword FIXINDEX for explanation). In those cases, the total energy computed for one geometry, with integrals selected according to a different geometry, may be not correct.

A single point calculation, with the final optimized geometry, allows to check if that is the case.

A safe procedure to check if that geometry corresponds to a real energy minimum, is to perform a second optimization process, with same truncation criteria, starting from the geometry obtained in the first optimization (read from file fort.34, keyword EXTERNAL, page [15\)](#page-14-0). The keyword FINALRUN starts the process automatically. (it does not work with Pcrystal)

A typical example is the geometry optimization of a surface, described with a slab model. The optimization process may lead to a structure significantly different from the one cut from the bulk, when there is surface relaxation. As an example, the geometry optimization of the surface (001) of the  $\alpha$  -Al<sub>2</sub>O<sub>3</sub> is reported.

 $\triangleright$  Example - Optimization of surface

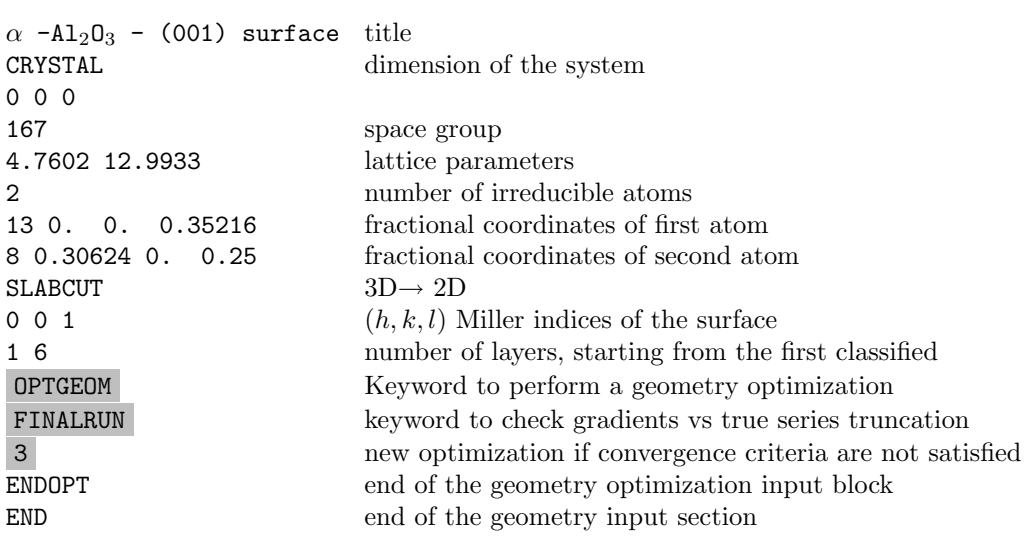

Neighbors analysis on the initial geometry obtained with SLABCUT

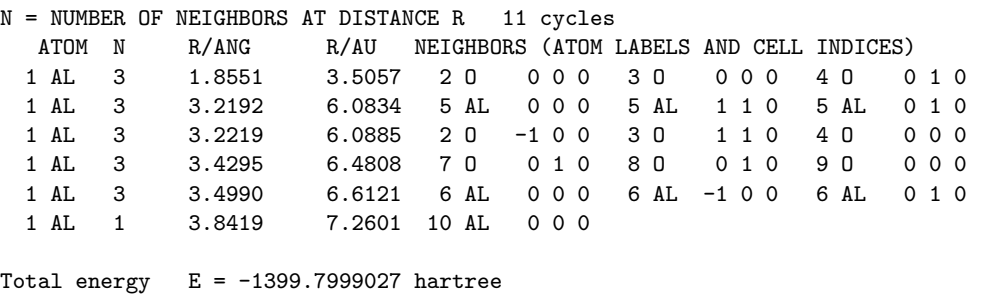

Series truncation is defined with reference to that geometry. Optimization begins. After 11 cycles convergence on gradients and displacements is satisfied. Neighbors analysis on the optimized geometry:

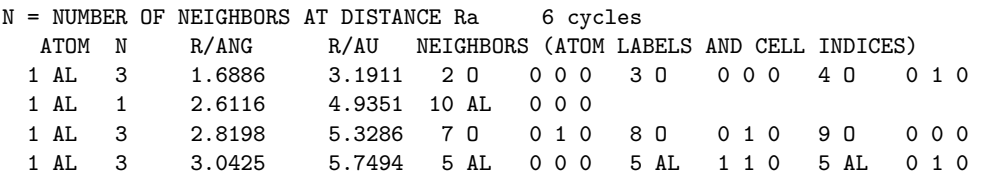

1 AL 3 3.0430 5.7504 6 AL 0 0 0 6 AL -1 0 0 6 AL 0 1 0 1 AL 3 3.1214 5.8987 2 O -1 0 0 3 O 1 1 0 4 O 0 0 0 Total energy  $E = -1400.1148194$  hartree

A large geometrical relaxation occurred during the optimization: the aluminium atoms move toward the core of the slab. In this case both the total energy and gradients should be recalculate using truncation series which refer to the final relaxed geometry.

This crucial step is automatically performed if the keyword FINALRUN is present in the input file. If this is the case, CRYSTAL03 checks for the numerical consistency and it will find that the gradients do not match the requested convergence criteria. At the end of the new optimization the total energy is:

#### Total energy  $E = -1400.1193593$  hartree

In this case, FINALRUN was followed by the keyword ICODE=3. This means that the geometry optimization restarts from the very last step of the previous geometry optimization with truncation series criteria defined relative to that geometry. After 6 new optimization cycles, convergence criteria are satisfied.

Neighbors analysis on the final run optimized geometry

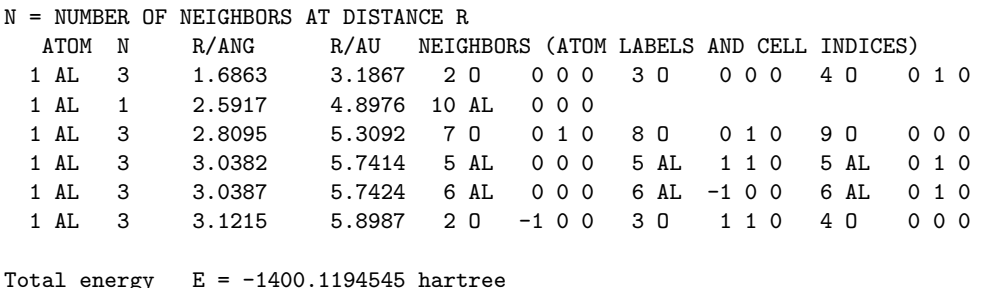

The final geometry is printed, and written in file fort.34. A final check on total energy can be done with the following input:

```
alpha-Al2O3 (corundum) 001 2 LAYERS (3D-->2D)
EXTERNAL
OPTGEOM
ENDOPT
END
```
The keyword EXTERNAL routes the basic geometry input stream to file fort.34, written at the end of the optimization run.

No optimization starts, convergence criteria are already satisfied.

Total energy  $E = -1400.1194544$  hartree

/sectionScanning of vibrational modes - SCANMODE

#### Methane molecule

MOLECULE

```
44
2
6 0.000000000000E+00 0.000000000000E+00 0.000000000000E+00
1 6.252140000000E-01 6.252140000000E-01 6.252140000000E-01
FREQCALC
SCANMODE
-1 -1 0 0.1
12
ENDfreq
END
6 3
0 0 3 2. 1.
172.256000 0.617669000E-01
25.9109000 0.358794000
5.53335000 0.700713000
0 1 2 4. 1.
3.66498000 -0.395897000 0.236460000
0.770545000 1.21584000 0.860619000
0 1 1 0. 1.
0.195857000 1.00000000 1.00000000
1 2
0 0 2 1. 1.
5.44717800 0.156285000
0.824547000 0.904691000
0 0 1 0. 1.
0.183192000 1.00000000
99 0
END
TOLINTEG
20 20 20 20 20
END
TOLDEE
11
END
PbCO<sub>3</sub>
PBCO3 - frequency calculation
CRYSTAL
1 0 0
P m c n
5.20471446 8.45344758 6.16074145
4
282 2.500000000000E-01 4.175726169487E-01 -2.463557995068E-01
6 2.500000000000E-01 -2.363341497085E-01 -8.558132726424E-02
8 2.500000000000E-01 -8.360585350428E-02 -9.431628799197E-02
8 4.648370653436E-01 -3.129222129903E-01 -8.842925698155E-02
FREQCALC
RESTART
SCANMODE
1 -40 40 0.1
1
END
```

```
END
282 4
HAYWLC
0 1 2 4. 1.
 1.335104 -0.1448789 -0.1070612
 0.7516086 1.0 1.0
0 1 1 0. 1.
 0.5536686 1.0 1.0
0 1 1 0. 1.
 0.1420315 1.0 1.0
0 3 1 0. 1.
 0.1933887 1.0
6 4
0 0 6 2.0 1.0
3048.0 0.001826
 456.4 0.01406
 103.7 0.06876
  29.23 0.2304
   9.349 0.4685
   3.189 0.3628
0 1 2 4.0 1.0
   3.665 -0.3959 0.2365
   0.7705 1.216 0.8606
0 1 1 0.0 1.0
   0.26 1.0 1.0
0 3 1 0.0 1.0
   0.8 1.0
8 4
0 0 6 2.0 1.0
    .5484671660D+04 .1831074430D-02
    .8252349460D+03 .1395017220D-01
    .1880469580D+03 .6844507810D-01
    .5296450000D+02 .2327143360D+00
    .1689757040D+02 .4701928980D+00
    .5799635340D+01 .3585208530D+00
0 1 3 6.0 1.0
    .1553961625D+02 -.1107775490D+00 .7087426820D-01
    .3599933586D+01 -.1480262620D+00 .3397528390D+00
    .1013761750D+01 .1130767010D+01 .7271585770D+00
0 1 1 0.0 1.0
    .2700058226D+00 .1000000000D+01 .1000000000D+01
0 3 1 0.0 1.0
    .8000000000D+00 .1000000000D+01
99 0
ENDBS
SCFDIR
DFT
B3LYP
RADIAL
1
4.0
99
ANGULAR
5
0.1667 0.5 0.9 3.5 9999.0
6 10 14 18 14
END
```
SHRINK 6 6 LEVSHIFT 5 0 TOLDEE 10 MAXCYCLE 200 ENDSCF

# Chapter 10

# Basis set

The most common source of problems with CRYSTAL is probably connected with the basis set. It should never be forgotten that ultimately the basis functions are Bloch functions, modulated over the infinite lattice: any attempt to use large uncontracted molecular or atomic basis sets, with very diffuse functions can result in the wasting of computational resources. The densely packed nature of many crystalline structures gives rise to a large overlap between the basis functions, and a quasi-linear dependence can occur, due to numerical limitations.

The choice of the basis set (BS) is one of the critical points, due to the large variety of chemical bonding that can be found in a periodic system. For example, carbon can be involved in covalent bonds (polyacetylene, diamond) as well as in strongly ionic situations ( $Be_2C$ , where the Mulliken charge of carbon is close to -4).

Many basis sets for lighter elements and the first row transition metal ions have been developed for use in periodic systems. A selection of these which have been used in published work are available on WWW:

#### http://www.crystal.unito.it

We summarize here some general considerations which can be useful in the construction of a BS for periodic systems.

It is always useful to refer to some standard basis set; Pople's STO-nG, 3-21G and 6-21G have proved to be good starting points. A molecular minimal basis set can in some cases be used as it is; larger basis sets must be re-optimized specifically for the chemical periodic structure under study.

Let us explore the adequacy of the molecular BS for crystalline compounds and add some considerations which can be useful when a molecular BS must be modified or when an ex novo crystalline BS is defined.

## 10.1 Molecular BSs performance in periodic systems

Two sets of all electron basis sets are included in CRYSTAL (see Chapter [1.2\)](#page-18-0):

1. Minimal STO-nG basis set of Pople and co-workers

obtained by fitting Slater type orbitals with n contracted GTFs (n from 2 to 6, atomic number from 1 to 54) [\[73,](#page-286-0) [72,](#page-286-1) [98,](#page-288-2) [97\]](#page-288-3).

The above BSs are still widely used in spite of the poor quality of the resulting wave function, because they are well documented and as a rule provide quite reasonable optimized geometries (due to fortuitous cancellation of errors) at low cost.

2. "Split valence" 3-21 and 6-21 BSs.

The core shells are described as a linear combination of 3 (up to atomic number 54) or 6 (up to atomic number 18) gaussians; the two valence shells contain two and one gaussians, respectively [\[15,](#page-282-0) [60\]](#page-286-2). Exponents (s and p functions of the same shell share the same exponent) and contraction coefficients have been optimized variationally for the isolated atoms.

A single set of polarization functions (p,d) can be added without causing numerical problems. Standard molecular polarization functions are usually also adequate for periodic compounds.

When free basis sets are chosen, two points should be taken into account:

- 1. From the point of view of CPU time, basis sets with sp shells (s and p functions sharing the same set of exponents) can give a saving factor as large as 4, in comparison with basis sets where s and p have different exponents.
- 2. As a rule, extended atomic BSs, or 'triple zeta' type BSs should be avoided. Many of the high quality molecular BSs (Roos, Dunning, Huzinaga) cannot be used in CRYSTAL without modification, because the outer functions are too diffuse. One should not forget that the real basis functions are Bloch functions.

Let us consider in more detail the possibility of using molecular BS for periodic systems. We can refer to five different situations:

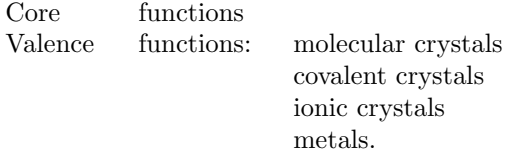

## 10.2 Core functions

In this case standard (contracted) molecular BSs can be adopted without modification, because even when very strong crystal field effects are present, the deformation of inner states is small, and can be correctly described through the linear variational parameters in SCF calculation. An adequate description of the core states is important in order to avoid large basis set superposition errors.

## 10.3 Valence functions

#### Molecular crystals

Molecular BSs, minimal and split-valence, are perfectly adequate. Tests have been performed on bulk urea [\[36\]](#page-284-0) and oxalic acid, where the molecules are at relatively small distances, with STO-3G, 6-21, 6-21<sup>\*</sup> and 6-21<sup>\*\*</sup> BSs presenting no problem.

#### Covalent crystals.

Standard minimal and split valence BSs are usually adequate. In the split valence case the best exponent of the most diffuse shell is always slightly higher than the one proposed for molecules; in general it is advisable to re-optimize the exponent of this shell. This produces a slightly improved basis, while reducing the cost of the calculation. Let us consider for example the 6-21 basis set for carbon (in diamond) and silicon (bulk).

At an atomic level, the best exponent of the outer shell is 0.196 and 0.093 for C and Si, respectively. Optimization of the valence shell has been repeated in the two crystalline compounds. The innermost valence shell is essentially unaltered with respect to the atomic solution; for the outer single-gaussian shell the best exponent is around 0.22 and 0.11 bohr<sup>−</sup><sup>2</sup> for carbon and silicon, as shown in Table [10.1.](#page-216-0) The last entry of Table [10.1](#page-216-0) refers to "catastrophic" behaviour: the low value of the exponent generates unphysical states.

A set of 5 polarization single-gaussian d functions can be added to the 6-21G basis  $(6-21G^*)$ BS); the best exponents for the solid are very close to those resulting from the optimization in molecular contexts: 0.8 for diamond [\[66\]](#page-286-3) and 0.45 for silicon.

Basis sets for III-V and IV-IV semiconductors (all electron and valence electron (to be associated with effective core pseudopotentials) are given in references [\[86,](#page-287-1) [26\]](#page-283-1).
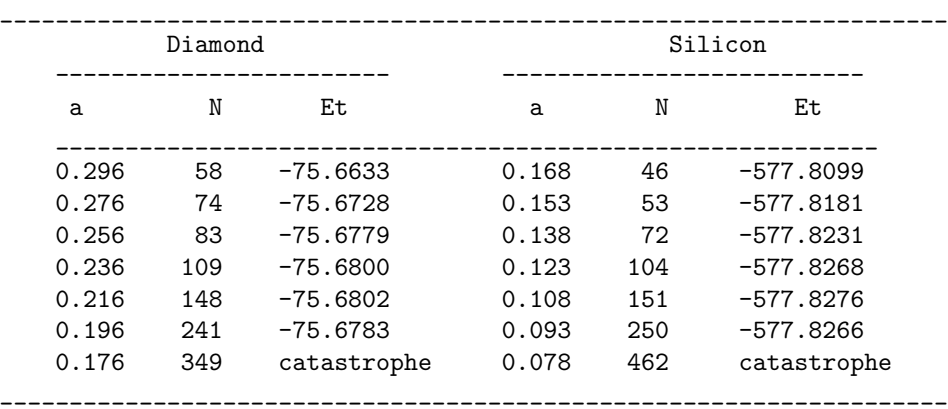

<span id="page-216-0"></span>Table 10.1: Total energy per cell and number of computed bielectronic integrals in  $10^6$  units (N), as a function of the exponent  $\alpha$  (bohr<sup>-2</sup>) of the most diffuse shell for carbon and silicon.

#### Ionic crystals.

#### Cations

The classification of covalent or ionic crystals is highly conventional, many systems being midway. Let us first consider totally ionic compounds, such as LiH, MgO, or similar. For these systems the cation valence shell is completely empty. Therefore, for cations it is convenient to use a basis set containing the core functions plus an additional sp shell with a relatively high exponent. For example, we used for Mg in MgO and for Li in LiH ( $Li<sub>2</sub>$  O and  $Li<sub>3</sub>$  N) a 'valence' sp shell with exponent 0.4-0.3 and 0.5-0.6, respectively [\[41,](#page-284-0) [25\]](#page-283-0).

The crystalline total energies obtained by using only core functions for Li or Mg and by adding a valence shell to the cation differ by  $0.1 \mathrm{eV}$  atom, or less. This figure is essentially the same for a relatively large range of exponents of the valence shell (say  $0.5-0.2$  for Mg) [\[25\]](#page-283-0).

It can be difficult (or impossible) to optimize the exponents of nearly empty shells: the energy decreases almost linearly with the exponent. Very low exponent values can give rise to numerical instabilities, or require the calculation of an enormous number of integrals (selected on the basis of overlap criteria). In the latter cases, when the energy gain is small ( $\Delta E \leq 1$  m hartree for  $\Delta \alpha = 0.2$  bohr<sup>-2</sup>), it is convenient to use a relatively large exponent.

#### Anions

relax.

Reference to isolated ion solutions is only possible for halides, because in such cases the ions are stable even at the HF level. For other anions, which are stabilized by the crystalline field  $(H^-, O^{2-}, N^{3-}$  and also  $C^{4-}$ ), the basis set must be re-designed with reference to the crystalline environment. For example, let us consider the optimization of the  $O^{2-}$  BS in  $Li_2O$ [\[41\]](#page-284-0). Preliminary tests indicated the fully ionic nature of the compound; the point was then to allow the valence distribution to relax in the presence of the two extra electrons. We started from a standard STO-6G BS. Two more gaussians were introduced in the 1s contraction, in order to improve the virial coefficient and total energy, as a check of wave function quality. The 6 valence gaussians were contracted according to a 411 scheme; the exponents of the two outer independent gaussians and the coefficients of the four contracted ones were optimized. Whereas the two most diffuse gaussians are more diffuse than in the neutral isolated atom  $(\alpha=0.45$  and 0.15 to be compared with  $\alpha=0.54$  and 0.24 respectively), the rest of the O<sup>2−</sup> valence shell is unchanged with respect to the atomic situation. The introduction of d functions in the oxygen basis-set causes only a minor improvement in energy  $(1\ 10^{-4})$  hartree/cell, with a population of 0.02 electrons/atom in the cell). Ionic BSs for H and N can be found in reference 1. For anions, re-optimization of the most diffuse valence shell is mandatory; when starting from a standard basis set, the most diffuse (or the two most diffuse) gaussians must be allowed to

#### From covalent to ionics

Intermediate situations must be considered individually, and a certain number of tests must be performed in order to verify the adequacy of the selected BSs.

Let us consider for example  $\alpha$ -quartz  $(SiO_2)$  and corundum  $(Ai_2O_3)$ . The exponent of the outer shell for the 2 cations in the 6-21G BS is 0.093 (Si) and 0.064 (Al), respectively; in both cases this function is too diffuse (in particular in the Al case it causes numerical catastrophes). For quartz, re-optimization in the bulk gives  $\alpha=0.15$  bohr<sup>-2</sup> for Si (the dependence of total energy per Si atom on  $\alpha$  is much smaller than the one resulting from Table [10.1;](#page-216-0) note too that the cost at  $\alpha$ =0.15 is only 50% of the one at  $\alpha$ =0.09). On the contrary, the best molecular and crystalline exponent  $(\alpha=0.37)$  for oxygen coincide. Corundum is more ionic than quartz, and about 2 valence electrons are transferred to oxygen. In this case it is better to eliminate the most diffuse valence shell of Al, and to use as independent functions the two gaussians of the inner valence shells  $(\alpha=0.94 \text{ and } 0.20 \text{ bohr}^{-2}$ , respectively [\[109\]](#page-289-0)).

#### Metals

Very diffuse gaussians are required to reproduce the nearly uniform density characterizing simple metallic systems, such as lithium and beryllium. This is the worse situation, where a full optimization of the atomic basis set is probably impossible. Functions which are too diffuse can create numerical problems, as will be discussed below.

The optimization procedure can start from 6-21 BS; the most diffuse valence shell (exponent 0.028 for Li and 0.077 for Be) can be dropped and the innermost valence shell (exponents 0.54 and 0.10 for Li, and 1.29 and 0.268 for Be) can be split.

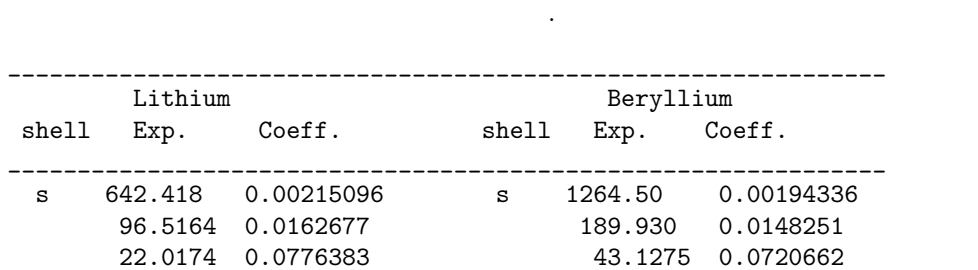

6.1764 0.246495 12.0889 0.237022 1.93511 0.467506 3.80790 0.468789

sp 0.640 1. 1. 1. 1.282 1. 1. sp 0.10 1. 1. 0.27 1. 1. \_\_\_\_\_\_\_\_\_\_\_\_\_\_\_\_\_\_\_\_\_\_\_\_\_\_\_\_\_\_\_\_\_\_\_\_\_\_\_\_\_\_\_\_\_\_\_\_\_\_\_\_\_\_\_\_\_\_\_\_\_\_\_

<span id="page-217-0"></span>Table 10.2: Example of BS for metallic lithium and beryllium derived from the standard 6-21G BS

At this point the outer gaussian of the 6G core contraction, with very similar exponents (0.64 and 1.28) to those of the innermost valence shell (0.54 and 1.29), can be used as an independent (sp) function, and the innermost valence shell can be eliminated.

The resulting (reasonable) BS, derived from the split valence standard one, is reported in Table [10.2.](#page-217-0) Finally, the most diffuse gaussian can be optimized; in the two cases the minimum has not been found owing to numerical instabilities.

See [\[37\]](#page-284-1) for a more extensive discussion of the metallic lithium case.

### 10.4 Hints on crystalline basis set optimization

In the definition of a valence shell BS, each exponent can be varied in a relatively narrow range: in the direction of higher exponents, large overlaps with the innermost functions may occur (the rule of thumb is: exponents must be in a ratio not too far from 3; ratios smaller than

2 can give linear dependence problems); proceeding towards lower exponents, one must avoid large overlaps with a high number of neighbours (remember: the basis functions are Bloch functions).

Diffuse gaussian orbitals play a critical role in HF-LCAO calculations of crystals, especially the three-dimensional ones; they are expensive, not always useful, in some cases dangerous.

• Cost.

The number of integrals to be calculated increases dramatically with decreasing exponents; this effect is almost absent in molecular calculations. Table [10.1](#page-216-0) shows that the cost of the calculation (number of bielectronic integrals) for silicon (diamond) can increase by a factor 10 (6) simply by changing the exponent of the most diffuse single-gaussian from 0.168 to 0.078 (0.296 to 0.176). The cost is largely dominated by this shell, despite the fact that large contractions are used for the 1s, 2sp and the innermost valence shell.

A high number of contracted primitives tremendously increases the integrals computation time.

• Usefulness.

In atoms and molecules a large part of the additional variational freedom provided by diffuse functions is used to describe the tails of the wave function, which are poorly represented by the  $e^{-\alpha r^2}$  decay of the gaussian function. On the contrary, in crystalline compounds (in particular 3D non-metallic systems), low exponent functions do not contribute appreciably to the wave function, due to the large overlap between neighbours in all directions. A small split valence BS such as the 6-21G one, is nearer to the variational limit in crystals than in molecules.

• Numerical accuracy and catastrophic behaviour.

In some conditions, during the SCF (periodic) calculation, the system 'falls' into non-physical states, characterized by very low single particle and total energies (see for example the last entry in Table [10.1](#page-216-0) and the above discussion on metals).

This behaviour, generically interpreted in our early papers as due to 'linear dependence', is actually due to poor accuracy in the treatment of the Coulomb and exchange series. The exchange series is much more delicate, for two reasons: first, long range contributions are not taken into account (whereas the long range Coulomb contributions are included, although in an approximate way); second, the "pseudoverlap" criteria associated with the two computational parameters ITOL4 and ITOL5 mimic only in an approximate way the real behaviour of the density matrix.

The risks of "numerical catastrophes" increase rapidly with a decreasing exponent; higher precision is required in order to obtain physical solutions.

For non-metallic systems, and split-valence type BSs, the default computational conditions given in section [1.3](#page-22-0) are adequate for the optimization of the exponents of the valence shell and for systematic studies of the energy versus volume curves.

For metallic systems, the optimization of the energy versus exponent curve could require extremely severe conditions for the exchange series and, as a consequence, for the reciprocal space net. Reasonable values of the valence shell exponent (say 0.23 for beryllium and 0.10 for lithium, see Table [10.2\)](#page-217-0), though not corresponding to a variational minimum, are reasonably adequate for the study of the structural and electronic properties of metallic systems (see reference 1).

### 10.5 Check on basis-set quasi-linear-dependence

In order to check the risk of linear dependence of Bloch functions, it is possible to calculate the eigenvalues of the overlap matrix in reciprocal space by running integrals and entering the keyword EIGS (input block 3, page [81\)](#page-80-0). Full input (general information, geometry, basis set, SCF) is to be entered.

The overlap matrix in direct space is Fourier transformed at all the k points generated in the irreducible part of the Brillouin zone, and diagonalized. The eigenvalues are printed.

The higher the numerical accuracy obtained by severe computational conditions, the closer to 0 can be the eigenvalues without risk of numerical instabilities. Negative values indicate numerical linear dependence. The program stops after the check (even if negative eigenvalues are not detected).

The Cholesky reduction scheme [\[77\]](#page-287-0) requires basis functions linearly independent. A symptom of numerical dependence may produce an error message in RHOLSK or CHOLSK while running scf.

## Chapter 11

# Theoretical framework

#### 11.1 Basic equations

CRYSTAL is an ab initio Hartree-Fock LCAO program for the treatment of periodic systems.  $LCAO$ , in the present case, means that each Crystalline Orbital,  $\psi_i(\mathbf{r}; \mathbf{k})$ , is a linear combination of Bloch functions (BF),  $\phi_{\mu}(\mathbf{r}; \mathbf{k})$ , defined in terms of local functions,  $\varphi_{\mu}(\mathbf{r})$  (here referred to as Atomic Orbitals, AOs).

$$
\psi_i(\mathbf{r}; \mathbf{k}) = \sum_{\mu} a_{\mu,i}(\mathbf{k}) \phi_{\mu}(\mathbf{r}; \mathbf{k}) \tag{11.1}
$$

$$
\phi_{\mu}(\mathbf{r}; \mathbf{k}) = \sum_{\mathbf{g}} \varphi_{\mu}(\mathbf{r} - \mathbf{A}_{\mu} - \mathbf{g}) e^{i\mathbf{k} \cdot \mathbf{g}}
$$
(11.2)

 $\mathbf{A}_{\mu}$  denotes the coordinate of the nucleus in the zero reference cell on which  $\varphi_{\mu}$  is centred, and the  $\sum_{\mathbf{g}}$  is extended to the set of all lattice vectors **g**.

The local functions are expressed as linear combinations of a certain number,  $n<sub>G</sub>$ , of individually normalized (basis set) Gaussian type functions (GTF) characterized by the same centre, with fixed coefficients,  $d_j$  and exponents,  $\alpha_j$ , defined in the input:

$$
\varphi_{\mu}(\mathbf{r} - \mathbf{A}_{\mu} - \mathbf{g}) = \sum_{j}^{n_G} d_j \ G(\alpha_j; \mathbf{r} - \mathbf{A}_{\mu} - \mathbf{g})
$$
(11.3)

The AOs belonging to a given atom are grouped into *shells*,  $\lambda$ . The shell can contain all AOs with the same quantum numbers, n and  $\ell$ , (for instance 3s, 2p, 3d shells), or all the AOs with the same principal quantum number,  $n$ , if the number of GTFs and the corresponding exponents are the same for all of them (mainly sp shells; this is known as the sp shells constraint). These groupings permit a reduction in the number of auxiliary functions that need to be calculated in the evaluation of electron integrals and therefore increase the speed of calculation.

A single, normalized, s-type GTF,  $G_{\lambda}$ , is associated with each shell (the *adjoined Gaussian* of shell  $\lambda$ ). The  $\alpha$  exponent is the smallest of the  $\alpha_i$  exponents of the Gaussians in the contraction. The adjoined Gaussian is used to estimate the AO overlap and select the level of approximation to be adopted for the evaluation of the integrals.

The expansion coefficients of the Bloch functions,  $a_{\mu,i}(\mathbf{k})$ , are calculated by solving the matrix equation for each reciprocal lattice vector, k:

$$
\mathbf{F}(\mathbf{k})\mathbf{A}(\mathbf{k}) = \mathbf{S}(\mathbf{k})\mathbf{A}(\mathbf{k})\mathbf{E}(\mathbf{k})
$$
\n(11.4)

in which  $S(k)$  is the overlap matrix over the Bloch functions,  $E(k)$  is the diagonal energy matrix and  $F(k)$  is the Fock matrix in reciprocal space:

$$
\mathbf{F}(\mathbf{k}) = \sum_{\mathbf{g}} \mathbf{F}^{\mathbf{g}} e^{i\mathbf{k} \cdot \mathbf{g}} \tag{11.5}
$$

The matrix elements of  $\mathbf{F}^{\mathbf{g}}$ , the Fock matrix in direct space, can be written as a sum of one-electron and two-electron contributions in the basis set of the AO:

$$
F_{12}^{\mathbf{g}} = H_{12}^{\mathbf{g}} + B_{12}^{\mathbf{g}} \tag{11.6}
$$

The one electron contribution is the sum of the kinetic and nuclear attraction terms:

$$
H_{12}^{\mathbf{g}} = T_{12}^{\mathbf{g}} + Z_{12}^{\mathbf{g}} = \langle \varphi_1^{\mathbf{0}} | \hat{T} | \varphi_2^{\mathbf{g}} \rangle + \langle \varphi_1^{\mathbf{0}} | \hat{Z} | \varphi_2^{\mathbf{g}} \rangle \tag{11.7}
$$

In core pseudopotential calculations,  $\hat{Z}$  includes the sum of the atomic pseudopotentials. The two electron term is the sum of the Coulomb and exchange contributions:

$$
B_{12}^{\mathbf{g}} = C_{12}^{\mathbf{g}} + X_{12}^{\mathbf{g}} =
$$
  

$$
\sum_{3,4} \sum_{\mathbf{n}} P_{3,4}^{\mathbf{n}} \sum_{\mathbf{h}} [(\varphi_1^{\mathbf{0}} \varphi_2^{\mathbf{g}} \mid \varphi_3^{\mathbf{h}} \varphi_4^{\mathbf{h}+\mathbf{n}}) - \frac{1}{2} (\varphi_1^{\mathbf{0}} \varphi_3^{\mathbf{h}} \mid \varphi_2^{\mathbf{g}} \varphi_4^{\mathbf{h}+\mathbf{n}})] \qquad (11.8)
$$

The Coulomb interactions, that is, those of electron-nucleus, electron-electron and nucleusnucleus, are individually divergent, due to the infinite size of the system. The grouping of corresponding terms is necessary in order to eliminate this divergence.

The P<sup>n</sup> density matrix elements in the AOs basis set are computed by integration over the volume of the Brillouin zone (BZ),

<span id="page-221-0"></span>
$$
P_{3,4}^{\mathbf{n}} = 2 \int_{BZ} d\mathbf{k} e^{i\mathbf{k} \cdot \mathbf{n}} \sum_{j} a_{3j}^{*}(\mathbf{k}) a_{4j}(\mathbf{k}) \theta(\epsilon_F - \epsilon_j(\mathbf{k})) \tag{11.9}
$$

where  $a_{in}$  denotes the i-th component of the n-th eigenvector,  $\theta$  is the step function,  $\epsilon_F$ , the Fermi energy and  $\epsilon_n$ , the n-th eigenvalue. The total electronic energy per unit cell is given by:

$$
E^{elec} = \frac{1}{2} \sum_{1,2} \sum_{\mathbf{g}} P_{12}^{\mathbf{g}} (H_{12}^{\mathbf{g}} + F_{12}^{\mathbf{g}})
$$
(11.10)

A discussion of the different contributions to the total energy is presented in [\[111,](#page-289-1) [114\]](#page-289-2) and in Chapter 11 of reference [\[100\]](#page-288-0).

$$
E^{coul} = \frac{1}{2} \sum_{1,2} \sum_{\mathbf{g}} P_{12}^{\mathbf{g}} \sum_{3,4} \sum_{\mathbf{n}} P_{3,4}^{\mathbf{n}} \sum_{\mathbf{h}} [(\varphi_1^{\mathbf{0}} \varphi_2^{\mathbf{g}} \mid \varphi_3^{\mathbf{h}} \varphi_4^{\mathbf{h}+\mathbf{n}})] \tag{11.11}
$$

$$
E^{exch} = -\frac{1}{4} \sum_{1,2} \sum_{g} P_{12}^{g} \sum_{34} \sum_{n} P_{34}^{n} \sum_{h} [(\varphi_1^0 \varphi_3^h \mid \varphi_2^g \varphi_4^{h+n})] \tag{11.12}
$$

#### 11.2 Remarks on the evaluation of the integrals

The approach adopted for the treatment of the Coulomb and exchange series is based on a few simple ideas and on a few general tools, which can be summarized as follows:

- 1. Where possible, terms of the Coulomb series are aggregated so as to reduce the number of integrals to be evaluated;
- 2. Exchange integrals which will combine with small density matrix elements are disregarded;
- 3. Integrals between non-overlapping distributions are approximated;
- 4. Approximations for large integrals must be very accurate; for small integrals large percentage errors can be accepted;
- 5. Selection must be very efficient, because a large number of possible terms must be checked (adjoined Gaussians are very useful from this point of view).

#### 11.3 Treatment of the Coulomb series

For the evaluation of the Coulomb contributions to the total energy and Fock matrix, correct coupling of electron-nucleus and electron-electron interactions is essential. The computational technique for doing so was presented by Dovesi et al [\[40\]](#page-284-2) and by Saunders et al. [\[114\]](#page-289-2). It may be summarized as follows.

Consider the Coulomb bielectronic contribution to the Fock matrix  $(C_{12}^g)$  and to the total energy :

<span id="page-222-0"></span>
$$
E_{ee}^{coul} = \frac{1}{2} \sum_{1,2} \sum_{\mathbf{g}} P_{12}^{\mathbf{g}} \sum_{3,4} \sum_{\mathbf{n}} P_{3,4}^{\mathbf{n}} \sum_{\mathbf{h}} [(\varphi_1^{\mathbf{0}} \varphi_2^{\mathbf{g}} \mid \varphi_3^{\mathbf{h}} \varphi_4^{\mathbf{h}+\mathbf{n}})] \tag{11.13}
$$

Seven indices are involved in equation [11.13;](#page-222-0) four of them (1, 2, 3 and 4) refer to the AOs of the unit cell; in principle, the other three  $(g, n \text{ and } h)$  span the infinite set of translation vectors: for example,  $\varphi_2^{\vec{g}}(r)$  is AO number 2 in cell g. P is the density matrix; the usual notation is used for the bielectronic integrals. Due to the localized nature of the basis set, the total charges,  $q_1$  and  $q_2$ , associated with the two pseudo-overlap distributions:  $\{G_{10}G_{2g}\}\$  and  ${G_{3h}G_{4h+n}}$ , decay exponentially to zero with increasing |g| and |n| (for example,  $G_1$  is the adjoined gaussian of the shell to which  $\varphi_1$  belongs).

A Coulomb overlap parameter,  $S_c$ , can be defined in such a way that when either  $q_1$  or  $q_2$  are smaller than  $S_c$ , the bielectronic integral is disregarded, and the sum over  $g$  or n truncated. The ITOL1 input parameter is defined as  $ITOL1=-log_{10}S_c$ . The same parameter value is used for selecting overlap, kinetic, and multipole integrals.

The problem of the **h** summation in equation [11.13](#page-222-0) is more delicate, **h** being related to the distance between the two interacting distributions. The multipolar expansion scheme illustrated below is particularly effective when large unit cell or low dimensionality systems are considered. The electron-electron and electron-nuclei series ( $C_{12}^{\mathbf{g}}$  and  $Z_{12}^{\mathbf{g}}$ ) can be rearranged as follows:

1. Mulliken shell net charge distributions are defined as :

<span id="page-222-2"></span>
$$
\rho_{\lambda}(\mathbf{r}-\mathbf{h}) \equiv {\lambda}^{\prime} \equiv {\lambda} = {\lambda} - Z_{\lambda} = \sum_{3 \in \lambda} \sum_{4n} P_{34}^{n} \varphi_{3}(\mathbf{r}-\mathbf{h}) \varphi_{4}(\mathbf{r}-\mathbf{h}-\mathbf{n}) - Z_{\lambda}
$$
 (11.14)

where  $Z_{\lambda}$  is the fraction of nuclear charge formally attributed to shell  $\lambda$ , and  $\{\lambda\}$  is the electron charge distribution of shell  $\lambda$ .

2. Z and C contributions are reordered:

$$
C_{12}^{\mathbf{g}} + Z_{12}^{\mathbf{g}} = \sum_{\lambda} \sum_{\mathbf{h}} \int d\mathbf{r} \, d\mathbf{r}' \varphi_1^{\mathbf{0}}(\mathbf{r}) \, \varphi_2^{\mathbf{g}}(\mathbf{r}) \, |\mathbf{r} - \mathbf{r}' - \mathbf{h}|^{-1} \, \rho_\lambda(\mathbf{r}' - \mathbf{h}) \tag{11.15}
$$

3. For a given shell  $\lambda$ , there is a finite set  $B_\lambda$  of **h** vectors for which the two interacting distributions overlap; in this  $B_\lambda$  zone (*bielectronic zone*), all the bielectronic integrals are evaluated explicitly. In the outer, infinite region which we define as  $M_{\lambda}$ , complementary to  $B_\lambda$  (the mono-electronic zone),  $\rho_\lambda$  can be expanded in multipoles and the series can be evaluated to infinity analytically, using Ewald's method combined with recursion formulae [\[114\]](#page-289-2).

The resulting expression for the Coulomb contribution to the Fock matrix is:

<span id="page-222-1"></span>
$$
C_{12}^{\mathbf{g}} + Z_{12}^{\mathbf{g}} = \sum_{\lambda} \{ \sum_{\mathbf{h}}^{B_{\lambda}} \left[ \sum_{3 \in \lambda} \sum_{4} \sum_{\mathbf{n}} P_{34}^{\mathbf{n}} (\varphi_{1}^{0} \varphi_{2}^{\mathbf{g}} \mid \varphi_{3}^{\mathbf{h}} \varphi_{4}^{\mathbf{h} + \mathbf{n}}) + \sum_{\ell,m} \gamma_{\ell}^{m} (\mathbf{A}_{\lambda}; \{\lambda\}) \Phi_{\ell}^{m} (12\mathbf{g}; A_{\lambda} + \mathbf{h}) \} + \sum_{\mathbf{h}} \sum_{\ell,m} \gamma_{\ell}^{m} (A_{\lambda}; \{\lambda\}') \Phi_{\ell}^{m} (12\mathbf{g}; \mathbf{A}_{\lambda} + \mathbf{h}) \}
$$
(11.16)

where:

$$
\gamma_{\ell}^{m}(\mathbf{A}_{\lambda};\{\lambda\}) = \int d\mathbf{r} \; \rho_{\lambda}(\mathbf{r} - \mathbf{A}_{\lambda}) N_{\ell}^{m} X_{\ell}^{m}(\mathbf{r} - \mathbf{A}_{\lambda}) \tag{11.17}
$$

$$
\Phi_{\ell}^{m}(12\mathbf{g}; \mathbf{A}_{\lambda} + \mathbf{h}) = \int d\mathbf{r}\varphi_{1}^{0}(\mathbf{r})\varphi_{2}^{\mathbf{g}}(\mathbf{r})X_{\ell}^{m}(\mathbf{r} - \mathbf{A}_{\lambda} - \mathbf{h}) |\mathbf{r} - \mathbf{A}_{\lambda} - \mathbf{h}|^{-2\ell - 1}
$$
 (11.18)

The Ewald term in eq. [11.16](#page-222-1) includes zones  $B_{\lambda} + M_{\lambda}$ . The contribution from  $B_{\lambda}$  is subtracted. The  $X_{\ell}^{m}$  functions entering in the definition of the multipoles and field terms are real, solid harmonics, and  $N_{\ell}^m$ , the corresponding normalization coefficients.

The advantage of using equation [11.16](#page-222-1) is that many four-centre (long-range) integrals can be replaced by fewer three-centre integrals.

The attribution of the interaction between  $\rho_1 = \{10, 2g\}$  and  $\rho_\lambda$  to the *exact*, short-range or to the *approximate*, long-range zone is performed by comparing the penetration between  $\rho_1$ and  $\rho_{\lambda}$  with the ITOL2 input parameter (if **ITOL2**>  $-\log S_{1\lambda}$ , then  $\rho_{\lambda}$  is attributed to the  $exact B_{\lambda}$  zone).

The multipolar expansion in the approximate zone is truncated at  $L = \ell^{max}$ . The default value of L is 4; the maximum possible value is 6, the minimum suggested value, 2 (defined via the input keyword POLEORDR, input block 3, page [96\)](#page-95-0).

#### 11.4 The exchange series

The exchange series does not require particular manipulations of the kind discussed in the previous section for the Coulomb series, but needs a careful selection of the terms contributing appreciably to the Fock operator and to the total energy [\[24\]](#page-283-1). The exchange contribution to the total energy can be written as follows:

$$
E^{ex} = \frac{1}{2} \sum_{12} \sum_{\mathbf{g}} P_{12}^{\mathbf{g}} \left[ -\frac{1}{2} \sum_{34} \sum_{\mathbf{n}} P_{34}^{\mathbf{n}} \sum_{\mathbf{h}} (\varphi_1^{\mathbf{0}} \varphi_3^{\mathbf{h}} \mid \varphi_2^{\mathbf{g}} \varphi_4^{\mathbf{h} + \mathbf{n}}) \right]
$$
(11.19)

where the term in square brackets is the exchange contribution to the 12g element of the direct space Fock matrix.  $E^{ex}$  has no counterpart of opposite sign as the Coulomb term has; hence, it must converge by itself.

The **h** summation can be truncated after a few terms, since the  $\{\varphi_1^0\varphi_3^h\}$  overlap distribution decays exponentially as h increases. Similar considerations apply to the second charge distribution. In CRYSTAL, the h summation is, therefore, truncated when the charge associated with either  $\{G_1 \mathbf{0} \ G_3 \mathbf{h}\}$  or  $\{G_2 \mathbf{g} \ G_4 \mathbf{h} + \mathbf{n}\}$  is smaller than  $10^{-1}$ TOL3.

The situation is more complicated when g and n summations are analysed. Let us consider the leading terms at large distance, corresponding to  $\varphi_1 = \varphi_3$ ,  $\varphi_2 = \varphi_4$ ,  $\mathbf{h} = \mathbf{0}$  and  $\mathbf{n} = \mathbf{g}$ :

$$
e_{12}^{\mathbf{g}} = -1/4(P_{12}^{\mathbf{g}})^2(1010|2\mathbf{g}\,2\mathbf{g}) = -(p^{\mathbf{g}})^2/(4|\mathbf{g}|)
$$
(11.20)

(Here  $p^{\mathsf{g}}$  indicates the dominant P matrix element at long range). Since the number of terms per unit distance of this kind increases as  $|\mathbf{g}|^{d-1}$ , where d is the dimensionality of the system, it is clear that the convergence of the series depends critically on the long range behaviour of the bond order matrix.

Cancellation effects, associated in particular with the oscillatory behaviour of the density matrix in metallic systems, are not predominant at long range. Even if the actual behaviour of the P matrix elements cannot be predicted because it depends in a complicated way on the physical nature of the compound [\[102\]](#page-288-1), on orthogonality constraints and on basis set quality, the different range of valence and core elements can be exploited by adopting a pseudoverlap criterion. This consists in truncating **g** summations when the  $\int d\mathbf{r} \varphi_1^0 \varphi_2^g$  overlap is smaller than a given threshold, defined as  $P_{ex}^{\mathbf{g}}$  (where **ITOL4** =  $-log_{10} (P_{ex}^{\mathbf{g}})$ ) and also truncating the **n** summation when  $\int d\mathbf{r} \varphi_3^0 \varphi_4^n$  overlap is smaller than the threshold,  $P_{ex}^n$  (ITOL5 = -log<sub>10</sub>)  $(P_{ex}^{\mathbf{n}})).$ 

Despite its partially arbitrary nature, this criterion presents some advantages with respect to other more elaborate schemes: it is similar to the other truncation schemes (ITOL1, ITOL2, ITOL3), and so the same classification tables can be used; it is, in addition, reasonably efficient in terms of space occupation and computer time.

This truncation scheme is symmetric with respect to the g and n summations. However, if account is not taken of the different role of the two summations in the SC (Self Consistent) stage, distortions may be generated in the exchange field as felt by charge distributions  $\varphi_1 \varphi_2^T$ , where  $T$  labels the largest (in modulus)  $g$  vector taken into account according to ITOL4. This distortion may be variationally *exploited*, and unphysically large density matrix elements build

up progressively along the SC stage, eventually leading to catastrophic behaviour (see Chapter II.5 of reference [\[103\]](#page-288-2) for a discussion of this point). In order to overcome this problem, the threshold,  $P_{ex}^{\mathbf{n}}$  (ITOL5) for **n** summation must be more severe than that for **g** summation **(ITOL4)**. In this way, all the integrals whose second pseudo charge  $\int d\mathbf{r} \varphi_3^0 \varphi_4^{\mathbf{n}}$  is larger than  $P_{ex}^{\mathbf{n}}$  are taken into account. A difference in the two thresholds ranging from three to eight orders of magnitude is sufficient to stabilize the SC behaviour in most cases.

## 11.5 Bipolar expansion approximation of Coulomb and exchange integrals

We may now return to the partition of the h summation in the Coulomb series shown in equation [11.13.](#page-222-0) Consider one contribution to the charge distribution of electron 1, centred in the reference cell:  $\rho^0 = \varphi_1^0 \varphi_2^g$ ; now consider the charge distribution  $\rho_\lambda(\mathbf{h})$  of shell  $\lambda$  centred in cell **h** (equation [11.14\)](#page-222-2). For small |**h**| values,  $\rho_{\lambda}$  and  $\rho^{\mathbf{0}}$  overlap, so that all the related bielectronic integrals must be evaluated exactly, one by one; for larger values of  $|h|$ ,  $\rho_{\lambda}$  is external to  $\rho^0$ , so that all the related bielectronic integrals are grouped and evaluated in an approximate way through the multipolar expansion of  $\rho_\lambda$  .

However, in many instances, although  $\rho_{\lambda}$  is not external to  $\rho^0$ , the two-centre  $\varphi_3^{\mathbf{h}}\varphi_4^{\mathbf{h}+\mathbf{n}}$  contributions to  $\rho_{\lambda}$  are external to  $\rho^0 = \varphi_1^0 \varphi_2^{\mathbf{g}}$ ; in this case, instead of exactly evaluating the bielectronic integral, a two-centre truncated bipolar expansion can be used (see Chapter II.4.c in reference [\[103\]](#page-288-2) and references therein).

In order to decide to which zone a shell may be ascribed, we proceed as follows: when, for a given pair of shells  $\lambda_1^0 \lambda_2^g$ , shell  $\lambda_3^h$  is attributed to the B (*bielectronic*) zone, the penetration between the products of adjoined Gaussians  $G_1^0 G_2^g$  and  $G_3^h G_4^{h+n}$  is estimated: the default value of the penetration parameter is 14, and the block of bielectronic integrals is attributed accordingly to the  $b_e$  (exact) or to the  $b_b$  (bipolar) zone. The set of h vectors defining the B zone of  $\rho^0 = \{12g\}$  and  $\rho_{\lambda} \equiv \{\lambda_3\}$  is then split into two subsets, which are specific for each partner  $\lambda_4^l$  of  $\lambda_3$ .

A similar scheme is adopted for the selected exchange integrals (see previous section) whose pseudo charges do not overlap appreciably. The default value of the penetration parameter is 10.

The total energy change due to the bipolar expansion approximation should not be greater than  $10^{-4}$  hartree/atom; exact evaluation of all the bielectronic integrals (obtained by setting the penetration parameter value  $> 20000$  increases the computational cost by a factor of between 1.3 and 3. Multipolar expansion is very efficient, because the following two conditions are fulfilled:

- 1. A general algorithm is available for reaching high  $\ell$  values easily and economically [\[40,](#page-284-2) [114\]](#page-289-2). The maximum allowed value is  $\ell=6$ .
- 2. The multipolar series converges rapidly, either because the interacting distributions are nearly spherical (shell expansion), or because their functional expression is such that their multipoles are zero above a certain (low)  $\ell$  value.

### 11.6 Exploitation of symmetry

Translational symmetry allows the factorization of the eigenvalue problem in periodic calculations, because the Bloch functions are a basis for irreducible representations of the translational group.

In periodic calculations, point symmetry is exploited to reduce the number of points for which the matrix equations are to be solved. Point symmetry is also explicitly used in the reconstruction of the Hamiltonian, which is totally symmetric with respect to the point group operators of the system.

In the HF-CO-LCAO scheme, the very extensive use of point symmetry allows us to evaluate bielectronic and mono-electronic integrals with saving factors as large as  $h$  in the number of bielectronic integrals to be computed or  $h^2$  in the number of those to be stored for the SCF part

of the calculation, where  $h$  is the order of the point group. The main steps of the procedure [\[35\]](#page-284-3) can be summarized as follows:

• The set of Coulomb and exchange integrals whose 3,4 indices identify translationally equivalent pairs of AOs, so that the associated element of the density matrix  $P_{34}$  is the same, are summed together to give  $D_{1234}$  elements:

$$
D_{1,2T;3,4Q} = \sum_{\mathbf{n}} [(\varphi_1^{\mathbf{0}} \varphi_2^{\mathbf{g}} \mid \varphi_3^{\mathbf{h}} \varphi_4^{\mathbf{h}+\mathbf{n}}) - 1/2(\varphi_1^{\mathbf{0}} \varphi_3^{\mathbf{h}} \mid \varphi_2^{\mathbf{g}} \varphi_4^{\mathbf{h}+\mathbf{n}})] \tag{11.21}
$$

- The products of AOs  $\varphi_1\varphi_2$  ( and  $\varphi_3\varphi_4$ ) are classified in symmetry-related sets; using the fact that the Fock matrix is totally symmetric, only those quantities are evaluated whose indices 1, 2 refer to the first member of a symmetry set. The corresponding saving factor is as large as h.
- Using the symmetry properties of the density matrix, D quantities referring to 3,4, couples belonging to the same symmetry set (and with the same 1, 2g index) can be combined after multiplication by appropriate symmetry matrices, so that a single quantity for each 3, 4 symmetry set is to be stored, with a saving factor in storage of the order of  $h$ .
- The symmetry  $P_{34}^{n} = P_{43}^{-n}$  is exploited.
- The symmetry  $F_{12}^{\mathbf{g}} = F_{21}^{-\mathbf{g}}$  is exploited.

## Symmetry-adapted Crystalline Orbitals

A computational procedure for generating space-symmetry-adapted Bloch functions, when BF are built from a basis of local functions (AO), is implemented in the CRYSTAL98 code. The method, that applies to any space group and AOs of any quantum number, is based on the diagonalization of Dirac characters. For its implementation, it does not require character tables or related data as an input, since the information is automatically generated starting from the space group symbol and the AO basis set. Formal aspects of the method, not available in textbooks, are discussed in:

C. M. Zicovich-Wilson and R. Dovesi

On the use of Symmetry Adapted Crystalline Orbitals in SCF-LCAO periodic calculations. I. The construction of the Symmetrized Orbitals Int. J. Quantum Chem. 67, 299–310 (1998)

C. M. Zicovich-Wilson and R. Dovesi On the use of Symmetry Adapted Crystalline Orbitals in SCF-LCAO periodic calculations. II. Implementation of the Self-Consistent-Field scheme and examples Int. J. Quantum Chem. 67, 311–320 (1998).

The following table presents the performance obtained with the new method. In all cases convergence is reached in ten cycles.

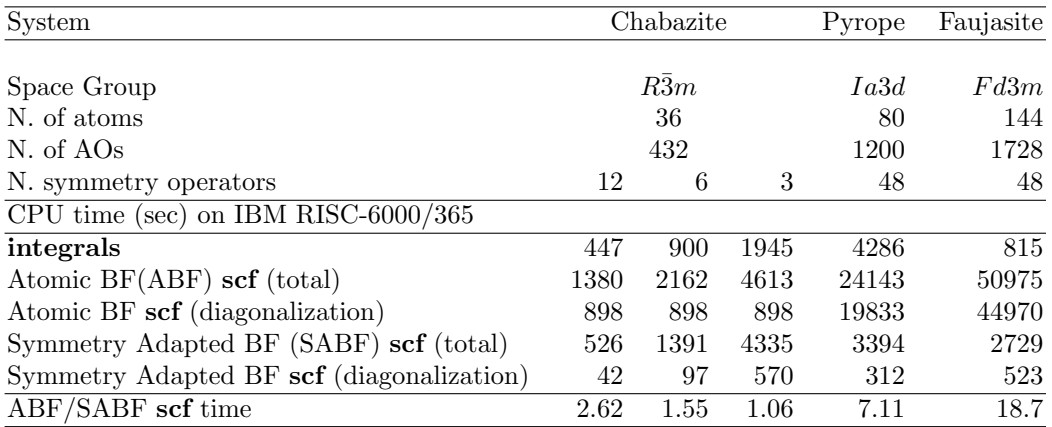

### 11.7 Reciprocal space integration

The integration in reciprocal space is an important aspect of ab initio calculations for periodic structures. The problem arises at each stage of the self-consistent procedure, when determining the Fermi energy,  $\epsilon_F$ , when reconstructing the one-electron density matrix, and, after selfconsistency is reached, when calculating the density of states (DOS) and a number of observable quantities. The P matrix in direct space is computed following equation [11.9.](#page-221-0) The technique adopted to compute  $\epsilon_F$  and the P matrix in the SCF step is described in reference [\[46\]](#page-284-4). The Fourier-Legendre technique presented in Chapter II.6 of reference [\[103\]](#page-288-2) is adopted in the calculation of total and projected DOS. The Fermi energy and the integral in equation [11.9](#page-221-0) are evaluated starting from the knowledge of the eigenvalues,  $\epsilon_n(k)$  and the eigenvectors,  $a_{un}(k)$ , at a certain set of sampling points,  $\{\kappa\}$ . In 3D crystals, the sampling points belong to a lattice (called the Monkhorst net, [\[85\]](#page-287-1) ) with basis vectors  $\mathbf{b}_1/s_1$ ,  $\mathbf{b}_2/s_2$ ,  $\mathbf{b}_3/s_3$ , where  $\mathbf{b}_1$ ,  $\mathbf{b}_2$  and  $\mathbf{b}_3$ are the ordinary reciprocal lattice vectors;  $s_1, s_2$  and  $s_3$  (input as IS1, IS2 and IS3) are integer shrinking factors. Unless otherwise specified,  $IS1 = IS2 = IS3 = IS$ . In 2D crystals, IS3 is set equal to 1; in 1D crystals both IS2 and IS3 are set equal to 1. Only points of the Monkhorst net belonging to the irreducible part of the Brillouin Zone (BZ) are considered, with associated geometrical weights,  $w_i$ .

In the selection of the  $\kappa$  points for non-centrosymmetric crystal, time-reversal symmetry is exploited  $(\epsilon_n(\kappa) = \epsilon_n(-\kappa)).$ 

The number of inequivalent sampling points,  $\kappa_i$ , is asymptotically given by the product of the shrinking factors divided by the order of the point group. In high symmetry systems and with small  $s_i$  values, it may be considerably larger because many points lie on symmetry planes or axes.

Two completely different situations (which are automatically identified by the code) must now be considered, depending on whether the system is an insulator (or zero gap semiconductor), or a conductor. In the former case, all bands are either fully occupied or vacant. The identification of  $\epsilon_F$  is elementary, and the Fourier transform expressed by equation [11.9](#page-221-0) is reduced to a weighted sum of the integrand function over the set  $\{\kappa_i\}$  with weights  $w_i$ , the sum over n being limited to occupied bands.

The case of conductors is more complicated; an additional parameter, ISP, enter into play. ISP (or ISP1, ISP2, ISP3) are Gilat shrinking factors which define a net Gilat net [\[57,](#page-286-0) [56\]](#page-286-1) completely analogous to the Monkhorst net. The value of ISP is larger than IS (by up to a factor of 2), giving a denser net.

In high symmetry systems, it is convenient to assign IS magic values such that all low multiplicity (high symmetry) points belong to the Monkhorst lattice. Although this choice does not correspond to maximum efficiency, it gives a safer estimate of the integral.

The value assigned to ISP is irrelevant for non-conductors. However, a non-conductor may give rise to a conducting structure at the initial stages of the SCF cycle, owing, for instance, to a very unbalanced initial guess of the density matrix. The ISP parameter must therefore be defined in all cases.

## 11.8 Electron momentum density and related quantities

Three functions may be computed which have the same information content but different use in the discussion of theoretical and experimental results; the momentum density itself,  $\rho(p)$  or EMD; the Compton profile function,  $J(p)$  or CP; the autocorrelation function, or reciprocal space form factor,  $B(r)$  or BR.

With reference to a Crystalline-Orbital (CO)-LCAO wave function, the EMD can be expressed as the sum of the squared moduli of the occupied COs in a momentum representation, or equivalently, as the diagonal element of the six-dimensional Fourier transform of the one electron density matrix from configuration to momentum space:

<span id="page-227-1"></span>
$$
\rho(\underline{p}) = 1/V_{BZ} \sum_{j} \int_{BZ} d\underline{k} |\psi_j(\underline{k}, \underline{p})|^2 \theta[\epsilon_F - \epsilon_j(\underline{k})] = \tag{11.22}
$$

$$
= \sum_{j} \sum_{\mu\nu} e^{-ip \cdot (s_{\mu} - s_{\nu})} a_{\mu j} (p^0) a_{\nu j}^* (p^0) \chi_{\mu} (p) \chi_{\nu}^* (p) \theta [\epsilon_F - \epsilon_j (p^0)] \qquad (11.23)
$$

<span id="page-227-0"></span>
$$
\rho(\underline{p}) = N^{-1} \int d\underline{r} d\underline{r}' e^{-i\underline{p} \cdot (\underline{r}' - \underline{r})} \rho(\underline{r} - \underline{r}')
$$
\n(11.24)

$$
= \sum_{\mu\nu} \sum_{g} P^g_{\mu\nu} e^{-ip \cdot (g+s_{\mu}-s_{\nu})} \chi_{\mu}(\underline{p}) \chi_{\nu}^*(\underline{p}) \tag{11.25}
$$

In the above equations  $p^0$  is the value of momentum in the Brillouin zone (BZ), which is related to p by a reciprocal lattice vector  $\underline{K}$ ,  $\underline{s}_{\mu}$  is the fractional coordinate of the  $\chi_{\mu}$  centre, and  $\chi_{\mu}(\underline{p})$ is the Fourier transform of  $\chi_{\mu}(\underline{r})$ , calculated analytically:

$$
\chi_{\mu}(\underline{p}) = \int dr \chi_{\mu}(\underline{r}) e^{i\underline{p}\cdot \underline{r}} \qquad (11.26)
$$

Equation [11.25](#page-227-0) is used by default to compute the core band contribution, and equation [11.23](#page-227-1) the valence band contribution.

The CPs are obtained by 2D integration of the EMD over a plane through  $p$  and perpendicular to the  $\underline{p}$  direction. After indicating with  $\underline{p}_\perp$  the general vector perpendicular to  $\underline{p}$ , we have:

$$
J(\underline{p}) = \int d\underline{p}'_{\perp} \rho(\underline{p} + \underline{p}'_{\perp}) \tag{11.27}
$$

It is customary to make reference to CPs as functions of a single variable p, with reference to a particular direction  $\langle hkl \rangle$  identified by a vector

$$
\mathbf{e}=(h\mathbf{a}_1+k\mathbf{a}_2+l\mathbf{a}_3)/|(h\mathbf{a}_1+k\mathbf{a}_2+l\mathbf{a}_3)|
$$

We have:

$$
J_{\langle hkl \rangle}(p) = J(p \underline{e}) \tag{11.28}
$$

The function  $J_{\langle hkl \rangle}(p)$  will be referred to as directional CPs. The weighted average of the directional CPs over all directions is the average CP.

In the so called impulse approximation,  $J_{\langle hkl \rangle}(p)$  may be related to the experimental CPs, after correction for the effect of limited resolution as a convolution of the "infinite resolution" results,  $J_{\langle hkl \rangle}^0(p)$ , with a normalized function characterized by a given standard deviation  $\sigma$ :

$$
J_{}^{\sigma}(p) = \int_{-\infty}^{+\infty} dp' J_{}^{0}(p')g_{\sigma}(p-p')
$$
 (11.29)

In CRYSTAL  $g_{\sigma}$  is a gaussian function with standard deviation  $\sigma$ . Once the directional CPs are available, the numerical evaluation of the corresponding autocorrelation function, or reciprocal space form factor,  $B(r)$  is given by the 1D Fourier Transform:

$$
B_{< hkl>} (r) = \frac{1}{2\pi} \int_{-\infty}^{+\infty} dp J_{< hkl>} (p) e^{i \ pr} \tag{11.30}
$$

The average Compton profile can be evaluated from the average EMD:

$$
\overline{J(q)} = 2\pi \int_{q}^{\infty} \overline{\rho}(p) p dp \qquad (11.31)
$$

and can be used for the evaluation of the kinetic energy:

$$
KE = \int_0^\infty p^2 \overline{J(p)} dp \tag{11.32}
$$

#### 11.9 Elastic Moduli of Periodic Systems

The elastic constants are second derivatives of the energy density with respect to strain components:

$$
C_{ij} = 1/V \cdot \frac{\partial^2 E}{\partial \epsilon_i \partial \epsilon_j} \tag{11.33}
$$

where  $V$  is the volume of the cell. The energy derivatives must be evaluated numerically. Particular care is required in the selection of the computational parameters and of the points where the energy is evaluated, in order to avoid large numerical errors in the fitting procedure (FIXINDEX, page [86;](#page-85-0) OPTGEOM, page [105\)](#page-104-0).

#### See http://www.crystal.unito.it  $\Rightarrow$  tutorials  $\Rightarrow$  Elastic and piezoelectric tensors

When the unit cell is deformed, the point group is reduced to a subgroup of the original point group (see examples below). The new point group is automatically selected by the code. Off-diagonal (partial derivatives) elastic constants can be computed as linear combinations of single-variable energy curves. For example, for a cubic system,  $C_{12}$  can be obtained from  $B=(C_{11}+2C_{12})/3$  and  $(C_{11}-C_{12})$  (see examples below). Following the deformation of the unit cell, internal relaxation of the atoms may be necessary (depending on the space group symmetry) See test 20, referring to  $Li<sub>2</sub>$  O.

The analysis of the point group at the atomic positions (printed by the **ATOMSYMM** option, page [34\)](#page-33-0) is useful in finding the atomic coordinates to be relaxed. Examples of deformation strategies are discussed in references [\[41,](#page-284-0) [23\]](#page-283-2).

In a crystalline system a point  $\bf{r}$  is usually defined in terms of its fractional components:

$$
\mathbf{r} = \mathbf{h} \; \mathbf{L}_p
$$

where :

$$
\mathbf{L}_p = \begin{bmatrix} \mathbf{l}_1 \\ \mathbf{l}_2 \\ \mathbf{l}_3 \end{bmatrix} = \begin{bmatrix} l_{1x} & l_{1y} & l_{1z} \\ l_{2x} & l_{2y} & l_{2z} \\ l_{3x} & l_{3y} & l_{3z} \end{bmatrix}
$$
(11.34)  

$$
V = det(\mathbf{L}_p)
$$

 $l_1, l_2, l_3$  are the fundamental vectors of the primitive cell, **h** is the fractional vector and V the cell volume.

 $\mathbf{L}_p$  can be computed from the six cell parameters  $a, b, c, \alpha, \beta, \gamma$ . For instance, the matrix  $\mathbf{L}_p$ for a face centred cubic lattice with lattice parameter  $a$  has the form:

$$
\mathbf{L}_p = \left[ \begin{array}{ccc} 0 & a/2 & a/2 \\ a/2 & 0 & a/2 \\ a/2 & a/2 & 0 \end{array} \right]
$$

Under an elastic strain, any particle at  $\bf r$  migrates microscopically to  $\bf r'$  according to the relation:

$$
\mathbf{r}' = \mathbf{r} \ (\mathbf{I} + \epsilon)
$$

where  $\epsilon$  is the symmetric Lagrangian elastic tensor. In the deformed crystalline system:

$$
\mathbf{r}' = \mathbf{h} \ \mathbf{L}'_p
$$
  

$$
\mathbf{L}'_p = (\mathbf{I} + \epsilon)\mathbf{L}_p
$$
 (11.35)

or:

$$
\mathbf{L}'_p = \mathbf{L}_p + \mathbf{Z} \tag{11.36}
$$

where

$$
\mathbf{Z} = \epsilon \ \mathbf{L}_p
$$

$$
V' = det(\mathbf{L}'_p)
$$

The deformation may be constrained to be volume-conserving, in which case the lattice vectors of the distorted cell must be scaled as follows:

$$
\mathbf{L}_p \text{''} = \mathbf{L}_p' (V/V')^{1/3} \tag{11.37}
$$

If a non-symmetric Lagrangian elastic tensor,  $\eta$ , is used, instead of  $\epsilon$ , the deformation is the sum of a strain  $(\epsilon)$  and a rotation  $(\omega)$  of the crystal:

$$
\epsilon = (\eta + \eta^+)/2
$$

$$
\omega = (\eta - \eta^+)/2
$$

The total energy of the crystal is invariant to a pure rotation, which allows non-symmetric  $\eta$ matrices to be employed. However, a non-symmetric deformation will lower the symmetry of the system, and therefore increase the complexity of the calculation, since the cost required is roughly inversely proportional to the order of the point group.

The elastic constants of a crystal are defined as the second derivatives of the energy with respect to the elements of the infinitesimal Lagrangian strain tensor  $\epsilon$ .

Let us define, according to the Voigt convention:

$$
\epsilon_1 = \epsilon_{11}
$$
  $\epsilon_4 = \epsilon_{32} + \epsilon_{23}$   
\n $\epsilon_2 = \epsilon_{22}$   $\epsilon_5 = \epsilon_{13} + \epsilon_{31}$   
\n $\epsilon_3 = \epsilon_{33}$   $\epsilon_6 = \epsilon_{12} + \epsilon_{21}$ 

A Taylor expansion of the energy of the unit cell to second order in the strain components yields:

<span id="page-229-0"></span>
$$
E(\epsilon) = E(\mathbf{0}) + \sum_{i}^{6} \frac{\partial E}{\partial \epsilon_i} \epsilon_i + 1/2 \sum_{i,j}^{6} \frac{\partial^2 E}{\partial \epsilon_i \partial \epsilon_j} \epsilon_i \epsilon_j
$$
(11.38)

If  $E(0)$  refers to the equilibrium configuration the first derivative is zero, since there is no force on any atom in equilibrium. The elastic constants of the system can be obtained by evaluating the energy as a function of deformations of the unit cell parameters. The indices of the non-zero element(s) (in the Voigt convention) of the  $\epsilon$  matrix give the corresponding elastic constants.

#### Examples of  $\epsilon$  matrices for cubic systems

Consider a face-centred cubic system, for example  $Li<sub>2</sub>O$ , with the Fm3m space group. For cubic systems there are only three independent elastic constants  $(C_{11}, C_{12} \text{ and } C_{44})$ , as the symmetry analysis shows that:

$$
C_{11} = C_{22} = C_{33};
$$
  
\n
$$
C_{44} = C_{55} = C_{66};
$$
  
\n
$$
C_{12} = C_{13} = C_{23};
$$
  
\n
$$
C_{ij} = 0 \text{ for } i = 1, 6, j = 4, 6 \text{ and } i \neq j.
$$

#### Calculation of  $C_{11}$

The  $\epsilon$  matrix for the calculation of  $C_{11}$  is

$$
\epsilon = \left[ \begin{array}{ccc} \delta & 0 & 0 \\ 0 & 0 & 0 \\ 0 & 0 & 0 \end{array} \right]
$$

The energy expression is:

$$
E(\delta) = E(0) + 1/2 \frac{\partial^2 E}{\partial \epsilon_1^2} \delta^2 + \dots = a + b\delta^2 + c\delta^3 \dots
$$

where  $a, b, c$  are the coefficients of a polynomial fit of E versus  $\delta$ , usually truncated to fourth order (see examples below). Then

$$
C_{11} = 1/V \frac{\partial^2 E}{\partial \epsilon_1^2} = \frac{2b}{V}
$$

The above distortion reduces the number of point symmetry operators to 12 (tetragonal distortion).

#### Calculation of  $C_{11} - C_{12}$

The  $\epsilon$  matrix for the calculation of the  $C_{11} - C_{12}$  combination has the form:

$$
\epsilon = \left[ \begin{array}{ccc} \delta & 0 & 0 \\ 0 & -\delta & 0 \\ 0 & 0 & 0 \end{array} \right]
$$

The energy expression is:

$$
E(\epsilon_1, \epsilon_2) = E(0, 0) + 1/2 \frac{\partial^2 E}{\partial \epsilon_1^2} \delta^2 + 1/2 \frac{\partial^2 E}{\partial \epsilon_2^2} \delta^2 - \frac{\partial^2 E}{\partial \epsilon_1 \partial \epsilon_2} \delta^2 + \dots =
$$
  
=  $E(0, 0) + V(C_{11} - C_{12}) \delta^2 + \dots = a + b\delta^2 + \dots$ 

Then  $C_{11} - C_{12} = b/V$ 

With the previous form of the  $\epsilon$  matrix the number of point symmetry operators is reduced to 8, whereas the following  $\epsilon$  matrix reduces the number of point symmetry operators to 16:

$$
\epsilon = \begin{bmatrix} \delta & 0 & 0 \\ 0 & \delta & 0 \\ 0 & 0 & -2\delta \end{bmatrix}
$$

$$
E(\epsilon_1, \epsilon_2, \epsilon_3) = E(0, 0, 0) + 3V(C_{11} - C_{12})\delta^2 + \dots = a + b\delta^2 + \dots
$$

and  $(C_{11} - C_{12}) = b/3V$ 

#### Calculation of  $C_{44}$

Monoclinic deformation, 4 point symmetry operators.

The  $\epsilon$  matrix has the form:

$$
\epsilon = \left[ \begin{array}{ccc} 0 & 0 & 0 \\ 0 & 0 & x \\ 0 & x & 0 \end{array} \right]
$$

The energy expression is  $(\delta = 2x)$  (see Voigt convention and equation [11.38\)](#page-229-0)

$$
E(\epsilon_4) = E(0) + 1/2 \frac{\partial^2 E}{\partial \epsilon_4^2} \delta^2 + \dots = E(0) + 2 \frac{\partial^2 E}{\partial \epsilon_4^2} x^2 + \dots = a + bx^2 + \dots
$$

so that  $C_{44} = b/2V$ .

#### Calculation of  $C_{44}$

Rhombohedral deformation, 12 point symmetry operators.

The  $\epsilon$  matrix has the form:

$$
\epsilon = \left[ \begin{array}{ccc} 0 & x & x \\ x & 0 & x \\ x & x & 0 \end{array} \right]
$$

The energy expression is  $(\delta = 2x, C_{45} = C_{46} = C_{56} = 0)$ 

$$
E(\epsilon_4, \epsilon_5, \epsilon_6) = E(0) + 3/2 \frac{\partial^2 E}{\partial \epsilon_4^2} \delta^2 + \dots = E(0) + 6 \frac{\partial^2 E}{\partial \epsilon_4^2} x^2 + \dots = a + bx^2 + \dots
$$

so that  $C_{44} = b/6V$ .

## Bulk modulus

The bulk modulus can be evaluated simply by varying the lattice constant, (1 in cubic systems) without the use of the  $\epsilon$  matrix, and fitting the curve  $E(V)$ .

If the  $\epsilon$  matrix is used, the relation between B and  $C_{ij}$  (cubic systems) must be taken into account:

$$
B = (C_{11} + 2C_{12})/3
$$

The  $\epsilon$  matrix has the form:

$$
\epsilon = \left[ \begin{array}{ccc} \delta & 0 & 0 \\ 0 & \delta & 0 \\ 0 & 0 & \delta \end{array} \right]
$$

and the energy:

$$
E(\epsilon) = E(\mathbf{0}) + 3/2 \frac{\partial^2 E}{\partial \epsilon_1^2} \delta^2 + 3 \frac{\partial^2 E}{\partial \epsilon_1 \partial \epsilon_2} \delta^2 = \tag{11.39}
$$

$$
= E(\mathbf{0}) + \frac{3V}{2} [C_{11} + 2C_{12}] \delta^2
$$
\n(11.40)

so that  $B = \frac{2}{9V}b$ 

N.B. Conversion factors: 1 hartree Å<sup>-3</sup> = 4359.74812 GPa  $1 \text{ GPa} = 1 \text{ GN m}^{-2} = 1 \text{ GJ m}^{-3} = 10^{10} \text{ dyne cm}^{-2} = 10^{-2} \text{ Mbar}.$ 

## 11.10 Spontaneous polarization through the Berry phase approach

The electronic phase of a system  $\lambda$  in the direction 1,  $\varphi_{el}^{(\lambda,1)}$ , can be written as:

$$
\varphi_{el}^{(\lambda,1)} = \frac{1}{s2s3} \sum_{j2,j3} \sum_{j_1} \Delta \varphi_{j_1,j_2,j_3}^{(\lambda,1)}(\mathbf{k})
$$
\n(11.41)

The electronic contribution to the polarization of a system  $\lambda$  can be written as :

$$
\mathbf{P}_{el}^{(\lambda)} = \frac{1}{\Omega^{(\lambda)}} \left( B^{(\lambda)} \right)^{-1} \varphi_{el}^{(\lambda)} \tag{11.42}
$$

Where  $(B^{(\lambda)})^{-1}$  is the reciprocal lattice vectors components inverse matrix and  $\varphi_{el}^{(\lambda)}$  the electronic phase difference vector of a system  $\lambda$  (which components are  $\varphi_{el}^{(\lambda,i)}$ ). The nuclear contribution to the polarization of a system  $\lambda$ ,  $P_{nuc}^{(\lambda)}$  can also be written as:

<span id="page-232-0"></span>
$$
\mathbf{P}_{nuc}^{(\lambda)} = \frac{1}{\Omega^{(\lambda)}} \sum_{A} \mathbf{R}_A^{(\lambda)} \cdot Z_A \tag{11.43}
$$

where  $\mathbf{R}_{A}^{(\lambda)}$  and  $Z_{A}$  are the position vector and the nuclear charge of the atom A respectively of the system  $\lambda$ . The total polarization is the sum of these two contributions and can be written as

$$
\mathbf{P}_{tot}^{(\lambda)} = \mathbf{P}_{nuc}^{(\lambda)} + \mathbf{P}_{el}^{(\lambda)}
$$
\n(11.44)

The spontaneous polarization is the difference between the systems  $\lambda = 1$  and  $\lambda = 0$ 

$$
\mathbf{P} = \mathbf{P}_{tot}^{(\lambda)} - \mathbf{P}_{tot}^{(\lambda)} \tag{11.45}
$$

## Spontaneous polarization through the localized crystalline orbitals approach

The electronic contribution to the polarization of a system  $\lambda$ ,  $P_{el}^{(\lambda)}$ , can be written as

$$
\mathbf{P}_{el}^{(\lambda)} = \frac{e}{\Omega^{(\lambda)}} \sum_{\mu} \langle \mathbf{r}_{\mu} \rangle \tag{11.46}
$$

Where  $\langle \mathbf{r}_{\mu} \rangle$  is the centroid of the Wannier function  $\mu$ .

The nuclear contribution to the polarization of a system  $\lambda$ ,  $P_{nuc}^{(\lambda)}$  can also be written as

$$
\mathbf{P}_{nuc}^{(\lambda)} = \frac{1}{\Omega^{(\lambda)}} \sum_{A} \mathbf{R}_A \cdot Z_A \tag{11.47}
$$

where  $\mathbf{R}_A$  and  $Z_A$  are the position vector and the nuclear charge of the atom A respectively. The total polarization is the sum of these two contributions and can be written as

$$
\mathbf{P}_{tot}^{(\lambda)} = \mathbf{P}_{nuc}^{(\lambda)} + \mathbf{P}_{el}^{(\lambda)}
$$
(11.48)

The spontaneous polarization is the difference between the both systems  $\lambda = 1$  and  $\lambda = 0$ :

$$
\mathbf{P} = \mathbf{P}_{tot}^{(1)} - \mathbf{P}_{tot}^{(2)} \tag{11.49}
$$

To calculate the spontaneous polarization, a preliminary run is needed for each of the two systems  $\lambda = 1$  and  $\lambda = 0$ . Then a third run with the keyword SPOLWF gives the difference of polarization between systems  $\lambda = 1$  and  $\lambda = 0$ .

#### 11.11 Piezoelectricity through the Berry phase approach

The electronic phase vector of a system  $\lambda$ , is given by [\(2.1\)](#page-40-0). The nuclear phase vector of a system  $\lambda$ ,  $\varphi_{nuc}^{(\lambda)}$ , can be written as

$$
\varphi_{nuc}^{(\lambda)} = \Omega^{(\lambda)} B^{(\lambda)} \mathbf{P}_{nuc}^{(\lambda)} \tag{11.50}
$$

Where  $B^{(\lambda)}$  reciprocal lattice vectors components matrix. The last equation can be simplified thanks to  $(11.43)$ :

$$
\varphi_{nuc}^{(\lambda)} = B^{(\lambda)} \sum_{A} \mathbf{R}_A^{(\lambda)} \cdot Z_A \tag{11.51}
$$

So the phase vector of a system  $\lambda$ ,  $\varphi^{(\lambda)}$  is:

$$
\varphi^{(\lambda)} = \varphi_{nuc}^{(\lambda)} + \varphi_{el}^{(\lambda)}
$$
\n(11.52)

The proper piezoelectric constants can be obtained by:

$$
\tilde{e}_{ijk} = -\frac{1}{2\pi} \frac{1}{\Omega} \sum_{\alpha} \frac{d\varphi_{\alpha}}{d\epsilon_{jk}} a_{\alpha,i} \tag{11.53}
$$

Where  $\varphi_{\alpha}$  is projection of the phase  $\varphi$  along the  $\alpha$  direction and  $a_{\alpha,i}$  is the component of a lattice vector  $a_{\alpha}$  along the cartesian axis i. To obtain the improper piezoelectric constants, the following correction must done:

$$
e_{ijk} = \tilde{e}_{ijk} + \delta_{ij} P_k - \delta_{jk} P_i \tag{11.54}
$$

In the piezoelectric constants calculations the  $\frac{d\varphi_{\alpha}}{d\epsilon_{jk}}$  term is evaluated numerically. The calculated term is:

$$
\frac{d\varphi_{\alpha}}{d\epsilon_{jk}} \simeq \frac{\Delta\varphi_{\alpha}}{\Delta\epsilon_{jk}} = \frac{\varphi_{\alpha}^{(1)} - \varphi_{\alpha}^{(0)}}{\epsilon_{jk}^{(1)} - \epsilon_{jk}^{(0)}}
$$
(11.55)

## Piezoelectricity through the localized crystalline orbitals approach

The electronic phase vector of a system  $\lambda$ , is given by:

$$
\varphi_{el}^{(\lambda)} = \Omega^{(\lambda)} B^{(\lambda)} \mathbf{P}_{el}^{(\lambda)} \tag{11.56}
$$

Where  $B^{(\lambda)}$  reciprocal lattice vectors components matrix. The nuclear phase vector of a system  $\lambda, \varphi_{nuc}^{(\lambda)}$ , can be written as

$$
\varphi_{nuc}^{(\lambda)} = \Omega^{(\lambda)} B^{(\lambda)} \mathbf{P}_{nuc}^{(\lambda)}
$$
\n(11.57)

The last equation can be simplified thanks to [11.43:](#page-232-0)

$$
\varphi_{nuc}^{(\lambda)} = B^{(\lambda)} \sum_{A} \mathbf{R}_A^{(\lambda)} \cdot Z_A \tag{11.58}
$$

So the phase vector of a system  $\lambda$ ,  $\varphi^{(\lambda)}$  is:

$$
\varphi^{(\lambda)} = \varphi_{nuc}^{(\lambda)} + \varphi_{el}^{(\lambda)}
$$
\n(11.59)

The proper piezoelectric constants can be obtained by:

$$
\tilde{e}_{ijk} = -\frac{1}{2\pi} \frac{1}{\Omega} \sum_{\alpha} \frac{d\varphi_{\alpha}}{d\epsilon_{jk}} a_{\alpha,i}
$$
\n(11.60)

Where  $\varphi_{\alpha}$  is projection of the phase  $\varphi$  along the  $\alpha$  direction and  $a_{\alpha,i}$  is the component of a lattice vector  $a_{\alpha}$  along the cartesian axis i. To obtain the improper piezoelectric constants, the following correction must done:

$$
e_{ijk} = \tilde{e}_{ijk} + \delta_{ij} P_k - \delta_{jk} P_i \tag{11.61}
$$

In the piezoelectric constants calculations the  $\frac{d\varphi_{\alpha}}{d\epsilon_{jk}}$  term is evaluated numerically. The calculated term is:

$$
\frac{d\varphi_{\alpha}}{d\epsilon_{jk}} \simeq \frac{\Delta\varphi_{\alpha}}{\Delta\epsilon_{jk}} = \frac{\varphi_{\alpha}^{(1)} - \varphi_{\alpha}^{(0)}}{\epsilon_{jk}^{(1)} - \epsilon_{jk}^{(0)}}
$$
(11.62)

## Appendix A

# Symmetry groups

## A.1 Labels and symbols of the space groups

The labels are according to the International Tables for Crystallography [\[64\]](#page-286-2). The symbols are derived by the standard SHORT symbols, as shown in the following examples:

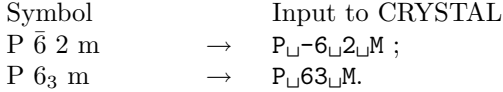

For the groups 221-230 the symbols are according to the 1952 edition of the International Tables, not to the 1982 edition. The difference involves the 3 axis:  $3$  (1952 edition);  $\overline{3}$  (1982 edition) (Example group 221: 1952 ed.  $\rightarrow$  P m 3 m ; 1982 ed.  $\rightarrow$  P m  $\bar{3}$  m)

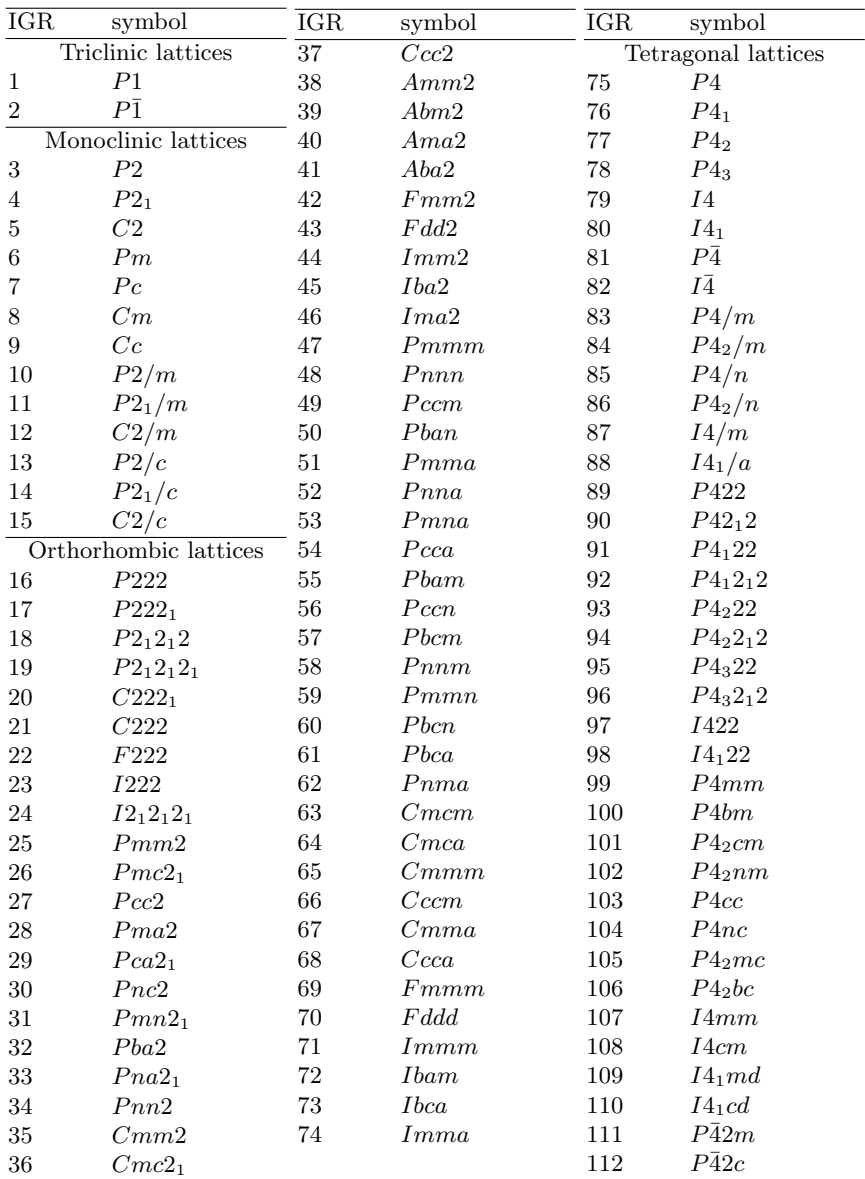

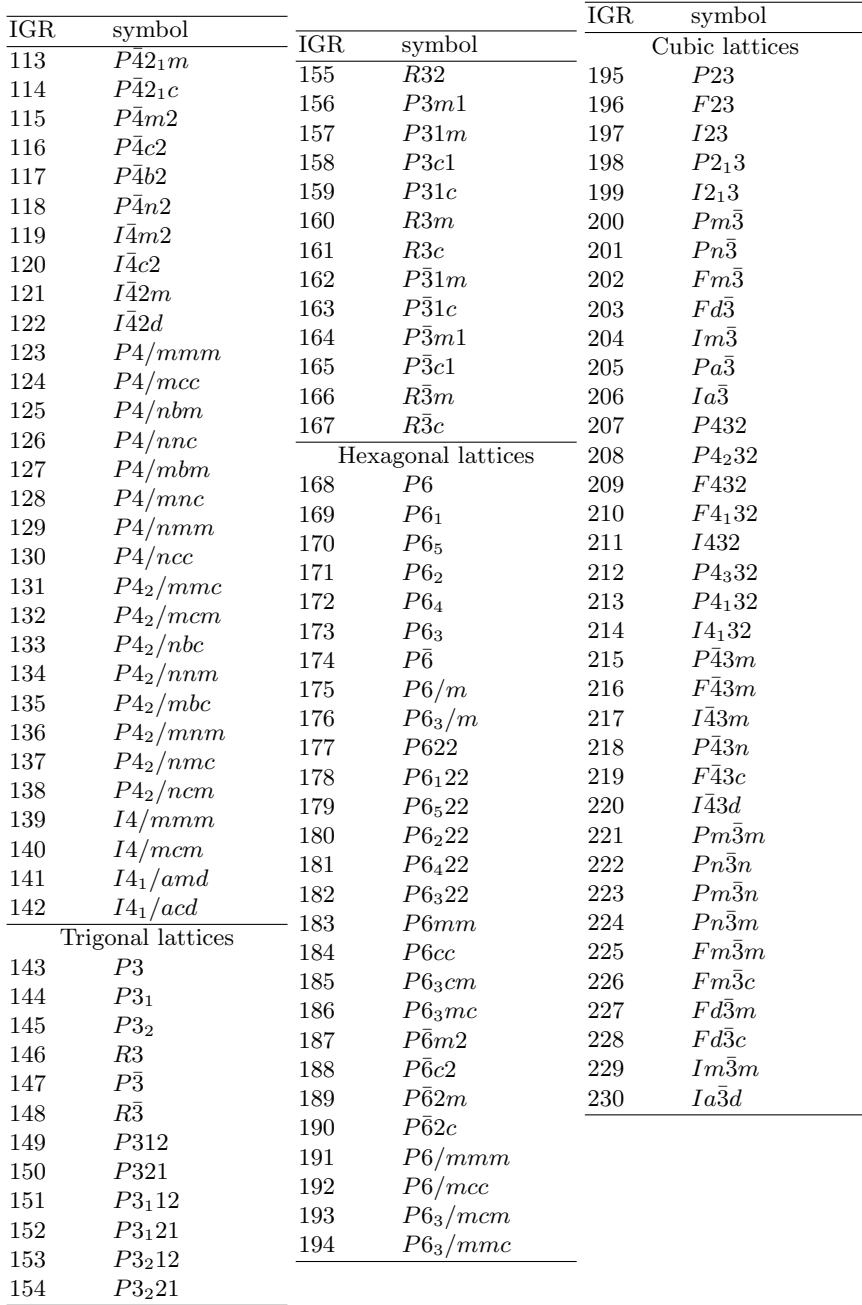

## A.2 Labels of the layer groups (slabs)

The available layer groups belong to a subset of the 230 space groups. Therefore they can be identified by the corresponding space group.

The first column gives the label to be used in the input card (IGR variable).

The second column gives the Hermann-Mauguin symbol of the corresponding space group (generally the short one; the full symbol is adopted when the same short symbol could refer to different settings). The third column gives the Schoenflies symbol. The fourth column the number of the corresponding space group, according to the International Tables for Crystallography. The number of the space group is written in parentheses when the orientation of the symmetry operators does not correspond to the first setting in the I. T.

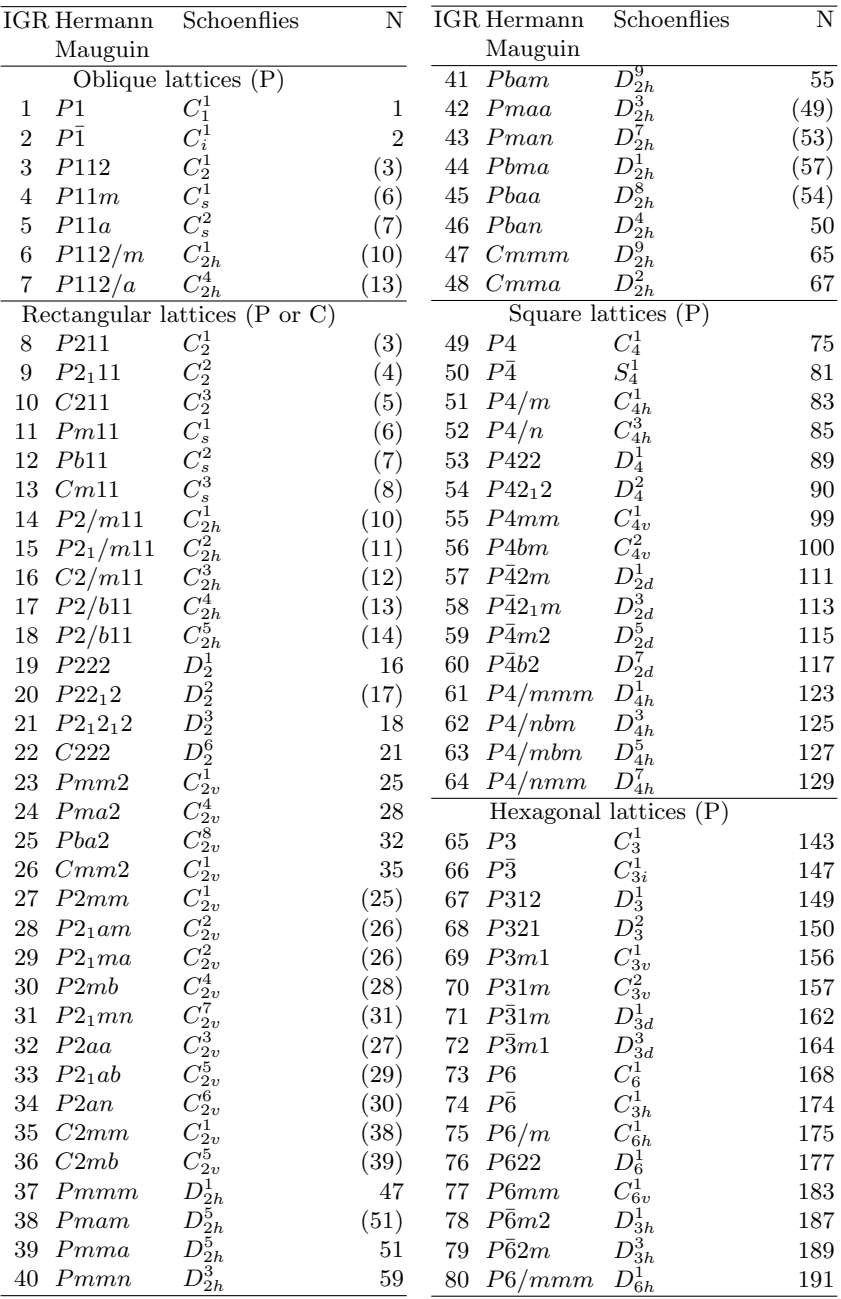

## A.3 Labels of the rod groups (polymers)

The available rod groups belong to a subset of the 230 space groups; the symmetry operators are generated for the space groups (principal axis z) and then rotated by  $90^{\circ}$  through y, to have the polymer axis along x (CRYSTAL convention).

In the table, the first column gives the label to be used in the input card for identifying the rod group (IGR variable).

The second column gives the "polymer" symbol, according to the the following convention: x is the first symmetry direction, y the second.

The third column gives the Schoenflies symbol.

The fourth column gives the Hermann-Mauguin symbol (generally the short one; the full symbol is adopted when the same short symbol could refer to different settings) of the corresponding space group (principal axis z).

The fifth column gives the number of the corresponding space group, according to the International Tables for Crystallography; this number is written in parentheses when the orientation of the symmetry operators does not correspond to the first setting in the I. T.

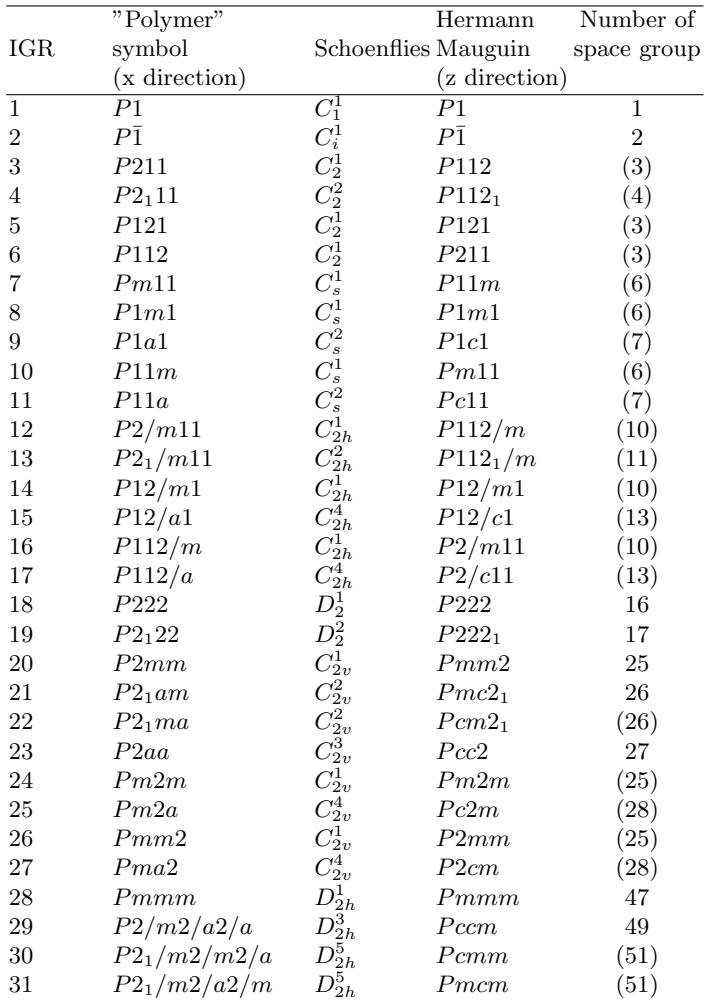

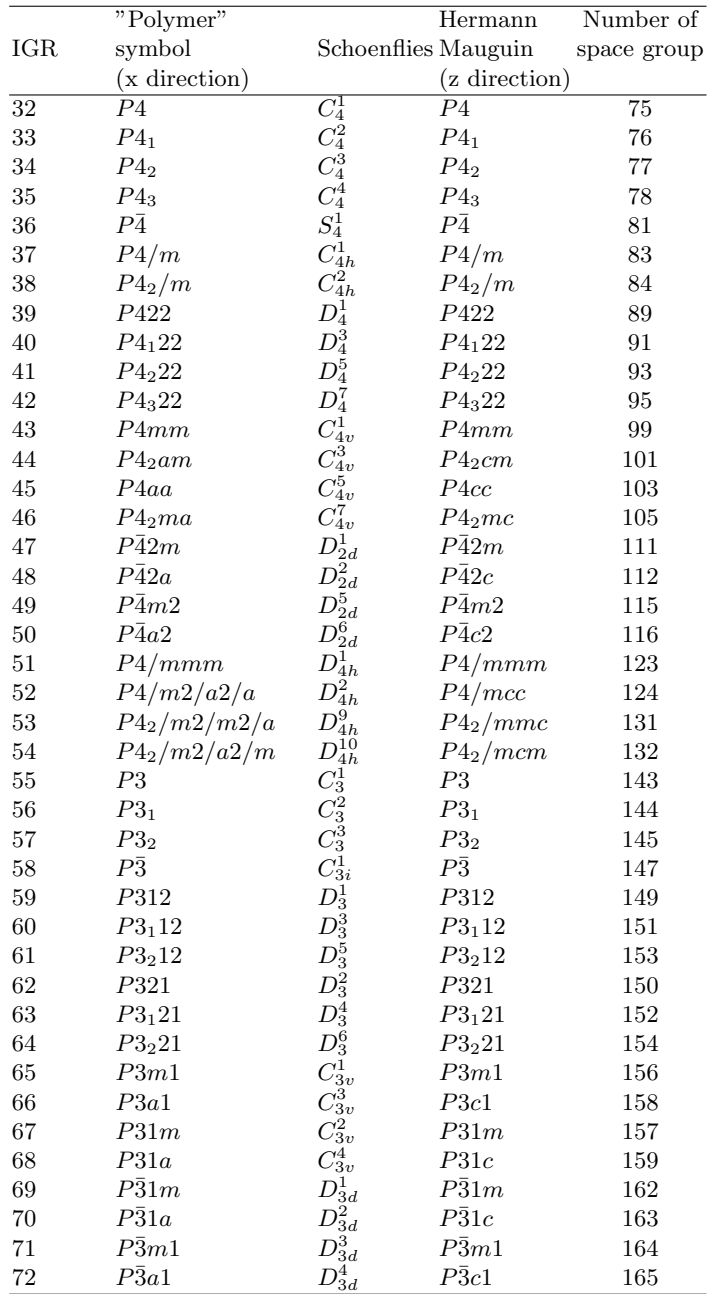

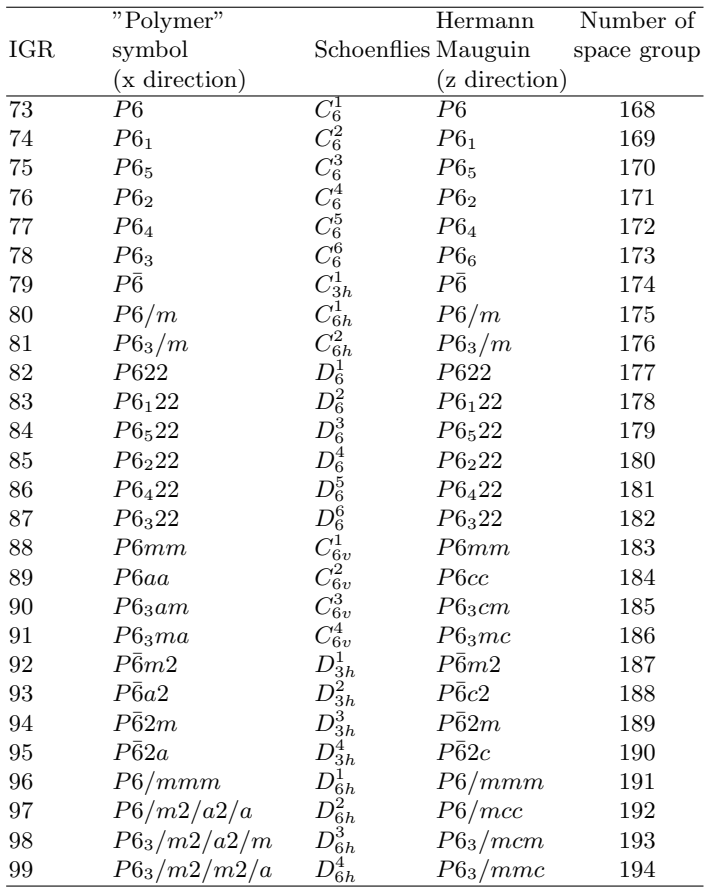

## A.4 Labels of the point groups (molecules)

The centre of symmetry is supposed to be at the origin; for the rotation groups the principal axis is z.

The first column gives the label to be used in the input card for identifying the point group (IGR variable). The second column gives the short Hermann-Mauguin symbol. The third column gives the Schoenflies symbol; for the  $C_2$  ,  $C_{2h}$  and  $C_s$  groups the  $C_2$  direction or the direction orthogonal to the plane is indicated. The fourth column gives the number of pure rotations for molecules  $(\sigma)$ .

| <b>IGR</b>       | Hermann           | Schoenflies          |                                       | $\sigma$                |
|------------------|-------------------|----------------------|---------------------------------------|-------------------------|
|                  | Mauguin           |                      |                                       |                         |
| $\,1$            | 1                 | $\overline{C_1}$     |                                       | $\overline{1}$          |
| $\boldsymbol{2}$ | $\bar{1}$         | $C_i$                |                                       | $\mathbf 1$             |
| 3                | 2(x)              | $C_2(x)$             |                                       | $\overline{2}$          |
| 4                | 2(y)              | $C_2(y)$             |                                       | $\overline{2}$          |
| 5                | 2(z)              | $C_2(z)$             |                                       | $\overline{2}$          |
| 6                | m(x)              | $C_s(x)$             |                                       | $\mathbf 1$             |
| 7                | m(y)              | $C_s(y)$             |                                       | $\mathbf 1$             |
| 8                | m(z)              | $C_s(z)$             |                                       | 1                       |
| 9                | 2/m(x)            | $C_{2h}(\mathbf{x})$ |                                       | $\overline{2}$          |
| 10               | 2/m(y)            | $C_{2h}$ (y)         |                                       | $\overline{2}$          |
| 11               | 2/m (z)           | $C_{2h}$ (z)         |                                       | $\overline{2}$          |
| 12               | 222               | $D_2$                |                                       | $\overline{4}$          |
| 13               | $2 \text{mm}$     | $C_{2v}$ (x)         |                                       | $\overline{2}$          |
| 14               | m2m               | $C_{2v}$ (y)         |                                       | $\overline{2}$          |
| 15               | mm2               | $C_{2v}$ (z)         |                                       | $\overline{2}$          |
| 16               | mmm               | $D_{2h}$             |                                       | $\overline{\mathbf{4}}$ |
| 17               | 4                 | $C_4$                |                                       | 4                       |
| 18               | $\bar{4}$         | $\mathcal{S}_4$      |                                       | $\overline{2}$          |
| 19               | 4/m               | $\mathcal{C}_{4h}$   |                                       | $\overline{4}$          |
| 20               | 422               | $\mathcal{D}_4$      |                                       | 8                       |
| 21               | $4 \text{mm}$     | $C_{4v}$             |                                       | $\overline{4}$          |
| 22               | 42m               | $D_{2d}$             | $(\sigma_v$ planes along x+y and x-y) | $\overline{4}$          |
| 23               | 4m2               | $D_{2d}$             | $(\sigma_v$ planes along x and y)     | $\overline{4}$          |
| 24               | 4/mmm             | $D_{4h}$             |                                       | 8                       |
| $25\,$           | 3                 | $C_3$                |                                       | 3                       |
| 26               | $\bar{3}$         | $C_{3i}$             |                                       | 3                       |
| 27               | 321               | $\mathcal{D}_3$      | (one $C_2$ axis along y)              | 6                       |
| 28               | 312               | $D_3$                | (one $C_2$ axis along x)              | 6                       |
| 29               | 3m1               | $C_{3v}$             | (one $\sigma_v$ plane along x)        | 3                       |
| 30               | $_{\rm 31m}$      | $C_{3v}$             | (one $\sigma_v$ plane along y)        | 3                       |
| 31               | $\bar{3}m1$       | $\mathcal{D}_{3d}$   | (one $\sigma_d$ plane along x)        | $\boldsymbol{6}$        |
| 32               | 31 <sub>m</sub>   | $D_{3d}$             | (one $\sigma_d$ plane along y)        | 6                       |
| 33               | 6                 | $C_{6}$              |                                       | 6                       |
| 34               | $\overline{6}$    | $\mathcal{C}_{3h}$   |                                       | 3                       |
| 35               | 6/m               | $C_{6h}$             |                                       | $\sqrt{6}$              |
| 36               | 622               | $D_6$                |                                       | 12                      |
| 37               | $6 \mathrm{mm}$   | $C_{6v}$             |                                       | 6                       |
| 38               | $_{\rm 6m2}$      | $D_{3h}$             | (one $C_2$ axis along x)              | 6                       |
| 39               | $_{62\mathrm{m}}$ | $D_{3h}$             | (one $C_2$ axis along y)              | 6                       |
| 40               | $6/\mathrm{mmm}$  | $D_{6h}$             |                                       | 12                      |
| 41               | 23                | $\cal T$             |                                       | 12                      |
| 42               | $\rm m\bar3$      | $T_h$                |                                       | 12                      |
| 43               | 432               | О                    |                                       | $24\,$                  |
| 44               | $\bar{4}3m$       | $\mathcal{T}_d$      |                                       | 12                      |
| 45               | $\rm m\bar{3}m$   | $O_h$                |                                       | 24                      |

## A.5 From conventional to primitive cells: transforming matrices

The matrices describing the transformations from conventional (given as input) to primitive (internally used by CRYSTAL) cells of Bravais lattices are coded in CRYSTAL. A point called x in the direct lattice has  $\mathbf{x}_P$  coordinates in a primitive cell and  $\mathbf{x}_C$  coordinates in a conventional cell. The relation between  $\mathbf{x}_P$  and  $\mathbf{x}_C$  is the following:

$$
W\mathbf{x}_P = \mathbf{x}_C \tag{A.1}
$$

Likewise, for a point in the reciprocal space the following equation holds:

$$
\tilde{W}^{-1}\mathbf{x}_P^* = \mathbf{x}_C^* \tag{A.2}
$$

The W transforming matrices adopted in CRYSTAL, and reported below, satisfy the following relation between the two metric tensors  $\mathbf{G}_P$  and  $\mathbf{G}_C$ :

$$
\mathbf{G}_P = W \mathbf{G}_C \tilde{W} \tag{A.3}
$$

The values of the elements of the metric tensors  $\mathbf{G}_P$  and  $\mathbf{G}_C$  agree with those displayed in Table 5.1 of the International Tables of Crystallography (1992 edition).

$$
P \rightarrow A \begin{pmatrix} 1 & 0 & 0 \\ 0 & \frac{1}{2} & \frac{1}{2} \\ 0 & \frac{1}{2} & \frac{1}{2} \end{pmatrix} P \rightarrow B \begin{pmatrix} \frac{1}{2} & 0 & \frac{1}{2} \\ 0 & 1 & 0 \\ \frac{1}{2} & 0 & \frac{1}{2} \end{pmatrix}
$$
  
\n
$$
A \rightarrow P \begin{pmatrix} 1 & 0 & 0 \\ 0 & 1 & 1 \\ 0 & -1 & 1 \end{pmatrix} B \rightarrow P \begin{pmatrix} 1 & 0 & -1 \\ 0 & 1 & 0 \\ 1 & 0 & 1 \end{pmatrix}
$$
  
\n
$$
P \rightarrow C \begin{pmatrix} \frac{1}{2} & \frac{1}{2} & 0 \\ \frac{1}{2} & \frac{1}{2} & 0 \\ 0 & 0 & 1 \end{pmatrix} P \rightarrow F \begin{pmatrix} 0 & \frac{1}{2} & \frac{1}{2} \\ \frac{1}{2} & 0 & \frac{1}{2} \\ \frac{1}{2} & \frac{1}{2} & 0 \end{pmatrix} C \rightarrow P \begin{pmatrix} 1 & 1 & 0 \\ -1 & 1 & 0 \\ 0 & 0 & 1 \end{pmatrix} F \rightarrow P \begin{pmatrix} -1 & 1 & 1 \\ 1 & -1 & 1 \\ 1 & 1 & -1 \end{pmatrix}
$$
  
\n
$$
P \rightarrow I \begin{pmatrix} \frac{1}{2} & \frac{1}{2} & \frac{1}{2} \\ \frac{1}{2} & \frac{1}{2} & \frac{1}{2} \\ \frac{1}{2} & \frac{1}{2} & \frac{1}{2} \end{pmatrix} R \rightarrow H \begin{pmatrix} \frac{2}{3} & \frac{1}{3} & \frac{1}{3} \\ \frac{1}{3} & \frac{1}{3} & \frac{1}{3} \\ \frac{1}{3} & \frac{1}{3} & \frac{1}{3} \end{pmatrix} I \rightarrow P \begin{pmatrix} 0 & 1 & 1 \\ 1 & 0 & 1 \\ 1 & 1 & 0 \end{pmatrix} H \rightarrow R \begin{pmatrix} 1 & 0 & 1 \\ -1 & 1 & 1 \\ 0 & -1 & 1 \end{pmatrix}
$$

Table A.1: W matrices for the transformation from conventional to primitive and from primitive to conventional cells. P stands for primitive, A, B and C for A-, B- and C-face centred, I for body centred, F for all-face centred, R for primitive rhombohedral ('rhombohedral axes') and H for rhombohedrally centred ('hexagonal axes') cell (Table 5.1, ref. [\[64\]](#page-286-2)).

# Appendix B

# Summary of input keywords

All the keywords are entered with an A format; the keywords must be typed left-justified, with no leading blanks. The input is not case sensitive.

## Geometry (Input block 1)

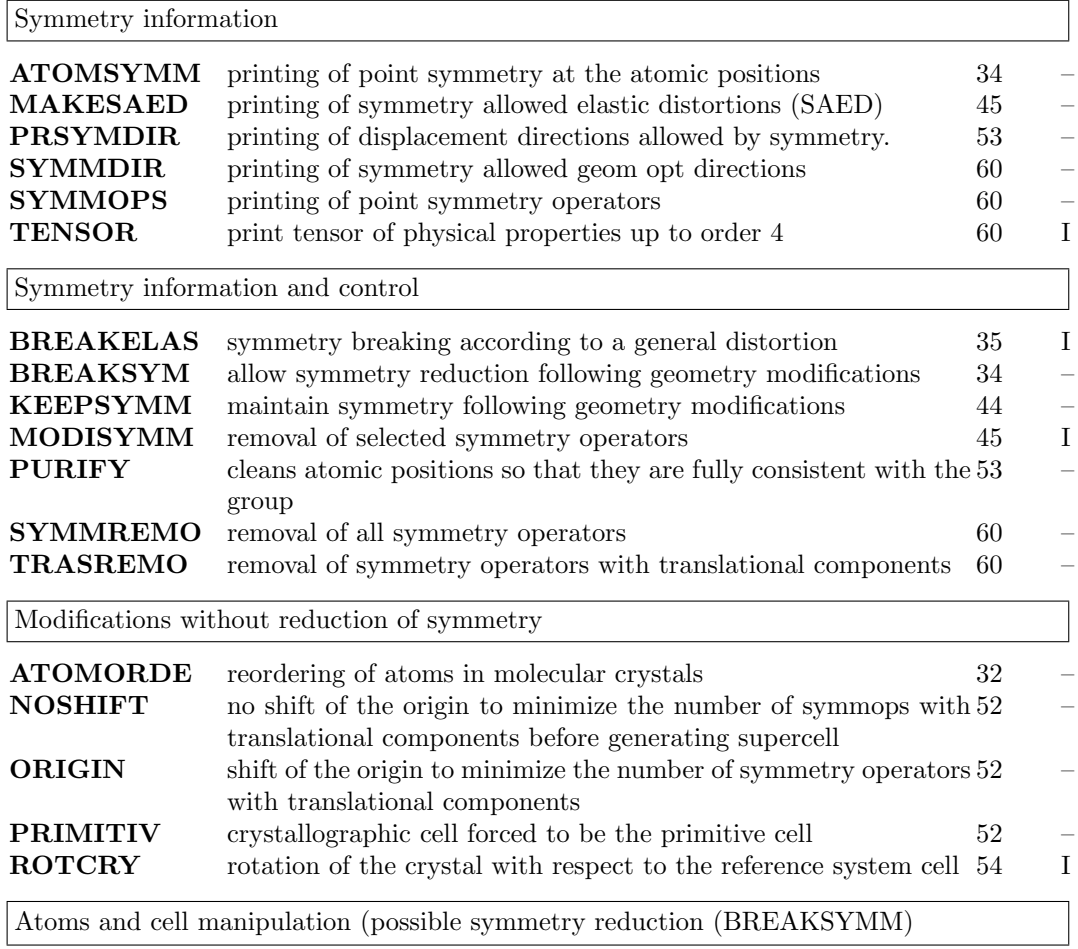

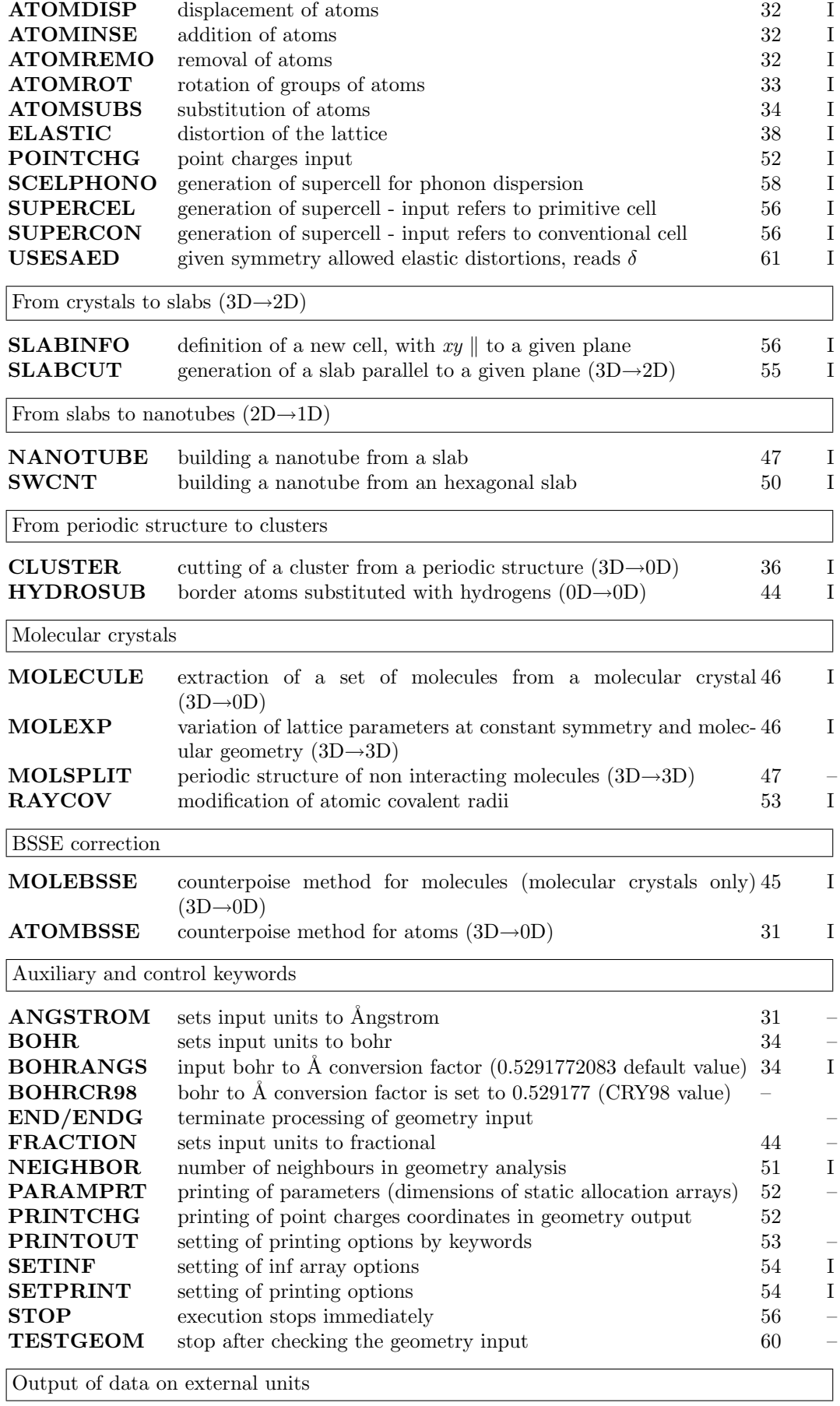

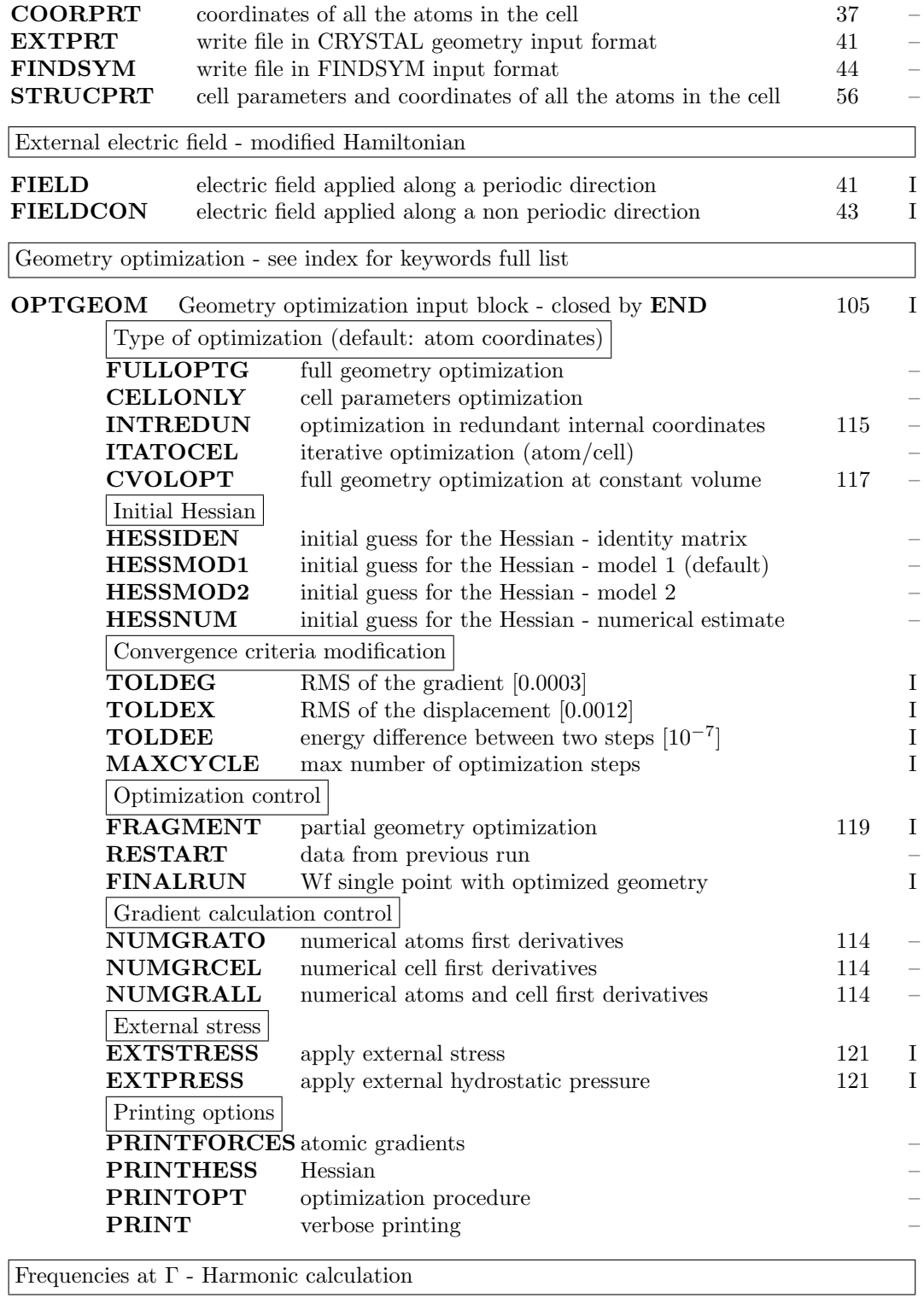

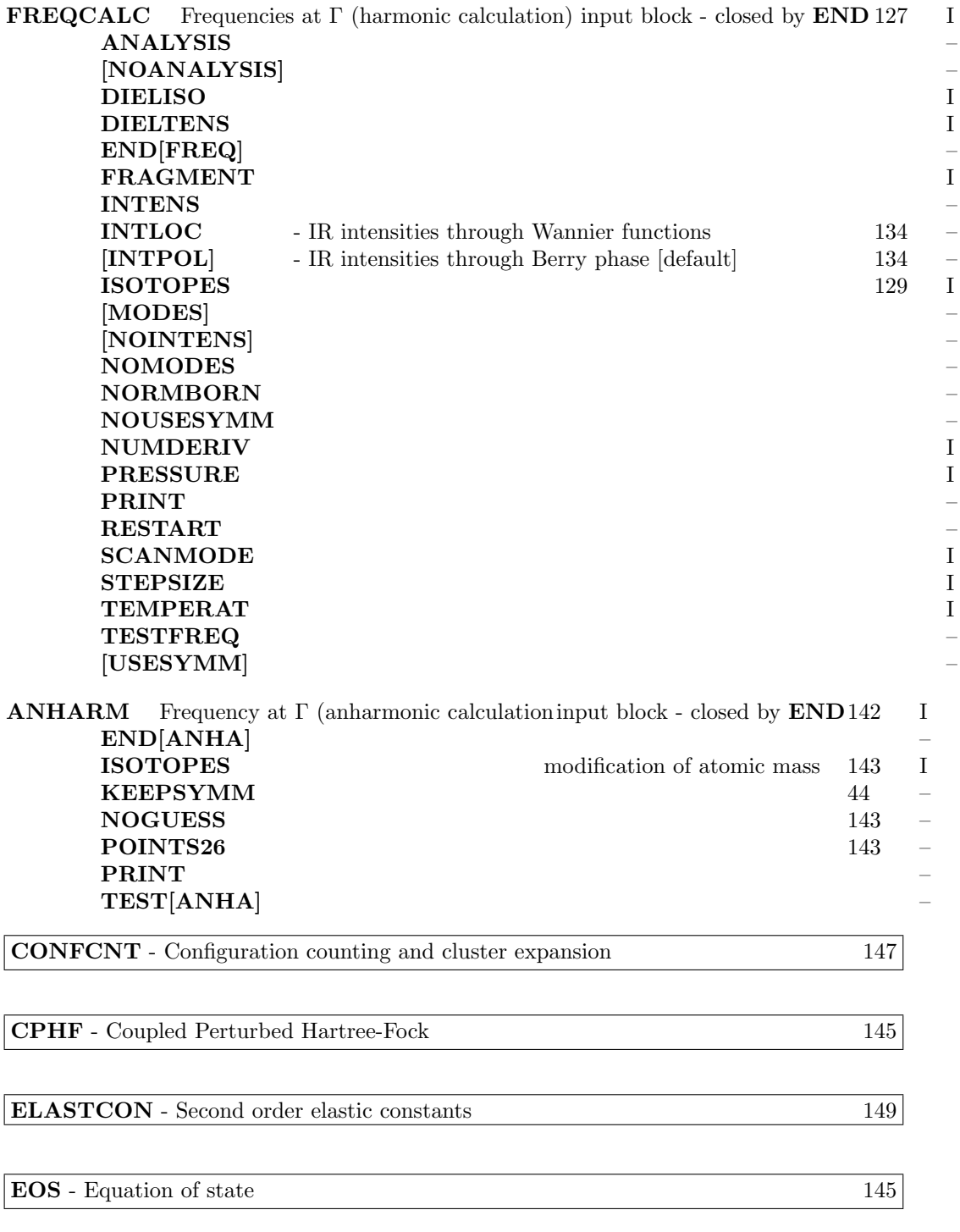

# Basis set input (Input block 2)

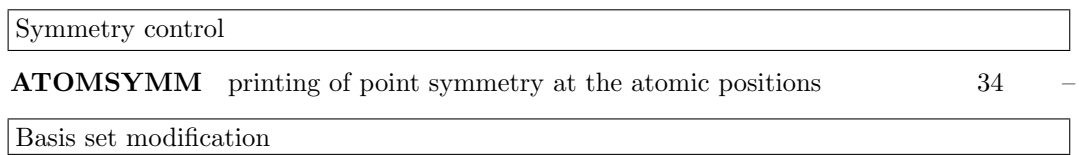

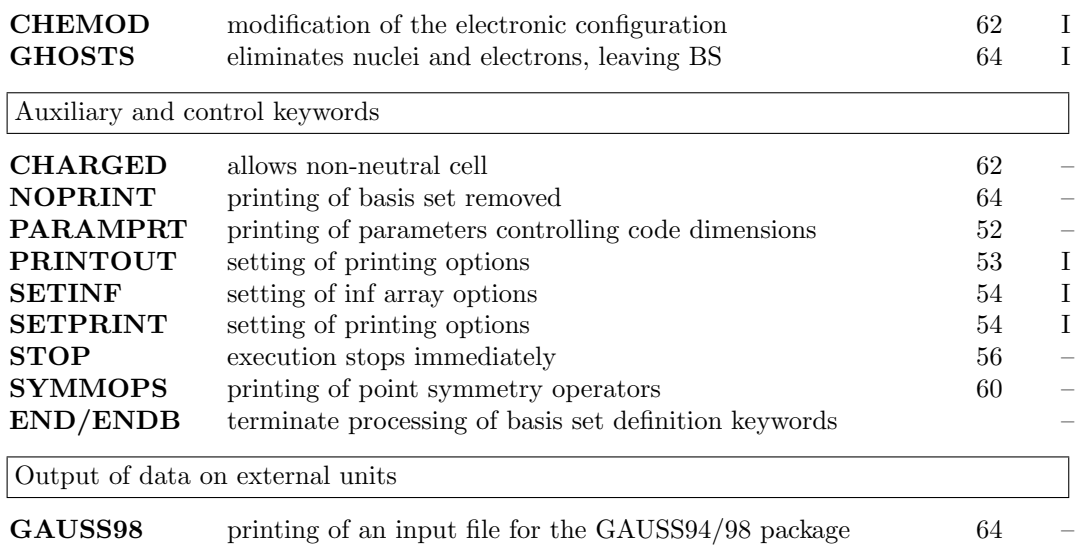

## General information, hamiltonian, SCF (Input block 3)

All DFT related keyword are collected under the heading " $\mathbf{DFT}$  , closed b  $\mathbf{END}[\mathbf{DFT}]$ 

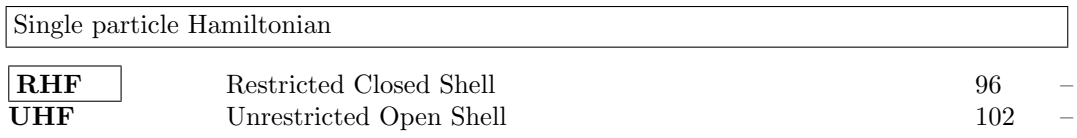

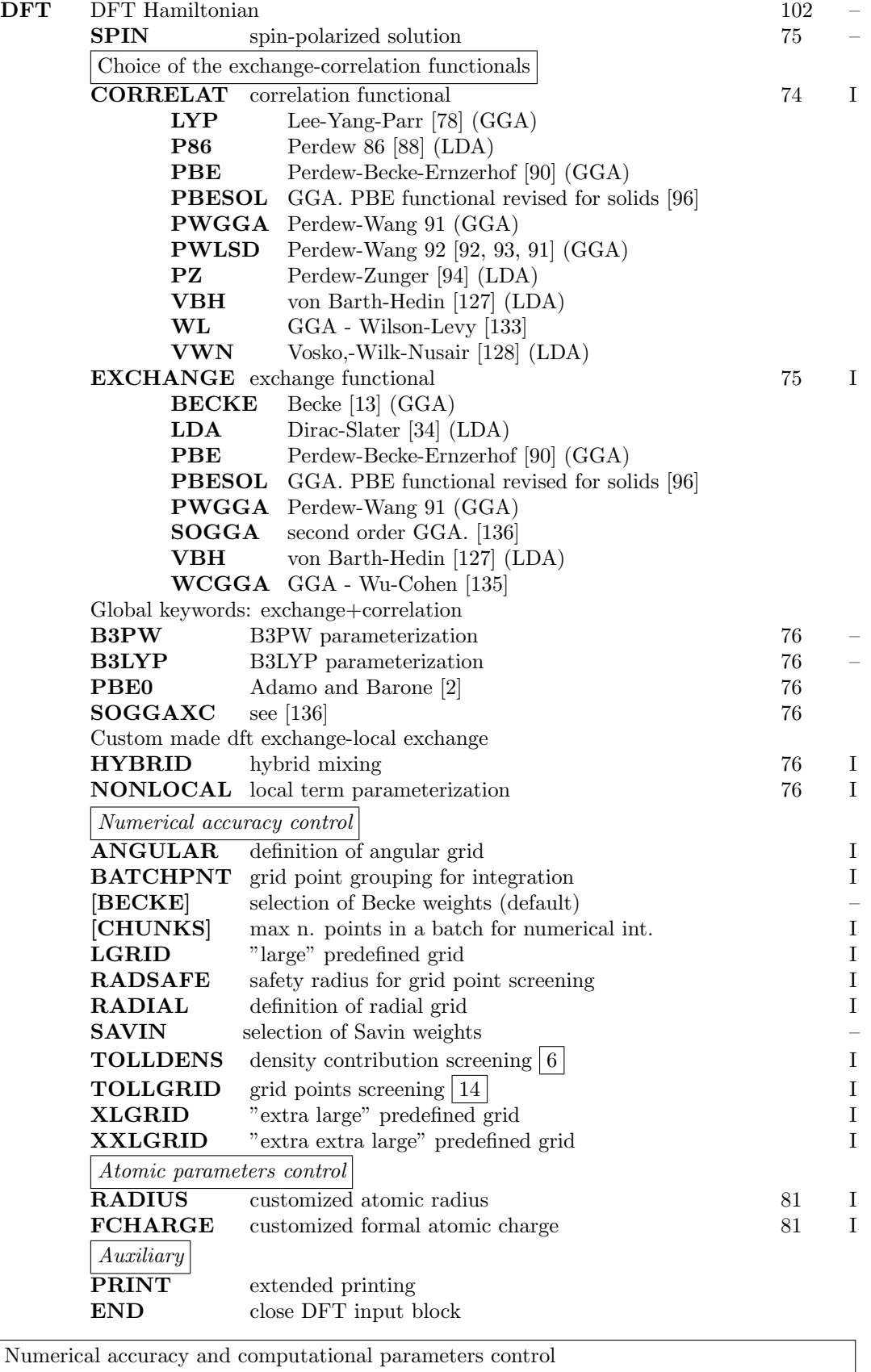

Numerical accuracy and computational parameters control

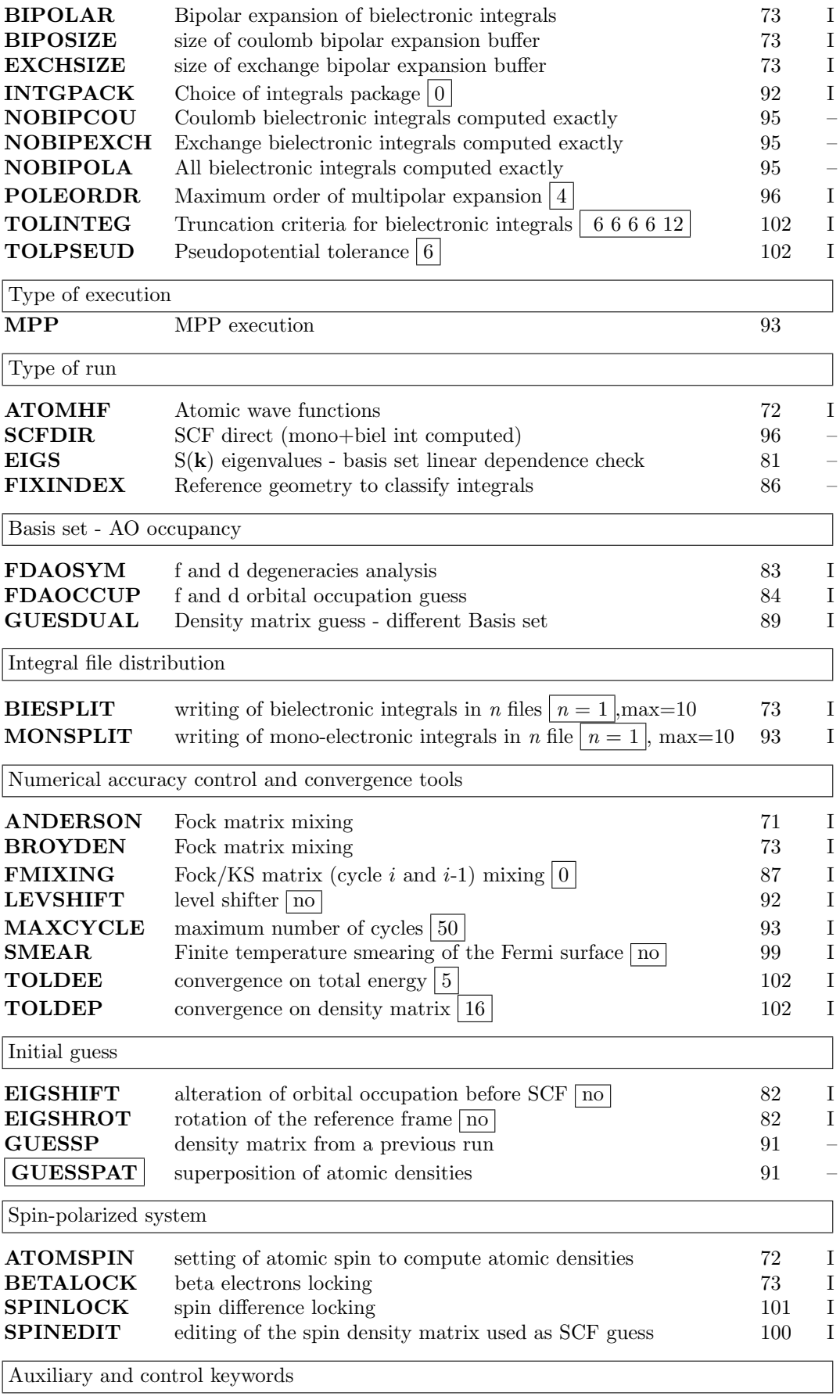

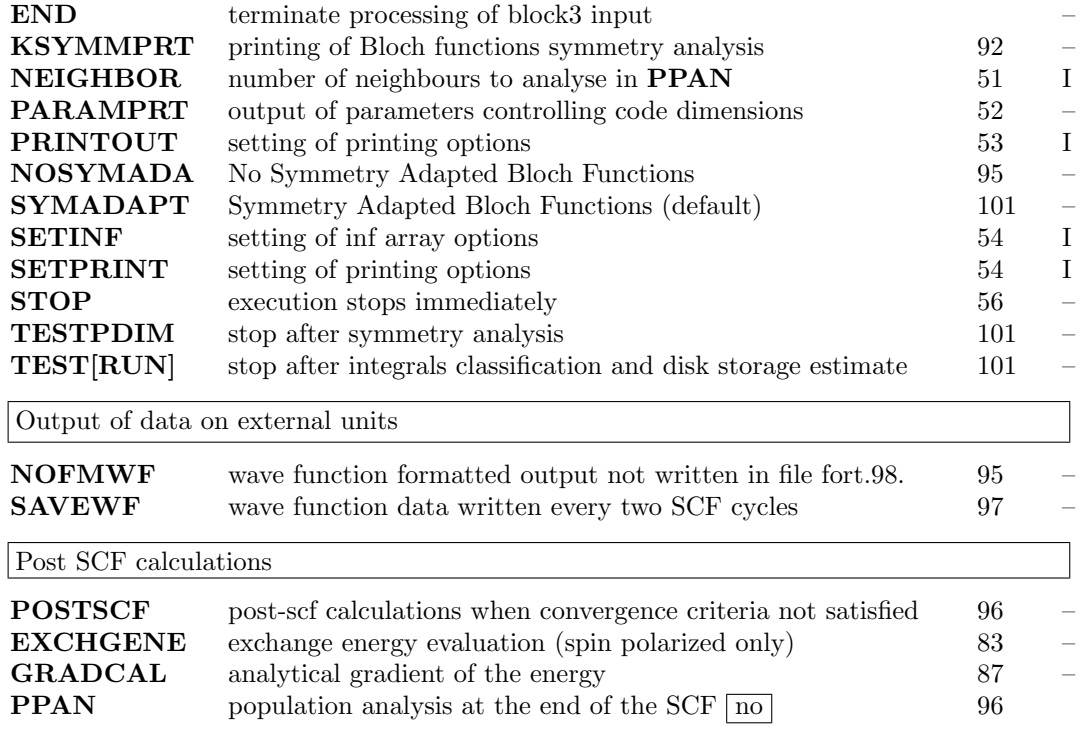

## Properties

**RDFMWF** wave function data conversion formatted-binary (fort.98  $\rightarrow$  fort.9)

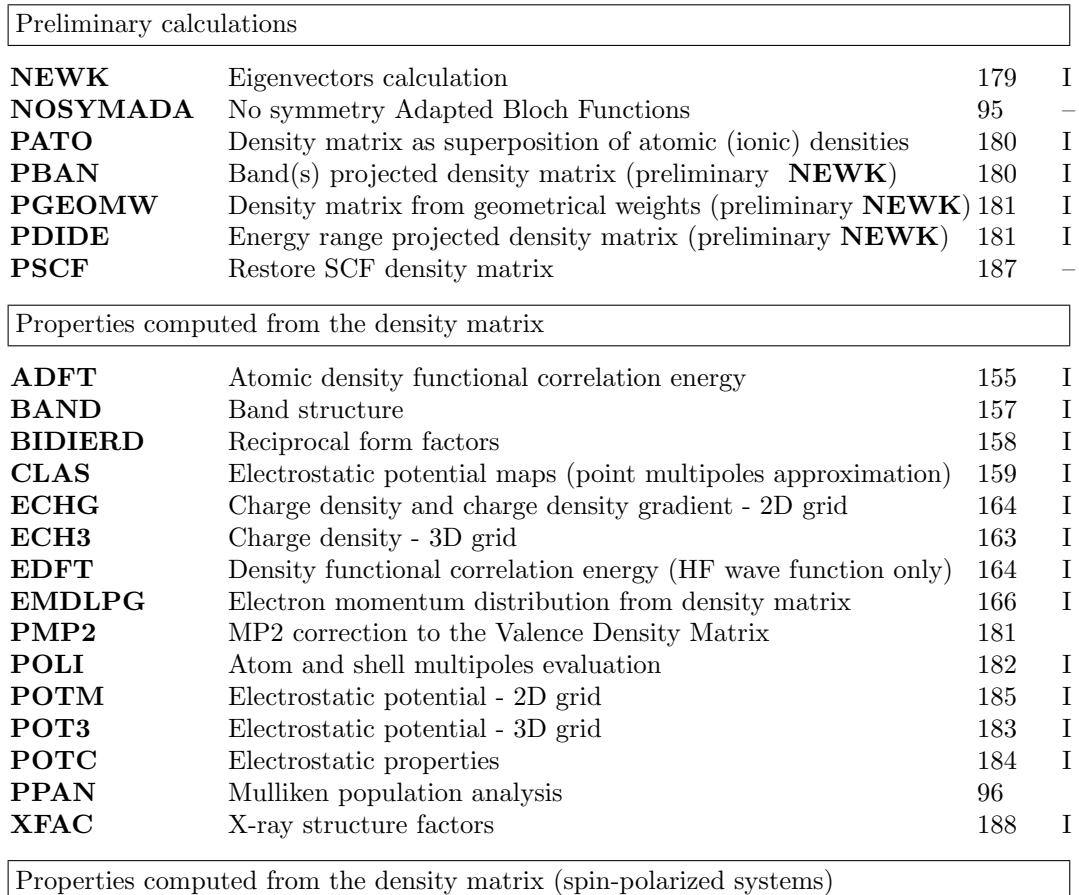
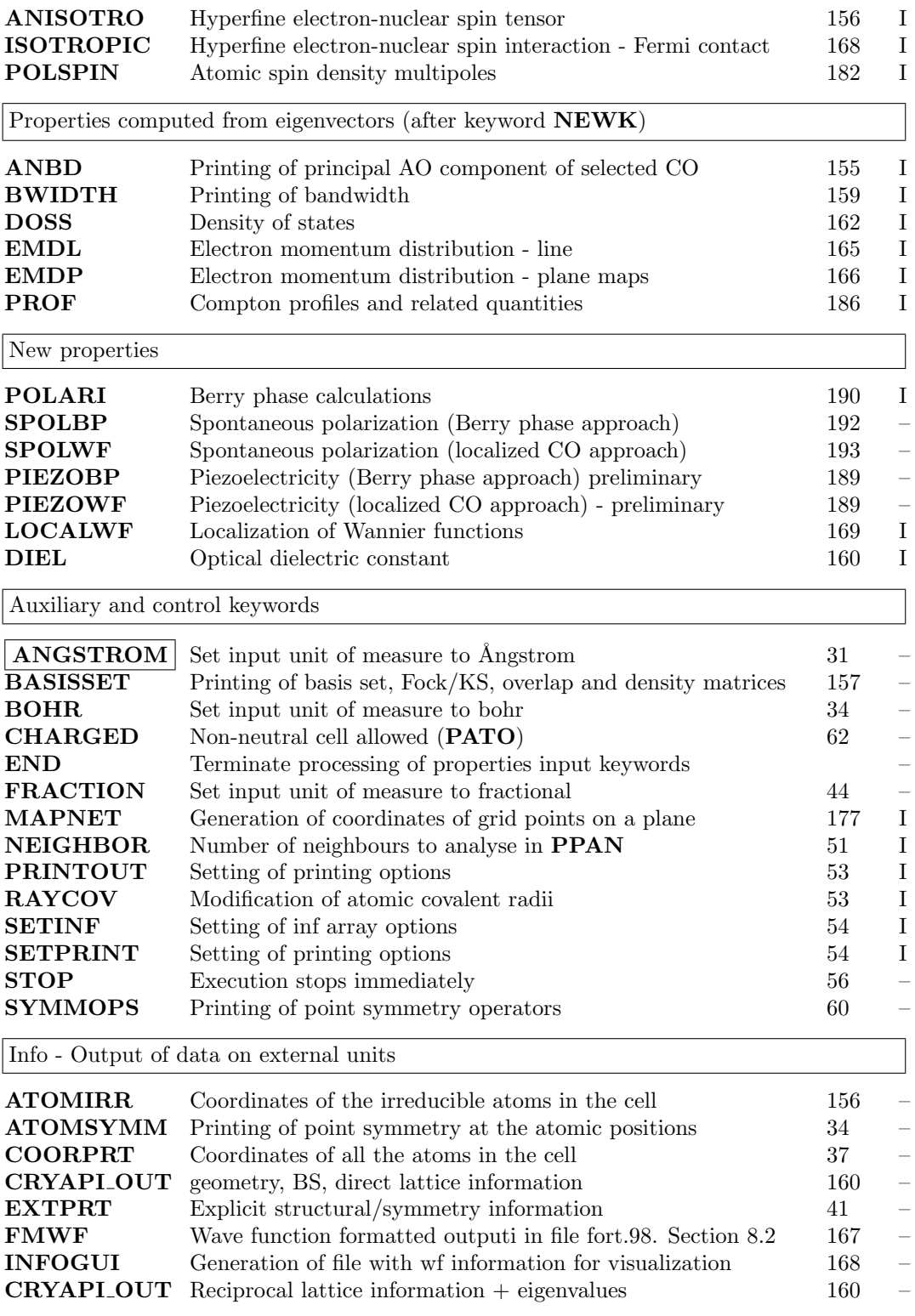

# Appendix C

# Printing options

Extended printing can be obtained by entering the keywords PRINTOUT (page [53\)](#page-52-0) or SET-PRINT (page [54\)](#page-53-1).

In the scf (or scfdir) program the printing of quantities computed is done at each cycle if the corresponding LPRINT value is positive, only at the last cycle if the LPRINT value is negative. The LPRINT options to obtain intermediate information can be grouped as follows. The following table gives the correspondence between position number, quantity printed, and keyword.

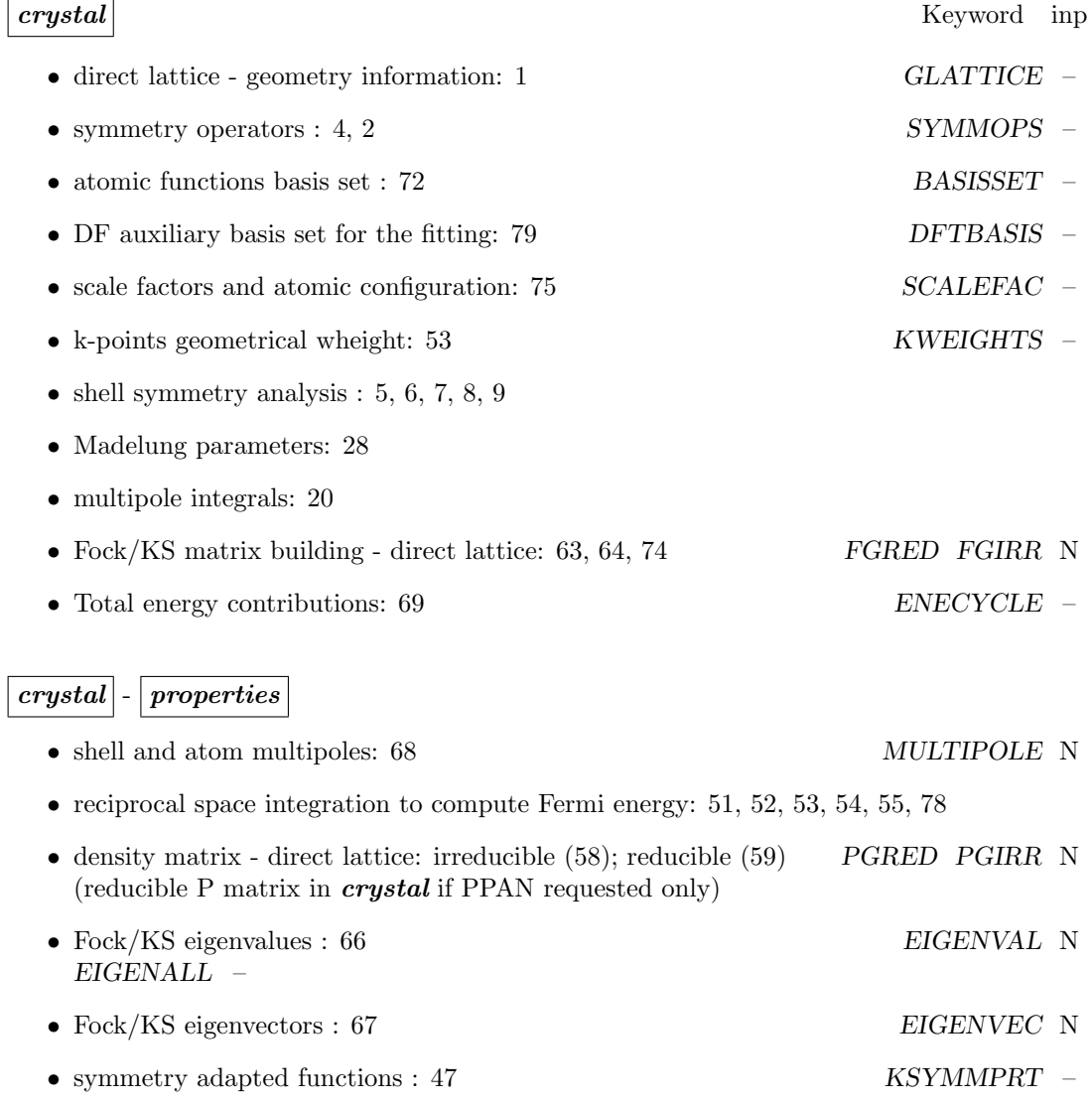

• Population analysis: 70, 73, 77 MULLIKEN N

• Atomic wave-function: 71

#### properties

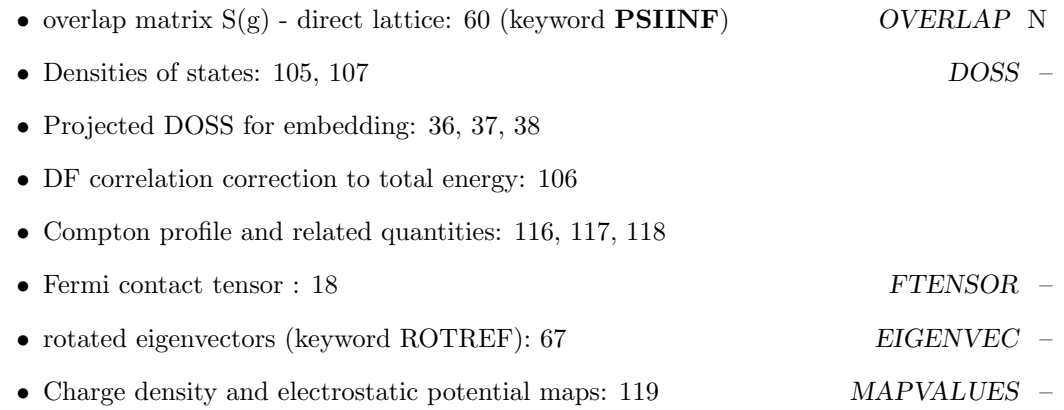

Example

To print the eigenvalues at each scf cycle enter:

PRINTOUT EIGENALL END

To print the eigenvalues at the first  $5 \; k$  points at the end of scf only, enter in any input block:

SETPRINT

1  $66 - 5$ 

Eigenvectors printed by default are from the first valence eigenvector up to the first 6 virtual ones. Core and virtual eigenvectors are printed by "adding" 500 to the selected value of LPRINT(67). To obtain print all the eigenvectors at the end of scf insert in any input block:

SETPRINT 1 66 -505

# Printing options LPRINT array values

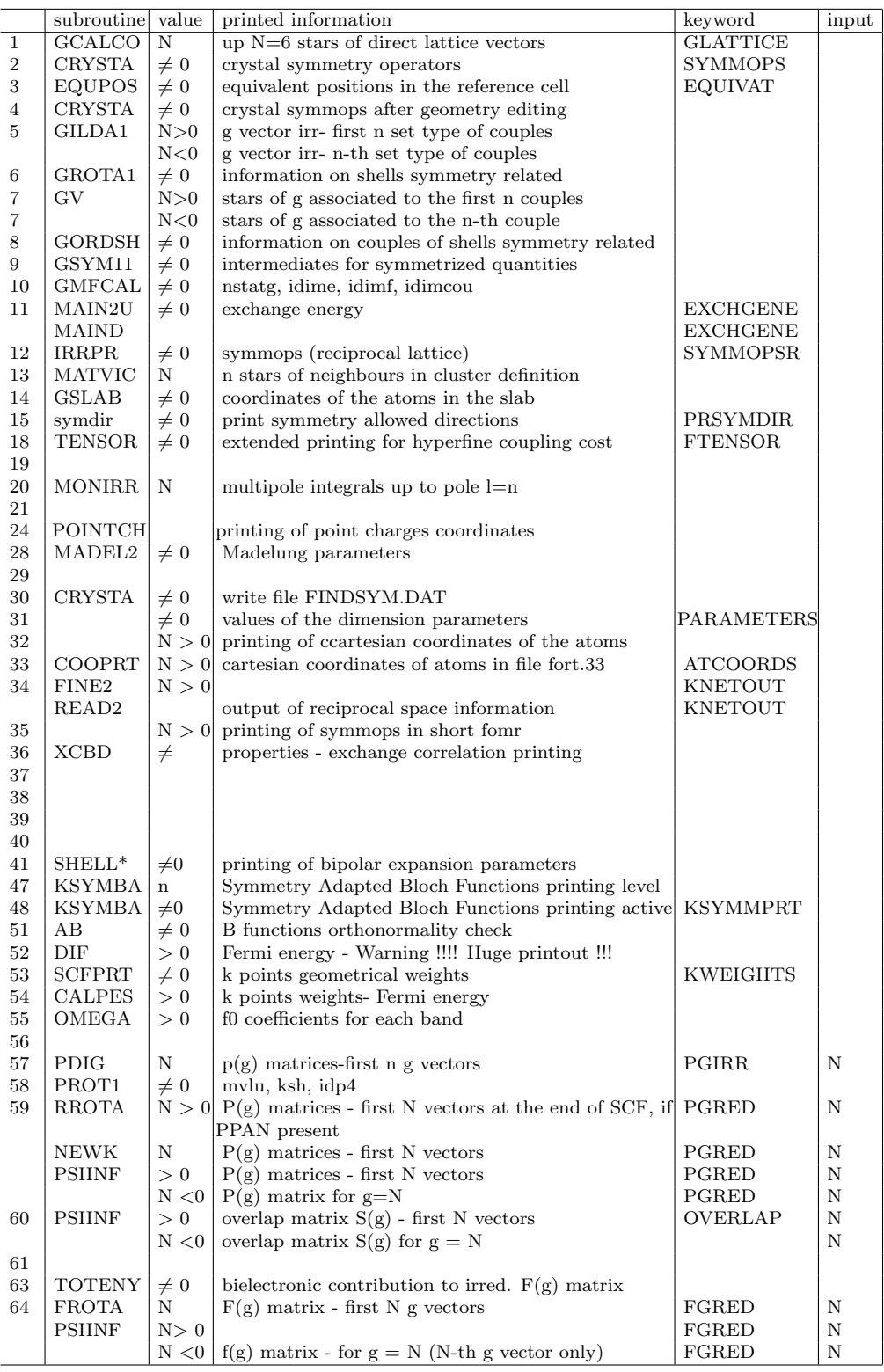

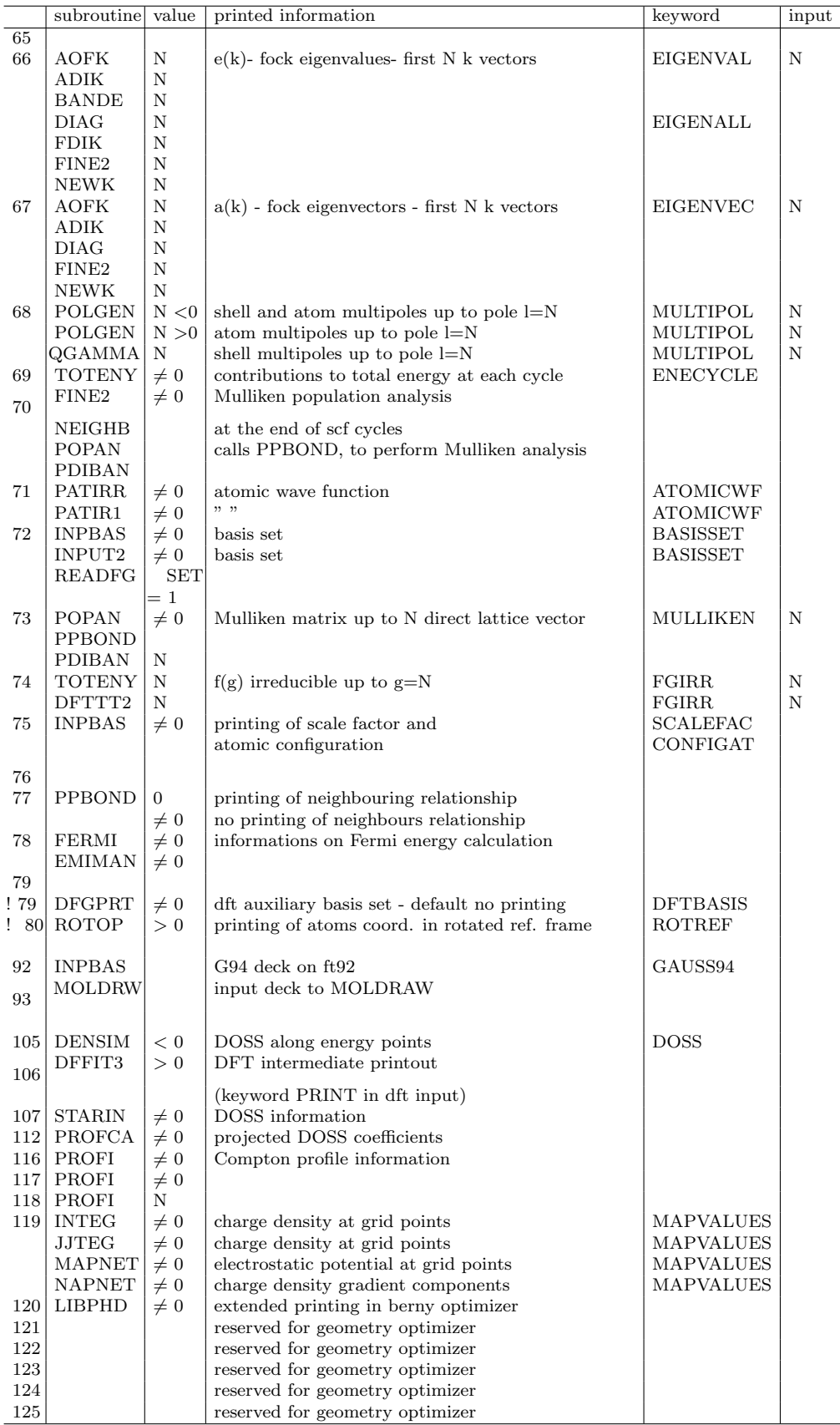

# Appendix D

# External format

Formatted data are written in files according to the following table:

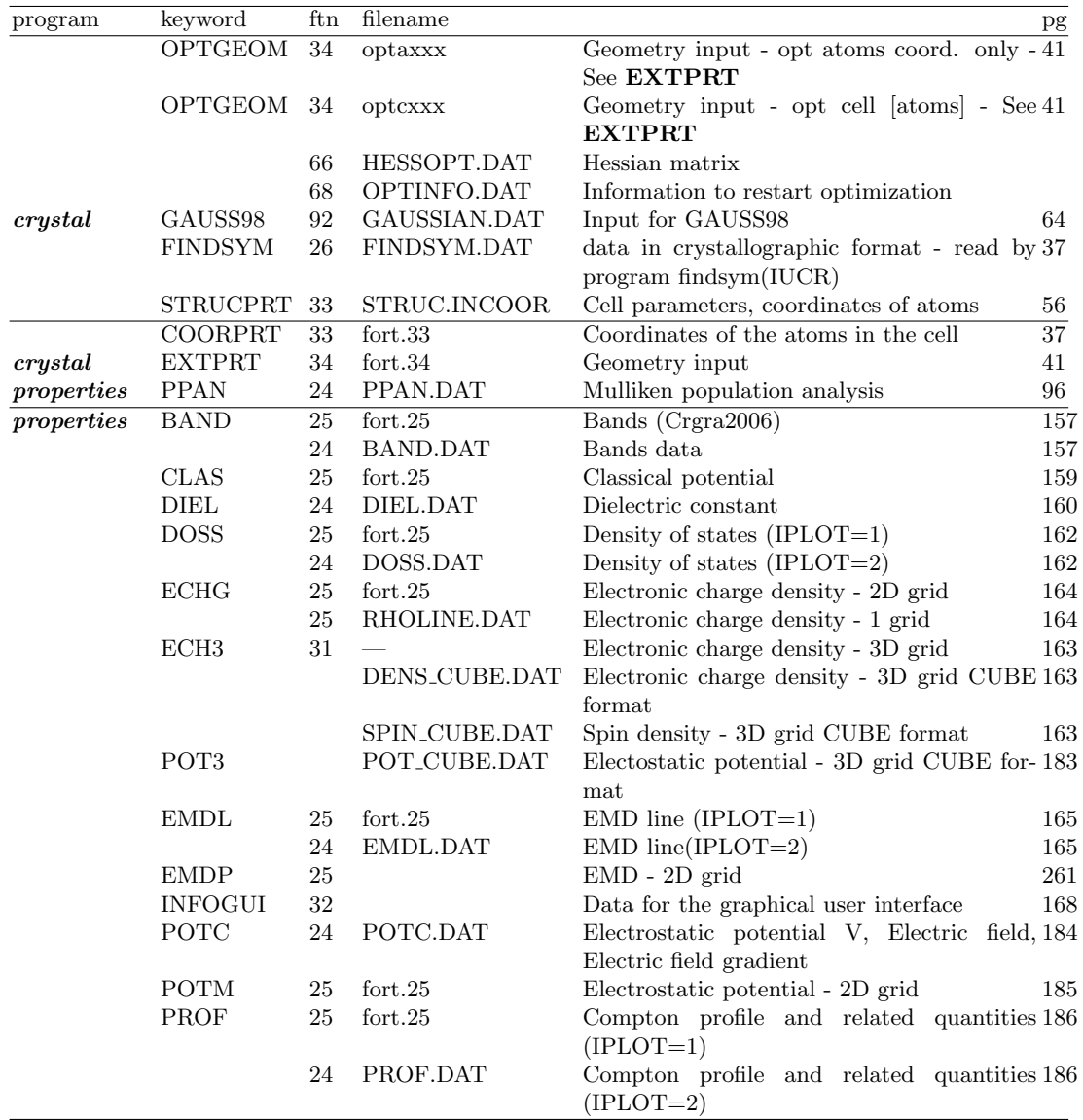

Please refer to the standard script for running CRYSTAL09 as to handle input/output file names. See:

http://www.crystal.unito.it/tutorials  $=$  How to run

Data in file fort.25 are read by the programs **maps06, doss06, band06** of the package Crgra2006. In the same run bands, density of states, value of a function in a 2D grid of points can be computed. The appropriate command (maps06, doss06, band06) selects and plots the selected data .

The package can be downloaded from:

http://www.crystal.unito.it/Crgra2006/Crgra2006.html

#### CLAS - ECHG - POTM - Isovalue maps

The value of the function chosen (classic electrostatic potential (CLAS), charge(+spin) density (ECHG), electrostatic potential (POTM)) is computed in a given net of points. The data are written in file fort.25.

If the system is spin polarized, total density data are followed by spin density data.

#### Structure of the file fort.25

1ST RECORD : -%-,IHFERM,TYPE,NROW,NCOL,DX,DY,COSXY format: A3,I1,A4,2I5,3E12.5 2ND RECORD : XA, YA, ZA, XB, YB, ZB format: 1P, 6E12.5 3RD RECORD : XC, YC, ZC, NAF, LDIM format: 1P, 3E12.5, 4X, 2I4 4TH RECORD AND FOLLOWING :  $((RDAT(I,J),I=1,NROW),J=1,NCOL)$  format: 1P,6E12.5 Meaning of the variables:  $1'$ -%-' 3 character string marks the beginning of a block of data;<br>1 IHFERM: 0 : closed shell, insulating system 0 : closed shell, insulating system 1 : open shell, insulating system 2 : closed shell, conducting system - Fermi level can be drawn 3 : open shell, conducting system - Fermi level can be drawn 1 TYPE 4 characters string corresponding to the type of data "MAPN" 1 NROW number of rows of the data matrix RDAT<br>1 NCOL number of columns of the data matrix R 1 NCOL number of columns of the data matrix RDAT<br>1 DX increment of x (\AA ngstrom) in the plane 1 DX increment of x (\AA ngstrom) in the plane of the window 1 DY increment of y (\AA ngstrom) in the plane of the window 1 COSXY cosine of the angle between x and y axis; 2 XA,YA,ZA coordinates of the points A,B (see keyword MAPNET) (\AA ngstrom) 2 XB,YB,ZB defining the window where the functions is computed (\AA ngstrom) 3 XC,YC,ZC coordinates of point C (\AA ngstrom) 3 NAF number of atoms in the cell<br>3 LDIM dimensionality (0 molecule; 3 LDIM dimensionality (0 molecule; 1 polymer, 2 slab, 3 bulk)<br>4-> ncol\*nrow values of the function (a.u.) at the nodes of  $ncol*nrow$  values of the function  $(a.u.)$  at the nodes of the grid naf records follow, with atomic number, symbol, coordinates (Ångstrom) of the atoms in the cell: NAT, SYMBAT, XA, YA, ZA format: I4, 1X, A, 1P, 3E20.12 NAT atomic number<br>SYMBAT Mendeleev sym Mendeleev symbol XA,YA,ZA cartesian coordinates of the atoms in the cell (\AA ngstrom) Cartesian components of cell parameters follow (Angstrom) AX, AY, AZ cartesian component of vector a format: 3E20.12<br>BX, BY, BZ cartesian component of vector b format: 3E20.12 BX, BY, BZ cartesian component of vector b format: 3E20.12 CX, CY, CZ cartesian component of vector c format: 3E20.12

The program maps06 looks for the atoms lying in the windows used to compute the function, and it can draw the symbol of the atoms, the van der Waals sphere, or the bonds between atoms closer than the sum of their vdW radii.

# ECHG Charge (spin) density - 1D profile

When points B and C coincides in **ECHG** [8.2](#page-163-0) input, coordinates relative to the origin of the segment and charge density value [coordinate along the line, charge density: charge density derivative x,y,z components] are written with format (2E20.12:3E20.12) in file RHOLINE.DAT. A second set of data, spin density, is written for spin polarized systems, after a blank line.

# BAND - Band structure

Hamiltonian eigenvalues are computed at k points corresponding to a given path in the Brillouin zone. Data are written in file BAND.DAT and processed by DLV; see http://www.cse.clrc.ac.uk/cmg/DLV) and in file fort.25 (processed by Crgra2006/band06)

#### Structure of the file fort.25

One block is written for each segment of the path in k reciprocal space: the segment is defined by two k points, whose crystallographic coordinates  $(11,12,13)$  and  $(11,12,13)$  are given as integers in ISS units (see keyword BAND).

If the system is spin polarized,  $\alpha$  electrons bands are followed by  $\beta$  electrons bands. For each segment:

```
1ST RECORD : -%-,IHFERM,TYPE,NBAND,NKP,DUM,,DK,EF format: A3,I1,A4,2I5,3E12.5
2ND RECORD : EMIN, EMAX format: 1P, 6E12.5
3RD RECORD : I1, I2, I3, J1, J2, J3 format: 6I3
4TH RECORD
AND FOLLOWING : ((RDATA(I,J),I=1,NROW),J=1,NCOL) format: 1P,6E12.5
```
Meaning of the variables:

```
1 '-%-' 3 character string marks the beginning of a block of data;
1 IHFERM: 0 : closed shell, insulating system
            1 : open shell, insulating system
            2 : closed shell, conducting system
            3 : open shell, conducting system
1 TYPE 4 characters string corresponding to the type of data "BAND"
  NBAND number of bands<br>NKP number of k poin
  NKP number of k points along the segment<br>NIM not used
  DUM not used<br>DK distance
            distance in k space between two adjacent sampling points
            along the segment
EF Fermi energy (hartree)<br>2 EMIN minimum energy of the
 EMIN minimum energy of the bands in the explored path (hartree)<br>EMAX maximum energy (hartree)
           maximum energy (hartree)
3 I1,I2,I3,J1,J2,J3 : coordinates of the segment extremes in iunit of ISS
4 EPS(I,J) eigenvalues (hartree): eps(i,j) corresponds to the i-th
            band, and the j-th k point of the segment.
```
# DIEL

The data computed are written in file DIEL.DAT according to the following format:

```
#
@ XAXIS LABEL "DISTANCE(BOHR)"
@ YAXIS LABEL "MACRORHO MACROE MACROV RHOPLANE"
5 columns - format(08E15.7)
last record is blank
```
# DOSS Density of states

Total and projected density of states are written in file DOSS.DAT (processed by DLV; see http://www.cse.clrc.ac.uk/cmg/DLV) and in file fort.25 (processed by Crgra2006).

One block is written for each projected density of states, including the total one: so NPRO (number pf projections) +1 blocks are written per each run.

If the system is spin polarized,  $\alpha$  electrons bands are followed by  $\beta$  electrons bands.

Structure of the file written in file fort.25

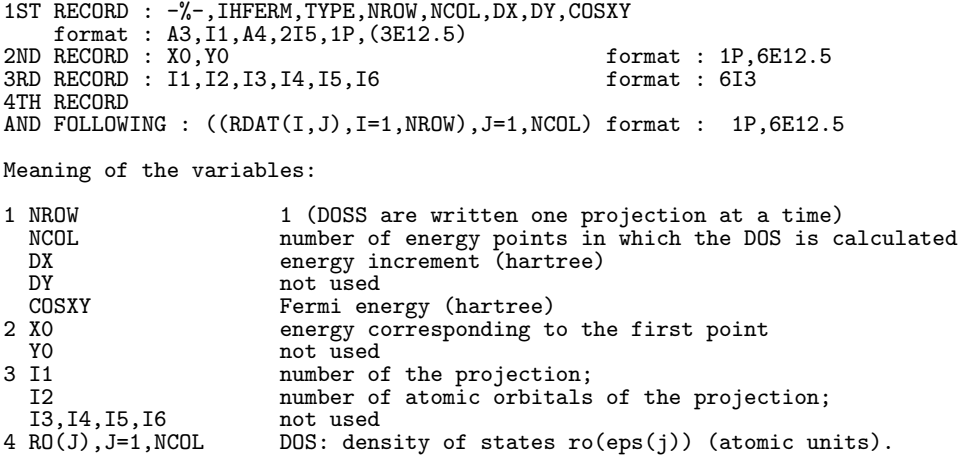

#### Structure of the file written in file DOSS.DAT

Data written in file DOSS.DAT:

```
1ST RECORD : NPUNTI, NPRO1, IUHF
   format : '# NEPTS',1X,I5,1X,'NPROJ',1X,I5,1X,'NSPIN',1X,I5
2ND RECORD : '#'
3RD RECORD : '@ YAXIS LABEL "DENSITY OF STATES (STATES/HARTREE/CELL)"'
4TH RECORD : (ENE(I),DOSS(IPR,I),IPR=1,NPRO1)
AND FOLLOWING :
   format : 1P,15E12.4
```
#### PROF

The computed quantities are written following the same sequence of the printout. Each record contains:

4F coordinate, all electron, core, valence contribution

#### EMDL

The computed quantities are written following the same sequence of the printout. NPUNTI records are written. Each records contains (FORMAT: 10E12.4)

```
p (emdl(p,ipro), ipro=1,nprojections))
```
#### EMDP

```
1ST RECORD : -%-,IHFERM,TYPE,NMAX1,NMAX2,PMAX1,PMAX2,COS12
   format : A3,I1,A4,2I5,1P,(3E12.5)
2ND RECORD : XDUM, YDUM comment : 1P, 6E12.5
3RD RECORD : I11,I12,I13,I21,I22,I23 format : 6I3
4TH RECORD
AND FOLLOWING : ((RDAT(I,J),I=1,NMAX1),J=1,NMAX2) format : 1P,6E12.5
Meaning of the variables:
1 '-%-' 3 character string marks the beginning of a block of data;
1 IHFERM: 0 : closed shell, insulating system
             1 : open shell, insulating system
             2 : closed shell, conducting system
             3 : open shell, conducting system
```
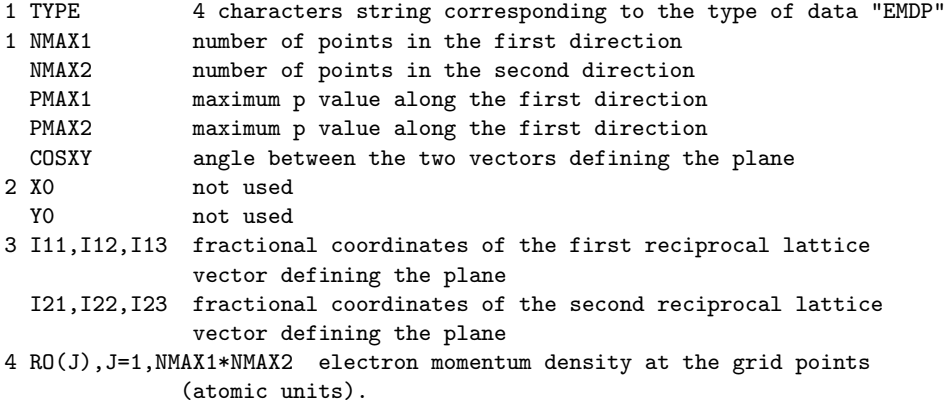

# POTC

When ICA  $\neq$  0; NPU  $\neq$  0 (2D or 3D systems) the data computed are written in file POTC.DAT according to the following format:

```
#
@ XAXIS LABEL "Z (AU)"
@ YAXIS LABEL "ELECTROSTATIC PROPERTIES (AU)"
@ TITLE "String in the first record in crystal input "
@ SUBTITLE "ELECTRIC FIELD INTENSITY: 0.100 AU" ! if external field applied
@ LEGEND ON
@ LEGEND LENGTH 3
@ LEGEND X1 0.87
@ LEGEND Y1 0.8
@ LEGEND STRING 0 "V"
@ LEGEND STRING 1 "E"
@ LEGEND STRING 2 "DE/DZ"
@ LEGEND STRING 3 "RHO"
@ LEGEND STRING 4 "V+VEXT" | if external field applied<br>© LEGEND STRING 5 "VEXT" | if external field applied
                                                   ! if external field applied
NPU records of 5 (7 when external field applied) columns - format 08E15.7
```
# COORPRT

The keyword **COORPRT**, entered in geometry input or in **properties** writes in file fort.33 (append mode) the following data:

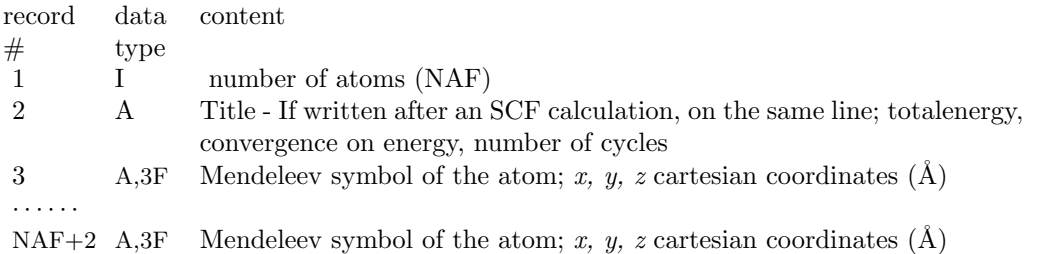

The coordinates of the atoms are written at each geometry optimization cycle (keyword OPT-GEOM

The file "fort.33" is read by the program MOLDEN [\[116\]](#page-289-0) which can be downloaded from: www.cmbi.kun.nl/ schaft/molden/molden.html

### STRUCPRT

The file STRUC.INCOOR is written according to the format given in the example (output for bulk MgO, 2 atoms per cell).

```
$cell vectors cartesian components of cell parameters (bohr)
   0.00000000000000 3.97787351190423 3.97787351190423
   3.97787351190423 0.00000000000000 3.97787351190423
   3.97787351190423 3.97787351190423 0.00000000000000
$coordinates cartesian coordinates of atoms (bohr)
MG 0.00000000000000 0.00000000000000 0.00000000000000 12
O 0.00000000000000 0.00000000000000 -3.97787351190423 8
$END
```
# PPAN

```
# Mulliken Populations:
# NSPIN,NATOM n. determinants, number of atoms
 ---- for each atom
# IAT,NSHELL atomic number, number o shells
# Xiat,Yiat,Ziat (AU) cartesian coordinates (bohr)
# QTOT, QSHELL,I=1,NSHELL atom total electronic charge, (shell charges)
# NORB, QORB, I=1,NORB number of orbitals, (orbital electronic charges)
Example:
graphite STO-3G basis set, RHF (1 eterminant)
2 atoms, 2 shells per atom, 5 AO per atom
     1 2 | 1 determinant, 2 atoms
     6 2 | 1st atom: atomic number 6, 2 shells
-1.320 -2.287 0.000 | cartesian coordinates 1st atom
 6.000 1.993 4.007 | 6, electronic charge of 1st atom
                             | 1.993 electronic charge of 1st shell (1s)
                             | 4.007 electronic charge of 2nd shell (2sp)
     5 | 5 atomic orbitals
 1.993 1.096 0.956 0.956 1.000| 1.993 electronic charge of 1st AO (1s)
                             | 1.096 electronic charge of 2nd AO (2s)
                             | 0.956 electronic charge of 3rd AO (px)
                             | 0.956 electronic charge of 4th AO (py)
                             | 1.000 electronic charge of 5th AO (pz)
     6 2 | 2nd atom: atomic number 6, 2 shells
-2.640 0.000 0.000 | cartesian coordinates 2nd atom
 6.000 1.993 4.007 | 6, electronic charge of 1st atom
```
1.993 1.096 0.956 0.956 1.000| 1.993 electronic charge of 1st AO (1s)

6 2 | second atom: atomic number 6, 2 shells

5 | 5 atomic orbitals

-2.640 0.000 0.000 | cartesian coordinates 2nd atom

| 1.993 electronic charge of 1st shell (1s) | 4.007 electronic charge of 2nd shell (2sp)

| 1.096 electronic charge of 2nd AO (2s) | 0.956 electronic charge of 3rd AO (px) | 0.956 electronic charge of 4th AO (py) | 1.000 electronic charge of 5th AO (pz)

# EXTPRT / EXTERNAL - file fort.34

Geometry information can be read from an external file, fort.34, by entering the keyword EXTERNAL. The system can be a molecule, a polymer, a slab or a crystal. The file is written by entering the keyword **EXTPRT** in the input block 1. The file is written at the end of successful geometry optimization. The "history" of the optimization process is written in files optaxxx (xxx number of optimization cycle) or optcxxx.  $//[0.2cm]$  The structure of the file is as follow:

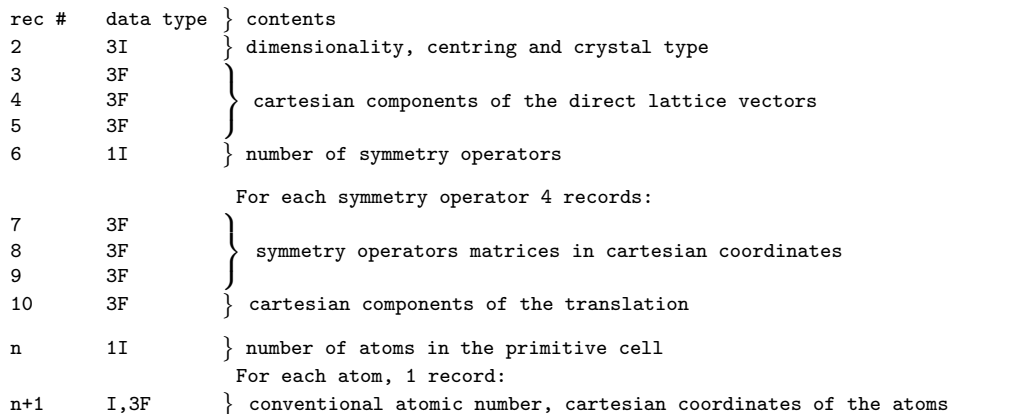

The keyword EXTERNAL and END must be inserted at the top and bottom of the deck to use it as CRYSTAL geometry input.

Example - Test05 - Graphite 2D - standard geometry input

SLAB dimensionality<br>77 1ayer group num 77 layer group number<br>2.42 lattice parameter lattice parameter 1 number of irreducible atoms in the cell 6 -0.33333333333 0.33333333333 0. coordinates of the atoms EXTPRT TESTGEOM END

Data written in file fort.34 ( $\AA$ ngstrom):

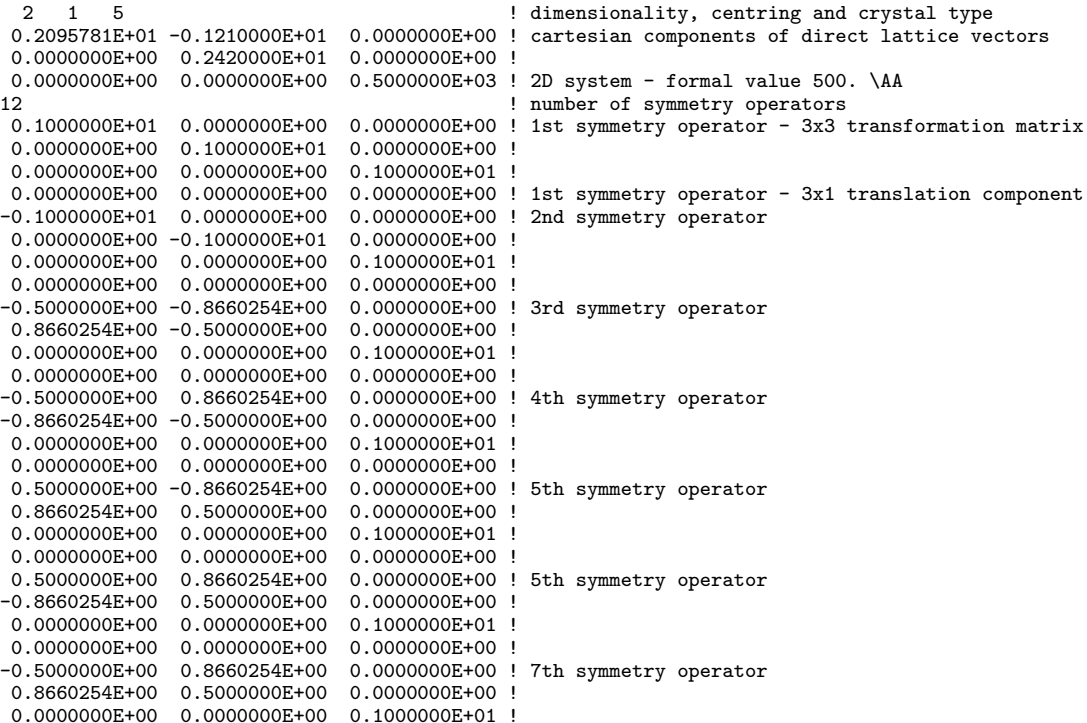

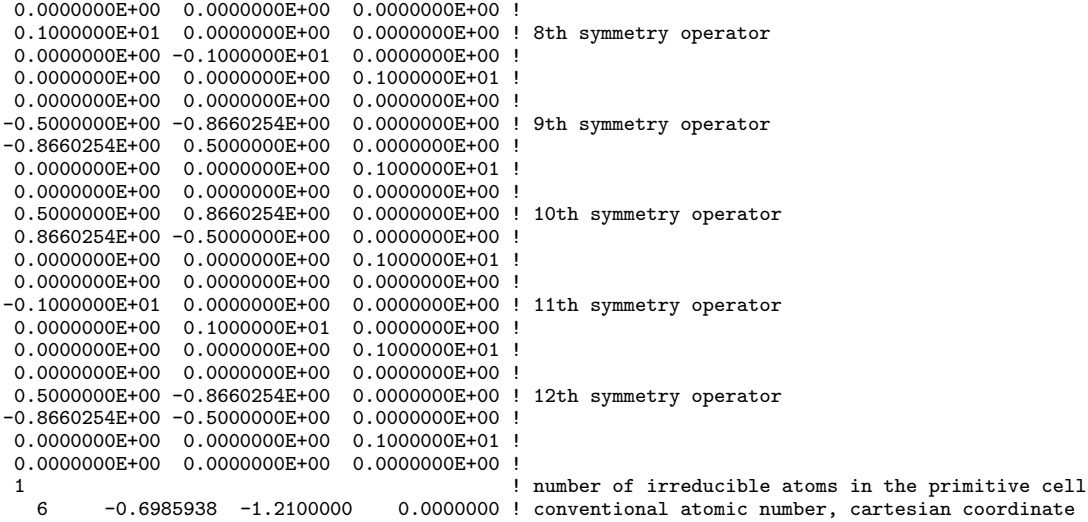

# ECH3/POT3/GRID3D

Functions values computed at 3D grid of points by the keywords ECH3 (page [163\)](#page-162-0), POT3 (pag[e183\)](#page-182-0), GRID3D (pag[e167\)](#page-166-1) are written according to two formats: . All data in atomic units.

1. Fortran unit 31 is written According to the following format. All data in atomic units.

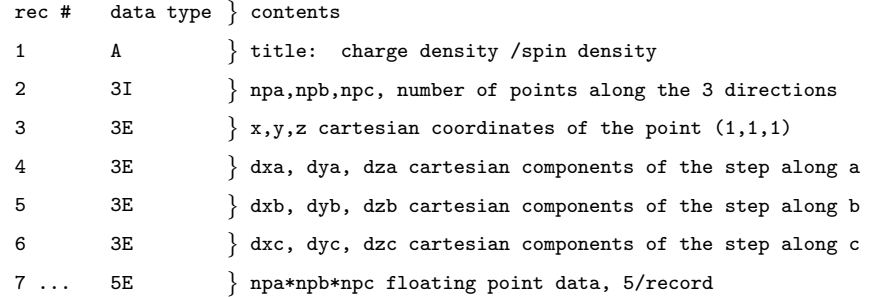

2. Function data computed at 3D grid points are written according to GAUSSIAN CUBE format in files:

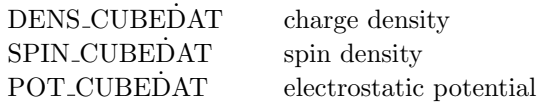

# INFOGUI

Fortran unit 32 is written through the keyword INFOGUI (page [168\)](#page-167-1). The format is almost self-explaining. The following data are written for MgO bulk (test11).

2 atom(s) per cell 6 shells 18 atomic orbitals 20 electrons per cell 12 core electrons per cell No eigenvalue level shifting No Alpha-Beta Spin locking No N. Beta Spin locking Type of Calculation: RESTRICTED CLOSED SHELL Total Energy = -0.27466415E+03H

```
Fermi Energy = -0.31018989E+00H
1 -0.31018989E+00<br>6 18 20 12 |
6 18 20 12 | \# shells, \# AO, \# electrons, \# core electrons<br>2 | \# atoms
    \begin{array}{ccccc} & & & | & \text{# atoms} \\ 12 & & 1 & 0.000000 & 0.000000 \end{array}1 12 1 0.000000 0.000000 0.000000 | sequence number, atomic number,?,cartesian coor(bohr)
3 # shells attributed to the first atom
0 shell type (s) of the 1st shell
    shell type (sp) of the 2nd shell
1 shell type (sp) of the 3rd shell
2 8 2 3.977874 3.977874 3.977874 | sequence number, atomic number,?,cartesian coor(bohr)
3 # shells attributed to the second atom<br>0 shell type (s) of the 1st shell
0 shell type (s) of the 1st shell<br>1 shell type (sp) of the 2nd shel
    shell type (sp) of the 2nd shell
1 shell type (sp) of the 3rd shell
```
#### REFLECTANCE.DAT

Written by REFLECTANCE in FREQCALC input block.

REFLECTANCE.DAT contains: 1 column reporting frequencies and 3 columns for each explored direction, containing R,  $Im(1/\epsilon)$  and  $Im(\epsilon)$ , respectively. Suppose we have the following reflectance input block

```
. . . .
FREQCALC
INTENS
[options for INTENS]
DIELTENS or DIELISO
. . . .
[optional FREQCALC keywords]
. . . .
REFLECTANCE
REFLDIR
\Omega1 2
END
```
The first column in the generated REFLECTANCE.DAT contains frequencies, from column 2 to 4 R,  $Im(1/\epsilon)$  and  $Im(\epsilon)$  corresponding to reflection direction 1 are listed, and from column 5 to 7 the same quantities corresponding to reflection direction 2 are reported.

Suppose we want to plot  $R$  in the two directions. Once *gruplot* is opened on the terminal (type gnuplot), it is sufficient to type

```
plot 'REFLECTANCE.DAT' using 1:2
```
where 1 stands for "first column assigned to x axis and second column to y axis". The plot of  $R$ corresponding to the first direction appears on the screen and can be saved with the command

```
save 'name_plot'
```
If we want to save the plot as a Post-Script

```
set size 1.0, 0.6
set terminal postscript portrait enhanced mono dashed lw 1 "Helvetica" 14
set output "my-plot.ps"
replot
```
Further details about these commands and manipulation of files at http://www.duke.edu/ hpgavin/gnuplot.html and http://www.gnuplot.info/documentation.html.

In a similar way, we can type

plot 'REFLECTANCE.DAT' using 1:5

in order to obtain  $R$  along the second reflection direction.

### Interface to external programs

The keyword CRYAPI OUT, present into *properties* input stream writes formatted wave function information, both in direct and reciprocal space, in file GRED.DAT and KRED.DAT The scripts  $runcv\theta$  and  $runprop\theta$  save them in the current directory as inpfilename.GRED and inpfilename.KRED .

The program *cryapi inp*, written in fortran 90, is distributed as source code  $(\text{http://www.crystal.unito.it}$  => documentation => utilities). It reads and prints the data, showing the meaning of the variables and the organization of data

 $cryapi$ <sub>inp</sub> should be compiled by any fortran 90 compiler: comments and request for more information are welcome (mail to  $crystal@unito.it$ ).

#### GRED.DAT

The file GRED.DAT contains:

- Geometry, symmetry operators;
- Local functions basis set (including ECP)
- Overlap matrix in direct lattice
- Hamiltonian matrix in direct lattice
- Density matrix in direct lattice
- Wannier functions (if file fort.80, written by **LOCALWF** when localization is successful, is present)

Overlap, hamiltonian, density matrices are written as arrays of non-zero elements. GRED.DAT contains the information to build full matrices.

All data are printed executing *cryapi\_inp* 

#### KRED.DAT

The file KRED.DAT is written if eigenvectors have been computed (keyword **NEWK** [8.2\)](#page-178-0) by properties.

CRYSTAL works in the irreducible Brillouin (IBZ) zone only: eigenvectors in the full Brillouin zone (BZ) are computed by rotation, and by time reversal symmetry, when necessary. The file KRED.DAT contains:

- Coordinates of k points in irreducible Brillouin zone, according to Pack-Monkhorst net
- Symmetry operators in reciprocal lattice
- Geometrical weight of k points
- Hamiltonian eigenvalues
- Weight of k points for each band (computed by Fermi energy calculation)
- Eigenvectors in full Brillouin zone

#### Structure of matrices in direct lattice

Overlap, hamiltonian, and density matrices in direct lattice are arrays of non-zero elements:  $cryapi$  inp prints the matrices as triangular (hamiltonian) or square matrices of size (local BS) x local BS), for a limited number of direct lattice vectors, to show the structure of the arrays.

#### From IBZ to BZ

CRYSTAL works on irreducible Brillouin zone (IBZ), full information is generated by applying rotation operators.

Time reversal symmetry is exploited in reciprocal lattice: the inversion symmetry is always present, even if the inversion operator is not present in direct lattice.

Given a shrinking factor according to Pack-Monkhorst sampling, to total number of k points is for instance:

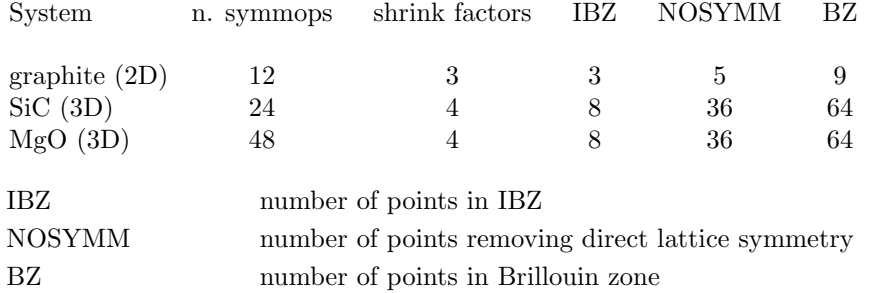

# Appendix E Normalization coefficients

A. Bert - Thesis 2002

The aim of this appendix is to show how normalization coefficients of the basis functions are defined in CRYSTAL and to describe how they are stored in the program.

### Basic Definitions

Let us consider a function,  $f(\mathbf{r})$ ; we have in general:

$$
\int d\mathbf{r} |f(\mathbf{r})|^2 \neq 1; \tag{E.1}
$$

however, we can always define a related  $f'(\mathbf{r})$ , multiplying  $f(\mathbf{r})$  by a constant N:

<span id="page-268-0"></span>
$$
f'(\mathbf{r}) = Nf(\mathbf{r}),\tag{E.2}
$$

such that:

<span id="page-268-1"></span>
$$
\int d\mathbf{r} |f'(\mathbf{r})|^2 = 1.
$$
\n(E.3)

 $f'(\mathbf{r})$  is said to be a normalized function and N is its Normalization Coefficient (NC). Substituting eq. [E.2](#page-268-0) in [E.3,](#page-268-1) we have:

<span id="page-268-3"></span>
$$
N = \left(\int d\mathbf{r} \left|f(\mathbf{r})\right|^2\right)^{-1/2}.\tag{E.4}
$$

### Gaussians: Product Theorem and Normalization

Let us define Gaussian functions as:

<span id="page-268-5"></span><span id="page-268-4"></span>
$$
G(\alpha_i; \mathbf{r} - \mathbf{A}) = \exp(-\alpha_i(\mathbf{r} - \mathbf{A})^2),
$$
 (E.5)

where **A** is the *centroid* of the function.

The Gaussian product theorem states that the product of two Gaussians, is still a Gaussian function:<sup>[1](#page-268-2)</sup>

<span id="page-268-6"></span>
$$
G(\alpha; \mathbf{r} - \mathbf{A})G(\beta; \mathbf{r} - \mathbf{B}) = \exp\left(-\frac{\alpha\beta}{\xi}|\mathbf{R}|^2\right)G(\xi; \mathbf{r} - \mathbf{P});
$$
\n(E.8)

$$
G(\alpha; \mathbf{r} - \mathbf{A})G(\beta; \mathbf{r} - \mathbf{B}) = \exp(-\alpha_i(\mathbf{r} - \mathbf{A})^2)\exp(-\alpha_j(\mathbf{r} - \mathbf{B})^2)
$$
  
=  $\exp(-\alpha(\mathbf{r}^2 + \mathbf{A}^2 + 2\mathbf{r}\mathbf{A}) - \beta(\mathbf{r}^2 + \mathbf{B}^2 + 2\mathbf{r}\mathbf{B}))$   
=  $\exp\left[-\xi\left((\mathbf{r} - \mathbf{P})^2 + \mathbf{P}^2 - \frac{\alpha\mathbf{A}^2 + \beta\mathbf{B}^2}{\xi}\right)\right].$  (E.6)

<span id="page-268-2"></span><sup>1</sup>Let us prove the Gaussian product theorem:

with:

<span id="page-269-0"></span>
$$
\xi = \alpha + \beta,\tag{E.9}
$$

<span id="page-269-2"></span><span id="page-269-1"></span>
$$
\mathbf{P} = \frac{\alpha \mathbf{A} + \beta \mathbf{B}}{\xi},\tag{E.10}
$$

$$
\mathbf{R} = \mathbf{A} - \mathbf{B}.\tag{E.11}
$$

From eq. [E.4,](#page-268-3) the NC of Gaussian functions,  $g_i$ , can be written as:

$$
g_i = \left(\int d\mathbf{r} \left(G(\alpha_i; \mathbf{r})\right)^2\right)^{-1/2}
$$

$$
= \left(\int d\mathbf{r} \, G(2\alpha_i; \mathbf{r})\right)^{-1/2}
$$

$$
= \left(\frac{\pi}{2\alpha_i}\right)^{-3/4}, \tag{E.12}
$$

where the Gaussian product theorem and the Gaussian integral [\[130\]](#page-290-0) have been used.  $G'(\alpha_i; \mathbf{r})$ , defined as:

<span id="page-269-6"></span>
$$
G'(\alpha_i; \mathbf{r}) = g_i G(\alpha_i; \mathbf{r}), \tag{E.13}
$$

is a normalized function.

# Harmonic Gaussians

#### The Definition

The Solid Harmonic Functions,  $Y_{\ell}^{m}$ , [\[110\]](#page-289-1) are defined as:

<span id="page-269-5"></span>
$$
Y_{\ell}^{m}(\mathbf{r}) = r^{\ell} P_{\ell}^{|m|} (cos \vartheta) e^{im\phi}, \tag{E.14}
$$

where  $P_{\ell}^{m}$  is the *Legendre Polynomial Function* characterized by the integers  $\ell$  and m, such that:  $\ell \geq 0$  and  $-\ell \leq m \leq \ell.$  [\[1\]](#page-282-0)

Starting from  $Y_{\ell}^{m}$ , the *Real Solid Harmonic*,  $X_{\ell}^{m}$ , can be defined:

$$
X_{\ell}^{|m|}(\mathbf{r}) = \Re(Y_{\ell}^{|m|}) = \frac{Y_{\ell}^{|m|}(\mathbf{r}) + Y_{\ell}^{-|m|}(\mathbf{r})}{2},\tag{E.15}
$$

<span id="page-269-3"></span>
$$
X_{\ell}^{-|m|}(\mathbf{r}) = \Im(Y_{\ell}^{|m|}) = \frac{Y_{\ell}^{|m|}(\mathbf{r}) - Y_{\ell}^{-|m|}(\mathbf{r})}{2i}.
$$
 (E.16)

We report some examples of  $X$  functions.  $\ell = 0:$ 

<span id="page-269-4"></span>
$$
X_0^0(\mathbf{r}) = 1;\tag{E.17}
$$

 $\ell = 1:$ 

$$
X_1^0(\mathbf{r}) = z, \quad X_1^1(\mathbf{r}) = x, \quad X_1^{-1}(\mathbf{r}) = y;
$$
 (E.18)

 $\ell = 2:$ 

<span id="page-269-7"></span>
$$
X_2^0(\mathbf{r}) = z^2 - 0.5(x^2 - y^2), \quad X_2^1(\mathbf{r}) = 3zx, \quad X_2^{-1}(\mathbf{r}) = 3zy,
$$
(E.19)

$$
X_2^2(\mathbf{r}) = 3(x^2 + y^2), \quad X_2^{-2}(\mathbf{r}) = 3xy.
$$
 (E.20)

Using eqs. [E.9,](#page-269-0) [E.10](#page-269-1) and [E.11,](#page-269-2) eq. [E.6](#page-268-4) can be rewritten as:  $\,$ 

$$
G(\alpha; \mathbf{r} - \mathbf{A})G(\beta; \mathbf{r} - \mathbf{B}) = \exp\left(-\frac{\alpha\beta}{\xi}|\mathbf{R}|^2\right)G(\xi; \mathbf{r} - \mathbf{P}).
$$
\n(E.7)

We have now the tools required to define the Solid Harmonic Gaussian, [\[110\]](#page-289-1)  $\xi$ :

$$
\xi^{n\ell m}(\alpha_i; \mathbf{r}) = |\mathbf{r}|^{2n} Y_{\ell}^{m}(\mathbf{r}) G_i(\alpha_i; \mathbf{r}), \tag{E.21}
$$

where n is a non-negative integer number  $(n \geq 0)$ . We are interested here only in  $n = 0$ harmonic Gaussians (that is,  $\xi^{0\ell m}$ ), so we shall simply write (omitting the  $n = 0$  index):

<span id="page-270-0"></span>
$$
\xi^{\ell m}(\alpha_i; \mathbf{r}) = Y_{\ell}^{m}(\mathbf{r}) G(\alpha_i; \mathbf{r}). \tag{E.22}
$$

Substituting Y with X (eqs. [E.15](#page-269-3) and [E.16\)](#page-269-3) in eq. [E.22,](#page-270-0) Real Harmonic Gaussians,  $\gamma$ , can be defined:

<span id="page-270-7"></span>
$$
\gamma^{\ell m}(\alpha_i; \mathbf{r}) = X_\ell^m(\mathbf{r}) G(\alpha_i; \mathbf{r}).\tag{E.23}
$$

 $\gamma$  are used as basis functions in the CRYSTAL program and are related to the  $\xi$  ones by followings relations:

<span id="page-270-1"></span>
$$
\gamma^{\ell|m|} = \frac{\xi^{\ell|m|} + \xi^{\ell - |m|}}{2},\tag{E.24}
$$

$$
\gamma^{\ell - |m|} = \frac{\xi^{\ell |m|} - \xi^{\ell - |m|}}{2i},\tag{E.25}
$$

where eqs. [E.15](#page-269-3) and [E.16](#page-269-3) have been used.

Note that, when  $\ell$  is equal to 0,  $\xi$  and  $\gamma$  functions degenerate to simple Gaussians:

<span id="page-270-10"></span><span id="page-270-2"></span>
$$
\xi^{00} = \gamma^{00} = G,\tag{E.26}
$$

where eq. [E.17](#page-269-4) has been used and  $\xi$  degenerates to  $\gamma$  when  $m = 0$ :

<span id="page-270-8"></span>
$$
\xi^{\ell 0} = \gamma^{\ell 0},\tag{E.27}
$$

where eqs. [E.24](#page-270-1) and [E.25](#page-270-2) have been used.

#### The Normalization Coefficient

Let us consider now  $\xi$  and  $\gamma$ 's normalization coefficients (b and c, respectively), from eq. [E.4,](#page-268-3) follows:

<span id="page-270-9"></span><span id="page-270-5"></span>
$$
b_i^{\ell m} = \left(\Xi\right)^{-1/2} \tag{E.28}
$$

<span id="page-270-6"></span>
$$
c_i^{\ell m} = (\Upsilon)^{-1/2},\tag{E.29}
$$

where

$$
\Xi = \int d\mathbf{r} \left| \xi^{\ell m}(\alpha_i; \mathbf{r}) \right|^2 \tag{E.30}
$$

<span id="page-270-4"></span>
$$
\Upsilon = \int d\mathbf{r} \left( \gamma^{\ell m}(\alpha_i; \mathbf{r}) \right)^2.
$$
 (E.31)

Using eqs. [E.5,](#page-268-5) [E.8,](#page-268-6) [E.14,](#page-269-5) [E.22](#page-270-0) and a spherical polar coordinate system,<sup>[2](#page-270-3)</sup> the  $\Xi$  integral can be factorized as:

$$
\Xi = \int d\mathbf{r} \left[ Y_{\ell}^{m}(\mathbf{r}) G(\alpha_{i}; \mathbf{r}) \right]^{*} Y_{\ell}^{m}(\mathbf{r}) G(\alpha_{i}; \mathbf{r})
$$

$$
= \int d\mathbf{r} Y_{\ell}^{-m}(\mathbf{r}) Y_{\ell}^{m}(\mathbf{r}) G(2\alpha_{i}; \mathbf{r})
$$

$$
= \Xi_{r} \Xi_{\vartheta} \Xi_{\phi}, \tag{E.32}
$$

<span id="page-270-3"></span> $^{2}d{\bf r}=r^{2}sin\vartheta dr d\vartheta d\phi$ 

with:

<span id="page-271-0"></span>
$$
\Xi_r = \int_0^\infty dr \, \exp(-2\alpha_i r^2) r^{2\ell+2} \n= \frac{\Gamma(\ell+3/2)}{2(2\alpha_i)^{\ell+3/2}} \n= \frac{\pi^{1/2}(2\ell+1)!!}{2^{\ell+2}(2\alpha_i)^{\ell+3/2}},
$$
\n(E.33)

where we have used the  $\Gamma$  function's properties; [\[1\]](#page-282-0)

$$
\Xi_{\vartheta} = \int_0^{\pi} d\vartheta \left( P_{\ell}^{|m|}(\cos \vartheta) \right)^2 \sin \vartheta
$$

$$
= \frac{2(\ell + |m|)!}{(2\ell + 1)(\ell - |m|)!},
$$
(E.34)

where the Legendre polynomials' properties have been used, [\[1\]](#page-282-0) and

<span id="page-271-2"></span><span id="page-271-1"></span>
$$
\Xi_{\phi} = \int_0^{2\pi} d\phi = 2\pi.
$$
\n(E.35)

Substituting eqs. [E.32,](#page-270-4) [E.33,](#page-271-0) [E.34](#page-271-1) and [E.35](#page-271-2) in the b definition (eq. [E.28\)](#page-270-5) we obtain:

$$
b_i^{\ell m} = \frac{\pi^{1/2} (2\ell + 1)!!}{2^{\ell+2} (2\alpha_i)^{\ell+3/2}} \frac{2(\ell + |m|)!}{(2\ell + 1)(\ell - |m|)!} 2\pi
$$
  
= 
$$
\left( \frac{\pi^{3/2} (2\ell - 1)!! (\ell + |m|)!}{2^{2\ell+3/2} \alpha_i^{\ell+3/2} (\ell - |m|)!} \right)^{-1/2}.
$$
 (E.36)

Note that b is independent from the sign of m (as  $\Xi$  is), that is:

$$
b_i^{\ell|m|} = b_i^{\ell-|m|}.\tag{E.37}
$$

In order to deduce the explicit expression for c, we are interested now in solving the integral of eq. [E.31:](#page-270-6)

$$
\Upsilon = \int d\mathbf{r} \left( X_{\ell}^{m}(\mathbf{r}) \right)^{2} G(2\alpha_{i}; \mathbf{r}), \tag{E.38}
$$

where eqs. [E.8](#page-268-6) and [E.23](#page-270-7) have been used. Substituting eq. [E.24](#page-270-1) ( $\gamma$  functions with  $m \ge 0$ ) in previous equation, we have:

$$
\Upsilon^{m\geq 0} = \frac{1}{4} \Bigg( \int d\mathbf{r} \left| \xi^{\ell|m|}(\alpha_i; \mathbf{r}) \right|^2 + \int d\mathbf{r} \left| \xi^{\ell-|m|}(\alpha_i; \mathbf{r}) \right|^2 +
$$
  
+2 \int d\mathbf{r} \xi^{\ell|m|}(\alpha\_i; \mathbf{r}) \xi^{\ell-|m|}(\alpha\_i; \mathbf{r}) \Bigg). \tag{E.39}

The first two integrals in eq. [E.39](#page-271-3) can be recognized as  $\Xi$  (eq. [E.32,](#page-270-4) reminding that  $\Xi$  is independent from the m sign); the last one, if  $m \neq 0$ , is null for the orthogonality properties of the Harmonic functions, [\[1\]](#page-282-0) therefore:

<span id="page-271-4"></span><span id="page-271-3"></span>
$$
\Upsilon^{m>0} = \frac{\Xi}{2}.\tag{E.40}
$$

The same result is found for negative  $m$ , substituting eq. [E.25](#page-270-2) (instead of eq. [E.24,](#page-270-1) as done) in eq. [E.31:](#page-270-6)

<span id="page-271-5"></span>
$$
\Upsilon^{m<0} = \frac{\Xi}{2},\tag{E.41}
$$

so  $\Upsilon$  (as  $\Xi$  is) is independent from the m sign. If  $m = 0$ , the last integral in eq. [E.39](#page-271-3) is equal to  $\Xi$ , as the first two ones:

<span id="page-272-0"></span>
$$
\Upsilon^{m=0} = \Xi; \tag{E.42}
$$

the previous equation can be deduced also from eq. [E.27.](#page-270-8) Summarizing, from eqs. [E.40,](#page-271-4) [E.41](#page-271-5) and [E.42,](#page-272-0) we get:

<span id="page-272-1"></span>
$$
\Upsilon = \frac{\Xi}{2 - \delta_{m0}}\tag{E.43}
$$

and, finally, substituting eqs. [E.32](#page-270-4) and [E.43](#page-272-1) in eq. [E.29,](#page-270-9) we obtain:

<span id="page-272-2"></span>
$$
c_i^{\ell m} = \left(\frac{\pi^{3/2} (2\ell - 1)!! (\ell + |m|)!}{2^{2\ell + 3/2} (2 - \delta_{m0}) \alpha_i^{\ell + 3/2} (\ell - |m|)!}\right)^{-1/2}.
$$
 (E.44)

The  $c$  expression (eq. [E.44\)](#page-272-2) can be reorganized in a two factors formula:

$$
c_i^{\ell m} = a_i^{\ell} f^{\ell m},\tag{E.45}
$$

with:

$$
a_i^{\ell} = \left(\frac{\pi^{3/2}}{(2\alpha_i)^{\ell+3/2}}\right)^{-1/2},
$$
\n(E.46)

the  $\alpha$ -dependent term, and

$$
f^{\ell m} = \left(\frac{(2\ell - 1)!! (\ell + |m|)!}{2^{\ell}(2 - \delta_{m,0})(\ell - |m|)!}\right)^{-1/2},
$$
\n(E.47)

the m dependent term. Note that,

• If  $\ell = 0, \gamma$  degenerates in a simple Gaussian (eq. [E.26\)](#page-270-10),

<span id="page-272-3"></span>
$$
f^{00} = 1 \quad \text{and} \quad c_i^{00} = a_i^0 = g_i,\tag{E.48}
$$

where  $g_i$  is the G's NC (eq. [E.12\)](#page-269-6).

• If  $\ell = 1$ ,  $f^{1m} = 1/2$  for the three *m*-values:

<span id="page-272-4"></span>
$$
f^{1m} = 1/2
$$
 and  $c_i^{1m} = \frac{a_i^1}{2} = \frac{\alpha_i^{5/4} 2^{7/4}}{\pi^{3/4}}, \forall m = -1, 0, 1.$  (E.49)

• If  $\ell = 2$ , we have:

$$
c_i^{20} = \frac{\alpha_i^{7/4} 2^{11/4}}{\pi^{3/4} \sqrt{3}}; \quad c_i^{21} = c_i^{2-1} = \frac{\alpha_i^{7/4} 2^{11/4}}{\pi^{3/4} 3}; \quad c_i^{22} = c_i^{2-2} = \frac{\alpha_i^{7/4} 2^{7/4}}{\pi^{3/4} 3}.
$$
 (E.50)

Let us verify, for two examples, that

<span id="page-272-5"></span>
$$
\gamma' = c \gamma \tag{E.51}
$$

is a normalized function, proving that the following integral, I, is equal to 1,

$$
I_i^{\ell m} = \int d\mathbf{r} \left( c_i^{\ell m} \gamma^{\ell m} (\alpha_i; \mathbf{r}) \right)^2.
$$
 (E.52)

The s Case  $(\ell = 0, m = 0)$ 

$$
I_i^{00} = (c_i^{00})^2 \int d\mathbf{r} \left(\gamma^{00}(\alpha_i; \mathbf{r})\right)^2
$$
  
=  $(g_i)^2 \int d\mathbf{r} \left(G(\alpha_i; \mathbf{r})\right)^2$   
=  $\left(\int \left(G(\alpha_i; \mathbf{r})\right)^2 d\mathbf{r}\right)^{-1} \int \left(G(\alpha_i; \mathbf{r})\right)^2 d\mathbf{r} = 1,$  (E.53)

where eqs. [E.48,](#page-272-3) [E.27](#page-270-8) and [E.12](#page-269-6) have been used.

A d Case  $(\ell = 2, m = 1)$ 

<span id="page-273-3"></span>
$$
I_i^{21} = \int d\mathbf{r} \, (c_i^{21} \gamma^{21} (\alpha_i; \mathbf{r}))^2 = (c_i^{21})^2 J,
$$
 (E.54)

with:

<span id="page-273-1"></span>
$$
J = \int d\mathbf{r} \left( 3zxG(2\alpha_i; \mathbf{r}) \right)^2, \tag{E.55}
$$

where eqs. [E.23](#page-270-7) and [E.19](#page-269-7) have been used. Gaussians are separable functions, that is:

<span id="page-273-0"></span>
$$
G(\alpha_i; \mathbf{r}) = G_x(\alpha_i; x) G_y(\alpha_i; y) G_z(\alpha_i; z), \tag{E.56}
$$

with:

$$
G_x(\alpha_i; x) = \exp(-\alpha_i x^2)
$$
 (E.57)

and similarly for  $y$  and  $z$ . Substituting eq. [E.56](#page-273-0) in eq. [E.55,](#page-273-1) we have:

<span id="page-273-2"></span>
$$
J = 9J_x J_y J_z,\tag{E.58}
$$

with:

$$
J_x = \int x^2 G_x(2\alpha_i; x) dx = \frac{\sqrt{\pi}}{2} (2\alpha_i)^{-3/2},
$$
 (E.59)

$$
J_y = \int G_y(2\alpha_i; y) dy = \left(\frac{\pi}{2\alpha_i}\right)^{1/2},
$$
\n(E.60)

$$
J_z = \int z^2 G_z(2\alpha_i; z) dz = \frac{\sqrt{\pi}}{2} (2\alpha_i)^{-3/2},
$$
 (E.61)

where ref. [\[130\]](#page-290-0) has been used in solving the integrals. Substituting now eqs. [E.49](#page-272-4) and [E.58](#page-273-2) in eq. [E.54,](#page-273-3) we obtain:

$$
I_i^{21} = \frac{\alpha_i^{7/2} 2^{11/2}}{\pi^{3/2} 9} \left( \frac{\sqrt{\pi}}{2} (2\alpha_i)^{-3/2} \right)^2 \left( \frac{\pi}{2\alpha_i} \right)^{1/2} = 1.
$$
 (E.62)

# Atomic Orbitals Normalization

The variational basis functions of the CRYSTAL program (AOs),  $\varphi_{\mu}$ , are normalized *contrac*tions (fixed linear combinations) of normalized real solid harmonic Gaussian type functions (primitive functions),  $\gamma'$  (eq. [E.51\)](#page-272-5). The AOs are organized in shells,  $\varphi_{\mu}$  belonging to the same shell,  $\lambda$ , have same radial part, that is, same contraction coefficients,  $d_i^{\lambda}$ , same Gaussian exponents,  $\alpha_i^{\lambda}$  and different angular part,  $X_{\ell}^{m}$ :

<span id="page-273-4"></span>
$$
\varphi_{\lambda}^{\ell m} = N_{\lambda} \sum_{i} d_{i}^{\lambda} c_{i}^{\ell m} \gamma^{\ell m} (\alpha_{i}^{\lambda}; \mathbf{r}) = N_{\lambda} \sum_{i} d_{i}^{\lambda} c_{i}^{\ell m} X_{\ell}^{m}(\mathbf{r}) G(\alpha_{i}^{\lambda}; \mathbf{r}). \tag{E.63}
$$

The index *i* runs over the primitive functions of the contraction,  $d_i^{\lambda}$  is the contraction coefficient of the *i*-th primitive in shell  $\lambda$  and, as we have seen, it is the same for all the AOs of  $\lambda$ , that is, it does not depend on  $\ell$  or m.  $\gamma$  and c are the primitive function and its NC (eq. [E.29\)](#page-270-9), respectively.  $N_{\lambda}$  is the NC of AOs belonging to  $\lambda$  and is defined as:

<span id="page-274-0"></span>
$$
N_{\lambda} = \left( \int d\mathbf{r} \left( \sum_{i} d_{i}^{\lambda} c_{i}^{\ell m} \gamma^{\ell m} (\alpha_{i}^{\lambda}; \mathbf{r}) \right)^{2} \right)^{-1/2}, \tag{E.64}
$$

in the following will be shown that N depends only on the shell,  $\lambda$ .

We report, as an example, the three AOs of a p-type shell  $(\ell = 1)$ , supposing that  $\lambda$  is classified as the fourth shell of the unitary cell and each AO is a contraction of two primitives.

$$
p_z = \varphi_4^{10} = N^4 \left( d_1^4 c_1^{10} \gamma^{10} (\alpha_1^4; \mathbf{r}) + d_2^4 c_2^{10} \gamma^{10} (\alpha_2^4; \mathbf{r}) \right), \tag{E.65}
$$

$$
p_x = \varphi_4^{11} = N^4 \left( d_1^4 c_1^{11} \gamma^{11} (\alpha_1^4; \mathbf{r}) + d_2^4 c_2^{11} \gamma^{11} (\alpha_2^4; \mathbf{r}) \right), \tag{E.66}
$$

$$
p_y = \varphi_4^{1-1} = N^4 \left( d_1^4 c_1^{1-1} \gamma^{1-1} (\alpha_1^4; \mathbf{r}) + d_2^4 c_2^{1-1} \gamma^{1-1} (\alpha_2^4; \mathbf{r}) \right). \tag{E.67}
$$

Let us put our attention on  $N_{\lambda}$ . Eq. [E.64](#page-274-0) can be rewritten as:

<span id="page-274-4"></span>
$$
N^{\lambda} = \left(\sum_{i,j} d_i^{\lambda} d_j^{\lambda} c_i^{\ell m} c_j^{\ell m} \Upsilon'\right)^{-1/2},
$$
\n(E.68)

with:

<span id="page-274-1"></span>
$$
\Upsilon' = \int d\mathbf{r} \,\gamma^{\ell m}(\alpha_i; \mathbf{r}) \,\gamma^{\ell m}(\alpha_j; \mathbf{r}),\tag{E.69}
$$

where the shell index on  $\alpha$  has been omitted for simplicity. Substituting eq. [E.23](#page-270-7) in eq. [E.69,](#page-274-1) we have:

$$
\Upsilon' = \int X_{\ell}^{m}(\mathbf{r}) G(\alpha_{i}; \mathbf{r}) X_{\ell}^{m}(\mathbf{r}) G(\alpha_{j}; \mathbf{r}) d\mathbf{r} = \int \left(X_{\ell}^{m}(\mathbf{r})\right)^{2} G[(\alpha_{i} + \alpha_{j}); \mathbf{r}] d\mathbf{r}, \tag{E.70}
$$

where the Gaussian product theorem (eq. [E.8\)](#page-268-6) has been used.

From eq. [E.31,](#page-270-6) it can be seen that  $\Upsilon'$  differs from  $\Upsilon$  only in the Gaussian exponent  $(\alpha_i + \alpha_j)$ instead of  $2\alpha_i$ ), using then eqs. [E.43,](#page-272-1) [E.32,](#page-270-4) [E.34](#page-271-1) and [E.35,](#page-271-2) Y' is rewritten as:

<span id="page-274-3"></span><span id="page-274-2"></span>
$$
\Upsilon' = \frac{\Upsilon'_r \Xi_\vartheta \Xi_\varphi}{2 - \delta_{m0}},\tag{E.71}
$$

with:

$$
\begin{split} \Upsilon'_{r} &= \int_{0}^{\infty} dr \, \exp[-(\alpha_{i} + \alpha_{j})r^{2}]r^{2\ell+2} \\ &= \frac{\Gamma(\ell+3/2)}{2(\alpha_{i} + \alpha_{j})^{\ell+3/2}} \\ &= \frac{\pi^{1/2}(2\ell+1)!!}{2^{\ell+2}(\alpha_{i} + \alpha_{j})^{\ell+3/2}}. \end{split} \tag{E.72}
$$

Substituting eqs. [E.44,](#page-272-2) [E.71](#page-274-2) and [E.72](#page-274-3) in eq. [E.68,](#page-274-4) we obtain:

$$
N_{\lambda} = \left(\sum_{i,j} d_i^{\lambda} d_j^{\lambda} \left(\frac{2\sqrt{\alpha_i^{\lambda}\alpha_j^{\lambda}}}{\alpha_i^{\lambda} + \alpha_j^{\lambda}}\right)^{\ell+3/2}\right)^{-1/2},
$$
(E.73)

where it is clear that N depends only on  $\lambda$ .

## The Code

In order to explain easily the organization of NCs in CRYSTAL, eq. [E.63](#page-273-4) is reorganized as follows:

<span id="page-275-2"></span>
$$
\varphi_{\lambda}^{\ell m} = \sum_{i} n_{\lambda, i}^{\ell m} \gamma^{\ell m} (\alpha_i^{\lambda}; \mathbf{r}), \tag{E.74}
$$

with:

<span id="page-275-3"></span><span id="page-275-1"></span>
$$
n_{\lambda,i}^{\ell m} = N_{\lambda} d_i^{\lambda} c_i^{\ell m}.
$$
\n(E.75)

Note that, while the AO is normalized, the function  $\gamma'' = n \gamma$  is not; in fact n is not a normalization factor, and it will be referred as the pre-Gaussian factor.

At the moment the CRYSTAL code is able to treat four type of shells:  $s$ ,  $sp$ ,  $p$  and  $d$ .<sup>[3](#page-275-0)</sup> An s shell has only an AO, that is a contraction of simple Gaussians ( $\ell = 0$ ); in a p one there are three AOs (different for the m value,  $p_x$ ,  $p_y$  and  $p_z$ ) with  $\ell = 1$  primitives; d shells are obviously formed by five  $\ell = 2$  AOs. The three basis functions of a sp shell are contractions of one s primitive function and several ps'.

In the calculation of the integrals required in the SCF process, n must be very often multiplied by the constant factor  $\pi^{5/8} 2^{1/4}$ ; [\[103\]](#page-288-0) therefore, in the code, pre-Gaussian factors are not stored, but the following quantities, that we shall call code pre-Gaussian constants:

$$
\mathsf{S}_i^{\lambda} = \pi^{5/8} \, 2^{1/4} \, n_{\lambda, i}^{00} \tag{E.76}
$$

$$
P_i^{\lambda} = \pi^{5/8} 2^{1/4} n_{\lambda, i}^{1m} \ \forall \ m = 0, 1, -1 \tag{E.77}
$$

$$
D_i^{\lambda} = \pi^{5/8} 2^{1/4} \sqrt{\frac{(2+|m|)!}{(2-\delta_{m0})(2-|m|)!}} n_{\lambda,i}^{2m} \forall m = 0, 1, -1, 2, -2.
$$
 (E.78)

Note that the square root in eq. [E.78](#page-275-1) (the inverse of the m-dependent part of  $c$ , eq. [E.44\)](#page-272-2) makes D independent from the m value, whereas  $n_{\lambda,i}^{2m}$  depends from it. In such a way, S, P and D are m-independent

In the **inpbas** routine, contraction coefficients (as defined in input),  $d_i^{\lambda}$ , related to s, p and d AOs, are loaded in the two dimension packed arrays c1, c2 and c3, respectively (they are stored in the module basato module). Their length corresponds to the total number of primitives in the unit cell and is the same for the three arrays. The first elements are the contraction coefficients for the first shell  $(d_i^1)$ , then the  $d_i^2$ s (second shell) follows, and so on; the contraction index,  $i$ , is the internal one. For an s shell, for example, the elements of  $c2$  and  $c3$  are null, of course.

In the gaunov routine, c1, c2 and c3 are redefined and loaded with the code pre-Gaussian constants S, P and D, respectively; naturally they maintain the described organization and module basato module is overwritten.

In gaunov two further arrays, c2w and c3w (that follow the convention used in the ATMOL program) are also defined and loaded in basato module. They have the same organization as c1, c2 and c3 and contain  $P_i^{\prime \lambda}$  and  $D_i^{\prime \lambda}$  coefficients, respectively:

$$
\mathsf{P}_{i}^{\prime\lambda} = \frac{\pi^{5/8} \, 2^{1/4}}{2\alpha_i} \, n_{\lambda,i}^{1m} \, \forall \, m = 0, 1, -1 \tag{E.79}
$$

$$
D_i^{\prime \lambda} = \frac{\pi^{5/8} 2^{1/4}}{(2\alpha_i)^2} \sqrt{\frac{(2+|m|)!}{(2-\delta_{m0})(2-|m|)!}} n_{\lambda,i}^{2m} \ \forall \ m = 0, 1, -1, 2, -2. \tag{E.80}
$$

<span id="page-275-0"></span><sup>3</sup>The implementation of higher polynomial functions is now in progress.

We give an example of evaluation of an overlap integral  $S_{\mu\nu}$  over an s and a  $m = 0$  d AO  $(\varphi_{\mu} \equiv \varphi_{00}^{\lambda}, \varphi_{\nu} \equiv \varphi_{20}^{\sigma})$  sitting in the reference cell:

$$
S_{\mu\nu} = \int d\mathbf{r} \,\varphi_{00}^{\lambda}(\mathbf{r})\varphi_{20}^{\sigma}(\mathbf{r}). \tag{E.81}
$$

Substituting eq. [E.74](#page-275-2) in the previous equation, we have:

$$
S_{\mu\nu} = \sum_{ij} n_{\lambda,i}^{00} n_{\sigma,j}^{20} \int d\mathbf{r} \,\gamma^{00}(\alpha_i^{\lambda}; \mathbf{r}) \gamma^{20}(\alpha_j^{\sigma}; \mathbf{r}). \tag{E.82}
$$

Since in the code, S and D are available (but not the  $n$  coefficients), we express  $n$  as a function of code pre-Gaussian constants, using eqs. [E.76](#page-275-3) and [E.78,](#page-275-1) and we rewrite the overlap integral as:

$$
S_{\mu\nu} = \left(\pi^{5/8} \, 2^{1/4}\right)^{-2} \sqrt{\frac{(2 - \delta_{m0})(2 - |m|)!}{(2 + |m|)!}} \sum_{ij} \mathsf{S}_i^{\lambda} \mathsf{D}_i^{\sigma} \int d\mathbf{r} \, \gamma^{00} (\alpha_i^{\lambda}; \mathbf{r}) \gamma^{20} (\alpha_j^{\sigma}; \mathbf{r}). \tag{E.83}
$$

Note that the m-dependent term contained in  $n$ , for  $d$  shells, must be multiplied a posteriori, because is not included in D. This operation is performed in the dfac3 routine, that provides McMurchie-Davidson coefficients multiplied by code pre-Gaussian constants and, when  $\lambda$  is a d shell, by the m-dependent part of  $n_{\lambda,i}^{2m}$ .

# Appendix F

# CRYSTAL09 versus CRYSTAL06

### Geometry

• Roto-translational symmetry

In the case of polymers it can treat helical structures (translation followed by a rotation around the periodic axis). See keyword HELIX (page [15\)](#page-14-0) and examples therein. CRYSTAL06 allowed commensurate rotations only, by adopting a suitably large unit cell.

• Nanotubes

A special input option allows generation of 1D structures (nanotubes) from 2D one. See keyword NANOTUBE (page [47\)](#page-46-0).

# Geometry optimization

• Default choice modified: TRUSTRADIUS scheme active.

Use keyword **NOTRUSTR** in **OPTGEOM** input block (page [111\)](#page-109-0) to run geometry optimization with CRYSTAL06 default.

# Frequencies calculation

- default value for SCF convergence on total energy is  $10^{-9}$
- default choice for numerical integration grid (DFT Hamiltonian): XLGRID. To run DFT Hamiltonian cases with CRYSTAL06 numerical integration accuracy insert LGRID in DFT input block (page [78\)](#page-76-0)
- default choice to compute IR intensities: Berry phase approach. To compute IR intensities with CRYSTAL09 as with CRYSTAL06 insert keyword INTLOC in FREQCALC input block.

### Basis set

• f orbitals

- f orbitals (local functions basis set) with non-zero occupancy allowed. This new feature allows study of systems with Lanthanides.

d and f orbitals occupation guess

- **FDOCCUP** (input block3, page [84\)](#page-83-0) defines the occupation of specific  $f$  or  $d$  orbitals

in a given shell in the SCF initial guess, according to the local atomic symmetry in the crystal lattice.

 $\bullet$  - Effective core pseudo potentials Projector operators up to angular quantum number  $\ell = 4$  are allowed. Input deck has been changed

# Test cases

# crystal09 versus crystal06 total energies (hartree)

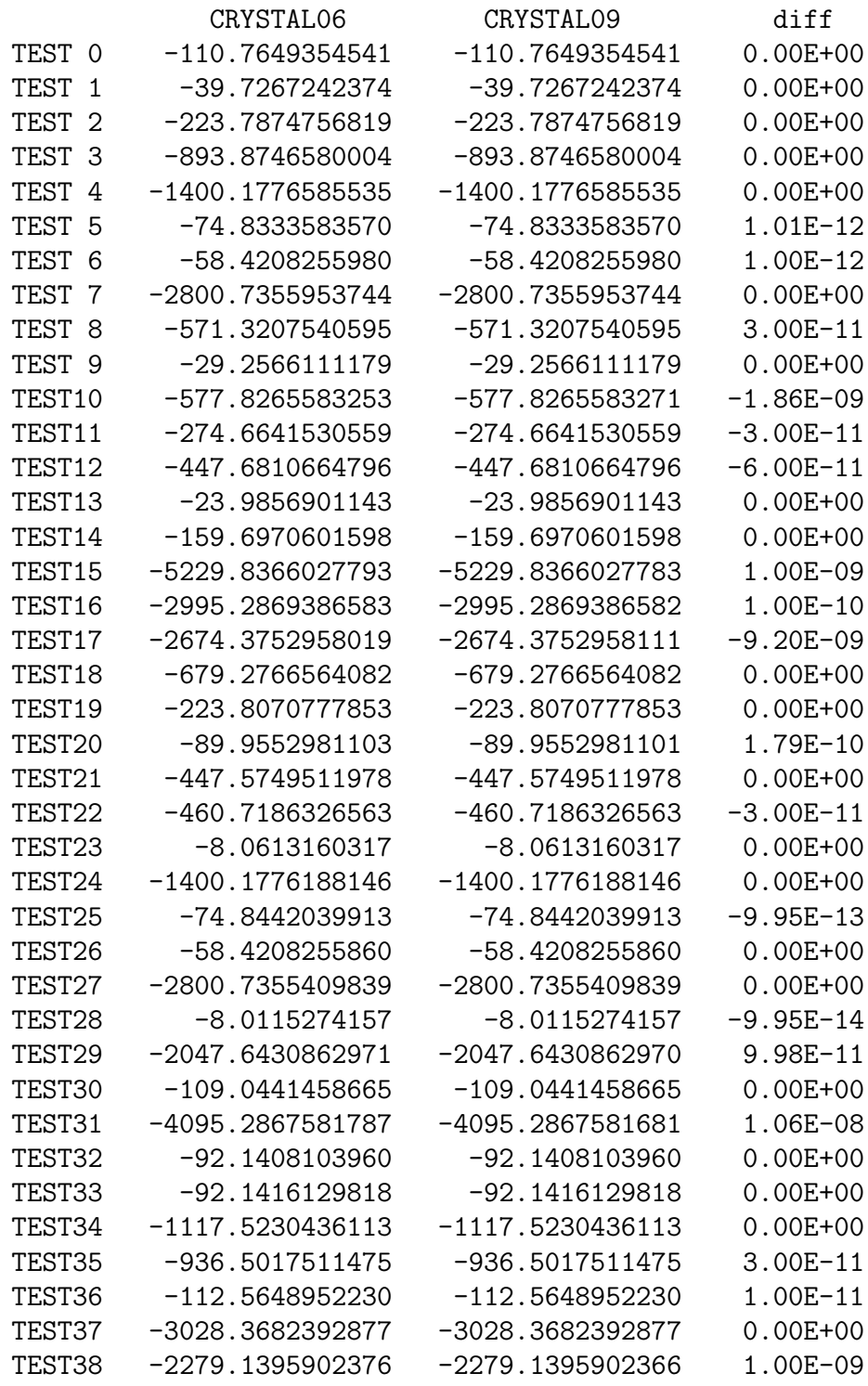

# Appendix G

# Acronyms

AFM – Anti ferromagnetic AO – Atomic Orbital APW – Augmented Plane Wave a.u. – atomic units BF – Bloch Function BS – Basis set BSSE – Basis Set Superposition Error BZ – Brillouin Zone (first) B3PW – Becke Perdew Wang B3LYP – Becke - Lee - Yang - Parr CO – Crystalline Orbital CPU – Central Processing Unit  $DF(T)$  – Density Functional (Theory) DM – Dipole Moment (see Wannier Functions) DOS – Density of States ECP – Effective Core Potentials EFG – Electric Field Gradient EMD – Electron Momentum Density FM – Ferromagnetic GC – Gradient-Corrected GGA – Generalised Gradient Approximation GS(ES) – Ground State (Electronic Structure)  $GT(O)$  – Gaussian Type (Orbital)  $GT(F)$  – Gaussian Type (Function) GUI – Graphical User Interface KS – Kohn and Sham HF – Hartree-Fock IBZ – Irreducible Brillouin zone IR – Irreducible Representation LAPW – Linearized Augmented Plane Wave LCAO – Linear Combination of Atomic Orbitals LDA – Local Density Approximation LP – Local Potential LSDA – Local Spin Density Approximation LYP – GGA Lee-Yang-Parr

MO – Molecular Orbital

MPP – Massive Parallel Processor

MSI – Molecular Simulation Inc.

NLP – Non-local potential (correlation)

PBE – GGA Perdew-Burke-Ernzerhof

PDOS – Projected Density of States

PP – Pseudopotential

PVM – Parallel Virtual Machine

PW – Plane Wave

PWGGA – GGA. Perdew-Wang

PWLSD – LSD Perdew-Wang

PZ – Perdew-Zunger

P86 – GGA Perdew 86

P91 – Perdew 91

QM – Quantum Mechanics

RCEP – Relativistic Compact Effective Potential

RHF – Restricted Hartree-Fock

ROHF – Restricted Open-shell Hartree-Fock

SAED – Symmetry Allowed Elastic Distortions

SABF – Symmetry Adapted Bloch Functions SC – Supercell

SCF – Self-Consistent-Field

STO – Slater Type Orbital

UHF – Unrestricted Hartree-Fock

VBH – von Barth-Hedin

VWN – Vosko-Wilk-Nusair

WnF – Wannier Functions 0D – no translational symmetry

 $1D$  – translational symmetry in 1 direction  $(x,$  CRYSTAL convention)

 $2D$  – translational symmetry in 2 directions  $(x, y, \text{CR} Y \text{STAL}$  convention)

 $3D$  – translational symmetry in 3 directions  $(x, y, z \text{ CRYSTAL}$  convention)

# Bibliography

- <span id="page-282-0"></span>[1] M. Abramovitz and I. Segun, editors. Handbook of Mathematical Functions. Dover, New York, 1965.
- [2] C. Adamo and V. Barone. Toward reliable density functional methods without adjustable parameters: the pbe0 model. J. Chem. Phys., 110:6158– 6170, 1999.
- [3] D. G. Anderson. J. Assoc. Comput. Mach., 12:547, 1964.
- [4] E. Apr`a. Metodi quanto-meccanici per lo studio di solidi cristallini. PhD thesis, University of Torino, Torino, 1993.
- [5] T. Asthalter, W. Weyrich, A.H. Harker, A.B. Kunz, R. Orlando, and C. Pisani. Comparison of quasi-hartree-fock wave-functions for lithium hydride. Solid State Comm., 83:725, 1992.
- [6] A. Veillard B. Roos, C. Salez and E. Clementi. A general program for calculation of atomic SCF orbitals by the expansion method. Tech. Rep. RJ518 IBM Res., 1968.
- [7] E. B. Barrosa, A. Joriob, G. G. Samsonidzef, R. B. Capazc, A. G. Souza Filhoa, J. Mendes Filhoa, G. Dresselhause, and M. S. Dresselhaus. Review on the symmetry-related properties of carbon nanotubes. Phys. Rep., 431:261–302 (and references therein), 2006.
- [8] J.C. Barthelat. Private communication.
- [9] J.C. Barthelat and P. Durand. Gazz. Chim. Ital., 108:225, 1978.
- [10] J.C. Barthelat, P. Durand, and A. Serafini. Molec. Phys., 33:159, 1977.
- [11] A. D. Becke. J. Chem. Phys., 88:2547, 1988.
- [12] A. D. Becke. J. Chem. Phys., 88:1053, 1988.
- [13] A. D. Becke. Density-functional exchange-energy approximation with correct asymptotic behavior. Phys. Rev. A, 38:3098–3100, 1988.
- [14] A. D. Becke. Density-functional thermochemistry. iii the role of exact exchange. J. Chem. Phys., 98:5648, 1993.
- [15] J.S. Binkley, J.A. Pople, and W.J. Hehre. J. Am. Chem. Soc., 102:939, 1980.
- [16] Y. Bouteiller, C. Mijoule, M. Nizam, J.C. Barthelat, J.P. Daudey, M. Pellissier, and B. Silvi. Mol. Phys., 65:295, 1988.
- [17] S.F. Boys and F. Bernardi. The calculation of small molecular interaction by the difference of separate total energies. some procedures with reduced errors. Mol. Phys., 19:553, 1970.
- [18] C. G. Broyden. *Math. Comput.*, 19:577, 1965.
- [19] C.G. Broyden. The convergence of a class of double-rank minimization algorithms 1. general considerations. IMA J. Appl. Math., 6:76–90, 1970.
- [20] C.G. Broyden. The convergence of a class of double-rank minimization algorithms 1. the new algorithm. IMA J. Appl. Math., 6:222–231, 1970.
- [21] H. Burzlaff and A. Hountas. J. Appl. Cryst., 15:464, 1982.
- [22] S. Casassa, C. M. Zicovich-Wilson, and C. Pisani. Symmetry-adapted localized wannier functions suitable for periodic calculations. Theor. Chem. Acc., 116:726–733, 2006.
- [23] M. Catti, R. Dovesi, A. Pavese, and V. R. Saunders. Elastic constants and electronic structure of fluorite  $(\text{caf}_2)$ : an ab initio hartree-fock study. J. Phys.: Condens. Matter, 3:4151, 1991.
- [24] M. Causà, R. Dovesi, R. Orlando, C. Pisani, and V.R. Saunders. Treatment of the exchange interactions in hartree-fock lcao calculations of periodic systems. J. Phys. Chem., 92:909, 1988.
- [25] M. Causà, R. Dovesi, C. Pisani, and C. Roetti. Electronic structure and stability of different crystal phases of magnesium oxide. Phys. Rev. B, 33:1308, 1986.
- [26] M. Causà, R. Dovesi, and C. Roetti. Pseudopotential hartree-fock study of seventeen iii-v and iv-iv semiconductors. Phys. Rev. B, 43:11937, 1991.
- [27] B. Civalleri, C. M. Zicovich-Wilson, L. Valenzano, and P. Ugliengo. B3lyp augmented with an empirical dispersion term  $(b3lyp-d^*)$  as applied to molecular crystal. Crys. Eng. Comm., 10:405–410, 2008.
- [28] B. Civalleri, C. M. Zicovich-Wilson, L. Valenzano, and P. Ugliengo. Errata corrige to: b3lyp augmented with an empirical dispersion term (b3lyp-d\*) as applied to molecular crystals. cryst. eng. comm., 10, 405-410 (2008). Cryst. Eng. Comm., 10:1693–1694, 2008.
- [29] E. Clementi. MOTECC 91. ESCON, Leiden, 1991.
- [30] S. Dall'Olio, R. Dovesi, and R. Resta. Spontaneous polarization as a berry phase of the hartree-fock wave function: the case of knbo<sub>3</sub>. Phys. Rev., B56:10105–10114, 1997.
- [31] P. D'Arco, Y. Noel, R. Demichelis, and R. Dovesi. Single-layered chrysotile nanotubes: A quantum mechanical ab initio simulation. J. Chem. Phys., 131:Art. N. 204701, 2009.
- [32] C. Darrigan, M. Rerat, G. Mallia, and R. Dovesi. Implementation of the finite field perturbation method in the crystal program for calculating the dielectric constant of periodic systems. J. Comp. Chem., 24:1305-1312, 2003.
- [33] R. Demichelis, Y. Noel, P. D'Arco, and R. Dovesi. Structure and energetics of imogolite: a quantum mechanical ab initio study with the CRYSTAL code. 2010.
- [34] P. A. M. Dirac. Proc. Cambridge Phil. Soc., 26:376, 1930.
- [35] R. Dovesi. On the role of symmetry in the ab initio hartree-fock linear combination of atomic orbitals treatment of periodic systems. Int. J. Quantum Chem., 29:1755, 1986.
- [36] R. Dovesi, M. Causà, R. Orlando, C. Roetti, and V.R. Saunders. Ab initio approach to molecular crystals: a periodic hartree-fock study of crystalline urea. J. Chem. Phys., 92:7402, 1990.
- [37] R. Dovesi, E. Ferrero, C. Pisani, and C. Roetti. Ab initio study of the electron momentum distribution of metallic lithium. Z. Phys. B, 51:195, 1983.
- [38] R. Dovesi and R. Orlando. Convergence properties of the supercell approach in the study of local defects in solids. Phase Trans., 52:151, 1994.
- [39] R. Dovesi, C. Pisani, C. Roetti, M. Causà, and V.R. Saunders. CRYS-TAL88, An ab initio all-electron LCAO-Hartree-Fock program for periodic systems. QCPE Pgm N.577. Quantum Chemistry Program Exchange, Indiana University, Bloomington, Indiana, 1989.
- [40] R. Dovesi, C. Pisani, C. Roetti, and V.R. Saunders. Treatment of coulomb interactions in hartree-fock calculations of periodic systems. Phys. Rev. B, 28:5781, 1983.
- [41] R. Dovesi, C. Roetti, C. Freyria Fava, M. Prencipe, and V.R. Saunders. On the elastic properties of lithium, sodium an potassium oxide. an ab initio study. Chem. Phys., 156:11, 1991.
- [42] R. Dovesi, C. Roetti, and V.R. Saunders. CRYSTAL92 User's Manual. Università di Torino and SERC Daresbury Laboratory, 1992.
- [43] R. Dovesi, V.R. Saunders, C. Roetti, M. Causà, N. M. Harrison, R. Orlando, and E. Aprà. *CRYSTAL95 User's Manual*. Università di Torino, 1996.
- [44] R. Dovesi, V.R. Saunders, C. Roetti, R. Orlando, C.M. Zicovich-Wilson, F. Pascale, B. Civalleri, K. Doll, N.M. Harrison, I.J. Bush, Ph. DArco, and M. Llunell. *CRYSTAL06 User's Manual*. Università di Torino, Torino, 2006.
- [45] P. Durand and J.C. Barthelat. *Theor. Chim. Acta*, 38:283, 1975.
- [46] V.R. Saunders et al. Electronic structure theory: from molecules to crystals. private communication, 1999.
- [47] M. Ferrero, M. Rérat, R. Orlando, and R. Dovesi. The calculation of static polarizabilities in 1-3d periodic compounds. the implementation in the crystal code. J. Comput. Chem., 29:1450–1459, 2008.
- [48] M. Ferrero, M. Rérat, R. Orlando, and R. Dovesi. Coupled perturbed hartree-fock for periodic systems: the role of symmetry and related computational aspects. J. Chem. Phys., 128:Art. N. 014100, 2008.
- [49] M. Ferrero, M. Rérat, R. Orlando, R. Dovesi, and I. J. Bush. coupled perturbed kohn-sham calculation of static polarizabilities of periodic compounds. J. Phys.: Conf. Ser., 117:Art. N. 012016, 2008.
- [50] R. Fletcher. Comput. J, 13:317, 1970.
- [51] M. J. Frisch, G. W. Trucks, H. B. Schlegel, G. E. Scuseria, M. A. Robb, J. R. Cheeseman, J. A. Montgomery, Jr., T. Vreven, K. N. Kudin, J. C. Burant, J. M. Millam, S. S. Iyengar, J. Tomasi, V. Barone, B. Mennucci, M. Cossi, G. Scalmani, N. Rega, G. A. Petersson, H. Nakatsuji, M. Hada, M. Ehara, K. Toyota, R. Fukuda, J. Hasegawa, M. Ishida, T. Nakajima, Y. Honda, O. Kitao, H. Nakai, M. Klene, X. Li, J. E. Knox, H. P. Hratchian, J. B. Cross, V. Bakken, C. Adamo, J. Jaramillo, R. Gomperts, R. E. Stratmann, O. Yazyev, A. J. Austin, R. Cammi, C. Pomelli, J. W. Ochterski, P. Y. Ayala, K. Morokuma, G. A. Voth, P. Salvador, J. J. Dannenberg, V. G. Zakrzewski, S. Dapprich, A. D. Daniels, M. C. Strain, O. Farkas, D. K. Malick, A. D. Rabuck, K. Raghavachari, J. B. Foresman, J. V. Ortiz, Q. Cui, A. G. Baboul, S. Clifford, J. Cioslowski, B. B. Stefanov, G. Liu, A. Liashenko, P. Piskorz, I. Komaromi, R. L. Martin, D. J. Fox, T. Keith, M. A. Al-Laham, C. Y. Peng, A. Nanayakkara, M. Challacombe, P. M. W. Gill, B. Johnson, W. Chen, M. W. Wong, C. Gonzalez, , and J. A. Pople. Gaussian 03, Revision 02. Gaussian, Inc., Wallingford CT, 2004, 2004.
- [52] M. J. Frisch, G. W. Trucks, H. B. Schlegel, G. E. Scuseria, M. A. Robb, J. R. Cheeseman, V. G. Zakrzewski, J. A. Montgomery, Jr., R. E. Stratmann, J. C. Burant, S. Dapprich, J. M. Millam, A. D. Daniels, K. N. Kudin, M. C. Strain, O. Farkas, J. Tomasi, V. Barone, M. Cossi, R. Cammi, B. Mennucci, C. Pomelli, C. Adamo, S. Clifford, J. Ochterski, G. A. Petersson, P. Y. Ayala, Q. Cui, K. Morokuma, D. K. Malick, A. D. Rabuck, K. Raghavachari, J. B. Foresman, J. Cioslowski, J. V. Ortiz, B. B. Stefanov, G. Liu, A. Liashenko, P. Piskorz, I. Komaromi, R. Gomperts, R. L. Martin, D. J. Fox, T. Keith, M. A. Al-Laham, C. Y. Peng, A. Nanayakkara, C. Gonzalez, M. Challacombe, P. M. W. Gill, B. Johnson, W. Chen, M. W. Wong, J. L. Andres, C. Gonzalez, M. Head-Gordon, E. S. Replogle, and J. A. Pople. Gaussian 98, Revision A.3. Pittsburgh PA, 1998.
- [53] M.J. Frisch, G.W. Trucks, H.B. Schlegel, P.M.W. Gill, B.G. Johnson, M.A. Robb, J.R. Cheeseman, T.A. Keith, G.A. Pettersson, J.A. Montgomery, K. Raghavachari, M.A. Al-Laham, V.G. Zakrzewski, J.V. Ortiz, J.B. Foresman, J. Cioslowski, B.B. Stefanov, A. Nanayakkara, M. Challacombe, C.Y. Peng, P.Y. Ayala, W. Chen, M.W. Wong, J.L. Andres, E.S. Replogle, R. Gomperts, R.L. Martin, D.J. Fox, J.S. Binkley, D.J. Defrees, J. Baker, J.J.P. Stewart, M. Head-Gordon, C. Gonzalez, , and J.A. Pople. Gaussian 94 (Revision A.I). Gaussian Inc., Pittsburgh PA, 1995.
- [54] L. Fu, E. Yaschenko, L. Resca, and R. Resta. Hartree–fock approach to macroscopic polarisation: Dielectric constant and dynamical charge of knbo3. Phys. Rev. B, 57:6967–6971, 1988.
- [55] C. Giacovazzo. Fundamentals of Crystallography. IUC-Oxford University Press, Oxford, 1992.
- [56] G. Gilat. *J. Comp. Phys.*, 10:432, 1972.
- [57] G. Gilat and L.J. Raubenheimer. Accurate numerical method for calculating frequency-distribution in solids. Phys. Rev., 144:390, 1966.
- [58] P.M.W. Gill, B.G. Johnson, and J.A. Pople. A standard grid for density function calculations. Chem. Phys. Lett., 209:506–512, 1993.
- [59] D. Goldfarb. Math. Comput., 24:23, 1970.
- [60] M.S. Gordon, J.S. Binkley, J.A. Pople, W.J. Pietro, and W.J. Hehre. J. Am. Chem. Soc., 104:2797, 1982.
- [61] S. Grimme. Semiempirical gga-type density functional constructed with a long range dispersion correction. J. Comput. Chem, 27:1787–, 2006.
- [62] M.F. Guest and V.R. Saunders. On methods for converging open-shell hartree-fock wave-functions. Mol. Phys., 28:819–828, 1974.
- [63] G. Igel-Mann H. Stoll and H. Preuss. Arbeitsbericht 27 des Instituts für Theoretische Chemie, Universität Stuttgart, 1990.
- [64] T. Hahn. International Tables for Crystallography. Reidel Publishing Company, 1987.
- [65] D. R. Hamann. Semiconductor charge densities with hard-core and softcore pseudopotentials. Phys. Rev. Lett., 42:662–665, 1979.
- [66] P.C. Hariharan and J.A. Pople. *Theor. Chim. Acta*, 28:213, 1973.
- [67] P.J. Hay and W.R. Wadt. Ab initio effective core potentials for molecular calculations. potentials for k to au including the outermost orbitals. J. Chem. Phys., 82:299, 1985.
- [68] P.J. Hay and W.R. Wadt. Ab initio effective core potentials for molecular calculations. potentials for main group elements na to bi. J. Chem. Phys., 82:284, 1985.
- [69] P.J. Hay and W.R. Wadt. Ab initio effective core potentials for molecular calculations. potentials for transition metal atoms sc to hg. J. Chem. Phys., 82:270, 1985.
- [70] D.J. Hehre, W.A. Lathan, M.D. Newton, R. Ditchfield, and J.A. Pople. GAUSSIAN70 Program number 236, QCPE. Indiana University,Bloomington, Indiana, 1972.
- [71] D.J. Hehre, L. Radom, P.v.R. Schleyer, and J.A. Pople. Ab initio molecular orbital theory. Wiley, New York, 1986.
- [72] W.J. Hehre, R. Ditchfield, R.F. Stewart, and J.A. Pople. J. Chem. Phys., 52:2769, 1970.
- [73] W.J. Hehre, R.F. Stewart, and J.A. Pople. J. Chem. Phys., 51:2657, 1969.
- [74] P Hohenberg and W. Kohn. Inhomogeneous electron gas. Phys. Rev., 136:B864, 1964.
- [75] D. D. Johnson. Modified broyden's method for accelerating convergence in self-consistent calculations. Phys. Rev B, 38:12807–12813, 1988.
- [76] W. Kohn and L.J. Sham. Self-consistent equations including exchange and correlation effects. Phys. Rev., 140:A1133, 1965.
- [77] L. Kronsjo. Algorithms, their complexity and efficiency, volume 2nd ed. Wiley, New York, 1986.
- [78] C. Lee, W. Yang, , and R. G. Parr. Development of the colle-salvetti correlation-energy formula into a functional of the electron density. Phys. Rev. B, 37:785–789, 1988.
- [79] K.H. Lee, M. Causà, and S.S. Park. Ab initio periodic hartree-fock calculations for interpretation of the scanning tunneling microscope (stm) images of graphite. J. Phys. Chem. B, 102:6020, 1998.
- [80] B. Lindberg. J. Chem. Phys., 88:3805–xxxx, 1988.
- [81] R. Lindh, A. Bernhardsson, G. Katlström, and P.A. Malmqvist. On the use of a hessian model function in molecular geometry optimizations. Chem. Phys. Letters, 241:423–428, 1995.
- [82] V. Magnasco and A. Perico. J. Chem. Phys., 47:971, 1967.
- [83] N.D. Mermin. Thermal properties of the inhomogeneous electron gas. Phys. Rev. A, 137:1441, 1965.
- [84] D. Moncrieff and V.R. Saunders. Atmol. University of Manchester Regional Computing Centre, Doc NAT648, 1986.
- [85] H.J. Monkhorst and J.D. Pack. Phys. Rev., 13:5188, 1976.
- [86] R. Orlando, R. Dovesi, C. Roetti, and V.R. Saunders. Ab initio hartreefock calculations of periodic compounds: application to semiconductors. J. Phys. Condens. Matter, 2:7769, 1990.
- [87] D. Viterbo P. Ugliengo and G. Chiari. Moldraw: Molecular graphics on a personal computer. Zeitschrift fur Kristallographie, 207:9, 1993.
- [88] J. P. Perdew. Density-functional approximation for the correlation energy of the inhomogeneous electron gas. Phys. Rev. B, 33:8822, 1986.
- [89] J. P. Perdew. Electronic Structure of Solids 1991. Akademie Verlag, Berlin, 1991.
- [90] J. P. Perdew, K. Burke, and M. Ernzerhof. Generalized gradient approximation made simple. Phys. Rev. Lett., 77:3865–3868, 1996.
- [91] J. P. Perdew and Y. Wang. Accurate and simple analytic representation of the electron gas correlation energy. Phys. Rev. B, 45:13244, 1992.
- [92] J. P. Perdew and Wang Yue. Accurate and simple density functional for the electronic exchange energy: Generalized gradient approximation. Phys. Rev. B, 33:8800–8802, 1986.
- [93] J. P. Perdew and Wang Yue. Erratum: Accurate and simple density functional for the electronic exchange energy: Generalized gradient approximation. Phys. Rev. B, 40:3399, 1989.
- [94] J. P. Perdew and A. Zunger. Self-interaction correction to densityfunctional approximations for many-electron systems. Phys. Rev. B, 23:5048–5079, 1981.
- [95] J.P. Perdew, J.A. Chevary, S.H. Vosko, K.A. Jackson, M.R. Pederson, D.J. Singh, and C. Fiolhais. Atoms, molecules, solids and surfaces: applications of the generalized gradient approximation for exchange and correlation. Phys. Rev. B, 46:6671, 1992.
- [96] J.P. Perdew, A. Ruzsinszky, G.I. Csonka, O.A. Vydrov, G.E. Scuseria, L.A. Constantin, X. Zhou, and K. Burke. Phys. Rev. Letters, 100:Art. N. 184109, 2008.
- [97] W.J. Pietro, E.S. Blurock, R.F. Hout, W.J. Hehre, W.J. DeFrees, and R.F. Stewart. Inorg. Chem., 20:3650, 1981.
- [98] W.J. Pietro, B.A. Levi, W.J. Hehre, and R.F. Stewart. Inorg. Chem., 19:2225, 1980.
- [99] J. Pipek and P. G. Mezey. J. Chem. Phys., page 4916, 1989.
- [100] C. Pisani. Quantum-mechanical ab-initio calculation of the properties of crystalline materials. volume 67 of Lecture Notes in Chemistry, Berlin, 1996. Springer Verlag.
- [101] C. Pisani, E. Aprà, , and M. Causà. Density matrix of crystalline systems. i. long range behavior and related computational problems. Int. J. Quantum Chem., 38:395, 1990.
- [102] C. Pisani, E. Aprà, M. Causà, and R. Orlando. Density matrix of crystalline systems. ii. the influence of structural and computational parameters. *Int.* J. Quantum Chem., 38:419, 1990.
- [103] C. Pisani, R. Dovesi, and C. Roetti. Hartree-Fock ab initio Treatment of Crystalline Systems, volume 48 of Lecture Notes in Chemistry. Springer Verlag, Heidelberg, 1988.
- [104] J.A Pople and R.K. Nesbet. Self-consistent orbitals for radicals. J. Chem. Phys., 22:571, 1954.
- [105] M.J.D Powell, editor. Academic Press, New York, 1982.
- [106] M. Rérat, M. Ferrero, E. Amzallag, I. Baraille, and R. Doveesi. Comparison of the polarizability of periodic systems computed by using the length and velocity operators. J. Phys.: Conf. Ser., 117:Art. N. 012023, 2008.
- [107] R. Resta. The geometric phase approach to macroscopic polarization in crystalline dielectrics. Rev. Mod. Phys., 66:809, 1994.
- [108] C.C.J. Roothaan. Self-consistent field theory for open shells of electronic systems. Rev. Mod. Phys., 32:179–185, 1960.
- [109] L. Salasco, R. Dovesi, R. Orlando, C. Pisani, M. Causà, and V.R. Saunders. A periodic ab initio extended basis set study of  $\alpha$ -al<sub>2</sub>o<sub>3</sub>. *Mol. Phys.*, 72:267, 1992.
- [110] V. R. Saunders. From molecules to solids. Book in preparation.
- [111] V.R. Saunders. Ab initio hartree-fock calculations for periodic systems. Faraday Symp. Chem. Soc., 19:79–84, 1984.
- [112] V.R. Saunders, R. Dovesi, C. Roetti, M. Causà, N. M. Harrison, R. Orlando, and C.M. Zicovich-Wilson. CRYSTAL98 User's Manual. Università di Torino, Torino,1998.
- [113] V.R. Saunders, R. Dovesi, C. Roetti, R. Orlando, C.M. Zicovich-Wilson, N. M. Harrison, K. Doll, B. Civalleri, I. Bush, Ph. D'Arco, and M. Llunell. CRYSTAL03 User's Manual. Universit`a di Torino, Torino,2003.
- [114] V.R. Saunders, C. Freyria-Fava, R. Dovesi, L. Salasco, and C. Roetti. On the electrostatic potential in crystalline systems where the charge density is expanded in gaussian functions. Mol. Phys., 77:629, 1992.
- [115] A. Savin. Int. J. Quantum Chem., S22:457, 1988.
- [116] G. Schaftenaar. MOLDEN a pre- and post processing program of molecular and electronic structure. CMBI, the Netherlands.
- [117] H. B. Schlegel. Optimization of equilibrium and transition structures. J. Comp. Chem., 3:214–218, 1982.
- [118] H.B. Schlegel. Estimating the hessian for gradient-type geometry optimizations. Theoret. Chim. Acta, 66:333–340, 1984.
- [119] B.G. Searle. Dl visualize. Comp. Phys. Communications, 137:25–32, 2001.
- [120] D.F. Shanno. Math. Comput., 24:647, 1970.
- [121] W.J. Stevens, H. Bash, and M. Krauss. Compact effective potentials and efficient shared-exponent basis sets for the first- and second-row atoms. J. Chem. Phys, 81:6026–6033, 1984.
- [122] W.J. Stevens, M. Krauss, H. Basch, and P.G. Jasien. Relativistic compact effective potentials and efficient, shared-exponent basis sets for the third-, fourth-, and fifth-row atoms. Can. J. Chem, 70:612–630, 1992.
- [123] J. Tersoff and D.R. Hamann. Theory of scanning tunneling microscope. Phys. Rev. B, 31:805, 1985.
- $[124]$  M.D. Towler, A. Zupan, and M. Causà. Density functional theory in periodic systems using local gaussian basis sets. Comp. Phys. Commun., 98:181–205, 1996.
- [125] O. Treutler and R. Ahlrichs. Efficient molecular numerical integration schemes. J. Chem. Phys., 102:346–354, 1995.
- [126] P. Ugliengo, C.M. Zicovich-Wilson, S. Tosoni S, and B. Civalleri. Role of dispersive interactions in layered materials: a periodic b3lyp and b3lyp-d\* study of mg(oh)<sub>2</sub>, ca(oh)<sub>2</sub> and kaolinite. *J. Mater. Chem.*, 19:2564-2572, 2009.
- [127] U. von Barth and L. Hedin. J. Phys. C: Solid State Phys., 5:1629, 1972.
- [128] S. H. Vosko, L. Wilk, and M. Nusair. Accurate spin-dependent electron liquid correlation energies for local spin density calculations: a critical analysis. Can. J. Phys., 58:1200, 1980.
- [129] R. Dovesi V.R. Saunders, C. Freyria-Fava and C. Roetti. On the electrostatic potential in linear periodic polymers. Comp. Phys. Comm., 84:156, 1993.
- [130] R. C. Weast, M. J. Astle, and W. H. Beyer, editors. *CRC Handbook of* Chemistry and Physics, pages A–61 and A–62. CRC Press, Inc., Boca Raton, Florida, 1986-87.
- [131] J.A. Weil, J.R. Bolton, and E. Wertz. Electron ParamagneticResonance - Elementary Theory and Practical Applications. John Wiley, New York, 1994.
- [132] C. T. White, D. H. Robertson, and J. W. Mintmire. Helical and rotational symmetries of nanoscale graphitic tubules. Phys. Rev. B, 47:5485–5488, 1993.
- [133] L.C. Wilson and M. Levy. Nonlocal wigner-like correlation-energy density functional through coordinate scaling. Phys. Rev. B, 41:12930–12932, 1990.
- [134] J.M. Wittbrodt and H.B. Schlegel. Estimating stretching force constants for geometry optimization. J. Mol. Structure - Theochem, 398-399:55–61, 1997.
- [135] Zhigang Wu and R.E. Cohen. More accurate generalized gradient approximation for solids. Phys. Rev. B, 73:Art. n. 235116, 2006.
- [136] Y. Zhang and D.G. Truhlar. J. Chem. Phys., 128:Art. N. 184109, 2008.
- [137] C. Zicovich-Wilson and R. Dovesi. On the use of symmetry adapted crystalline orbitals in scf-lcao p eriodic calculations. ii. implementation of the self-consistent-field scheme and examples. Int. J. Quantum Chem., 67:311–320, 1998.
- [138] C. Zicovich-Wilson and R. Dovesi. On the use of symmetry adapted crystalline orbitals in scf-lcao periodic calculations. i. the construction of the symmetrized orbitals. Int. J. Quantum Chem, 67:299–310, 1998.
- [139] C. M. Zicovich-Wilson and R. Dovesi. Localized functions in crystalline systems and their variational manifolds. Beyond standard Quantum Chemistry: From molecules to extended systems, page Chapter 8, India, 2007. Transworld Research Network.

[140] C.M. Zicovich-Wilson, R. Dovesi, and V.R. Saunders. A general method to obtain well localized wannier functions for composite energy bands in lcao periodic calculations. J. Chem. Phys., 115:9708–9718, 2001.

## Index

ADFT see EDFT NEWBASIS, [154](#page-153-0) ALLOWTRUSTR(OPTGEOM), [111](#page-110-0) ALL(ANISOTRO), [155](#page-154-0) ANALYSIS(FREQCALC), [128](#page-127-0) ANBD, [154](#page-153-0) ANDERSON, [71](#page-70-0) ANGLES, [30](#page-29-0) ANGROT(ROTCRY), [54](#page-53-0) ANGSFROZEN(OPTGEOM), [120](#page-119-0) ANGSTROM, [31,](#page-30-0) [155](#page-154-0) ANGTODOUBLE(OPTGEOM), [115](#page-114-0) ANGULAR(DFT), [78](#page-77-0) ANGULAR(EDFT), [154,](#page-153-0) [164](#page-163-0) ANHARM, [141](#page-140-0) END, [141](#page-140-0) ISOTOPES, [142](#page-141-0) KEEPSYMM, [142](#page-141-0) NOGUESS, [142](#page-141-0) POINTS26, [142](#page-141-0) PRINTALL, [142](#page-141-0) PRINT, [142](#page-141-0) TEST[ANHA], [142](#page-141-0) ANISOTRO ALL, [155](#page-154-0) PRINT, [155](#page-154-0) SELECT, [155](#page-154-0) UNIQUE, [155](#page-154-0) ATOMBSSE, [31](#page-30-0) ATOMDISP, [32](#page-31-0) ATOMHF, [72](#page-71-0) ATOMINSE, [32](#page-31-0) ATOMIRR, [155](#page-154-0) ATOMORDE, [32](#page-31-0) ATOMREMO, [32](#page-31-0) ATOMROT, [33](#page-32-0) ATOMSPIN, [72](#page-71-0) ATOMSUBS, [34](#page-33-0) ATOMSYMM, [34,](#page-33-0) [62,](#page-61-0) [155](#page-154-0) ATOMS(EIGSHROT), [82](#page-81-0) ATOMS(MAPNET), [176](#page-175-0)

AUTO(ROTCRY), [54](#page-53-0) B3LYP(DFT), [76](#page-75-0) B3PW(DFT), [76](#page-75-0) BANDLIST(LOCALWF), [168](#page-167-0) BAND, [156](#page-155-0) BARTHE, [65](#page-64-0) BASE(FIXINDEX), [86](#page-85-0) BASISSET, [156](#page-155-0) BATCHPNT(DFT), [80](#page-79-0) BECKE(DFT), [75,](#page-74-0) [77](#page-76-0) BECKE(EDFT), [154,](#page-153-0) [164](#page-163-0) BERNY(OPTGEOM), [110](#page-109-0) BETALOCK, [73](#page-72-0) BFGS(OPTGEOM), [110](#page-109-0) BIDIERD, [157](#page-156-0) CONV, [157](#page-156-0) DIFF, [157](#page-156-0) DIR, [157](#page-156-0) END, [157](#page-156-0) PROF, [157](#page-156-0) BIESPLIT, [73](#page-72-0) BIPOLAR, [73](#page-72-0) BIPOSIZE, [73](#page-72-0) BOHRANGS, [34](#page-33-0) BOHRCR98, [34](#page-33-0) BOHR, [34,](#page-33-0) [157](#page-156-0) BOYSCTRL(LOCALWF, [170](#page-169-0) BREAKELAS, [35](#page-34-0) BREAKSYM, [26,](#page-25-0) [34](#page-33-0) BROYDEN, [73](#page-72-0) BR(PROF), [185](#page-184-0) BUNITSDECO(FREQCALC), [131](#page-130-0) BWIDTH, [158](#page-157-0) CAPTURE(LOCALWF), [171](#page-170-0) CELLONLY(OPTGEOM), [109](#page-108-0) CHARGED, [62,](#page-61-0) [158](#page-157-0) CHARGE (GRID3D), [166](#page-165-0) CHEMOD, [62](#page-61-0) CHNGTSFOL(OPTGEOM), [124](#page-123-0) CHUNKS(DFT), [81](#page-80-0) CLAS, [158](#page-157-0)

CLUSPLUS(LOCALWF), [173](#page-172-0) CLUSTER, [36](#page-35-0) CMPLXFAC, [104](#page-103-0) CONFCNT, [146](#page-145-0) CONV(BIDIERD), [157](#page-156-0) CONV(PROF), [185](#page-184-0) COORDINA(MAPNET), [176](#page-175-0) COORPRT, [37,](#page-36-0) [158](#page-157-0) CORRELAT(DFT), [74](#page-73-0) CPHF, [144](#page-143-0) END, [144](#page-143-0) MAXCYCLE, [144](#page-143-0) RESTART, [144](#page-143-0) TOLALPHA, [144](#page-143-0) TOLUDIK, [144](#page-143-0) CP(PROF), [185](#page-184-0) CRYAPI<sub>-</sub>OUT, [159](#page-158-0) CRYDEF(OPTGEOM), [112](#page-111-0) CRYSTAL, [13](#page-12-0) CVOLOPT(OPTGEOM), [117](#page-116-0) CYCTOL(LOCALWF), [169](#page-168-0) DBANGLIST(OPTGEOM), [116](#page-115-0) DCDIAG, [104](#page-103-0) DEFANGLS(OPTGEOM), [116](#page-115-0) DEFLNGS(OPTGEOM), [116](#page-115-0) DENSMAT, [158](#page-157-0) DFT ANGULAR, [78](#page-77-0) B3LYP, [76](#page-75-0) B3PW, [76](#page-75-0) BATCHPNT, [80](#page-79-0) BECKE, [75,](#page-74-0) [77](#page-76-0) CHUNKS, [81](#page-80-0) CORRELAT, [74](#page-73-0) DISTGRID, [79](#page-78-0) END[DFT], [74](#page-73-0) EXCHANGE, [75](#page-74-0) FCHARGE, [81](#page-80-0) HYBRID, [76](#page-75-0) LDA, [75](#page-74-0) LGRID, [78](#page-77-0) LYP, [75](#page-74-0) NEWTON, [81](#page-80-0) NONLOCAL, [76](#page-75-0) PB86, [75](#page-74-0) PBE0, [76](#page-75-0) PBESOL, [75](#page-74-0) PBE, [75](#page-74-0) PWGGA, [75](#page-74-0)

PWLSD, [75](#page-74-0) PZ, [75](#page-74-0) RADIAL, [78](#page-77-0) RADIUS, [81](#page-80-0) REPLGRID, [80](#page-79-0) SAVIN, [77](#page-76-0) SOGGAXC, [76](#page-75-0) SOGGA, [75](#page-74-0) SPIN, [75](#page-74-0) TOLLDENS, [80](#page-79-0) TOLLGRID, [80](#page-79-0) VBH, [75](#page-74-0) VWN, [75](#page-74-0) WCGGA, [75](#page-74-0) WL, [75](#page-74-0) XLGRID, [79](#page-78-0) XXLGRID, [79](#page-78-0) DIELISO(FREQCALC), [128](#page-127-0) DIELTENS(FREQCALC), [128](#page-127-0) DIEL/DIELECT, [159](#page-158-0) DIFF(BIDIERD), [157](#page-156-0) DIFF(PROF), [185](#page-184-0) DIPOMOME(FREQCALC), [134](#page-133-0) DIR(BIDIERD), [157](#page-156-0) DISPERSION(FREQCALC), [143](#page-142-0) DISTGRID(DFT), [79](#page-78-0) DLVINPUT, [15](#page-14-0) DOSS, [161](#page-160-0) DURAND, [65](#page-64-0) ECH3, [162](#page-161-0) RANGE, [162](#page-161-0) SCALE, [162](#page-161-0) ECHG, [163](#page-162-0) EDFT, [163](#page-162-0) ANGULAR, [154,](#page-153-0) [164](#page-163-0) BECKE, [154,](#page-153-0) [164](#page-163-0) PRINTOUT, [154,](#page-153-0) [164](#page-163-0) PRINT, [154,](#page-153-0) [164](#page-163-0) RADIAL, [154,](#page-153-0) [164](#page-163-0) SAVIN, [154,](#page-153-0) [164](#page-163-0) EIGSHIFT, [82](#page-81-0) EIGSHROT, [82](#page-81-0) ATOMS, [82](#page-81-0) MATRIX, [82](#page-81-0) EIGS, [81](#page-80-0) ELASTCON, [148](#page-147-0) END, [148](#page-147-0) NUMDERIV, [148](#page-147-0) PREOPTGEOM, [148](#page-147-0)

PRINT, [148](#page-147-0) RESTART, [148](#page-147-0) STEPSIZE, [148](#page-147-0) ELASTIC, [38](#page-37-0) EMDLPG, [165](#page-164-0) EMDL, [164](#page-163-0) EMDP, [165](#page-164-0) END DFT, [74](#page-73-0) ENDB basis set input, [63](#page-62-0) ENDG geometry input, [39](#page-38-0) general information input, [74](#page-73-0) properties input, [166](#page-165-0) END(ANHARM), [141](#page-140-0) END(BIDIERD), [157](#page-156-0)  $END(CPHF), 144$  $END(CPHF), 144$ END(ELASTCON), [148](#page-147-0)  $END(EOS)$ , [39](#page-38-0) END(FREQCALC), [127](#page-126-0) END(OPTGEOM), [105](#page-104-0) END(PROF), [185](#page-184-0) END(SYMMWF), [171](#page-170-0) EOS, [39](#page-38-0) END, [39](#page-38-0) PREOPTGEOM, [39](#page-38-0) PRINT, [39](#page-38-0) RANGE, [39](#page-38-0) RESTART, [39](#page-38-0) EXCHANGE(DFT), [75](#page-74-0) EXCHGENE, [83](#page-82-0) EXCHSIZE, [83](#page-82-0) EXPDE(OPTGEOM), [112](#page-111-0) EXTERNAL, [15,](#page-14-0) [263](#page-262-0) EXTPRESS(OPTGEOM), [121](#page-120-0) EXTPRT, [41,](#page-40-0) [166](#page-165-0) EXTSTRESS(OPTGEOM), [121](#page-120-0) FCHARGE(DFT), [81](#page-80-0) FDAOSYM, [83](#page-82-0) FDOCCUP, [84](#page-83-0) FIELDCON, [43](#page-42-0) FIELD, [41](#page-40-0) FINALRUN (OPTGEOM), [112,](#page-111-0) [209](#page-208-0) FINDSYM, [44](#page-43-0) FITDEGR(OPTGEOM), [113](#page-112-0) FITTOPATH(OPTGEOM), [124](#page-123-0) FIXCELL(OPTGEOM), [116](#page-115-0) FIXCOOR(OPTGEOM), [119](#page-118-0) FIXDEF(OPTGEOM), [118](#page-117-0) FIXDEIND(OPTGEOM), [112](#page-111-0)

FIXDELTE(OPTGEOM), [112](#page-111-0) FIXDELTX(OPTGEOM), [112](#page-111-0) FIXINDEX, [86](#page-85-0) BASE, [86](#page-85-0) GEBA, [86](#page-85-0) GEOM, [86](#page-85-0) FMIXING, [87](#page-86-0) FMWF, [166](#page-165-0) FRACTCOOR(OPTGEOM), [112](#page-111-0) FRACTION, [166](#page-165-0) geometry input, [44](#page-43-0) FRACTION(OPTGEOM), [112](#page-111-0) FRACTIOO(OPTGEOM), [112](#page-111-0) FRAGMENT(FREQCALC), [128](#page-127-0) FRAGMENT(OPTGEOM), [119,](#page-118-0) [208](#page-207-0) FREEZDIH(OPTGEOM), [121](#page-120-0) FREEZINT(OPTGEOM), [120](#page-119-0) FREQCALC, [126](#page-125-0) ANALYSIS, [128](#page-127-0) BUNITSDECO, [131](#page-130-0) DIELISO, [128](#page-127-0) DIELTENS, [128](#page-127-0) DIPOMOME, [134](#page-133-0) DISPERSION, [143](#page-142-0) END, [127](#page-126-0) FRAGMENT, [128](#page-127-0) INTENS, [132](#page-131-0) INTLOC, [133](#page-132-0) INTPOL, [133](#page-132-0) ISOTOPES, [128](#page-127-0) MODES, [130](#page-129-0) NOANALYSIS, [130](#page-129-0) NOINTENS, [130](#page-129-0) NOKSYMDISP, [143](#page-142-0) NOMODES, [130](#page-129-0) NOOPTGEOM, [127](#page-126-0) NORMBORN, [130](#page-129-0) NOUSESYMM, [130](#page-129-0) NUMDERIV, [130](#page-129-0) PREOPTGEOM, [127](#page-126-0) PRESSURE, [130](#page-129-0) PRINT, [130](#page-129-0) REFLECTANCE, [139](#page-138-0) RESTART, [131](#page-130-0) SCANMODE, [135](#page-134-0) STEPSIZE, [131](#page-130-0) TEMPERAT, [131](#page-130-0) TEST[FREQ], [131](#page-130-0) USESYMM, [131](#page-130-0)

FULLBOYS(LOCALWF), [174](#page-173-0) FULLOPTG(OPTGEOM), [109](#page-108-0) FULLTIME, [103](#page-102-0) GAUSS98, [63](#page-62-0) GEBA(FIXINDEX), [86](#page-85-0) GEOM(FIXINDEX), [86](#page-85-0) GHOSTS, [64](#page-63-0) GRADCAL, [87](#page-86-0) GRID3D, [166](#page-165-0) CHARGE, [166](#page-165-0) POTENTIAL, [166](#page-165-0) GRIMME, [88](#page-87-0) GUESDUAL, [89](#page-88-0) GUESSF, [91](#page-90-0) GUESSPAT, [91](#page-90-0) GUESSP, GUESSP0, [91](#page-90-0) HAYWLC, [65](#page-64-0) HAYWSC, [65](#page-64-0) HELIX, [13](#page-12-0) HESEVLIM(OPTGEOM), [113](#page-112-0) HESSFREQ(OPTGEOM), [109](#page-108-0) HESSIDEN(OPTGEOM), [109](#page-108-0) HESSMOD1(OPTGEOM), [109](#page-108-0) HESSMOD2(OPTGEOM), [109](#page-108-0) HESSNUM(OPTGEOM), [110](#page-109-0) HESSOPT(OPTGEOM), [109](#page-108-0) HYBRID(DFT), [76](#page-75-0) HYDROSUB, [44](#page-43-0) IGSSBNDS(LOCALWF), [171](#page-170-0) IGSSCTRL(LOCALWF), [170](#page-169-0) IGSSVCTS(LOCALWF), [170](#page-169-0) INFOGUI, [167](#page-166-0) INFO see INFOGUI, [167](#page-166-0) INIFIBND(LOCALWF), [168](#page-167-0) INPUT(ECP input), [65](#page-64-0) INTENS(FREQCALC), [132](#page-131-0) INTGPACK, [92](#page-91-0) INTLOC(FREQCALC), [133](#page-132-0) INTPOL(FREQCALC), [133](#page-132-0) INTREDUN(OPTGEOM), [115](#page-114-0) ISOTOPES(ANHARM), [142](#page-141-0) ISOTOPES(FREQCALC), [128](#page-127-0) ISOTROPIC, [167](#page-166-0) ITACCONV(OPTGEOM), [113](#page-112-0) ITATOCEL(OPTGEOM), [109](#page-108-0) KEEPSYMM, [26,](#page-25-0) [44](#page-43-0) KEEPSYMM(ANHARM), [142](#page-141-0) KNETOUT (obsolete), [168](#page-167-0) KSYMMPRT, [92](#page-91-0)

 $LDA(DFT)$ , [75](#page-74-0) LEVSHIFT, [92](#page-91-0) LGRID(DFT), [78](#page-77-0) LNGSFROZEN(OPTGEOM), [120](#page-119-0) LOCALWF, [168](#page-167-0) BANDLIST, [168](#page-167-0) BOYSCTRL, [170](#page-169-0) CAPTURE, [171](#page-170-0) CLUSPLUS, [173](#page-172-0) CYCTOL, [169](#page-168-0) FULLBOYS, [174](#page-173-0) IGSSBNDS, [171](#page-170-0) IGSSCTRL, [170](#page-169-0) IGSSVCTS, [170](#page-169-0) INIFIBND, [168](#page-167-0) MAXCYCLE, [170](#page-169-0) OCCUPIED, [168](#page-167-0) ORTHNDIR, [174](#page-173-0) PHASETOL, [169](#page-168-0) PRINTPLO, [173](#page-172-0) RESTART, [169](#page-168-0) SYMMWF, [171](#page-170-0) VALENCE, [168](#page-167-0) WANDM, [174](#page-173-0)  $LYP(DFT)$ , [75](#page-74-0) MAKESAED, [45](#page-44-0) MAPNET, [176](#page-175-0) ATOMS, [176](#page-175-0) COORDINA, [176](#page-175-0) MARGINS, [176](#page-175-0) PRINT, [176](#page-175-0) RECTANGU, [176](#page-175-0) MARGINS(MAPNET), [176](#page-175-0) MATRIX(EIGSHROT), [82](#page-81-0) MATROT(ROTCRY), [54](#page-53-0) MAXCYCLE scf, [93](#page-92-0) MAXCYCLE(CPHF), [144](#page-143-0) MAXCYCLE(LOCALWF), [170](#page-169-0) MAXCYCLE(OPTGEOM), [113](#page-112-0) MAXCYCLE(scf), [93](#page-92-0) MAXITACE(OPTGEOM), [113](#page-112-0) MAXTRADIUS(OPTGEOM), [111](#page-110-0) MODEFOLLOW(OPTGEOM), [124](#page-123-0) MODES(FREQCALC), [130](#page-129-0) MODISYMM, [45](#page-44-0) MOLDRAW, [45](#page-44-0) MOLEBSSE, [45](#page-44-0) MOLECULE, [13](#page-12-0)

from 3D structure, [46](#page-45-0) MOLEXP, [46](#page-45-0) MOLSPLIT, [47](#page-46-0) MONSPLIT, [93](#page-92-0) MPP, [93](#page-92-0) MULPOPAN, [96,](#page-95-0) [184](#page-183-0) MYBIPOLA, [94](#page-93-0) NANOJMOL, [51](#page-50-0) NANORE, [51](#page-50-0) NANOTUBE, [47](#page-46-0) NEGLEFRE NEGLEFRE, [130](#page-129-0) NEIGHBOR, [51,](#page-50-0) [95,](#page-94-0) [177](#page-176-0) NEIGHPRT see NEIGHBOR, [51](#page-50-0) NEWBASIS(ADFT), [154](#page-153-0) NEWK, [178](#page-177-0) NEWTON(DFT), [81](#page-80-0) NOANALYSIS(FREQCALC), [130](#page-129-0) NOBICOU, [95](#page-94-0) NOBIPEXC, [95](#page-94-0) NOBIPOLA, [95](#page-94-0) NOFMWF, [95](#page-94-0) NOGUESS(ANHARM), [142](#page-141-0) NOGUESS(OPTGEOM), [113](#page-112-0) NOINTENS(FREQCALC), [130](#page-129-0) NOKSYMDISP(FREQCALC), [143](#page-142-0) NOMODES(FREQCALC), [130](#page-129-0) NOMONDIR, [95](#page-94-0) NONLOCAL(DFT), [76](#page-75-0) NOOPTGEOM(FREQCALC), [127](#page-126-0) NOPRINT, [64](#page-63-0) NORMBORN(FREQCALC), [130](#page-129-0) NOSHIFT, [52](#page-51-0) NOSYMADA, [95,](#page-94-0) [179](#page-178-0) NOSYMAP(SYMMWF), [171](#page-170-0) NOSYMMOPS(OPTGEOM), [114](#page-113-0) NOTRUSTR(OPTGEOM), [111](#page-110-0) NOUSESYMM(FREQCALC), [130](#page-129-0) NOXYZ(OPTGEOM), [114](#page-113-0) NRSTEPS(OPTGEOM), [113](#page-112-0) NUMDERIV(ELASTCON), [148](#page-147-0) NUMDERIV(FREQCALC), [130](#page-129-0) NUMGRALL(OPTGEOM), [114](#page-113-0) NUMGRATO(OPTGEOM), [114](#page-113-0) NUMGRCEL(OPTGEOM), [114](#page-113-0) Nanotube rebuild, [50](#page-49-0) OCCUPIED(LOCALWF), [168](#page-167-0) OLDCG(OPTGEOM), [110](#page-109-0) ONELOG(OPTGEOM), [114](#page-113-0)

OPTGEOM, [105](#page-104-0) ALLOWTRUSTR, [111](#page-110-0) ANGSFROZEN, [120](#page-119-0) ANGTODOUBLE, [115](#page-114-0) BERNY, [110](#page-109-0) BFGS, [110](#page-109-0) CELLONLY, [109](#page-108-0) CHNGTSFOL, [124](#page-123-0) CRYDEF, [112](#page-111-0) CVOLOPT, [117](#page-116-0) DBANGLIST, [116](#page-115-0) DEFANGLS, [116](#page-115-0) DEFLNGS, [116](#page-115-0) END, [105](#page-104-0) EXPDE, [112](#page-111-0) EXTPRESS, [121](#page-120-0) EXTSTRESS, [121](#page-120-0) FINALRUN, [112,](#page-111-0) [209](#page-208-0) FITDEGR, [113](#page-112-0) FITTOPATH, [124](#page-123-0) FIXCELL, [116](#page-115-0) FIXCOOR, [119](#page-118-0) FIXDEF, [118](#page-117-0) FIXDEIND, [112](#page-111-0) FIXDELTE, [112](#page-111-0) FIXDELTX, [112](#page-111-0) FRACTCOOR, [112](#page-111-0) FRACTION, [112](#page-111-0) FRACTIOO, [112](#page-111-0) FRAGMENT, [119,](#page-118-0) [208](#page-207-0) FREEZDIH, [121](#page-120-0) FREEZINT, [120](#page-119-0) FULLOPTG, [109](#page-108-0) HESEVLIM, [113](#page-112-0) HESSFREQ, [109](#page-108-0) HESSIDEN, [109](#page-108-0) HESSMOD1, [109](#page-108-0) HESSMOD2, [109](#page-108-0) HESSNUM, [110](#page-109-0) HESSOPT, [109](#page-108-0) INTREDUN, [115](#page-114-0) ITACCONV, [113](#page-112-0) ITATOCEL, [109](#page-108-0) LNGSFROZEN, [120](#page-119-0) MAXCYCLE, [113](#page-112-0) MAXITACE, [113](#page-112-0) MAXTRADIUS, [111](#page-110-0) MODEFOLLOW, [124](#page-123-0) NOGUESS, [113](#page-112-0)

NOSYMMOPS, [114](#page-113-0) NOTRUSTR, [111](#page-110-0) NOXYZ, [114](#page-113-0) NRSTEPS, [113](#page-112-0) NUMGRALL, [114](#page-113-0) NUMGRATO, [114](#page-113-0) NUMGRCEL, [114](#page-113-0) OLDCG, [110](#page-109-0) ONELOG, [114](#page-113-0) PATHFOLLOW, [124](#page-123-0) POWELL, [110](#page-109-0) PRINTFORCES, [114](#page-113-0) PRINTHESS, [114](#page-113-0) PRINTOPT, [114](#page-113-0) PRINT, [114](#page-113-0) RENOSAED, [112](#page-111-0) RESTART, [113](#page-112-0) SORT, [113](#page-112-0) STEPBMAT, [116](#page-115-0) STEPSIZE, [114](#page-113-0) TESTREDU, [117](#page-116-0) TOLDEE, [110](#page-109-0) TOLDEG, [110](#page-109-0) TOLDEX, [110](#page-109-0) TOLREDU, [117](#page-116-0) TRUSTRADIUS, [111](#page-110-0) TSOPT, [123](#page-122-0) ORIGIN, [52](#page-51-0) ORTHNDIR(LOCALWF), [174](#page-173-0) P86(DFT), [75](#page-74-0) PARAMPRT, [52,](#page-51-0) [64,](#page-63-0) [95,](#page-94-0) [179](#page-178-0) PATHFOLLOW(OPTGEOM), [124](#page-123-0) PATO, [179](#page-178-0) PBAN, [179](#page-178-0)  $PBE0(DFT)$ , [76](#page-75-0) PBESOL(DFT), [75](#page-74-0) PBE(DFT), [75](#page-74-0) PDIBAN see PBAN, [179](#page-178-0) PDIDE, [180](#page-179-0) PGEOMW, [180](#page-179-0) PHASETOL(LOCALWF), [169](#page-168-0) PHASE, [189](#page-188-0) PIEZOBP, [188](#page-187-0) PIEZOWF, [188](#page-187-0) PMP2, [180](#page-179-0) POINTCHG, [52](#page-51-0) POINTS26(ANHARM), [142](#page-141-0) POLARI, [189](#page-188-0) POLEORDR, [96](#page-95-0)

POLI, [181](#page-180-0) POLSPIN, [181](#page-180-0) POLYMER, [13](#page-12-0) POSTSCF, [96](#page-95-0) POT3, [182](#page-181-0) RANGE, [182](#page-181-0) SCALE, [182](#page-181-0) POTC, [183](#page-182-0) POTENTIAL (GRID3D), [166](#page-165-0) POTM, [184](#page-183-0) POWELL(OPTGEOM), [110](#page-109-0) PPAN, [96,](#page-95-0) [184](#page-183-0) PREOPTGEOM(ELASTCON), [148](#page-147-0) PREOPTGEOM(EOS), [39](#page-38-0) PREOPTGEOM(FREQCALC), [127](#page-126-0) PRESSURE(FREQCALC), [130](#page-129-0) PRIMITIV, [52](#page-51-0) PRINTALL(ANHARM), [142](#page-141-0) PRINTCHG, [53](#page-52-0) PRINTFORCES(OPTGEOM), [114](#page-113-0) PRINTHESS(OPTGEOM), [114](#page-113-0) PRINTOPT(OPTGEOM), [114](#page-113-0) PRINTOUT, [53,](#page-52-0) [64,](#page-63-0) [96,](#page-95-0) [184](#page-183-0) ATCOORDS, [255](#page-254-0) ATOMICWF, [256](#page-255-0) BASISSET, [256](#page-255-0) CONFIGAT, [256](#page-255-0) DFTBASIS, [256](#page-255-0) DOSS, [256](#page-255-0) EIGENALL, [256](#page-255-0) EIGENVAL, [256](#page-255-0) EIGENVEC, [256](#page-255-0) ENECYCLE, [256](#page-255-0) EQUIVAT, [255](#page-254-0) EXCHGENE, [255](#page-254-0) FGIRR, [256](#page-255-0) FGRED, [255](#page-254-0) GAUSS94, [256](#page-255-0) GLATTICE, [255](#page-254-0) KNETOUT, [255](#page-254-0) KSYMMPRT, [255](#page-254-0) KWEIGHTS, [255](#page-254-0) MAPVALUES, [256](#page-255-0) MULLIKEN, [256](#page-255-0) MULTIPOL, [256](#page-255-0) OVERLAP, [255](#page-254-0) PARAMETERS, [255](#page-254-0) PGIRR, [255](#page-254-0) PGRED, [255](#page-254-0)

ROTREF, [256](#page-255-0) SCALEFAC, [256](#page-255-0) SYMMOPSR, [255](#page-254-0) SYMMOPS, [255](#page-254-0) PRINTOUT(EDFT), [154,](#page-153-0) [164](#page-163-0) PRINTPLO(LOCALWF), [173](#page-172-0) PRINT (DIEL), [159](#page-158-0) PRINT(ANHARM), [142](#page-141-0) PRINT(ANISOTRO), [155](#page-154-0) PRINT(EDFT), [154,](#page-153-0) [164](#page-163-0) PRINT(ELASTCON), [148](#page-147-0) PRINT(EOS), [39](#page-38-0) PRINT(FREQCALC), [130](#page-129-0) PRINT(MAPNET), [176](#page-175-0) PRINT(OPTGEOM), [114](#page-113-0) PRINT(SYMMWF), [171](#page-170-0) PROF, [185](#page-184-0) BR, [185](#page-184-0) CONV, [185](#page-184-0) CP, [185](#page-184-0) DIFF, [185](#page-184-0) END, [185](#page-184-0) PROF(BIDIERD), [157](#page-156-0) PRSYMDIR, [53](#page-52-0) PSCF, [186](#page-185-0) PURIFY, [53](#page-52-0) PWGGA(DFT), [75](#page-74-0) PWLSD(DFT), [75](#page-74-0) PZ(DFT), [75](#page-74-0) QVRSGDIM, [104](#page-103-0) RADIAL(DFT), [78](#page-77-0) RADIAL(EDFT), [154,](#page-153-0) [164](#page-163-0) RADIUS(DFT), [81](#page-80-0) RANGE (ECH3), [162](#page-161-0) RANGE (POT3), [182](#page-181-0) RANGE(EOS), [39](#page-38-0) RAYCOV/RAYC/RCOVFACT, [53,](#page-52-0) [186](#page-185-0) RDFMWF, [166](#page-165-0) RECTANGU(MAPNET), [176](#page-175-0) REDEFINE see SLABINFO, [56](#page-55-0) REFLANGLE(REFLECTANCE), [140](#page-139-0) REFLDAMP(REFLECTANCE), [140](#page-139-0) REFLDIR(REFLECTANCE), [139](#page-138-0) REFLECTANCE REFLANGLE, [140](#page-139-0) REFLDAMP, [140](#page-139-0) REFLNSTEP, [140](#page-139-0) REFLRANGE, [140](#page-139-0)

REFLSTEPS, [140](#page-139-0) REFLECTANCE(FREQCALC), [139](#page-138-0) REFLECTANCEREFLDIR, [139](#page-138-0) REFLNSTEP(REFLECTANCE), [140](#page-139-0) REFLRANGE(REFLECTANCE), [140](#page-139-0) REFLSTEPS(REFLECTANCE), [140](#page-139-0) RENOSAED(OPTGEOM), [112](#page-111-0) REPLGRID(DFT), [80](#page-79-0) RESTART(CPHF), [144](#page-143-0) RESTART(ELASTCON), [148](#page-147-0) RESTART(EOS), [39](#page-38-0) RESTART(FREQCALC), [131](#page-130-0) RESTART(LOCALWF), [169](#page-168-0) RESTART(OPTGEOM), [113](#page-112-0) RHF, [96](#page-95-0) ROTATE see SLABINFO, [56](#page-55-0) ROTCRY, [54](#page-53-0) ANGROT, [54](#page-53-0) AUTO, [54](#page-53-0) MATROT, [54](#page-53-0) ROTREF, [186](#page-185-0) SAVEWF, [97](#page-96-0) SAVIN(DFT), [77](#page-76-0) SAVIN(EDFT), [154,](#page-153-0) [164](#page-163-0) SCALE (ECH3), [162](#page-161-0) SCALE (POT3), [182](#page-181-0) SCANMODE(FREQCALC), [135](#page-134-0) SCELPHONO, [58](#page-57-0) SCFDIR, [96](#page-95-0) SELECT(ANISOTRO), [155](#page-154-0) SETINF, [54,](#page-53-0) [64,](#page-63-0) [97,](#page-96-0) [187](#page-186-0) SETPRINT, [54,](#page-53-0) [64,](#page-63-0) [97,](#page-96-0) [187](#page-186-0) SHRINK, [97](#page-96-0) SLABCUT/SLAB, [55](#page-54-0) SLABINFO, [56](#page-55-0) SLAB, [13](#page-12-0) SMEAR, [99](#page-98-0) SOGGAXC(DFT), [76](#page-75-0) SOGGA(DFT), [75](#page-74-0) SORT(OPTGEOM), [113](#page-112-0) SPINEDIT, [100](#page-99-0) SPINLOCK, [101](#page-100-0) SPIN(DFT), [75](#page-74-0) SPOLBP, [191](#page-190-0) SPOLWF, [192](#page-191-0) STEPBMAT(OPTGEOM), [116](#page-115-0) STEPSIZE(ELASTCON), [148](#page-147-0) STEPSIZE(FREQCALC), [131](#page-130-0) STEPSIZE(OPTGEOM), [114](#page-113-0)

STOP, [56,](#page-55-0) [65,](#page-64-0) [101,](#page-100-0) [187](#page-186-0) STRUCPRT, [56](#page-55-0) SUPERCEL, [56](#page-55-0) SUPERCON, [60](#page-59-0) SWCNTRE, [51](#page-50-0) SWCNT, [50](#page-49-0) SYMADAPT, [101,](#page-100-0) [187](#page-186-0) SYMMDIR, [60](#page-59-0) SYMMOPS, [60,](#page-59-0) [65](#page-64-0) SYMMREMO, [60](#page-59-0) SYMMWF END, [171](#page-170-0) NOSYMAP, [171](#page-170-0) PRINT, [171](#page-170-0) TOLBOND, [171](#page-170-0) TOLSYM, [171](#page-170-0) SYMMWF(LOCALWF), [171](#page-170-0) TEMPERAT(FREQCALC), [131](#page-130-0) TENSOR, [60](#page-59-0) TESTGEOM, [60](#page-59-0) TESTPDIM, [101](#page-100-0) TESTREDU(OPTGEOM), [117](#page-116-0) TESTRUN, [101](#page-100-0) TEST[ANHA](ANHARM), [142](#page-141-0) TEST[FREQ](FREQCALC), [131](#page-130-0) TEST, [65](#page-64-0) TOLALPHA(CPHF), [144](#page-143-0) TOLBOND(SYMMWF), [171](#page-170-0) TOLDEE, [102](#page-101-0) TOLDEE(OPTGEOM), [110](#page-109-0) TOLDEG(OPTGEOM), [110](#page-109-0) TOLDEP, [102](#page-101-0) TOLDEX(OPTGEOM), [110](#page-109-0) TOLINTEG, [102](#page-101-0) TOLLDENS(DFT), [80](#page-79-0) TOLLGRID(DFT), [80](#page-79-0) TOLPSEUD, [102](#page-101-0) TOLREDU(OPTGEOM), [117](#page-116-0) TOLSYM(SYMMWF), [171](#page-170-0) TOLUDIK(CPHF), [144](#page-143-0) TRASREMO, [60](#page-59-0) TRUSTRADIUS(OPTGEOM), [111](#page-110-0) TSOPT(OPTGEOM), [123](#page-122-0) UHF, [102](#page-101-0) UNIQUE(ANISOTRO), [155](#page-154-0) USESAED, [61](#page-60-0) USESYMM(FREQCALC), [131](#page-130-0) VALENCE(LOCALWF), [168](#page-167-0) VBH(DFT), [75](#page-74-0)

VWN(DFT), [75](#page-74-0) WANDM(LOCALWF), [174](#page-173-0) WCGGA(DFT), [75](#page-74-0) WL(DFT), [75](#page-74-0) XFAC, [187](#page-186-0) XLGRID(DFT), [79](#page-78-0) XXLGRID(DFT), [79](#page-78-0) ZCOR see EDFT, [163](#page-162-0) 0D systems input, [14](#page-13-0) 1D systems input, [14](#page-13-0) 2D from 3D, [55](#page-54-0) 2D systems input, [14](#page-13-0) 3D systems input, [14](#page-13-0) adjoined gaussian, [220](#page-219-0) adsorbed molecule rotation, [33](#page-32-0) adsorption of molecules, [32](#page-31-0) Anderson method for accelerating convergence, [71](#page-70-0) angles printing, [30](#page-29-0) angular integration (DFT), [78,](#page-77-0) [154,](#page-153-0) [164](#page-163-0) anharmonic calculation, [141](#page-140-0) anisotropic tensor, [155](#page-154-0) anisotropy shrinking factor, [24,](#page-23-0) [99](#page-98-0) anti ferromagnetic systems, [103](#page-102-0) Aragonite, [194](#page-193-0) asymmetric unit, [16](#page-15-0) ATMOL integral package, [92](#page-91-0) atomic density matrix, [72,](#page-71-0) [179](#page-178-0) wave function, [72](#page-71-0) atomic energy (correlation) a posteriori, [154](#page-153-0) atomic number conventional, [18](#page-17-0) Atomic Orbital definition, [220](#page-219-0) order, [21](#page-20-0) atomic units bohr, [34](#page-33-0) charge, [181](#page-180-0) conversion factor, [34](#page-33-0) atoms (group of) rotation, [33](#page-32-0) addition, [32](#page-31-0) displacement, [32](#page-31-0) removal, [32](#page-31-0) reordering, [32](#page-31-0) substitution, [34](#page-33-0) autocorrelation function theory, [226](#page-225-0)

band structure calculation, [156](#page-155-0) band width, [158](#page-157-0) BAND.DAT, [259](#page-258-0) basis set, [214,](#page-213-0) [220](#page-219-0) f and d AO occupation, [84](#page-83-0) all electron, [19,](#page-18-0) [20](#page-19-0) AO symmetry analysis, [83](#page-82-0) criteria for selection, [214](#page-213-0) crystal, [20](#page-19-0) Effective Core Pseudopotential, [67](#page-66-0) input, [19](#page-18-0) input examples, [200](#page-199-0) libraries, [214](#page-213-0) linear dependence check, [81](#page-80-0) metals, [217](#page-216-0) orbital ordering, [21](#page-20-0) Pople, [19](#page-18-0) printing, [256](#page-255-0) printing removed, [64](#page-63-0) type, [19](#page-18-0) valence only, [19,](#page-18-0) [20](#page-19-0) basis set superposition error molecular, [45](#page-44-0) atomic, [31](#page-30-0) periodic, [64](#page-63-0) Beryllium slab, [197](#page-196-0) BF - Bloch Functions, [220](#page-219-0) bi-electronic integrals indexing, [86](#page-85-0) bielectronic integrals file split, [73](#page-72-0) package, [92](#page-91-0) bipolar expansion bielectronic integrals, [73,](#page-72-0) [94,](#page-93-0) [224](#page-223-0) Coulomb buffer, [73](#page-72-0) coulomb integrals, [95](#page-94-0) elimination, [95,](#page-94-0) [224](#page-223-0) exchange buffer, [83](#page-82-0) exchange integrals, [95](#page-94-0) Bloch Functions definition, [220](#page-219-0) Symmetry Adapted, [225](#page-224-0) Symmetry Adapted - printing, [92](#page-91-0) Boys localization, [168](#page-167-0) Bravais lattice, [17,](#page-16-0) [56,](#page-55-0) [243](#page-242-0) Brillouin zone, [221](#page-220-0) sampling, [23,](#page-22-0) [97,](#page-96-0) [226](#page-225-0)

Broyden method for accelerating convergence, [73](#page-72-0) buffer Coulomb bipolar expansion, [73](#page-72-0) exchange bipolar expansion, [83](#page-82-0) bulk modulus, [231](#page-230-0) BZ - Brillouin Zone, [221](#page-220-0) Calcite, [195](#page-194-0) cell centred, [18](#page-17-0) charged, [22](#page-21-0) conventional, [17](#page-16-0) conventional/primitive transformation, [243](#page-242-0) crystallographic, [17](#page-16-0) minimum set parameters, [16](#page-15-0) neutrality, [62](#page-61-0) non neutral, [62](#page-61-0) primitive, [17,](#page-16-0) [52](#page-51-0) redefinition, [56](#page-55-0) Cesium Chloride, [194](#page-193-0) Chabazite, [196](#page-195-0) check basis set input, [101](#page-100-0) complete input deck, [101](#page-100-0) disk storage to allocate, [101](#page-100-0) geometry input, [60](#page-59-0) chemisorption, [32](#page-31-0) Cholesky reduction, [81,](#page-80-0) [219](#page-218-0) cluster expansion mapping of CRYS-TAL calculations, [146](#page-145-0) cluster from 3D, [36](#page-35-0) CO - Carbon Monoxide molecule, [200](#page-199-0) on MgO (001), [198](#page-197-0) CO - Crystalline Orbital, [220](#page-219-0) Compton profile average, [227](#page-226-0) directional, [227](#page-226-0) input, [185](#page-184-0) theory, [226](#page-225-0) constraint sp, [220](#page-219-0) contour maps, [176](#page-175-0) contraction coefficients, [19](#page-18-0) of gaussians, [19,](#page-18-0) [220](#page-219-0) conventional atomic number, [18–](#page-17-0)[20](#page-19-0) conventional cell, [17](#page-16-0)

convergence acceleration techniques, [24,](#page-23-0) [99](#page-98-0) tools Anderson method, [71](#page-70-0) Broyden method, [73](#page-72-0) dual basis, [89](#page-88-0) Fock/KS matrix mixing, [87](#page-86-0) level shifter, [92](#page-91-0) convergence criteria cycles overflow, [93](#page-92-0) density matrix, [102](#page-101-0) conversion factors, [34](#page-33-0) length, [34](#page-33-0) conversion factors (CR98), [34](#page-33-0) conversion wave function data, [166](#page-165-0) coordinates of equivalent atoms, [18](#page-17-0) output, [37,](#page-36-0) [158](#page-157-0) units, [31](#page-30-0) angstrom, [155](#page-154-0) bohr, [34,](#page-33-0) [157](#page-156-0) fraction, [166](#page-165-0) fractional, [44](#page-43-0) units of measure, [14](#page-13-0) Corundum (0001) surface, [197](#page-196-0) (1010) surface, [197](#page-196-0) bulk, [195](#page-194-0) Coulomb energy, [221](#page-220-0) Coulomb series, [222](#page-221-0) bielectronic contribution, [222](#page-221-0) Coulomb series threshold, [102](#page-101-0) Coupled Perturbed HF/KS in a crystal, [144](#page-143-0) through a slab, [144](#page-143-0) covalent radii customised, [53,](#page-52-0) [186](#page-185-0) default value, [53](#page-52-0) Crystalline Orbital (CO) definition, [220](#page-219-0) crystallographic cell, [17](#page-16-0) crystals (3D) input, [14](#page-13-0) Cuprite, [194](#page-193-0) defects displacement, [32](#page-31-0) in supercell, [56](#page-55-0) interstitial, [32](#page-31-0)

substitutional, [34](#page-33-0) vacancies, [32](#page-31-0) density functional see DFT, [74](#page-73-0) density matrix atomic, [179](#page-178-0) band projected, [179](#page-178-0) behaviour, [223](#page-222-0) core electrons, [152](#page-151-0) direct space, [221](#page-220-0) editing, [100](#page-99-0) energy projected, [180](#page-179-0) from geometrical weights, [180](#page-179-0) initial guess, [91](#page-90-0) output, [159](#page-158-0) restore, [186](#page-185-0) rotation, [186](#page-185-0) valence electrons, [152](#page-151-0) density of states calculation, [161](#page-160-0) Fourier-Legendre expansion, [162,](#page-161-0) [226](#page-225-0) integrated, [162](#page-161-0) DFT functionals, [74](#page-73-0) Hamiltonian, [74](#page-73-0) input, [74](#page-73-0) integration scheme, [77](#page-76-0) Diamond, [193](#page-192-0) (100) Surface, [198](#page-197-0) DIEL.DAT, [161,](#page-160-0) [259](#page-258-0) dielectric constant (optical), [159](#page-158-0) dielectric tensor, [144](#page-143-0) dual basis, [89](#page-88-0) ECP - see Effective Core Pseudopotential, [65](#page-64-0) ECP input examples, [201](#page-200-0) Edingtonite, [196](#page-195-0) Effective Core Pseudopotential input, [65](#page-64-0) BARTHE, [65](#page-64-0) DURAND, [65](#page-64-0) HAYWLC, [65](#page-64-0) HAYWSC, [65](#page-64-0) input examples, [201](#page-200-0) truncation criteria, [102](#page-101-0) eigenvalues (Hamiltonian), [220](#page-219-0) eigenvalues (Hamiltonian) printing, [253](#page-252-0) eigenvectors calculation, [178,](#page-177-0) [220](#page-219-0) output, [159](#page-158-0) principal components printout, [154](#page-153-0) printing, [253](#page-252-0) printing (core), [254](#page-253-0) rotation, [186](#page-185-0) elastic constant, [38,](#page-37-0) [228](#page-227-0) elastic constants, [148](#page-147-0) elastic distortion, [38](#page-37-0) elastic moduli theory, [228](#page-227-0) elastic strain, [228](#page-227-0) elastic tensor, [229](#page-228-0) electric field, [184](#page-183-0) along non-periodic direction, [43](#page-42-0) in a crystal, [41](#page-40-0) through a slab, [41](#page-40-0) electric susceptibility, [144](#page-143-0) electron charge density 3D maps, [162](#page-161-0) calculation, [163](#page-162-0) gradient, [163](#page-162-0) electron momentum density line, [164,](#page-163-0) [165](#page-164-0) plane, [165](#page-164-0) theory, [226](#page-225-0) electron spin density, [163](#page-162-0) electronic configuration ions, [22](#page-21-0) open shell atoms, [21](#page-20-0) electronic properties, [151](#page-150-0) electrostatic potential 2D maps, [184](#page-183-0) 3D maps, [182](#page-181-0) first derivative, [183](#page-182-0) maps, [158](#page-157-0) second derivative, [183](#page-182-0) with an electric field, [183](#page-182-0) EMD theory, [226](#page-225-0) energy (correlation) a posteriori, [163](#page-162-0) atomic, [22](#page-21-0) Coulomb, [221](#page-220-0) exchange (definition), [223](#page-222-0) exchange contribution, [83](#page-82-0) Fermi, [221](#page-220-0) energy derivatives (elastic constants), [228](#page-227-0) equation of state, [39](#page-38-0)

equivalent atoms coordinates, [18](#page-17-0) exchange energy calculation, [83](#page-82-0) theory, [221](#page-220-0) exchange series threshold, [102,](#page-101-0) [223](#page-222-0) Faujasite, [196](#page-195-0) Fermi contact, [167](#page-166-0) Fermi energy, [221,](#page-220-0) [226](#page-225-0) smear, [99](#page-98-0) findsym, [26](#page-25-0) FINDSYM.DAT, [26](#page-25-0) Fluorite, [194](#page-193-0) Fock matrix definition in direct space, [221](#page-220-0) Formamide polymer, [199](#page-198-0) formatted data 3D for visualization, [264](#page-263-0) for visualization, [263](#page-262-0) general info, [264](#page-263-0) formatted files POINTCHG.INP, [52](#page-51-0) formatted wave function, [95,](#page-94-0) [166](#page-165-0) fort.33, [108](#page-107-0) fort.34, [108](#page-107-0) fragment frequency calculation, [128](#page-127-0) geometry optimization, [119](#page-118-0) frequencies, [58](#page-57-0) frequency calculation at Γ, [126](#page-125-0) functionals DFT, [74](#page-73-0) GAUSS70 integral package, [92](#page-91-0) Gaussian 98 input deck, [63](#page-62-0) gaussian primitives contraction, [220](#page-219-0) gaussian type functions definition, [220](#page-219-0) geometry exported, [56](#page-55-0) space group identification, [44](#page-43-0) visualization, [41,](#page-40-0) [45,](#page-44-0) [166,](#page-165-0) [263](#page-262-0) geometry optimization, [105](#page-104-0) cartesian coordinates, [106](#page-105-0) convergence criteria, [106](#page-105-0) example, [205](#page-204-0) Hessian update, [107](#page-106-0) Initial hessian, [109](#page-108-0) partial, [119,](#page-118-0) [207](#page-206-0) trust radius, [111](#page-110-0)

ghost atoms atoms converted to, [64](#page-63-0) input deck, [20](#page-19-0) Gilat net, [97,](#page-96-0) [178](#page-177-0) Graphite, [194,](#page-193-0) [197](#page-196-0) Grimme dispersion correction, [88](#page-87-0) ground state electronic properties, [151](#page-150-0) groups - see symmetry groups, [235](#page-234-0) GTF definition, [220](#page-219-0) primitives, [220](#page-219-0) primitives-input, [19](#page-18-0) Hamiltonian closed shell, [96](#page-95-0) DFT, [74](#page-73-0) open shell, [102](#page-101-0) Hamiltonian matrix elements selective shift, [82](#page-81-0) Hay and Wadt pseudo-potentials, [66](#page-65-0) hessian default, [109](#page-108-0) from external file, [109](#page-108-0) identity, [109](#page-108-0) model Lindh 1996, [109](#page-108-0) HESSOPT.DAT, [108](#page-107-0) hydrogen (border atoms substitution with), [44](#page-43-0) anharmonic vibrations, [141](#page-140-0) hyperfine electron nucleus interaction anisotropic, [155](#page-154-0) isotropic, [167](#page-166-0) hyperpolarizability tensors, [144](#page-143-0) INF setting values, [54,](#page-53-0) [64,](#page-63-0) [97,](#page-96-0) [187](#page-186-0) initial guess atomic densities, [91](#page-90-0) input density matrix, [91](#page-90-0) input examples 0D geometry, [200](#page-199-0) 1D geometry, [199](#page-198-0) 2D geometry, [198](#page-197-0) 3D geometry, [196](#page-195-0) basis set, [200](#page-199-0) Effective Core Pseudopotential, [201](#page-200-0)

integral evaluation criteria, [221](#page-220-0) integration in reciprocal space, [226](#page-225-0) IS, [23,](#page-22-0) [97,](#page-96-0) [226](#page-225-0) ISP, [24,](#page-23-0) [98,](#page-97-0) [226](#page-225-0) ITOL1, [102,](#page-101-0) [222](#page-221-0) ITOL2, [102,](#page-101-0) [223](#page-222-0) ITOL3, [102,](#page-101-0) [223](#page-222-0) ITOL4, [102,](#page-101-0) [223](#page-222-0) ITOL5, [102,](#page-101-0) [223](#page-222-0) keywords list, [244](#page-243-0) Kohn - Sham Hamiltonian, [74](#page-73-0) lattice centred, [18](#page-17-0) definition, [16](#page-15-0) vectors, [18](#page-17-0) layer groups, [238](#page-237-0) LCAO, [220](#page-219-0) Lebedev accuracy levels, [77](#page-76-0) level shifter, [92](#page-91-0) linear dependence catastrophe, [81,](#page-80-0) [218](#page-217-0) localization Boys, [168](#page-167-0) Wannier, [168](#page-167-0) LPRINT, [253](#page-252-0) mapping, [146](#page-145-0) maps (contour), [176](#page-175-0) metals basis set, [217](#page-216-0) Methane molecule, [200](#page-199-0) MgO (001) surface, [198](#page-197-0) (110) surface, [197](#page-196-0) molecular crystals non interacting units, [47](#page-46-0) lattice parameters modification, [46](#page-45-0) molecules from 3D, [46](#page-45-0) input, [14](#page-13-0) non interacting, [47](#page-46-0) Monkhorst net, [178,](#page-177-0) [226](#page-225-0) shrinking factor, [23,](#page-22-0) [97](#page-96-0) monoelectronic integral file split, [93](#page-92-0) MP2 Density Matrix, [180](#page-179-0) Mulliken population analysis, [96,](#page-95-0) [184](#page-183-0) multipolar expansion definition, [222](#page-221-0) maximum order, [96](#page-95-0) multipole moments

printing, [181](#page-180-0) spin, [181](#page-180-0)

calculation, [181](#page-180-0) ordering, [181](#page-180-0) spherical harmonics, [181](#page-180-0) Nanotubes, [47,](#page-46-0) [50,](#page-49-0) [51](#page-50-0) neighbour printing, [51,](#page-50-0) [95,](#page-94-0) [177](#page-176-0) NiO anti ferromagnetic - input, [101](#page-100-0) NOSYMAP, [172](#page-171-0) one electron integrals kinetic, [221](#page-220-0) nuclear, [221](#page-220-0) OPTINFO.DAT, [108](#page-107-0) orientation convention polymer, [18](#page-17-0) slab, [18](#page-17-0) origin moving, [52](#page-51-0) setting, [18](#page-17-0) output files fort.33, [108](#page-107-0) fort.34, [108](#page-107-0) HESSOPT.DAT, [108](#page-107-0) optaxxx, [108](#page-107-0) OPTINFO.DAT, [108](#page-107-0) SCFOUT.LOG, [127](#page-126-0) overlap matrix definition, [220](#page-219-0) printing, [254](#page-253-0) phonon dispersion, [143](#page-142-0) phonons, [58](#page-57-0) physisorption, [32](#page-31-0) point charges input, [52](#page-51-0) printing, [53](#page-52-0) point groups, [242](#page-241-0) polarizability tensor, [144](#page-143-0) polarization functions, [20](#page-19-0) polymer input, [14,](#page-13-0) [15](#page-14-0) orientation, [18](#page-17-0) population analysis (Mulliken), [96,](#page-95-0) [184](#page-183-0) POTC.DAT, [183,](#page-182-0) [261](#page-260-0) primitive cell, [17](#page-16-0) PRINT, [172](#page-171-0) printing keywords, [255](#page-254-0) multipole moments, [181](#page-180-0)

neighbour list, [51,](#page-50-0) [95,](#page-94-0) [177](#page-176-0) parametrized dimensions, [52](#page-51-0) setting environment, [53,](#page-52-0) [64,](#page-63-0) [96,](#page-95-0) [184](#page-183-0) setting options, [54,](#page-53-0) [64,](#page-63-0) [97,](#page-96-0) [187](#page-186-0) properties ground state electronic, [151](#page-150-0) pseudopotential Durand-Barthelat, [66](#page-65-0) Hay and Wadt, [66](#page-65-0) Stevens et al., [68](#page-67-0) Stuttgart-Dresden, [68](#page-67-0) Pyrite, [194](#page-193-0) radial integration (DFT), [78,](#page-77-0) [154,](#page-153-0) [164](#page-163-0) RCEP, [68](#page-67-0) reciprocal form factor, [157,](#page-156-0) [226](#page-225-0) reciprocal space integration, [226](#page-225-0) reference frame rotation, [82](#page-81-0) REFLECTANCE.DAT, [265](#page-264-0) refractive index, [144](#page-143-0) Restricted HF, [96](#page-95-0) Rock Salt structure, [193](#page-192-0) rod groups, [239](#page-238-0) rotation of the crystal, [54](#page-53-0) density matrix, [186](#page-185-0) eigenvectors, [186](#page-185-0) of adsorbed molecules, [33](#page-32-0) reference frame, [82](#page-81-0) Rutile, [194](#page-193-0) SAED – Symmetry Allowed Elastic Distortions, [45](#page-44-0) scale factor, [19,](#page-18-0) [20](#page-19-0) SCF acceleration techniques, [24,](#page-23-0) [99](#page-98-0) convergence density matrix, [102](#page-101-0) total energy, [102](#page-101-0) cycles control, [93](#page-92-0) direct bielectronic integrals, [96](#page-95-0) dual basis, [89](#page-88-0) input, [23](#page-22-0) level shifter, [92](#page-91-0) mixing Fock/KS matrices, [87](#page-86-0) SCF convergence acceleration Anderson, [71](#page-70-0) Broyden, [73](#page-72-0)

dual basis, [89](#page-88-0)

level shifter, [92](#page-91-0) SCFOUT.LOG, [127](#page-126-0) geometry optimization, [108](#page-107-0) shell definition, [220](#page-219-0) formal charge, [19,](#page-18-0) [21](#page-20-0) type, [19,](#page-18-0) [21](#page-20-0) shift of Hamiltonian matrix elements, [82](#page-81-0) shrinking factor, [23,](#page-22-0) [24,](#page-23-0) [97,](#page-96-0) [98,](#page-97-0) [226](#page-225-0) Gilat, [97](#page-96-0) Pack Monkhorst, [97](#page-96-0) slab information, [56](#page-55-0) input, [14](#page-13-0) orientation, [18](#page-17-0) SN polymer, [199](#page-198-0) Sodalite, [196](#page-195-0) Sodium Chloride, [193](#page-192-0) sp constraint, [220](#page-219-0) space group monoclinic input, [18](#page-17-0) orthorhombic input, [18](#page-17-0) setting, [18](#page-17-0) symbol, [17](#page-16-0) space groups tables, [235](#page-234-0) spherical harmonic multipole moments, [181](#page-180-0) spin DFT, [75](#page-74-0) multipole moments, [181](#page-180-0) spin configuration locking  $\alpha - \beta$  electrons, [101](#page-100-0) locking  $\beta$  electrons, [73](#page-72-0) setting, [72](#page-71-0) spin density matrix editing, [100](#page-99-0) spin polarized systems, [25](#page-24-0) Spinel, [203](#page-202-0) spontaneous polarization, [189](#page-188-0) Berry phase, [191](#page-190-0) localized orbitals approach, [192](#page-191-0) Stevens et al. pseudopotential, [68](#page-67-0) STM topography, [180](#page-179-0) STRUC.INCOOR, [262](#page-261-0) structure factors, [187](#page-186-0) Stuttgart-Dresden pseudopotential, [68](#page-67-0) supercell creation, [56,](#page-55-0) [58](#page-57-0) input examples, [57](#page-56-0)

surfaces 2D slab model, [14](#page-13-0) slab from 3D structure, [55](#page-54-0) symmetry allowed directions, [60](#page-59-0) analysis in K space, [92](#page-91-0) breaking, [26,](#page-25-0) [34,](#page-33-0) [35](#page-34-0) electric field, [42](#page-41-0) maintaining, [26,](#page-25-0) [44](#page-43-0) modification, [45](#page-44-0) point operators printing, [60](#page-59-0) point symmetry, [224](#page-223-0) related atoms printing, [34](#page-33-0) removal, [60](#page-59-0) translational, [224](#page-223-0) translational components removal, [60](#page-59-0) Symmetry Adapted Bloch Functions, [225](#page-224-0) symmetry groups layer, [238](#page-237-0) point groups, [242](#page-241-0) rod groups, [239](#page-238-0) space, [235](#page-234-0) SYMMFLAG, [172](#page-171-0) tensor of physical properties, [60](#page-59-0) threshold Coulomb series, [222](#page-221-0) exchange series, [223](#page-222-0) TOLBOND, [172](#page-171-0) tolerances bipolar expansion, [73,](#page-72-0) [94](#page-93-0) Coulomb series, [222](#page-221-0) DFT, [80](#page-79-0) Effective Core Pseudopotential, [102](#page-101-0) exchange series, [223](#page-222-0) integrals, [102](#page-101-0) ITOL1, [102,](#page-101-0) [222](#page-221-0) ITOL2, [102,](#page-101-0) [223](#page-222-0) ITOL3, [102,](#page-101-0) [223](#page-222-0) ITOL4, [102,](#page-101-0) [223](#page-222-0) ITOL5, [102,](#page-101-0) [223](#page-222-0) TOLSYM, [172](#page-171-0) total energy, [221](#page-220-0) transformation matrices in crystallography, [243](#page-242-0) two electron Coulomb contribution, [221](#page-220-0)

exchange contribution, [221](#page-220-0) units Ångstrom, [31](#page-30-0) bohr, [34](#page-33-0) fractional, [44](#page-43-0) Unrestricted HF, [102](#page-101-0) Urea molecule, [200](#page-199-0) vibrationa modes scanning example, [210](#page-209-0) vibrational modes, [126](#page-125-0) visualization geometry, [41,](#page-40-0) [166](#page-165-0) MOLDRAW, [45](#page-44-0) Voigt convention, [229](#page-228-0) Wadt (see Hay), [66](#page-65-0) Wannier functions, [168](#page-167-0) Water chain, [199](#page-198-0) Wurtzite, [193](#page-192-0) X-ray structure factors, [187](#page-186-0) Zeolites Chabazite, [196](#page-195-0) Edingtonite, [196](#page-195-0) Faujasite, [196](#page-195-0) Sodalite, [196](#page-195-0) Zinc Blend, [193](#page-192-0) Zirconia cubic, [195](#page-194-0) monoclinic, [195](#page-194-0) tetragonal, [195](#page-194-0)